# GPIB Command Reference

Agilent 4155C Semiconductor Parameter Analyzer Agilent 4156C Precision Semiconductor Parameter Analyzer

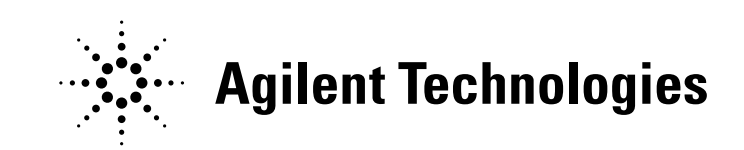

Agilent Part No. 04156-90050 Printed in Japan January 2001

Edition 1

# Legal Notice

The information contained in this document is subject to change without notice.

Copyright © 2001 Agilent Technologies

This document contains information which is protected by copyright. All rights are reserved. Reproduction, adaptation, or translation without prior written permission is prohibited, except as allowed under the copyright laws.

#### • Product Warranty

Agilent Technologies warrant Agilent Technologies hardware, accessories and supplies against defects in materials and workmanship for the period of one year from the warranty start date specified below. If Agilent Technologies receive notice of such defects during the warranty period, Agilent Technologies will, at its option, either repair or replace products which prove to be defective. Replacement products may be either new or like-new.

Warranty service of this product will be performed at Agilent Technologies. Buyer shall prepay shipping charges to Agilent Technologies and Agilent Technologies shall pay shipping charges to return the product to Buyer. However, Buyer shall pay all shipping charges, duties, and taxes for products returned to Agilent Technologies from another country.

Agilent Technologies do not warrant that the operation of Agilent Technologies products will be uninterrupted or error free. If Agilent is unable, within a reasonable time, to repair or replace any product to a condition as warranted, customer will be entitled to a refund of the purchase price upon prompt return of the product.

The Agilent Technologies products may contain remanufactured parts equivalent to new in performance or may have been subject to incidental use.

The warranty period begins on the date of delivery or on the date of installation if installed by Agilent Technologies. If customer schedules or delays Agilent Technologies installation more than 30 days after delivery, warranty begins on the 31st day from delivery.

Warranty does not apply to defects resulting from (a) improper or inadequate maintenance or calibration, (b) software, interfacing, parts or supplies not supplied by Agilent Technologies, (c) unauthorized modification or misuse, (d) operation outside of the published environmental specifications for the product, or (e) improper site preparation or maintenance.

To the extent allowed by local law, the above warranties are exclusive and no other warranty or condition, whether written or oral, is expressed or implied and Agilent Technologies specifically disclaim any implied warranties or conditions of merchantability, satisfactory quality, and fitness for a particular purpose.

Agilent Technologies will be liable for damage to tangible property per incident up to the greater of \$300,000 or the actual amount paid for the product that is the subject of the claim, and for damages for bodily injury or death, to the extent that all such damages are determined by a court of competent jurisdiction to have been directly caused by a defective Agilent Technologies product.

To the extent allowed by local law, the remedies in this warranty statement are customer's sole and exclusive remedies. Expect as indicated above, in no event will Agilent Technologies or its suppliers be liable for loss of date or for direct, special, incidental, consequential (including lost profit or date), or other damage, whether based in contract, tort, or otherwise.

For consumer transactions in Australia and New Zealand: the warranty terms contained in this statement, except to the extent lawfully permitted, do not exclude, restrict or modify and are in addition to the mandatory statutory rights applicable to the sale of this product to you.

#### **Assistance**

Product maintenance agreements and other customer assistance agreements are available for Agilent Technologies products.

For any assistance, contact your nearest Agilent Technologies Sales Office.

#### **Certification**

Agilent Technologies Inc. certifies that this product met its published specifications at the time of shipment from the factory. Agilent further certifies that its calibration measurements are traceable to the National Institute of Standards and Technology (NIST), to the extent allowed by the Institute's calibration facility, and to the calibration facilities of other International Standards Organization members.

#### Printing History

Edition 1: January 2001

Microsoft, Windows, MS-DOS and Excel are registered trademarks of Microsoft Corporation. NFS is a trademark of Sun Microsystems, Inc.

# In This Manual

Agilent 4155C/4156C provides three command modes to control the 4155C/4156C via GPIB interface. You can control the 4155C/4156C using one of the following command modes.

• 4155/4156 SCPI command mode

SCPI means Standard Commands for Programmable Instruments. This mode is the default mode of the 4155C/4156C, and allows you to control the 4155C/ 4156C functions except for the timestamp, search, and the enhanced stop condition the FLEX mode supports.

• 4155/4156 FLEX command mode

FLEX means Fast Language for EXecution. This mode allows you to control measurement functions of the 4155C/4156C. Command execution is faster than the SCPI command mode.

• 4145 syntax command mode

This mode allows you to execute the 4145A/B programs on the 4155C/4156C directly with little or no modification. In this command mode, you *cannot* control all functions of the 4155C/4156C.

To confirm the present control mode, see the language mode indicator on the screen, or enter the CMD? command.

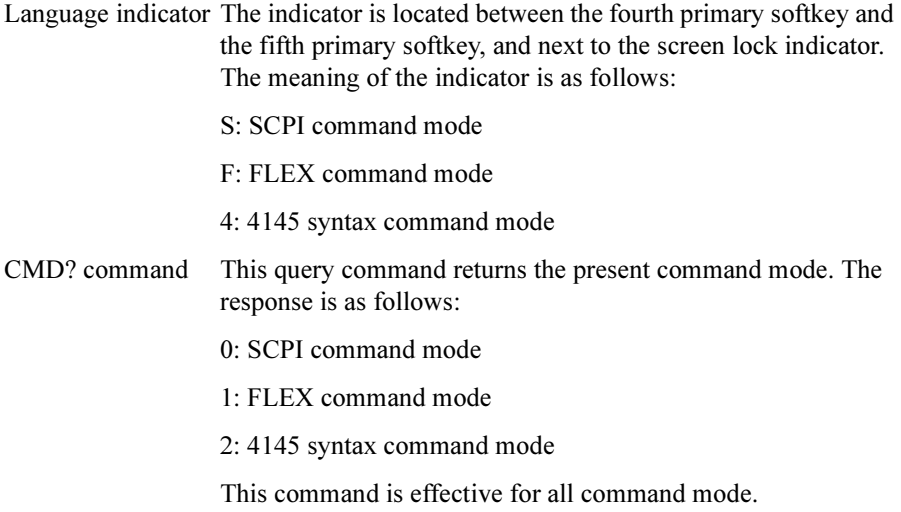

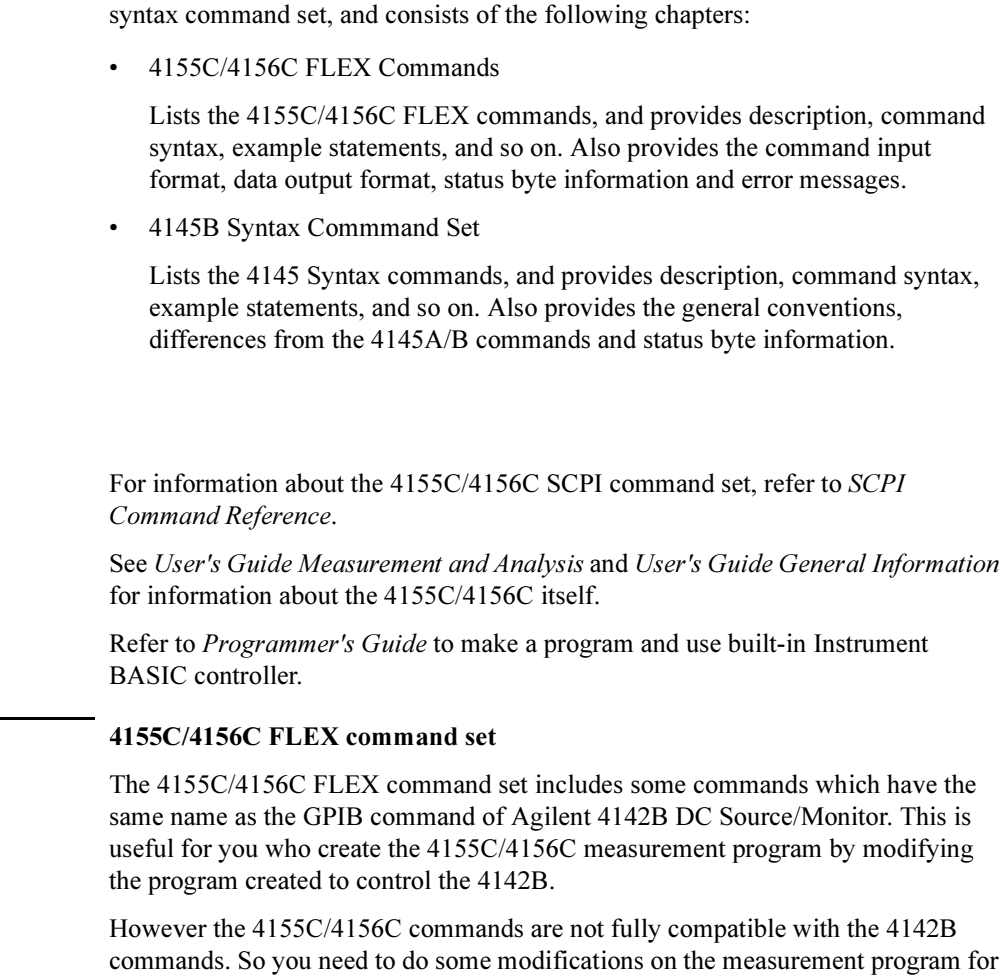

This manual describes about the 4155C/4156C FLEX command set and the 4145

the 4142B.

 $\overline{NOTE}$ 

#### 1. 4155C/4156C FLEX Commands

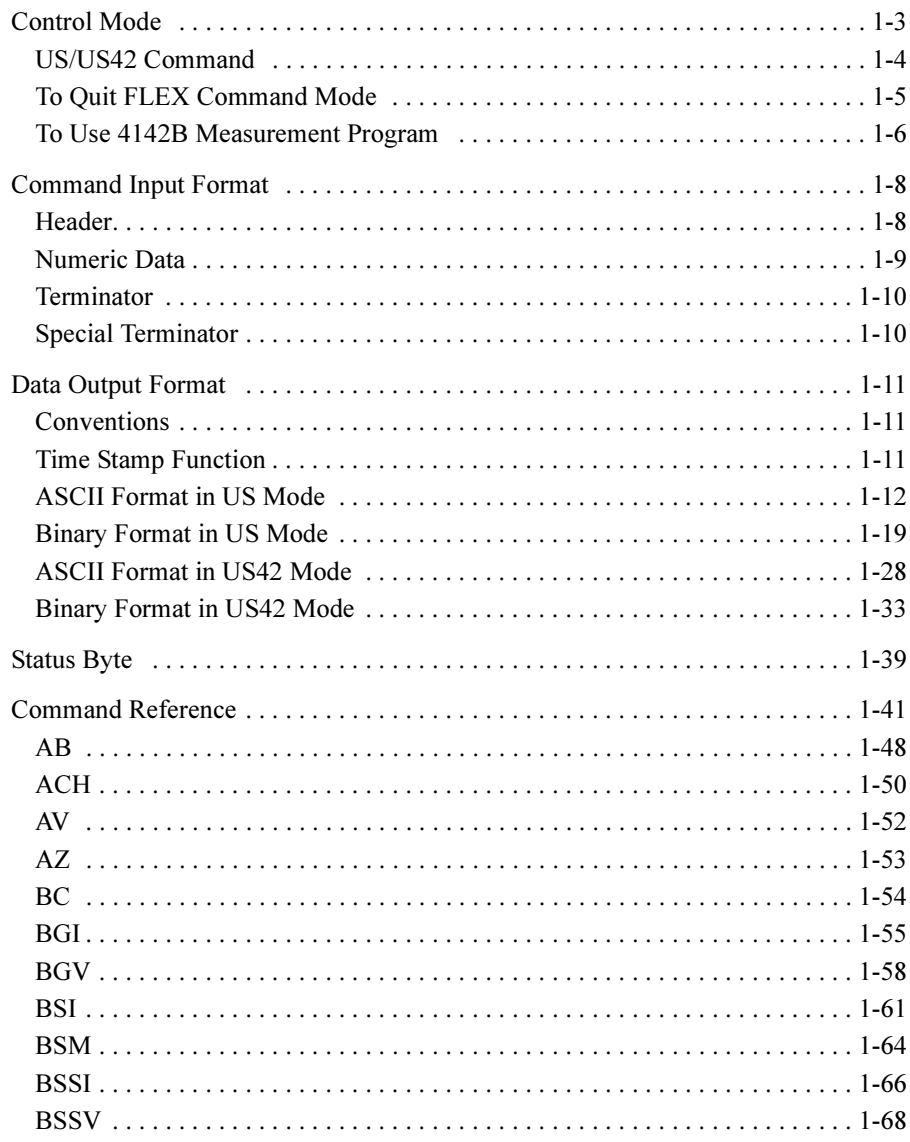

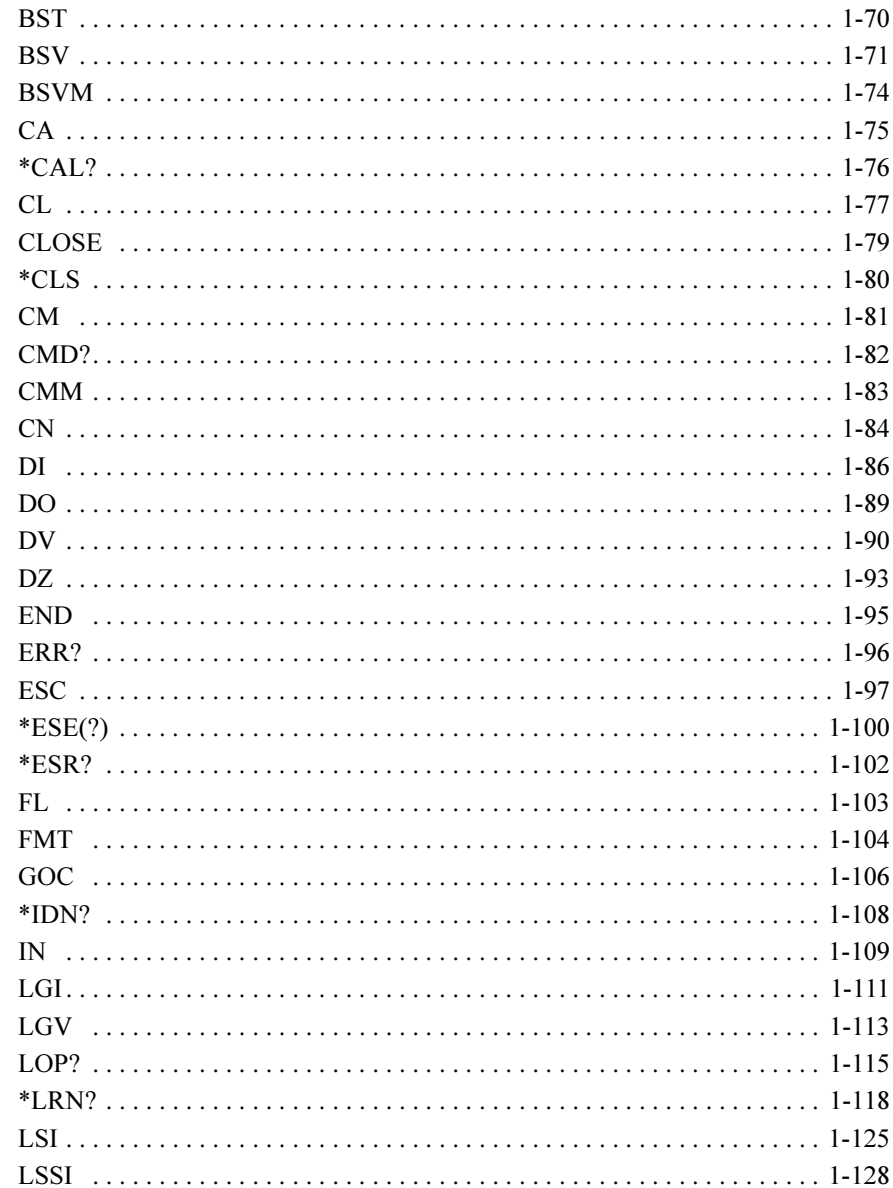

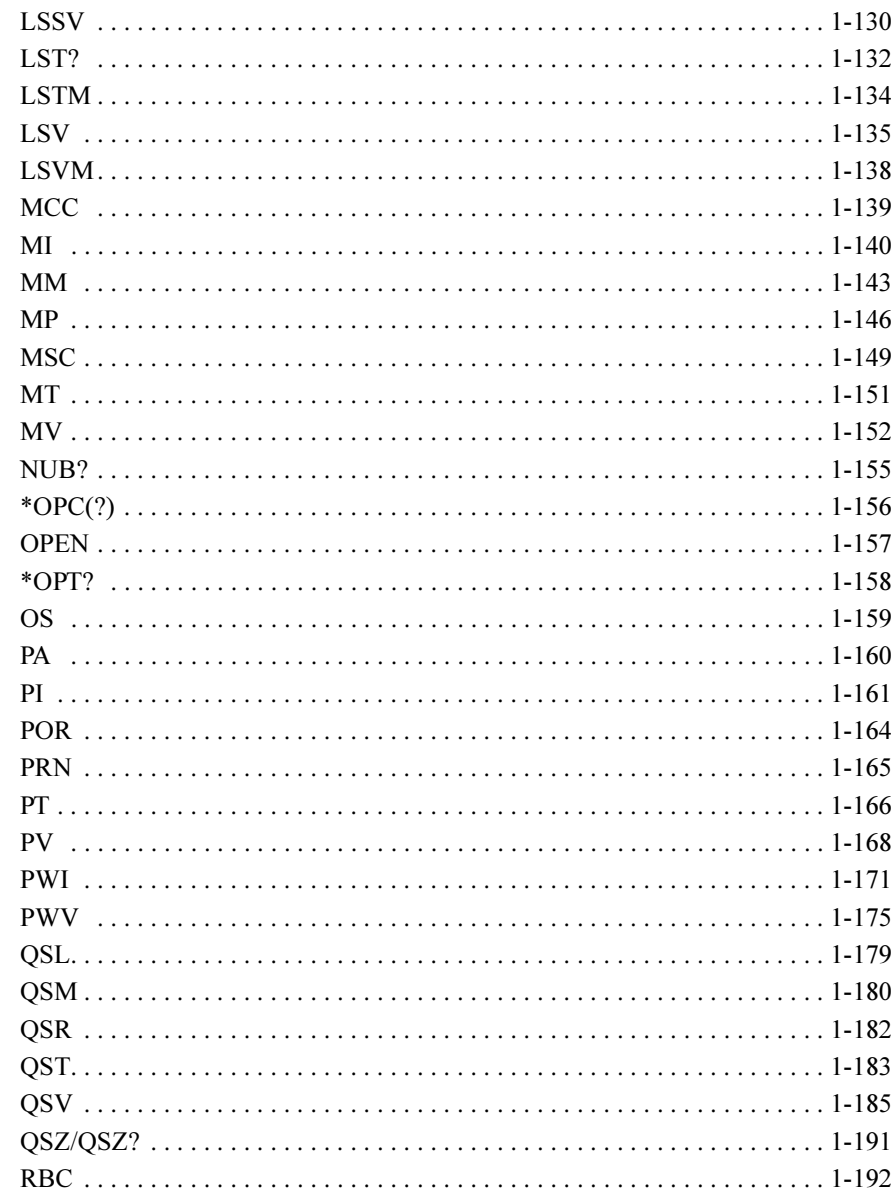

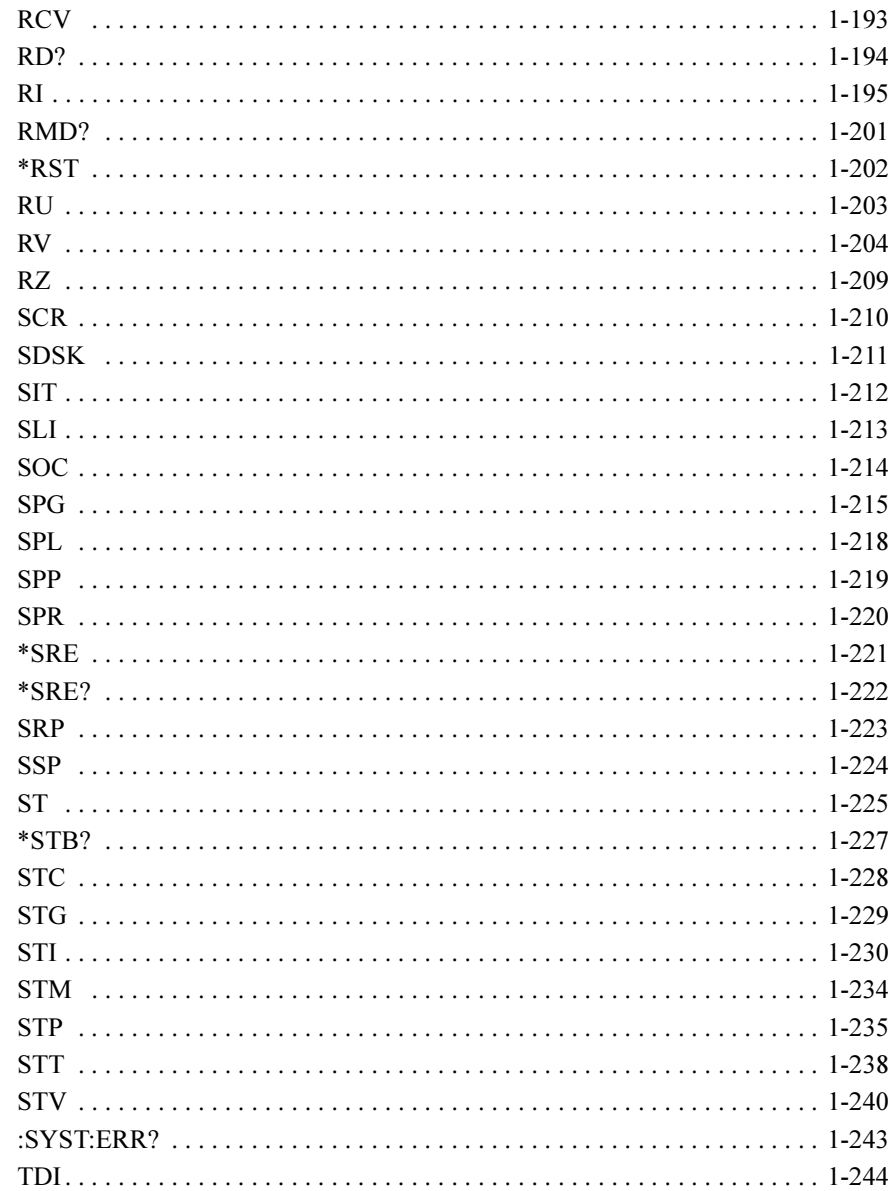

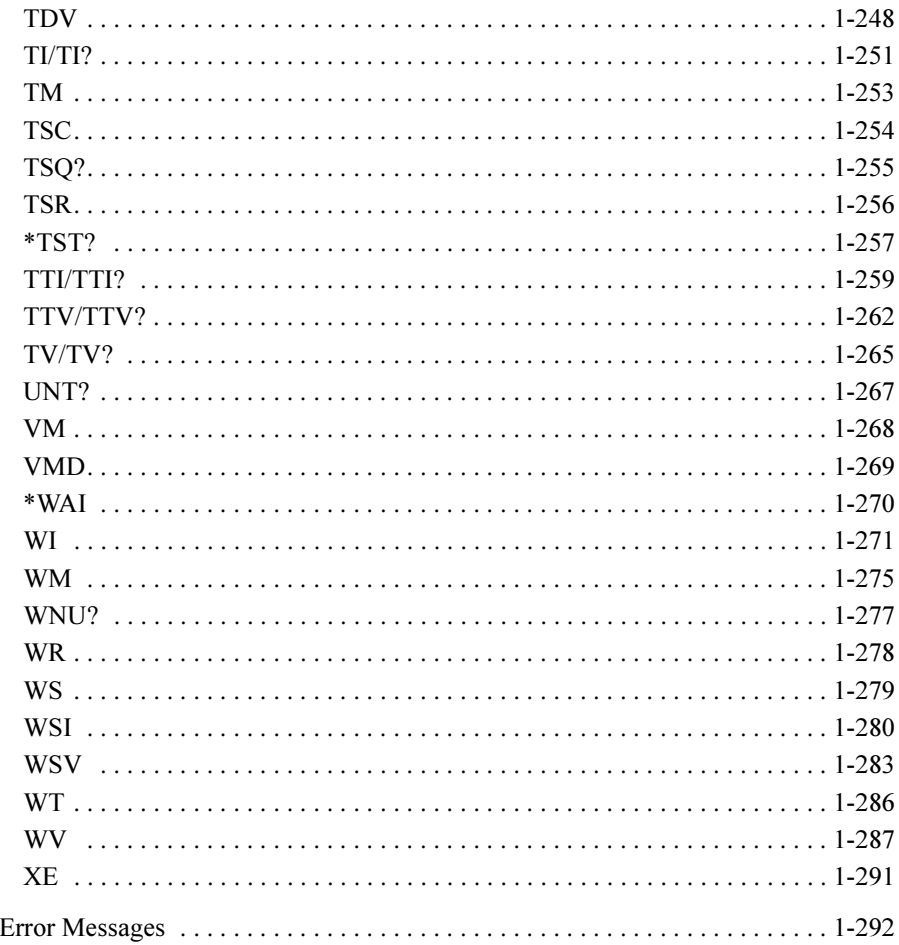

#### 2. 4145B Syntax Command Set

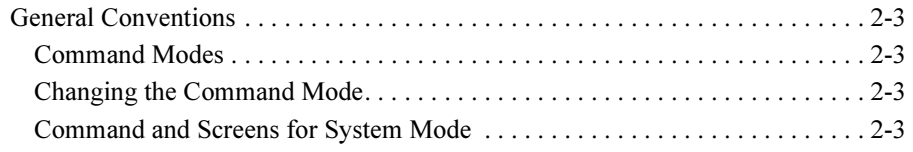

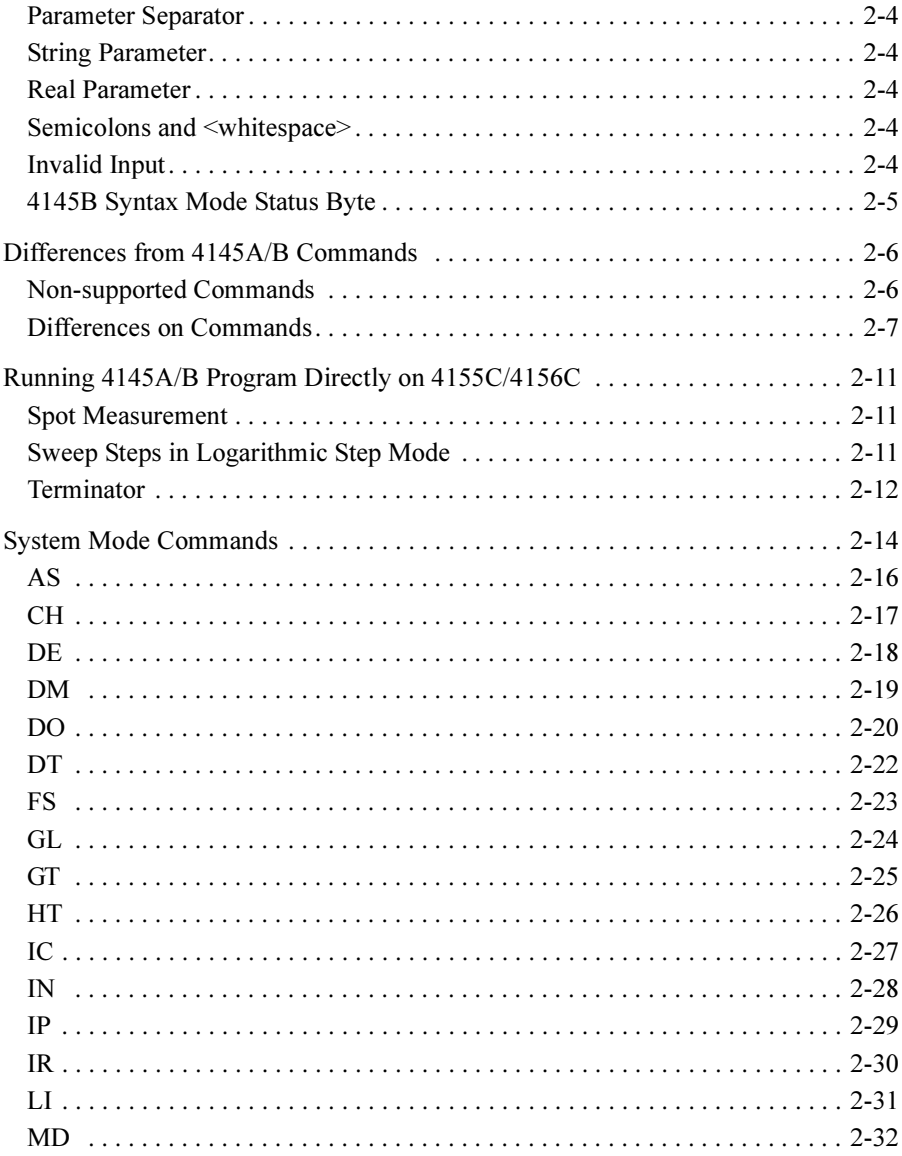

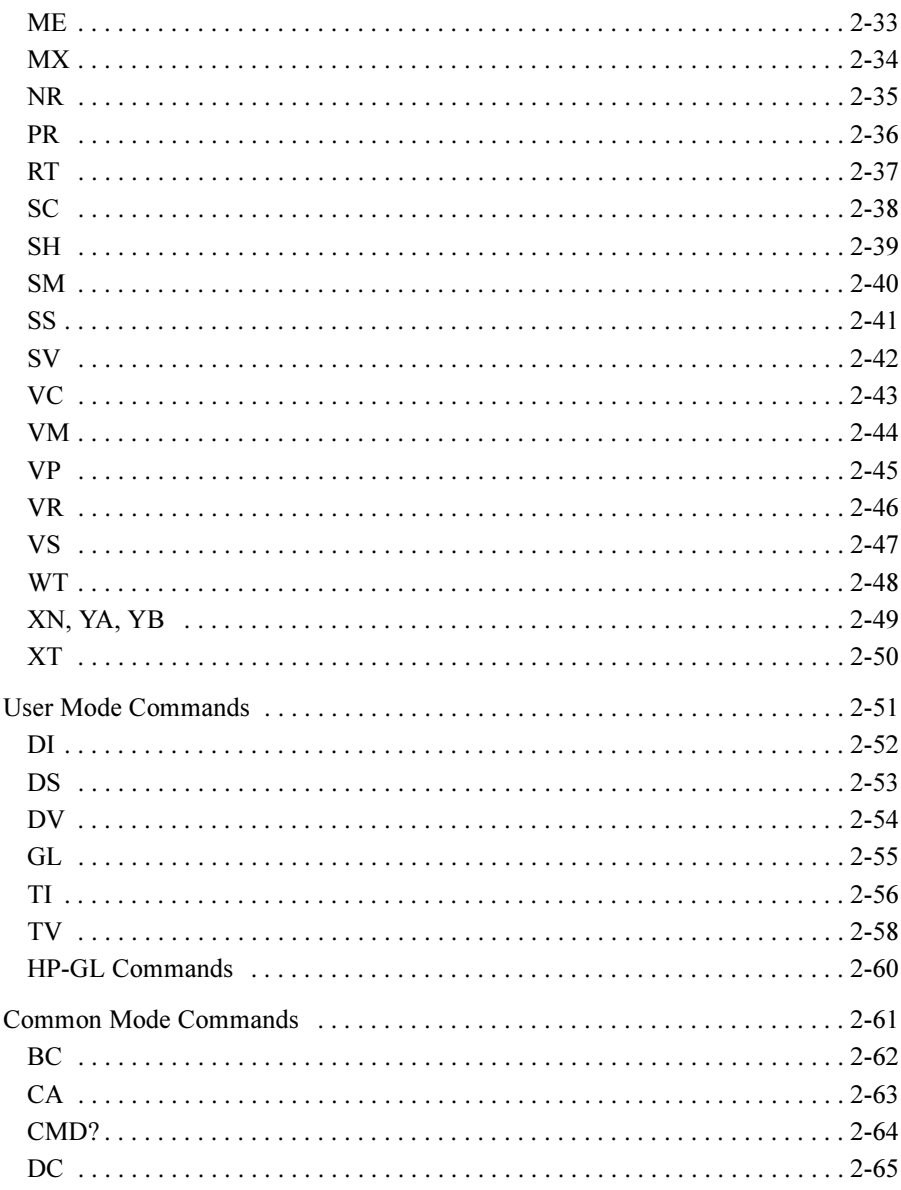

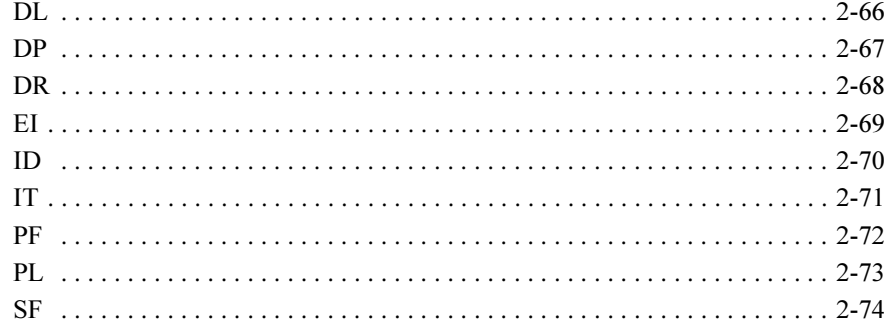

# <span id="page-14-0"></span>1 4155C/4156C FLEX Commands

#### 4155C/4156C FLEX Commands

This chapter provides the following information:

- • ["Control Mode"](#page-16-0)
- • ["Command Input Format"](#page-21-0)
- • ["Data Output Format"](#page-24-0)
- • ["Status Byte"](#page-52-0)
- • ["Command Reference"](#page-54-0)
- • ["Error Messages"](#page-305-0)

# <span id="page-16-0"></span>Control Mode

To use the 4155C/4156C FLEX commands, enter the US or US42 command when the 4155C/4156C is in one of the following state. This command causes the 4155C/4156C control mode transition.

- Power on state
- Interactive operation mode (normal operation mode, which is not GPIB control mode)
- 4155C/4156C SCPI command control mode

The control mode transition resets the 4155C/4156C settings. For the initial settings in the FLEX command control mode, see the \*RST command in the ["Command](#page-54-0)  [Reference"](#page-54-0) section in this chapter.

In the FLEX command control mode, you can use the all commands described in this chapter, and the SCPI commands and the 4145A/B syntax commands are not available.

If you use the built-in IBASIC controller, use the full IBASIC screen. All front panel keys except for the following keys are available.

- MEASUREMENT key group
- Plot/Print key
- Save and Get keys
- IBASIC Display key

If you use an external controller, the screen and front panel keys on the 4155C/4156C front panel are not available. Only the LOCAL secondary softkey is available. This softkey is used to release the remote control state of the 4155C/4156C.

### US/US42 Command

OUTPUT @Hp4156;"US42" OUTPUT @Hp4156;"US42 15"

<span id="page-17-0"></span>Syntax, command parameters, and example statements for the US and US42 command are shown below. Difference between US command and US42 command is that the US42 command provides the 4142B DC Source/Monitor-like response for the following items: • Output data format • Query response • Status code (status byte) Syntax Syntax of US command: US Syntax of US42 command: US42[level] **Parameters** *level* Support level for the 4142B-like response. Must be an integer. Refer to the following table. If you do not specify this parameter, level is set to 255 (1+2+4+8+16+32+64+128). This means all levels are selected. If you select multiple levels, enter a value that is the sum of the desired level values. For example, if you select levels 1, 2 and 4, enter 7  $(1+2+4)$  as the *level* value. Example **Statements** OUTPUT @Hp4156;"US"

<span id="page-18-0"></span>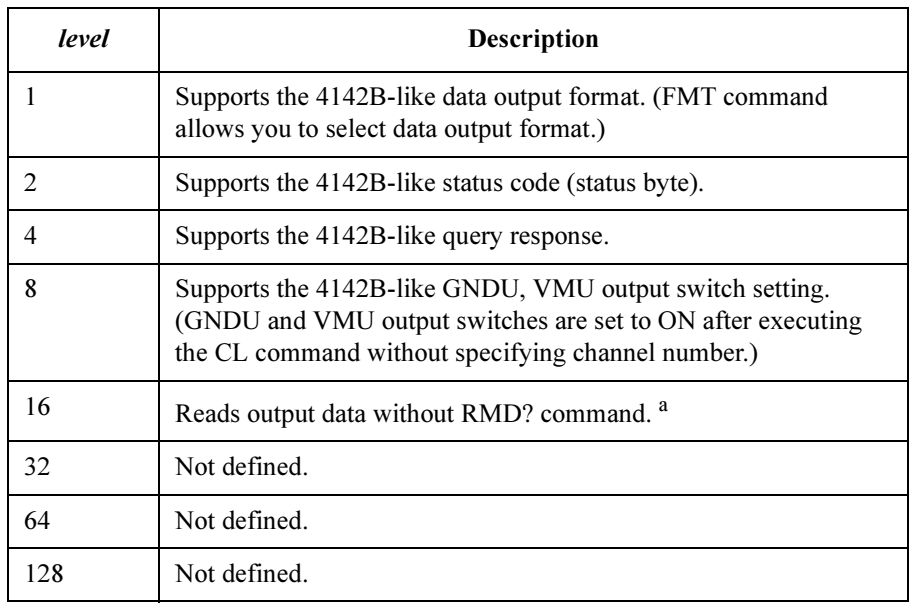

a. Without level=16, you need to enter the RMD? command before entering the command (ex; ENTER (HP BASIC) command) to read the output data. If you select *level*=16, you do not need the RMD? command. But you cannot read the output data correctly if both output data and query response are in the 4155C/4156C output buffer.

### To Quit FLEX Command Mode

To quit the FLEX command control mode, do one of the following:

- Enter the :PAGE command (ex: OUTPUT @Hp415x;":PAGE")
- Enter the LOCAL (HP BASIC) command
- If you use an external controller: Select the LOCAL secondary softkey displayed on the 4155C/4156C screen.
- If you use the built-in IBASIC controller: Press any key in the PAGE CONTROL key group.

The control mode transition resets the 4155C/4156C settings except for the auto calibration mode setting. Auto calibration is set to OFF forcibly.

<span id="page-19-0"></span>4155C/4156C FLEX Commands To Use 4142B Measurement Program

### To Use 4142B Measurement Program

If you want to use the measurement program created to control Agilent 4142B Modular DC Source/Monitor, remember the following precautions. You need to modify the measurement program.

• Command syntax:

The 4155C/4156C FLEX commands need a space between the command and its command parameter. The 4142B commands do not need a space.

Add a space between the command and the first command parameter as shown in the following example:

• For 4142B:

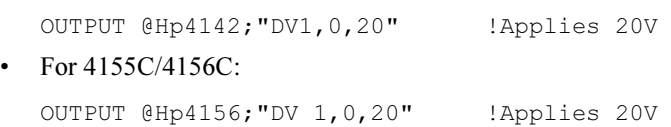

• Reading output data:

To read the 4155C/4156C output data after a measurement, use the RMD? command as shown in the following example:

• For 4142B:

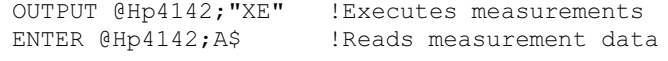

• For 4155C/4156C:

```
OUTPUT @Hp4156;"XE" !Executes measurements 
OUTPUT @Hp4156;"RMD?" !Puts data on the output buffer 
ENTER @Hp4156; A$ !Reads measurement data
```
If you select *level*=16 for the US42 command parameter, you do not need the RMD? command before the ENTER command on this example. But you cannot read the output data correctly if both output data and query response are in the 4155C/4156C output buffer.

• Command parameters:

For the 4155C/4156C FLEX commands which have the same name as the 4142B commands, such as DV and DI, the meaning and order of most parameters are the same as the 4142B commands. However, the values available for the command parameter will be different from the 4142B control command because of the difference in measurement performance. Also, some optional command parameters may be added.

Confirm the command parameters and the available values.

• Measurement unit channel numbers:

The channel numbers of the measurement units must be changed. To change the channel numbers, use the ACH command. The ACH command translates the channel numbers for the 4142B to the channel numbers for the 4155C/4156C.

For details, see the ACH command in the ["Command Reference"](#page-54-0) section in this chapter.

Unsupported commands:

The following 4142B commands are not supported by the 4155C/4156C.

AIV, ASM, ASV, AVI, BDM, BDT, BDV, ERC, PDI, PDM, PDV, POL

• Multiple command strings

The 4155C/4156C FLEX command mode does not support the multiple command strings such as the following example. Do not enter the multiple command strings.

OUTPUT @Hp415x;"CN 1;DV 1,0,5;MM 1,1"

# <span id="page-21-0"></span>Command Input Format

The 4155C/4156C FLEX commands are composed of a header, numeric data, and terminator, as shown in the syntax diagram in the following figure.

#### 4155C/4156C Control Command Syntax Diagram

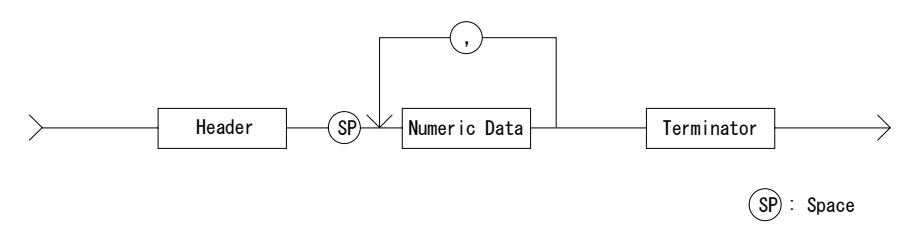

### Header

The header is the command name, always contains alpha characters, and is not upper or lowercase sensitive. Some command names also contain an asterisk (\*) or question mark (?). The following figure shows the syntax diagram for a header.

#### Header Syntax Diagram

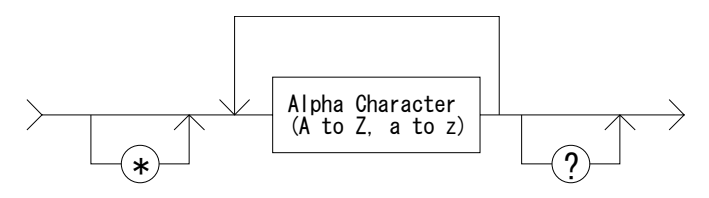

### <span id="page-22-0"></span>Numeric Data

Numeric data is the command parameters. You need to insert a space between the header and the command parameters (numeric data). Some parameters require integer data. The following figure shows the syntax diagram for numeric data.

#### Numeric Data Syntax Diagram

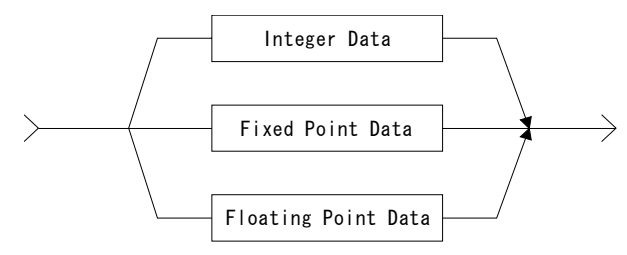

The following 3 figures show the syntax diagrams for integer, fixed point, and floating point data, respectively.

#### Integer Data Syntax Diagram

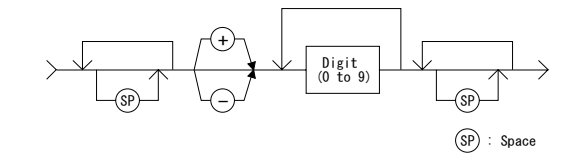

Fixed Point Data Syntax Diagram

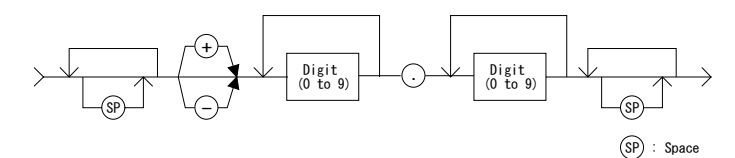

#### Floating Point Data Syntax Diagram

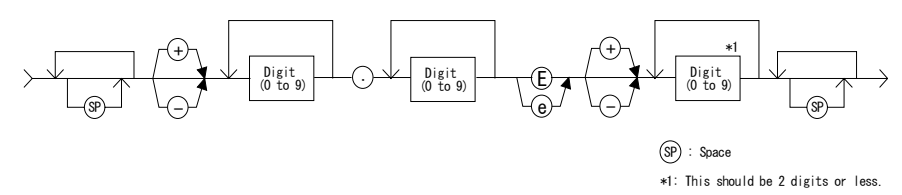

### <span id="page-23-0"></span>Terminator

The terminator completes the GPIB command entry and starts command execution. The following figure shows the terminator syntax diagram.

#### Terminator Syntax Diagram

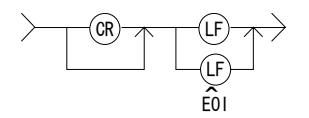

## Special Terminator

If a semicolon (;) is inserted before the terminator, as shown in the following figure, the preceding commands are not executed until the next command line is input and another terminator is input, without a preceding semicolon. The command lines are then executed together.

#### Special Terminator

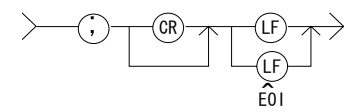

# <span id="page-24-0"></span>Data Output Format

This section describes the data output formats of the 4155C/4156C. The 4155C/4156C provides the following four types of data output formats:

- • ["ASCII Format in US Mode"](#page-25-0)
- • ["Binary Format in US Mode"](#page-32-0)
- • ["ASCII Format in US42 Mode"](#page-41-0)
- • ["Binary Format in US42 Mode"](#page-46-0)

You can select the data output format using the FMT command. See the FMT command for more information.

### **Conventions**

The following conventions are used in the data output format tables [\(Table 1-1](#page-25-0) through [Table 1-4\)](#page-46-0).

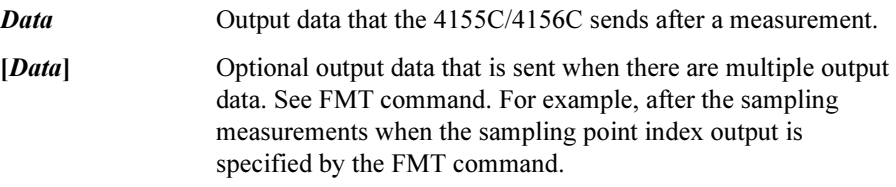

### Time Stamp Function

The time stamp function is used to record the start time of the measurement. When this function is enabled, the 4155C/4156C output data includes the time data (*Time*). For example, in the staircase sweep measurements, the output data will be as follows:

Block1 [, Block2] . . . . < terminator>

where,  $BlockN(N:integer) = Time1, Data1$  [, Time2, Data2] ... [, Source\_data]

 $TimeN (N: integer)$  is the time from the point the count is cleared until the start of the DataN measurement.

The time stamp function is *not* available for the quasi-static CV measurements, linear search measurements, and binary search measurements in the US control mode. It is *not* available for any measurement in the US42 control mode.

### ASCII Format in US Mode

Table 1-1 shows the ASCII data output format in control mode set by the US command. The format used depends on the measurement mode selected.

<span id="page-25-0"></span>Table 1-1 ASCII Data Output Format in US Control Mode

| <b>Measurement Mode</b>                                                         | <b>Output Format</b>                                                                                                    |
|---------------------------------------------------------------------------------|----------------------------------------------------------------------------------------------------|
| <b>Stress Force</b>                                                             | <i>Status</i> $\leq$ terminator $>^a$                                                                                                    |
|                                                                                 | <i>Status</i> is the status information sent after a stress force.                                                                                                    |
| <b>High Speed Spot</b>                                                          | $Data \leq$ terminator $>^a$                                                                                                    |
|                                                                                 | Data is the data measured by the measurement unit<br>specified for the high speed spot measurement using the<br>MM command.                                           |
| Spot                                                                            | <i>Data1</i> [ <i>,Data2</i> ] $\ldots$ < terminator> <sup>a</sup>                                                                                                    |
|                                                                                 | $DataN(N:integer)$ is the data measured by one unit.<br>The order of <i>Data</i> is specified by the MM command.                                                      |
| 1ch Pulsed Spot                                                                 | <i>Data</i> <terminator><math>a</math></terminator>                                                                                                    |
|                                                                                 | Data is the data measured by the measurement unit<br>specified for the pulsed spot measurement using the<br>MM command.                                               |
| Staircase Sweep,<br>Pulsed Sweep,<br>Staircase Sweep with<br><b>Pulsed Bias</b> | <i>Block1</i> [ <i>,Block2</i> ] <terminator><sup>a</sup></terminator>                                                                                                |
|                                                                                 | <i>Block1</i> is the block of data measured at the first sweep<br>step. Block2 is the block of data measured at the second<br>sweep step.                             |
|                                                                                 | where <i>Block</i> consists of the following data:                                                                                                    |
|                                                                                 | Datal [,Data2]  [,Source data]                                                                                                    |
|                                                                                 | $DataN(N:integer)$ is the data measured by one unit.<br>The order of <i>Data</i> is specified by the MM command.<br>Source data is the source data at the sweep step. |

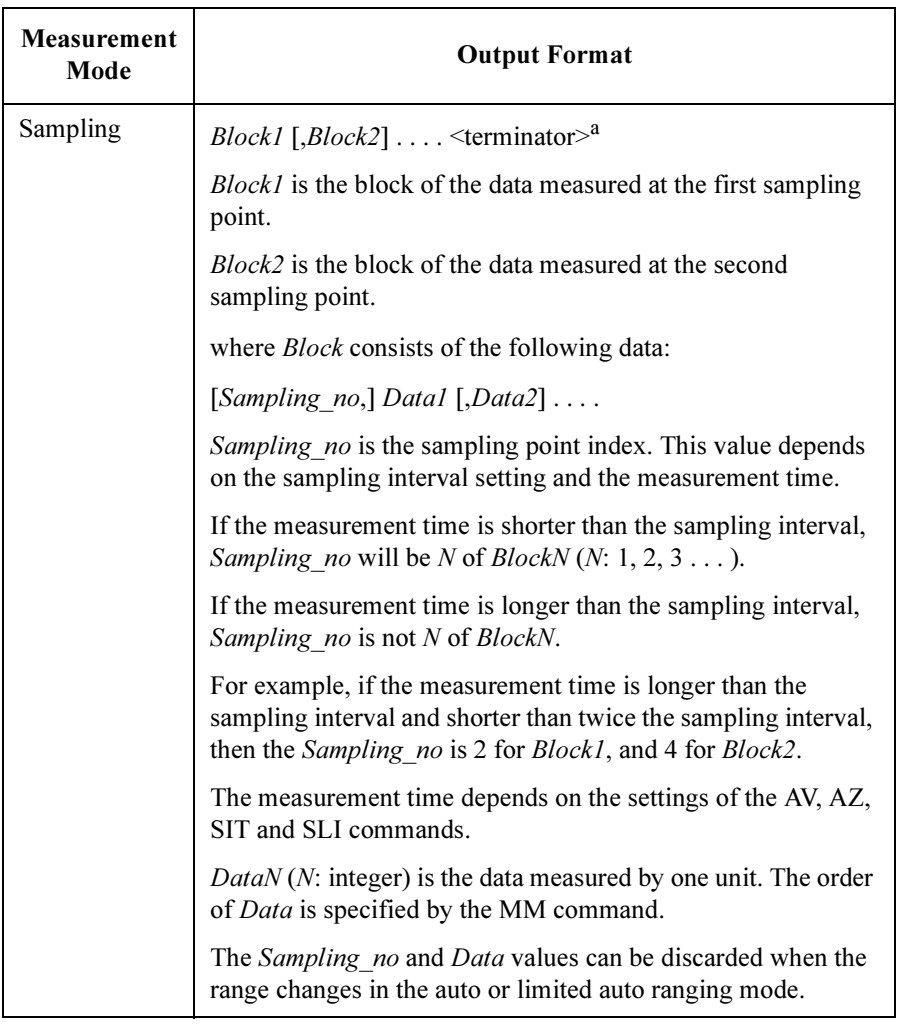

#### 4155C/4156C FLEX Commands ASCII Format in US Mode

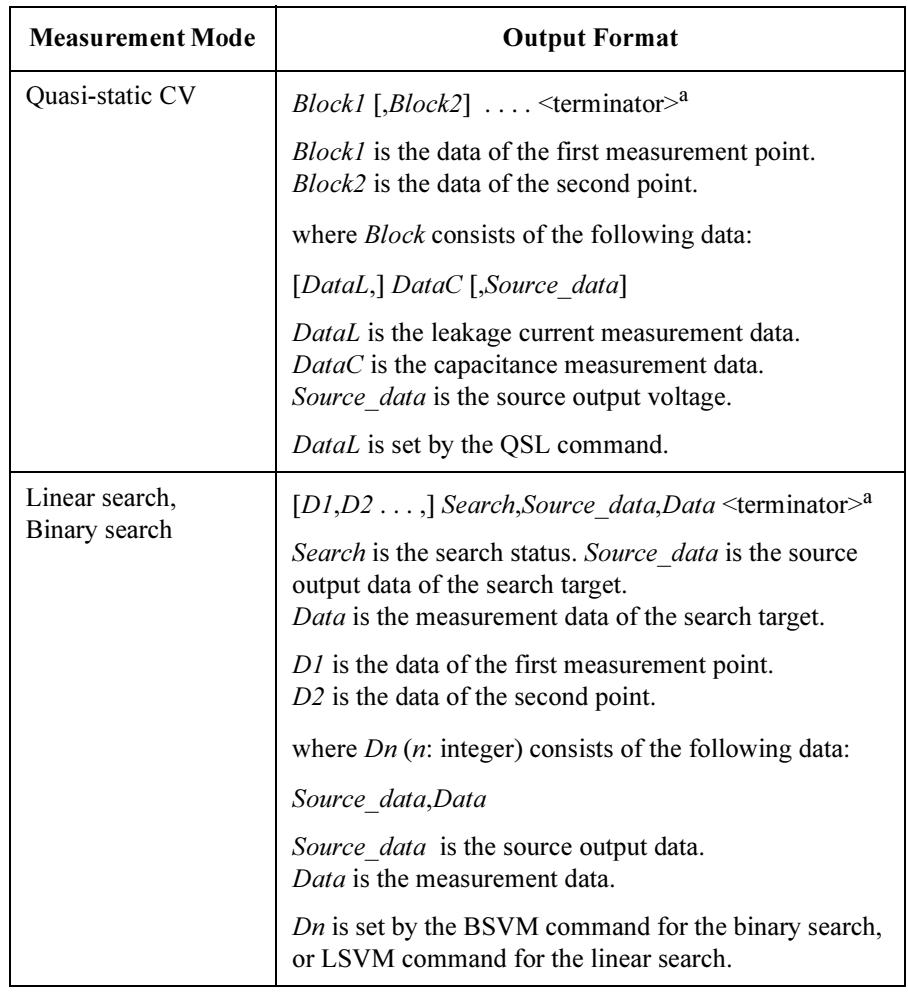

**Output Data** The 4155C/4156C sends the measurement data (*Data*), source output data (Source data), sampling point index (Sampling no), time data (Time) or status information (Search or Status) in the format specified by the FMT 1, FMT 2, or FMT 5 command.

• ASCII format with header (output by FMT 1 or FMT 5):

AAABCDDDDDDDDDDDDD

• ASCII format without header (output by FMT 2):

DDDDDDDDDDDDD

where,

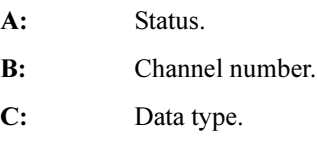

D: Data.

**NOTE** For Sampling no, ignore B. For Time, ignore A. For Search, ignore A and B. For Status, ignore B and D. They are not valid for the output data.

#### 4155C/4156C FLEX Commands ASCII Format in US Mode

#### The A, B, C, and D values are explained below.

- A : Status; 3 digits.
	- Status for Source\_data:

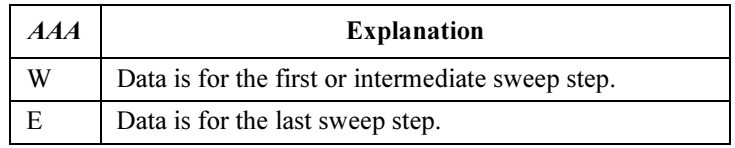

• Status for Data, Sampling no, or Status:

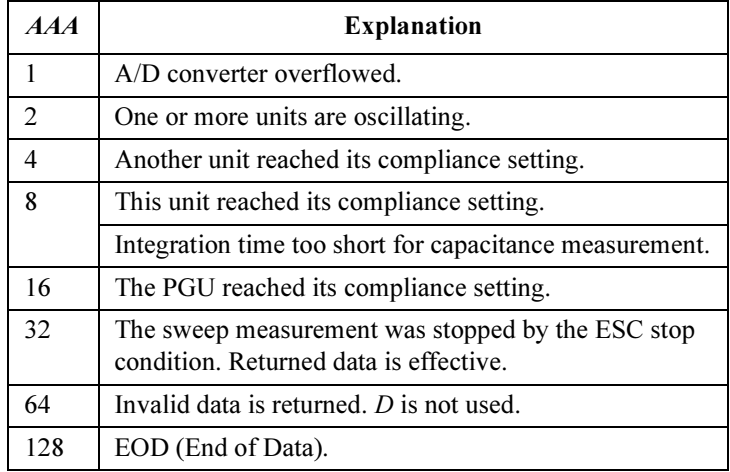

If multiple status conditions are found, the sum of the AAA values is returned. For example, if an A/D converter overflow occurred, and an SMU was oscillating during the measurements, the returned AAA value is  $3(1 + 2)$ .

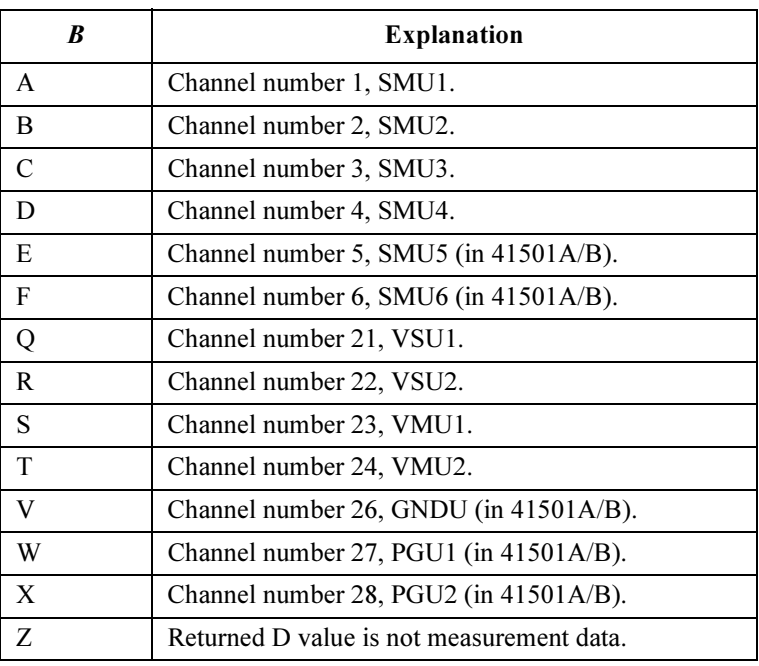

**B** : Channel number of the measurement/source unit; 1 digit.

C: Data type; 1 digit.

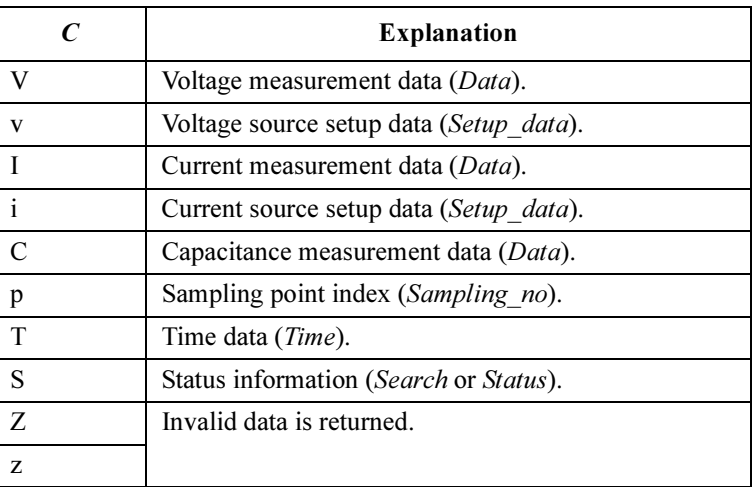

#### 4155C/4156C FLEX Commands ASCII Format in US Mode

 $D:$  Data; 13 digits.

Value of Data, Source\_data, Sampling\_no, and Time may be one of the following:

- sn.nnnnnnEsnn
- snn.nnnnnEsnn
- snnn.nnnnEsnn

where,

- s: Sign, + or -.
- n: Digit, 0 to 9.
- E: Exponent symbol.

Value of Search:

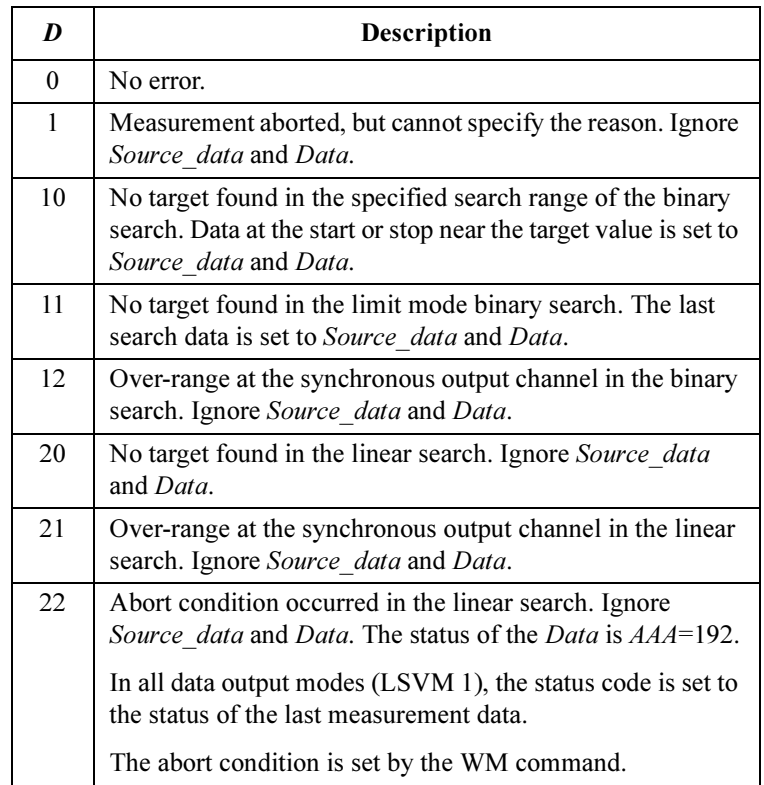

### Binary Format in US Mode

Table 1-2 shows the binary data output format in control mode set by the US command. The format used depends on the measurement mode selected.

<span id="page-32-0"></span>Table 1-2 Binary Data Output Format in US Control Mode

| <b>Measurement Mode</b>                                                         | <b>Output Format</b>                                                                                                    |
|---------------------------------------------------------------------------------|----------------------------------------------------------------------------------------------------|
| <b>Stress Force</b>                                                             | <i>Status</i> <terminator><math>a</math></terminator>                                                                                                    |
|                                                                                 | Status is the status information sent after a stress force.                                                                                                    |
| <b>High Speed Spot</b>                                                          | $Data \leq$ terminator $>^a$                                                                                                    |
|                                                                                 | Data is the data measured by the measurement unit<br>specified for the high speed spot measurement using<br>the MM command.                                           |
| Spot                                                                            | <i>Datal</i> [ <i>Data2</i> ] <terminator><sup>a</sup></terminator>                                                                                                   |
|                                                                                 | DataN (N: integer) is the data measured by one unit.<br>The order of <i>Data</i> is specified by the MM command.                                                      |
| 1ch Pulsed Spot                                                                 | $Data \leq$ terminator $>^a$                                                                                                    |
|                                                                                 | Data is the data measured by the measurement unit<br>specified for the pulsed spot measurement using the<br>MM command.                                               |
| Staircase Sweep,<br>Pulsed Sweep,<br>Staircase Sweep with<br><b>Pulsed Bias</b> | <i>Block1</i> [ <i>Block2</i> ] <terminator><sup>a</sup></terminator>                                                                                                 |
|                                                                                 | <i>Block1</i> is the block of data measured at the first sweep<br>step. <i>Block2</i> is the block of data measured at the second<br>sweep step.                      |
|                                                                                 | where Block consists of the following data:                                                                                                    |
|                                                                                 | Datal [Data2]  [Source data]                                                                                                    |
|                                                                                 | $DataN(N:integer)$ is the data measured by one unit.<br>The order of <i>Data</i> is specified by the MM command.<br>Source data is the source data at the sweep step. |

#### 4155C/4156C FLEX Commands Binary Format in US Mode

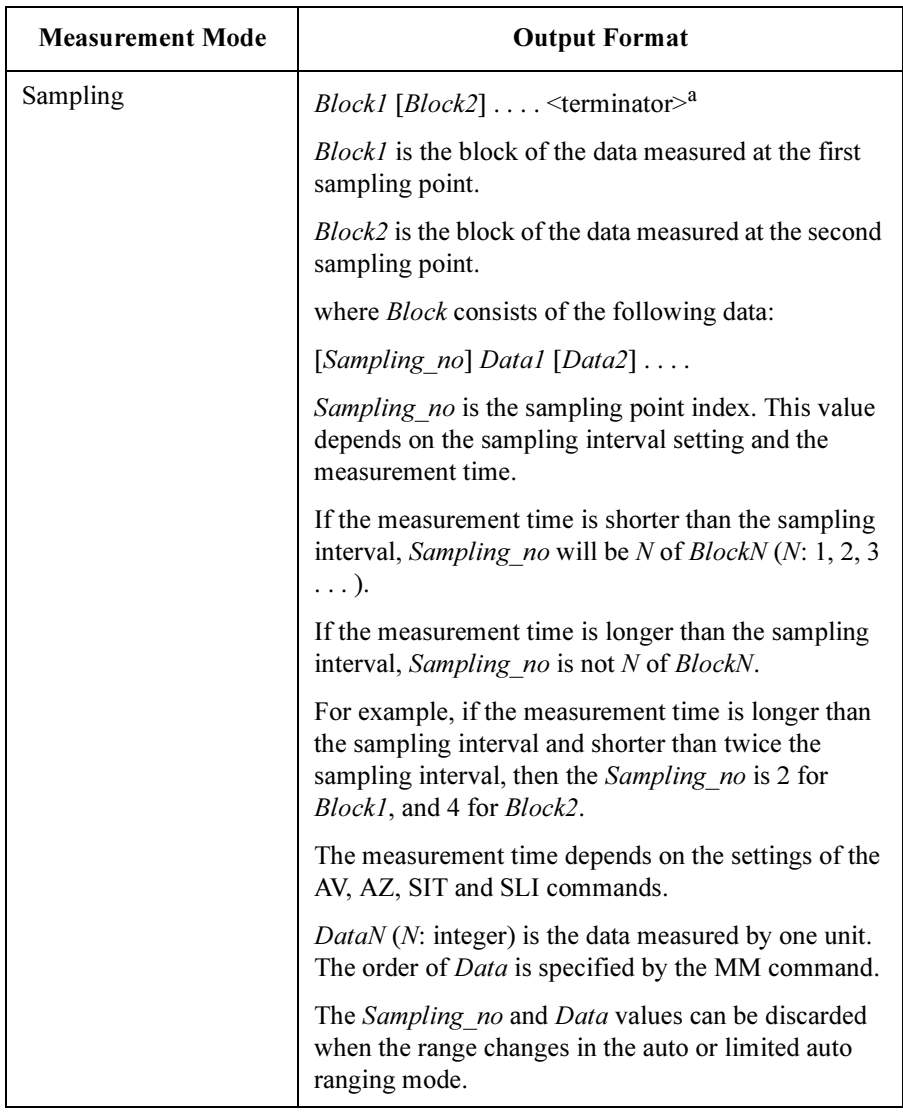

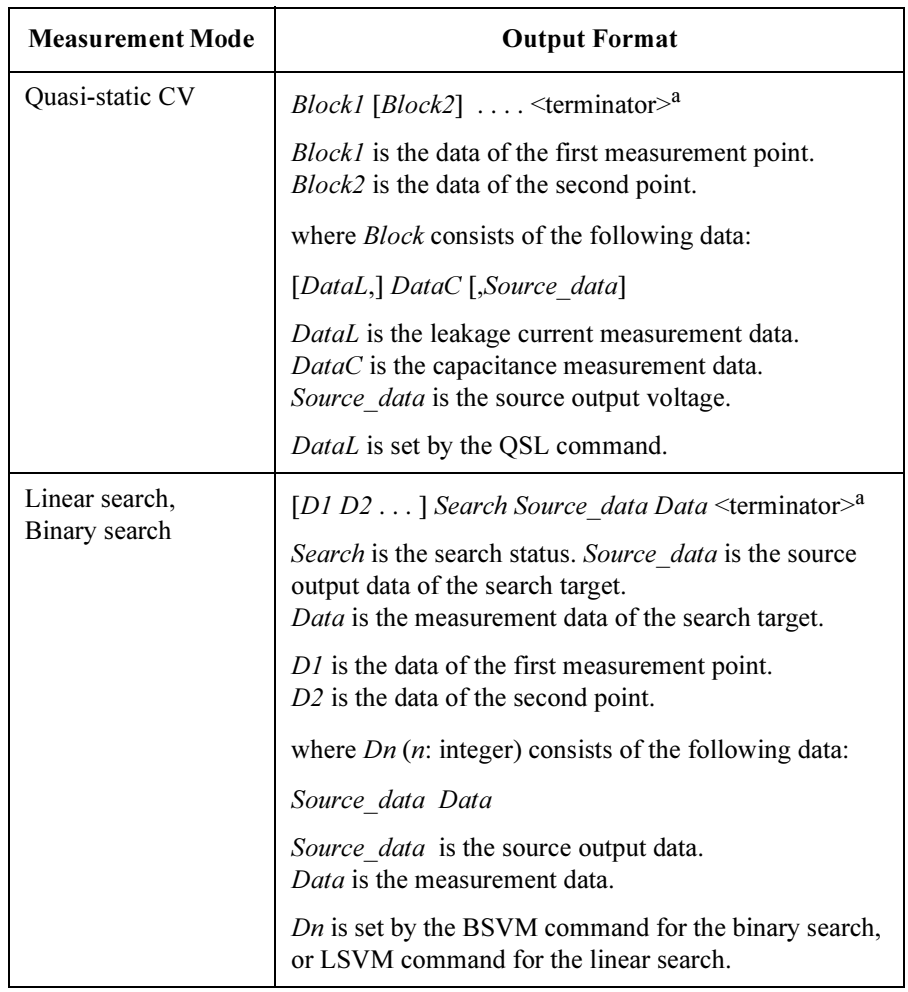

4155C/4156C FLEX Commands Binary Format in US Mode

**Output Data** The 4155C/4156C sends the measurement data (*Data*), source output data (Source data), sampling point index (Sampling no), time data (Time), or status information (Search or Status) in the format specified by the FMT 3 or FMT 4 command.

The binary data is six (6) bytes long, and consists of some blocks as shown below:

For Data, Source data, Sampling no, Search, Status:

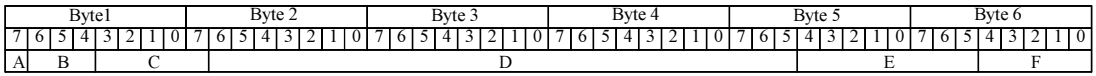

For Time:

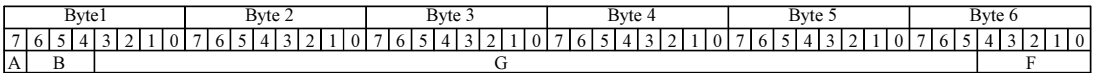

where,

- A: Measurement or source output data type.
- B: Data type.
- C: Measurement or output range.
- D: Data.
- E: Status.
- F: Channel number.
- G: Time data.

**NOTE** For Sampling no, ignore A, C, and F. For Search, ignore A, C, E and F. For *Status*, ignore A, C, D, and F. For Time, ignore A. They are not valid for the output data.
The A, B, C, D, E, F, and G values are explained below.

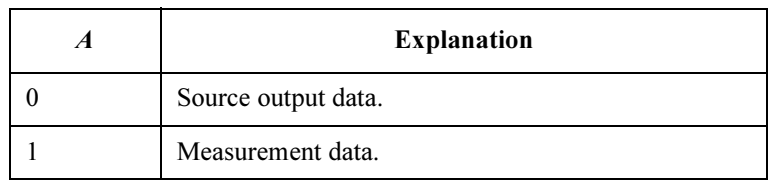

A : Measurement or source output data type; one bit.

**B** : Data type; three bits.

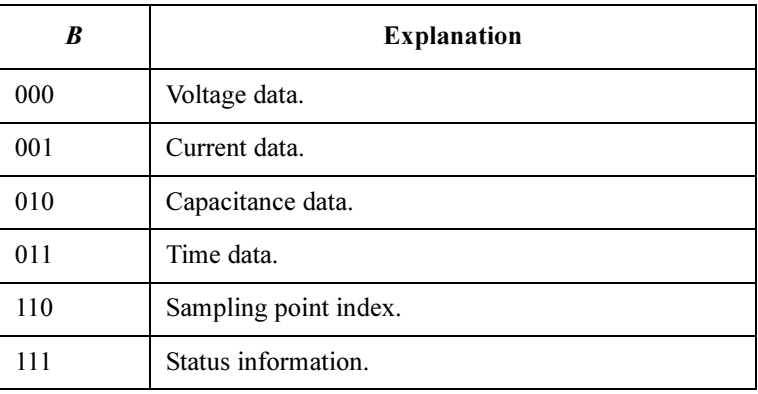

C : Measurement or output range; five bits.

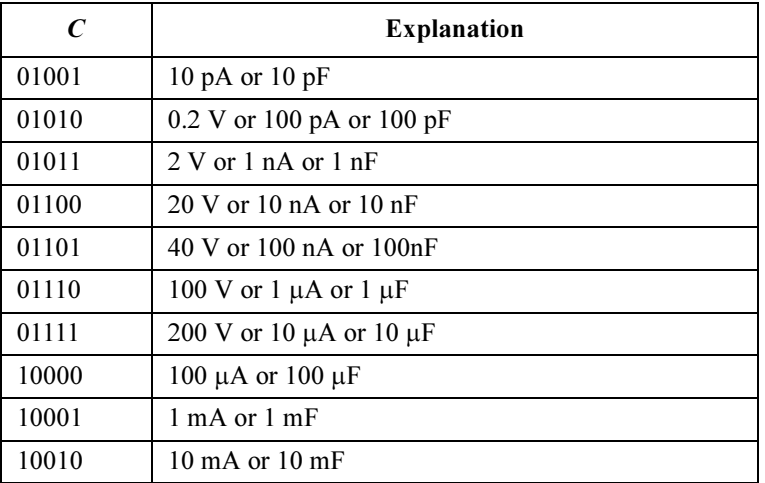

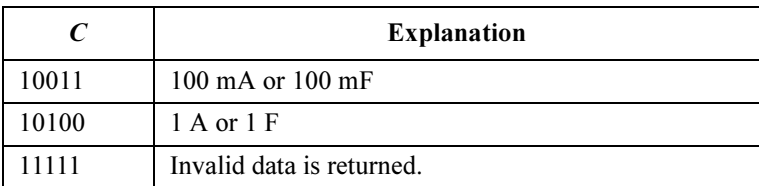

**D** : Value of *Data*, *Source\_data*, or *Sampling\_no*; 26 bits.

This value is expressed as 26-bit binary data. It is used to calculate the measurement data or source output data, using the equations shown below. For *Sampling\_no*, this value is the binary expression of the value. You do not need the following equations.

#### Equations:

Measurement data =  $Count \times Range$  /1000000 Source output data =  $Count \times Range$  /20000

where, *Count* is the decimal value of D, and *Range* is the value indicated by C.

If the top bit of the 26-bit binary data is 0, the Count is positive and equal to the decimal value of the 25-bit binary data that follows the top bit.

If the top bit is 1, the measurement data is negative. Calculate the Count by subtracting 33554432 (10000000000000000000000000 in binary) from the decimal value of the 25-bit binary data.

#### Example:

If the output binary data is:

100101010000000000000000110000001001000000000001

then,

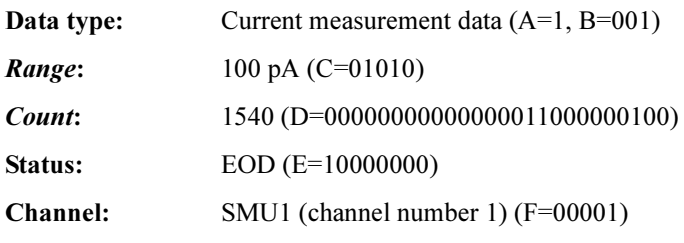

*Measurement data* =  $1540 \times 100E - 12/1E + 6 = 154 fA$ 

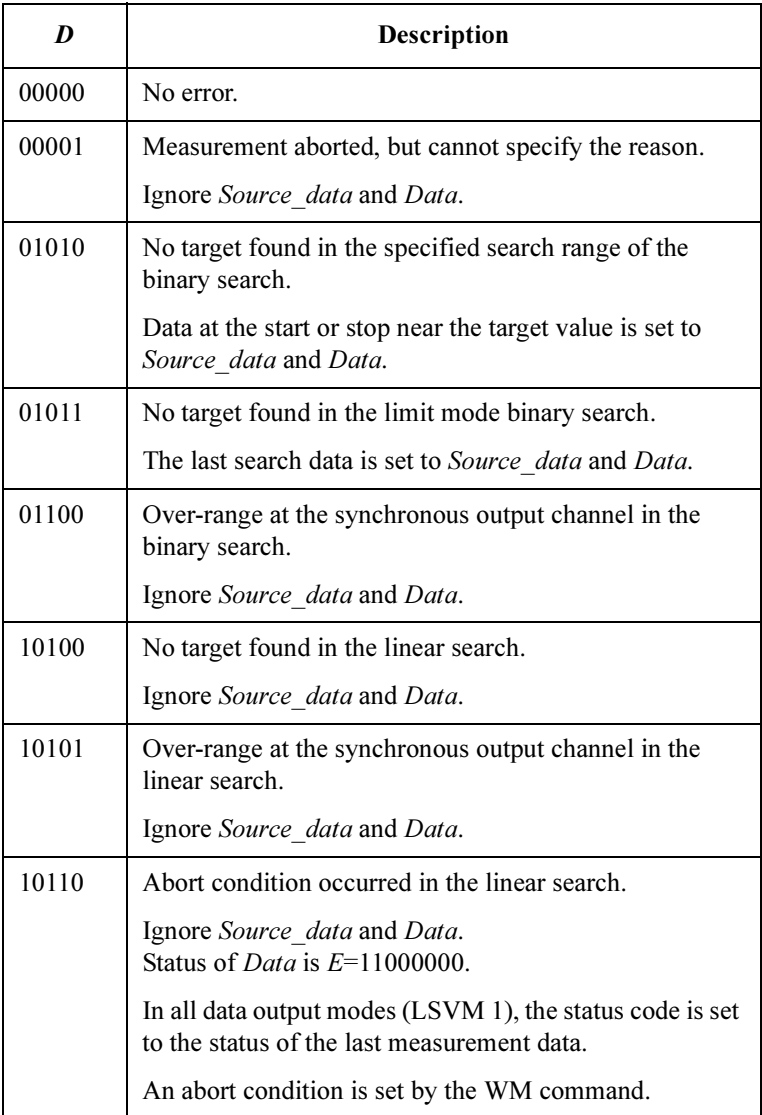

Value of Search; 26 bits. The following table shows lower 5 bits.

- $E$ : Status; eight bits.
	- Status for Source\_data:

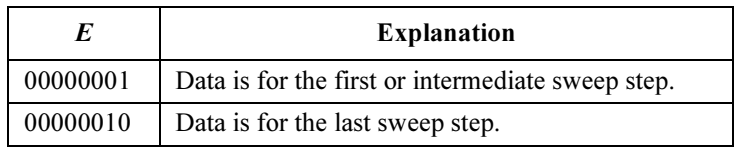

• Status for Data, Sampling no, or Status:

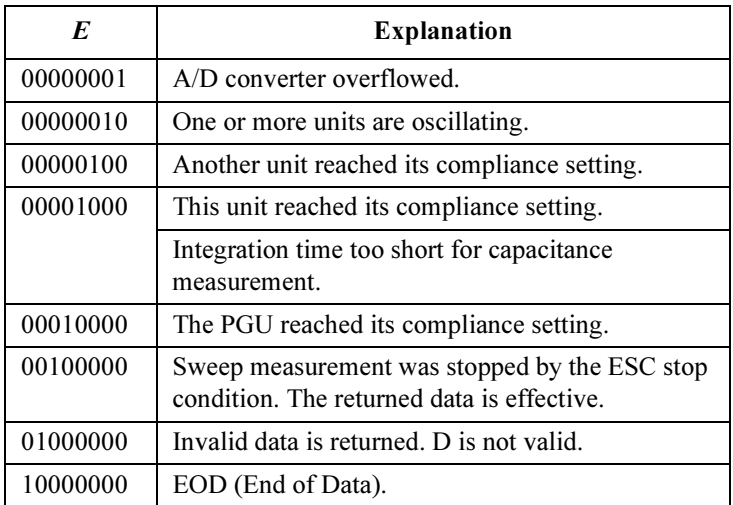

If multiple status conditions are found, the sum of the status values is returned. For example, if an A/D converter overflow occurred and an SMU was oscillating during the measurements, the returned value is 00000011 (00000001+00000010).

F: Channel number of the measurement/source unit; five bits.

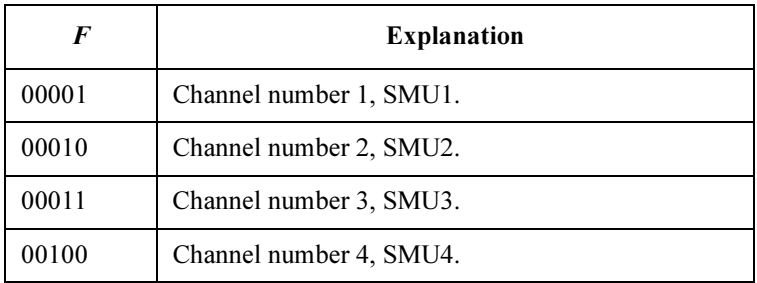

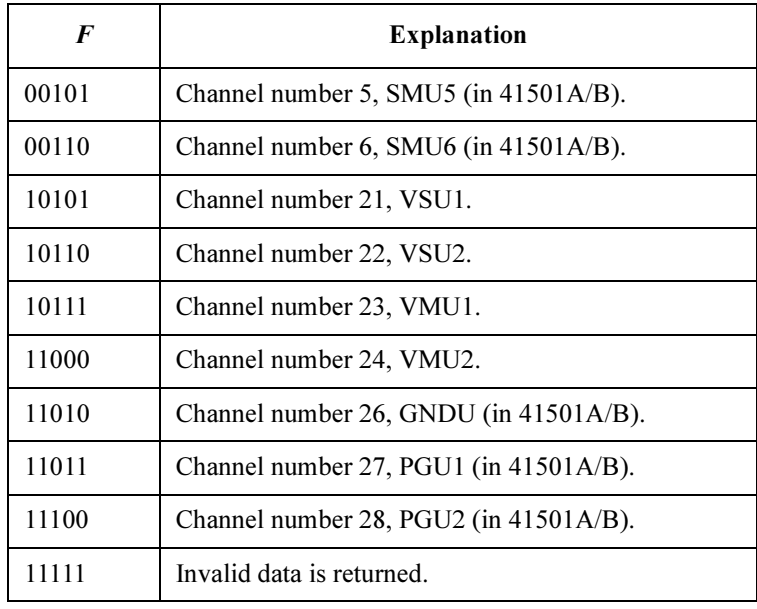

G: Value of *Time*; 39 bits.

This value is expressed in 39-bit binary data. It is used to calculate the time data, using the equations shown below.

#### Equations:

Time data =  $Count \times 100 \text{ }\mu\text{s}$ 

where, Count is the decimal value of G.

### Example:

If the output binary data is:

001100000000000000000000100100100111110000000001

#### then,

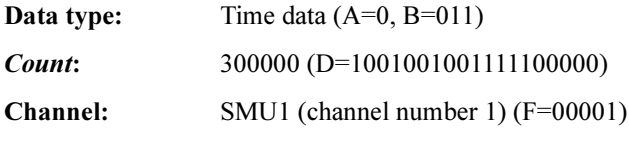

Measurement data =  $300000 \times 100E - 6 = 30$  s

# ASCII Format in US42 Mode

Table 1-3 shows the ASCII data output format in control mode set by the US42 command. The format used depends on the measurement mode selected.

Table 1-3 ASCII Data Output Format in US42 Control Mode

| <b>Measurement Mode</b> | <b>Output Format</b>                                                                                                    |  |  |
|-------------------------|----------------------------------------------------------------------------------------------------|--|--|
| <b>Stress Force</b>     | <i>Status</i> $\leq$ terminator $>^a$                                                                                                    |  |  |
|                         | <i>Status</i> is the status information sent after a stress force.                                                                                                    |  |  |
| High Speed Spot         | <i>Data</i> $\leq$ terminator $>^a$                                                                                                    |  |  |
|                         | Data is the data measured by the measurement unit<br>specified for the high speed spot measurement using<br>the MM command.                                           |  |  |
| Spot                    | <i>Data1</i> [, <i>Data2</i> ] < terminator> <sup>a</sup>                                                                                                    |  |  |
|                         | $DataN(N:integer)$ is the data measured by one unit.<br>The order of <i>Data</i> is specified by the MM command.                                                      |  |  |
| 1ch Pulsed Spot         | $Data \leq$ terminator $>^a$                                                                                                    |  |  |
|                         | Data is the data measured by the measurement unit<br>specified for the pulsed spot measurement using the<br>MM command.                                               |  |  |
| Staircase Sweep         | <i>Block1</i> [, <i>Block2</i> ] <terminator><sup>a</sup></terminator>                                                                                                |  |  |
|                         | <i>Block1</i> is the block of data measured at the first sweep<br>step. Block2 is the block of data measured at the second<br>sweep step.                             |  |  |
|                         | where Block consists of the following data:                                                                                                    |  |  |
|                         | Datal $[, Data2] \ldots$ $[, Source \ data]$                                                                                                    |  |  |
|                         | $DataN(N:integer)$ is the data measured by one unit.<br>The order of <i>Data</i> is specified by the MM command.<br>Source data is the source data at the sweep step. |  |  |

a. Terminator.  $\langle CR/LF \rangle$ EOI $>$ ,  $\langle \rangle$ EOI $>$  or , (comma), depending on the FMT command parameter. See FMT command.

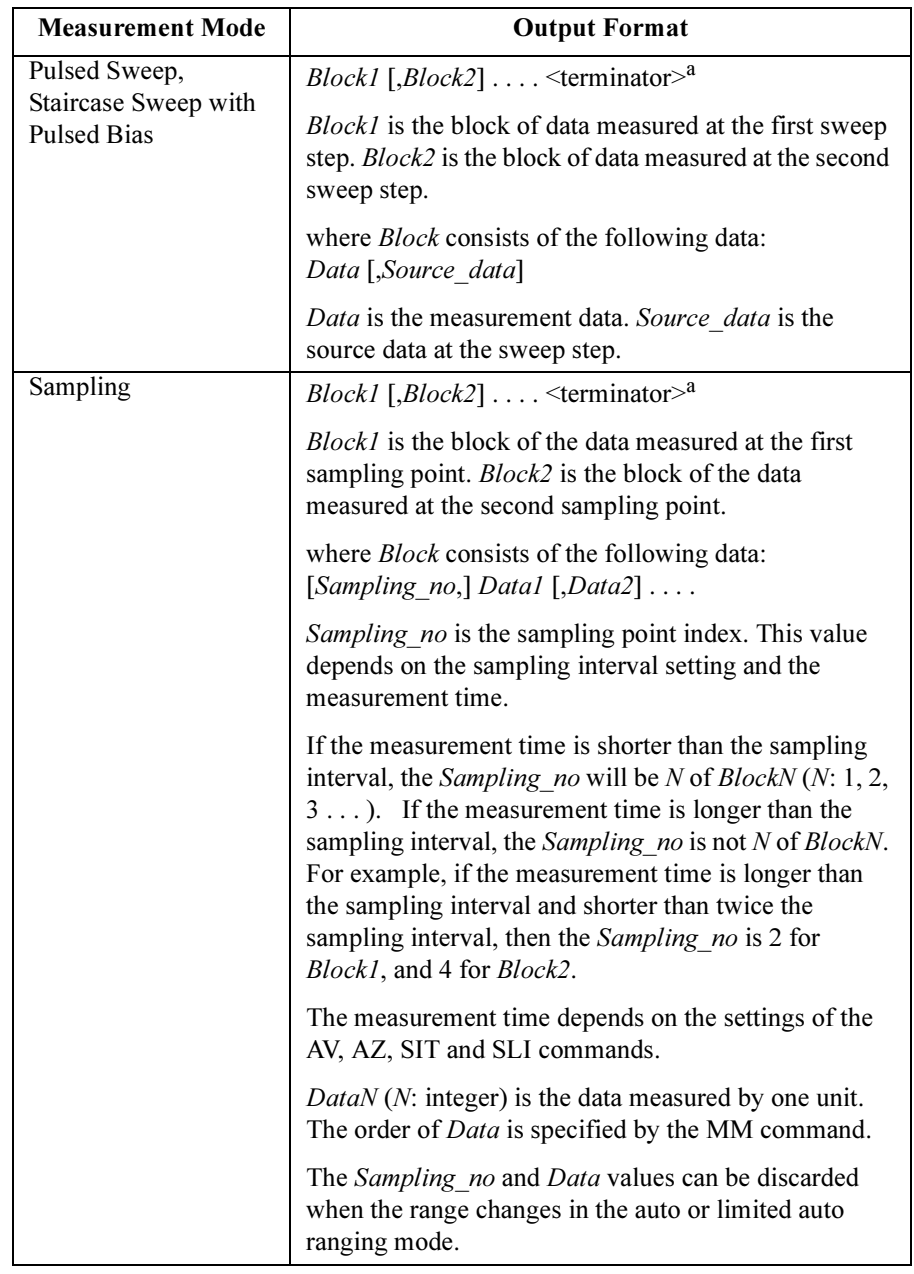

a. Terminator. <CR/LF^EOI>, <^EOI> or , (comma), depending on the FMT command parameter. See FMT command.

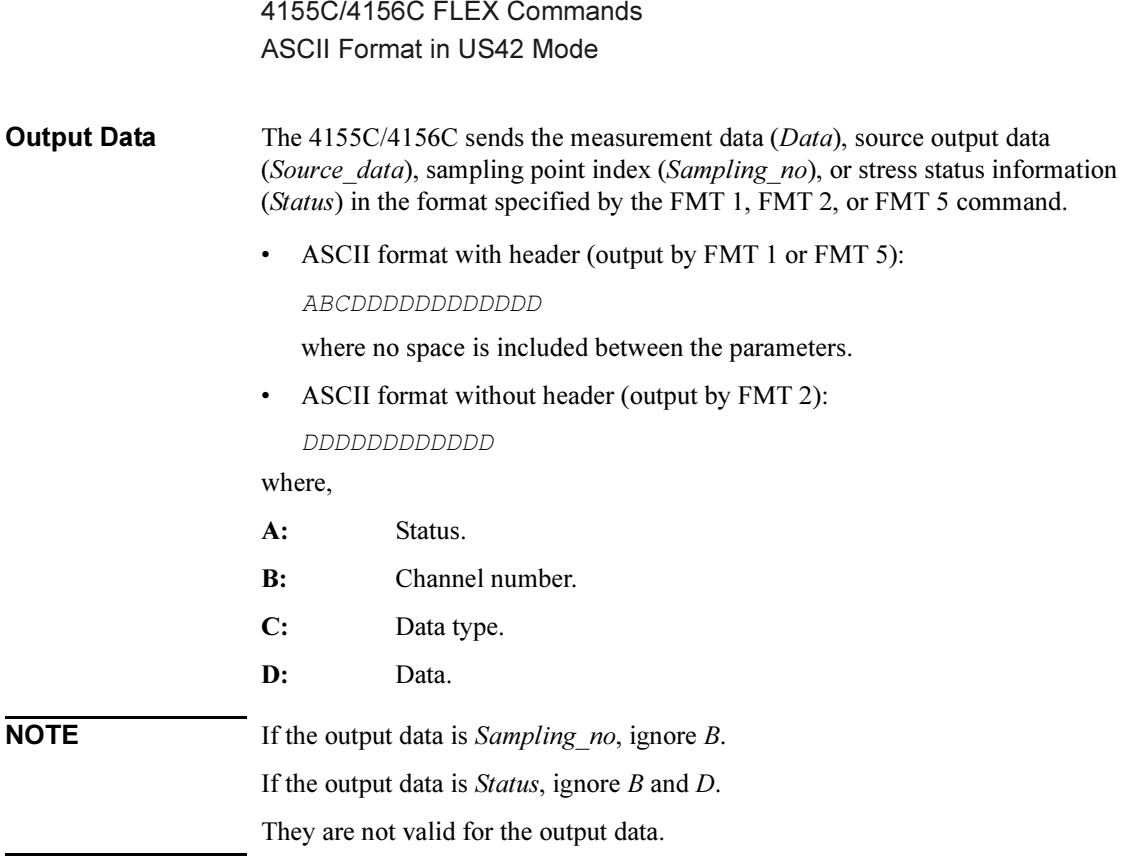

The A, B, C, and D values are explained below.

- A : Status; 1 digit.
	- Status for Data, Sampling\_no, or Status:

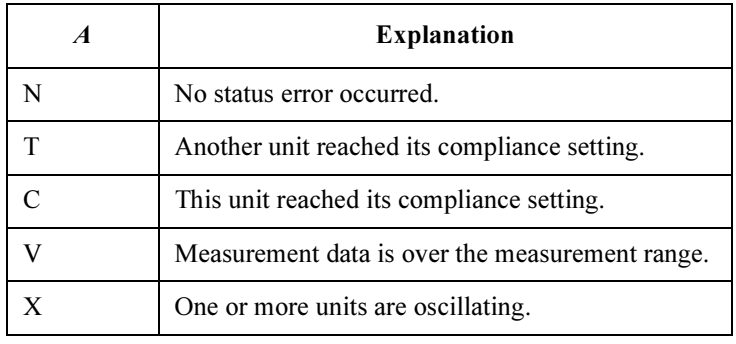

• Status for Source\_data:

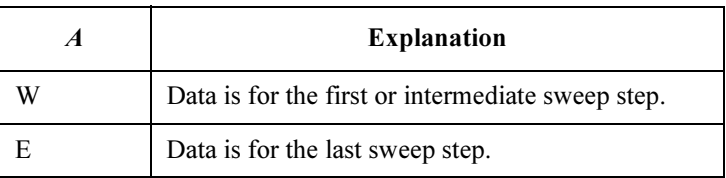

**B** : Channel number of the measurement/source unit; 1 digit.

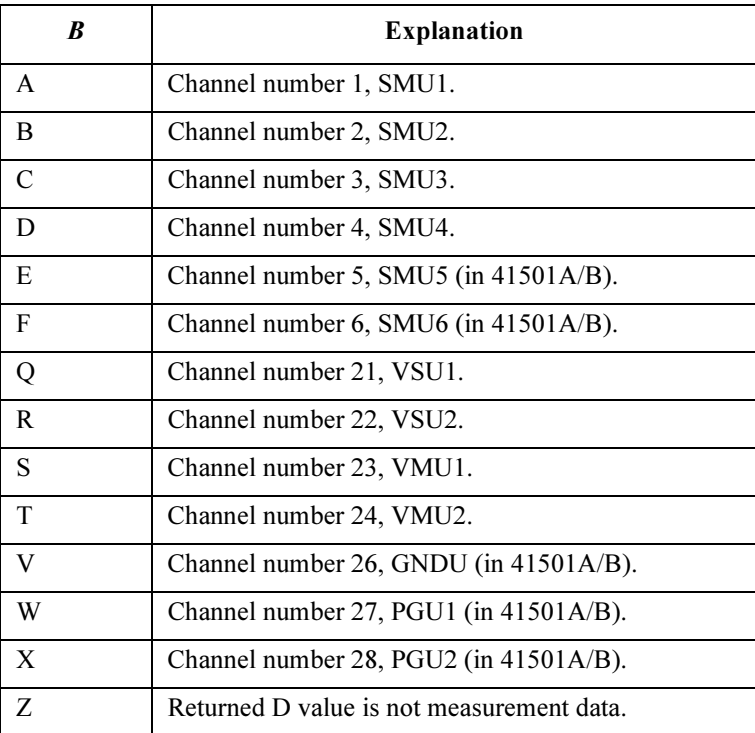

### 4155C/4156C FLEX Commands ASCII Format in US42 Mode

C : Data type; 1 digit.

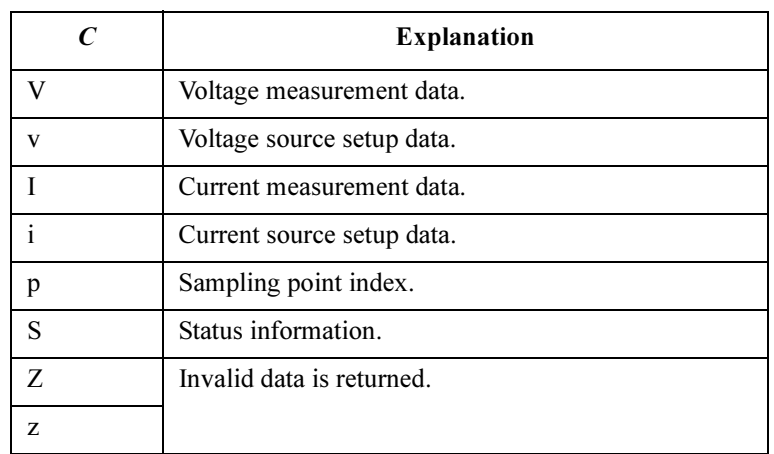

D Value of Data, Source\_data, or Sampling\_no; 12 digits, which may be one of the following:

- sn.nnnnnEsnn
- snn.nnnnEsnn
- snnn.nnnEsnn

where,

- s: Sign, + or  $-$ .
- n: Digit, 0 to 9.
- E: Exponent symbol.

# Binary Format in US42 Mode

Table 1-4 shows the binary data output format in control mode set by the US42 command. The format used depends on the measurement mode selected.

Table 1-4 Binary Data Output Format in US42 Control Mode

| <b>Measurement Mode</b> | <b>Output Format</b>                                                                                                    |  |  |
|-------------------------|----------------------------------------------------------------------------------------------------|--|--|
| <b>Stress Force</b>     | <i>Status</i> $\leq$ terminator $>^a$                                                                                              |  |  |
|                         | Status is the status information sent after a stress force.                                                                        |  |  |
| <b>High Speed Spot</b>  | <i>Data</i> <terminator><sup>a</sup></terminator>                                                                                  |  |  |
|                         | Data is the data measured by the measurement unit<br>specified for the high speed spot measurement using the<br>MM command.        |  |  |
| Spot                    | <i>Datal</i> [ <i>Data2</i> ] <terminator><sup>a</sup></terminator>                                                                |  |  |
|                         | $DataN(N:integer)$ is the data measured by one unit.<br>The order of <i>Data</i> is specified by the MM command.                   |  |  |
| 1ch Pulsed Spot         | <i>Data</i> $\leq$ terminator $>^a$                                                                                                |  |  |
|                         | Data is the data measured by the measurement unit<br>specified for the pulsed spot measurement using the<br>MM command.            |  |  |
| Staircase Sweep         | <i>Block1</i> [ <i>Block2</i> ] <terminator><sup>a</sup></terminator>                                                              |  |  |
|                         | Block1 is the block of data measured at the first sweep<br>step. Block2 is the block of data measured at the second<br>sweep step. |  |  |
|                         | where <i>Block</i> consists of the following data:                                                                                 |  |  |
|                         | Datal [Data2]  [Source data]                                                                                                    |  |  |
|                         | <i>DataN</i> ( <i>N</i> : integer) is the data measured by one unit.<br>The order of <i>Data</i> is specified by the MM command.   |  |  |
|                         | Source data is the source data at the sweep step.                                                                                  |  |  |

a. Terminator.  $\langle CR/LF \rangle$ EOI $>$ ,  $\langle NLO \rangle$  or , (comma), depending on the FMT command parameter. See FMT command.

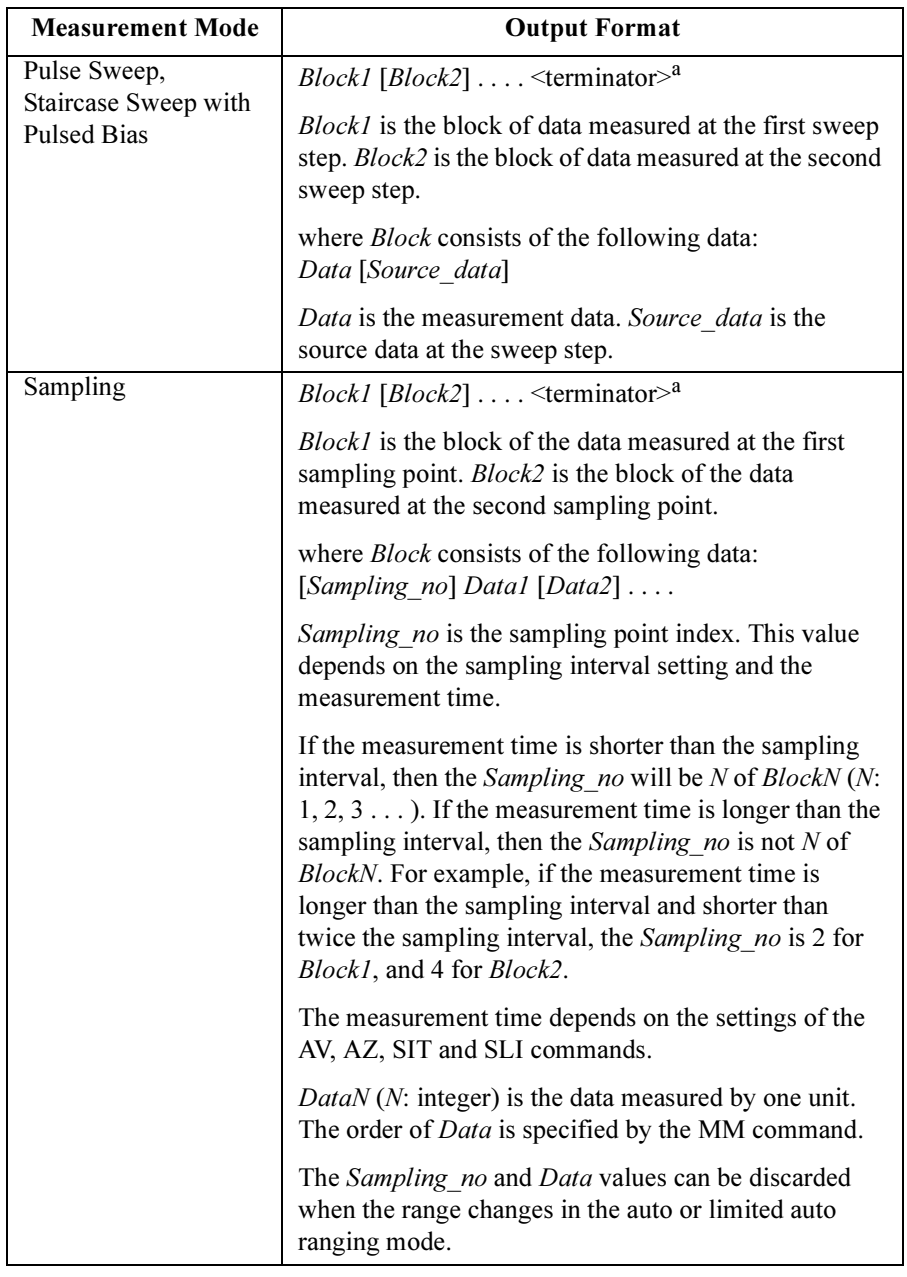

a. Terminator. <CR/LF^EOI>, <^EOI> or , (comma), depending on the FMT command parameter. See FMT command.

**Output Data** The 4155C/4156C sends the measurement data (*Data*), source output data (Source data), sampling point index (Sampling no), or status information (Status) in the format specified by the FMT 3 or FMT 4 command.

> Binary data is four bytes long, and consists of six blocks (A, B, C, D, E and F) as shown below:

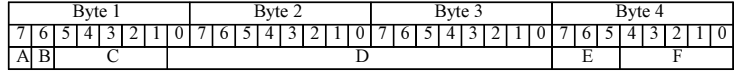

where,

- A: Measurement or source output data type.
- **B:** Data type.
- C: Measurement or output range.
- D: Data.
- E: Status.
- F: Channel number.

**NOTE** If the output data is *Sampling no*, ignore  $A, B, C$ , and  $F$ .

If the output data is *Status*, ignore  $A, B, C, D$ , and  $F$ .

They are not valid for the output data.

The A, B, C, and D values are explained below.

A : Measurement or source output data type; one bit.

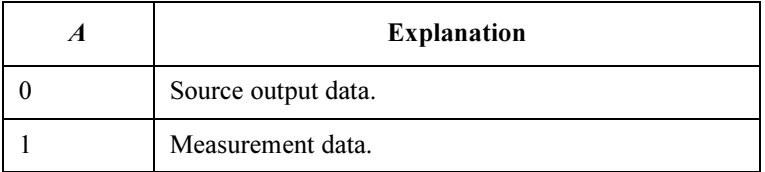

**B** : Data type; one bit.

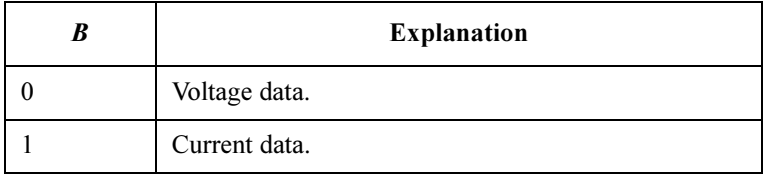

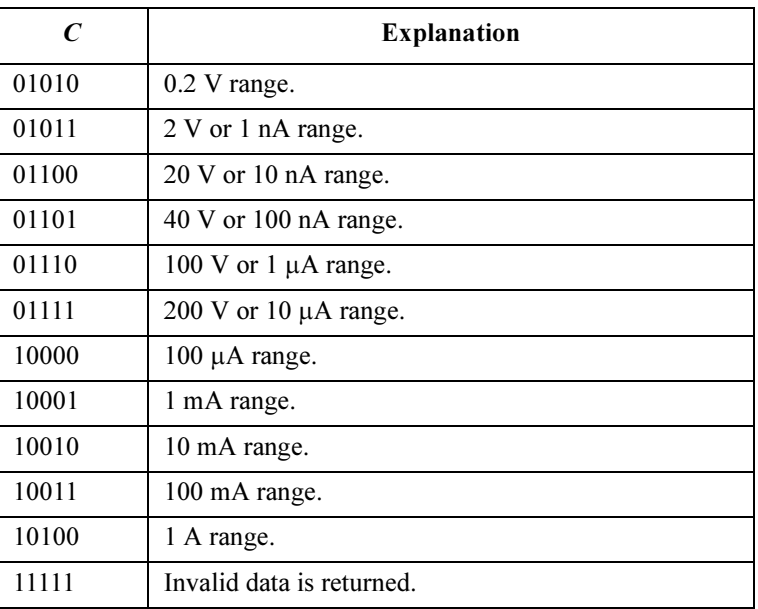

#### C : Measurement or output range; five bits.

**D**: Value of *Data*, *Source\_data*, or *Sampling\_no* parameter. This value is expressed in 17-bit binary data. It is used to calculate the measurement data or source output data using the following equations.

> For Sampling no, this value is the binary expression of the sampling measurement point index value. You do not need the following equations.

#### Equations:

Measurement data =  $Count \times Range$  /50000 Source output data =  $Count \times Range$  /20000

where, *Count* is the decimal value of D, and *Range* is the measurement range or output range indicated by C.

If the top bit of the 17-bit binary data is 0, the Count is positive and equal to the decimal value of the 16-bit binary data that follows the top bit.

If the top bit is 1, the measurement data is negative. Calculate the Count by subtracting 65536 (10000000000000000 in binary) from the decimal value of the 16-bit binary data.

#### Example:

If the output binary data is:

#### 11010110000100111000100000000001

then,

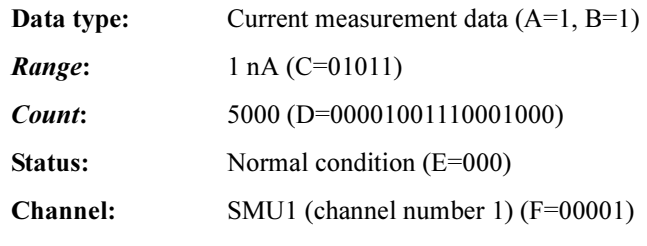

Measurement data =  $5000 \times 1E-9/5E+4 = 100 pA$ 

#### $E$ : Status; three bits.

• Status for Data, Sampling no, or Status:

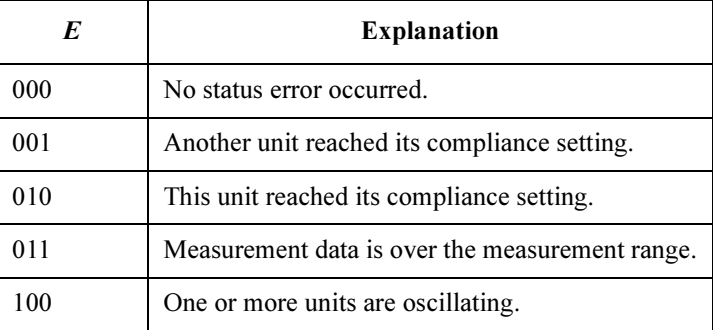

• Status for Source\_data:

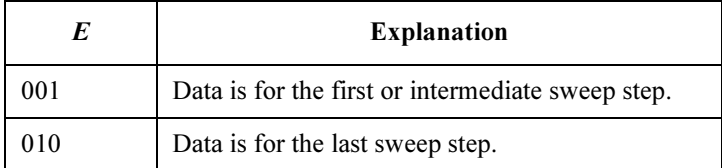

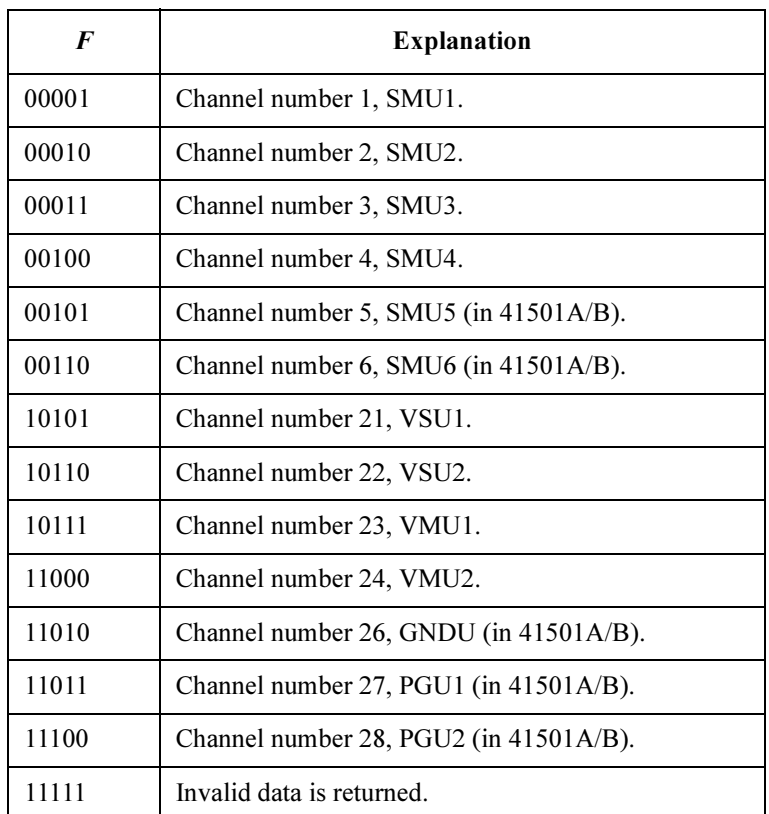

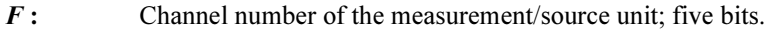

# Status Byte

This section provides the status byte information for the 4155C/4156C in the FLEX command control mode. The information depends on whether the control mode is set by US command or US42 command. See Table 1-5 and [Table 1-6.](#page-53-0) The status byte bit assignment shown in [Table 1-6](#page-53-0) is identical to the 4142B definition.

#### Table 1-5 **In the US Command Mode**

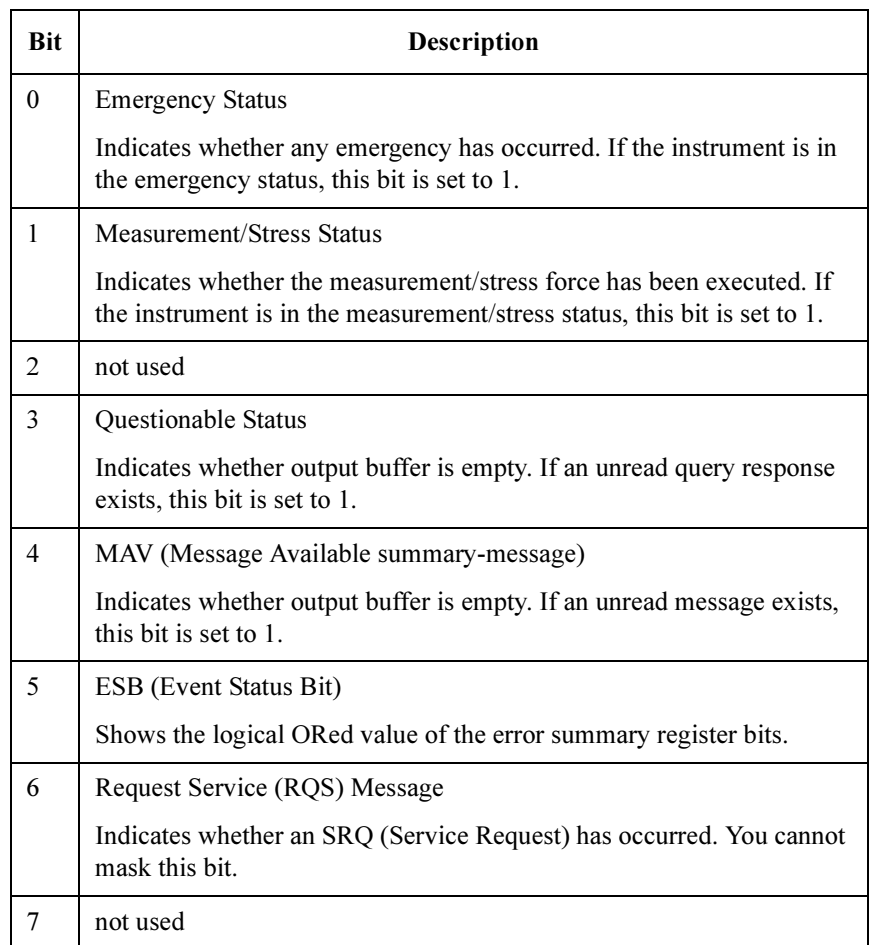

<span id="page-53-0"></span>Table 1-6 **In the US42 Command Mode** 

| <b>Bit</b>     | <b>Description</b>                                                                                                    |
|----------------|----------------------------------------------------------------------------------------------------|
| $\Omega$       | Data Ready                                                                                                    |
|                | Indicates whether the output buffer is empty. If unread data exists, this                                                                                                    |
|                | bit is set to 1.                                                                                                    |
| 1              | Wait                                                                                                    |
|                | Indicates whether the instrument is in the wait status. If instrument is in<br>the wait state, this bit is set to 1.                                                          |
| 2              | not used                                                                                                    |
| 3              | Interlock Open                                                                                                    |
|                | If the interlock circuit is open, and an output voltage over $\pm 40$ V is<br>applied, this bit is set to 1.                                                                  |
| $\overline{4}$ | <b>Set Ready</b>                                                                                                    |
|                | Indicates whether an GPIB command or external trigger has been sent.<br>If GPIB command execution or the operation by external trigger is<br>completed, this bit is set to 1. |
| 5              | Error                                                                                                    |
|                | Indicates whether any error has occurred. If any error occurred, this bit<br>is set to 1.                                                                                     |
| 6              | RQS (You cannot mask this bit.)                                                                                                    |
|                | Indicates whether an SRQ (Service Request) has occurred.                                                                                                    |
| 7              | Shutdown                                                                                                    |
|                | If the instrument turned off by itself, to avoid damage, or instantaneous<br>power down occurred on the site power line, this bit is set to 1.                                |

The status byte register can be read with either a serial poll or the \*STB? query command.

Serial poll is a low-level GPIB command that can be executed by the SPOLL command in HP BASIC, as follows:

```
Status=SPOLL(@Hp4156)
```
In general, use serial polling (not \*STB?) inside interrupt service routines.

Use \*STB? in other cases (not in interrupt service routine) when you want to know the value of the Status Byte.

# Command Reference

This section contains detailed descriptions of each command. The commands are listed in alphabetical order. Each entry:

- 1. Defines one GPIB command
- 2. Describes the execution conditions, if any exist
- 3. Describes the syntax
- 4. Lists the parameters
- 5. Shows the query response after command execution, if there is a query command
- 6. Explains any additional information
- 7. Provides examples

The following conventions are used in this section.

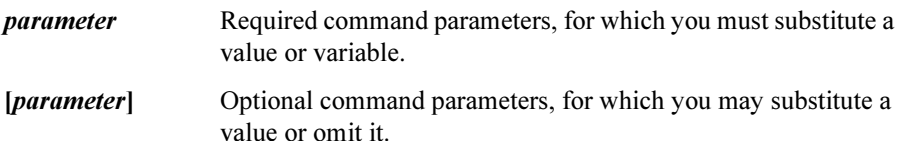

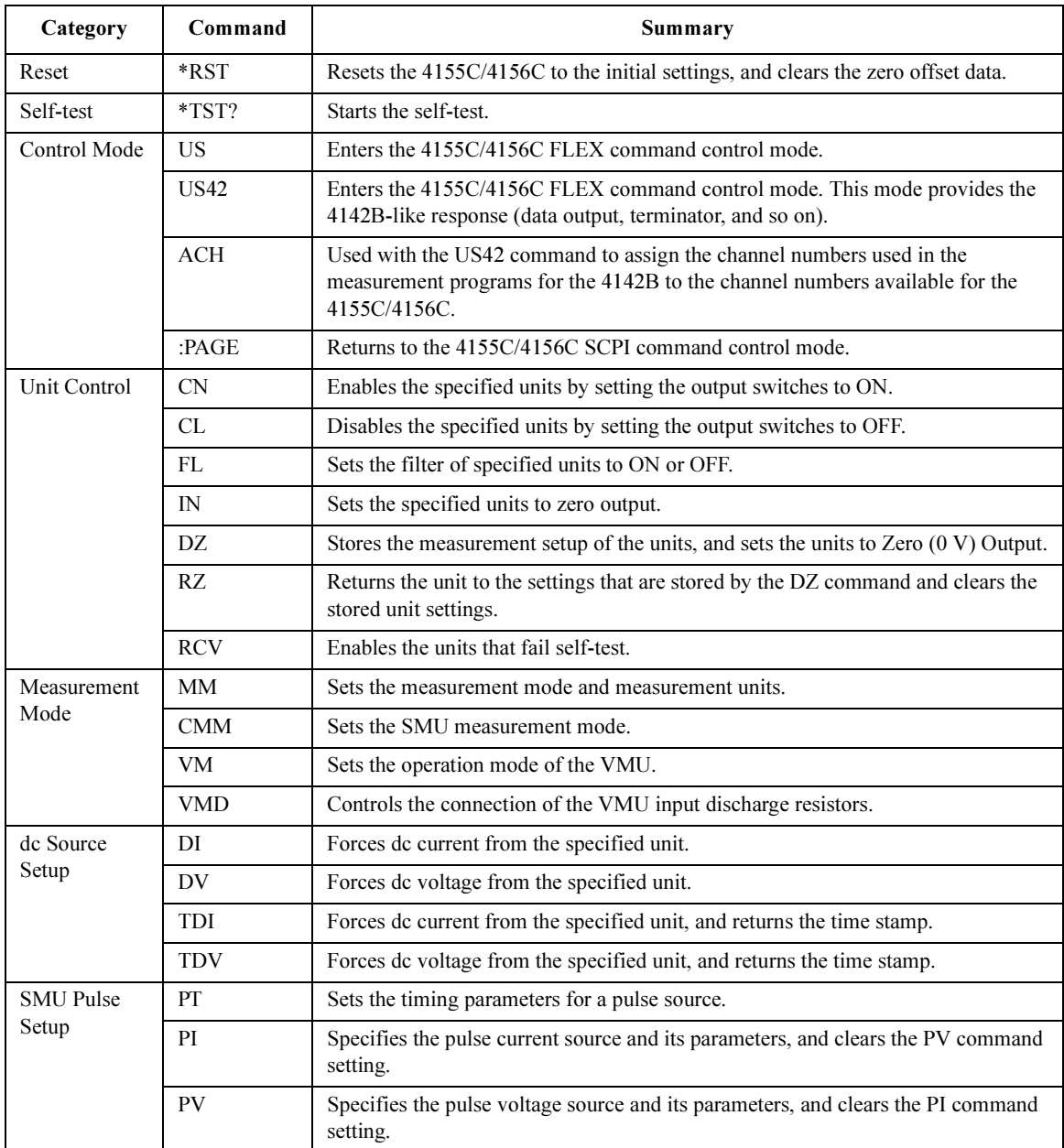

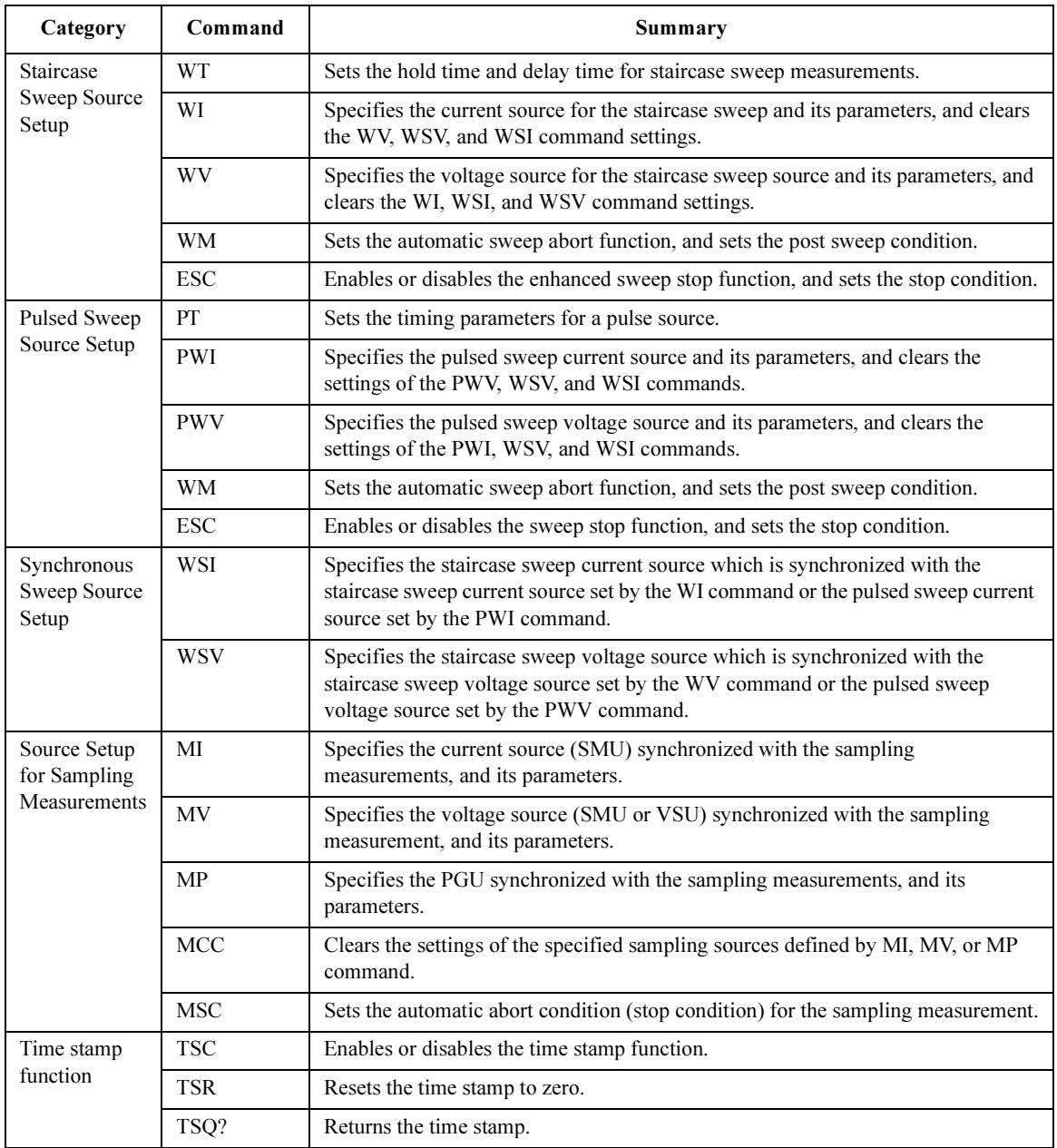

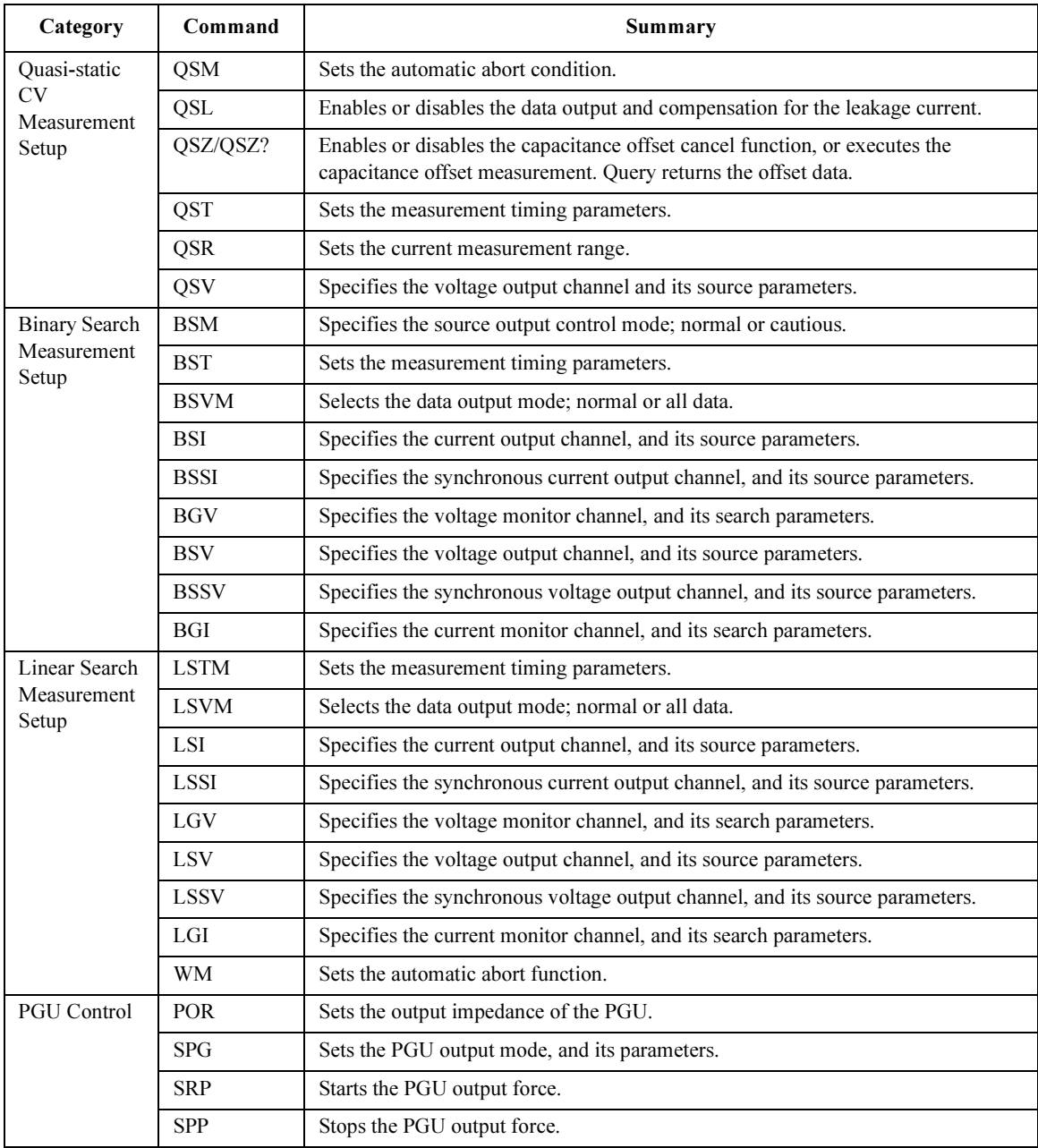

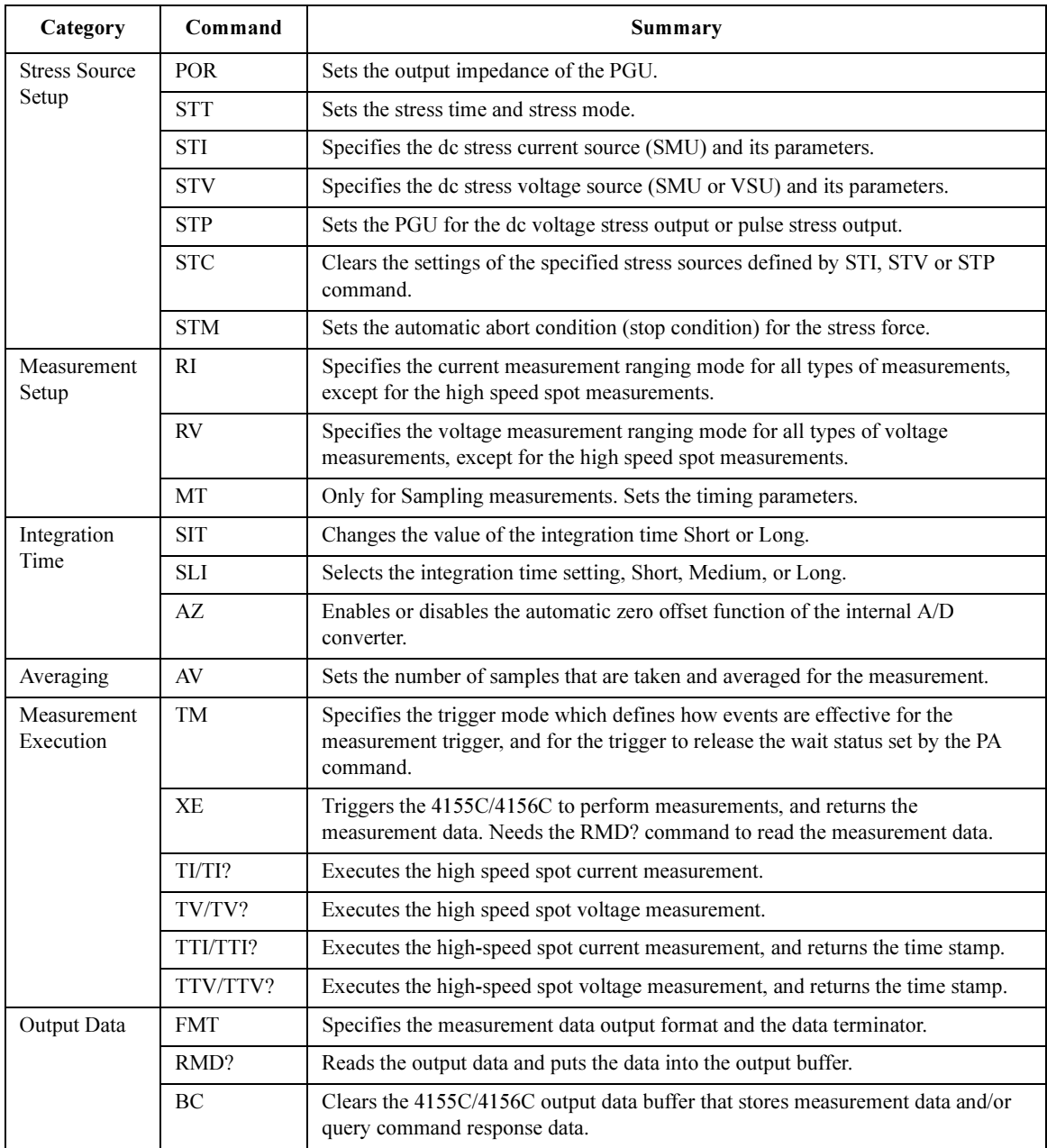

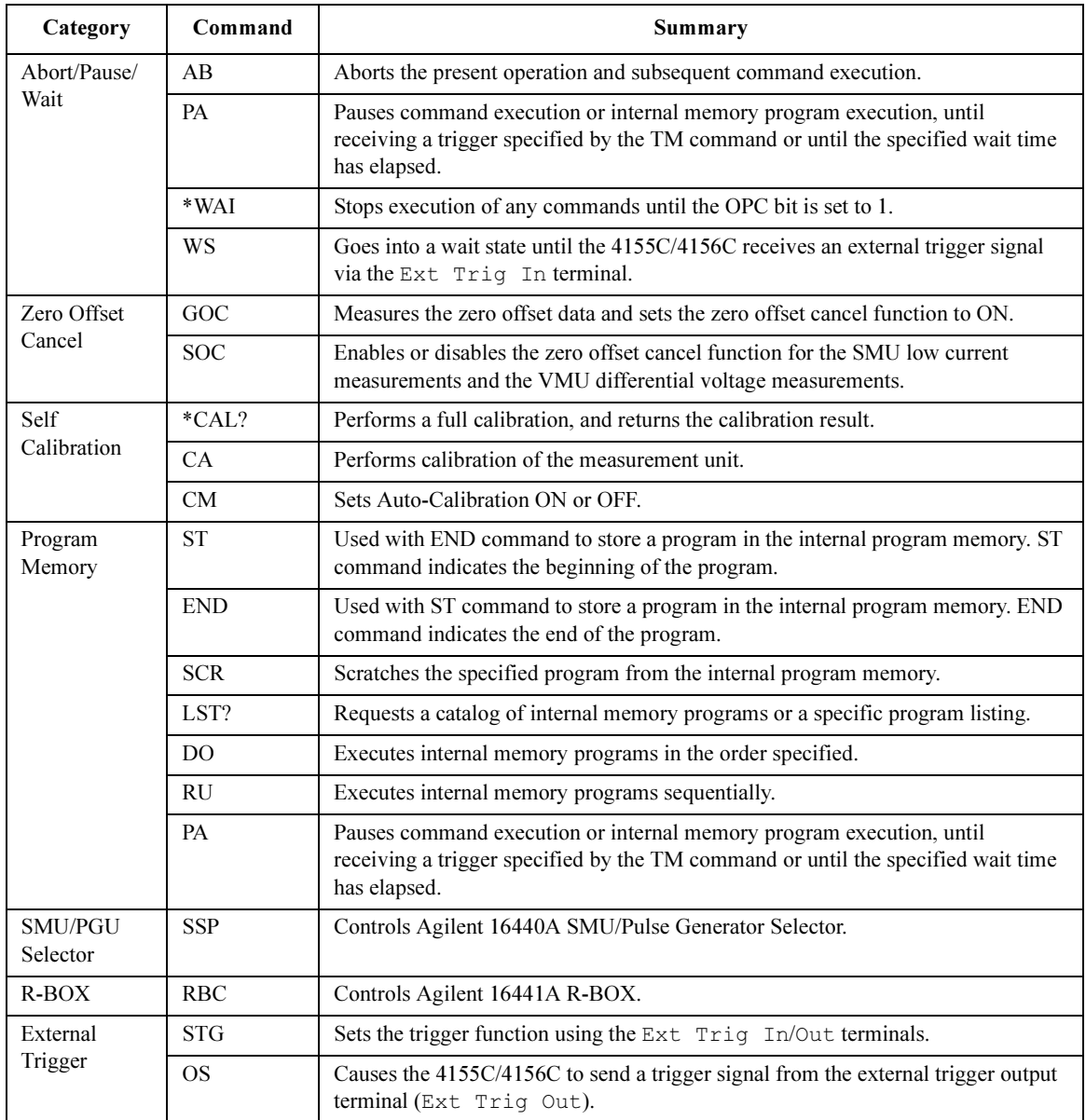

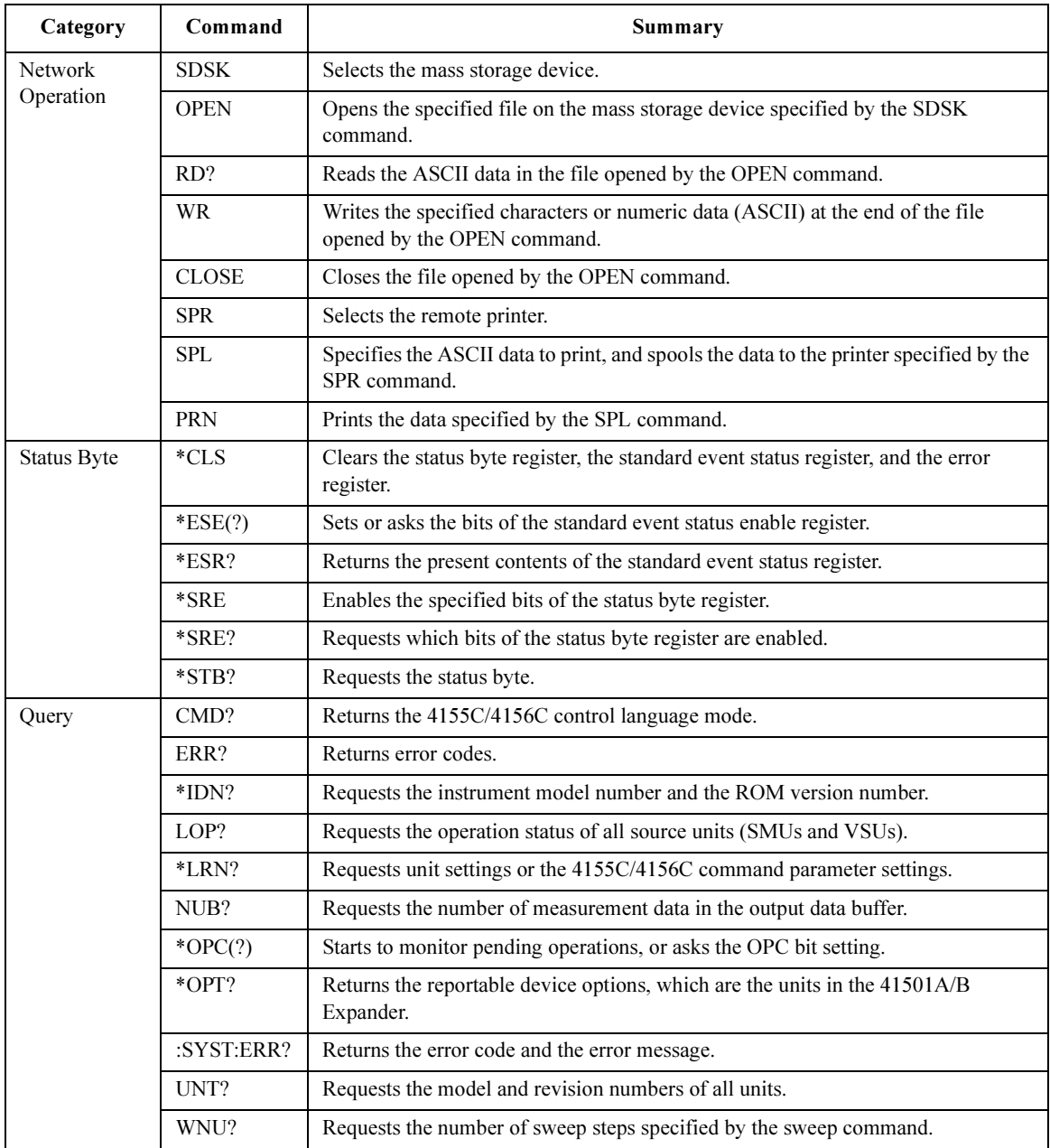

## AB

The AB command aborts the present operation and subsequent command execution.

Syntax AB

**Remarks** The AB command stops the operation now in progress, such as the measurement execution, source setup changing, and so on. But this command does not change the present condition. For example, if the 4155C/4156C just keeps to force the dc bias, the AB command does not stop the dc bias output.

The AB command sets the 4155C/4156C as listed in the following table.

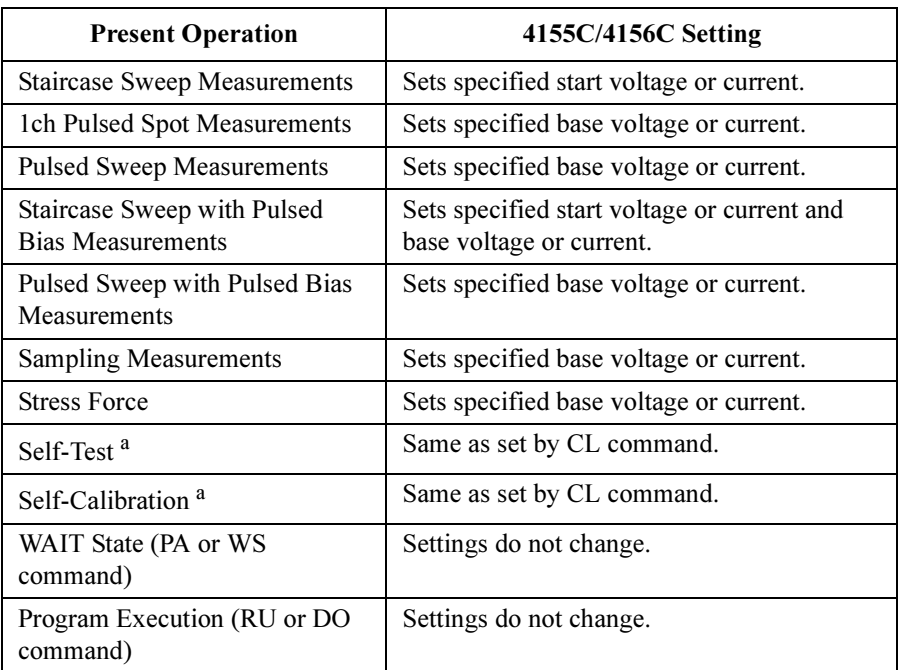

a. The AB command cannot abort this operation if the AB command is executed from the internal memory program. But the AB command from the memory program can abort the automatic calibration.

If you start an operation that you may want to abort, do not send any command after the command or command string that starts the operation. If you do, the AB command cannot enter the command input buffer until the intervening command execution starts, so the operation cannot be aborted. In this case, use the Device Clear (CLEAR command in HP BASIC) to end the operation.

**Output Data** The 4155C/4156C returns the all measurement data until when the AB command is executed. The output format of the last data will be as shown below:

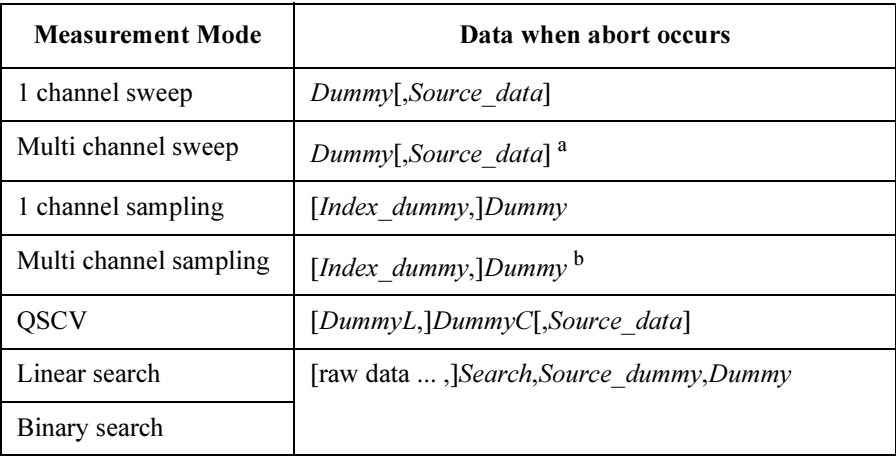

a. Source data will be returned if the abort occurs during the measurement by the last measurement channel defined by the MM command.

b. *Index dummy* will be returned even if the abort occurs during the measurement by the unit which is not the first measurement channel defined by the MM command.

where,

Dummy: Dummy of the measurement data.

Source data: Source output data. Selected by the FMT command.

Index\_dummy: Dummy of the data index. Selected by the FMT command.

DummyL: Leakage current dummy data. Selected by the QSL command.

DummyC: Capacitance dummy data.

OUTPUT @Hp4156;"AB"

Search: Status data of the search measurement.

Source dummy: Dummy of the source output data.

raw data: Measurement data. Selected by the LSVM or BSVM command.

If Source data output is disabled, the status of the last data will be 192 (128+64). where 128 means the EOD, and 64 means the invalid data.

Example **Statements**  4155C/4156C FLEX Commands ACH

# **ACH**

The ACH command is effective when the instrument is in the US42 command mode. Otherwise, the ACH command is not required to control the 4155C/4156C.

The ACH command assigns the channel numbers used in the measurement programs for the 4142B to the channel numbers available for the 4155C/4156C.

Insert the US42 command and the ACH command to assign the channel numbers for the 4142B to the 4155C/4156C channel numbers at the beginning of the measurement program which was created to control the 4142B.

The ACH command translates the 4142B channel numbers to the 4155C/4156C channel numbers at the program execution. You do not need to change the 4142B channel numbers defined in the commands that follow the US42 and ACH commands in the program. Do not change the 4142B channel numbers in the program. Otherwise, the channel number will not be translated correctly.

#### $Syntax$  ACH  $[chnum[, 4142ch]]$

If you do not specify both *chnum* and  $4142ch$ , channel number assignment is canceled and all channel number assignments are cleared.

> chnum | Unit || chnum | Unit 1 SMU1 21 VSU1 2 | SMU2 || 22 | VSU2 3 SMU3 23 VMU1 4 SMU4 24 VMU2 5 a SMU5 26 GNDU  $6<sup>a</sup>$  SMU6

**Parameter** *chnum* : Channel numbers available for the 4155C/4156C. Integer expression. See below.

> a. For MPSMUs in the 41501A/B Expander. For HPSMU, channel number is 6, not 5.

4142ch : Channel number used in the measurement program for the 4142B. 1 to 28 channels are available. Integer expression.

> If the measurement program includes the control routine for the 41425A AFU, you should not assign the channel numbers for AFU. The channel numbers should be for the 41420A HPSMU, 41421B MPSMU, 41422A HCU, 41423A HVU or 41424A VSU/VMU. If you specify the channel numbers for HCU or HVU, some commands and measurement ranges cannot be used for the 4155C/4156C. In this case, you must modify the command parameter settings.

> If you do not specify 4142ch, this channel number is not assigned. This is same as ACH N,N command.

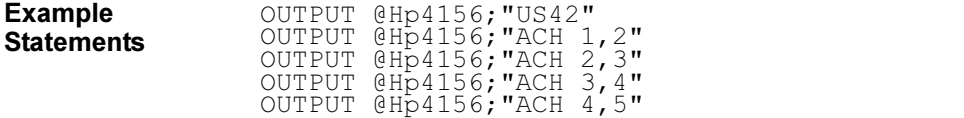

## AV

The AV command sets the number of samples that are taken and averaged for the measurement. This command setting is ignored by the following measurement mode.

- 1. 1ch pulsed spot measurements with "keep pulse width"
- 2. Pulsed sweep measurements with "keep pulse width"
- 3. Staircase sweep with pulsed bias measurements with "keep pulse width"
- 4. Sampling measurements with the sampling interval less than 2 msec (see the MT command)

where, "keep pulse width" means the measurement setup which the PT command priority parameter is set to 0 or default setting (see the PT command).

Syntax AV averaging number[, averaging mode]

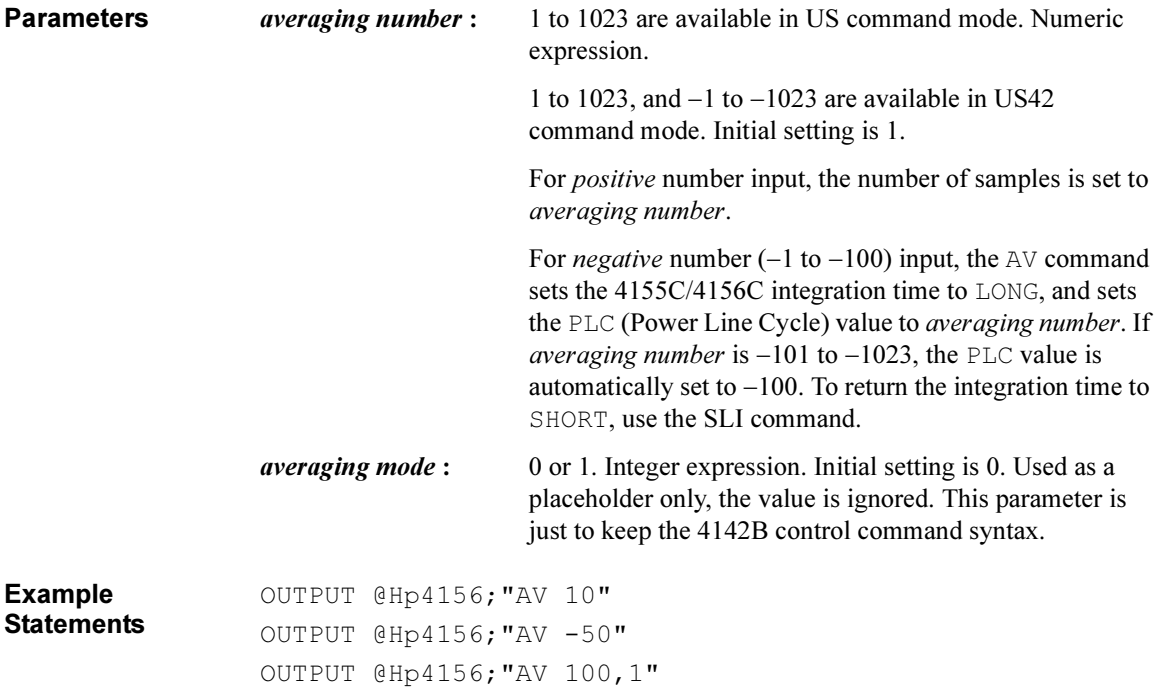

# AZ

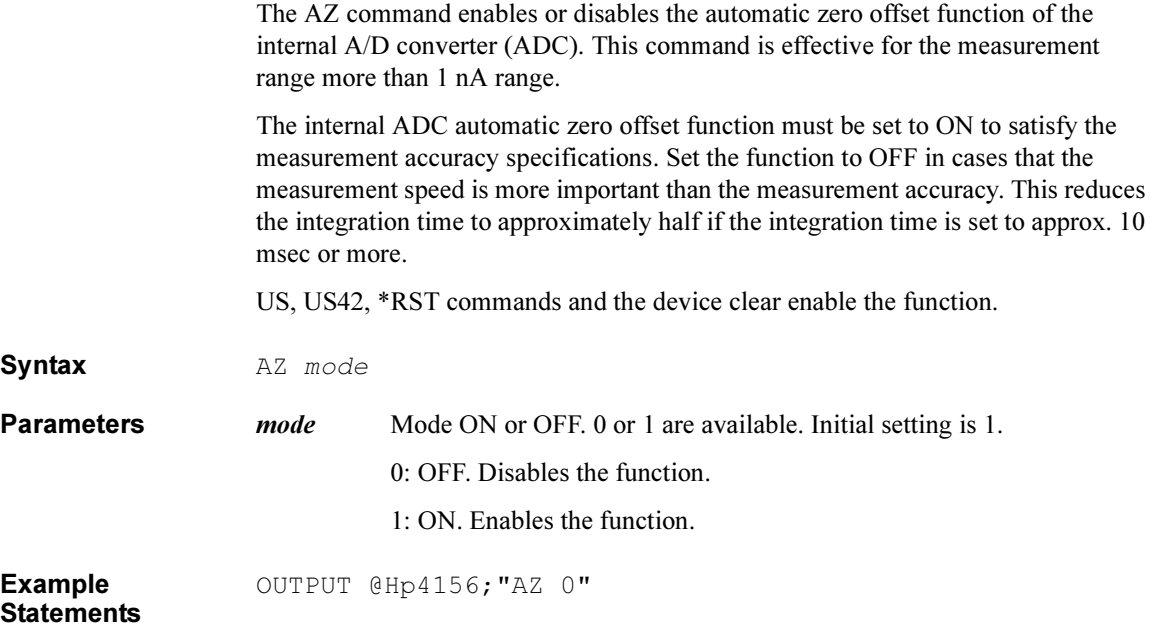

4155C/4156C FLEX Commands BC

## BC

The BC command clears the output data buffer that stores measurement data and query command response data. This command does not change the measurement settings.

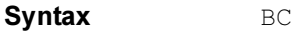

Example **Statements** 

OUTPUT @Hp4156;"BC"

## **BGI**

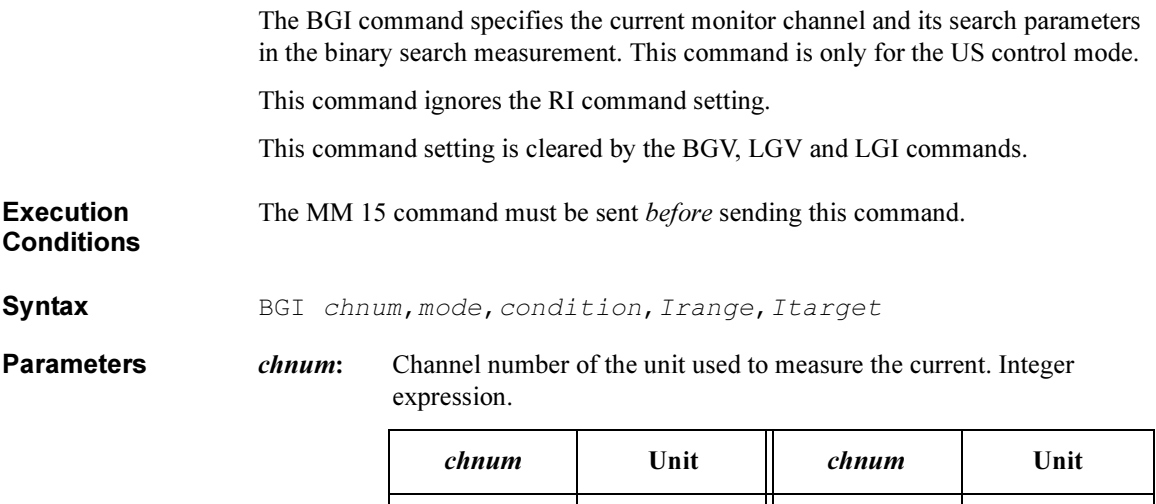

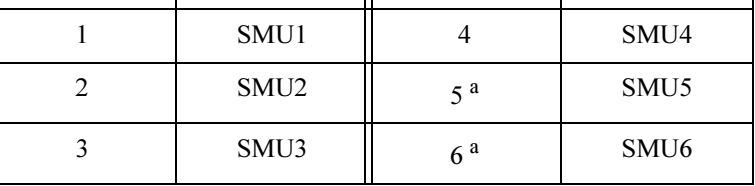

a. For MPSMUs in the 41501A/B Expander. For HPSMU, channel number is 6, not 5.

mode: Search mode. 0 (limit mode) or 1 (repeat mode). See *condition*.

condition: Search condition. The meaning of the *condition* parameter depends on the mode setting:

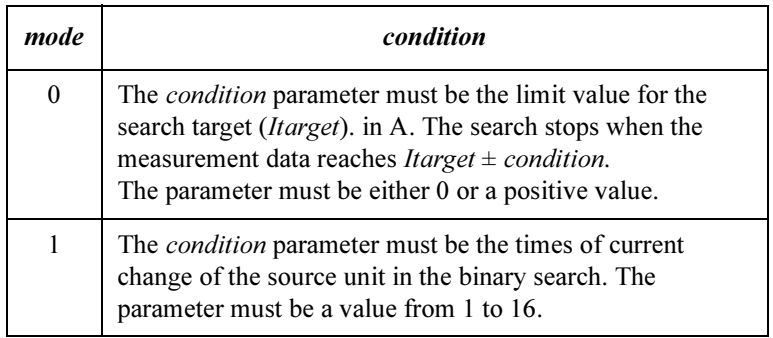

### 4155C/4156C FLEX Commands BGI

|                                     |                                                                                                    | range                                                                                                    | Ranging Type <sup>a</sup>                                                                                                    |  |  |
|-------------------------------------|----------------------------------------------------------------------------------------------------|----------------------------------------------------------------------------------------------------|----------------------------------------------------------------------------------------------------|--|--|
|                                     |                                                                                                    | 9 (only for 4156C)                                                                                        | 10 pA limited auto ranging                                                                                                    |  |  |
|                                     |                                                                                                    | 10 (only for 4156C)                                                                                       | 100 pA limited auto ranging                                                                                                    |  |  |
|                                     |                                                                                                    | 11                                                                                                    | 1 nA limited auto ranging                                                                                                    |  |  |
|                                     |                                                                                                    | 12                                                                                                    | 10 nA limited auto ranging                                                                                                    |  |  |
|                                     |                                                                                                    | 13                                                                                                    | 100 nA limited auto ranging                                                                                                    |  |  |
|                                     |                                                                                                    | 14                                                                                                    | 1 μA limited auto ranging                                                                                                    |  |  |
|                                     |                                                                                                    | 15                                                                                                    | $10 \mu A$ limited auto ranging                                                                                                    |  |  |
|                                     |                                                                                                    | 16                                                                                                    | 100 µA limited auto ranging                                                                                                    |  |  |
|                                     |                                                                                                    | 17                                                                                                    | 1 mA limited auto ranging                                                                                                    |  |  |
|                                     |                                                                                                    | 18                                                                                                    | 10 mA limited auto ranging                                                                                                    |  |  |
|                                     |                                                                                                    | 19                                                                                                    | 100 mA limited auto ranging                                                                                                    |  |  |
|                                     |                                                                                                    | 20 (only for HPSMU)                                                                                       | 1 A limited auto ranging                                                                                                    |  |  |
|                                     |                                                                                                    | a. Limited auto ranging uses the lowest available measure-<br>and uses the 100 mA range to measure 50 mA. | ment range that covers the measurement value, where the<br>specified range is the minimum range. For example, 10 µA<br>limited auto ranging uses the 10 µA range to measure 1 nA, |  |  |
|                                     | Itarget:                                                                                                    | Search target current (in A). Numeric expression.                                                         |                                                                                                    |  |  |
|                                     |                                                                                                    | 0 to $\pm 100$ mA for SMU, 0 to $\pm 1$ A for HPSMU.                                                      |                                                                                                    |  |  |
| <b>NOTE</b>                         | <b>Itarget and Irange</b><br>If the <i>Itarget</i> value is greater than the minimum measurement range specified by the<br><i>Irange</i> parameter, the measurement unit does not use the measurement ranges below<br>the Itarget value. It uses the lowest range that covers the Itarget value. |                                                                                                    |                                                                                                    |  |  |
|                                     |                                                                                                    |                                                                                                    |                                                                                                    |  |  |
| <b>Example</b><br><b>Statements</b> | OUTPUT @Hp4156; "BGI 1, 0, 1E-8, 0, 1E-6"                                                                                                    |                                                                                                    |                                                                                                    |  |  |
| <b>See Also</b>                     | <b>BSM</b> command                                                                                                    |                                                                                                    |                                                                                                    |  |  |

**Irange:** Ranging type for current measurement. Integer expression.

**Remarks** In the limit search mode, if the search cannot find *Itarget* and the following two conditions are satisfied, the 4155C/4156C repeats the binary search between the last source value of the previous search and the source *stop* value.

- Itarget is between the first measurement data and the data at: source value =  $|stop - start| / 2$ .
- Itarget is between the last measurement data and the data at source *stop*.

If search cannot find *Itarget* and the following two conditions are satisfied, the 4155C/4156C repeats the binary search between the last source value of the previous search and the source start value.

- Itarget is between the measurement data at source *stop* and the data at: source value =  $|stop - start| / 2$ .
- Itarget is between the last measurement data and the data at source start.

4155C/4156C FLEX Commands BGV

# **BGV**

The BGV command specifies the voltage monitor channel and its search parameters in the binary search measurement. This command is only for the US control mode.

This command ignores the RV command setting.

This command setting is cleared by the BGI, LGV and LGI commands.

**Execution Conditions** The MM 15 command must be sent before sending this command.

**Syntax** BGV chnum, mode, condition, Vrange, Vtarget

**Parameters** *chnum*: Channel number of the unit used to measure voltage. Integer expression.

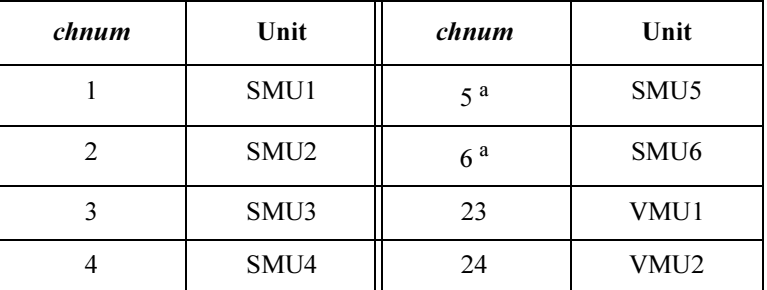

a. For MPSMUs in the 41501A/B Expander. For HPSMU, channel number is 6, not 5.

mode: Search mode. 0 (limit mode) or 1 (repeat mode). See *condition*.

*condition:* Search condition. The meaning of the *condition* parameter depends on the mode setting:

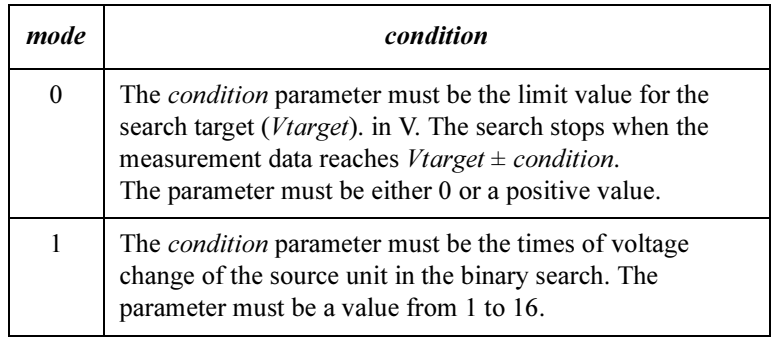
٦

|                                     |                                                                                                    | range                                                                                                    | Ranging Type <sup>a</sup>  |  |  |
|-------------------------------------|----------------------------------------------------------------------------------------------------|----------------------------------------------------------------------------------------------------|----------------------------|--|--|
|                                     |                                                                                                    | 10 (only for VMU in differential mode)                                                                                                    | 0.2 V limited auto ranging |  |  |
|                                     |                                                                                                    | 11                                                                                                    | 2 V limited auto ranging   |  |  |
|                                     |                                                                                                    | 12 (for SMU and VMU in grounded mode)                                                                                                    | 20 V limited auto ranging  |  |  |
|                                     |                                                                                                    | 13 (for SMU)                                                                                                    | 40 V limited auto ranging  |  |  |
|                                     |                                                                                                    | 14 (for SMU)                                                                                                    | 100 V limited auto ranging |  |  |
|                                     |                                                                                                    | 15 (only for HPSMU)                                                                                                    | 200 V limited auto ranging |  |  |
|                                     | Vtarget:                                                                                                    | a. Limited auto ranging uses the lowest available measurement<br>range that covers the measurement voltage, where the specified<br>range is the minimum range. For example, 20 V limited auto<br>ranging uses the 20 V range to measure 1 V, and uses the 100 V<br>range to measure 50 V.<br>Search target voltage (in V). Numeric expression. |                            |  |  |
|                                     |                                                                                                    | 0 to $\pm 100$ for SMU, 0 to $\pm 200$ for HPSMU.                                                                                                    |                            |  |  |
| <b>NOTE</b>                         | <b>Vtarget and Vrange</b>                                                                                                    |                                                                                                    |                            |  |  |
|                                     | If the <i>Vtarget</i> value is greater than the minimum measurement range specified by the<br>Vrange parameter, the measurement unit does not use the measurement ranges<br>below the Vtarget value. It uses the lowest range that covers the Vtarget value. |                                                                                                    |                            |  |  |
| <b>Example</b><br><b>Statements</b> | OUTPUT @Hp4156; "BGV 1, 0, 0.1, 0, 5"                                                                                                    |                                                                                                    |                            |  |  |
| <b>See Also</b>                     | <b>BSM</b> command                                                                                                    |                                                                                                    |                            |  |  |

Vrange: Ranging type for voltage measurement. Integer expression.

4155C/4156C FLEX Commands BGV

**Remarks** In the limited search mode, if the search cannot find *Vtarget* and the following two conditions are satisfied, the 4155C/4156C repeats the binary search between the last source value of the previous search and the source *stop* value. • *Vtarget* is between the first measurement data and the data at: source value =  $|stop - start| / 2$ . • *Vtarget* is between the last measurement data and the data at source *stop*. If search cannot find *Vtarget* and the following two conditions are satisfied, the 4155C/4156C repeats the binary search between the last source value of the previous search and the source start value.

- *Vtarget* is between the measurement data at source *stop* and the data at: source value =  $|stop - start| / 2$ .
- *Vtarget* is between the last measurement data and the data at source *start*.

## **BSI**

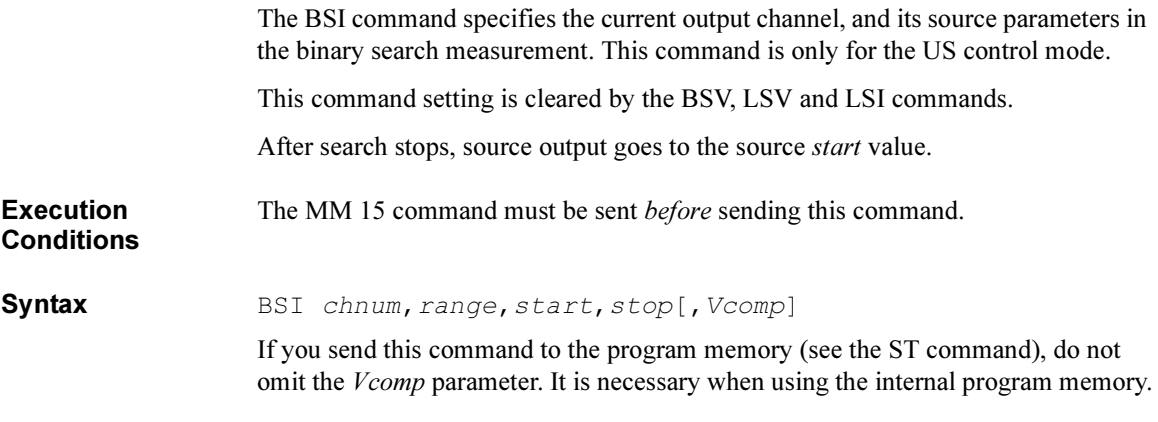

Parameters chnum: Channel number of the unit used to force current. Integer expression.

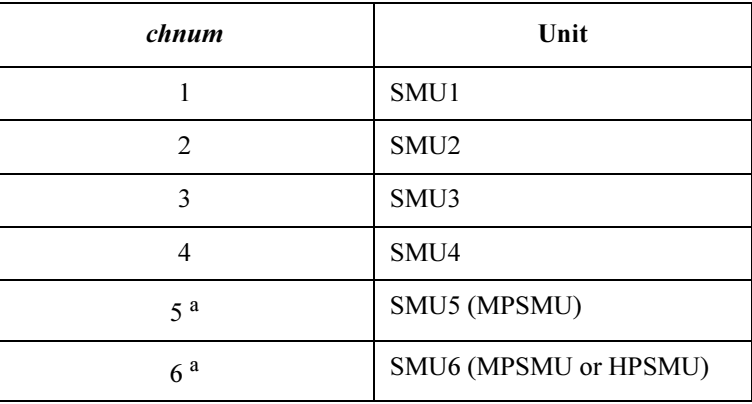

a. For SMUs in the 41501A/B Expander.

range: Ranging type for current output. Integer expression.

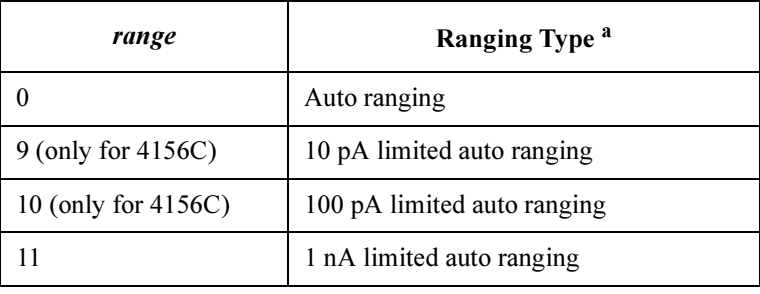

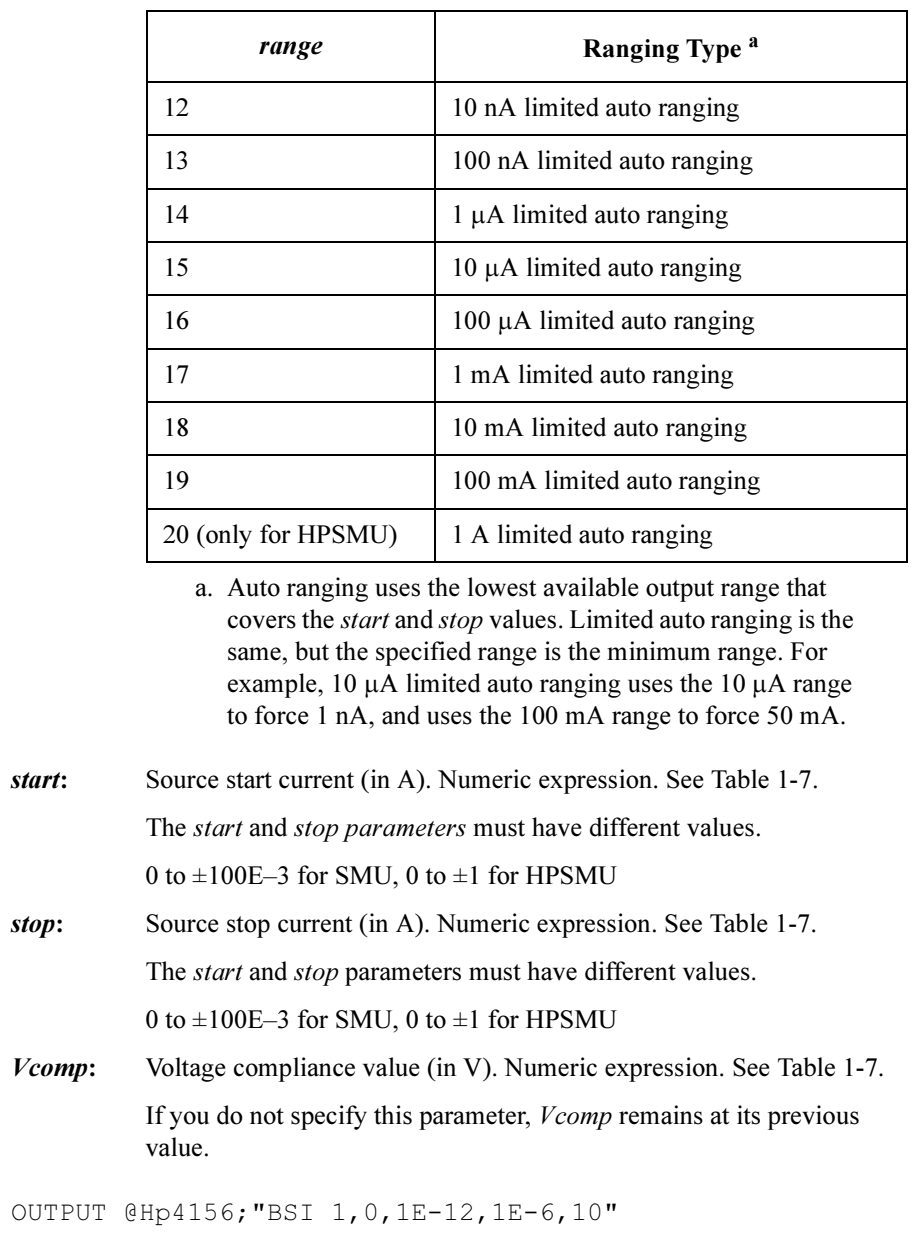

Example Statements

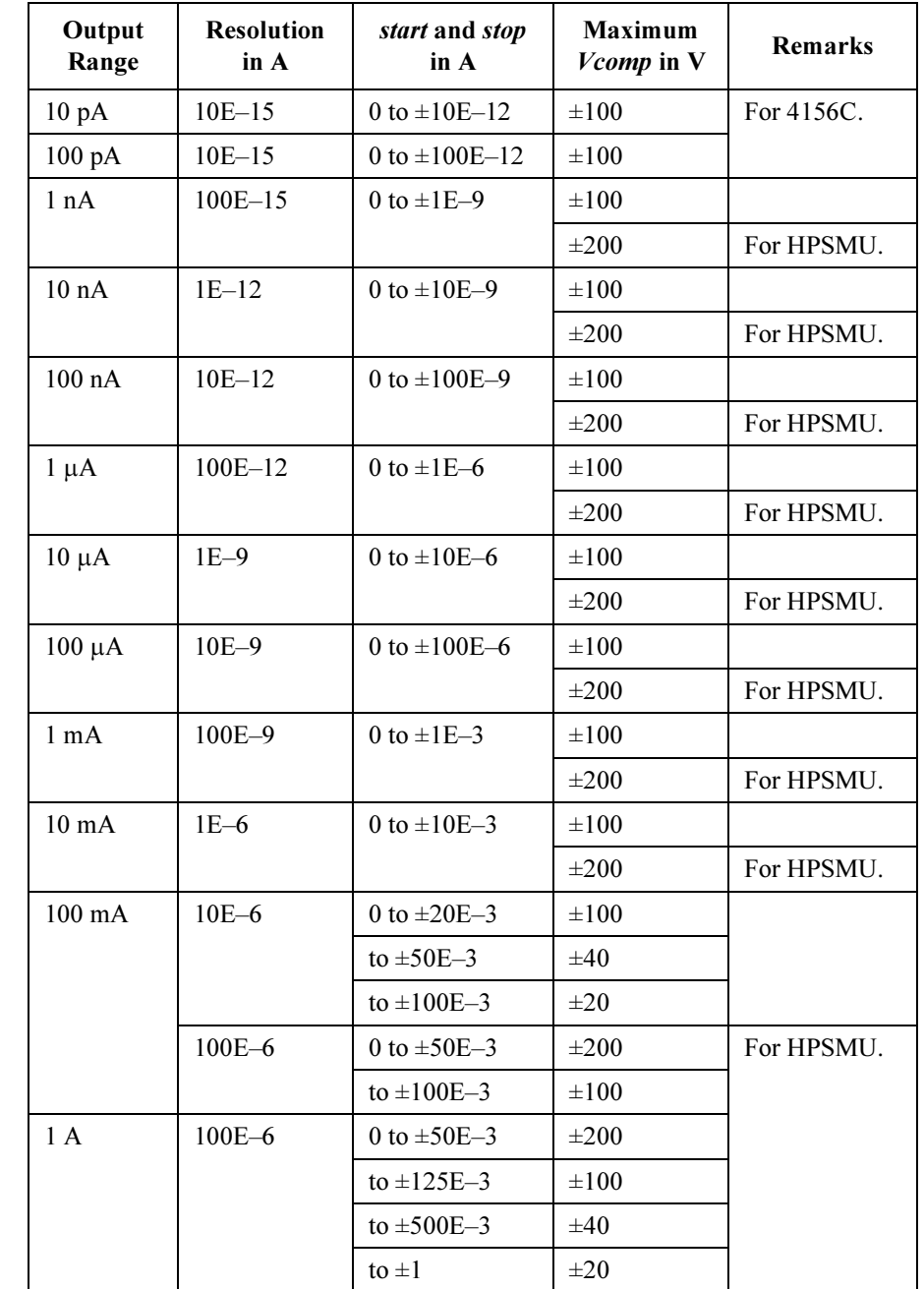

### <span id="page-76-0"></span>Table 1-7 Available Parameter Values for BSI Command

4155C/4156C FLEX Commands **BSM** 

### **BSM**

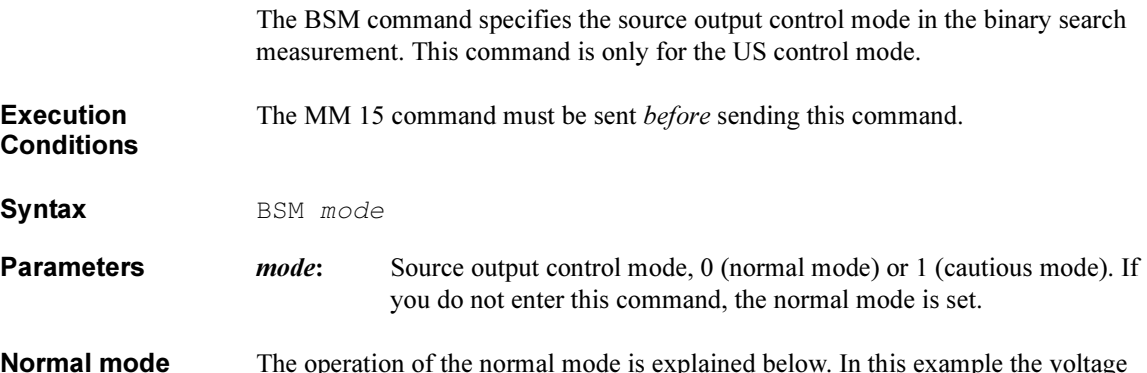

Normal mode (BSM 0) The operation of the normal mode is explained below. In this example the voltage output mode is described. The method is also effective for the current output mode. measurement & judgement

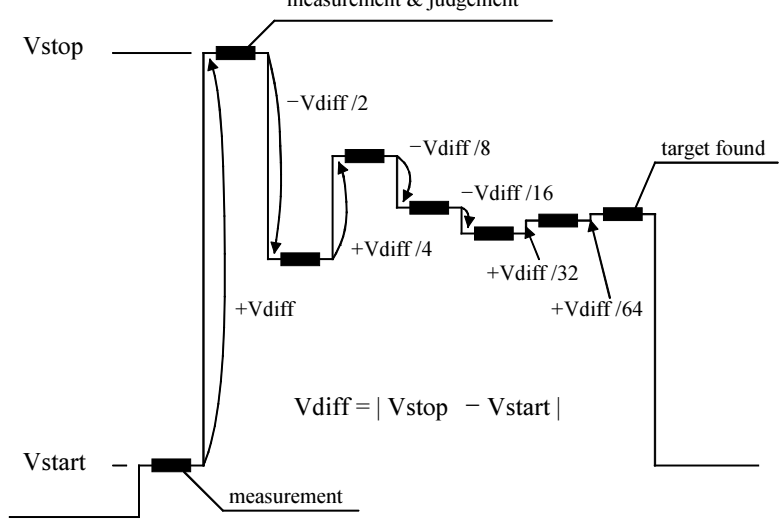

- 1. The source unit forces Vstart, and the monitor unit makes a measurement.
- 2. The source unit forces Vstop, and the monitor unit makes a measurement.

If the target value is out of the range between the measured value at Vstart and the measured value at Vstop, the search stops.

3. The source unit forces Vdiff /2, and the monitor unit makes a measurement.

If the result value is not the target value, the result value is used to decide the direction  $(+ or -)$  of the next voltage change. The value of the change is always half of the previous change.

4. Repeats this voltage change and measurement until the search condition is satisfied. For information on the search condition, see the BGV or BGI command. If the source change value is less than the setting resolution, the search stops.

### Cautious mode (BSM 1)

The operation of the cautious mode is explained below. In this example the voltage output mode is described. This method is also effective for the current output mode.

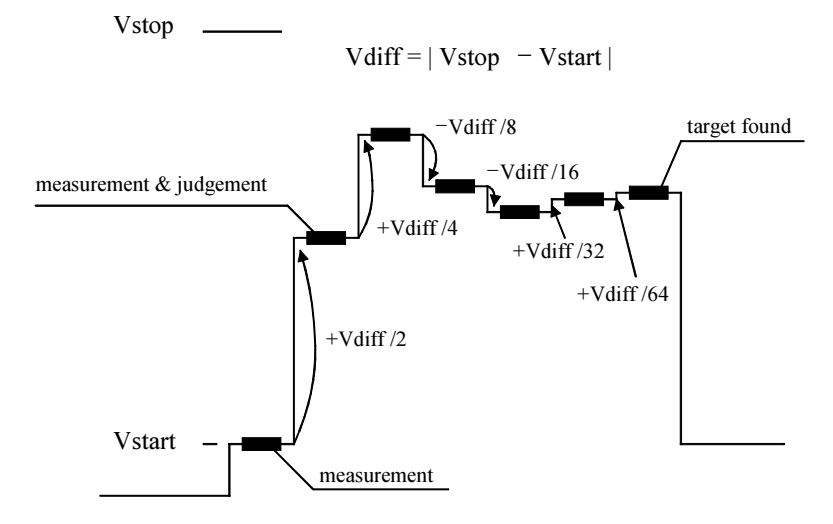

- 1. The source unit forces Vstart, and the monitor unit makes a measurement.
- 2. The source unit forces Vdiff /2, and the monitor unit makes a measurement.

If the result value is not the target value, the result value is used to decide the direction  $(+ or -)$  of the next voltage change. The value of the change is always half of the previous change.

3. Repeats this voltage change and measurement until the search condition is satisfied. For information on the search condition, see the BGV or BGI command. If the source output value is less than the setting resolution, the search stops.

Example **Statements**  OUTPUT @Hp4156;"BSM 1"

4155C/4156C FLEX Commands **BSSI** 

## **BSSI**

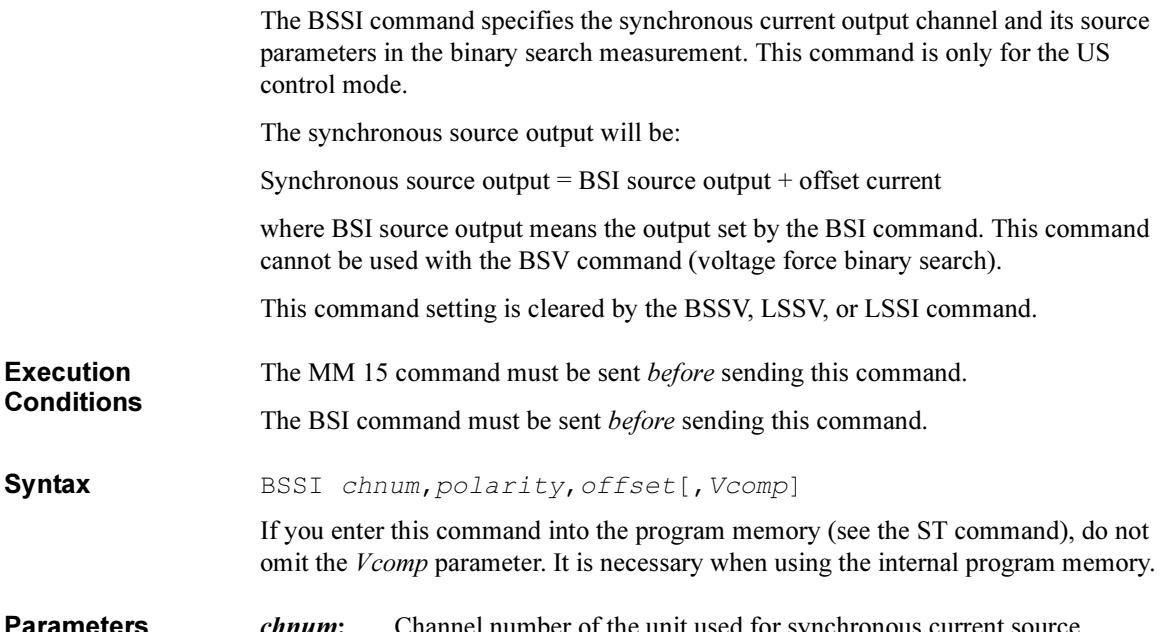

Parameters chnum: Channel number of the unit used for synchronous current source. Integer expression.

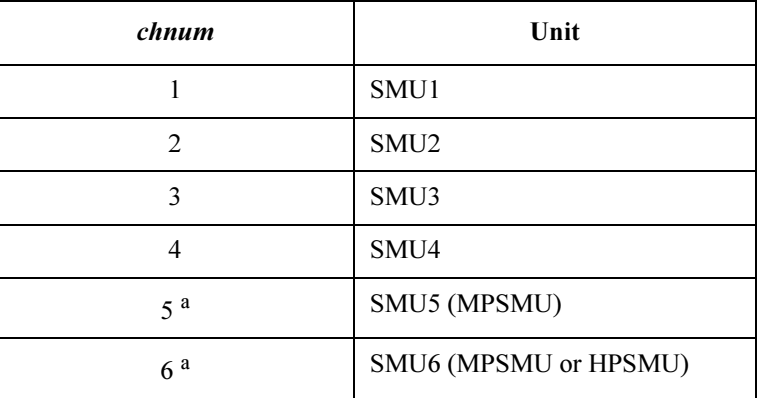

a. For SMUs in the 41501A/B Expander.

polarity: Polarity of the BSI source output. 0 (negative) or 1 (positive). if you set *polarity*=0, synchronous output =  $-BSI$  output +offset. if you set *polarity*=1, synchronous output = BSI output + *offset*.

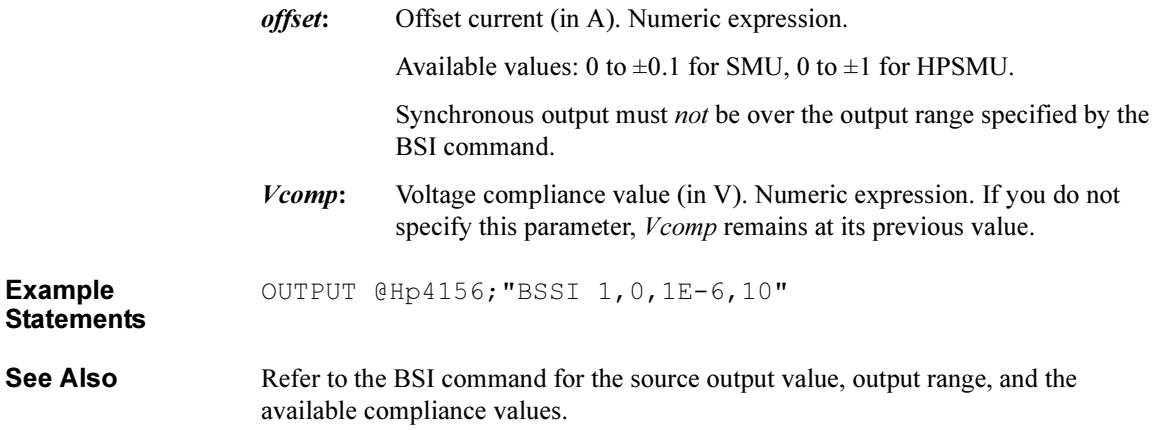

4155C/4156C FLEX Commands **BSSV** 

### **BSSV**

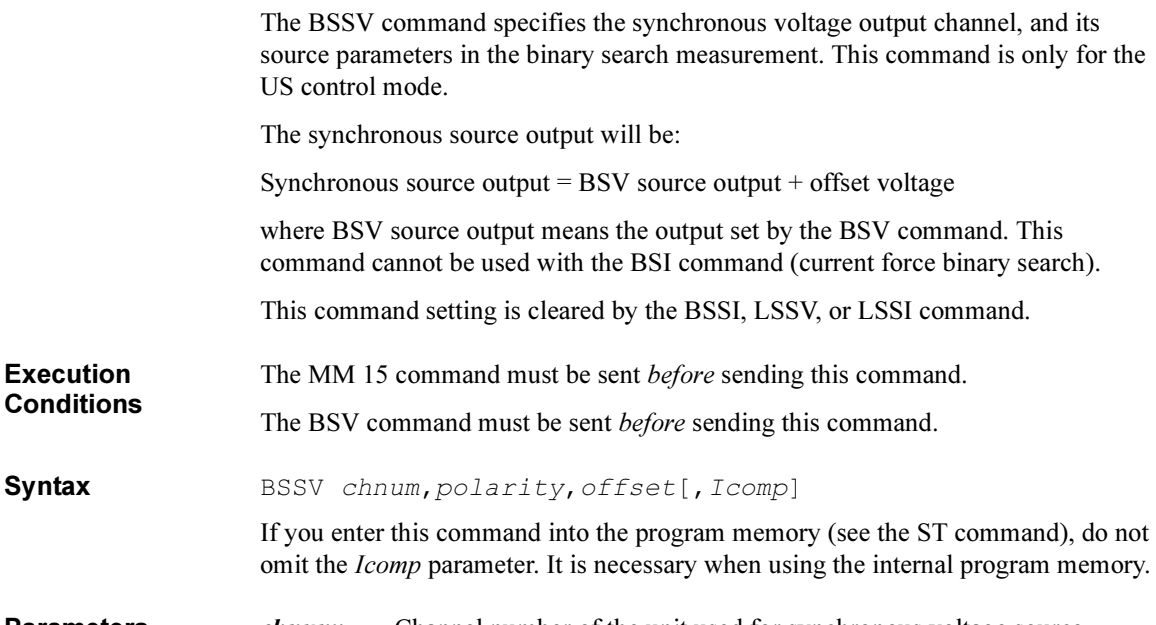

Parameters chnum: Channel number of the unit used for synchronous voltage source. Integer expression.

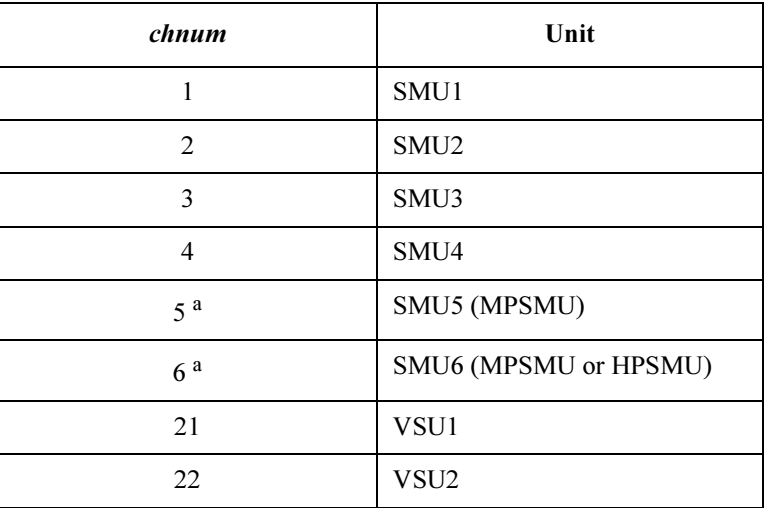

a. For SMUs in the 41501A/B Expander.

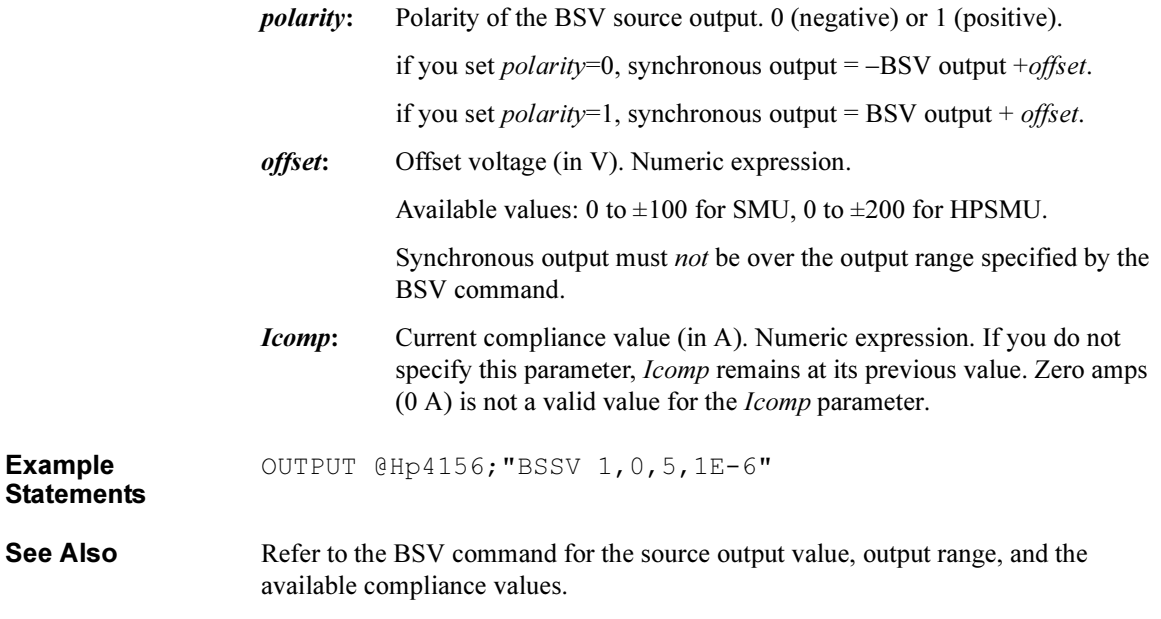

4155C/4156C FLEX Commands **BST** 

# **BST**

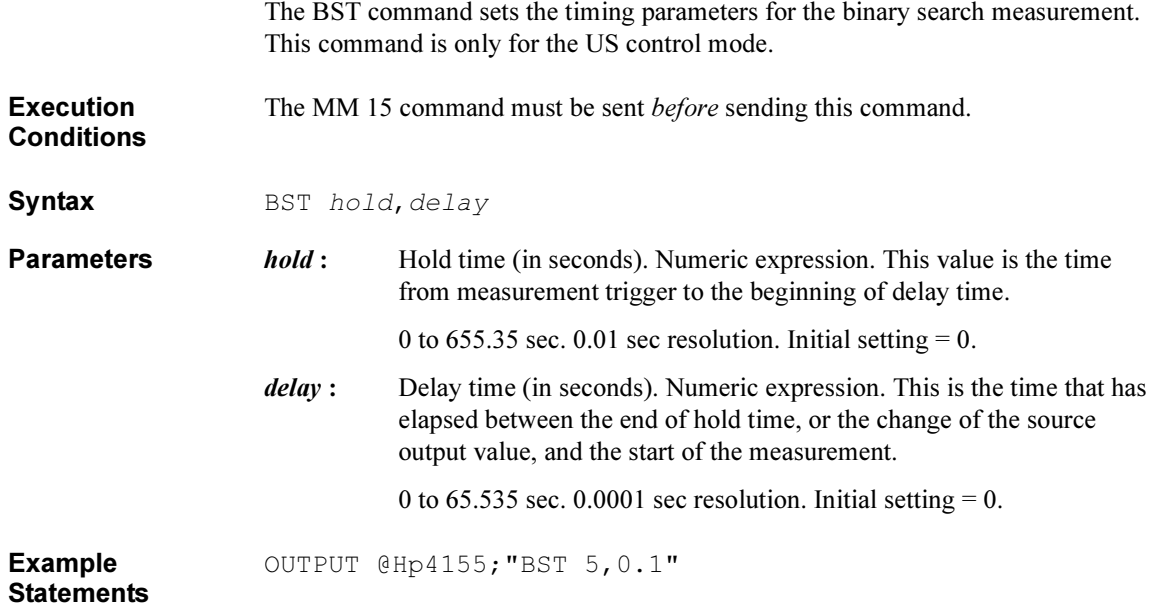

### **BSV**

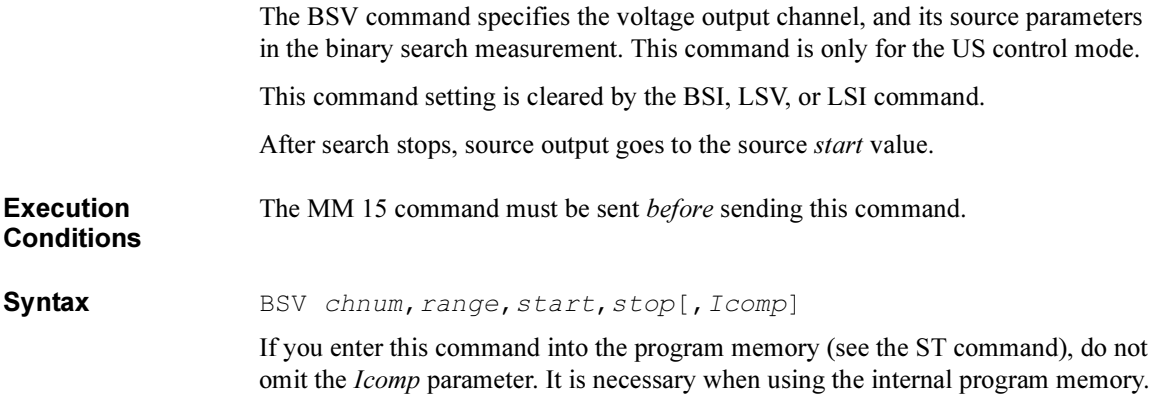

### **Parameters** *chnum*: Channel number of the unit used to force the voltage. Integer expression.

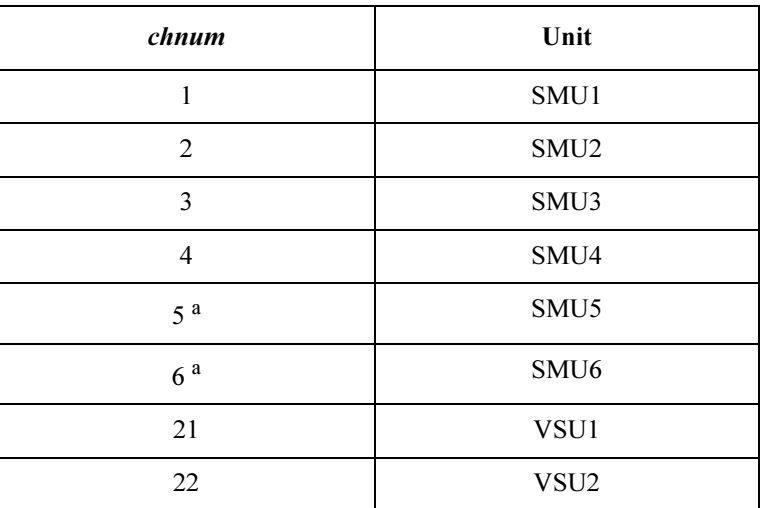

a. For MPSMUs in the 41501A/B Expander. For HPSMU, channel number is 6, not 5.

|                              |        | range                                                                                                    | Ranging Type <sup>a</sup>  |  |  |
|------------------------------|--------|----------------------------------------------------------------------------------------------------|----------------------------|--|--|
|                              |        | $\theta$                                                                                                    | Auto ranging               |  |  |
|                              |        | 11 (for SMU)                                                                                                    | 2 V limited auto ranging   |  |  |
|                              |        | 12                                                                                                    | 20 V limited auto ranging  |  |  |
|                              |        | 13 (for SMU)                                                                                                    | 40 V limited auto ranging  |  |  |
|                              |        | 14 (for $SMU$ )                                                                                                    | 100 V limited auto ranging |  |  |
|                              |        | 15 (only for HPSMU)                                                                                                    | 200 V limited auto ranging |  |  |
|                              | start: | a. Auto ranging uses the lowest output range that covers the<br>start and stop values. Limited auto ranging is the same, but<br>the specified range is the minimum range. For example, 20<br>V limited auto ranging uses the 20 V range to force 1 V<br>start value to 10 V stop value.<br>Source start voltage (in V). Numeric expression. See Table 1-8.                                                                                                    |                            |  |  |
|                              |        | The <i>start</i> and <i>stop</i> parameters must have different values.                                                                                                    |                            |  |  |
|                              |        | 0 to $\pm 100$ for SMU, 0 to $\pm 200$ for HPSMU.<br>Source stop voltage (in V). Numeric expression. See Table 1-8.<br>The <i>start</i> and <i>stop</i> parameters must have different values.<br>0 to $\pm 100$ for SMU, 0 to $\pm 200$ for HPSMU.<br>Current compliance value (in A). Numeric expression. See Table 1-8. If<br>you do not specify this parameter, <i>Icomp</i> remains at its previous value.<br>Zero amps $(0 A)$ is not allowed for <i>lcomp</i> . |                            |  |  |
|                              | stop:  |                                                                                                    |                            |  |  |
|                              |        |                                                                                                    |                            |  |  |
|                              |        |                                                                                                    |                            |  |  |
|                              | Icomp: |                                                                                                    |                            |  |  |
| <b>Example</b><br>Statements | OUTPUT | @Hp4156; "BSV 1, 0, 0, 20, 1E-6"                                                                                                    |                            |  |  |

range: Ranging type for voltage output. Integer expression.

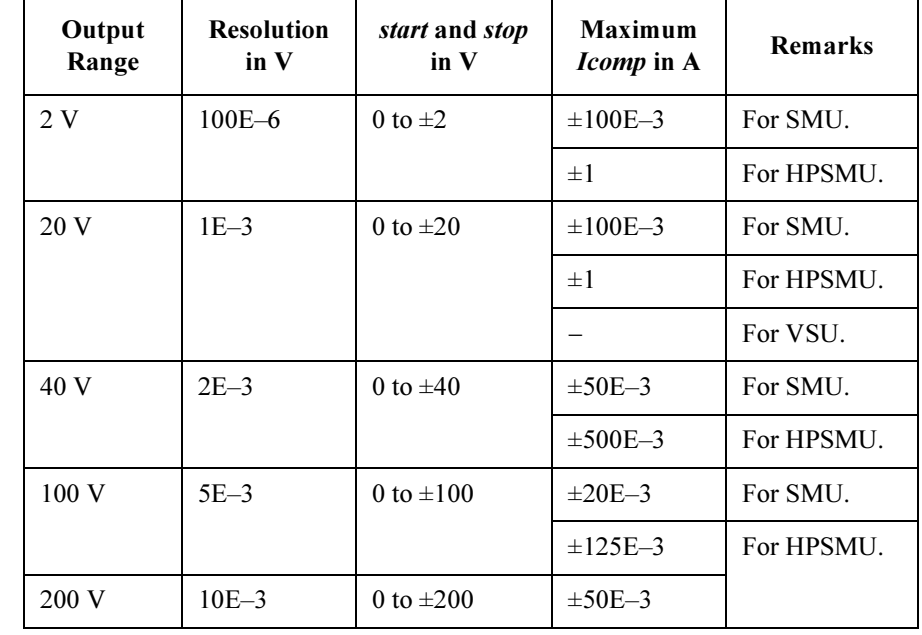

### <span id="page-86-0"></span>Table 1-8 Available Parameter Values for BSV Command

4155C/4156C FLEX Commands BSVM

## BSVM

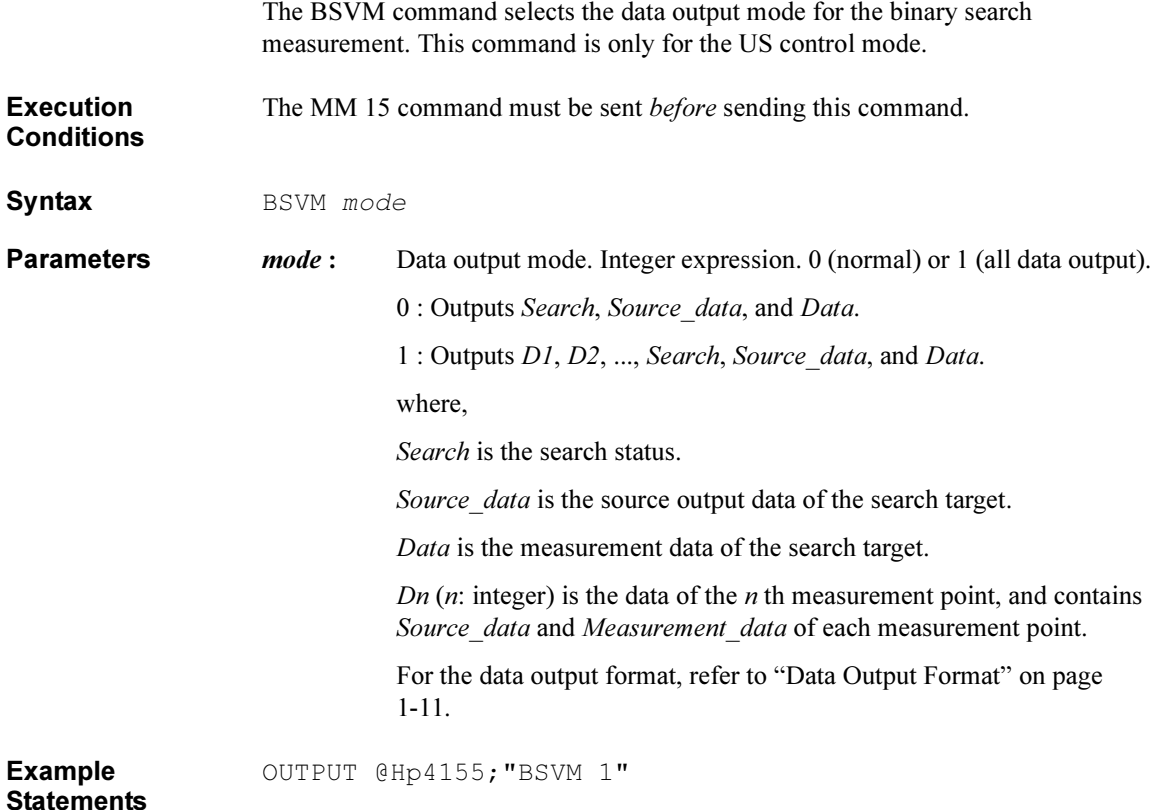

## $CA$

The CA command performs calibration of the measurement unit. When you execute the CA command, the output switches of the specified units are set to OFF.

Syntax CA [slotnum]

Parameters slotnum: Slot number. Integer expression. See below.

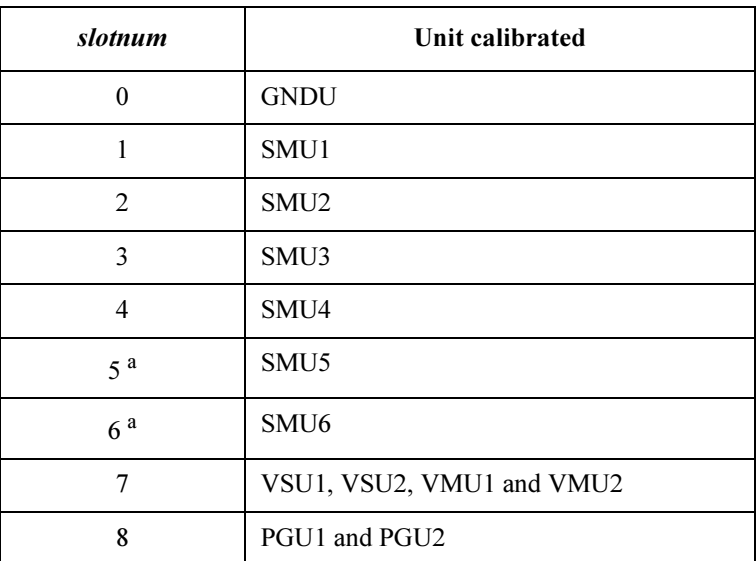

a. For MPSMUs in the 41501A/B Expander. For HPSMU, channel number is 6, not 5.

If you do not specify slotnum, all units are calibrated.

Example **Statements** OUTPUT @Hp4156;"CA" OUTPUT @Hp4156;"CA 1" 4155C/4156C FLEX Commands \*CAL?

### \*CAL?

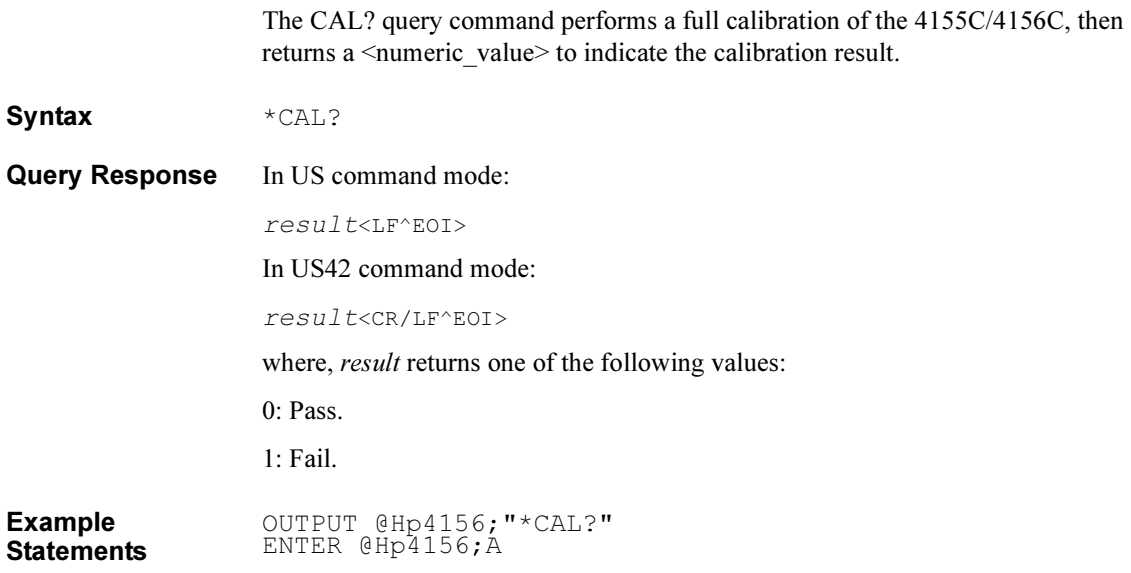

### $CL$

The CL command disables the specified units by setting the output switches to OFF.

**Execution Conditions** No unit may be in the HIGH VOLTAGE state (forcing more than  $\pm 40$  V, or voltage compliance set to more than  $\pm 40$  V). However, if you do not specify *chnum* for CL command, there are no restrictions on the execution conditions.

 $Syntax$  CL  $[chnum[, chnum. . . [ , chnum]. . . ]]$ 

Parameters chnum: Channel number. Integer expression. See below.

| chnum          | Unit disabled    | chnum           | Unit disabled    |
|----------------|------------------|-----------------|------------------|
| 1              | SMU1             | 21              | VSU1             |
| $\overline{2}$ | SMU <sub>2</sub> | 22              | VSU <sub>2</sub> |
| 3              | SMU <sub>3</sub> | 23 <sup>a</sup> | VMU1             |
| 4              | SMU4             | 24 <sup>a</sup> | VMU <sub>2</sub> |
| 5 <sup>b</sup> | SMU <sub>5</sub> | 26              | <b>GNDU</b>      |
| 6 <sup>b</sup> | SMU <sub>6</sub> | 27              | PGU1             |
|                |                  | 28              | PGU <sub>2</sub> |

a. VMU1 and VMU2 have the output switch in common.

b. For MPSMUs in the 41501A/B Expander. For HPSMU, channel number is 6, not 5.

If you do not specify chnum in the US command mode, the 4155C/4156C sets all units to 0 V in order, from higher voltage range (output range or measurement range) to lower voltage range, and all output switches are set to OFF.

If you do not specify chnum in the US42 command mode, the CL command does not open the output switch of GNDU and VMU. For SMU, VSU and PGU, the 4155C/4156C does the same operation as in the US command mode.

If you specify multiple chnums, the 4155C/4156C sets the units to 0 V in the specified order, and the output switches are set to OFF.

For example, OUTPUT @Hp4156;"CL 1,2,3" disables SMU1, SMU2, and SMU3, in that order.

| <b>Item</b>       | <b>SMU</b>     | <b>VSU</b>       | <b>VMU</b>        | <b>GNDU</b>    | <b>PGU</b>       |
|-------------------|----------------|------------------|-------------------|----------------|------------------|
| Source Mode       | V              | V                |                   |                | V                |
| Output<br>Voltage | 0 <sub>V</sub> | 0 <sub>V</sub>   |                   | 0 <sub>V</sub> | 0 <sub>V</sub>   |
| V Range           | 20 V           | 20 V             | 20 V <sup>a</sup> |                | 20 V             |
| I Compliance      | $100 \mu A$    | $100 \text{ mA}$ |                   |                |                  |
| I limit           |                | $100 \text{ mA}$ |                   |                | $100 \text{ mA}$ |
| I Range           | $100 \mu A$    | $100 \text{ mA}$ |                   |                |                  |
| Filter            | <b>ON</b>      |                  |                   |                |                  |

Remarks The CL command sets the specified units to the following conditions:

a. In the differential voltage measurement mode, the voltage range is set to 2 V.

Example Statements OUTPUT @Hp4156;"CL" OUTPUT @Hp4156;"CL 1,2,3,5"

# **CLOSE**

The CLOSE command closes the file opened by the OPEN command.

Syntax CLOSE

Example Statements OUTPUT @Hp4156;"CLOSE"

4155C/4156C FLEX Commands \*CLS

### \*CLS

The \*CLS command clears the status byte register, standard event status register, and error register. This command does not clear the enable registers.

This command also stops the monitoring of pending operations by the \*OPC command.

Syntax \*CLS

Example **Statements** OUTPUT @Hp4156;"\*CLS"

# CM

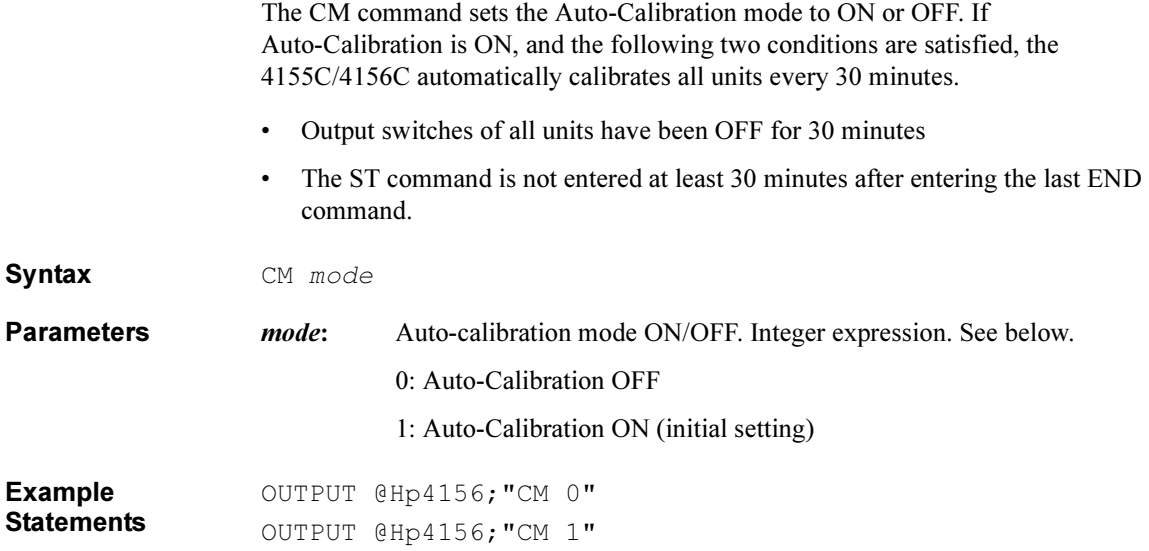

4155C/4156C FLEX Commands CMD?

### CMD?

The CMD? command returns the current control language mode of the 4155C/4156C. This command has only the query form.

Syntax CMD?

Query response language\_mode <terminator>

language\_mode is NR1 response data type.

<terminator> depends on the language mode.

The values of *language\_mode* and <terminator> are as follows:

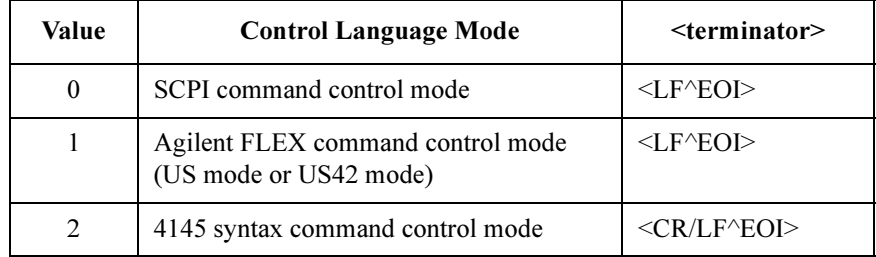

Example **Statements**  OUTPUT @Hp4155;"CMD?" ENTER @Hp4155;A

### CMM

The CMM command sets the SMU measurement mode.

The measurement mode set by this command is kept until the measurement mode is specified again by this command. If you want to return the setting to the normal mode (initial measurement mode), enter the CMM command with  $mode=0$ .

Syntax CMM chnum, mode

**Parameters** *chnum* : Channel number of SMU. Integer expression. See below.

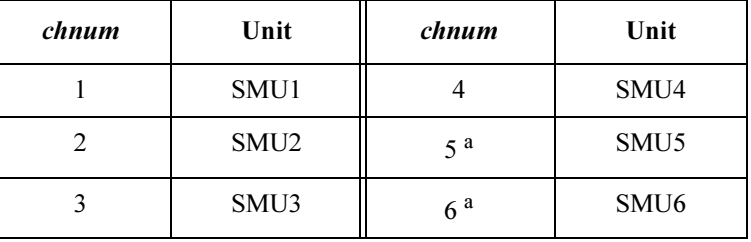

a. For MPSMUs in the 41501A/B Expander. For HPSMU, channel number is 6, not 5.

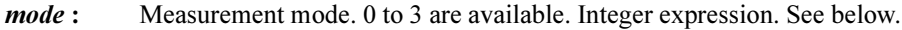

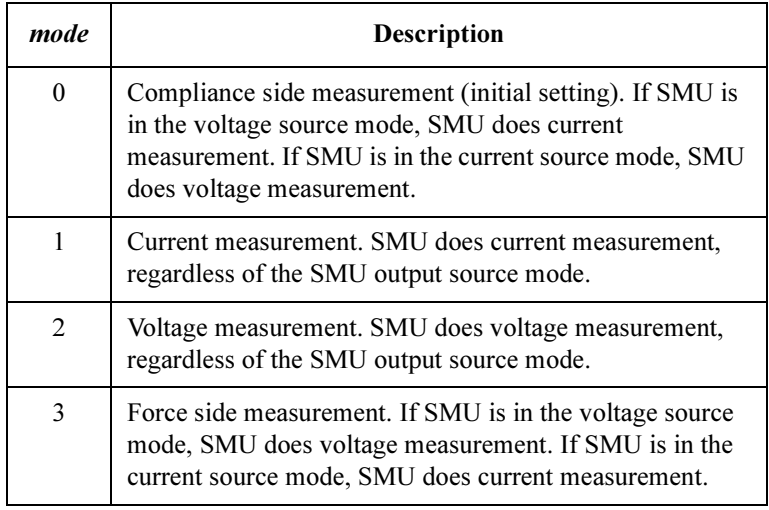

Example **Statements**  OUTPUT @Hp4156;"CMM 1,1"

4155C/4156C FLEX Commands CN

### CN

The CN command enables the specified units by setting the output switches to ON.

### WARNING SETTING THE OUTPUT SWITCH TO "ON" ENABLES THE UNIT TO FORCE DANGEROUS VOLTAGES.

### WHEN THE UNIT IS NOT IN USE, SET THE OUTPUT SWITCH TO "OFF" WHENEVER POSSIBLE.

Execution **Conditions** No unit may be in the HIGH VOLTAGE state (forcing more than  $\pm 40$  V, or voltage compliance set to more than  $\pm 40$  V).

Syntax CN [chnum[, chnum...[, chnum]...]]

**Parameters** *chnum*: Channel number. Integer expression. See below.

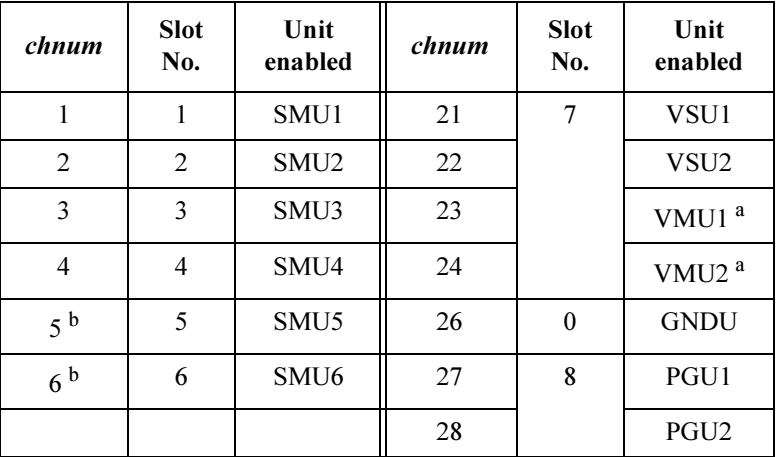

a. VMU1 and VMU2 have the output switch in common.

b. For MPSMUs in the 41501A/B Expander. For HPSMU, channel number is 6, not 5.

If you do not specify chnum, the 4155C/4156C sets all output switches to ON, in the order from lower to higher slot number.

If you specify multiple chnums, the 4155C/4156C sets the output switches to ON, in the specified order.

For example, OUTPUT @Hp4156;"CN 1,2,3" enables the SMU1, SMU2, and SMU3, in that order.

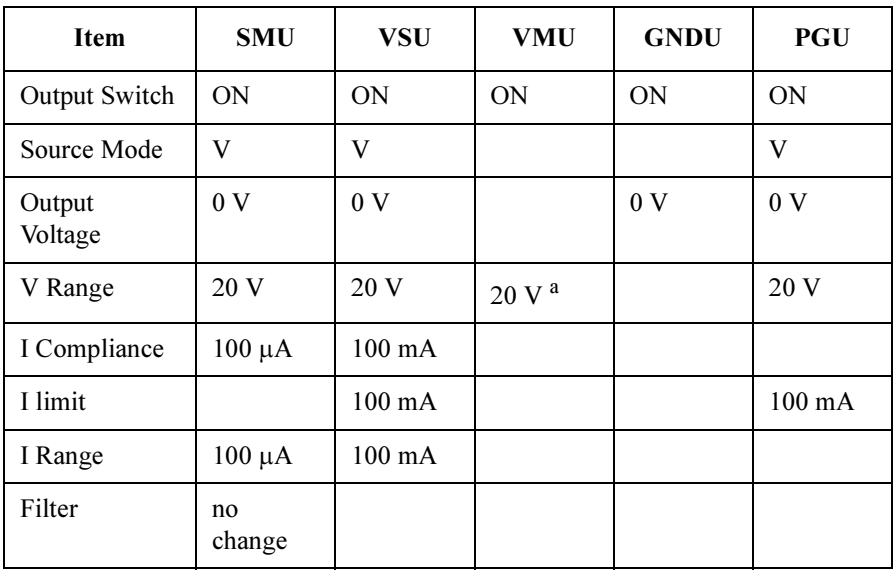

**Remarks** The CN command sets the specified units to the following conditions:

a. In the differential voltage measurement mode, the voltage range is set to 2 V range.

If the output switch of the specified unit is already set to ON, the CN command is disabled.

Example Statements OUTPUT @Hp4156;"CN" OUTPUT @Hp4156;"CN 1,2,3,5" 4155C/4156C FLEX Commands DI

## DI

The DI command forces current from the specified unit.

**Execution Conditions** The CN command has been executed for the specified unit. If the voltage compliance is greater than  $\pm 40$  V, the interlock circuit must be shorted.

Syntax DI chnum, range, current [, Vcomp [, comp polarity]]

If you enter the DI command into the program memory (see the ST command), do not omit the *Vcomp* parameter. *Vcomp* is necessary when using the internal program memory.

**Parameters** *chnum*: Channel number of the unit used to force current. Integer expression.

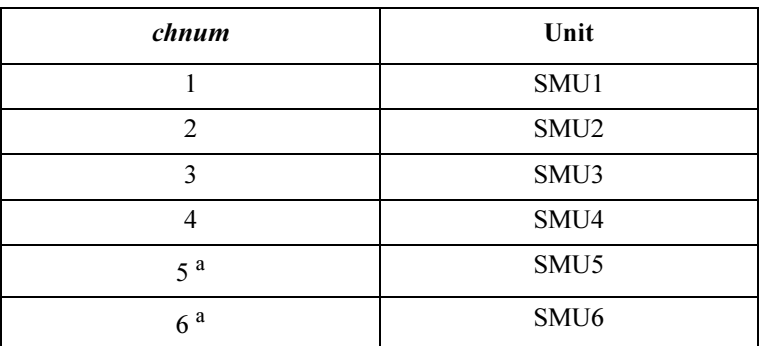

a. For MPSMUs in the 41501A/B Expander. For HPSMU, channel number is 6, not 5.

#### range: Range type for current output. Integer expression.

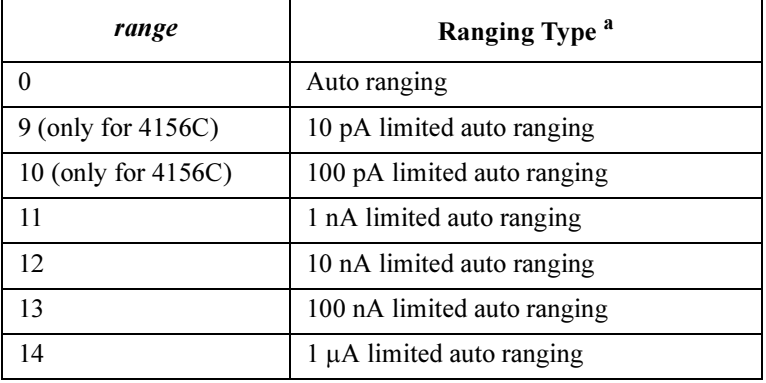

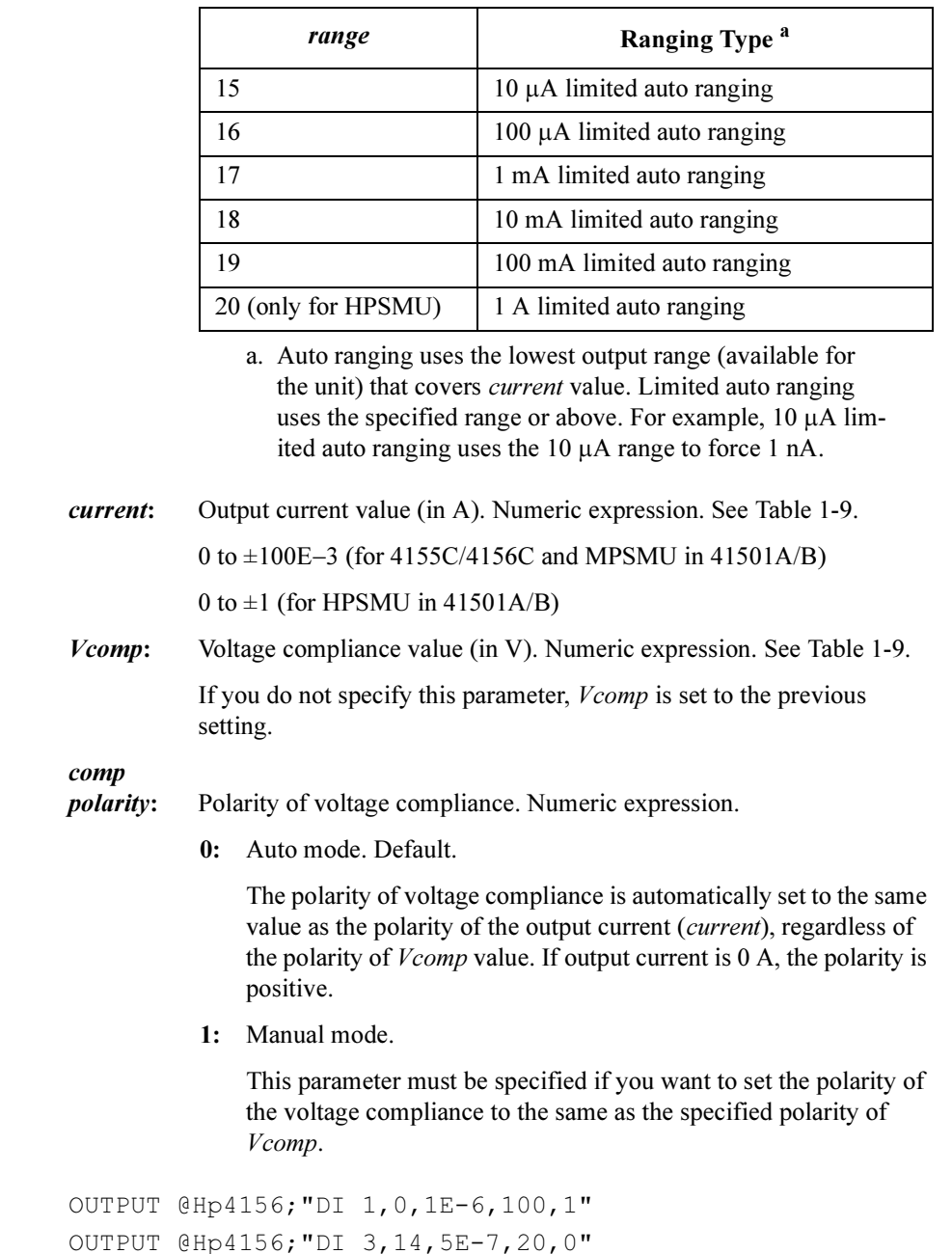

Example Statements

<span id="page-101-0"></span>Table 1-9 Available Parameter Values for DI Command

| Output<br>Range | <b>Resolution</b><br>in $A^a$ | current in A         | <b>Maximum</b><br>Vcomp in V | <b>Remarks</b> |
|-----------------|-------------------------------|----------------------|------------------------------|----------------|
| 10 pA           | $10E-15$                      | 0 to $\pm 10E - 12$  | $\pm 100$                    | For 4156C.     |
| 100 pA          | $10E-15$                      | 0 to $\pm 100E - 12$ | $\pm 100$                    |                |
| 1 nA            | $100E - 15$                   | 0 to $\pm$ 1E-9      | $\pm 100$                    | For SMU.       |
|                 |                               |                      | $\pm 200$                    | For HPSMU.     |
| 10 nA           | $1E-12$                       | 0 to $\pm 10E - 9$   | $\pm 100$                    | For SMU.       |
|                 |                               |                      | $\pm 200$                    | For HPSMU.     |
| 100 nA          | $10E - 12$                    | 0 to $\pm 100E - 9$  | $\pm 100$                    | For SMU.       |
|                 |                               |                      | $\pm 200$                    | For HPSMU.     |
| $1 \mu A$       | $100E - 12$                   | 0 to $\pm$ 1E-6      | $\pm 100$                    | For SMU.       |
|                 |                               |                      | $\pm 200$                    | For HPSMU.     |
| $10 \mu A$      | $1E-9$                        | 0 to $\pm 10E - 6$   | $\pm 100$                    | For SMU.       |
|                 |                               |                      | $\pm 200$                    | For HPSMU.     |
| $100 \mu A$     | $10E - 9$                     | 0 to $\pm 100E - 6$  | $\pm 100$                    | For SMU.       |
|                 |                               |                      | $\pm 200$                    | For HPSMU.     |
| $1 \text{ mA}$  | $100E - 9$                    | 0 to $\pm 1E - 3$    | $\pm 100$                    | For SMU.       |
|                 |                               |                      | $\pm 200$                    | For HPSMU.     |
| $10 \text{ mA}$ | $1E-6$                        | 0 to $\pm 10E - 3$   | $\pm 100$                    | For SMU.       |
|                 |                               |                      | $\pm 200$                    | For HPSMU.     |
| 100 mA          | $10E-6$                       | 0 to $\pm 20E - 3$   | $\pm 100$                    | For SMU.       |
|                 |                               | to $\pm 50E-3$       | $\pm 40$                     |                |
|                 |                               | to $\pm 100E - 3$    | $\pm 20$                     |                |
|                 | $100E - 6$                    | 0 to $\pm 50E - 3$   | $\pm 200$                    | For HPSMU.     |
|                 |                               | to $\pm 100E - 3$    | $\pm 100$                    |                |
| 1A              | $100E - 6$                    | 0 to $\pm 50E - 3$   | $\pm 200$                    |                |
|                 |                               | to $\pm 125E - 3$    | $\pm 100$                    |                |
|                 |                               | to $\pm 500E - 3$    | $\pm 40$                     |                |
|                 |                               | to $\pm 1$           | $\pm 20$                     |                |

a. Minimum resolution is Range×5E-5. However the setting accuracy is not guaranteed for the resolution less than the value shown in the table.

# DO

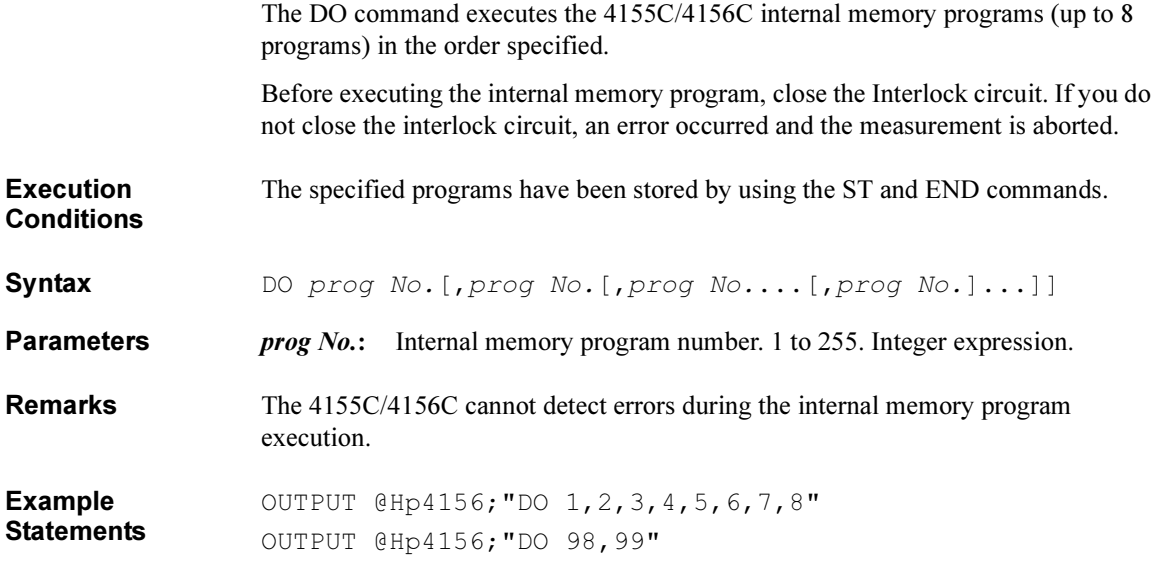

4155C/4156C FLEX Commands DV

### **DV**

The DV command forces output voltage from the specified unit.

**Execution Conditions** The CN command has been executed for the specified unit. If the output voltage is greater than  $\pm 40$  V, the interlock circuit must be shorted.

Syntax DV chnum, range, voltage[, Icomp[, comp polarity]]

If you enter the DV command into the program memory (see the ST command), do not omit the *Icomp* parameter. *Icomp* is necessary when using the internal program memory.

**Parameters** *chnum*: Channel number of the unit used to force voltage. Integer expression.

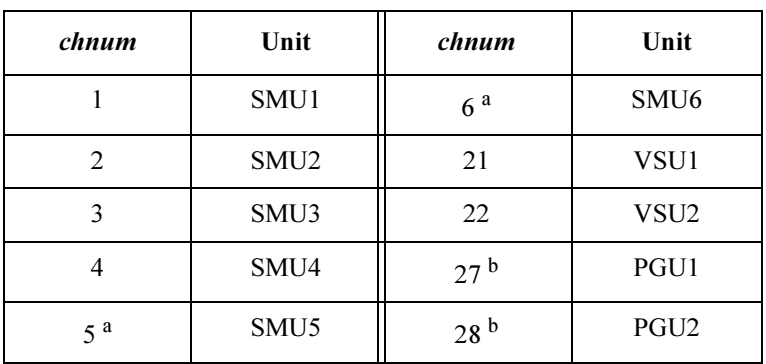

a. For MPSMUs in the 41501A/B Expander. For HPSMU, channel number is 6, not 5.

b. If you use the PGU, execute the SPG command before the DV command.

*range***:** Ranging type for voltage output. Integer expression.

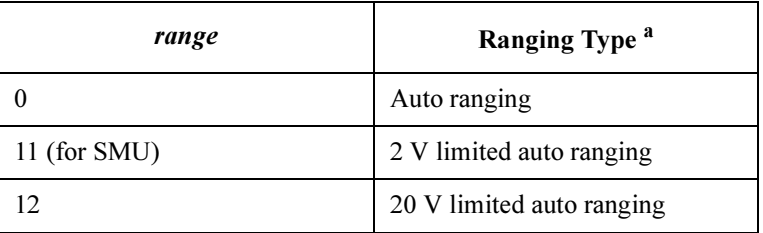

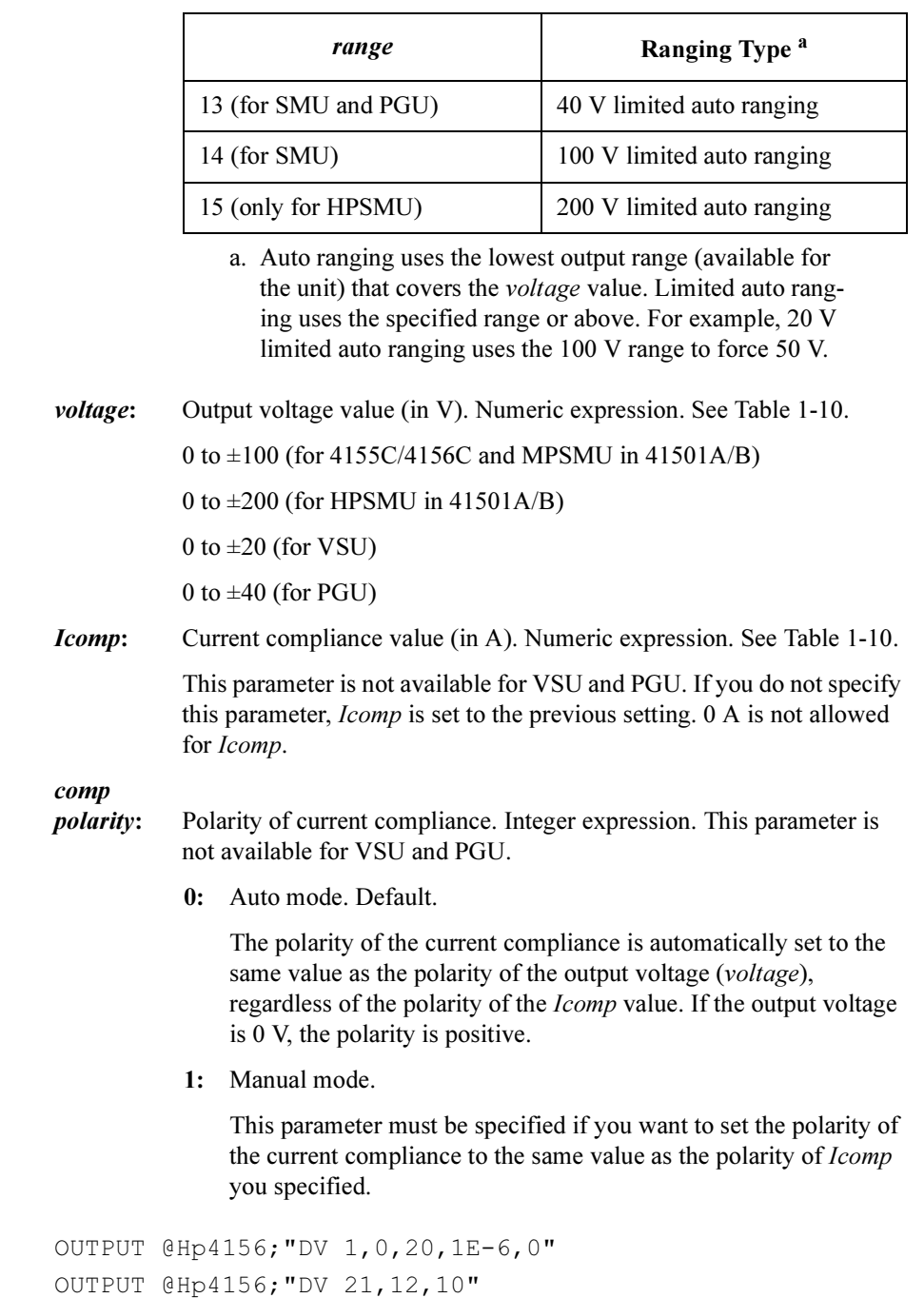

Example **Statements** 

<span id="page-105-0"></span>Table 1-10 Available Parameter Values for DV Command

| Output<br>Range | <b>Resolution</b><br>$\mathbf{in} \mathbf{V}$ | <i>voltage</i> in V | <b>Maximum</b><br><i>Icomp</i> in A | Remarks    |
|-----------------|-----------------------------------------------|---------------------|-------------------------------------|------------|
| 2 V             | $100E - 6$                                    | 0 to $\pm 2$        | $\pm 100E - 3$                      | For SMU.   |
|                 |                                               |                     | $\pm 1$                             | For HPSMU. |
| 20 V            | $1E-3$                                        | 0 to $\pm 20$       | $\pm 100E - 3$                      | For SMU.   |
|                 |                                               |                     | $\pm 1$                             | For HPSMU. |
|                 |                                               |                     |                                     | For VSU.   |
|                 | $4E-3$                                        |                     |                                     | For PGU.   |
| 40 V            | $2E-3$                                        | 0 to $\pm 40$       | $\pm 50E - 3$                       | For SMU.   |
|                 |                                               |                     | $\pm 500E - 3$                      | For HPSMU. |
|                 | $8E-3$                                        |                     |                                     | For PGU.   |
| 100 V           | $5E-3$                                        | 0 to $\pm 100$      | $\pm 20E - 3$                       | For SMU.   |
|                 |                                               |                     | $\pm 125E - 3$                      | For HPSMU. |
| 200 V           | $10E-3$                                       | 0 to $\pm 200$      | $\pm 50E - 3$                       |            |

28 PGU2

## DZ

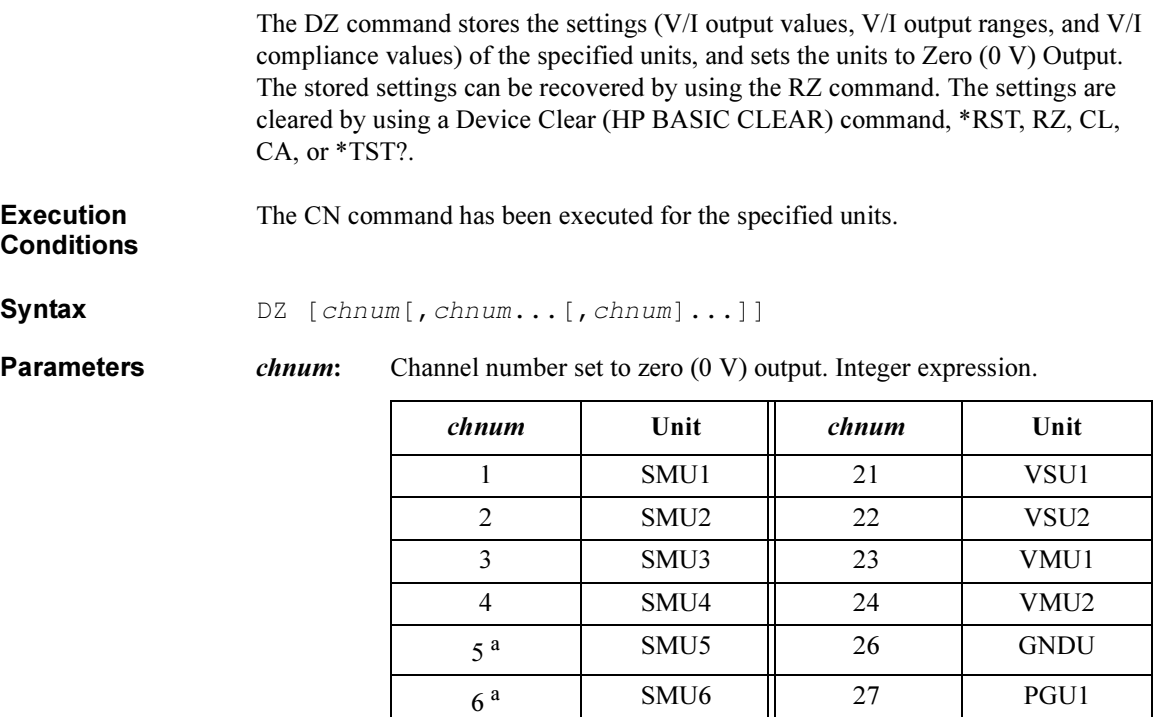

a. For MPSMUs in the 41501A/B Expander. For HPSMU, channel number is 6, not 5.

If you do not specify chnum, the DZ command applies the Zero Output to all units, where the output switch is set to ON, in order from higher (output or measurement range) to lower voltage range.

If you specify multiple chnums, the 4155C/4156C sets the units to Zero Output in the specified order.

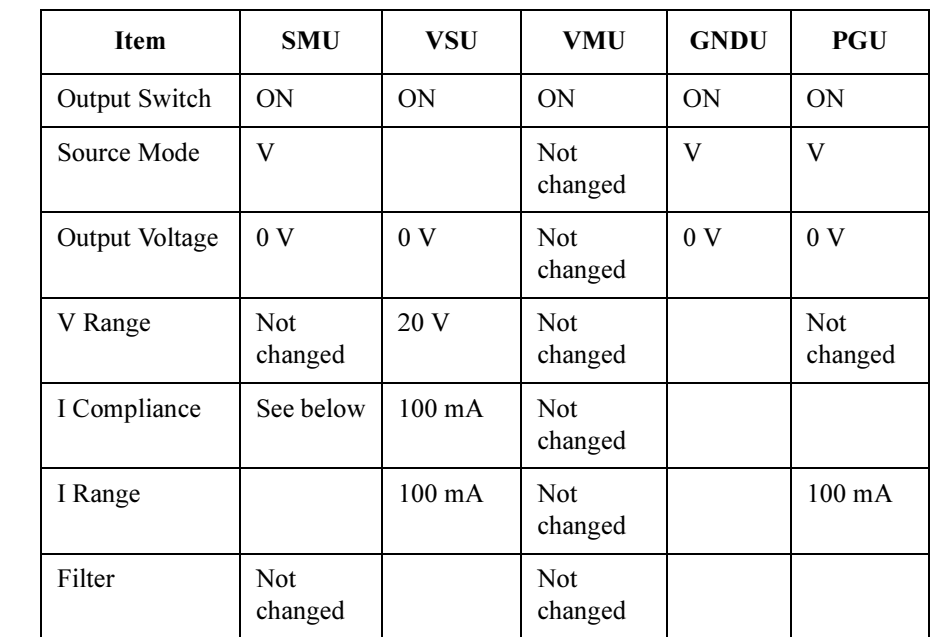

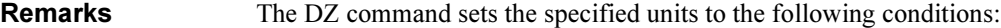

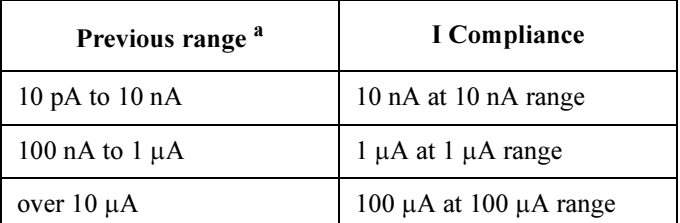

a. Previous range is the current output range, which was set before the DZ command.

Example **Statements** OUTPUT @Hp4156;"DZ" OUTPUT @Hp4156;"DZ 1,2,3"
## END

The END command is used with the ST command to store a program in the internal program memory of the 4155C/4156C. See ST command.

Syntax END

Example **Statements** OUTPUT @Hp4156;"ST 1;CN 1;DV 1,0,5,1E-4;TI? 1,0;CL 1" OUTPUT @Hp4156;"END"

4155C/4156C FLEX Commands ERR?

# ERR?

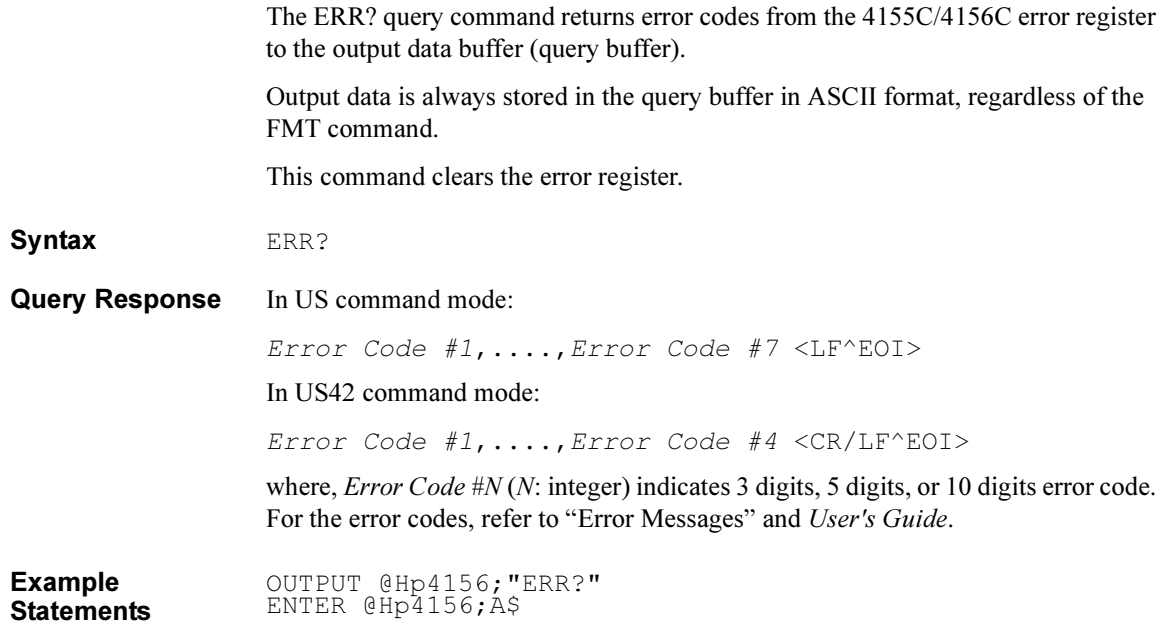

# **ESC**

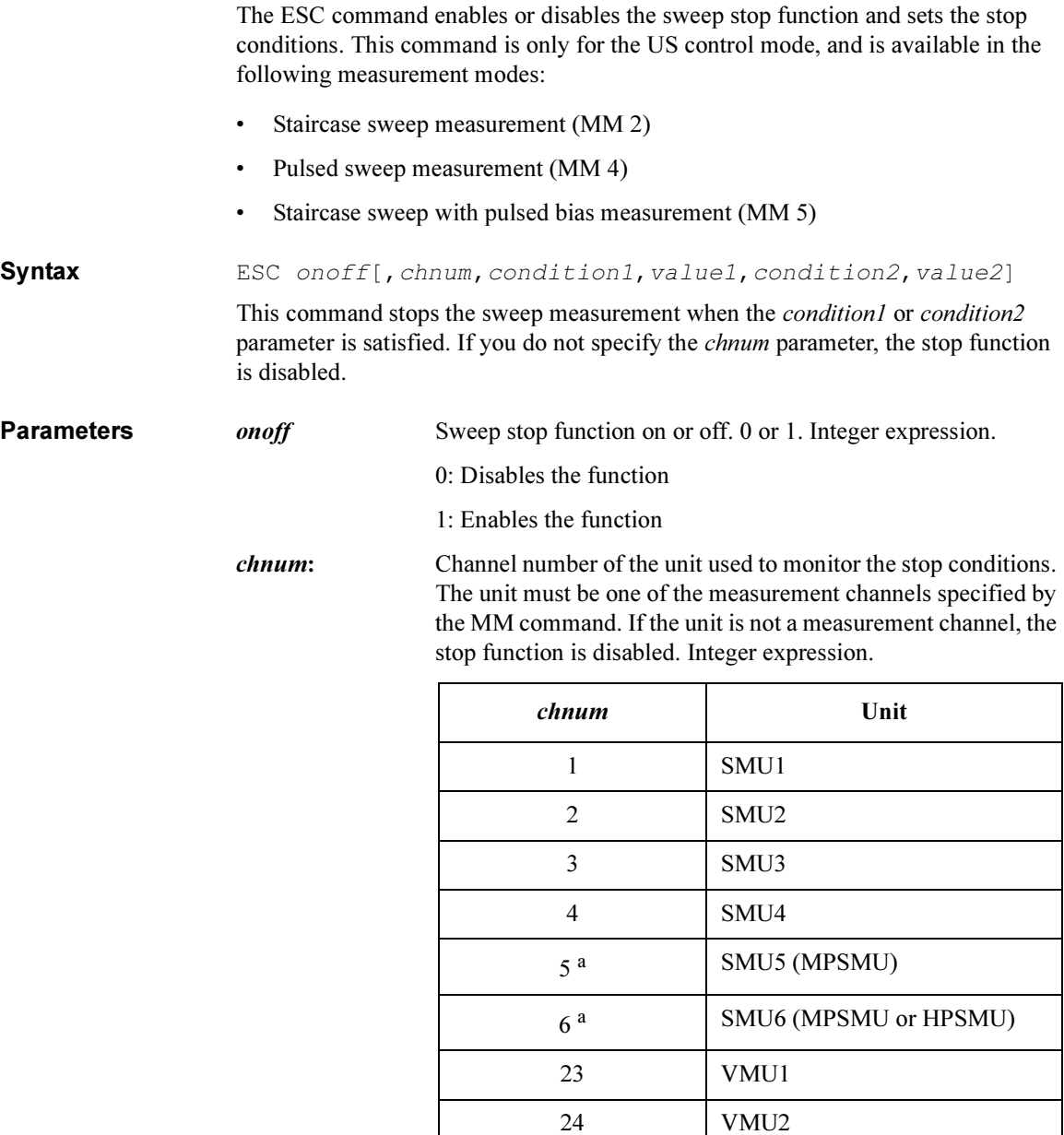

a. For SMUs in the 41501A/B Expander.

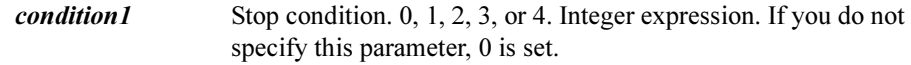

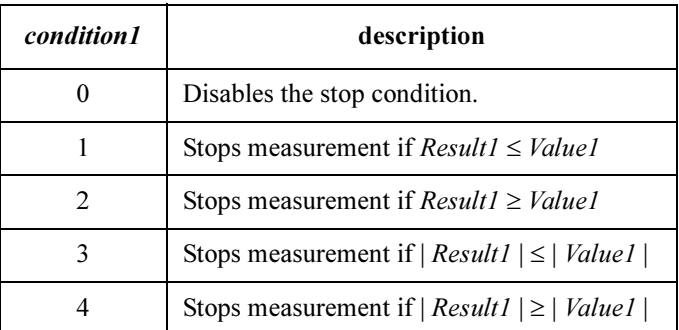

where *Result1* is given by the following equation. *Value1* is the parameter value you specify (see the *value1* parameter).

 $Result1 = (Data[n]-Data[n-1]) / Data[n-1]$ 

Data[n] (n: integer) is the nth data measured by the unit specified by the *chnum* parameter.

value1 Value compared with Result1. See condition1 parameter.

Available values:  $-10000$  to 10000. Numeric expression.

If you do not specify this parameter, 0 is set.

condition 2 Stop condition. 0, 1, 2, 3, or 4. Integer expression. If you do not specify this parameter, 0 is set.

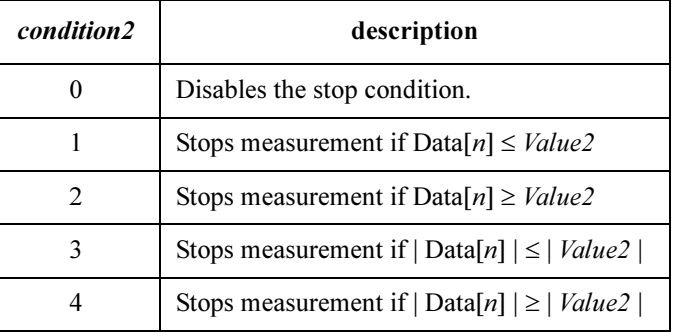

where  $Data[n]$  (*n*: integer) is the *n*th data measured by the unit specified by the *chnum* parameter. *Value2* is the parameter value you specify (see the *value2* parameter).

*value2* Value compared with Data[n]. See the *condition2* parameter. Available values:  $-200$  to 200. Numeric expression. If you do not specify this parameter, 0 is set.

**Output Data** The 4155C/4156C returns the all measurement data until when the sweep stop condition is detected. The output format of the last data will be as shown below:

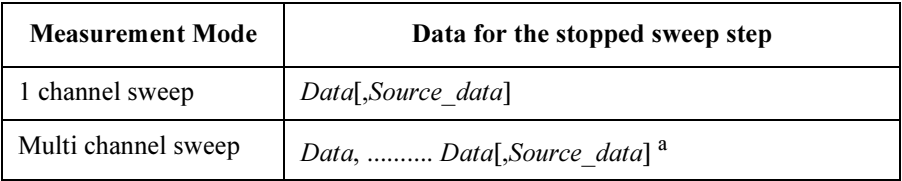

a. Source data will be returned if the *chnum* parameter of the ESC command specifies the last measurement channel defined by the MM command.

where,

Data: Measurement data.

Source data: Source output data. Selected by the FMT command.

If the *Source* data output is disabled, the status of the last *Data* will be 160 (128+32). where 128 means the EOD, and 32 means the ESC was detected.

For example, if there is 4 measurement channels, and if the ESC command specifies the 2nd measurement channel to monitor the stop condition, the 4155C/4156C returns only 2 data (*Data,Data*) for the stopped sweep step. And the status of the last Data is 160. The order of the measurement channel is defined by the MM command.

OUTPUT @Hp4155;"ESC 1,1,1,2,1,0.001"

Example **Statements**  4155C/4156C FLEX Commands \*ESE(?)

## \*ESE(?)

The \*ESE command sets the bits of the Standard Event Status "Enable" Register.

Syntax \*ESE enable number **Parameters** *enable number*: Decimal integer (the sum of the binary-weighted values for the desired bits), hexadecimal, octal, or binary value. 1: Enables. 0: Masks. Query Response In US command mode: enable\_number<LF^EOI> In US42 command mode: enable\_number<CR/LF^EOI> where, enable number is a decimal integer value that is the sum of the binary-weighted values of the "Enable" register bits. Semantics The Standard Event Status "Enable" Register determines which bits of the Standard Event Status Register are enabled. Enabled bits are ORed together, and the result is reported to bit 5 of the Status Byte Register. The Standard Event Status "Enable" Register consists of 16 bits, but only the lower 8 bits are used. These correspond to the bits of the Standard Event Status Register. The following table shows the bits of the Standard Event Status Register and the binary-weighted decimal value.

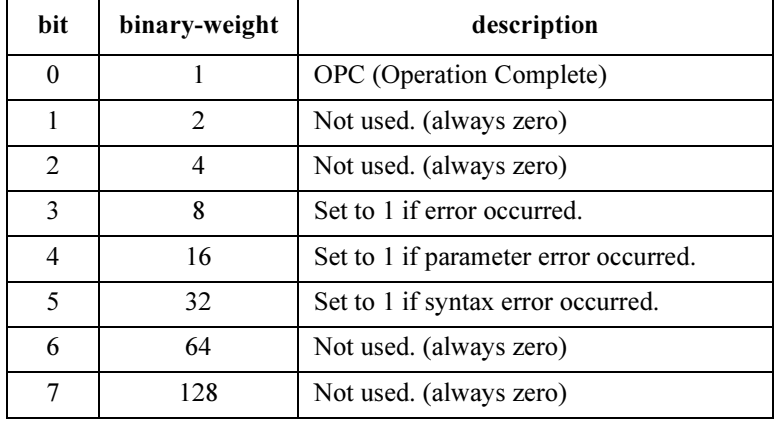

### 4155C/4156C FLEX Commands \*ESE(?)

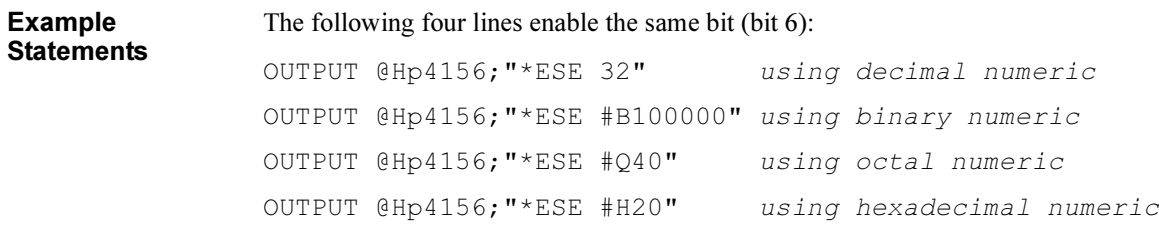

The following is an example for a query:

OUTPUT @Hp4156;"\*ESE?" ENTER @Hp4156;A

4155C/4156C FLEX Commands \*ESR?

#### \*ESR?

The \*ESR? query command returns the present contents of the Standard Event Status Register.

Syntax \*ESR?

Query Response In US command mode:

register<LF^EOI>

In US42 command mode:

register<CR/LF^EOI>

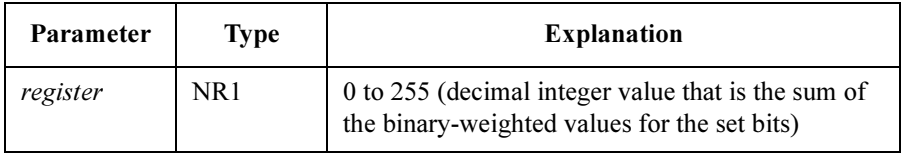

Semantics The following table shows the bits of the Standard Event Status Register.

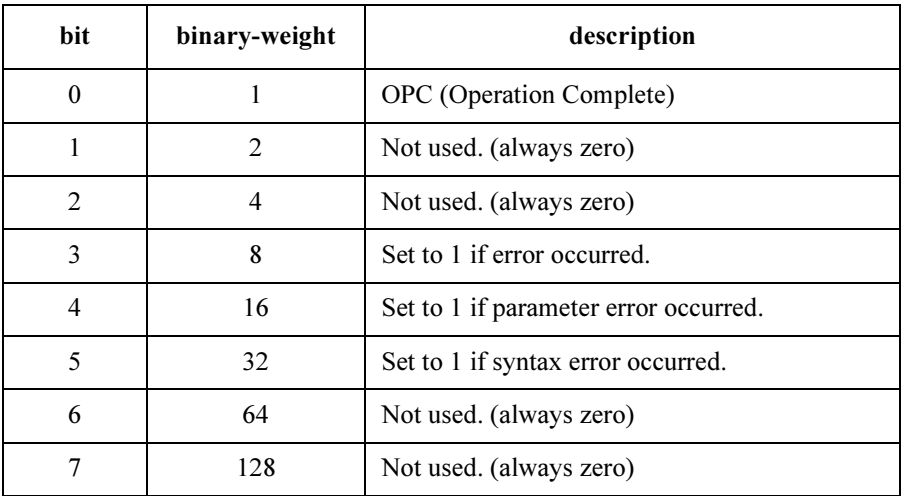

Example **Statements**  OUTPUT @Hp4156;"\*ESR?" ENTER @Hp4156;A

## FL.

The FL command sets the filter of specified units to ON or OFF. For pulsed source, set the filter to OFF (to enable pulsed output) before measurement trigger.

 $Syntax$   $FL$   $mode[$ ,  $chnum[$ ,  $chnum[$ ,  $chnum[$ ,  $chnum[$ ...]]

Parameters mode: Status of the filter. Integer expression. 0: Filter OFF. 1: Filter ON.

> chnum: Channel number. Integer expression. If you do not specify *chnum*, the FL command sets the filter of all channels to ON or OFF under the mode setting.

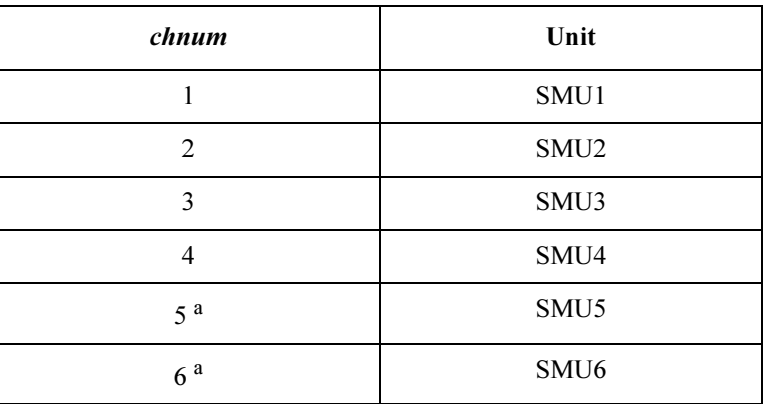

a. For MPSMUs in the 41501A/B Expander. For HPSMU, channel number is 6, not 5.

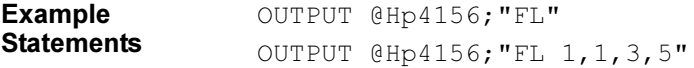

# FMT

The FMT command specifies the measurement data output format and the data terminator. For details about output data format, see ["Data Output Format" on page](#page-24-0)  [1-11.](#page-24-0)

Query command output data is always stored in the query buffer in ASCII format, regardless of this command.

Syntax FMT format[, mode]

Parameters format: Output data format. Integer expression. If you do not specify this parameter, format is set to 1.

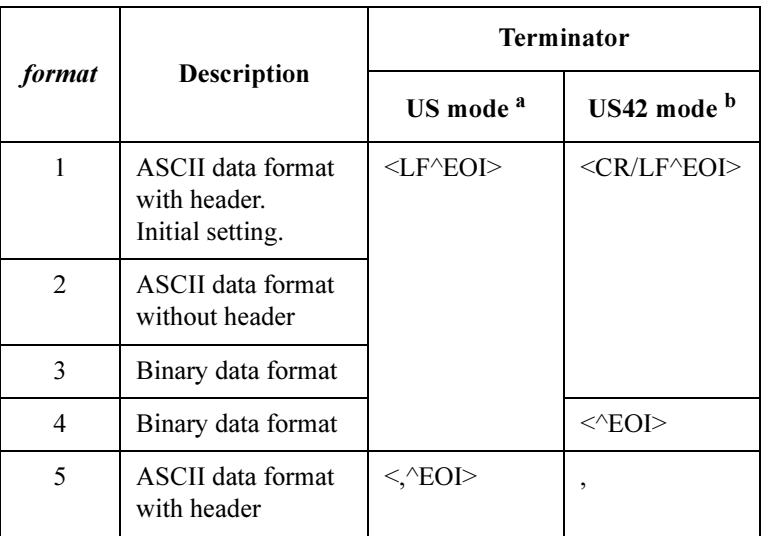

a. This column is effective for US command mode.

b. This column is effective for US42 command mode.

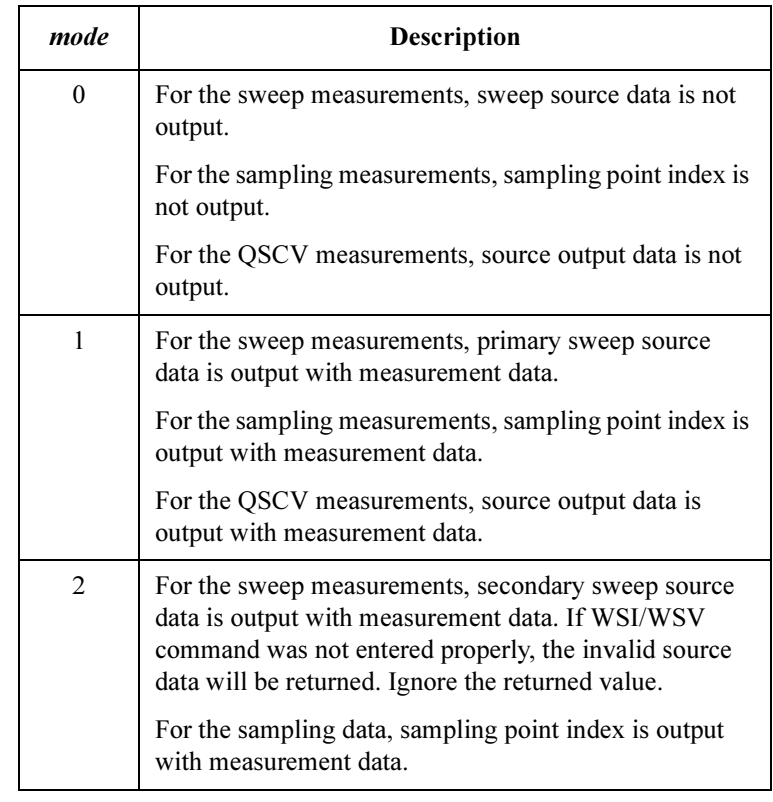

mode: Output data mode. Integer expression. If you do not specify this parameter, mode is set to 0.

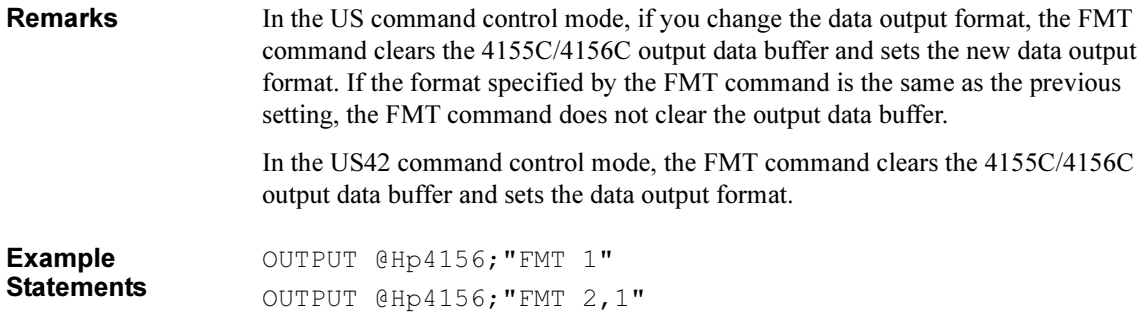

4155C/4156C FLEX Commands GOC

# GOC

The GOC command measures the zero offset data and sets the zero offset cancel function to ON. The zero offset cancel function is available for the SMU in the low current measurement mode and the VMU in the differential voltage measurement mode. For details of the zero offset cancel function, refer to User's Guide: Measurement and Analysis.

The zero offset data is cleared by the US, US42, \*RST command, or any emergency condition.

**Execution** SMU must be set to the voltage force mode by the DV command.

**Conditions** 

Syntax GOC chnum, range

**Parameters** *chnum*: Channel number of the unit used to measure the zero offset data and to set the zero offset cancel function to ON. Integer expression.

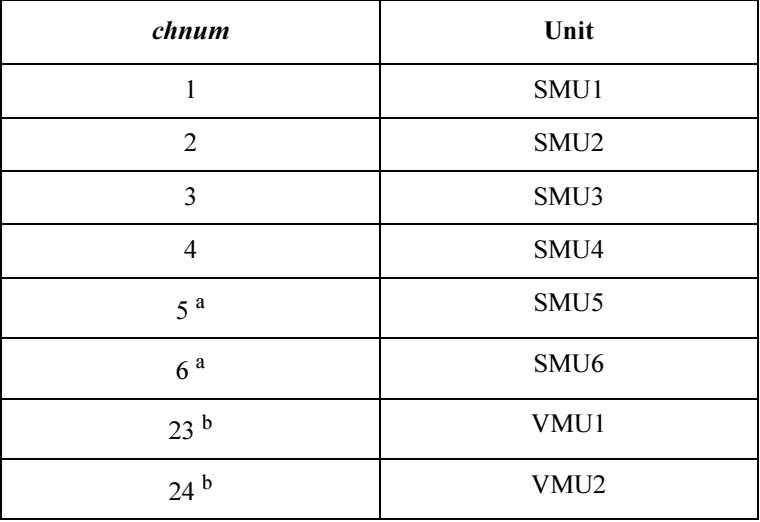

a. For MPSMUs in the 41501A/B Expander. For HPSMU, channel number is 6, not 5.

b. Differential voltage measurements use both VMU1 and VMU2. Specify which VMU1 or VMU2.

| range            | <b>Description</b> |
|------------------|--------------------|
| 9 (for $4156C$ ) | 10 pA range        |
| 10 (for 4156C)   | 100 pA range       |
| 10 (for VMU)     | $0.2$ V range      |
| 11 (for SMU)     | 1 nA range         |

range : Measurement range to measure the zero offset data. Integer expression.

Remarks If the 4155C/4156C fails to measure the zero offset data in the GOC command execution, the GOC command keeps the previous zero offset data and sets the function to OFF.

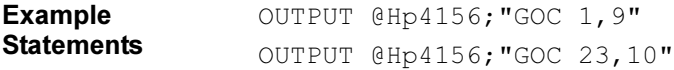

4155C/4156C FLEX Commands \*IDN?

## \*IDN?

The \*IDN? query command requests the instrument model number and the ROM version number, then stores the results in the 4155C/4156C output data buffer (query buffer).

Output data is always stored in the query buffer in ASCII format, regardless of the FMT command.

#### Syntax  $*$ IDN?

Query Response HEWLETT-PACKARD, model, 0, HOST rev, SMUC rev, AD rev <LF^EOI>

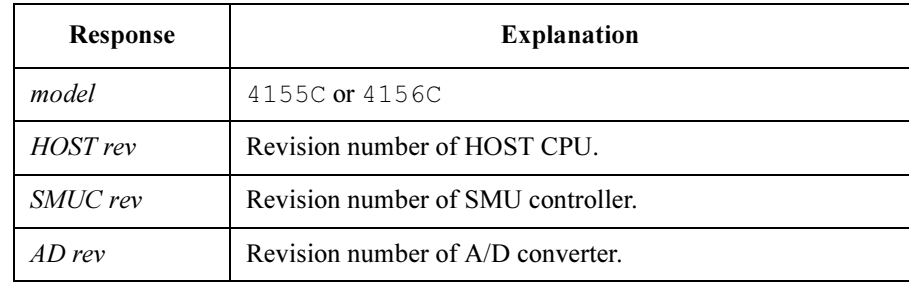

Example **Statements**  OUTPUT @Hp4156;"\*IDN?" ENTER @Hp4156;A\$

Example Response HEWLETT-PACKARD,4156C,0,01.00,01.00,01.00

## IN

The IN command sets the specified unit to Zero Output with an output range change.

**Execution Conditions** The CN command has been executed for the specified unit.

 $Syntax$  IN  $[chnum[, chnum] \ldots [chnum] \ldots ]$ 

Parameters chnum: Channel number. Integer expression. See below.

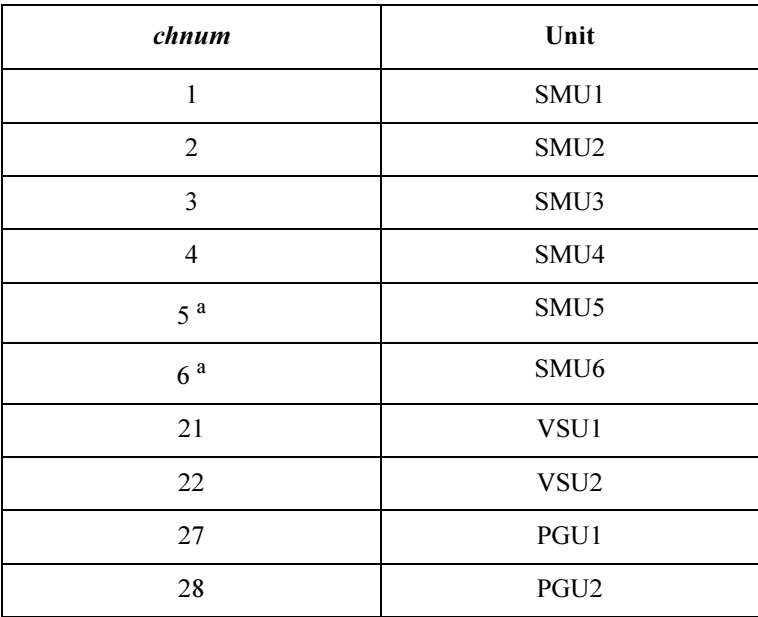

a. For MPSMUs in the 41501A/B Expander. For HPSMU, channel number is 6, not 5.

If you do not specify *chnum*, this command sets all units to Zero Output in order from higher voltage range (output or measurement range) to lower voltage range.

If you specify multiple *chnums*, the 4155C/4156C sets the units to Zero Output in the specified order.

#### Remarks The IN command sets the specified units to the following conditions, which are the same as the conditions after executing the CN command.

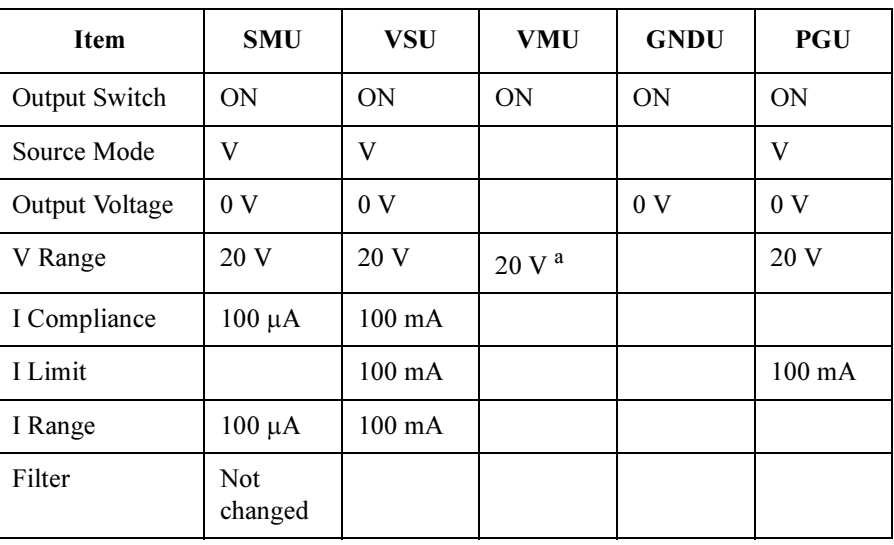

a. For differential voltage measurement mode, the voltage range is set to 2 V range.

Example **Statements**  OUTPUT @Hp4156;"IN" OUTPUT @Hp4156;"IN 1,2,3,5,6"

# LGI

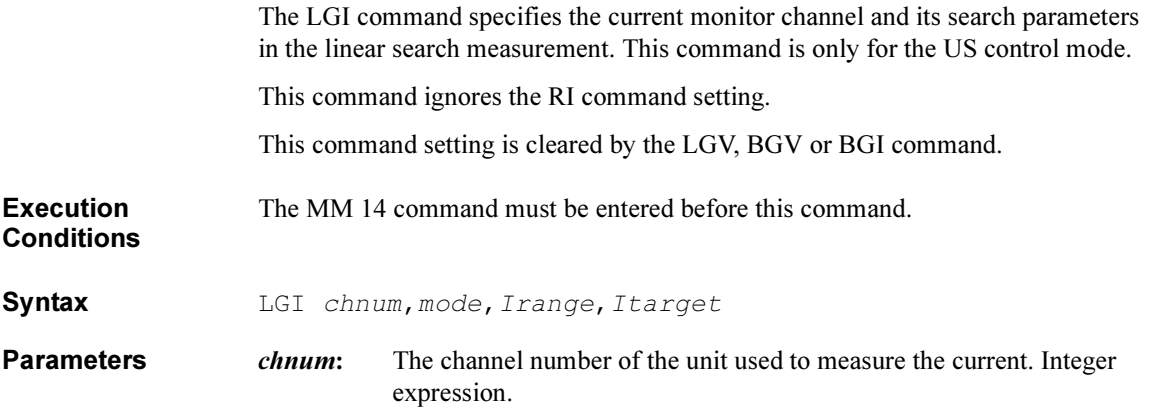

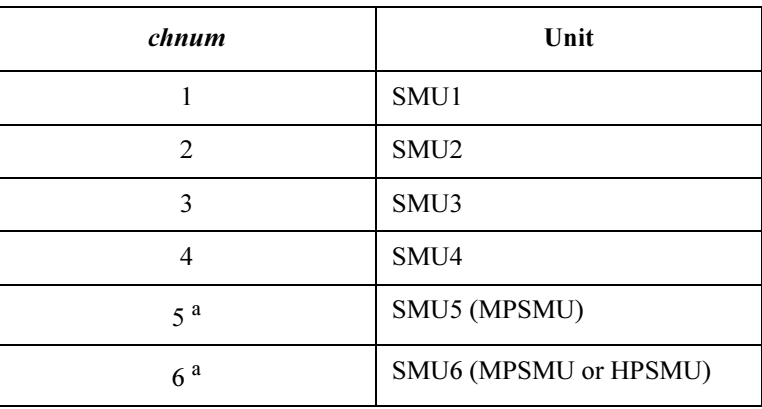

a. For SMUs in the 41501A/B Expander.

mode: Search mode, 0 or 1.

0 : If the value of the measurement data is less than or equal to the value of Itarget, it is the target data.

1 : If the value of the measurement data is greater than or equal to the value of *Itarget*, it is the target data.

#### 4155C/4156C FLEX Commands LGI

**NOTE** 

Example Statements

|                                                                                                    | range                                                                                                    | Ranging Type <sup>a</sup>       |  |
|----------------------------------------------------------------------------------------------------|----------------------------------------------------------------------------------------------------|---------------------------------|--|
|                                                                                                    | 9 (only for 4156C)                                                                                                    | 10 pA limited auto ranging      |  |
|                                                                                                    | 10 (only for 4156C)                                                                                                    | 100 pA limited auto ranging     |  |
|                                                                                                    | 11                                                                                                    | 1 nA limited auto ranging       |  |
|                                                                                                    | 12                                                                                                    | 10 nA limited auto ranging      |  |
|                                                                                                    | 13                                                                                                    | 100 nA limited auto ranging     |  |
|                                                                                                    | 14                                                                                                    | 1 μA limited auto ranging       |  |
|                                                                                                    | 15                                                                                                    | $10 \mu A$ limited auto ranging |  |
|                                                                                                    | 16                                                                                                    | 100 µA limited auto ranging     |  |
|                                                                                                    | 17                                                                                                    | 1 mA limited auto ranging       |  |
|                                                                                                    | 18                                                                                                    | 10 mA limited auto ranging      |  |
|                                                                                                    | 19                                                                                                    | 100 mA limited auto ranging     |  |
|                                                                                                    | 20 (only for HPSMU)                                                                                                    | 1 A limited auto ranging        |  |
|                                                                                                    | a. Limited auto ranging uses the lowest available measure-<br>ment range that covers the measurement value, where the<br>specified range is the minimum range. For example, 10 µA<br>limited auto ranging uses the 10 µA range to measure 1 nA,<br>and uses the 100 mA range to measure 50 mA. |                                 |  |
| Itarget:                                                                                                    | Search target current (in A). Numeric expression.                                                                                                    |                                 |  |
|                                                                                                    | 0 to $\pm 100$ mA for SMU, 0 to $\pm 1$ A for HPSMU.                                                                                                    |                                 |  |
| <b>Itarget and Irange</b>                                                                                                    |                                                                                                    |                                 |  |
| If the Itarget value is greater than the minimum measurement range specified by the<br>Irange parameter, the measurement unit does not use the measurement ranges below<br>the <i>Itarget</i> value, but uses the lowest range that covers the <i>Itarget</i> value. |                                                                                                    |                                 |  |
|                                                                                                    | OUTPUT @Hp4156; "LGI 1, 1, 14, 1E-6"                                                                                                    |                                 |  |

**Irange:** Ranging type for current measurement. Integer expression.

## LGV

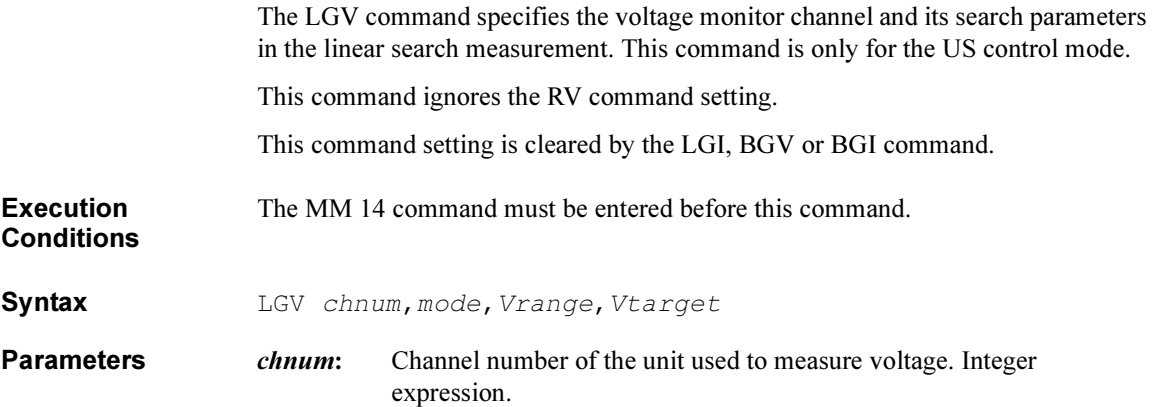

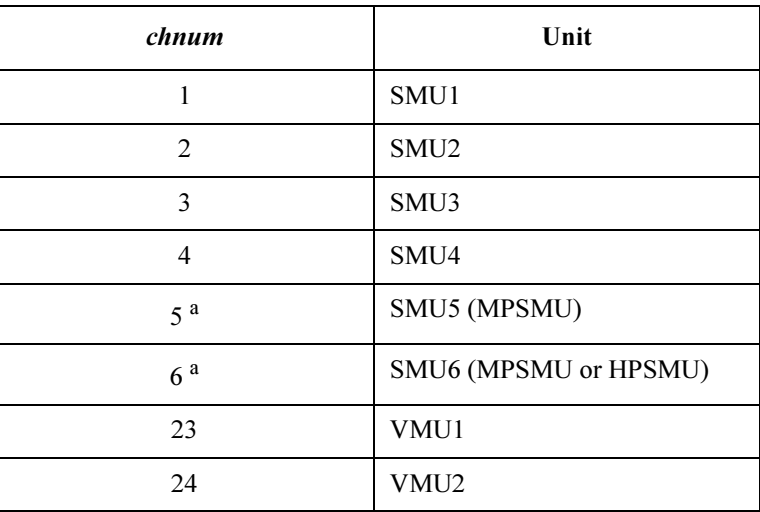

a. For SMUs in the 41501A/B Expander.

mode: Search mode. 0 or 1.

0 : If the value of the measurement data is less than or equal to the value of Vtarget, it is the target data.

1 : If the measurement data is greater than or equal to Vtarget, it is the target data.

#### 4155C/4156C FLEX Commands LGV

| range                                  | Ranging Type <sup>a</sup>  |
|----------------------------------------|----------------------------|
| 10 (only for VMU in differential mode) | 0.2 V limited auto ranging |
| 11                                     | 2 V limited auto ranging   |
| 12 (for SMU and VMU in grounded mode)  | 20 V limited auto ranging  |
| $13$ (for SMU)                         | 40 V limited auto ranging  |
| 14 (for SMU)                           | 100 V limited auto ranging |
| 15 (only for HPSMU)                    | 200 V limited auto ranging |

Vrange: Ranging type for voltage measurement. Integer expression.

a. Limited auto ranging uses the lowest available measurement range that covers the measurement voltage, where the specified range is the minimum range. For example, 20 V limited auto ranging uses the 20 V range to measure 1 V, and uses the 100 V range to measure 50 V.

Vtarget: Search target voltage (in V). Numeric expression.

0 to  $\pm 100$  for SMU, 0 to  $\pm 200$  for HPSMU.

NOTE Vtarget and Vrange

If the *Vtarget* value is greater than the minimum measurement range specified by the Vrange parameter, the measurement unit does not use the measurement ranges below the Vtarget value, but uses the lowest range that covers the Vtarget value.

Example **Statements** OUTPUT @Hp4156;"LGV 1,1,12,3"

# LOP?

The LOP? query command requests the operation status of all source units (SMUs and VSUs) and stores the results in the 4155C/4156C output data buffer (query buffer).

Output data is always stored in the query buffer in ASCII format, regardless of the FMT command.

Syntax LOP?

Query Response In US command mode:

LOP slot0 status, slot1 status.., slot8 status <LF^EOI> In US42 command mode:

LOP slot1 status, slot2 status.., slot8 status <CR/LF^EOI> where,  $slotN$  status (N: 0 to 8) means the following:

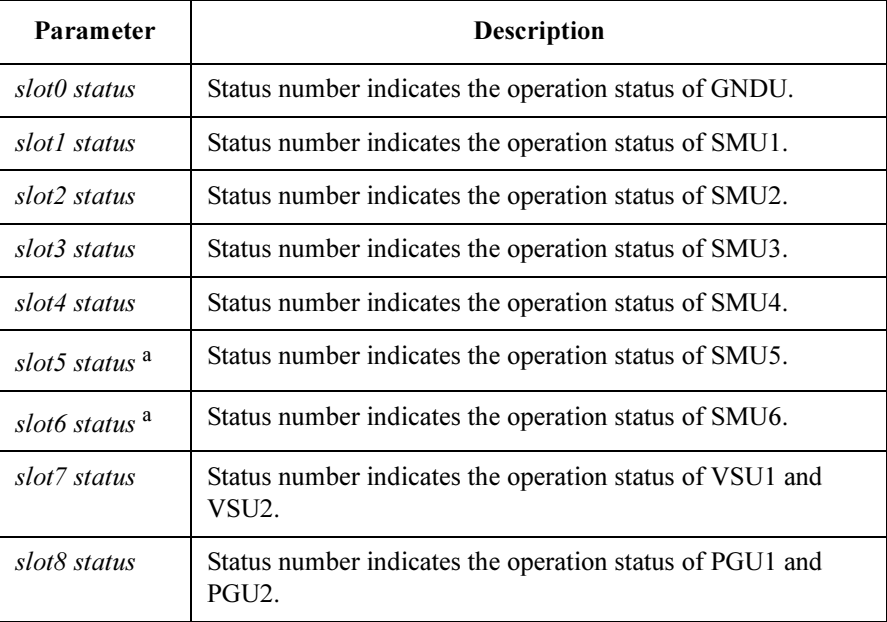

a. For SMUs in the 41501A/B Expander. If the HPSMU is installed in the 41501A/B, slot6 status returns the HPSMU status, and slot5 status does not have meaning.

#### 4155C/4156C FLEX Commands LOP?

Status numbers indicate whether the units are operating normally or not, as follows:

#### in US mode:

Available status numbers are 0 to 255 (decimal number) which represents an 8-bit binary number. See the table below for a description of each bit of the binary number.

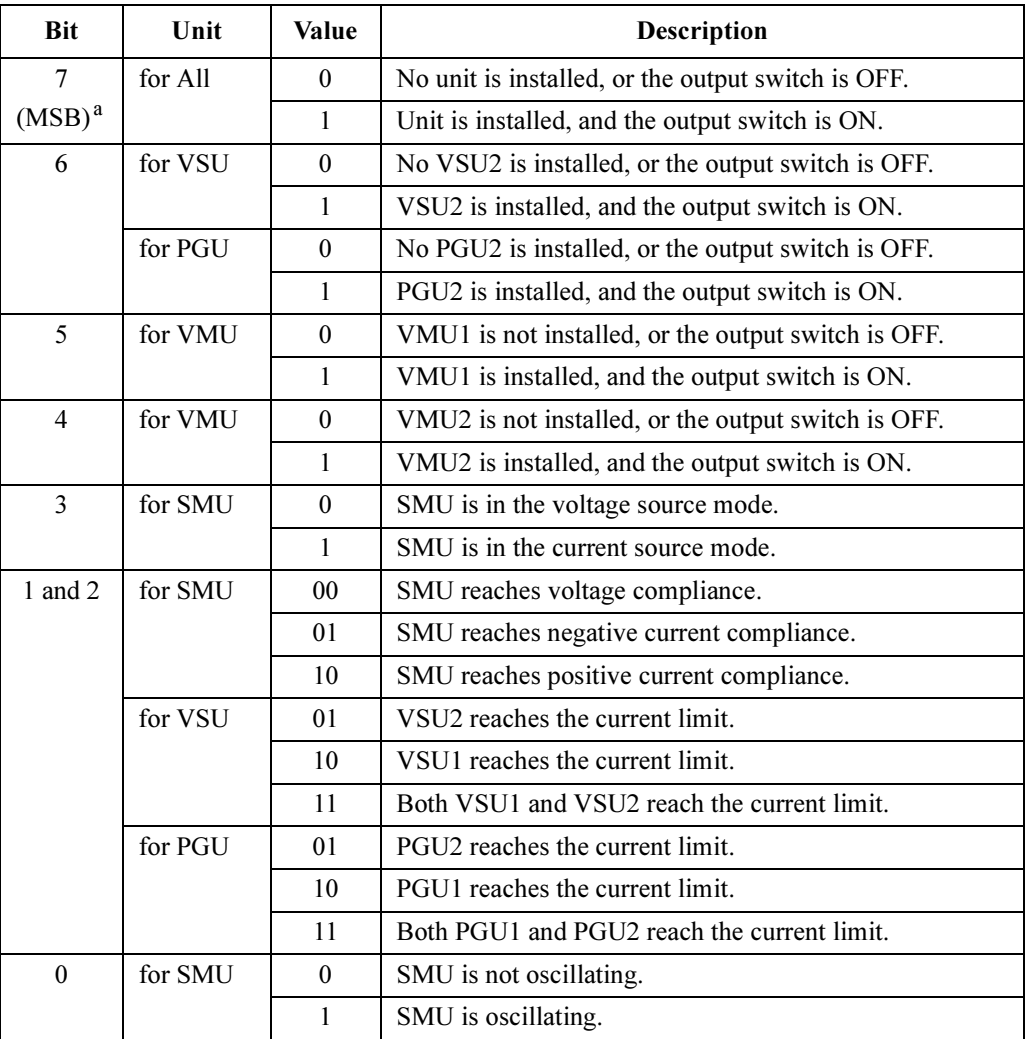

a. Most Significant Bit. Top digit of the 8-digit binary number which indicates the operation status.

For example, if Slot1 status is 128 (10000000), SMU1 status is as follows:

- 1. SMU1 is installed in the slot and output switch is ON.
- 2. SMU1 is in the voltage force mode.
- 3. SMU1 reaches the voltage compliance.
- 4. SMU1 is not oscillating.

#### in US42 mode:

 Status numbers are two-digit decimal numbers. Available numbers and meanings are as follows:

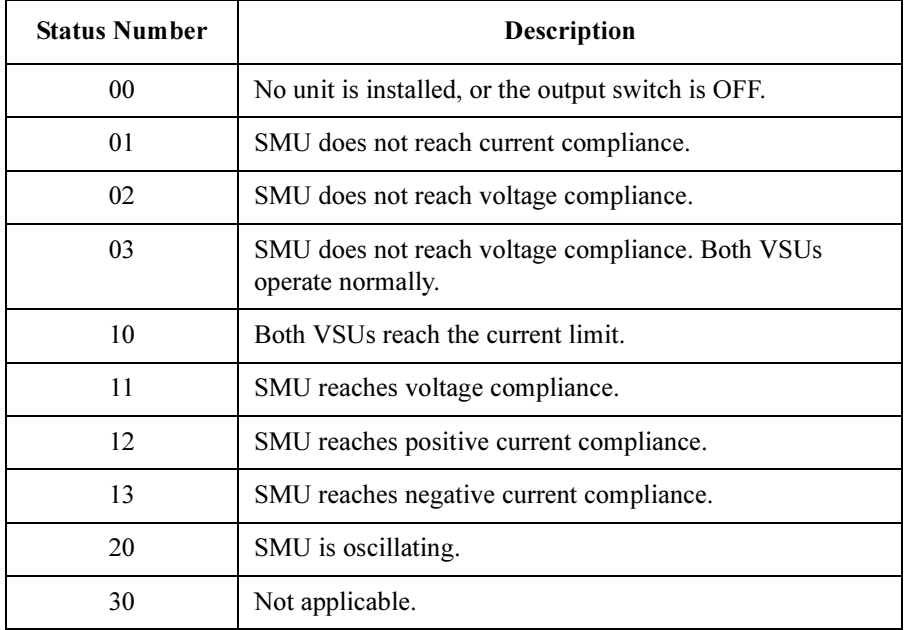

The HPSMU, in the 41501A/B, occupies two slots (5 and 6). The status number is returned for slot number 6, and 00 is returned for slot number 5.

Example **Statements**  OUTPUT @Hp4156;"LOP?" ENTER @Hp4156;A\$

4155C/4156C FLEX Commands \*LRN?

## \*LRN?

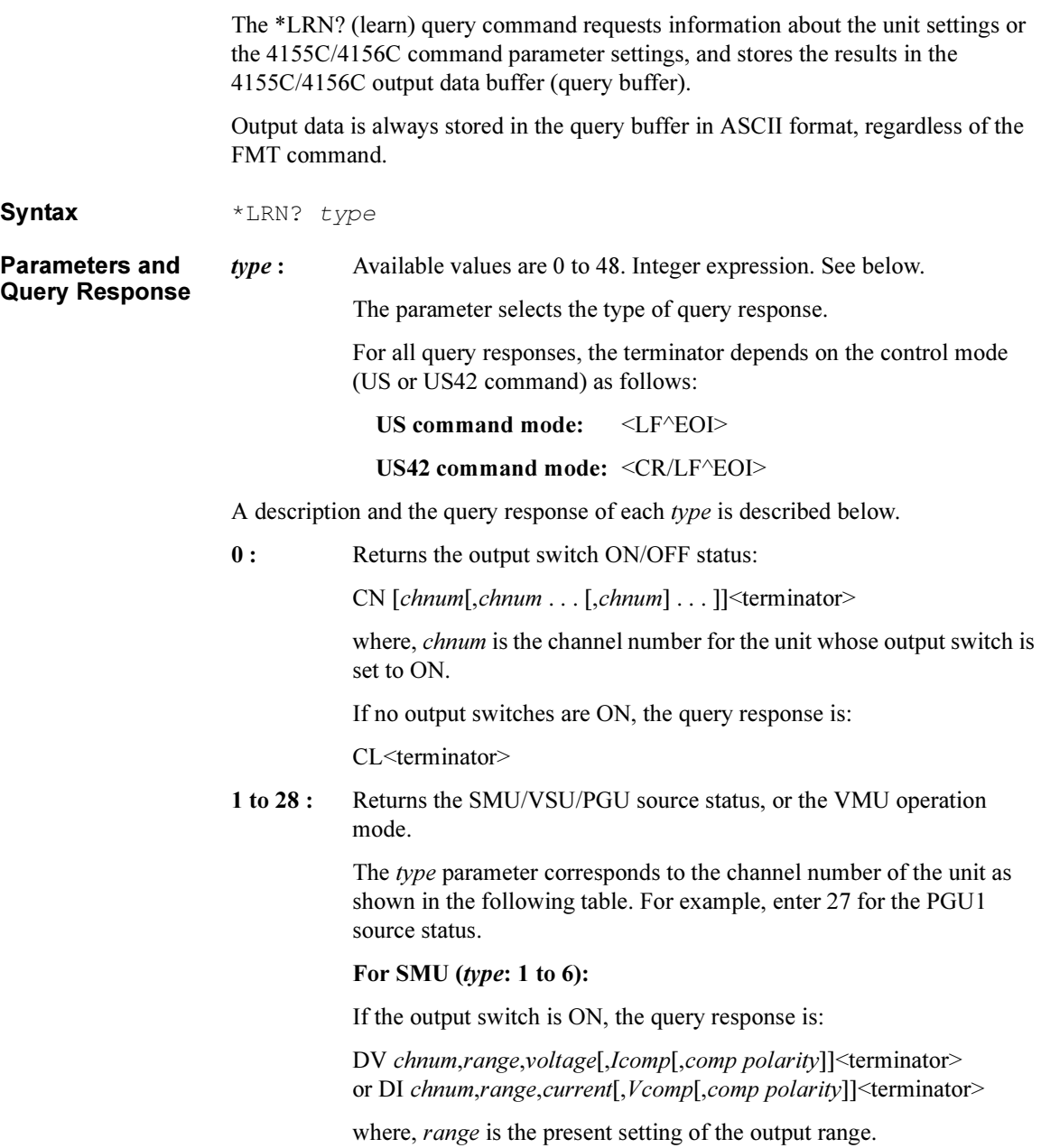

If the output switch is OFF, the query response is: CL chnum <terminator>

The returned value of the *comp polarity* parameter may be different from the value you set, but the force command works properly.

#### For VSU or VMU (type: 21 to 24):

DV VSU1 chnum, range, voltage; or CL VSU1 chnum; DV VSU2 chnum, range, voltage; or CL VSU2 chnum; VM VMU1 chnum,operation mode; VM VMU2 chnum, operation mode<terminator>

where, *range* is the present setting of the output range.

#### For GNDU (type: 26):

CN<terminator> or CL<terminator>

#### For PGU (type: 27 or 28):

If the output switch is ON, the query response is:

DV chnum,range,voltage; SPG chnum,pulse mode[,base[,pulse,Td,Tw,Tl,Tt,Tp,count]]; POR chnum,Zout<terminator>

If the output switch is OFF, the query response is:

CL *chnum*<terminator>

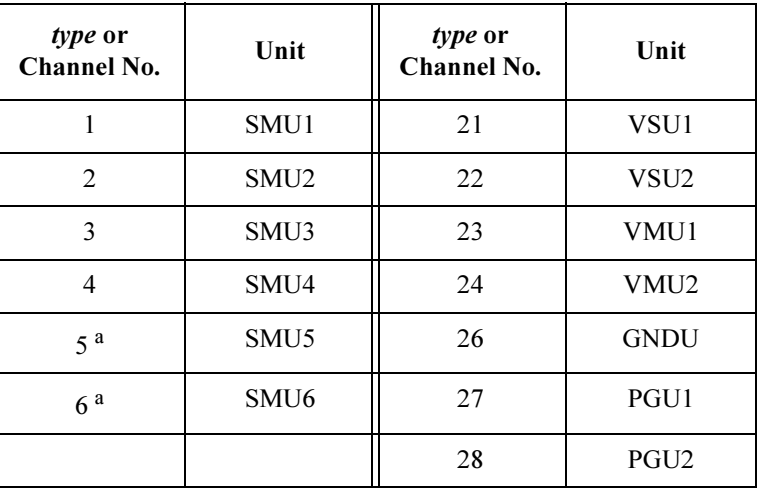

a. For SMUs in the 41501A/B expander. For HPSMU, the channel number is 6.

4155C/4156C FLEX Commands \*LRN?

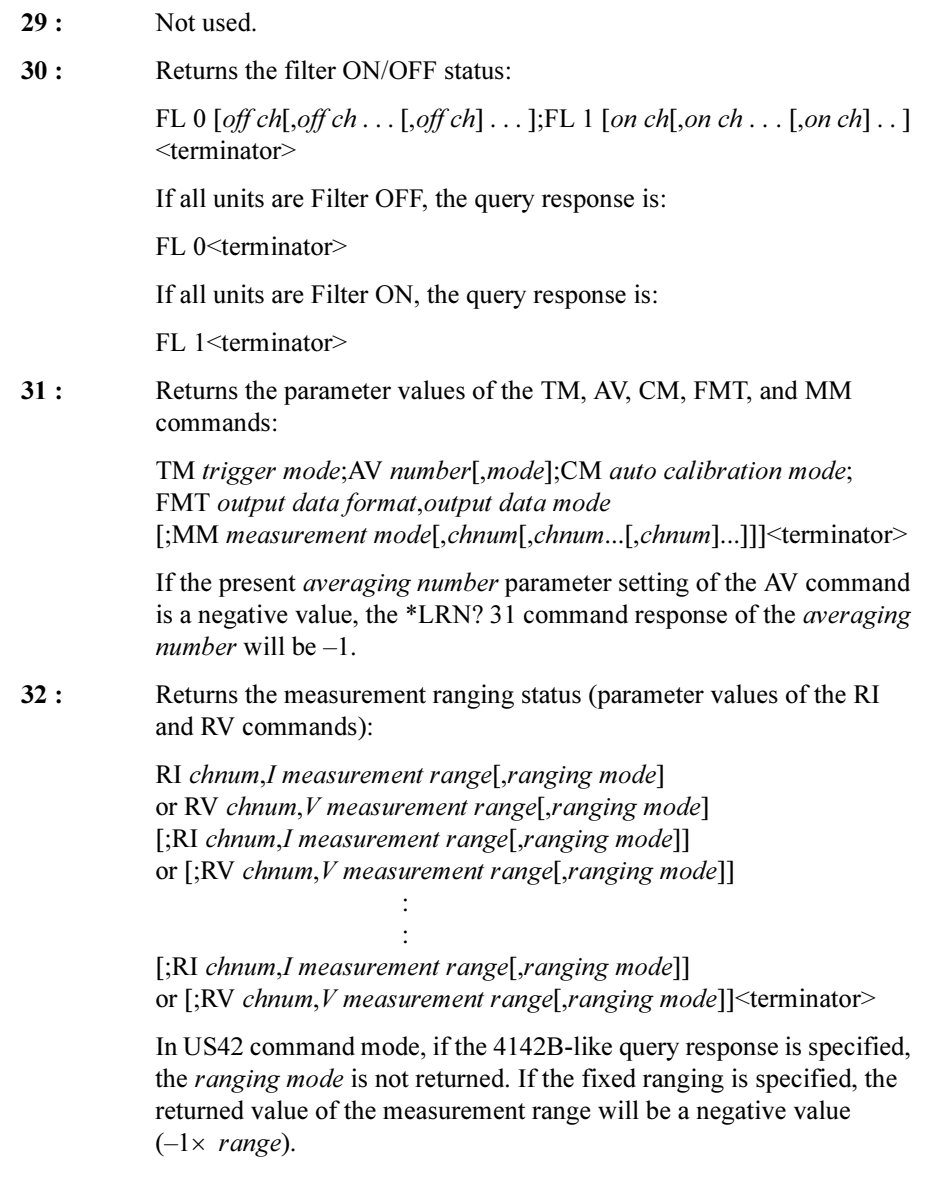

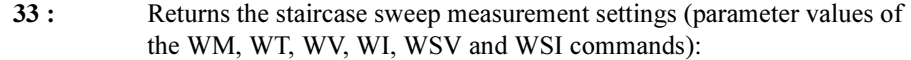

WM automatic sweep abort function, output after sweep; WT hold time, delay time[, step delay time] [;WV ch,mode,range,start,stop,nop[,Icomp [,pcomp[,rmode]]]] or [;WI ch,mode,range,start,stop,nop[,Vcomp[,pcomp[,rmode]]]] [;WSV ch,range,start,stop[,Icomp[,pcomp[,rmode]]]] or [;WSI ch,range,start,stop[,Vcomp[,pcomp[,rmode]]]]<terminator>

The returned value of the *ranging mode* parameter can be different than the value you set but the sweep command works properly.

When specifying the 4142B-like query response in the US42 command mode, the *step delay time* and *ranging mode* are not returned.

34 : Returns the pulsed source settings (parameter values of the PT, PV, PI, PWV and PWI commands):

> PT hold,width[,period[,trigger delay[,priority]]] [;PV chnum,output range,base voltage,pulse voltage [,Icomp]] or [;PI chnum,output range,base current,pulse current [,Vcomp]] [;PWV ch,mode,range,base,start,stop,nop[,Icomp[,rmode]]] or [;PWI ch,mode,range,baset,start,stop,nop[,Vcomp[,rmode]]] <terminator>

The returned value of the *ranging mode* parameter may be different from the value you set, but the sweep command works properly.

When specifying the 4142B-like query response in US42 command mode, the *trigger delay, priority* and *ranging mode* are not returned.

- 35 to 38 : Not used.
- 39 : Returns the trigger mode status:

STG 0 state, polarity; STG 1 state, polarity <terminator>

40 : Returns the channel assignment information:

ACH 4142ch,chnum; ACH 4142ch,chnum ;ACH 4142ch,chnum<terminator>

If no channel number is defined by the ACH command, the query response is:

ACH<terminator>

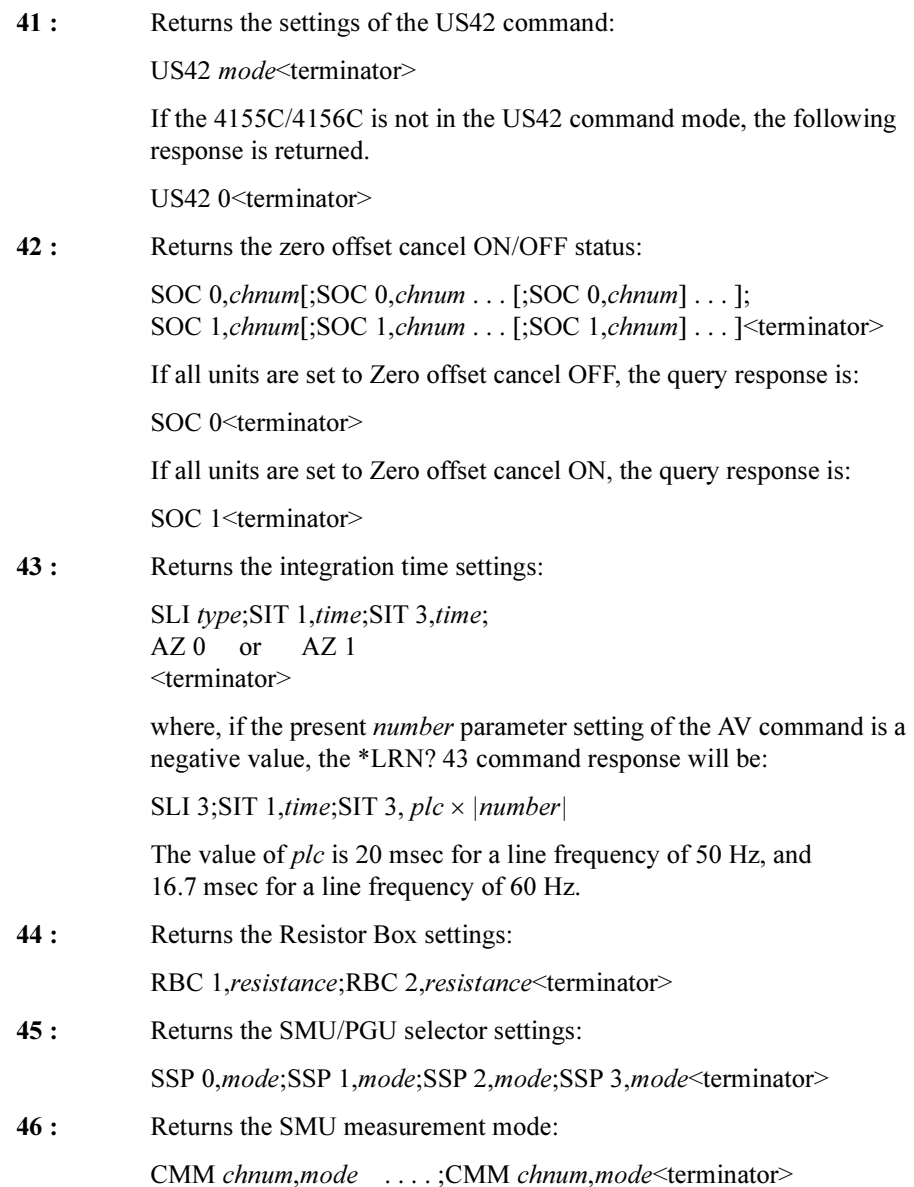

47 : Returns the sampling measurement settings (parameter values of the MT, MSC, MV, MI and MP commands):

> MSC stop mode ;MT hold time,init interval,sampling points [;MV chnum,output range,base,bias[,*Icomp*]  $\left[\cdot; MV\ldots\right]$

[;MV chnum,output range,base,bias[,Icomp]]...]] [;MI chnum, output range, base, bias, [Vcomp]  $\left[\cdot; \text{MI} \dots \right]$ 

[;MI chnum, output range, base, bias, [Vcomp]]...]] [;MP chnum,mode,base,bias,delay,width,lead, trail,period,count  $[$ ;MP  $\ldots$  . [;MP chnum,mode,base,bias,delay,width,lead, trail,period,count]...]] <terminator>

:

:

#### 48 : Returns the stress settings (parameter values of the STP, STT, STM, STI and STV commands):

STM stop mode; STT hold time, stress mode, stress time[, period] [;STI source,chnum,range,base,stress,Vcomp] or [;STV source,chnum,range,base,stress,Icomp] ;STP source,ch,mode,base,stress[,delay[,width[,leading[,trailing]]]] :

<terminator>

If you set the wrong values for the period parameter of the STT command and for the *delay* and *width* parameters of the STP command, the settings are automatically changed and you will see values different from the ones you set.

49 : Returns the quasi-static CV measurement settings (parameter values of the QSM, QSL, QST, QSR and QSV commands):

> QSM condition,output ;QSL data,compen ;QST integ,hold,delay1[,delay2] ;QSR range [;QSV chnum,mode,range,start,stop,cvoltage,step,[Icomp]] <terminator>

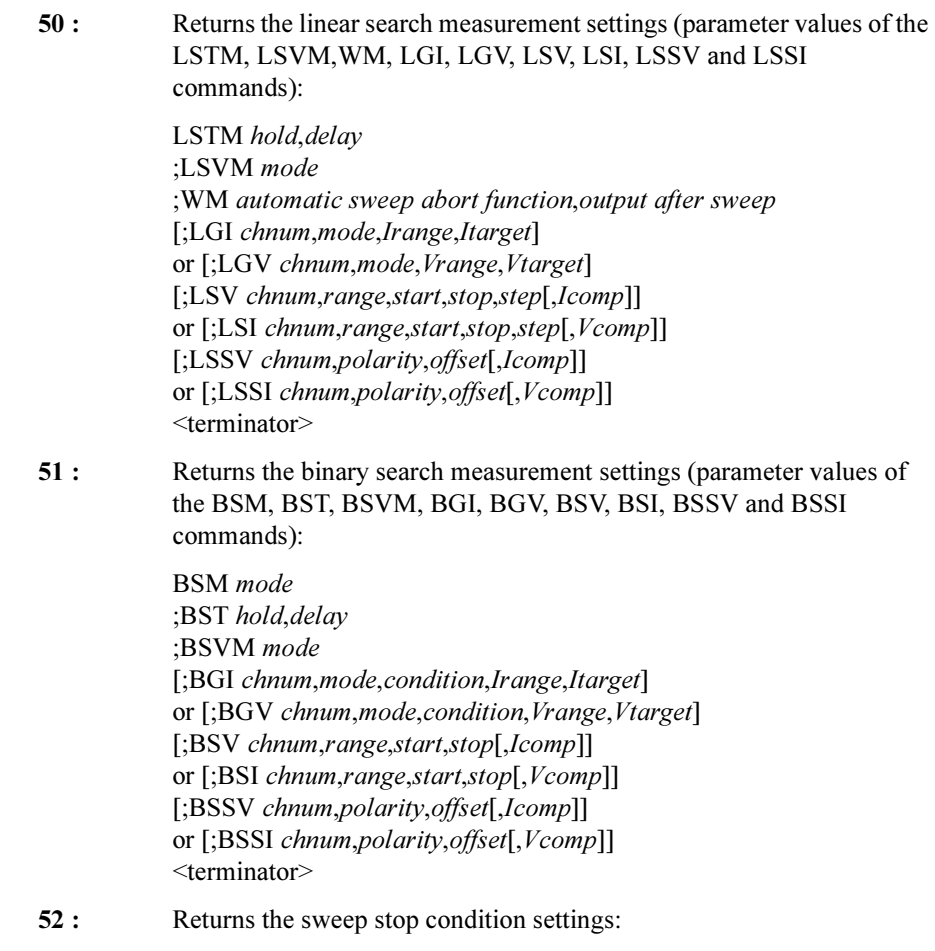

ESC onoff [,chnum,condition1,value1,condition2,value2]<terminator>

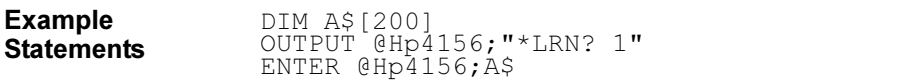

# LSI

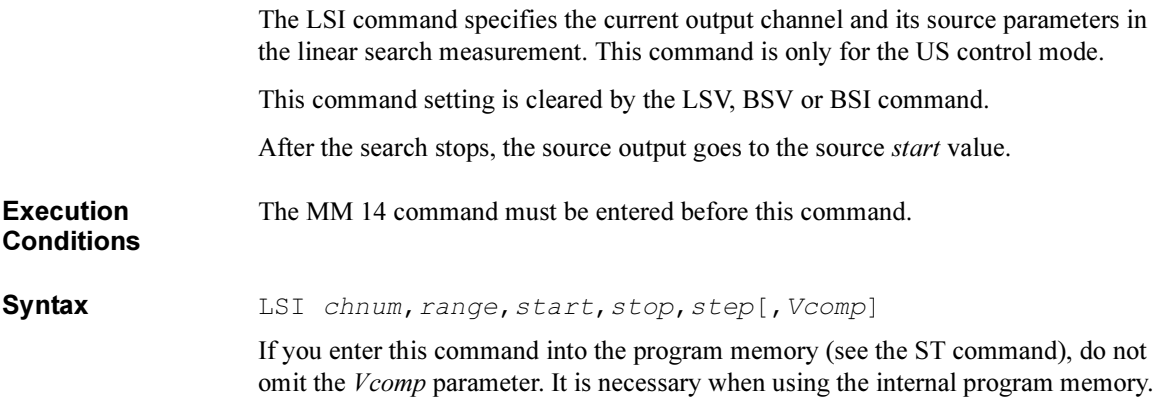

Parameters chnum: Channel number of the unit used to force current. Integer expression.

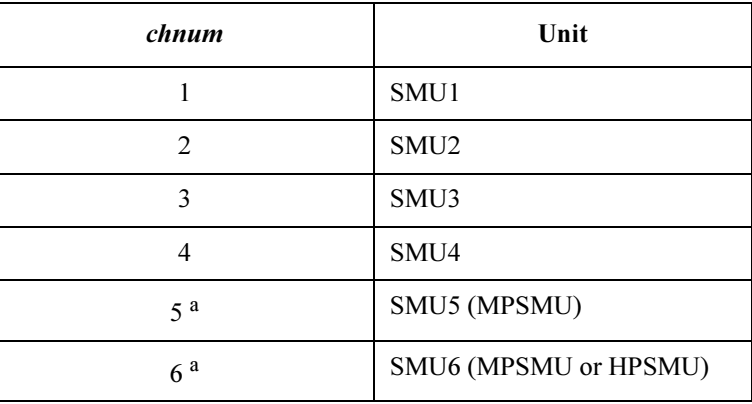

a. For SMUs in the 41501A/B Expander.

range: Ranging type for current output. Integer expression.

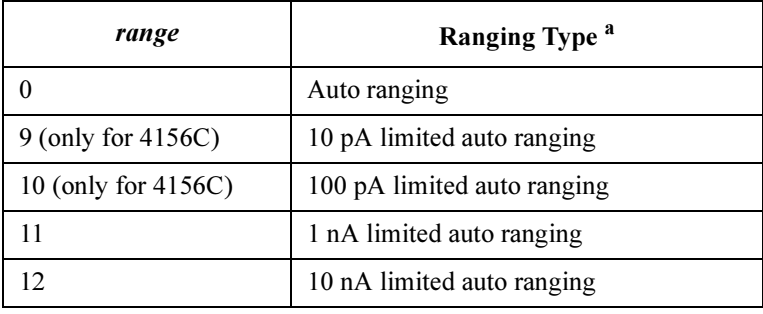

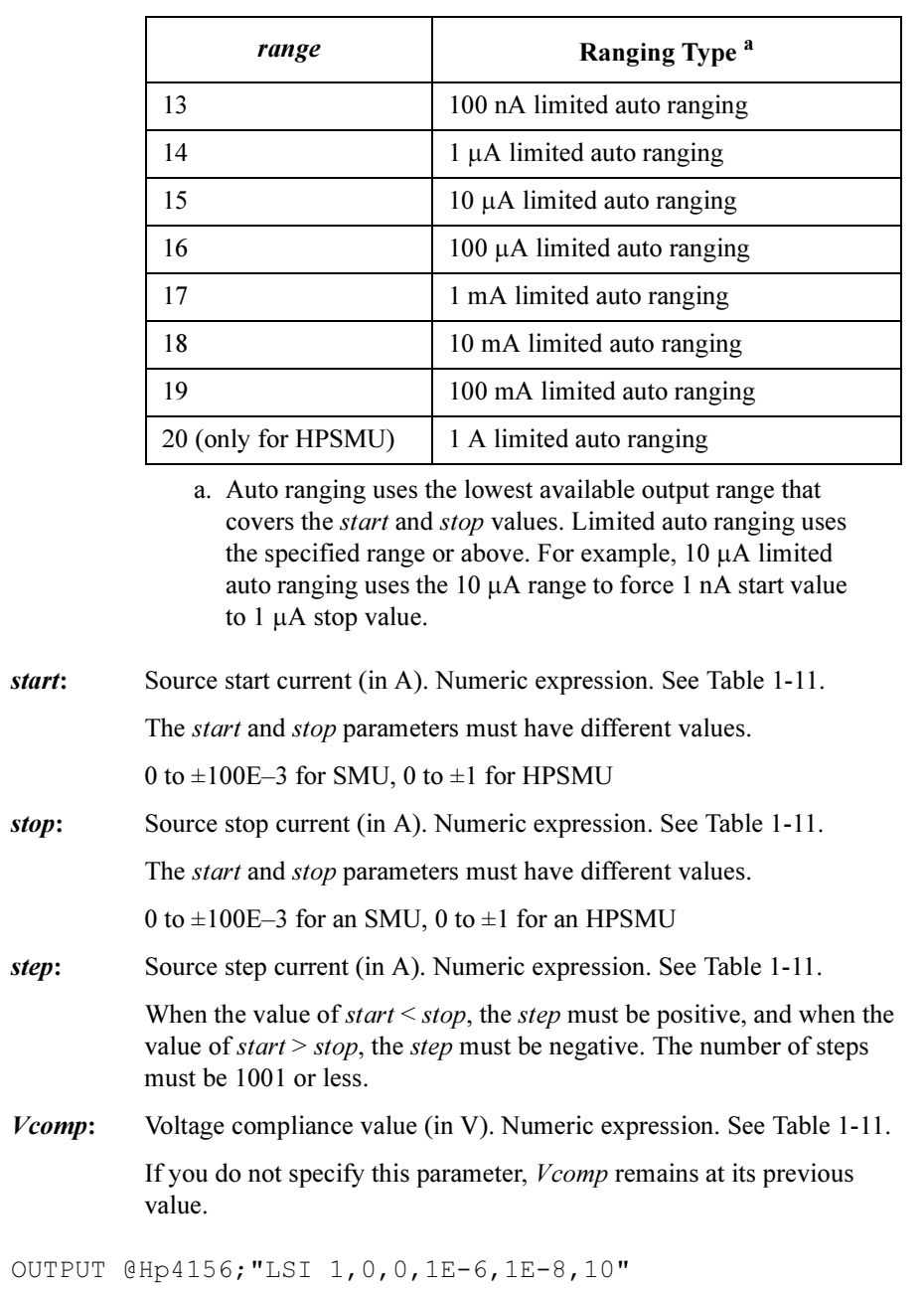

Example Statements

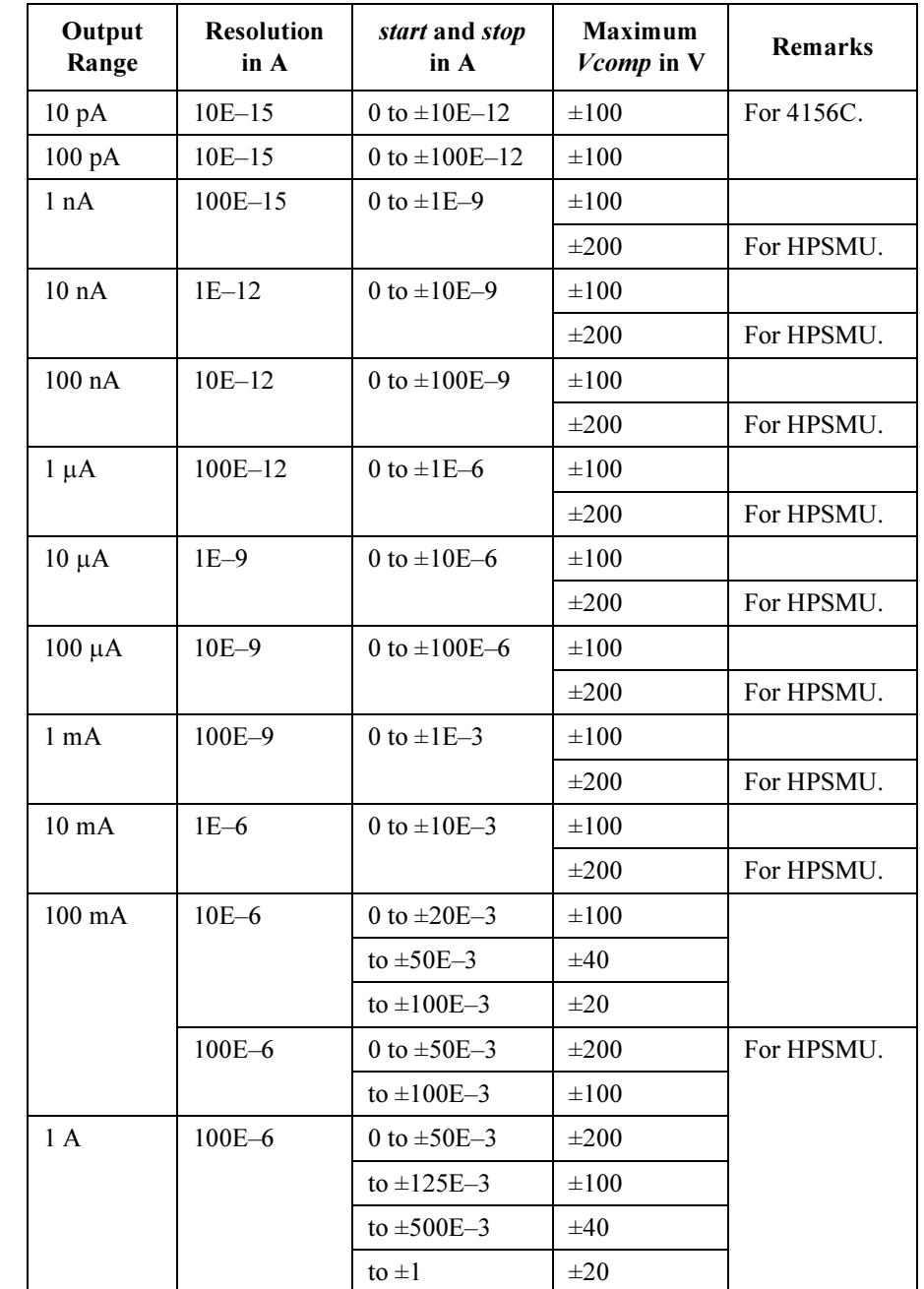

### <span id="page-140-0"></span>Table 1-11 Available Parameter Values for LSI Command

4155C/4156C FLEX Commands LSSI

# LSSI

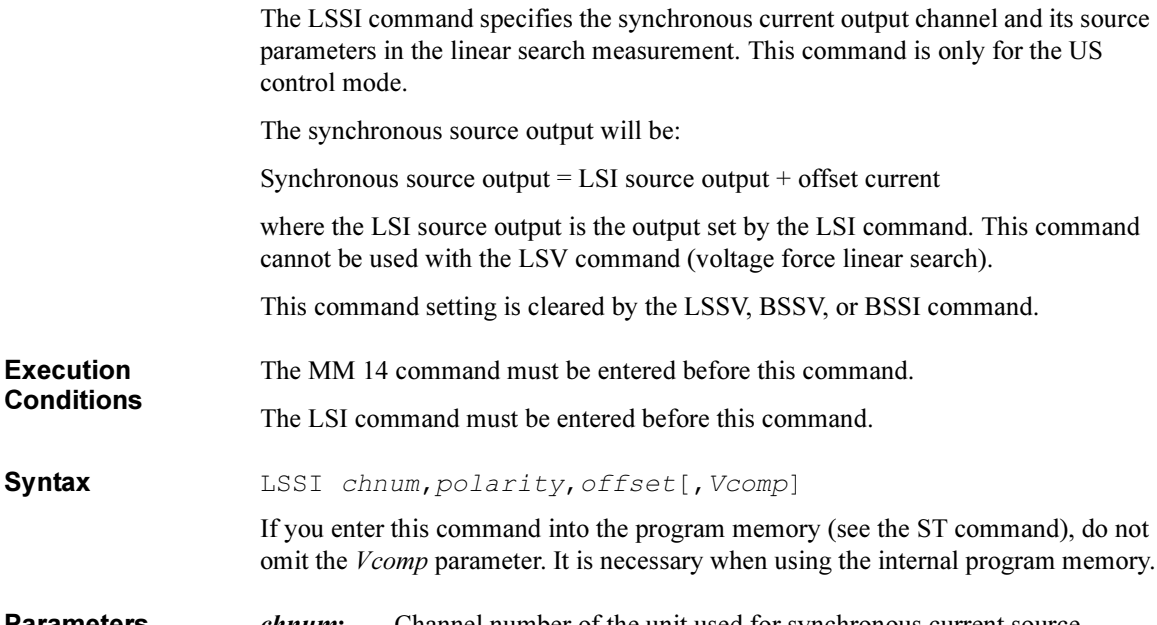

**Parameters** *chnum*: Channel number of the unit used for synchronous current source. Integer expression.

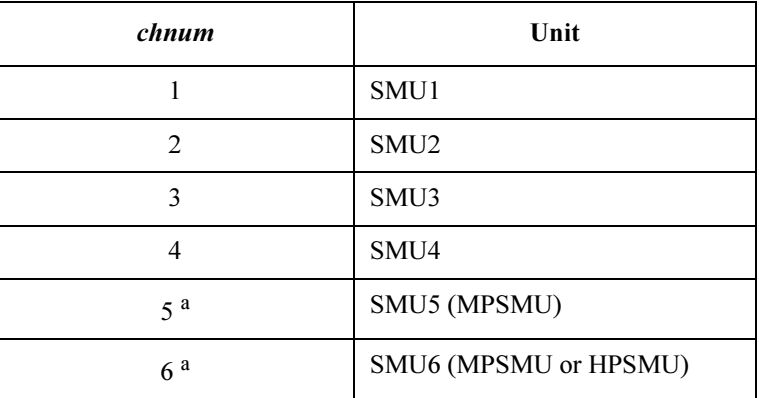

a. For SMUs in the 41501A/B Expander.

polarity: Polarity of the LSI source output. 0 (negative) or 1 (positive). if you set *polarity*=0, synchronous output =  $-LSI$  output +offset. if you set *polarity*=1, synchronous output = LSI output + *offset*.

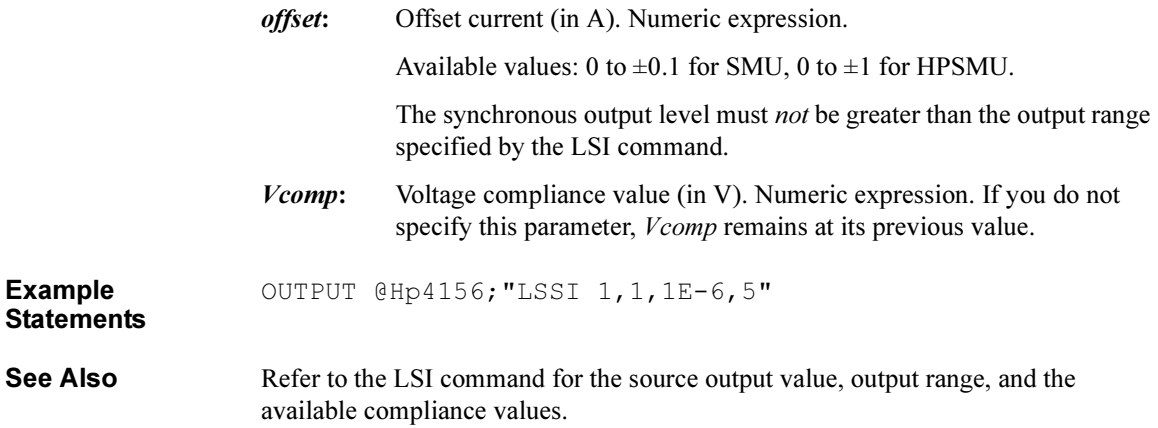

4155C/4156C FLEX Commands LSSV

# LSSV

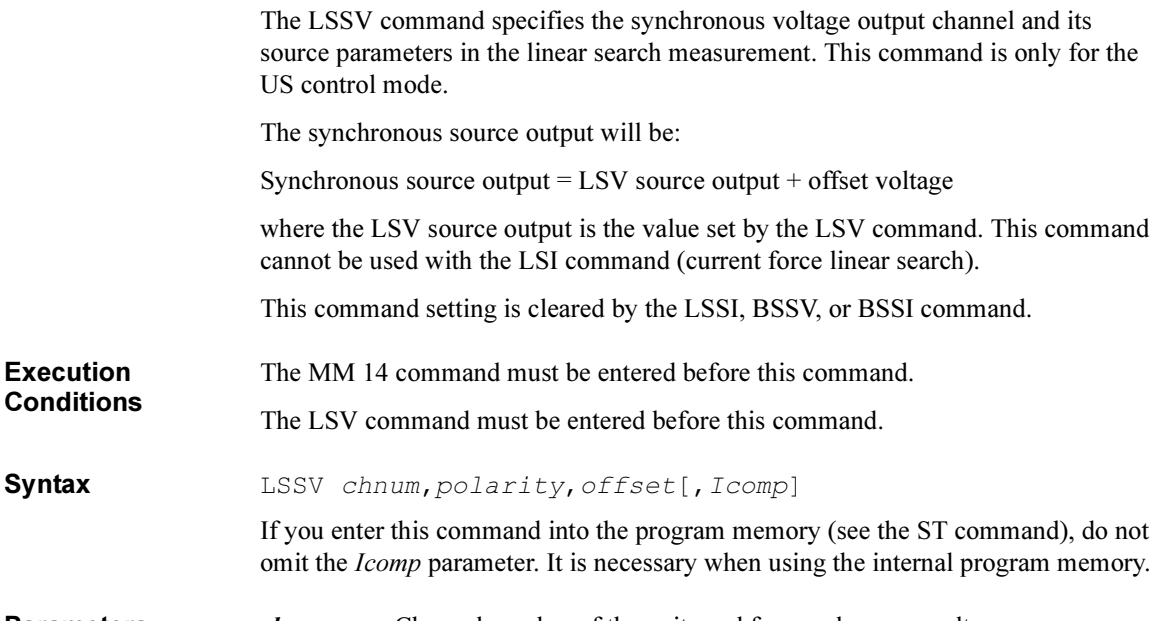

Parameters chnum: Channel number of the unit used for synchronous voltage source. Integer expression.

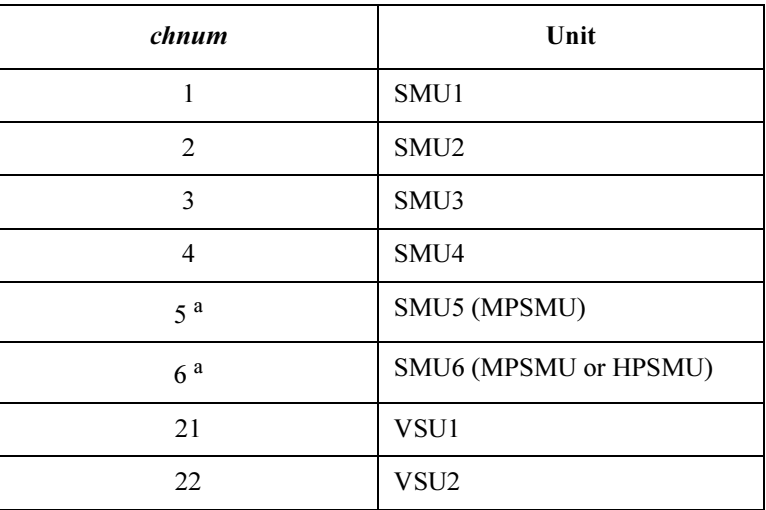

a. For SMUs in the 41501A/B Expander.
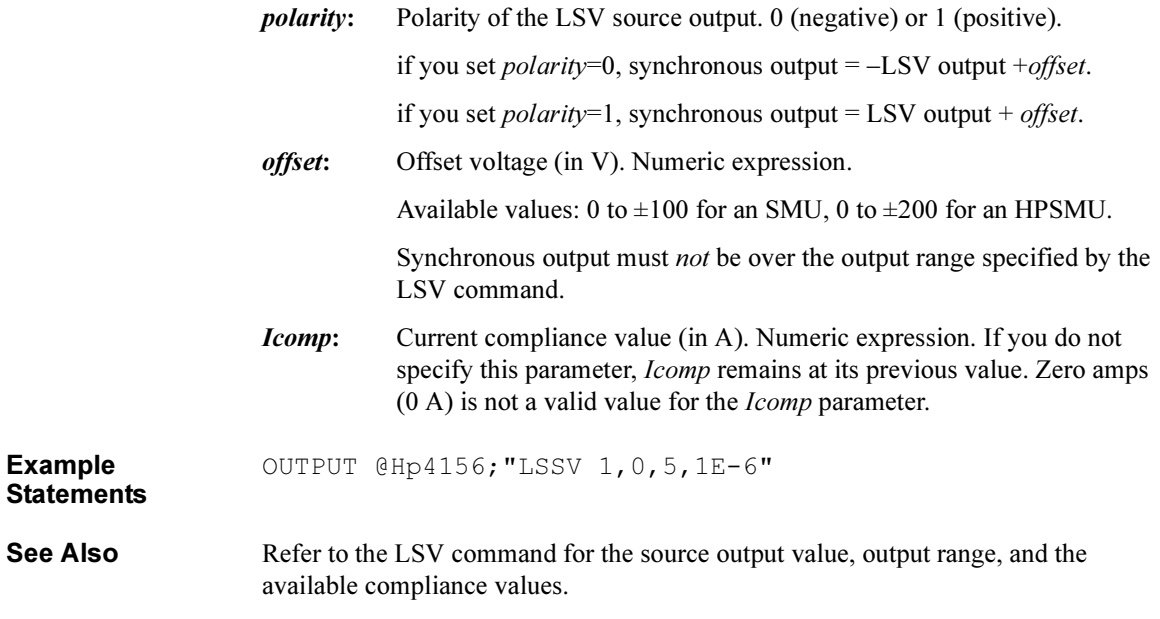

4155C/4156C FLEX Commands LST? LST? The LST? query command stores a catalog of internal memory programs or a specific program listing in the output data buffer (query buffer) of the 4155C/4156C. The output data is always stored in the query buffer in ASCII format, regardless of the FMT command. **Syntax** To get the catalog of internal memory programs: LST? To get the list of a specific internal memory program: LST? prog No. **Parameters** *prog No.*: Internal memory program number. 1 to 255. Integer expression. **Query Response** Response by LST?: Number of programs,[prog No.[,prog No.... [,prog No.]...]] <terminator> Response by LST? program No.: ST prog No. < terminator> [saved command #1]<terminator> [saved command #2]<terminator> : **:** The contract of the contract of the contract of the contract of the contract of the contract of the contract of [saved command #n]<terminator> END<terminator> To read this listing, set up a loop containing the ENTER command, and continue the loop until encountering the END command. The commands are read, one at a time, until the END command is encountered. In the query response, <terminator> is as follows.

US command mode: <LF^EOI>

US42 command mode: <CR/LF^EOI>

Example of LST? :

Example **Statements** 

OUTPUT @Hp4156;"LST?" ENTER @Hp4156;A\$

Example of LST? *prog No.*:

OUTPUT @Hp4156;"ST 3;CN;DV 1,0,20,1E-6;TI 1,0;CL" OUTPUT @Hp4156;"END" OUTPUT @Hp4156;"LST? 3" LOOP ENTER @Hp4156;A\$ PRINT A\$ EXIT IF A\$="END" END LOOP

4155C/4156C FLEX Commands LSTM

# LSTM

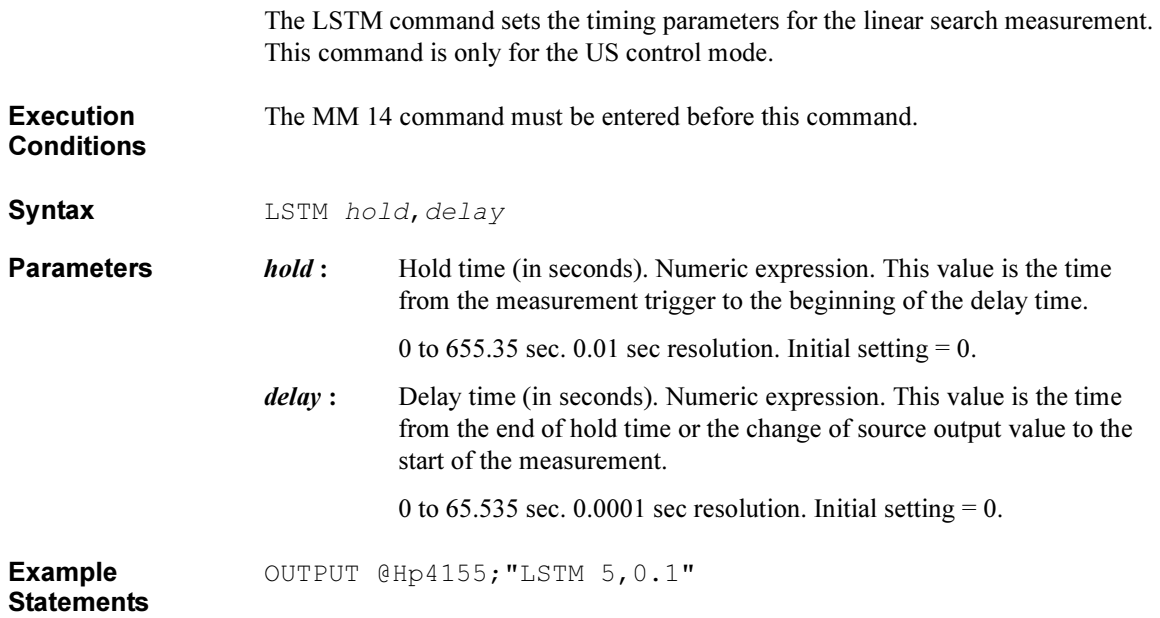

## LSV

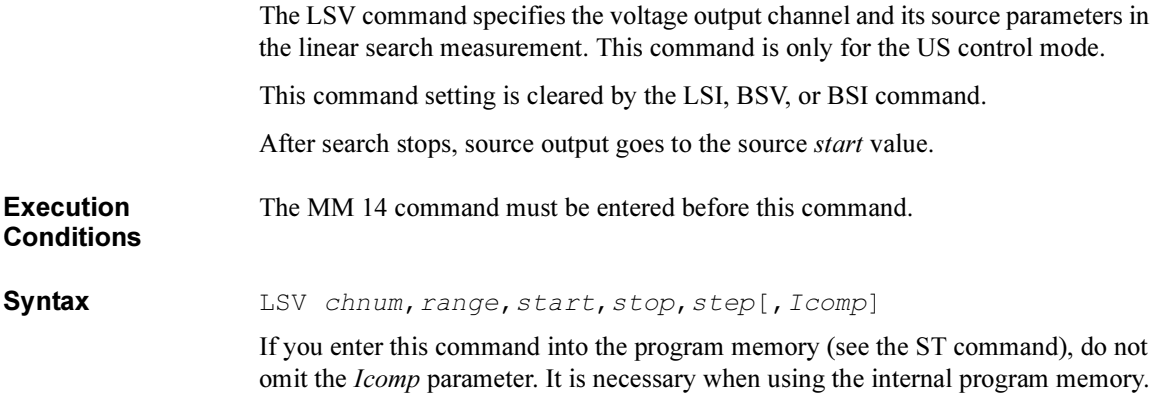

Parameters chnum: Channel number of the unit used to force voltage. Integer expression.

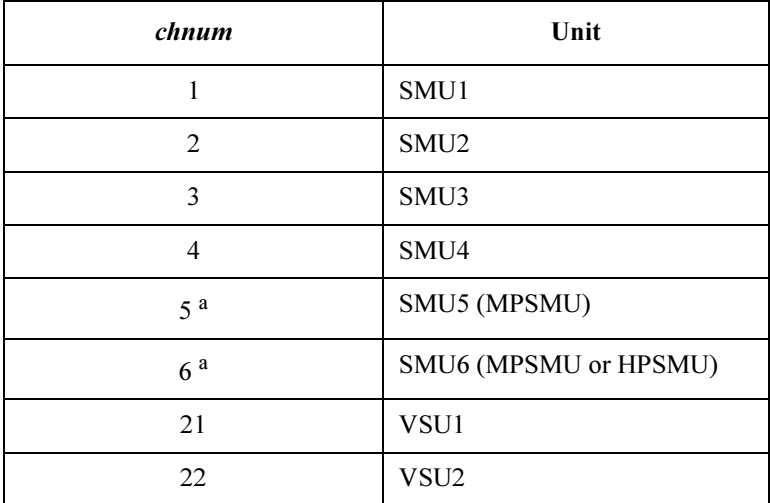

a. For SMUs in the 41501A/B Expander.

|                              |        | range                                                                                                    | Ranging Type <sup>a</sup>                                                                                                    |  |
|------------------------------|--------|----------------------------------------------------------------------------------------------------|----------------------------------------------------------------------------------------------------|--|
|                              |        | $\boldsymbol{0}$                                                                                                    | Auto ranging                                                                                                    |  |
|                              |        | 11 (for SMU)                                                                                                    | 2 V limited auto ranging                                                                                                    |  |
|                              |        | 12                                                                                                    | 20 V limited auto ranging                                                                                                    |  |
|                              |        | 13 (for SMU)                                                                                                    | 40 V limited auto ranging                                                                                                    |  |
|                              |        | 14 (for SMU)                                                                                                    | 100 V limited auto ranging                                                                                                    |  |
|                              |        | 15 (only for HPSMU)                                                                                                    | 200 V limited auto ranging                                                                                                    |  |
|                              |        | a. Auto ranging uses the lowest available output range that<br>covers the <i>start</i> and <i>stop</i> values. Limited auto ranging uses<br>the specified range or above. For example, 20 V limited<br>auto ranging uses the 20 V range to force 1 V start value to<br>10 V stop value. |                                                                                                    |  |
| start:                       |        | Source start voltage (in V). Numeric expression. See Table 1-12.<br>The <i>start</i> and <i>stop</i> parameters must have different values.                                                                                                    |                                                                                                    |  |
|                              |        |                                                                                                    |                                                                                                    |  |
|                              |        | 0 to $\pm 100$ for SMU, 0 to $\pm 200$ for HPSMU.                                                                                                    |                                                                                                    |  |
| stop:                        |        |                                                                                                    | Source stop voltage (in V). Numeric expression. See Table 1-12.<br>The <i>start</i> and <i>stop</i> parameters must have different values. |  |
|                              |        |                                                                                                    |                                                                                                    |  |
|                              |        | 0 to $\pm 100$ for SMU, 0 to $\pm 200$ for HPSMU.                                                                                                    |                                                                                                    |  |
| step:                        |        |                                                                                                    | Source step voltage (in V). Numeric expression. See Table 1-12.                                                                            |  |
|                              |        | When the value of $start \leq stop$ , the step must be positive, and when the<br>value of $start > stop$ , the $step$ must be negative. The number of steps<br>must be 1001 or less.                                                                                                    |                                                                                                    |  |
|                              | Icomp: | Current compliance value (in A). Numeric expression. See Table 1-12.<br>If you do not specify this parameter, <i>Icomp</i> remains at its previous<br>value. Zero amps $(0 A)$ is not allowed for <i>Icomp</i> .                                                                        |                                                                                                    |  |
| <b>Example</b><br>Statements |        | OUTPUT @Hp4156; "LSV 1, 0, 0, 20, .5, 1E-6"                                                                                                    |                                                                                                    |  |

range: Ranging type for voltage output. Integer expression.

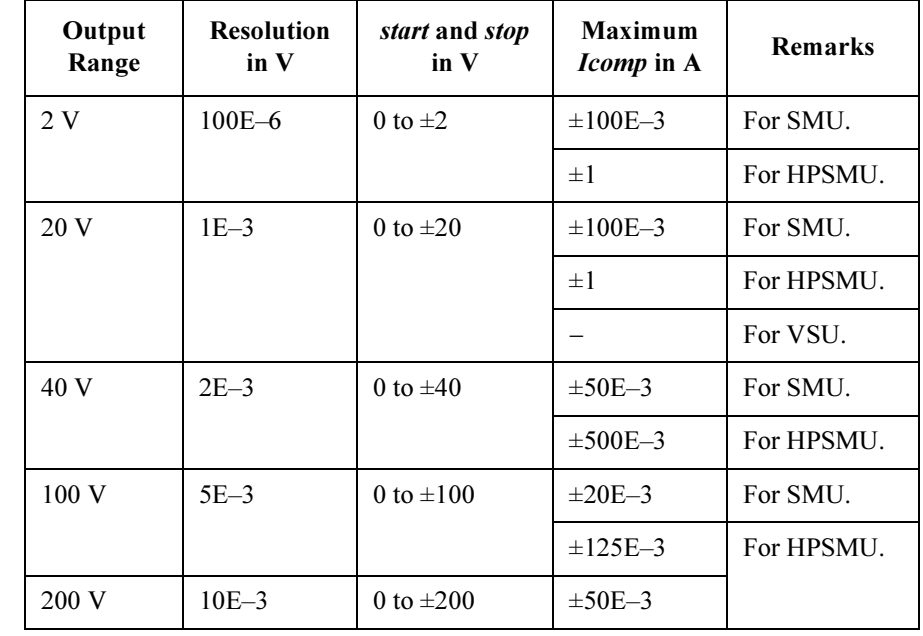

#### <span id="page-150-0"></span>Table 1-12 Available Parameter Values for LSV Command

4155C/4156C FLEX Commands LSVM

## LSVM

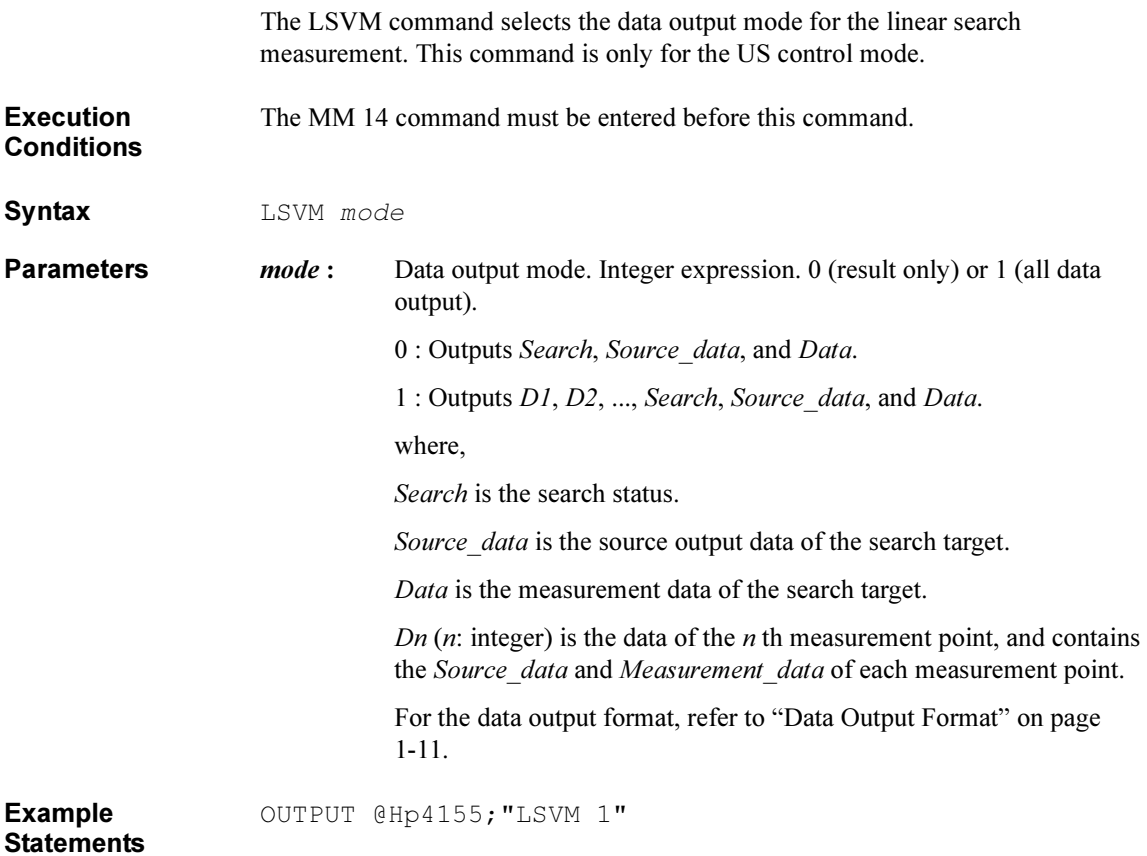

## **MCC**

The MCC command clears the settings of the specified sampling channels defined by the MV, MI or MP command.

 $Syntax$   $MCC$   $[chnum[, chnum. . . [ , chnum[, chnum.] . . . ]]$ 

**Parameters** *chnum* : Channel number of the unit to clear the settings. Integer expression.

You can specify a maximum of 16 *chnums* at once as the MCC command parameters.

If you do not specify *chnum*, the MCC command clears the settings of the all sampling channels.

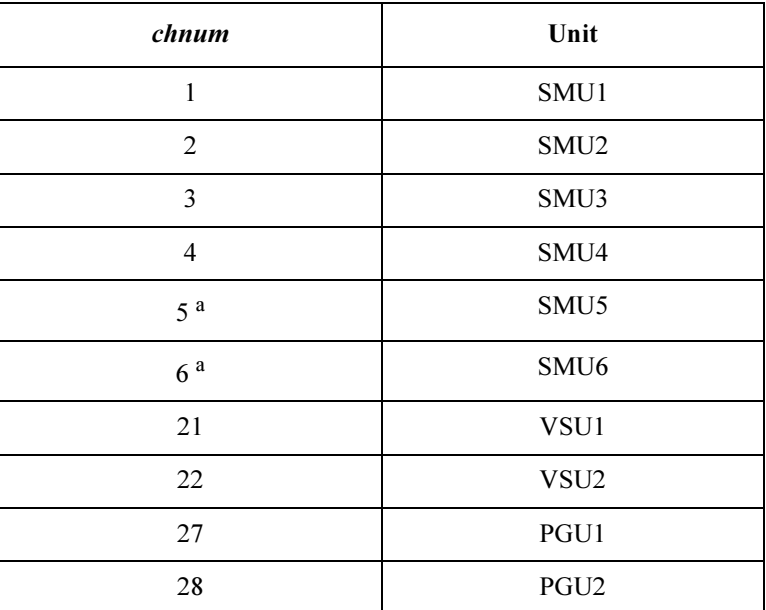

a. For MPSMUs in the 41501A/B Expander. For HPSMU, channel number is 6, not 5.

Example **Statements**  OUTPUT @Hp4156;"MCC" OUTPUT @Hp4156;"MCC 1,2,3"

#### MI

The MI command specifies the dc current source (SMU) synchronized with the sampling measurements, and its parameters.

The output starts at the beginning of the sampling measurements (starts by the XE command). To stop the output, use the DI command. The output goes to the output value specified by the DI command.

**Execution Conditions** If the voltage compliance is greater than  $\pm 40$  V, the interlock circuit must be shorted.

Syntax MI chnum, range, base, bias[, Vcomp]

If you enter the MI command into the program memory (see the ST command), do not omit the *Vcomp* parameter. *Vcomp* is necessary when using the internal program memory.

#### **Parameters** *chnum*: Channel number of the unit used to force the current. Integer expression.

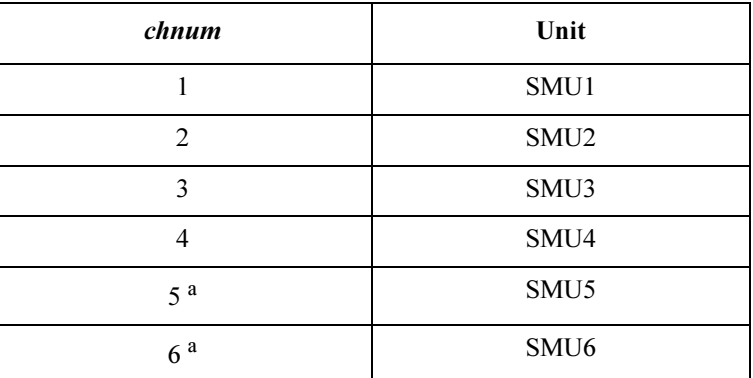

a. For MPSMUs in the 41501A/B Expander. For HPSMU, channel number is 6, not 5.

range: Ranging type for current output. Integer expression.

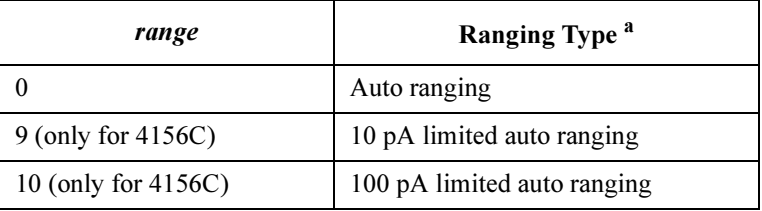

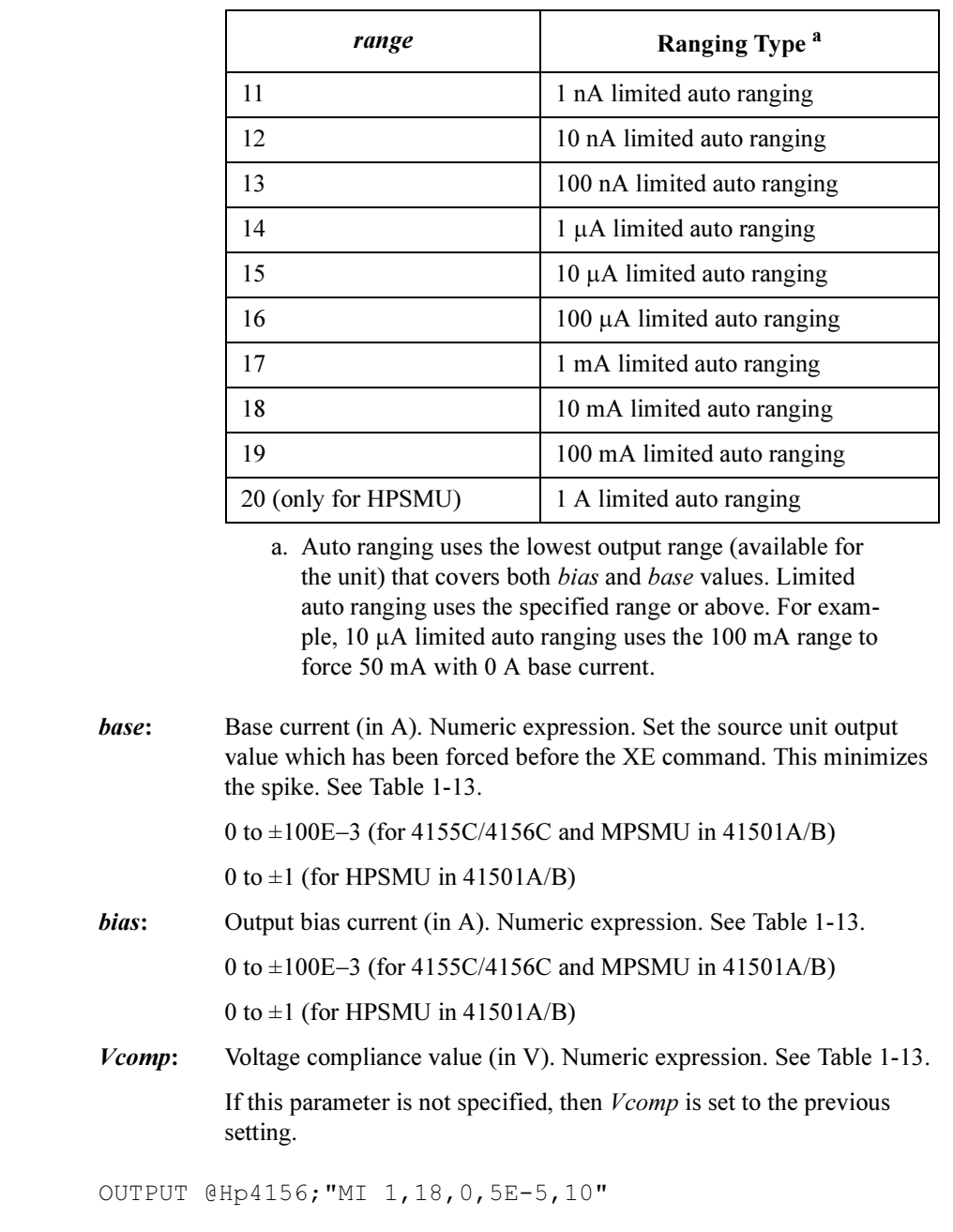

Example Statements

<span id="page-155-0"></span>Table 1-13 Available Parameter Values for MI Command

| Output<br>Range   | <b>Resolution</b><br>in $A^a$ | bias and base<br>in A | <b>Maximum</b><br>Vcomp in V | <b>Remarks</b> |
|-------------------|-------------------------------|-----------------------|------------------------------|----------------|
| 10pA              | $10E-15$                      | 0 to $\pm 10E - 12$   | $\pm 100$                    | For 4156C.     |
| 100 pA            | $10E-15$                      | 0 to $\pm 100E - 12$  | $\pm 100$                    |                |
| 1 nA              | $100E - 15$                   | 0 to $\pm$ 1E-9       | $\pm 100$                    | For SMU.       |
|                   |                               |                       | $\pm 200$                    | For HPSMU.     |
| 10 nA             | $1E-12$                       | 0 to $\pm 10E - 9$    | $\pm 100$                    | For SMU.       |
|                   |                               |                       | $\pm 200$                    | For HPSMU.     |
| 100 nA            | $10E-12$                      | 0 to $\pm 100E - 9$   | $\pm 100$                    | For SMU.       |
|                   |                               |                       | $\pm 200$                    | For HPSMU.     |
| $1 \mu A$         | $100E - 12$                   | 0 to $\pm$ 1E-6       | $\pm 100$                    | For SMU.       |
|                   |                               |                       | $\pm 200$                    | For HPSMU.     |
| $10 \mu A$        | $1E-9$                        | 0 to $\pm 10E - 6$    | $\pm 100$                    | For SMU.       |
|                   |                               |                       | $\pm 200$                    | For HPSMU.     |
| $100 \mu A$       | $10E - 9$                     | 0 to $\pm 100E - 6$   | $\pm 100$                    | For SMU.       |
|                   |                               |                       | $\pm 200$                    | For HPSMU.     |
| $1 \text{ mA}$    | $100E - 9$                    | 0 to $\pm$ 1E-3       | $\pm 100$                    | For SMU.       |
|                   |                               |                       | $\pm 200$                    | For HPSMU.     |
| 10 <sub>m</sub> A | $1E-6$                        | 0 to $\pm 10E - 3$    | $\pm 100$                    | For SMU.       |
|                   |                               |                       | $\pm 200$                    | For HPSMU.     |
| $100 \text{ mA}$  | $10E - 6$                     | 0 to $\pm 20E - 3$    | $\pm 100$                    | For SMU.       |
|                   |                               | to $\pm 50E-3$        | ±40                          |                |
|                   |                               | to $\pm 100E - 3$     | $\pm 20$                     |                |
|                   | $100E - 6$                    | 0 to $\pm 50E - 3$    | $\pm 200$                    | For HPSMU.     |
|                   |                               | to $\pm 100E - 3$     | $\pm 100$                    |                |
| 1A                | $100E - 6$                    | 0 to $\pm 50E - 3$    | $\pm 200$                    |                |
|                   |                               | to $\pm 125E - 3$     | $\pm 100$                    |                |
|                   |                               | to $\pm 500E - 3$     | $\pm 40$                     |                |
|                   |                               | to $\pm 1$            | $\pm 20$                     |                |

a. Minimum resolution is Range $\times$ 5E-5. However the setting accuracy is not guaranteed for the resolution less than the value shown in the table.

## MM

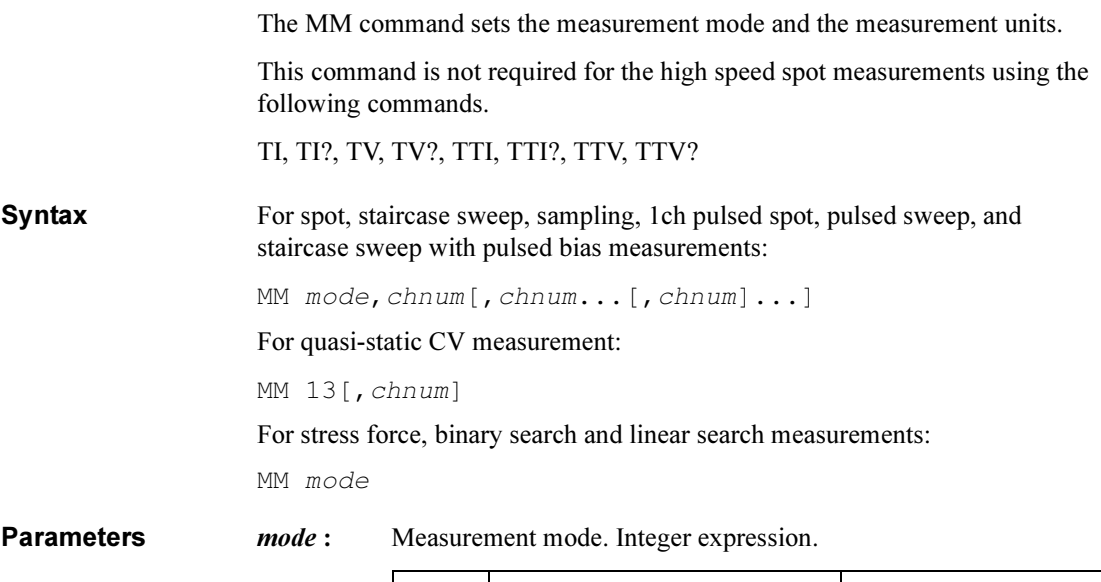

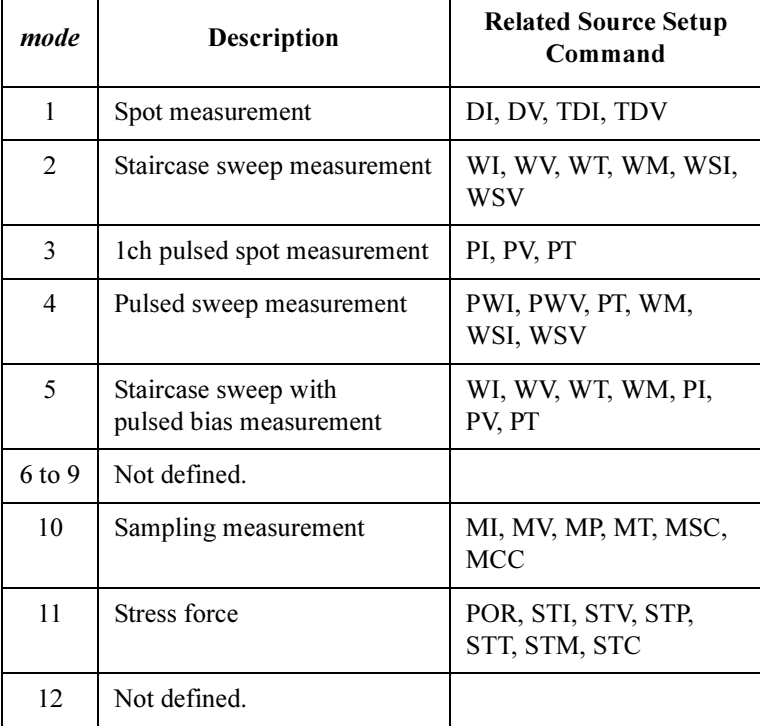

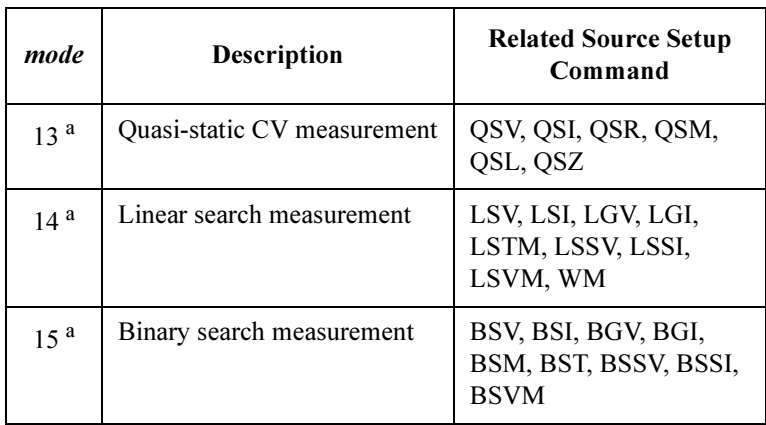

a. This measurement is available only for the US control mode.

 $chnum:$  The channel number of the unit which executes the measurement. This parameter is not available for the linear search (MM 14) and binary search (MM 15) measurements.

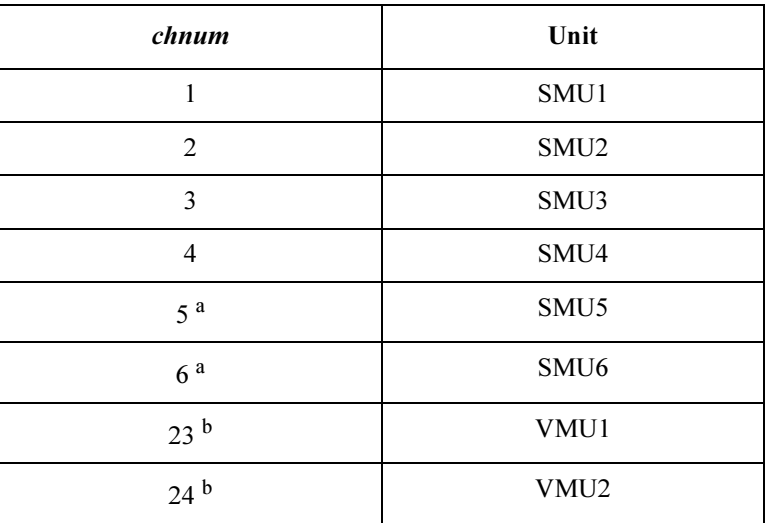

- a. For MPSMUs in the 41501A/B expander. For HPSMU, the channel number is 6, not 5.
- b. Not available for the quasi-static CV (MM 13), linear search (MM 14), and binary search (MM 15) measurements.

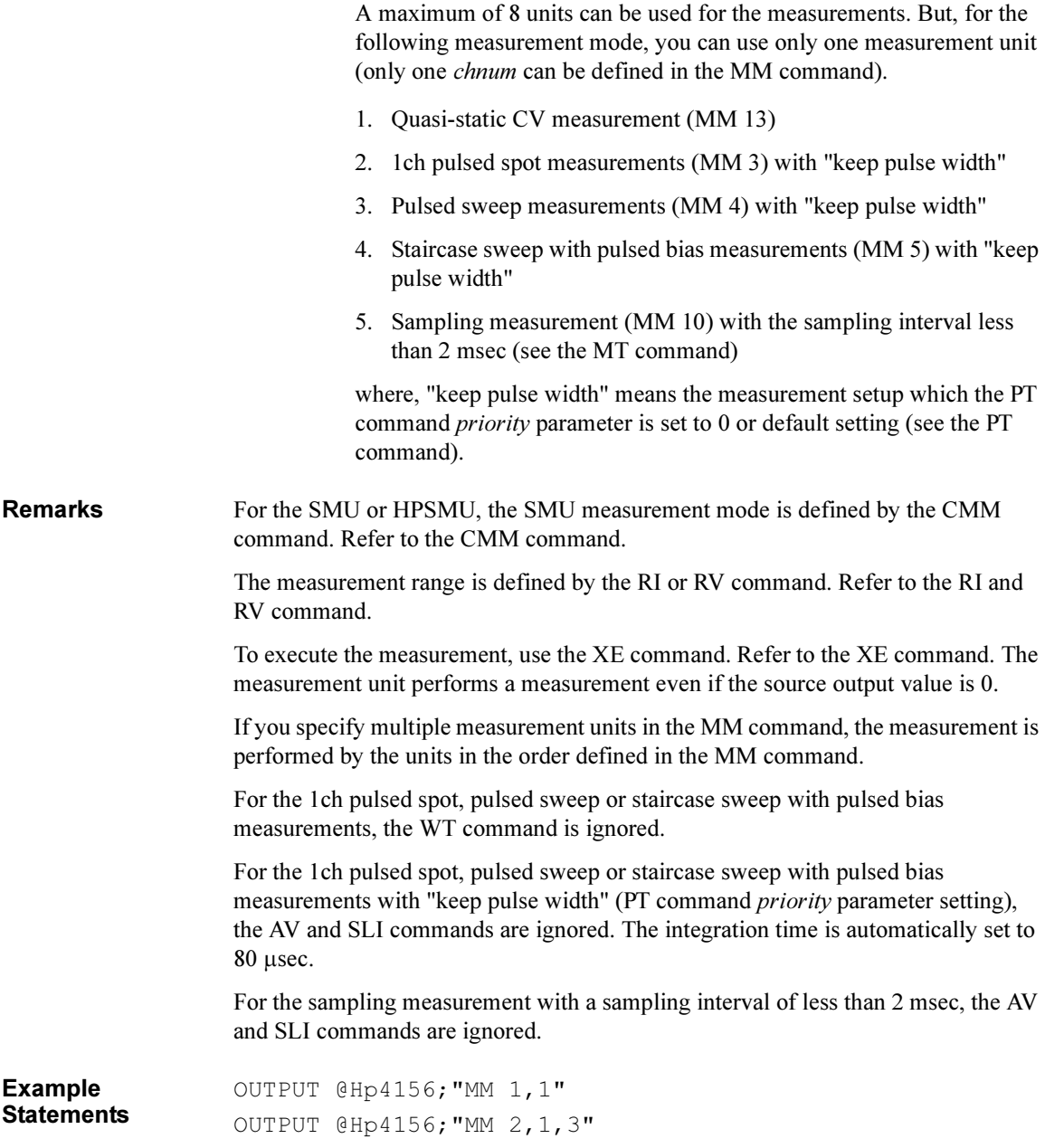

#### MP

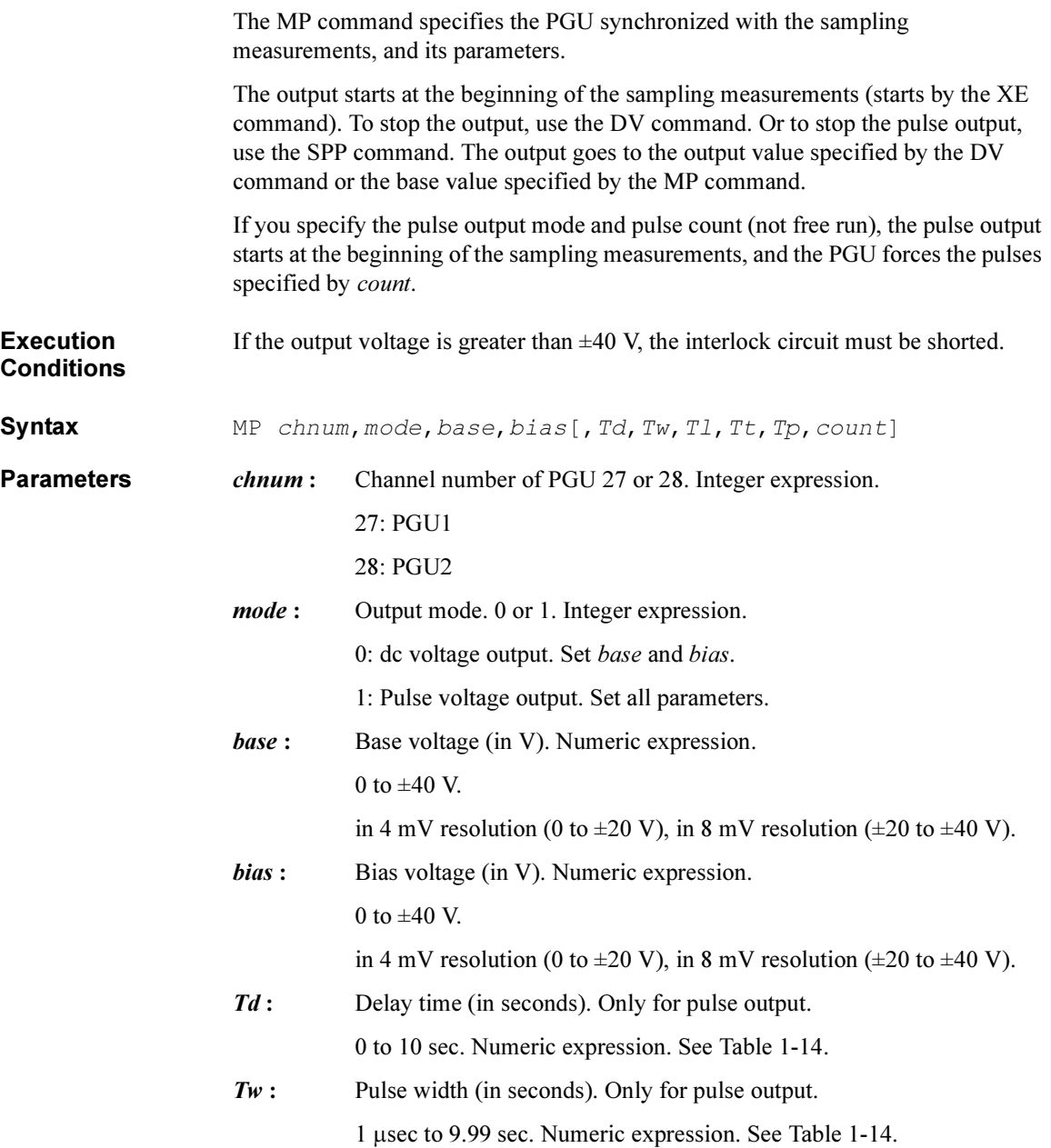

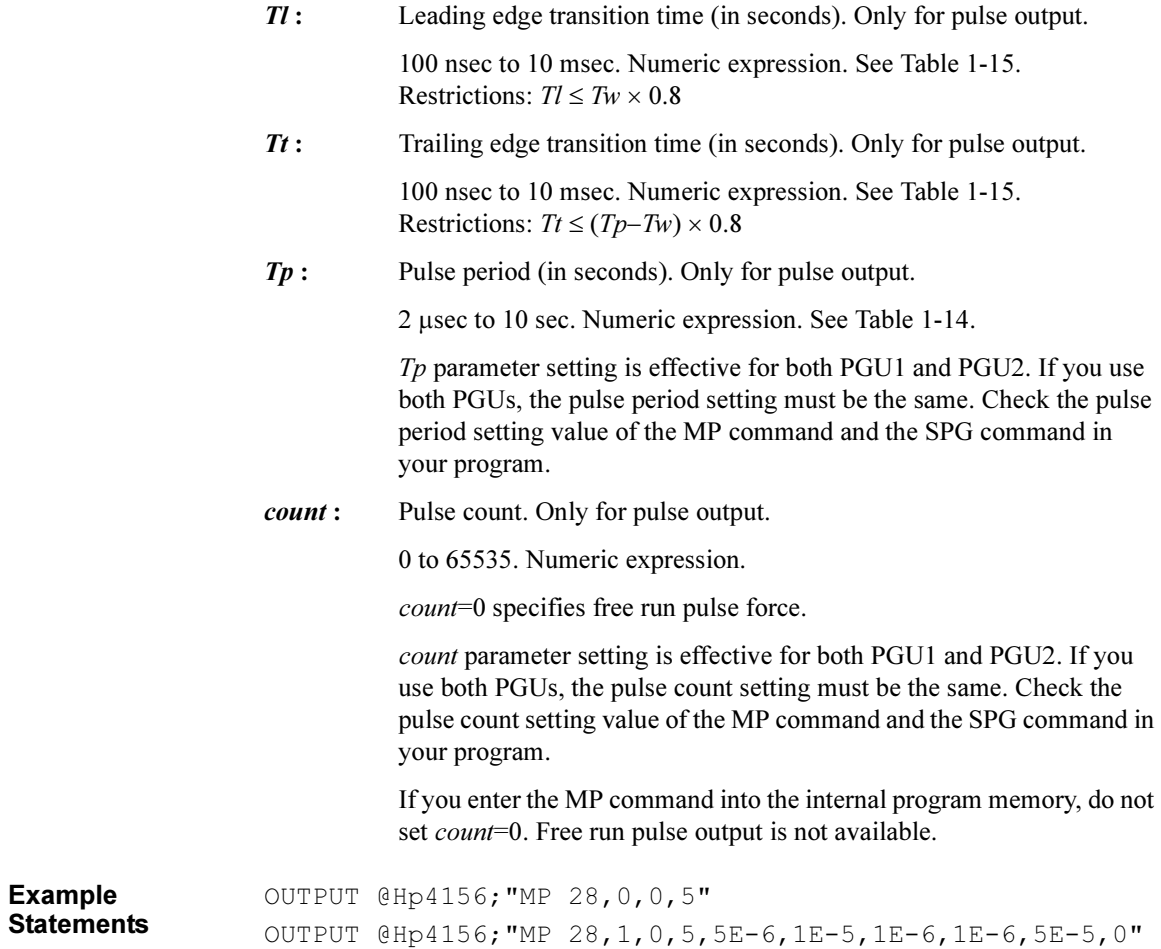

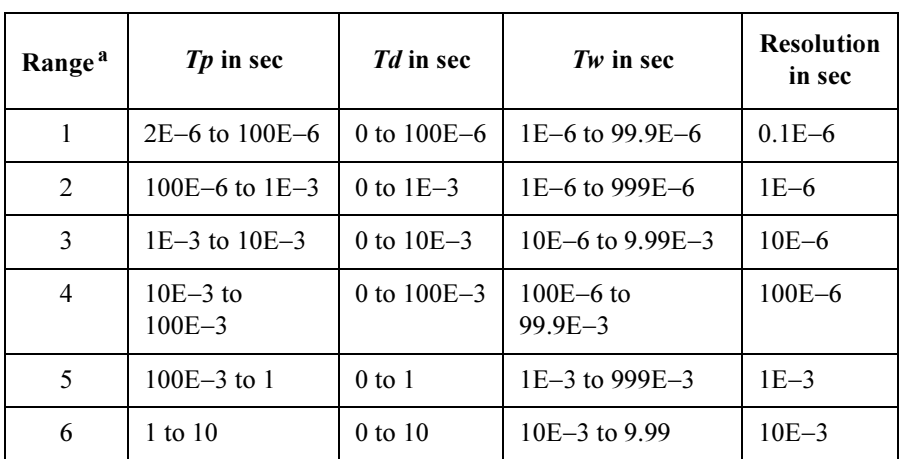

#### <span id="page-161-0"></span>Table 1-14 Ranges of Pulse Period, Pulse Width and Delay Time for MP Command

a. Settings of  $Tp$ ,  $Td$  and  $Tw$  for a PGU must be in the same range. If you use two PGUs, these three parameters must be set in the same range for both PGUs.

#### Table 1-15 Leading and Trailing Edge Transition Time for MP Command

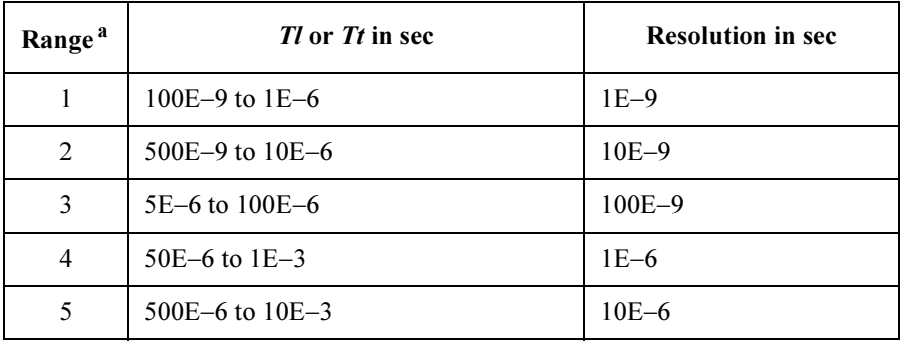

a. Leading time and trailing time for a PGU must be in the same range.

#### **MSC**

The MSC command sets the automatic abort condition (stop condition) for the sampling measurement.

Syntax MSC abort

**Parameters** *abort* : Automatic abort condition (stop condition). Integer expression. The following values are available:

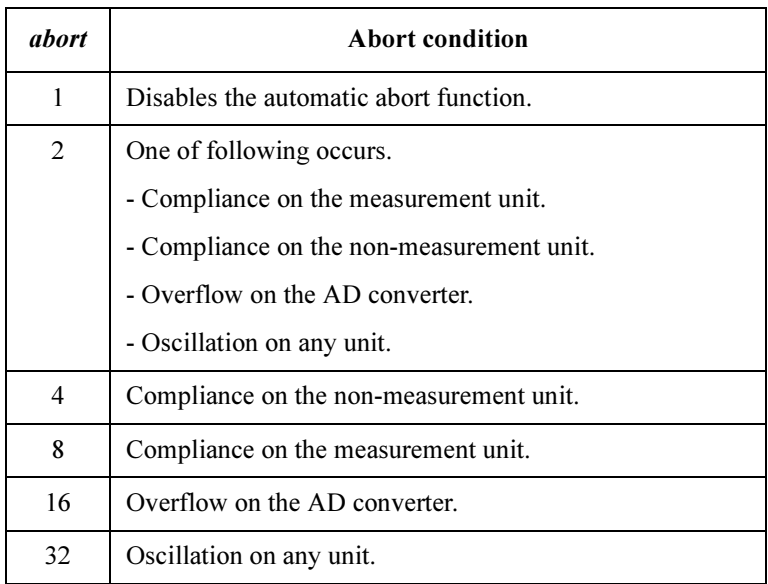

If you want to set multiple abort conditions, specify the sum of the abort values for the abort conditions shown above. This is allowed for abort=4 to 32.

For example, if you want to enable the abort function when compliance on the measurement unit (abort=8) or oscillation (abort=32) are detected, set *abort* to 40  $(8 + 32)$ .

4155C/4156C FLEX Commands MSC

**Output Data** The 4155C/4156C returns the all measurement data until when any abort condition is detected. The output format of the last data will be as shown below:

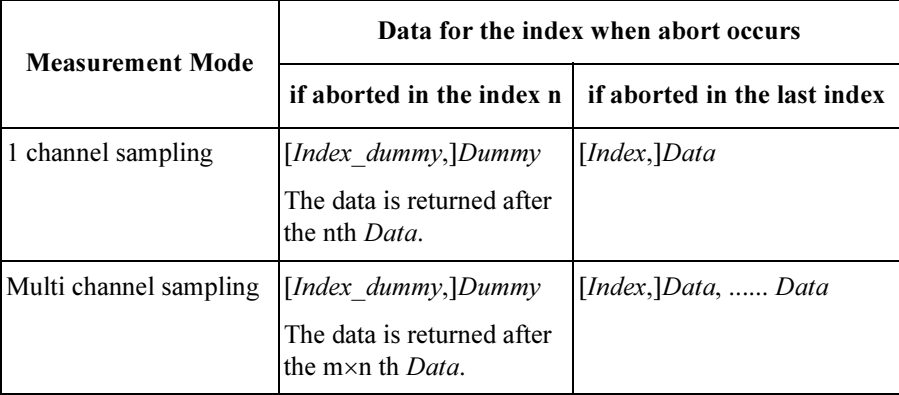

The status of the last data will be greater than 128 (EOD).

where,

Data: Measurement data.

Dummy: Dummy of the measurement data.

Index: Data index. Selected by the FMT command.

Index dummy: Dummy of the data index. Selected by the FMT command.

m: Number of the measurement channels.

Example **Statements**  OUTPUT @Hp4156;"MSC 32"

#### MT

The MT command sets the sampling measurement conditions.

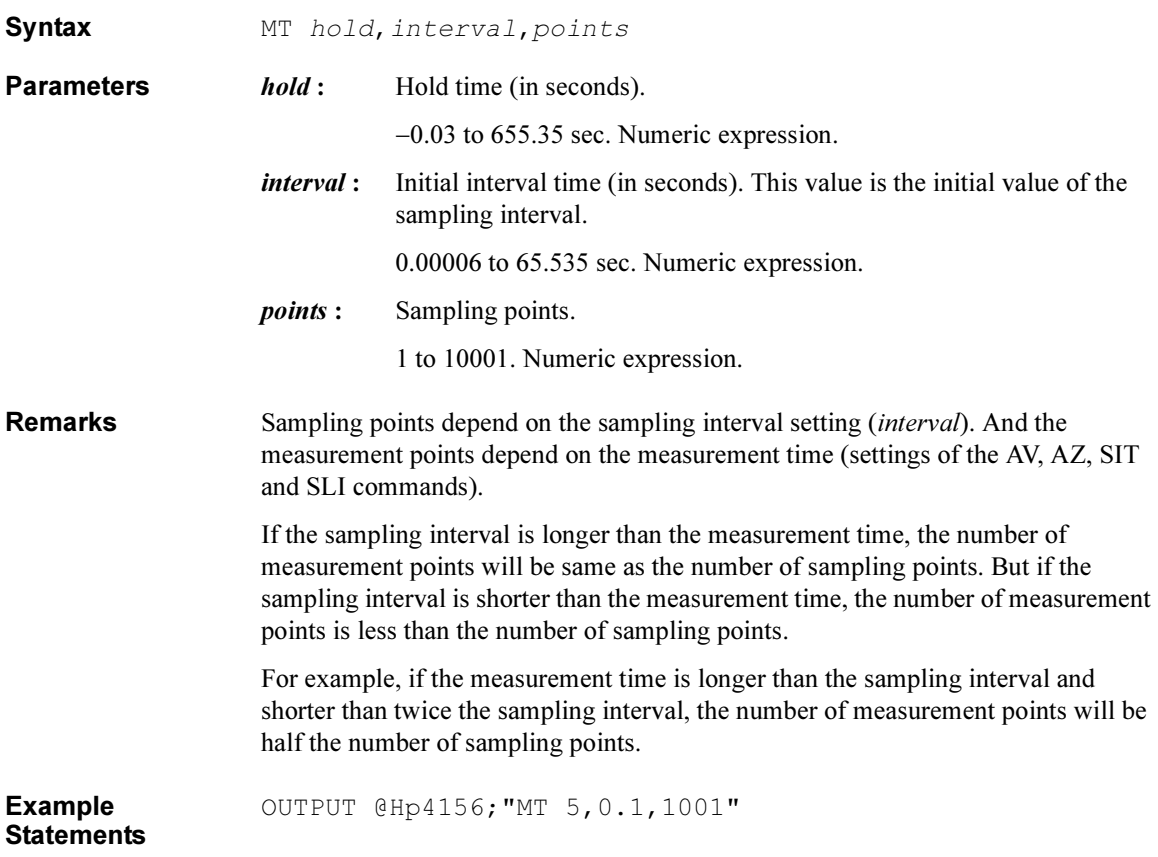

#### **MV**

The MV command specifies the voltage source (SMU or VSU) synchronized with the sampling measurement, and its parameters.

The output starts at the beginning of the sampling measurements (starts by the XE command). To stop the output, use the DV command. The output goes to the output value specified by the DV command.

**Execution Conditions** If the output voltage is greater than  $\pm 40$  V, the interlock circuit must be shorted.

Syntax MV chnum, range, base, bias[, Icomp]

If you enter the MV command into the program memory (see the ST command), do not omit the *Icomp* parameter. *Icomp* is necessary when using the internal program memory.

**Parameters** *chnum*: Channel number of the unit used to force voltage. Integer expression.

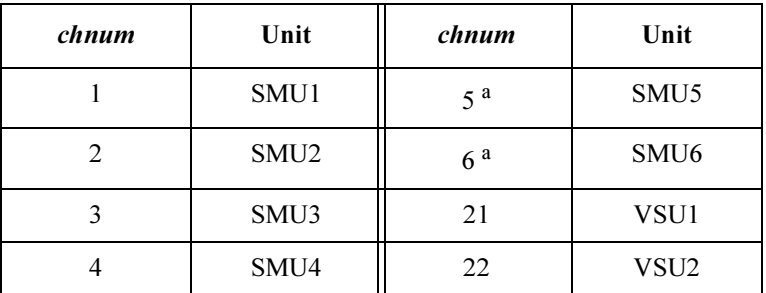

a. For MPSMUs in the 41501A/B Expander. For HPSMU, channel number is 6, not 5.

*range***:** Range type for voltage output. Integer expression.

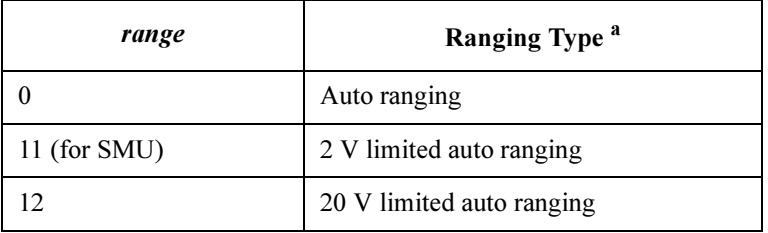

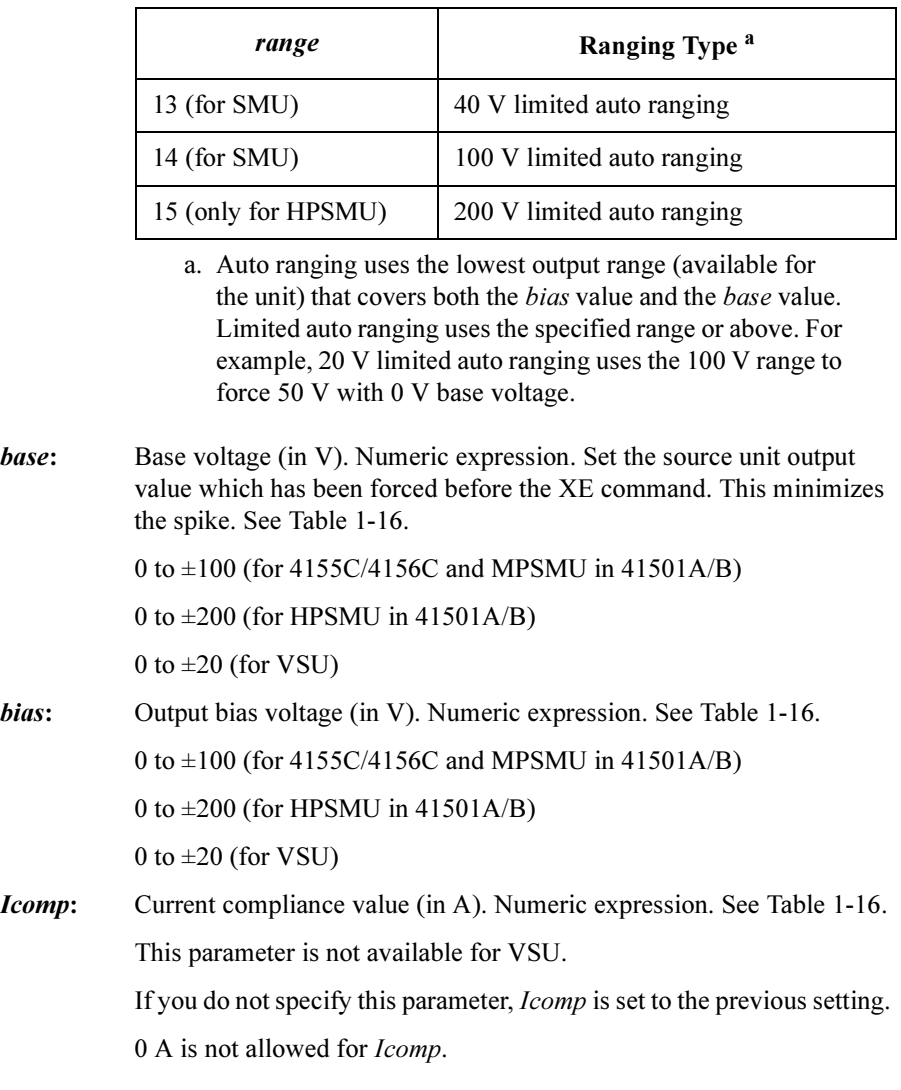

Example Statements OUTPUT @Hp4156;"MV 1,12,0,5,1E-3"

| Output<br>Range | <b>Resolution</b><br>$\mathbf{in} \mathbf{V}$ | <i>hias</i> and <i>hase</i><br>$\mathbf{in} \mathbf{V}$ | Maximum<br>Icomp in A | <b>Remarks</b> |
|-----------------|-----------------------------------------------|---------------------------------------------------------|-----------------------|----------------|
| 2V              | $100E - 6$                                    | 0 to $\pm 2$                                            | $\pm 100E - 3$        | For SMU.       |
|                 |                                               |                                                         | $\pm 1$               | For HPSMU.     |
| 20 V            | $1E-3$                                        | 0 to $\pm 20$                                           | $\pm 100E - 3$        | For SMU.       |
|                 |                                               |                                                         | $\pm 1$               | For HPSMU.     |
|                 |                                               |                                                         |                       | For VSU.       |
| 40 V            | $2E-3$                                        | 0 to $\pm 40$                                           | $\pm 50E - 3$         | For SMU.       |
|                 |                                               |                                                         | $\pm 500E - 3$        | For HPSMU.     |
| 100V            | $5E-3$                                        | 0 to $\pm 100$                                          | $\pm 20E - 3$         | For SMU.       |
|                 |                                               |                                                         | $±125E-3$             | For HPSMU.     |
| 200 V           | $10E - 3$                                     | 0 to $\pm 200$                                          | $\pm 50E - 3$         |                |

<span id="page-167-0"></span>Table 1-16 Available Parameter Values for MV Command

#### NUB?

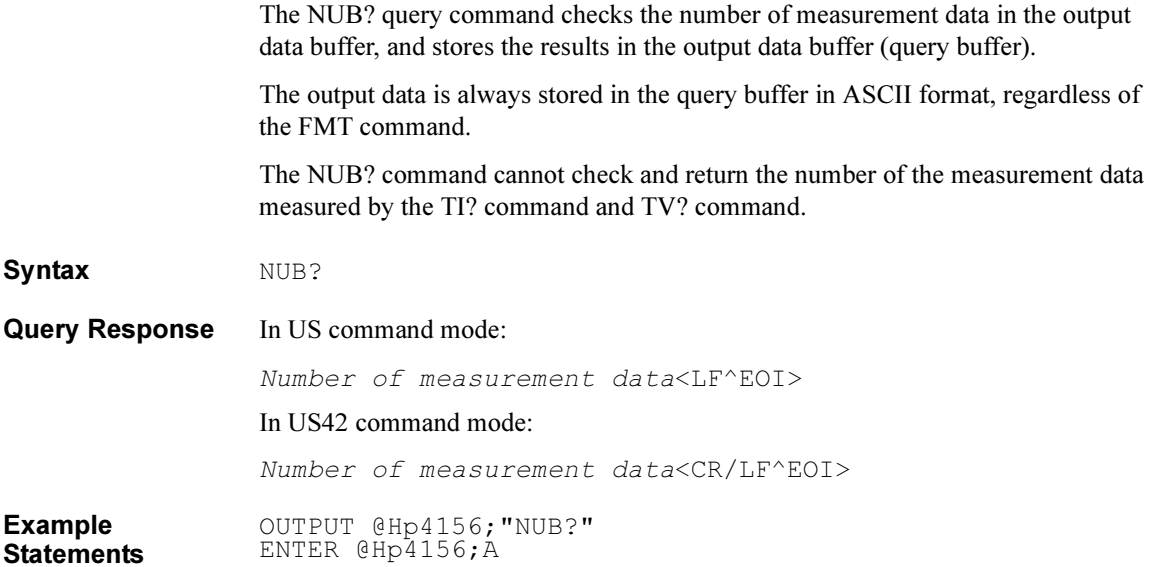

4155C/4156C FLEX Commands  $*OPC(?)$ 

# \*OPC(?)

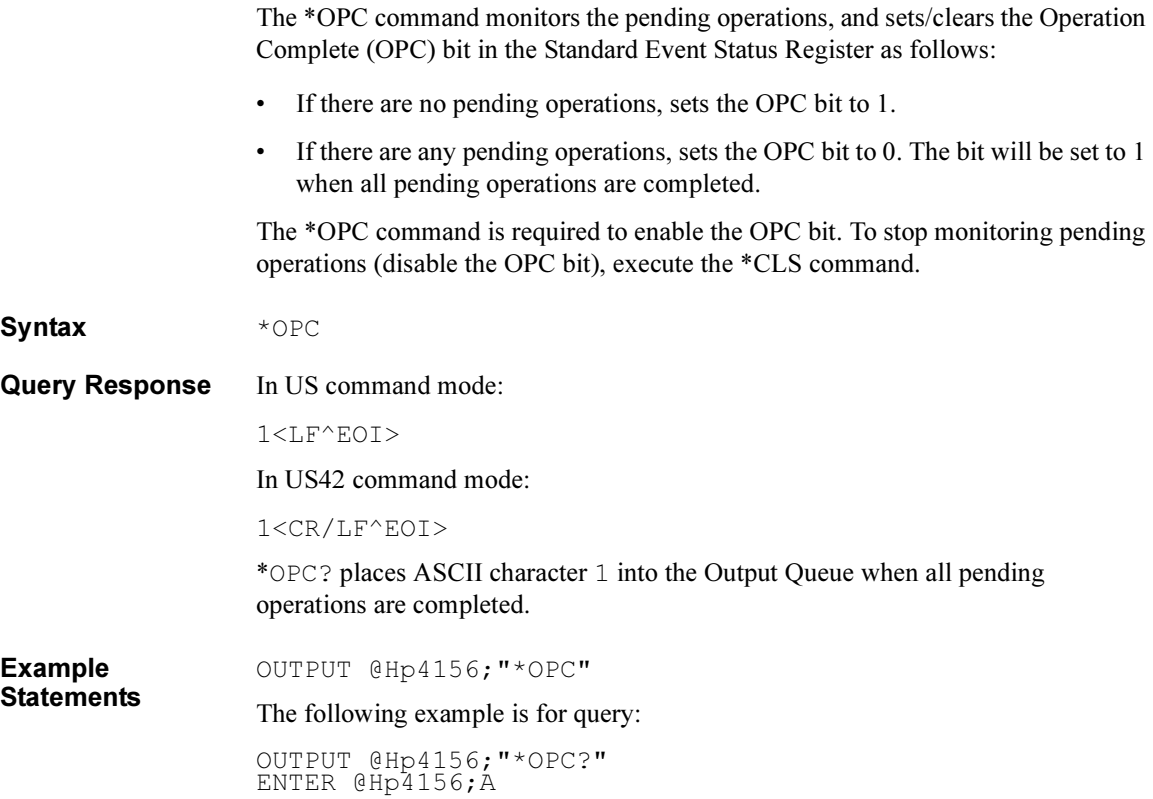

# **OPEN**

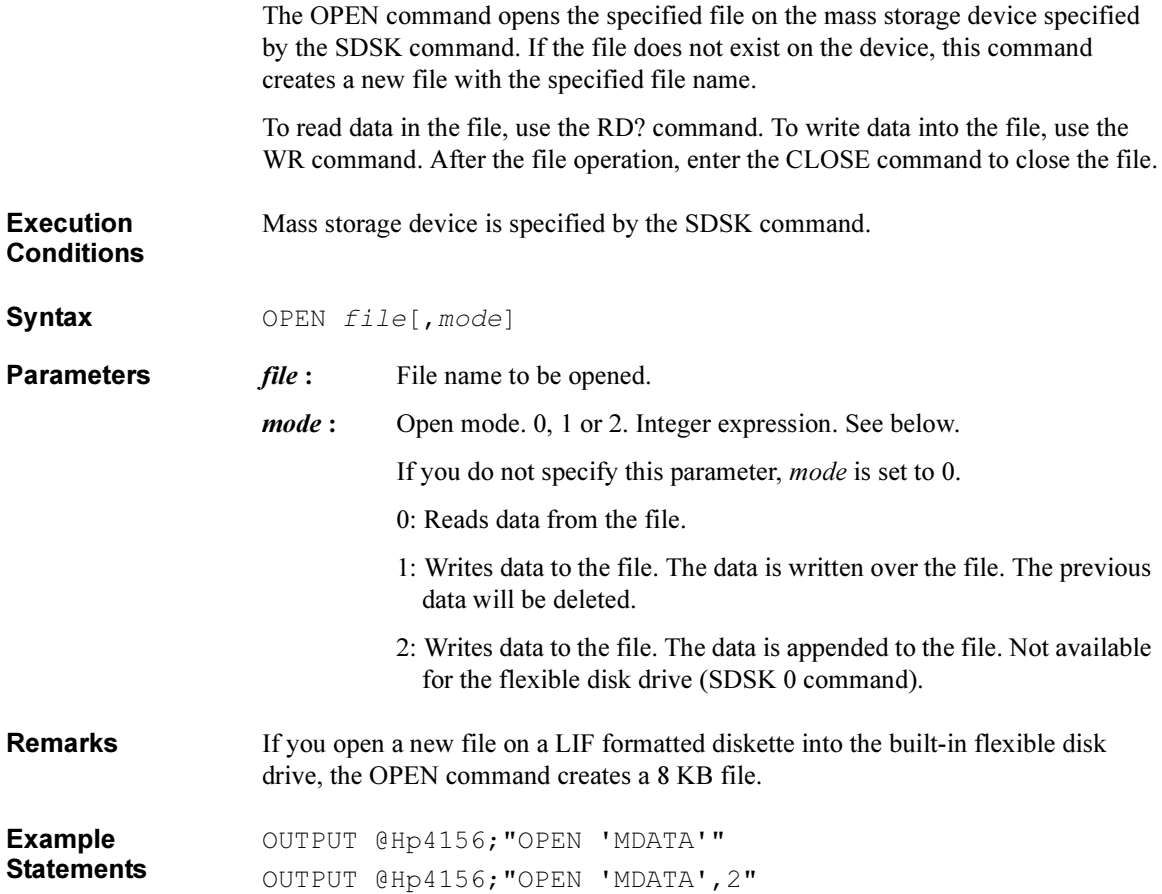

4155C/4156C FLEX Commands \*OPT?

## \*OPT?

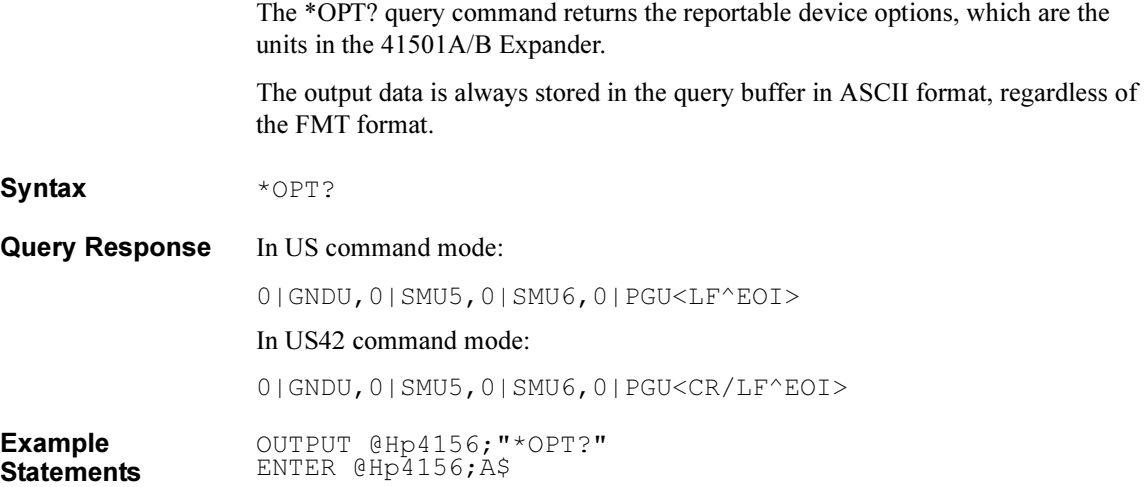

## OS

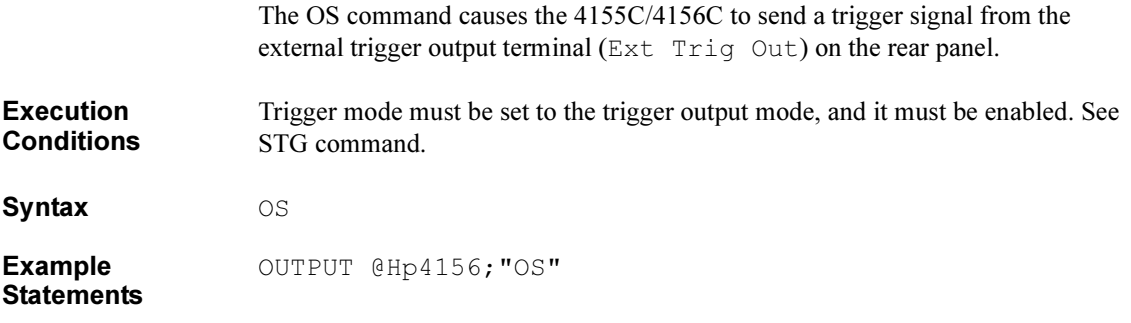

# PA

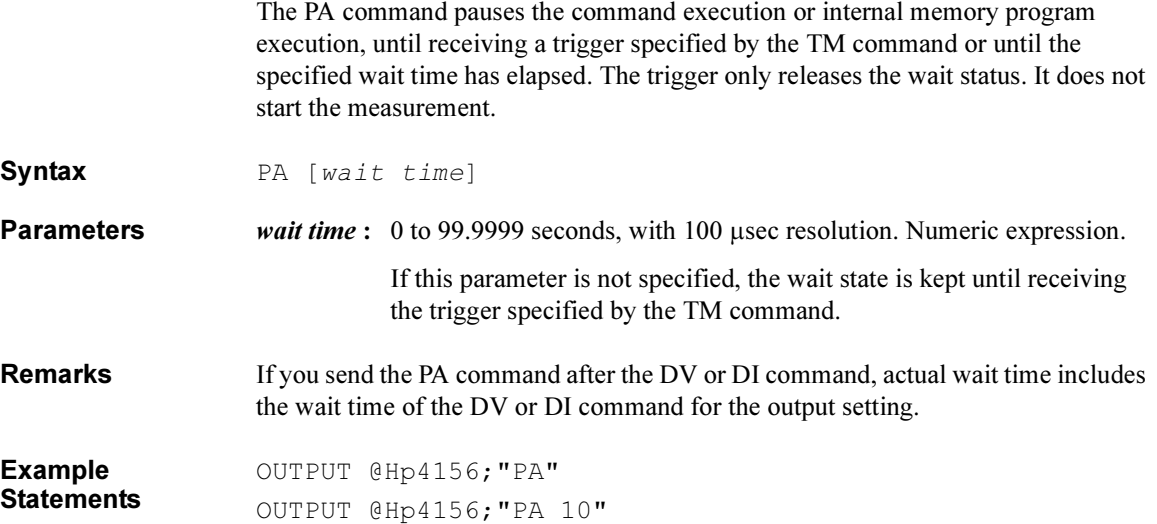

#### PI

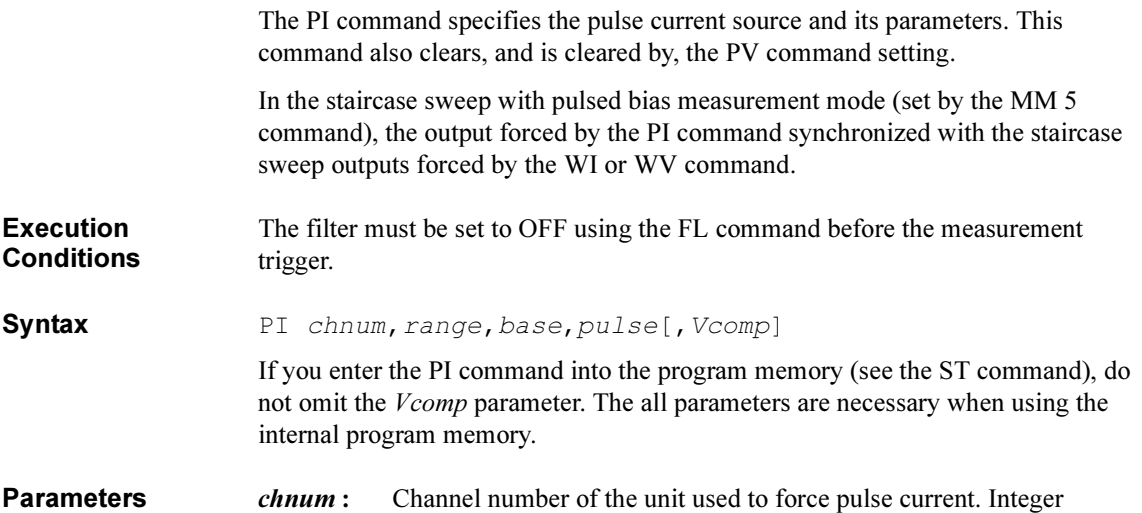

expression.

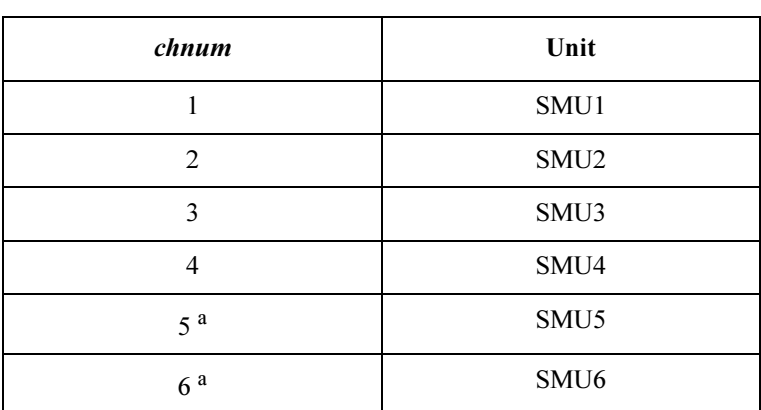

a. For MPSMUs in the 41501A/B Expander. For HPSMU, channel number is 6, not 5.

| range               | Ranging Type <sup>a</sup>        |  |
|---------------------|----------------------------------|--|
| $\theta$            | Auto ranging                     |  |
| 13                  | 100 nA limited auto ranging      |  |
| 14                  | 1 μA limited auto ranging        |  |
| 15                  | $10 \mu A$ limited auto ranging  |  |
| 16                  | $100 \mu A$ limited auto ranging |  |
| 17                  | 1 mA limited auto ranging        |  |
| 18                  | 10 mA limited auto ranging       |  |
| 19                  | 100 mA limited auto ranging      |  |
| 20 (only for HPSMU) | 1 A limited auto ranging         |  |

range: Ranging type for pulse current output. Integer expression.

a. Auto ranging uses the lowest output range (available for the unit) that covers both the base and pulse values. Limited auto ranging uses the specified range or above. For example, 10 µA limited auto ranging uses the 100 mA range to force *pulse*=50 mA with *base*=0.

**base :** Pulse base current (in A). Numeric expression. See [Table 1-17.](#page-176-0)

0 to  $\pm 100E-3$  (for 4155C/4156C and MPSMU in 41501A/B) 0 to  $\pm 1$ (for HPSMU in 41501A/B)

base and *pulse* must have the same polarity.

pulse : Pulse current (in A). Numeric expression. See [Table 1-17](#page-176-0).

0 to  $\pm$ 100E-3 (for 4155C/4156C and MPSMU in 41501A/B) 0 to  $\pm$ 1 (for HPSMU in 41501A/B)

base and *pulse* must have the same polarity.

<span id="page-176-0"></span>Vcomp: Voltage compliance value (in V). Numeric expression. See Table 1-17. If this parameter is not specified, *Vcomp* is set to the previous setting.

> The voltage compliance polarity is automatically set to the same polarity as the pulse and base values, regardless of the specified Vcomp. If pulse=0 and  $base=0$ , the polarity of the voltage compliance is positive.

#### Table 1-17 Available Parameter Values for PI Command

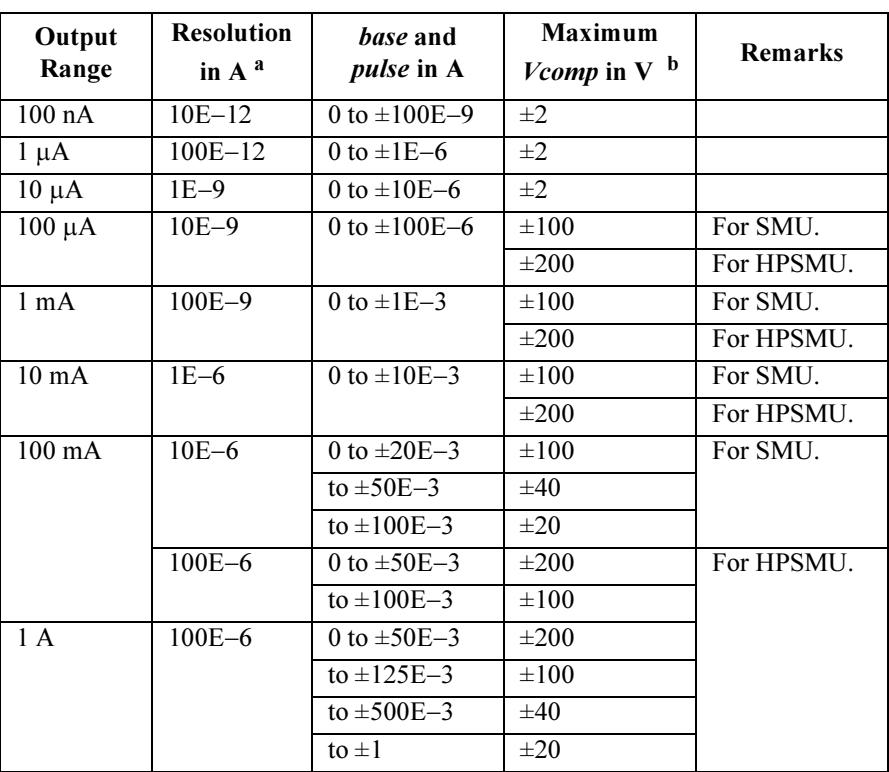

a. Minimum resolution is Range $\times$ 5E-5. However the setting accuracy is not guaranteed for the resolution less than the value shown in the table.

b. If *base* or *pulse* value is within 10  $\mu$ A and not 0, the maximum *Vcomp* value must be 2 V even though the output range is  $100 \mu A$  or large.

Example **Statements** OUTPUT @Hp4156;"PI 1,16,0,5E-5,20" OUTPUT @Hp4156;"PI 3,15,0,5E-6,2"

4155C/4156C FLEX Commands POR

### POR

**Statements** 

The POR command sets the output impedance of the PGU.

Syntax POR chnum, impedance **Parameters** *chnum*: Channel number of PGU 27 or 28. Integer expression. 27: PGU1 28: PGU2 impedance : Output impedance. 0 or 1. Integer expression. 0: Low impedance. Almost 0  $\Omega$ . 1:  $50 \Omega$ Example OUTPUT @Hp4156;"POR 28,0"

## PRN

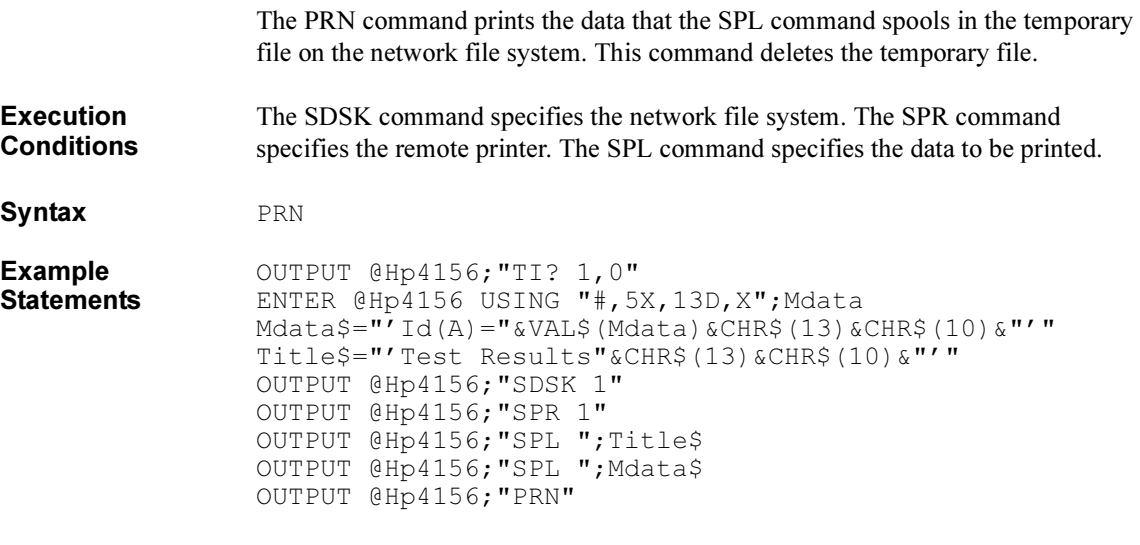

This example makes the following example output.

TestResults  $Id(A)=4.156E-12$ 

# PT

The PT command sets timing parameters (hold time, pulse width, and pulse period) for a pulse source set by the PI, PV, PWI or PWV command.

**Syntax** For 1ch pulsed spot measurements:

PT hold time,width[,period[,trigger delay[,priority]]]

For pulsed sweep or staircase sweep with pulsed bias measurements:

PT hold time,width,period[,trigger delay[,priority]]

# Parameters *hold time* : Hold time (in seconds). Numeric expression.

0 to 655.35 sec. 0.01 sec resolution. Initial setting  $= 0$ .

width : Pulse width (in seconds). Numeric expression.

0.5E-3 to 0.1 sec. 0.1E-3 sec resolution. Initial setting  $= 1E-3$  sec.

*period*: Pulse period (in seconds). Numeric expression.

 $5E-3$  to 1 sec. 0.1E-3 sec resolution. Initial setting =  $10E-3$  sec.

Restrictions:  $period \geq width + 4$  ms

If you do not specify *period* for the pulse spot measurements, *period* is automatically set to 10 msec.

#### trigger

delay : Trigger output delay time (in seconds). Numeric expression.

0 to 32.7E-3 sec. 0.1E-3 sec resolution. Initial setting  $= 0$ .

Restrictions: trigger delay < width

This parameter is the time from pulse leading edge to timing of trigger output from the Ext Trig Out connector.

If you do not use the external trigger, set *trigger delay* to 0.

If you do not specify this parameter, the value is set to the previous setting.
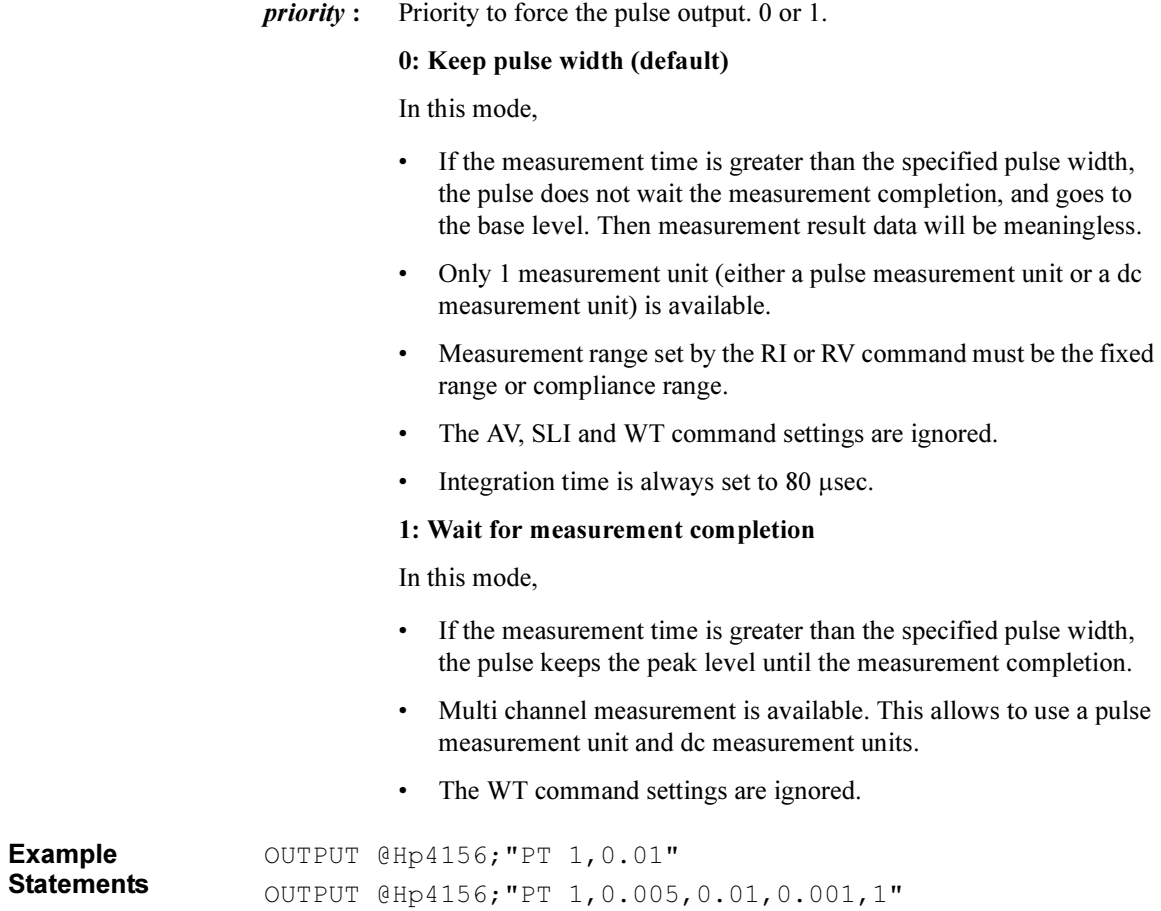

## PV

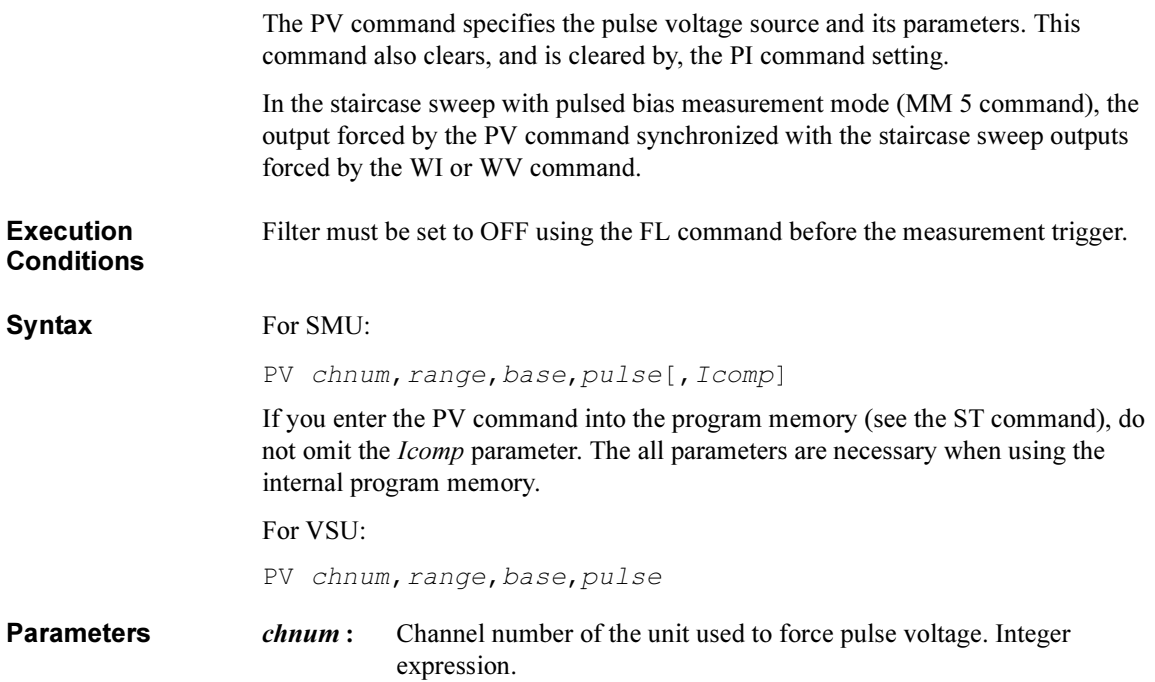

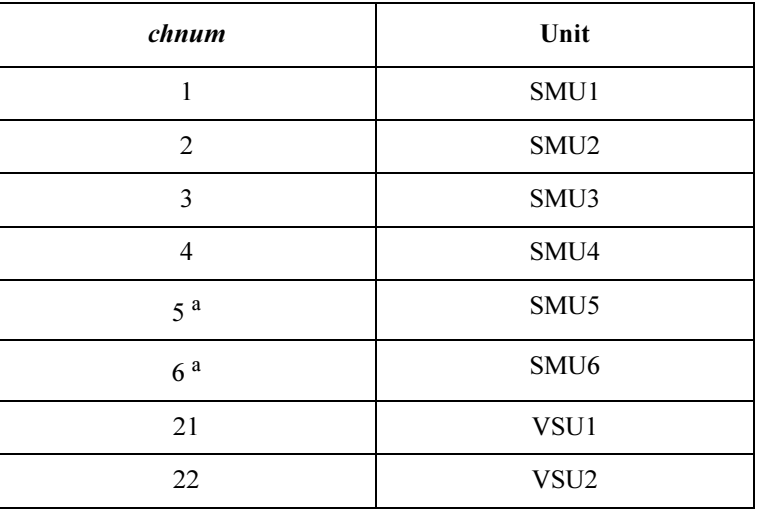

a. For MPSMUs in the 41501A/B Expander. For HPSMU, channel number is 6, not 5.

|        | range                                                                                                    | Ranging Type <sup>a</sup>  |  |
|--------|----------------------------------------------------------------------------------------------------|----------------------------|--|
|        | $\Omega$                                                                                                    | Auto ranging               |  |
|        | 11 (for SMU)                                                                                                    | 2 V limited auto ranging   |  |
|        | 12                                                                                                    | 20 V limited auto ranging  |  |
|        | $13$ (for SMU)                                                                                                    | 40 V limited auto ranging  |  |
|        | 14 (for SMU)                                                                                                    | 100 V limited auto ranging |  |
|        | 15 (only for HPSMU)                                                                                                    | 200 V limited auto ranging |  |
|        | a. Auto ranging uses the lowest output range (available for<br>the unit) that covers both the <i>base</i> and <i>pulse</i> values. Lim-<br>ited auto ranging uses the specified range or above. For<br>example, 20 V limited auto ranging uses the 100 V range to<br>force $pulse=50$ V with $base=0$ . |                            |  |
| base : | Pulse base voltage (in V). Numeric expression. See Table 1-18.                                                                                                    |                            |  |
|        | 0 to $\pm 100$ (for 4155C/4156C and MPSMU in 41501A/B)                                                                                                    |                            |  |

range: Ranging type for pulse voltage output. Integer expression.

0 to  $\pm 200$  (for HPSMU in 41501A/B)

0 to  $\pm 20$  (for VSU)

pulse : Pulse voltage (in V). Numeric expression. See [Table 1-18](#page-183-0).

0 to ±100 (for 4155C/4156C and MPSMU in 41501A/B)

0 to ±200 (for HPSMU in 41501A/B)

0 to  $\pm 20$  (for VSU)

<span id="page-183-0"></span>Icomp: Current compliance value (in A). Numeric expression. See Table 1-18. If you do not specify this parameter, Icomp is set to the previous setting.

> The minimum value (lower limit) of *[Icomp]* must be as shown in the following table.

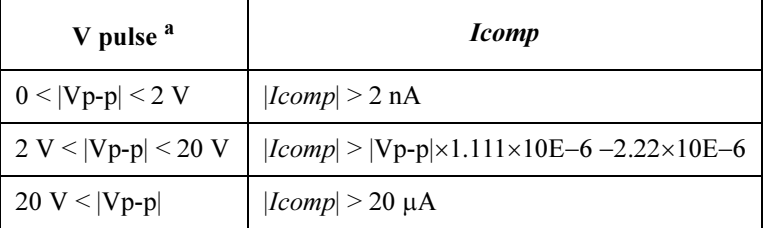

a. |Vp-p| is the voltage from the base value to the pulse value.

The current compliance polarity is automatically set to the same polarity of as pulse and base, regardless of the specified Icomp. If pulse=0, the polarity of the current compliance is positive.

Table 1-18 Available Parameter Values for PV Command

| Output<br>Range | <b>Resolution</b><br>$\mathbf{in} \mathbf{V}$ | <i>hase</i> and<br><i>pulse</i> in V | <b>Maximum</b><br>Icomp in A | <b>Remarks</b> |
|-----------------|-----------------------------------------------|--------------------------------------|------------------------------|----------------|
| 2V              | $100E - 6$                                    | 0 to $\pm 2$                         | $\pm 100E - 3$               | For SMU.       |
|                 |                                               |                                      | $\pm 1$                      | For HPSMU.     |
| 20 V            | $1E-3$                                        | 0 to $\pm 20$                        | $\pm 100E - 3$               | For SMU.       |
|                 |                                               |                                      | $\pm 1$                      | For HPSMU.     |
|                 |                                               |                                      |                              | For VSU.       |
| 40 V            | $2E-3$                                        | 0 to $\pm 40$                        | $\pm 50E - 3$                | For SMU.       |
|                 |                                               |                                      | $\pm 500E - 3$               | For HPSMU.     |
| 100V            | $5E-3$                                        | 0 to $\pm 100$                       | $\pm 20E - 3$                | For SMU.       |
|                 |                                               |                                      | $\pm 125E - 3$               | For HPSMU.     |
| 200 V           | $10E - 3$                                     | 0 to $\pm 200$                       | $\pm 50E - 3$                |                |

Example **Statements** 

OUTPUT @Hp4156;"PV 1,12,0,5,1E-3" OUTPUT @Hp4156;"PV 21,12,-3,5"

### PWI

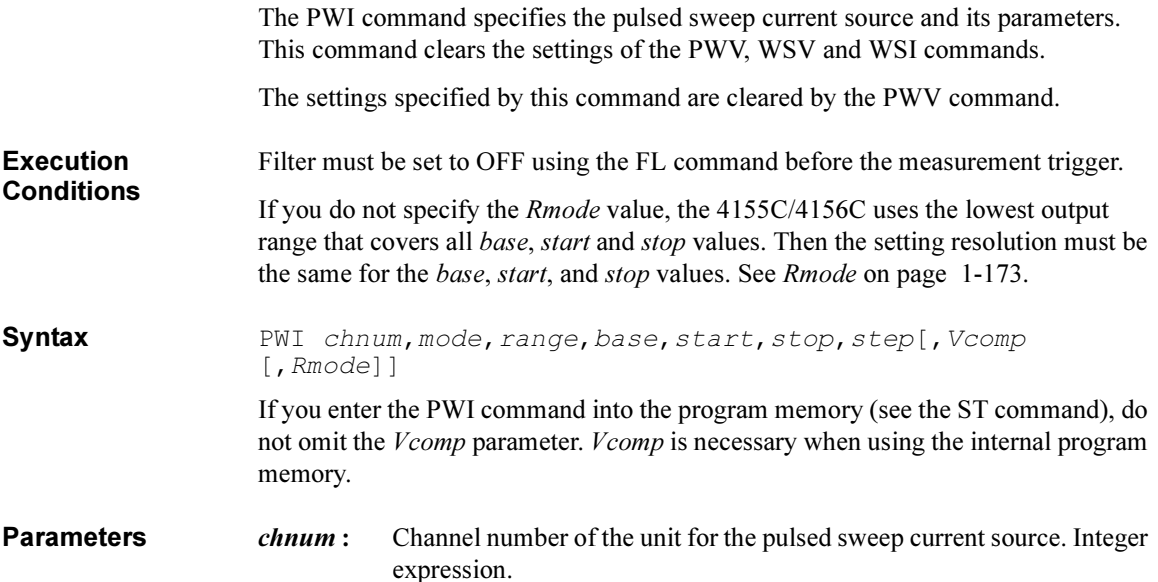

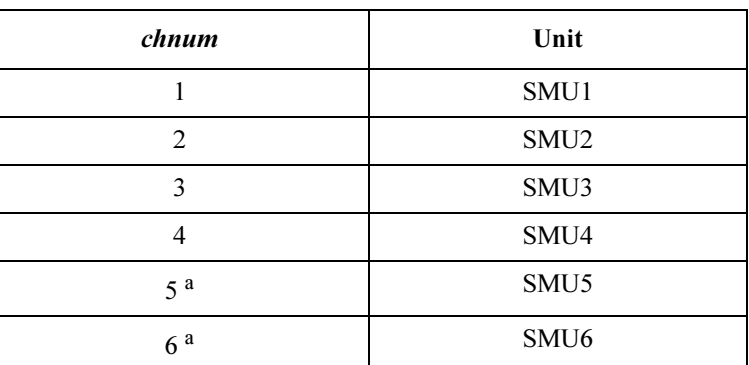

a. For MPSMUs in the 41501A/B Expander. For HPSMU, channel number is 6, not 5.

mode : Sweep mode. 1 to 4 are available. Integer expression.

1: Linear sweep (single stair)

2: Log sweep (single stair)

- 3: Linear sweep (double stair)
- 4: Log sweep (double stair)

range : Ranging type for pulsed current sweep. Integer expression.

Operation of ranging depends on the Rmode (ranging mode) setting. See *Rmode* on [page 1-173](#page-186-0).

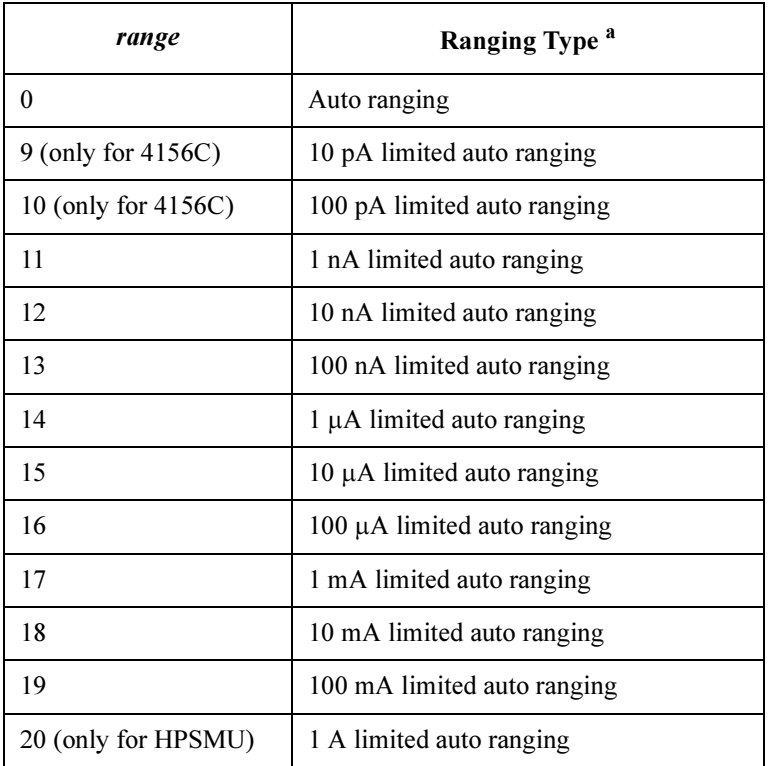

a. Auto ranging uses the lowest output range (available for the unit) that covers all base, start and stop values. Limited auto ranging uses the specified range or above.

**base :** Base current (in A). Numeric expression. See [Table 1-19](#page-187-0).

0 to  $\pm$ 100E-3 (for 4155C/4156C and MPSMU in 41501A/B)

0 to  $\pm 1$  (for HPSMU in 41501A/B)

base, start and stop must have the same polarity.

<span id="page-186-0"></span>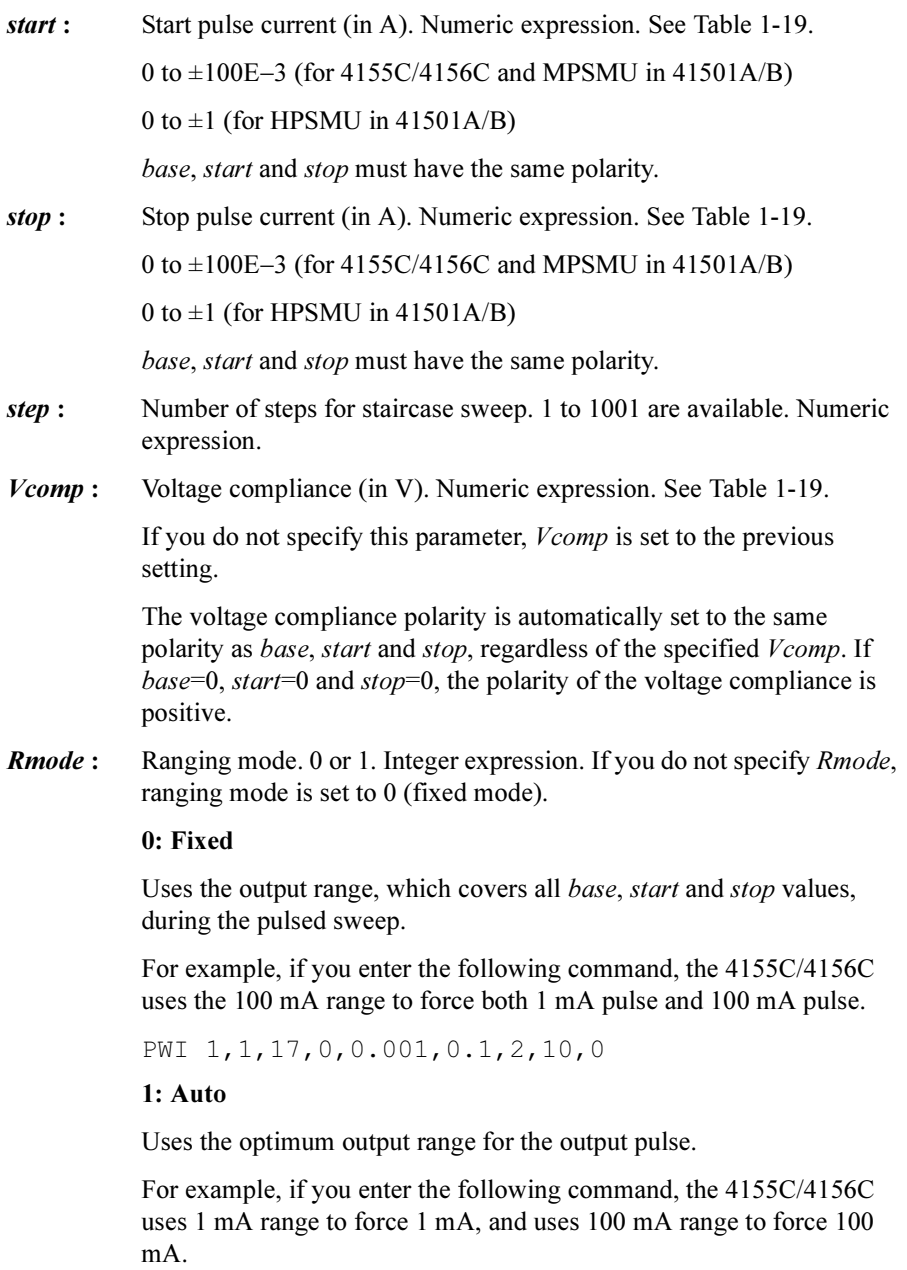

PWI 1,1,17,0,0.001,0.1,2,10,1

Range changing may cause 0 A output in a moment.

| Output<br>Range  | <b>Resolution</b><br>in $A^a$ | base, start or<br>stop in A | <b>Maximum</b><br>Vcomp in V <sup>b</sup> | <b>Remarks</b> |
|------------------|-------------------------------|-----------------------------|-------------------------------------------|----------------|
| 10 pA            | $10E-15$                      | 0 to $\pm 10E - 12$         | $\pm 2$                                   | For 4156C.     |
| 100 pA           | $10E-15$                      | 0 to $\pm 100E - 12$        | $\pm 2$                                   |                |
| 1 nA             | $100E - 15$                   | 0 to $\pm$ 1E-9             | $\pm 2$                                   |                |
| 10 nA            | $1E-12$                       | 0 to $\pm 10E - 9$          | $\pm 2$                                   |                |
| $100 \text{ nA}$ | $10E-12$                      | 0 to $\pm 100E - 9$         | $\pm 2$                                   |                |
| $1 \mu A$        | $100E - 12$                   | 0 to $\pm$ 1E-6             | $\pm 2$                                   |                |
| $10 \mu A$       | $1E-9$                        | 0 to $\pm 10E - 6$          | $\pm 2$                                   |                |
| $100 \mu A$      | $10E-9$                       | 0 to $\pm 100E - 6$         | $\pm 100$                                 | For SMU.       |
|                  |                               |                             | $\pm 200$                                 | For HPSMU.     |
| 1 <sub>mA</sub>  | $100E-9$                      | 0 to $\pm$ 1E-3             | $\pm 100$                                 | For SMU.       |
|                  |                               |                             | $\pm 200$                                 | For HPSMU.     |
| $10 \text{ mA}$  | $1E-6$                        | 0 to $\pm 10E - 3$          | $\pm 100$                                 | For SMU.       |
|                  |                               |                             | $\pm 200$                                 | For HPSMU.     |
| 100 mA           | $10E-6$                       | 0 to $\pm 20E - 3$          | $\pm 100$                                 | For SMU.       |
|                  |                               | to $\pm 50E - 3$            | $\pm 40$                                  |                |
|                  |                               | to $\pm 100E - 3$           | $\pm 20$                                  |                |
|                  | $100E - 6$                    | 0 to $\pm 50E - 3$          | $\pm 200$                                 | For HPSMU.     |
|                  |                               | to $\pm 100E - 3$           | $\pm 100$                                 |                |
| 1A               | $100E - 6$                    | 0 to $\pm 50E - 3$          | $\pm 200$                                 |                |
|                  |                               | to $\pm 125E - 3$           | $\pm 100$                                 |                |
|                  |                               | to $\pm 500E - 3$           | $\pm 40$                                  |                |
|                  |                               | to $\pm 1$                  | $\pm 20$                                  |                |

<span id="page-187-0"></span>Table 1-19 Available Parameter Values for PWI Command

a. Minimum resolution is  $Range \times 5E-5$ . However the setting accuracy is not guaranteed for the resolution less than the value shown in the table.

b. If *base* or *pulse* value is within 10  $\mu$ A and not 0, the maximum *Vcomp* value must be 2 V even though the output range is  $100 \mu A$  or large.

Example **Statements**  OUTPUT @Hp4156;"PWI 1,1,17,0,0,0.1" OUTPUT @Hp4156;"PWI 3,2,13,0,1E-7,1E-2,100,10,1"

### PWV

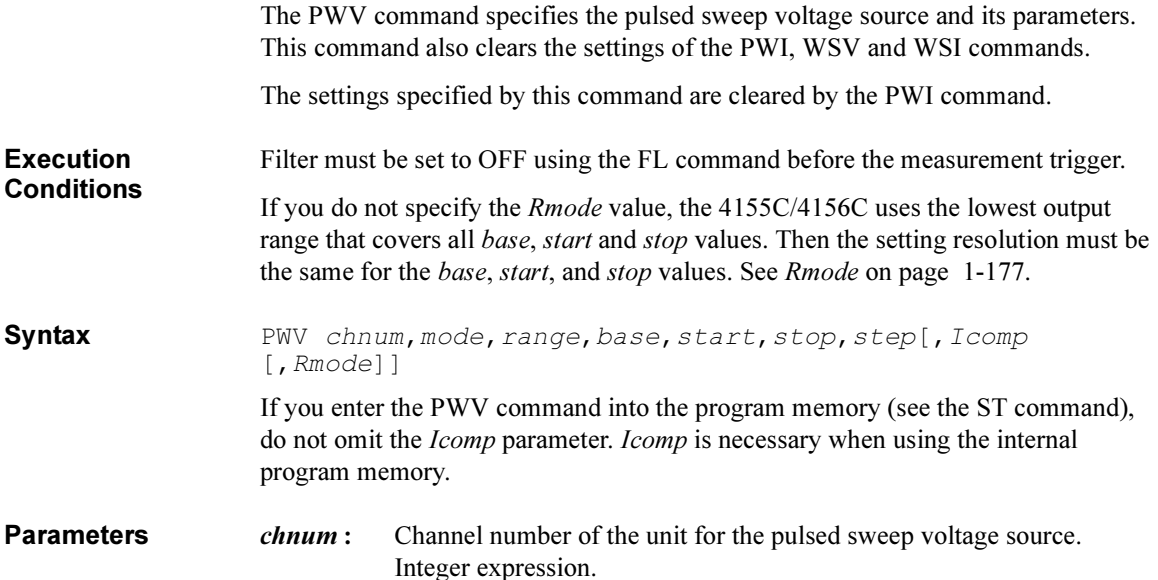

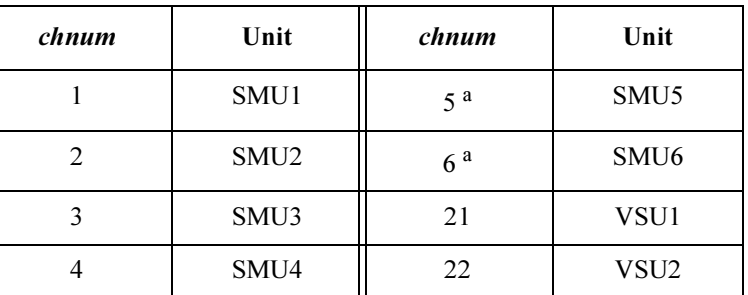

a. For MPSMUs in the 41501A/B Expander. For HPSMU, channel number is 6, not 5.

mode : Sweep mode. 1 to 4 are available. Integer expression.

- 1: Linear sweep (single stair)
- 2: Log sweep (single stair)
- 3: Linear sweep (double stair)
- 4: Log sweep (double stair)

### 4155C/4156C FLEX Commands PWV

range: Ranging type for pulsed voltage sweep. Integer expression.

Operation of ranging depends on the Rmode (ranging mode) setting. See Rmode on [page 1-177](#page-190-0).

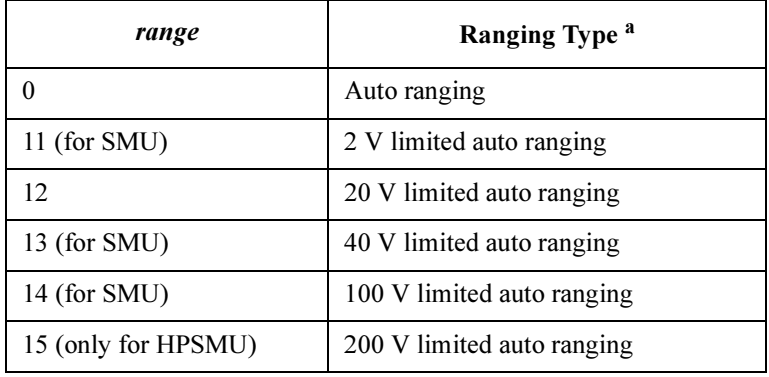

a. Auto ranging uses the lowest output range (available for the unit) that covers all *base*, *start* and *stop* values. Limited auto ranging uses the specified range or above.

**base :** Base voltage (in V). Numeric expression. See [Table 1-20](#page-191-0).

0 to  $\pm 100$  (for 4155C/4156C and MPSMU in 41501A/B)

0 to  $\pm 200$  (for HPSMU in 41501A/B)

0 to  $\pm 20$  (for VSU)

base, start and stop must have the same polarity for log sweep.

start : Start pulse voltage (in V). Numeric expression. See [Table 1-20](#page-191-0).

0 to  $\pm 100$  (for 4155C/4156C and MPSMU in 41501A/B)

0 to  $\pm 200$  (for HPSMU in 41501A/B)

0 to  $\pm 20$  (for VSU)

base, *start* and *stop* must have the same polarity for *log* sweep.

stop : Stop pulse voltage (in V). Numeric expression. See [Table 1-20.](#page-191-0)

0 to  $\pm 100$  (for 4155C/4156C and MPSMU in 41501A/B)

0 to  $\pm 200$  (for HPSMU in 41501A/B)

0 to  $\pm 20$  (for VSU)

base, start and stop must have the same polarity for log sweep.

<span id="page-190-0"></span>step : Number of steps for staircase sweep. Numeric expression. 1 to 1001 are available.

Icomp : Current compliance (in A). Numeric expression. See [Table 1-20](#page-191-0).

If you do not specify this parameter, *Icomp* is set to the previous setting.

The minimum value (lower limit) of *lcomp* must be as shown in the following table.

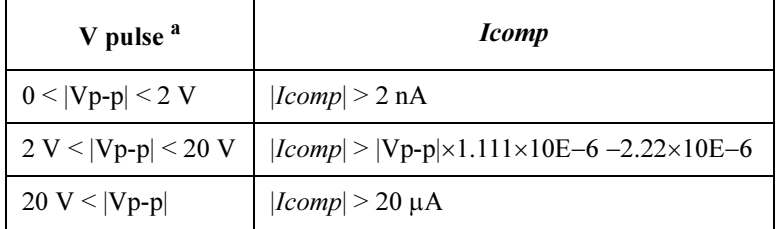

a. |Vp-p| is the voltage from the base value to the pulse value.

The current compliance polarity is automatically set to the same as the polarity of base, start and stop, regardless of the specified Icomp. If start=0, the polarity of current compliance is positive.

**Rmode :** Ranging mode. 0 or 1. Integer expression. If you do not specify *Rmode*, ranging mode is set to 0 (fixed mode).

#### 0: Fixed

Uses the output range, which covers all *base*, *start* and *stop* values, during the pulsed sweep.

For example, if you enter the following command, the 4155C/4156C uses the 20 V range to force both 1 V pulse and 10 V pulse.

PWV 1,1,12,0,1,10,2,1E-3,0

#### 1: Auto

Uses the optimum output range for the output pulse.

For example, if you enter the following command, the 4155C/4156C uses the 2 V range to force 1 V, and uses the 20 V range to force 10 V.

PWV 1,1,12,0,1,10,2,1E-3,1

Range changing may cause 0 V output in a moment.

| Output<br>Range | <b>Resolution</b><br>$\mathbf{in} \mathbf{V}$ | base, start or<br>stop in V | <b>Maximum</b><br><i>Icomp</i> in A | <b>Remarks</b> |
|-----------------|-----------------------------------------------|-----------------------------|-------------------------------------|----------------|
| 2V              | $100E - 6$                                    | 0 to $\pm 2$                | $\pm 100E - 3$                      | For SMU.       |
|                 |                                               |                             | $\pm 1$                             | For HPSMU.     |
| 20 V            | $1E-3$                                        | 0 to $\pm 20$               | $\pm 100E - 3$                      | For SMU.       |
|                 |                                               |                             | $\pm 1$                             | For HPSMU.     |
|                 |                                               |                             |                                     | For VSU.       |
| 40 V            | $2E-3$                                        | 0 to $\pm 40$               | $\pm 50E - 3$                       | For SMU.       |
|                 |                                               |                             | $\pm 500E - 3$                      | For HPSMU.     |
| 100V            | $5E-3$                                        | 0 to $\pm 100$              | $\pm 20E - 3$                       | For SMU.       |
|                 |                                               |                             | $\pm 125E - 3$                      | For HPSMU.     |
| 200 V           | $10E-3$                                       | 0 to $\pm 200$              | $\pm 50E - 3$                       |                |

<span id="page-191-0"></span>Table 1-20 Available Parameter Values for PWV Command

Example **Statements**  OUTPUT @Hp4156;"PWV 1,1,12,0,1,10,2" OUTPUT @Hp4156;"PWV 3,3,14,0,1,10,100,0.1,1"

# QSL

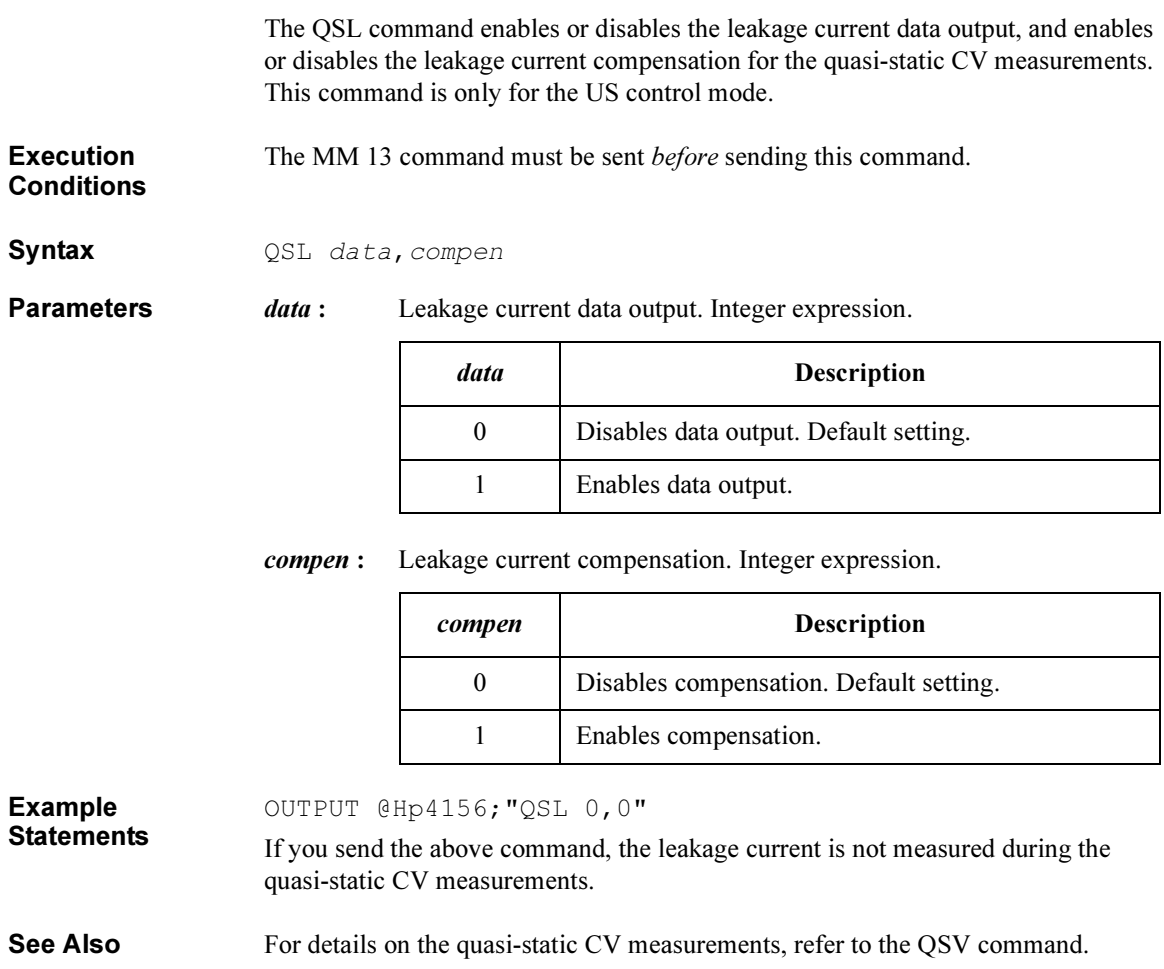

4155C/4156C FLEX Commands QSM

## **QSM**

The QSM command sets the automatic abort condition for the quasi-static CV measurements. This command is only for the US control mode.

**Execution** The MM 13 command must be sent *before* sending this command.

**Conditions** 

#### Syntax QSM condition[, output]

If you send this command to the program memory (see the ST command), do not omit the *output* parameter. It is necessary when using the internal program memory.

**Parameters** *condition*: Automatic abort condition. Integer expression. The following values are available:

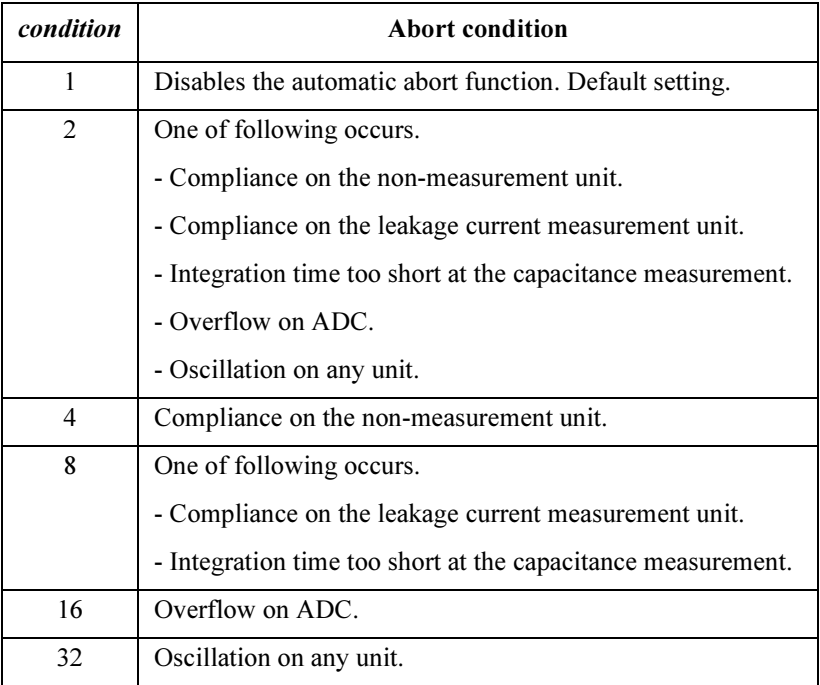

To set multiple conditions, specify the sum of the condition values for the abort conditions shown above. This is allowed for condition=4 to 32. For example, if you want to enable the abort function for when integration time is too short (*abort*=8) or oscillation (*abort*=32) are detected, set *abort* to 40 ( $8 + 32$ ).

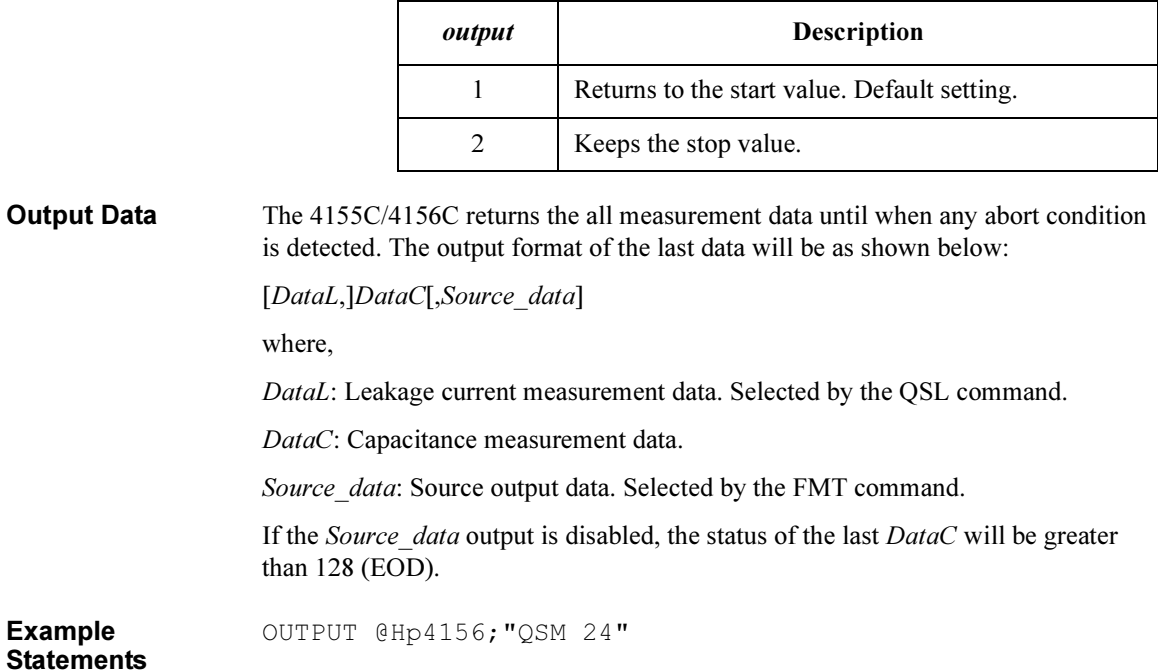

 $\sqrt{ }$ 

output : Source output value after abort condition occurred. Integer expression.

4155C/4156C FLEX Commands QSR

# QSR

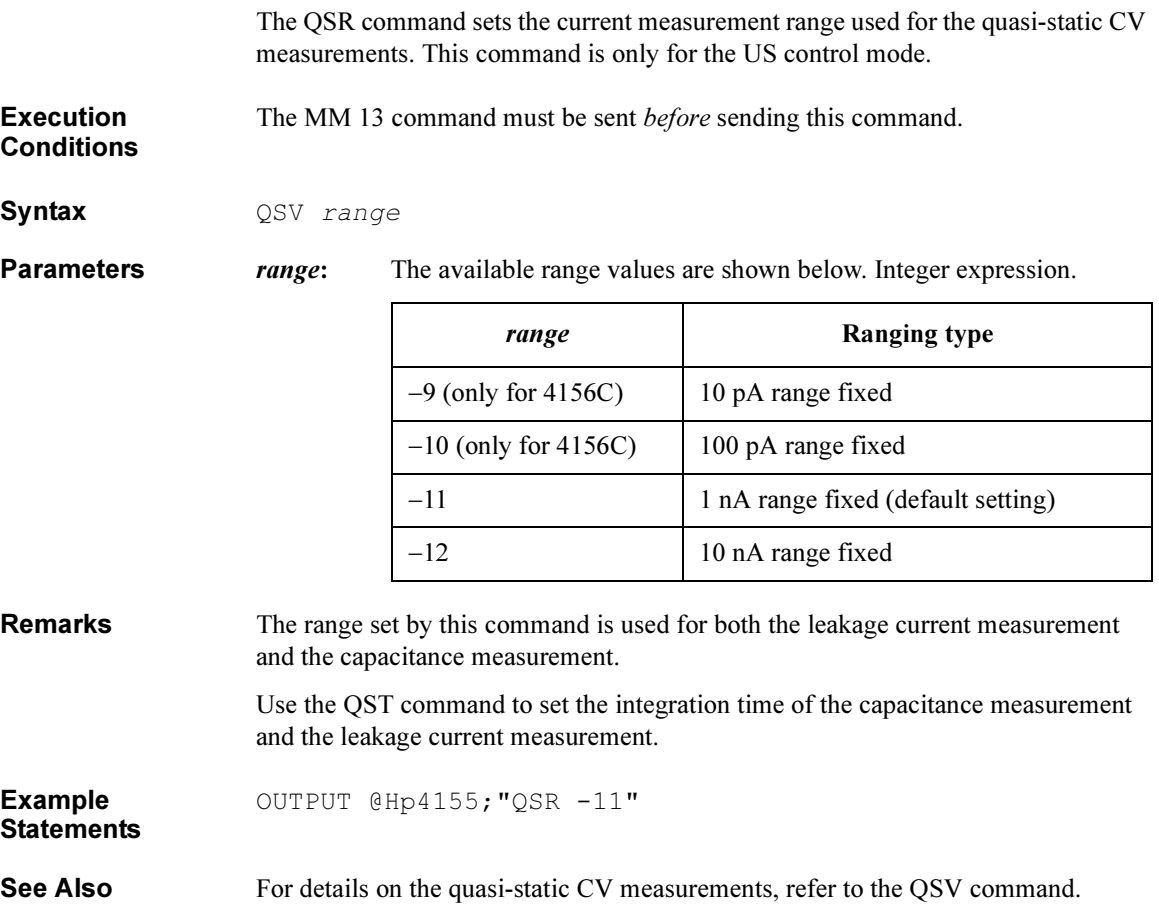

# QST

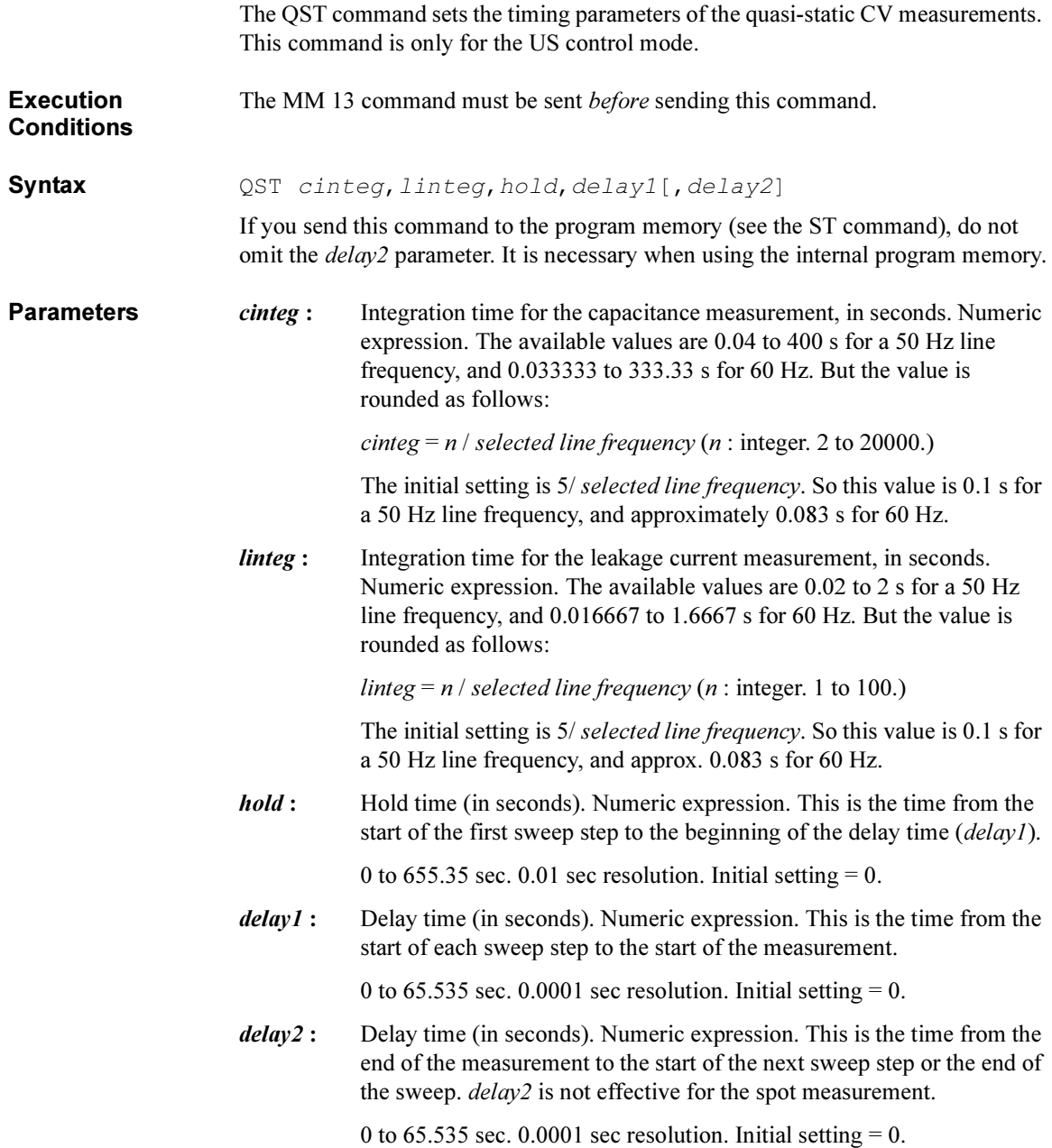

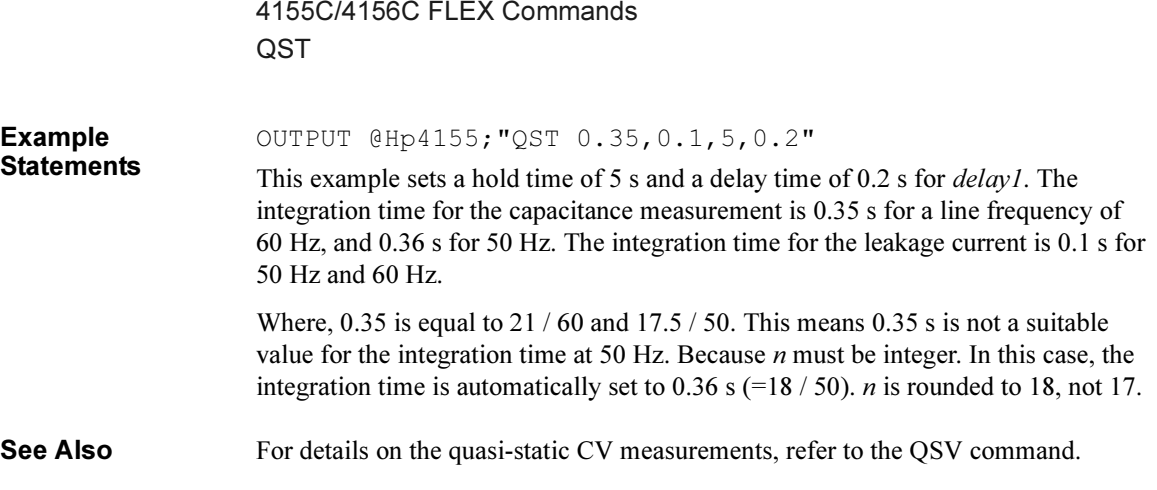

## **QSV**

The QSV command specifies the voltage sweep source and its parameters for the quasi-static CV measurements. This command is only for the US control mode.

For the operation of the sweep source, see ["Remarks" on page 1-188](#page-201-0)

**Execution Conditions** The MM 13 command must be sent before sending this command. If you do not specify the channel number for the MM command, the channel specified by the QSV command forces the sweep voltage, and measures the capacitance.

Syntax **QSV** chnum, mode, range, start, stop, cvoltage, step[, Icomp]

If you send this command to the program memory (see the ST command), do not omit the *Icomp* parameter. *Icomp* is necessary when using the internal program memory.

**Parameters** *chnum*: Channel number of the voltage source. Integer expression.

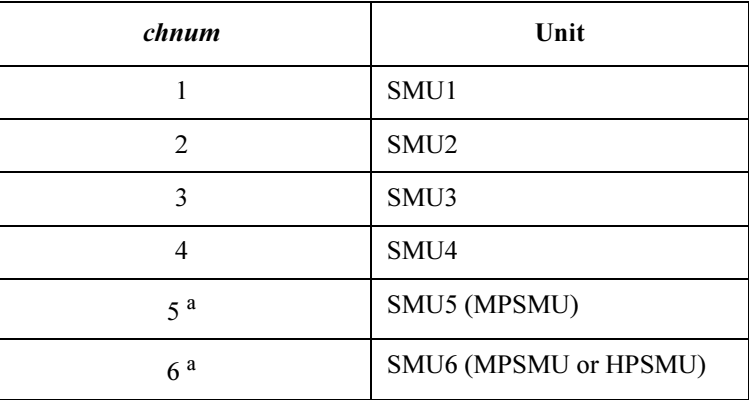

a. For SMUs in the 41501A/B Expander.

*mode* : Sweep mode. Integer expression.

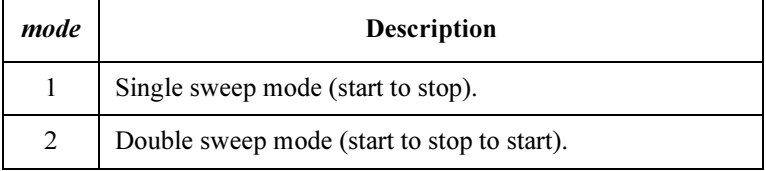

| range               | <b>Ranging Type</b>        |
|---------------------|----------------------------|
| 0                   | Auto ranging               |
| 11                  | 2 V limited auto ranging   |
| 12 <sup>2</sup>     | 20 V limited auto ranging  |
| 13                  | 40 V limited auto ranging  |
| 14                  | 100 V limited auto ranging |
| 15 (only for HPSMU) | 200 V limited auto ranging |

range: Ranging type for voltage output. Integer expression.

Auto ranging uses the lowest output range that covers both the start and the stop value. Limited auto ranging uses the specified range or above. For example, 20 V limited auto ranging uses the 20 V range even if both the start and stop values are less than 2 V.

start : Start voltage (in V). Numeric expression. See [Table 1-21.](#page-200-0)

0 to  $\pm 100$  (for 4155C/4156C and MPSMU in 41501A/B)

0 to  $\pm 200$  (for HPSMU in 41501A/B)

This value is the upper or lower limit of the sweep output voltage.

stop : Stop voltage (in V). Numeric expression. See [Table 1-21](#page-200-0).

0 to  $\pm 100$  (for 4155C/4156C and MPSMU in 41501A/B)

0 to  $\pm 200$  (for HPSMU in 41501A/B)

This value is the upper or lower limit of the sweep output voltage.

**NOTE** In the QSCV measurement, the 4155C/4156C executes the capacitance measurement at the sweep steps except for the sweep start voltage and stop voltage. At each sweep step, the capacitance measurement is executed over the voltage range: output voltage  $\pm$  cvoltage/2 (V).

<span id="page-200-0"></span>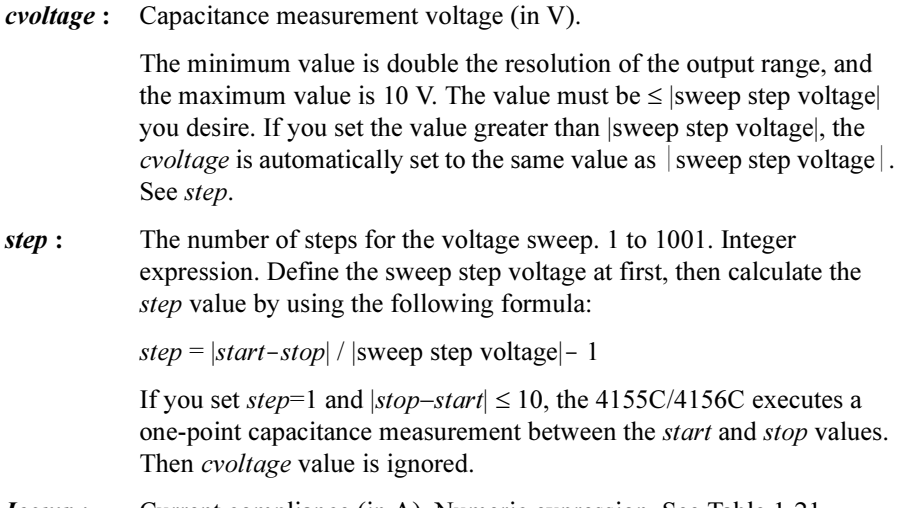

**Icomp**: Current compliance (in A). Numeric expression. See Table 1-21.

If this parameter is not specified, Icomp is set to the previous setting.

The current compliance polarity is automatically set to the same polarity value as start and stop, regardless of polarity of the specified Icomp.

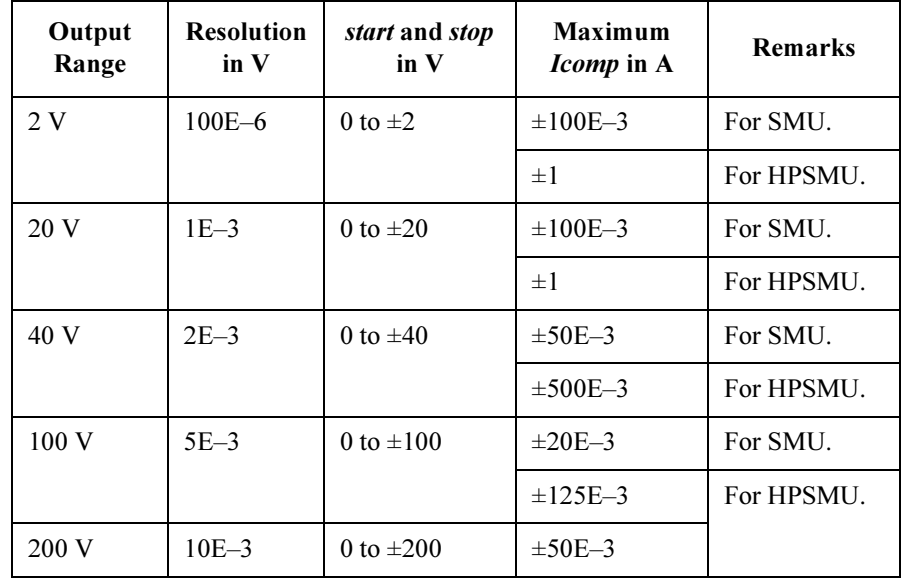

#### Table 1-21 Available Parameter Values for QSV Command

4155C/4156C FLEX Commands QSV

<span id="page-201-0"></span>Remarks In the QSCV measurement, the 4155C/4156C executes the capacitance measurement at the sweep steps except for the sweep start voltage and stop voltage. At each sweep step, the capacitance measurement is executed over the voltage range: output voltage  $\pm$  *cvoltage*/2 (V). where *cvoltage* is the capacitance measurement voltage. See Figure 1-1.

> Source parameters; start, stop, cvoltage, and step are set by the QSV command. Time parameters; *hold time, delay1, delay2, linteg, and cinteg are set by the QST* command. linteg and cinteg are the integration time for the leakage current measurement and the capacitance measurement, respectively.

#### Figure 1-1 Setting Parameters and Operation of QSCV Measurement

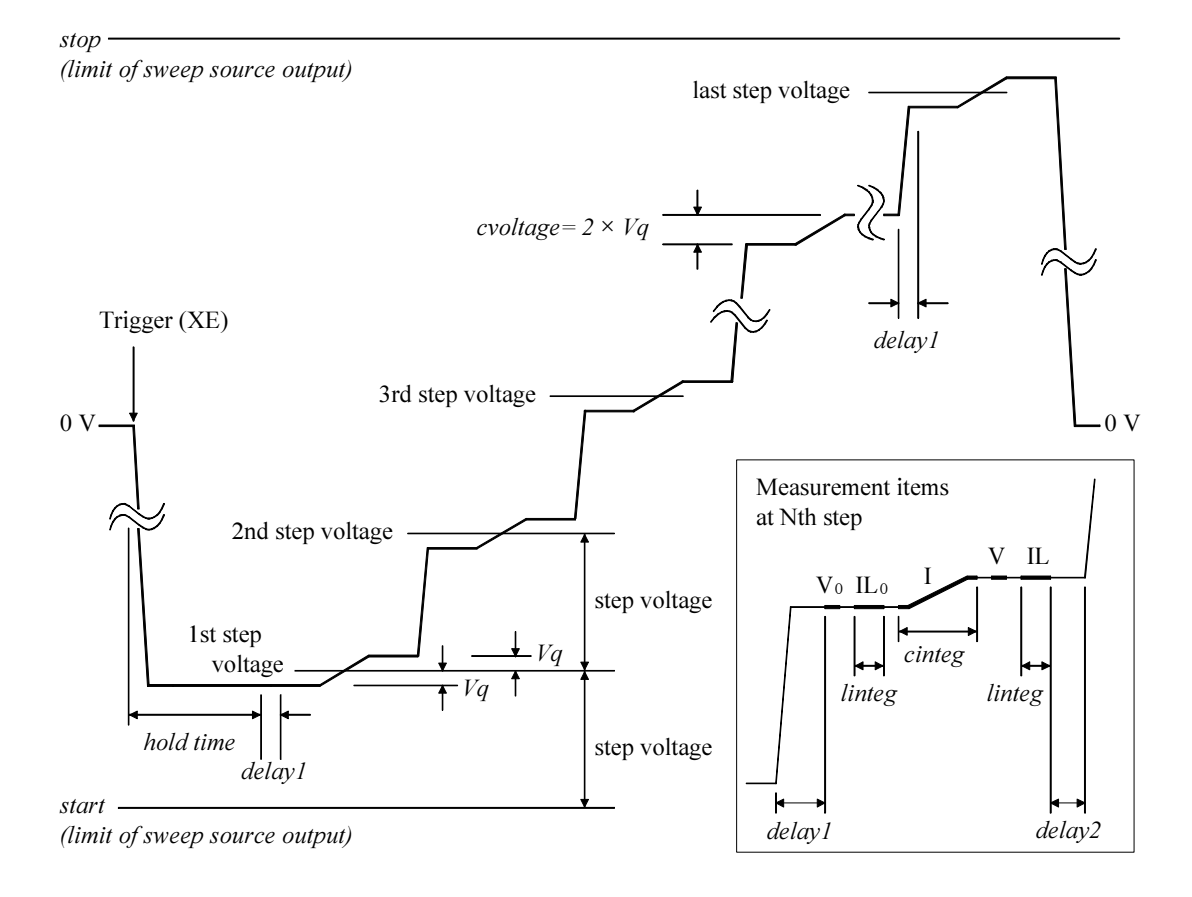

The operation of the quasi-static CV measurements is explained below. This is the case of start  $\leq$  stop.

- a. Measurement trigger enables the sweep source output. The sweep source forces the first step output voltage– $Vq$  V, and waits for *hold time*. where  $Vq=evoltage/2$  V.
- b. Repeats c. and d. for the Nth sweep step. where N is integer, 1 to step (number of sweep steps.  $step = |start-stop| / |step voltage| - 1$ .
- c. The sweep source changes the output voltage to the Nth step output voltage– $Vq$ V, and waits for delay time (*delay1*).
- d. The measurement unit measures the following items, and waits for delay time (delay2).
	- $V_0$  Voltage at the Nth step voltage– $Vq$  V
	- $IL_0$  Leakage current at the Nth step voltage– $Vq$  V
	- I Current at the voltage transition to the Nth step voltage+ $Vq$  V
	- V Voltage at the Nth step voltage+ $Vq$  V
	- IL Leakage current at the Nth step voltage+ $Vq$  V
- e. After the sweep measurement, the sweep source changes output voltage to 0 V.

**NOTE** when step voltage = capacitance measurement voltage (*cvoltage*):

- *delay2* is automatically set to 0.
- $V_0$  and IL<sub>0</sub> are not measured for the second step and later. The capacitance calculation uses the V and IL values at the previous step, instead.

**Capacitance Data** At each sweep step, the capacitance data is calculated using the following formula:

$$
C = \frac{I \times c \, in \, teg - \frac{1}{2}(IL_0 + IL) \times 1 \, in \, teg}{V - V_0}
$$

**NOTE** If the QSL command turns the leakage current compensation OFF and the leakage current data output OFF, ignore measurement items  $IL_0$  and IL shown above. That is, if the QSL 0, 0 command is executed, ignore measurement items  $IL_0$  and IL shown above. The leakage current measurement is not executed. And the capacitance data is calculated as shown below:

$$
C = \frac{I \times c \text{integ}}{V - V_0}
$$

4155C/4156C FLEX Commands **OSV** 

Leakage Current Data At each sweep step, the leakage current data is calculated using the following formula:

$$
Leak = \frac{IL_0 + IL}{2}
$$

Example **Statements**  OUTPUT @Hp4155;"QSV 1,1,0,0,5,1,4,0.1"

This example sets the following parameter values:

start=0 V, stop=5 V, cvoltage=1 V, step=4

This sets the sweep step voltage to 1 V. And the capacitance measurement is then executed over the following voltage ranges:

1st sweep step: 0.5 to 1.5 V 2nd sweep step: 1.5 to 2.5 V 3rd sweep step: 2.5 to 3.5 V 4th sweep step: 3.5 to 4.5 V

For easy definition, use variables to set the parameters as shown below:

```
Start=0 !Start voltage (V)
Stop=5 !Stop voltage (V)
Cvolt=1 !C meas voltage (V)
Svolt=1 !Sweep step voltage (V)
Nop=ABS(Start-Stop)/Svolt-1 ! Number of steps
!
OUTPUT @Hp4155;"QSV 1,1,0,Start,Stop,Cvolt,Nop,0.1"
```
# QSZ/QSZ?

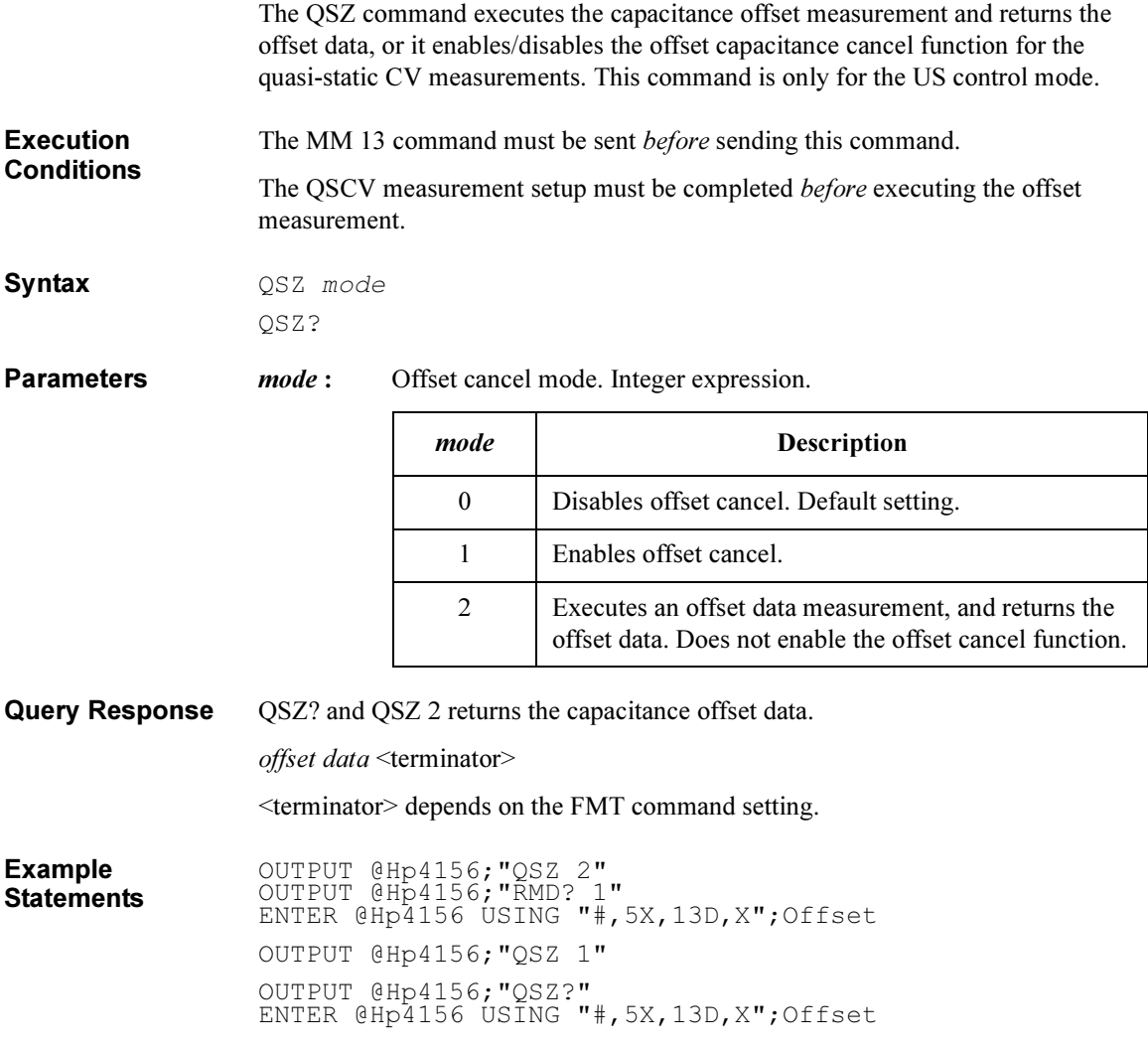

4155C/4156C FLEX Commands RBC

### RBC

The RBC command controls the 16441A R-BOX.

Syntax RBC chnum, resistance **Parameters** *chnum* : Channel number of the R-BOX. 1 or 2. Integer expression. See below. 1: Channel 1. 2: Channel 2. resistance : Resistance for the specified channel. Integer expression. 0, 1, 2 or 3. See below.  $0:0 \Omega$  $1:10 k\Omega$ .  $2: 100 k\Omega$ .  $3:1 \text{ M}\Omega$ . Example Statements OUTPUT @Hp4156;"RBC 1,3"

### **RCV**

The RCV command enables the units that fail self-test.

If a unit fails self-test, the unit is disabled and does not respond to any command except the RCV and TST? commands. The RCV command enables the unit so that it can receive commands again. This command should only be used for servicing the 4155C/4156C. DO NOT use this command during normal operation.

If the 4155C/4156C fails self-test, contact the nearest Agilent Technologies Sales and Service Office.

Syntax RCV slotnum

**Parameters** *slotnum* : Slot number where the unit is installed. 0 to 8 are available. Integer expression.

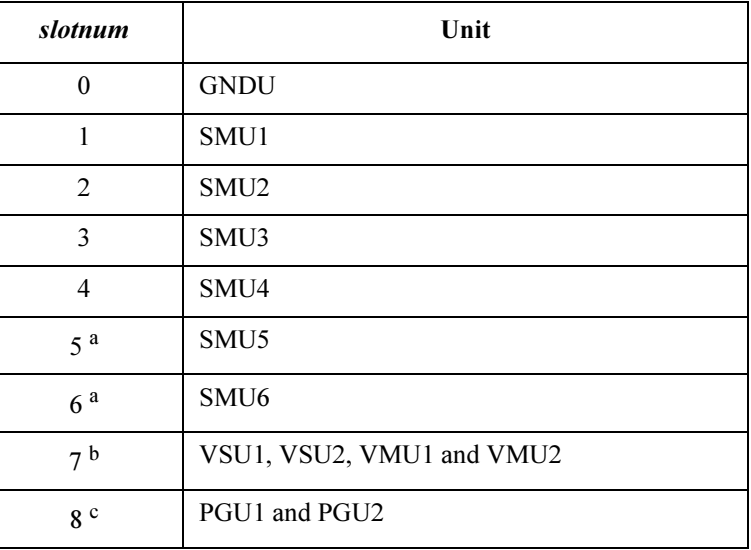

- a. For MPSMUs in the 41501A/B Expander. For HPSMU, slot number is 6, not 5.
- b. All VSU1, VSU2, VMU1, and VMU2 are enabled by specifying this value.
- c. Both PGU1 and PGU2 are enabled by specifying this value.

Example **Statements** OUTPUT @Hp4156;"RCV 1" OUTPUT @Hp4156;"RCV 3" 4155C/4156C FLEX Commands RD?

## RD?

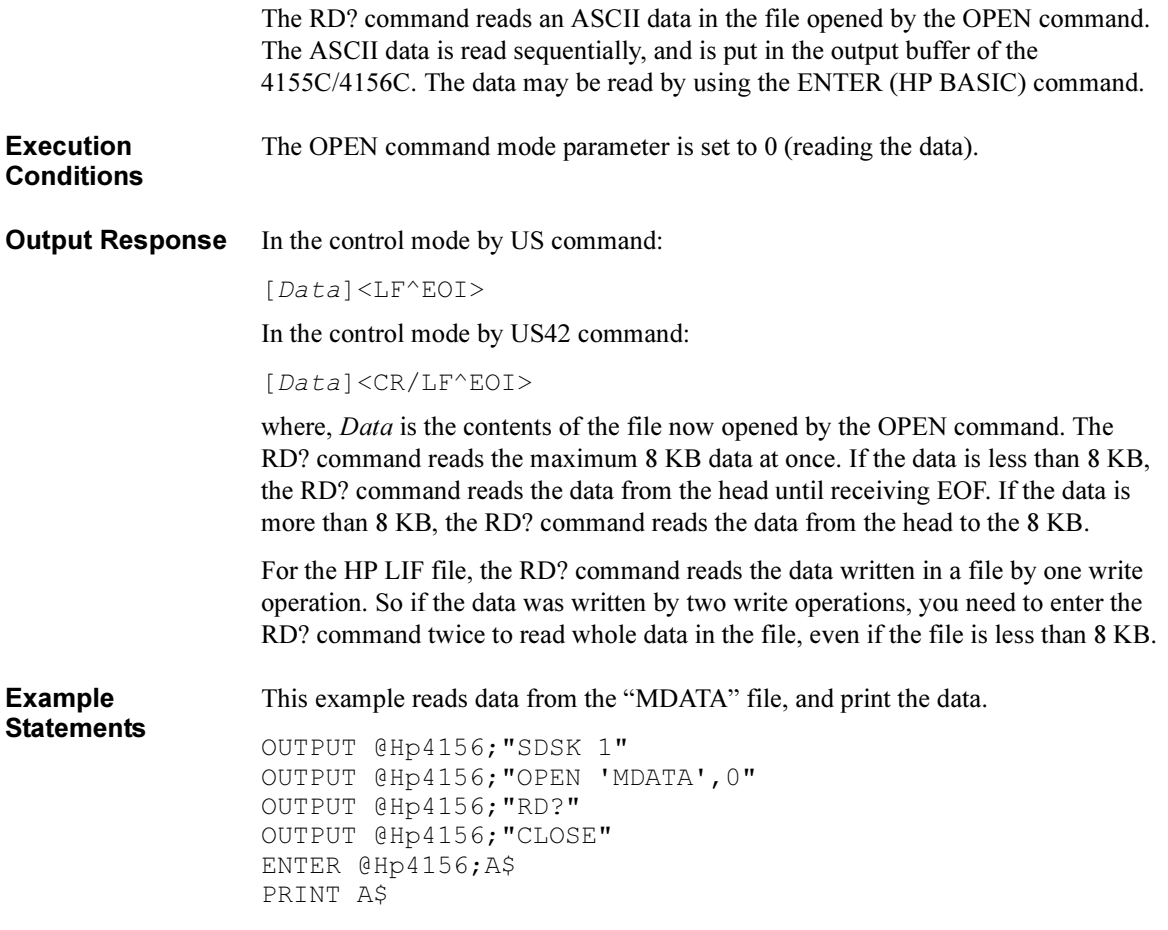

### RI

The RI command specifies the current measurement ranging mode for all types of measurements, except for the high-speed spot measurements. The RI command only specifies the measurement range or ranging type, and the ranging mode. Range changing occurs immediately after the trigger (that is, during the measurements).

For high-speed spot measurements, the current measurement range is set by the TI/TI? command.

Syntax RI chnum, range[, Rmode]

**Parameters** *chnum* : Channel number of the unit used to measure current. Integer expression.

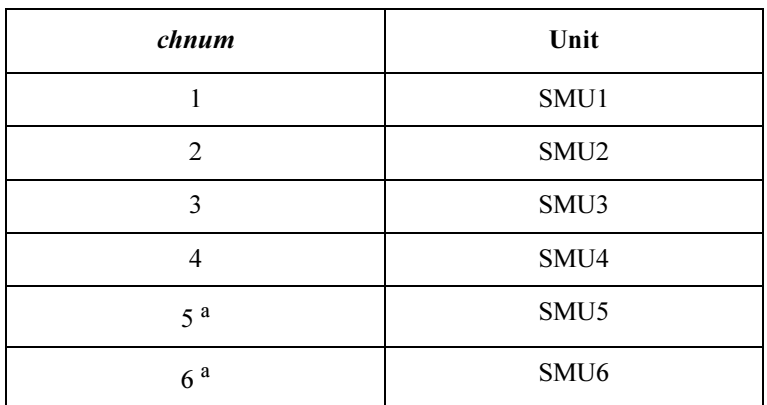

a. For MPSMUs in the 41501A/B Expander. For HPSMU, channel number is 6, not 5.

#### range and

**Rmode:** Ranging type or the measurement range for the current measurements.

The *range* value is used to specify the ranging type or the measurement range by itself. If you specify the *Rmode* parameter, the ranging type or the measurement range is specified by a combination of the *range* and Rmode values.

For example, both an "RI 1,14" command and an "RI 1,14,1" command can be used for the same operation (to measure current by the  $1 \mu A$ limited auto ranging, using SMU1). However, an "RI 1,14,0" command is for a different operation.

### If you omit Rmode value.

Available range value is shown below. Integer expression.

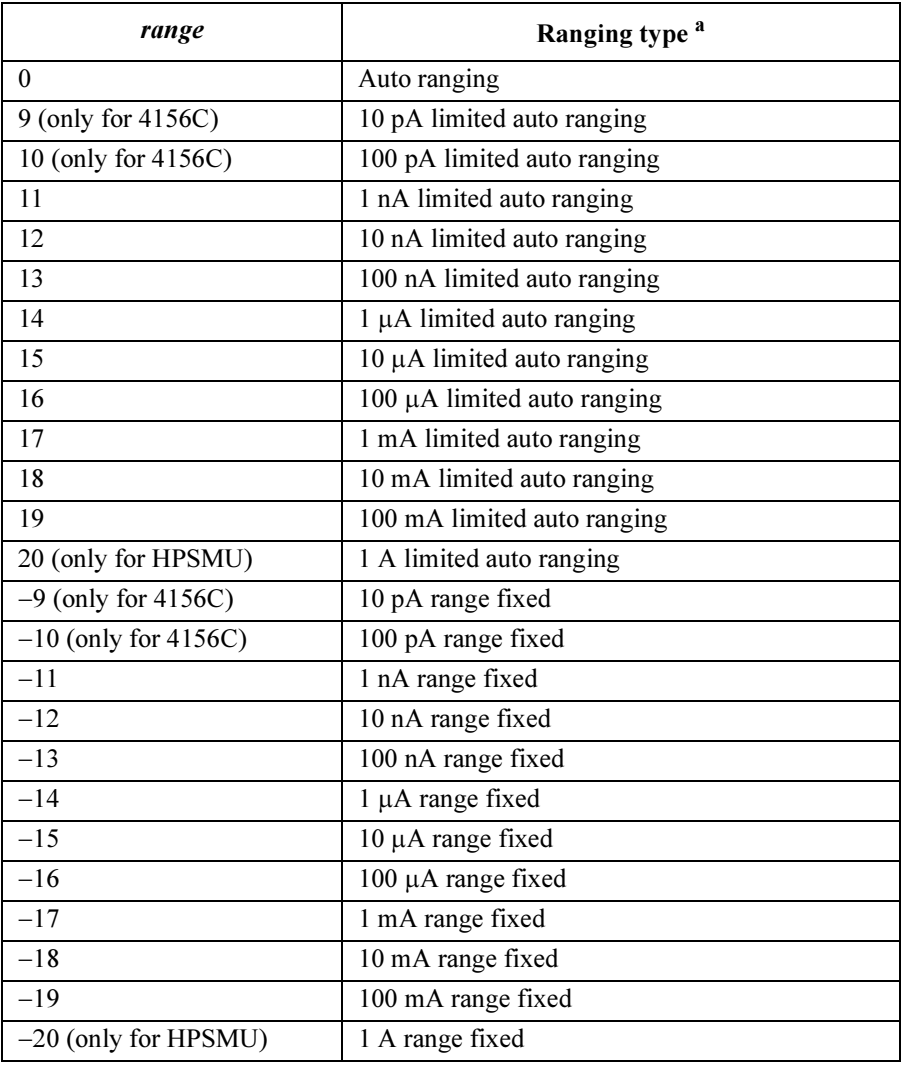

a. Auto ranging uses the lowest measurement range (available for the unit) that covers the measurement value. Limited auto ranging uses the specified range or above. For example,  $10 \mu A$  limited auto ranging uses the 10 µA range to measure 1 nA, and uses the 100 mA range to measure 50 mA.

NOTE For the following measurement mode, use the following table instead of the table above.

- 1ch pulsed spot measurements with "keep pulse width"
- Pulsed sweep measurements with "keep pulse width"
- Staircase sweep with pulsed bias measurements with "keep pulse width"
- Sampling measurement with the sampling interval less than 2 msec (see the MT command)

where, "keep pulse width" means the measurement setup which the PT command priority parameter is set to 0 or default setting (see the PT command).

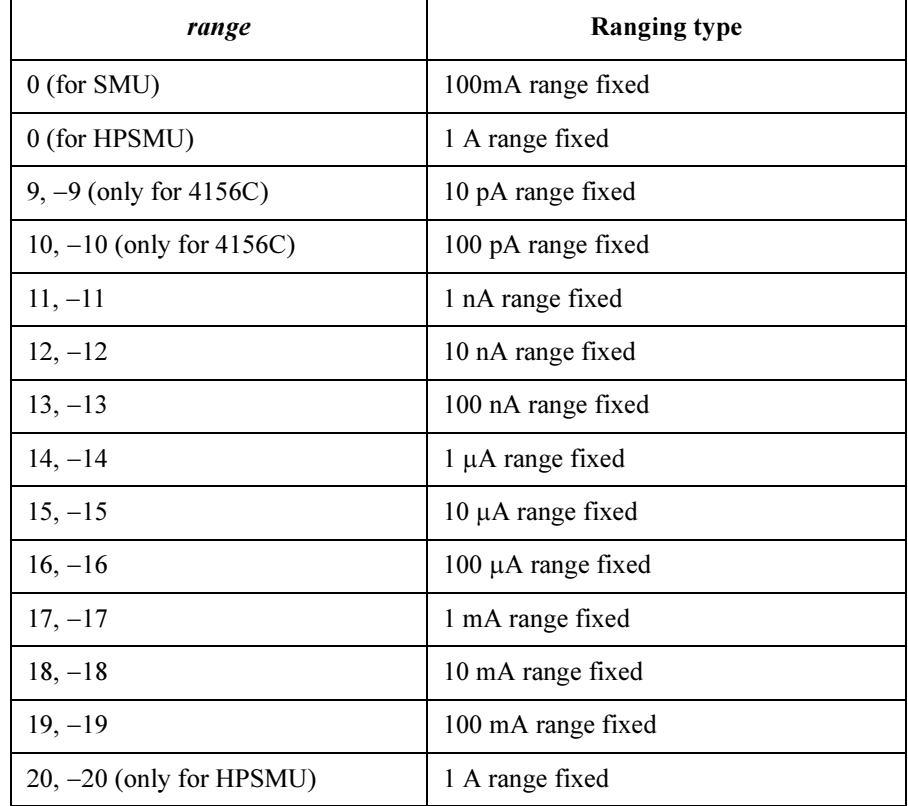

#### If you specify *Rmode* value.

The following ranging mode is available:

- Auto ranging mode (Rmode=0)
- Limited auto ranging mode  $(Rmode=1)$
- Fixed range mode (Rmode=2)
- Compliance range mode  $(Rmode=3)$

**NOTE** For the following measurement mode, only the fixed range mode ( $Rmode=2$ ) and the compliance range mode ( $Rmode=3$ ) are available. If you set  $Rmode=0$  or 1, the RI command works as same as when  $R$ *mode*=3.

- 1ch pulsed spot measurements with "keep pulse width"
- Pulsed sweep measurements with "keep pulse width"
- Staircase sweep with pulsed bias measurements with "keep pulse width"
- Sampling measurement with the sampling interval less than 2 msec (see the MT command)

where, "keep pulse width" means the measurement setup which the PT command priority parameter is set to 0 or default setting (see the PT command).

#### • To use auto ranging  $(Rmode=0)$ :

Measurement unit uses the lowest measurement range that covers the measurement value. The minimum range depends on the unit you use.

Set the parameters as follows:

**range :** One of 9 to 20. Used as a placeholder only, the value is ignored.

 $R$ *mode* :  $\qquad$  0

#### To use compliance range (Rmode=3):

Measurement unit uses the lowest measurement range that covers the current compliance value or the current output value set by the source output command you use, such as DV, DI, WV, WI and so on.

Set the parameters as follows:

**range :** One of 9 to 20. Used as a placeholder only, the value is ignored. Rmode: 3

#### • To use limited auto ranging  $(Rmode=1)$ :

Measurement unit uses the lowest measurement range that covers the measurement value. The minimum allowed range is the range specified by the range value.

Set the parameters as follows:

range: One of 9 to 20. See below.

Rmode: 1

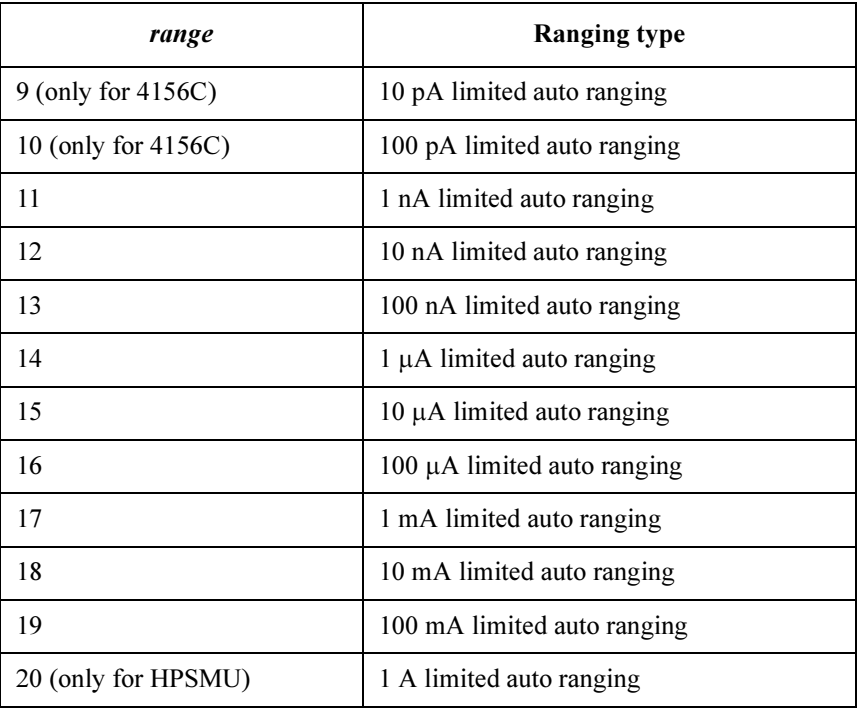

### • To use fixed range  $(Rmode=2)$ :

Measurement unit uses the range specified by the range value.

Set the parameters as follows:

range : One of 9 to 20. See below.

Rmode: 2

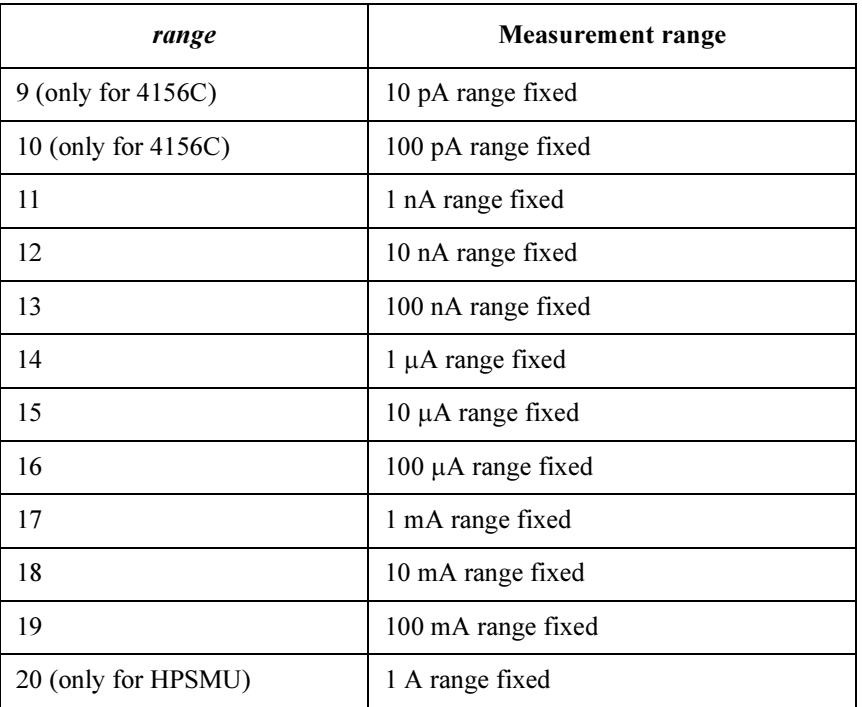

Example **Statements**  OUTPUT @Hp4156;"RI 1,0" OUTPUT @Hp4156;"RI 3,14,1"

## RMD?

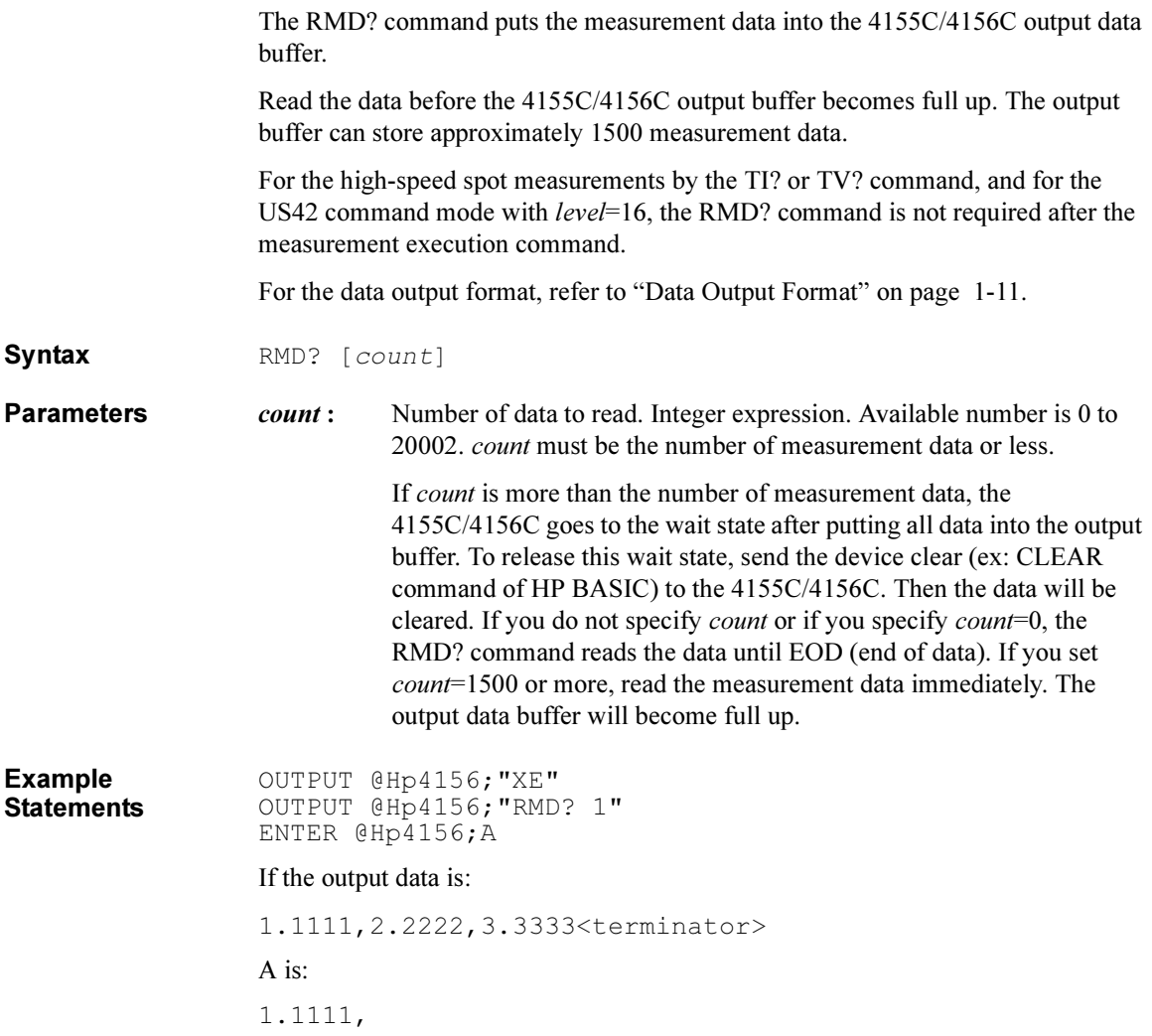

## \*RST

The \*RST command resets the 4155C/4156C to the initial settings, and clears the zero offset data. This command does not clear the self calibration data. Initial settings by the \*RST command is shown below:

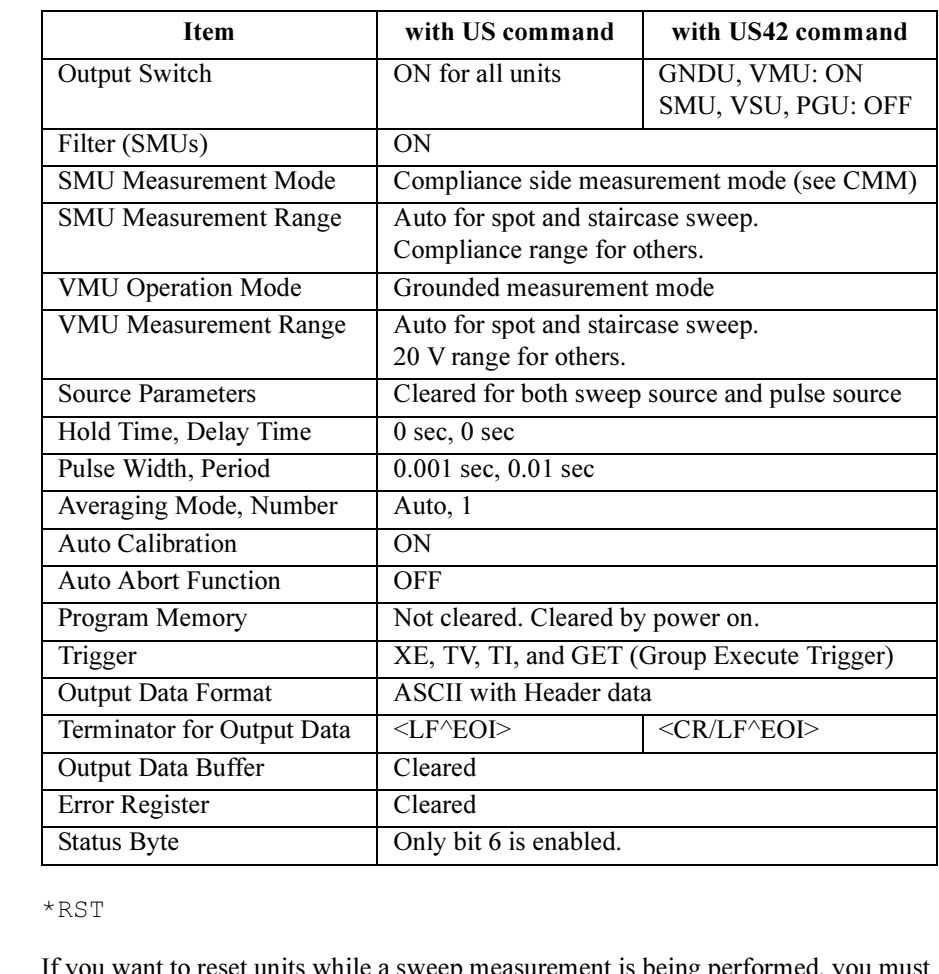

Remarks If you want to reset units while a sweep measurement is being performed, you must first send the AB command, then the \*RST command.

> Device Clear (CLEAR statement for HP BASIC) resets the 4155C/4156C more directly than this command, bypassing the input buffer.

Example **Statement** OUTPUT @Hp4156;"\*RST"

Syntax
# RU

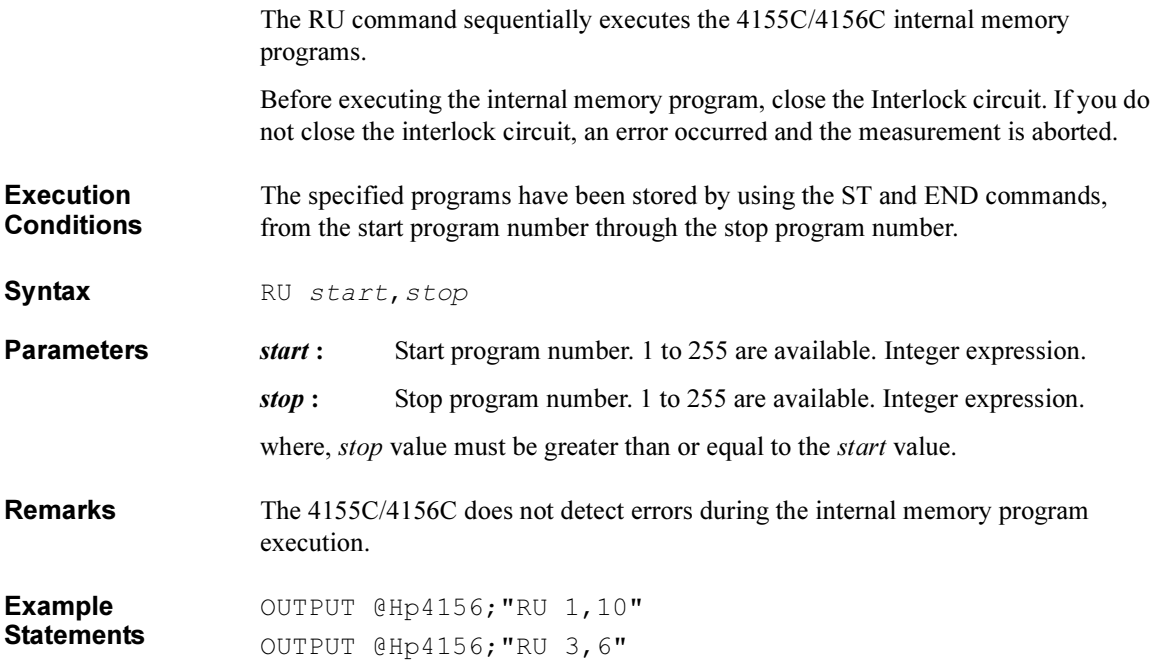

# RV

The RV command specifies the voltage measurement ranging mode for all types of voltage measurements, except for high-speed spot measurements. The RV command only specifies the measurement range or ranging type, and the ranging mode. Range changing occurs immediately after the trigger (that is, during the measurements).

For high-speed spot measurements, the voltage measurement range is set by the TV/TV? command.

Syntax RV chnum, range [, Rmode]

**Parameters** *chnum*: Channel number of the unit used to measure voltage. Integer expression.

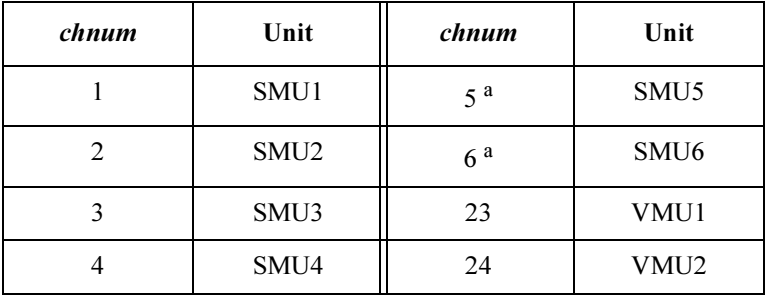

a. For MPSMUs in the 41501A/B Expander. For HPSMU, channel number is 6, not 5.

### range and

**Rmode:** Ranging type or the measurement range for the voltage measurements.

The *range* value is used to specify the ranging type or the measurement range by itself. If you specify the Rmode parameter, the ranging type or the measurement range is specified by the combination of the range and Rmode values. In this case, the meaning of range is changed as described in the next table.

For example, both an "RV 1,14" command and an "RV 1,14,1" command can be used for the same operation (to measure voltage by the 100 V limited auto ranging using SMU1). The "RI 1,14,0" command is for different operations.

### If you omit Rmode value.

Available range value is shown below: Integer expression.

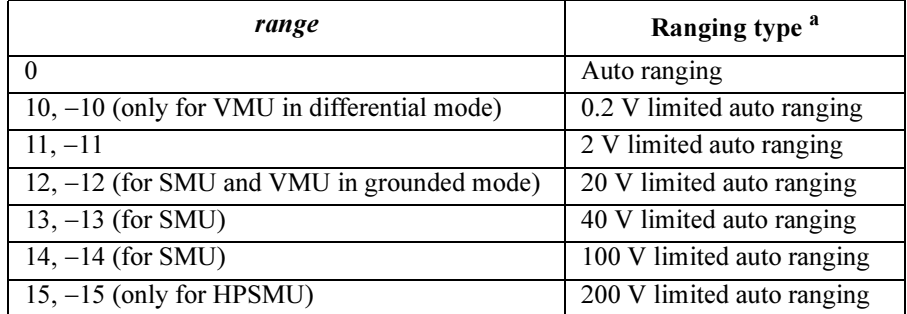

a. Auto ranging uses the lowest measurement range (available for the unit) that covers the measurement value. Limited auto ranging uses the specified range or above. For example, 20 V limited auto ranging uses the 20 V range to measure 1 V, and uses the 40 V range to measure 30 V.

NOTE For the following measurement mode, see the following table instead of the table above.

- 1. 1ch pulsed spot measurements with "keep pulse width"
- 2. Pulsed sweep measurements with "keep pulse width"
- 3. Staircase sweep with pulsed bias measurements with "keep pulse width"
- 4. Sampling measurement with the sampling interval less than 2 msec (see the MT command)

where, "keep pulse width" means the measurement setup which the PT command priority parameter is set to 0 or default setting (see the PT command).

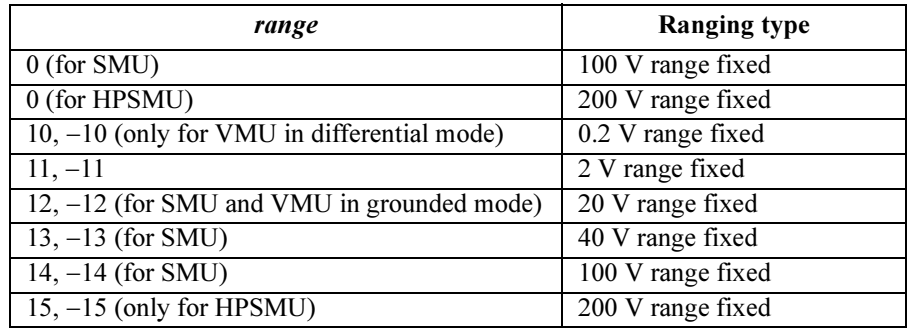

### If you specify Rmode value.

The following ranging mode is available:

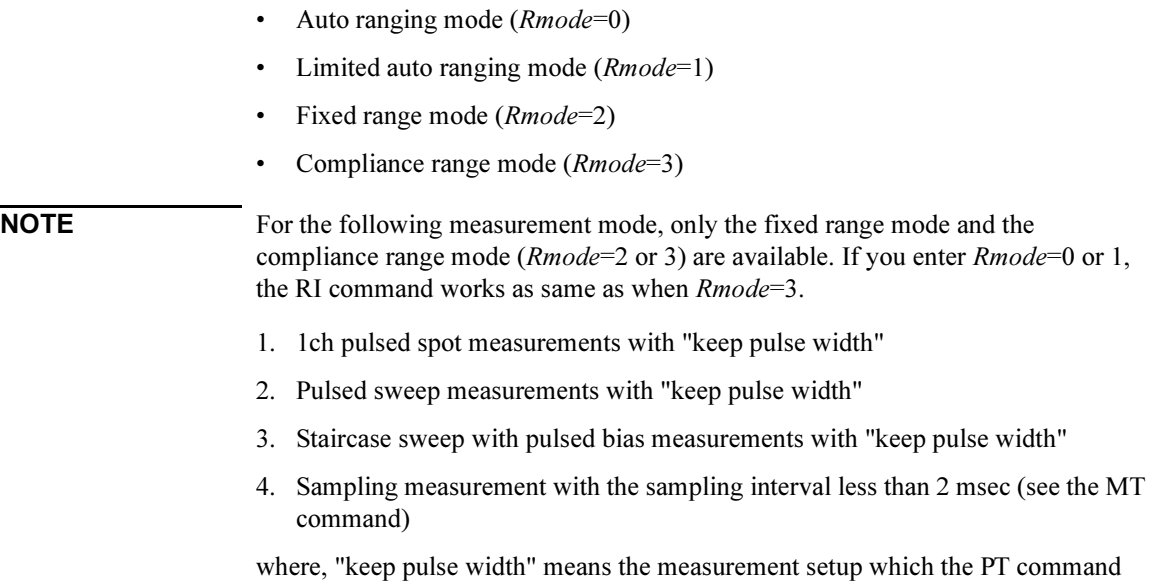

priority parameter is set to 0 or default setting (see the PT command).

#### • To use auto ranging (Rmode=0):

The measurement unit uses the lowest measurement range that covers the measurement value. The minimum range depends on the unit you use.

Set the parameters as follows:

**range :** One of 10 to 15. Used as a placeholder only, the value is ignored.

Rmode: 0

#### • To use limited auto ranging (*Rmode*=1):

The measurement unit uses the lowest measurement range that covers the measurement value. The minimum allowed range is the range specified by the range value.

Set the parameters as follows:

range : One of 10 to 15. See below.

Rmode: 1

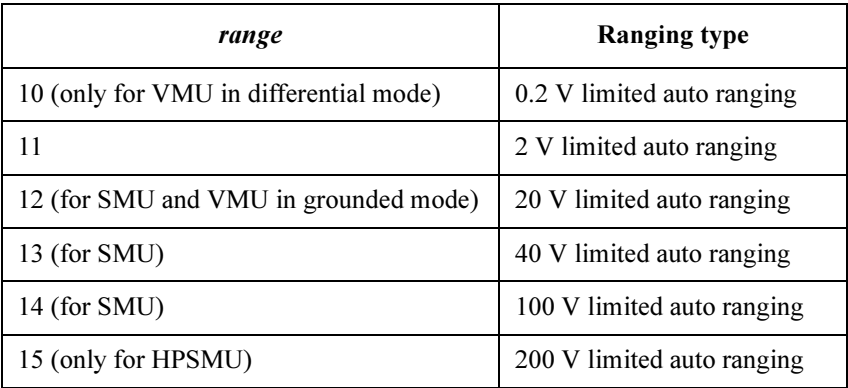

### • To use fixed range  $(Rmode=2)$ :

The measurement unit uses the range specified by the *range* value.

Set the parameters as follows:

range : One of 10 to 15. See below.

Rmode: 2

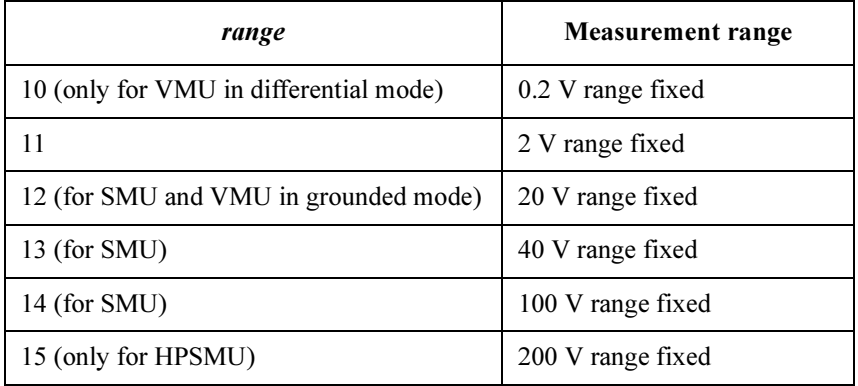

### • To use compliance range (*Rmode*=3):

The measurement unit uses the lowest measurement range that covers the voltage compliance value or the voltage output value set by the source output command you use, such as DI, DV, WI, WV and so on.

Set the parameters as follows:

**range :** One of 10 to 15. Used as a placeholder only, the value is ignored.

Rmode: 3

For VMU, the measurement range is fixed to 20 V in the grounded mode, and fixed to 2 V in the differential mode.

Example **Statements** OUTPUT @Hp4156;"RV 23,10" OUTPUT @Hp4156;"RV 1,12,1"

# RZ

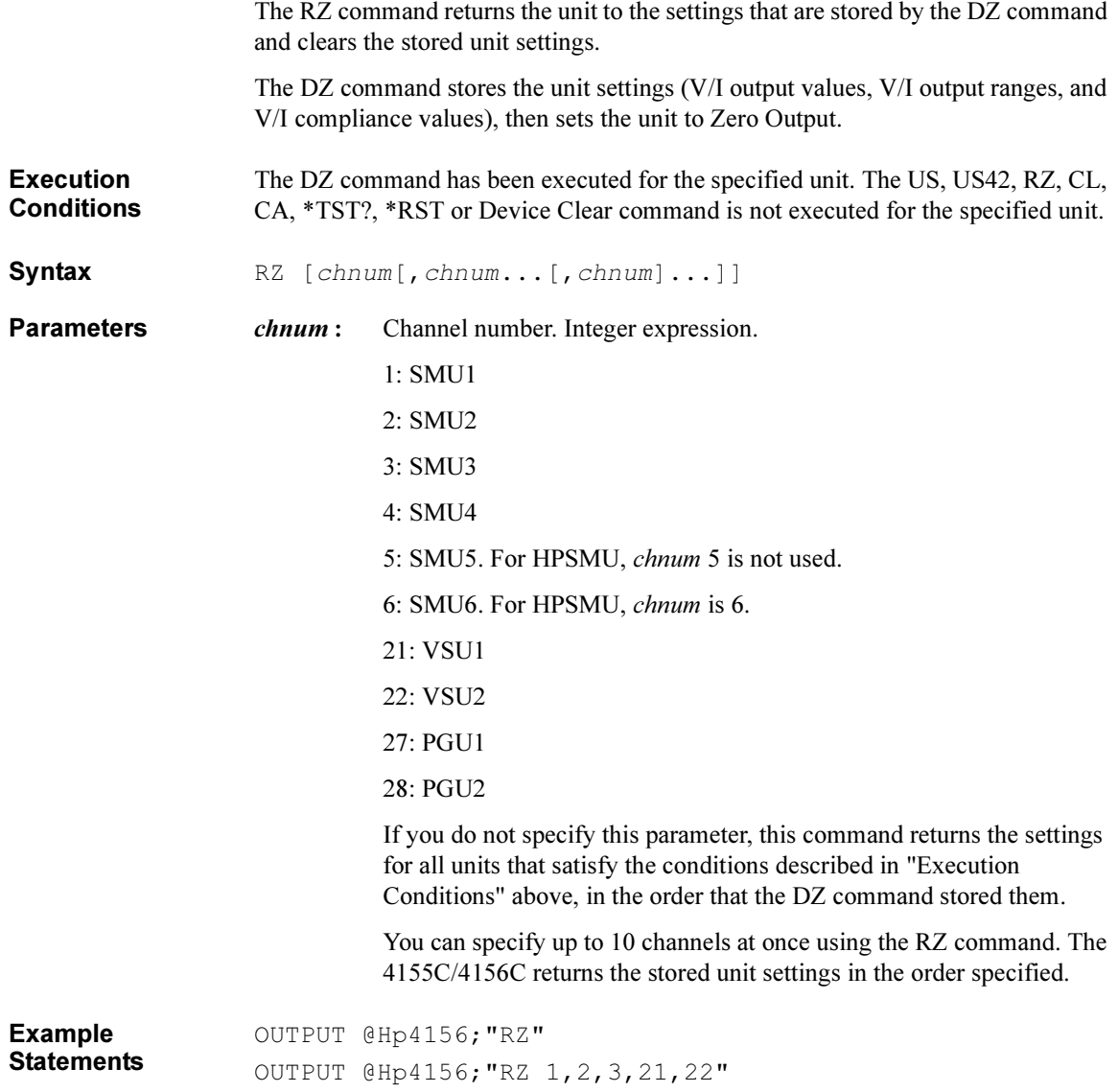

4155C/4156C FLEX Commands **SCR** 

# **SCR**

The SCR command scratches the specified program from the internal program memory of the 4155C/4156C.

Syntax SCR [prog No.]

**Parameters** *prog No.* : Program number. 1 to 255 are available. Integer expression. If you do not specify this parameter, this command scratches all programs stored in the program memory.

Example **Statements** OUTPUT @Hp4156;"SCR" OUTPUT @Hp4156;"SCR 5,10"

## **SDSK**

The SDSK command selects the mass storage device used to get or save data, such as the measurement data or setup data.

**Execution Conditions** Network file system is registered on the NETWORK DISK SETUP table of the SYSTEM: MISCELLANEOUS screen.

Syntax SDSK disk

#### **Parameters**

 $disk:$  Identification to specify the mass storage device. 0, 1, 2, 3 or 4. Integer expression.

> disk value is relative to the position of softkeys available for the DISK field of the SYSTEM: FILER screen.

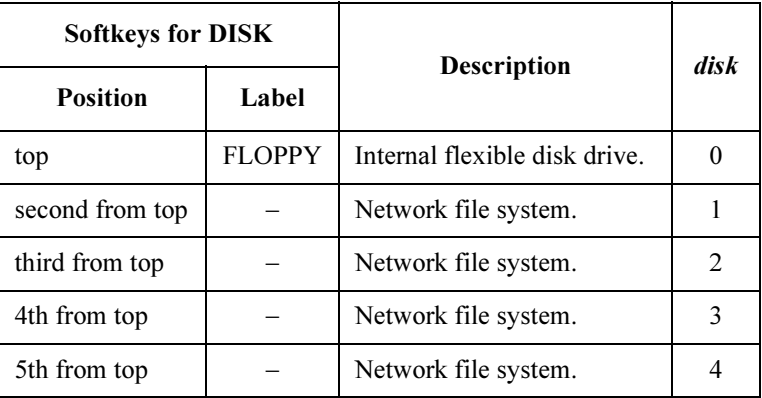

Softkey label of the network file system can be defined by using the NETWORK DISK SETUP table of the SYSTEM: MISCELLANEOUS screen.

Example **Statements**  OUTPUT @Hp4156;"SDSK 2"

4155C/4156C FLEX Commands SIT

## **SIT**

The SIT command changes the value of the integration time, Short or Long.

Syntax SIT type, time

**Parameters**  $type:$  1 (Short) or 3 (Long). Integer expression.

time : Integration time. Numeric expression. For the available values, see table below.

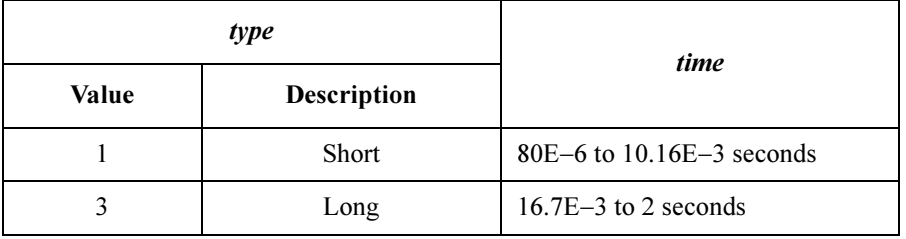

For the integration time Long, SIT command translates the input time value to the PLC (Power Line Cycles) value. If you enter "SIT 3,2" command to the 4155C/4156C at 50 Hz line frequency site (1 PLC is 0.02 sec), the 4155C/4156C sets the PLC value to  $100 (= 2 \text{ sec} / 0.02 \text{ sec})$  automatically.

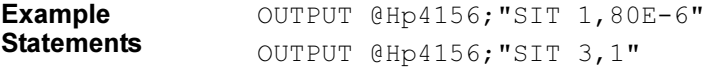

# **SLI**

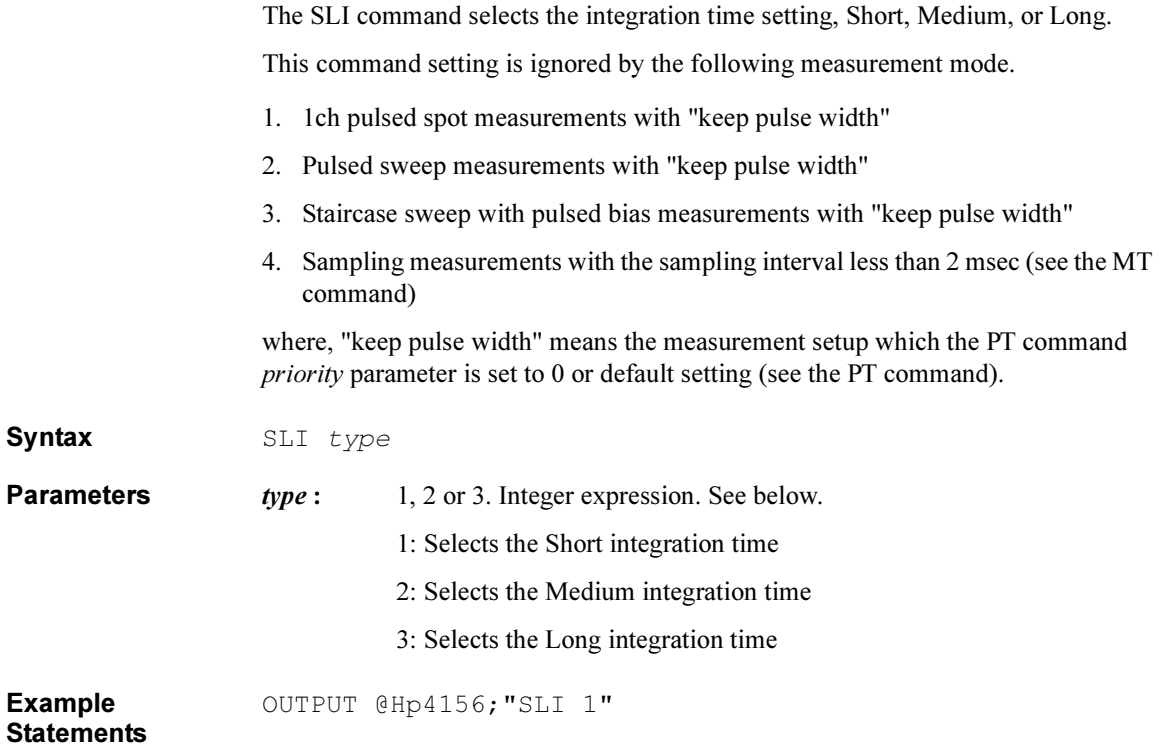

4155C/4156C FLEX Commands SOC

## SOC

The SOC command enables or disables the zero offset cancel function for the SMU low current measurements and the VMU differential voltage measurements.

**Execution Conditions** Zero offset data is already measured by the GOC command. If you do not measure the zero offset data before executing the SOC command, the previous zero offset data or 0 (zero) is used.

For SMU, the measurement mode must be set to the current measurement mode.

For VMU, the measurement mode must be set to the differential voltage measurement mode.

Syntax SOC chnum, status

Integer expression.

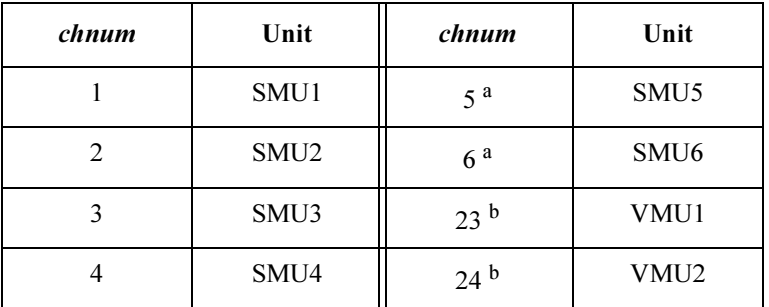

- a. For MPSMUs in the 41501A/B Expander. For HPSMU, channel number is 6, not 5.
- b. Differential voltage measurements use both VMU1 and VMU2. Specify 23 or 24.
- status : ON/OFF status of the zero offset cancel function. 0 or 1. Integer expression. Zero offset cancel function is initially set to OFF.

0: Zero offset function OFF.

1: Zero offset function ON.

Example **Statements**  OUTPUT @Hp4156;"SOC 1,1"

**Parameters** *chnum*: Channel number of the unit to set the zero offset cancel function.

# SPG

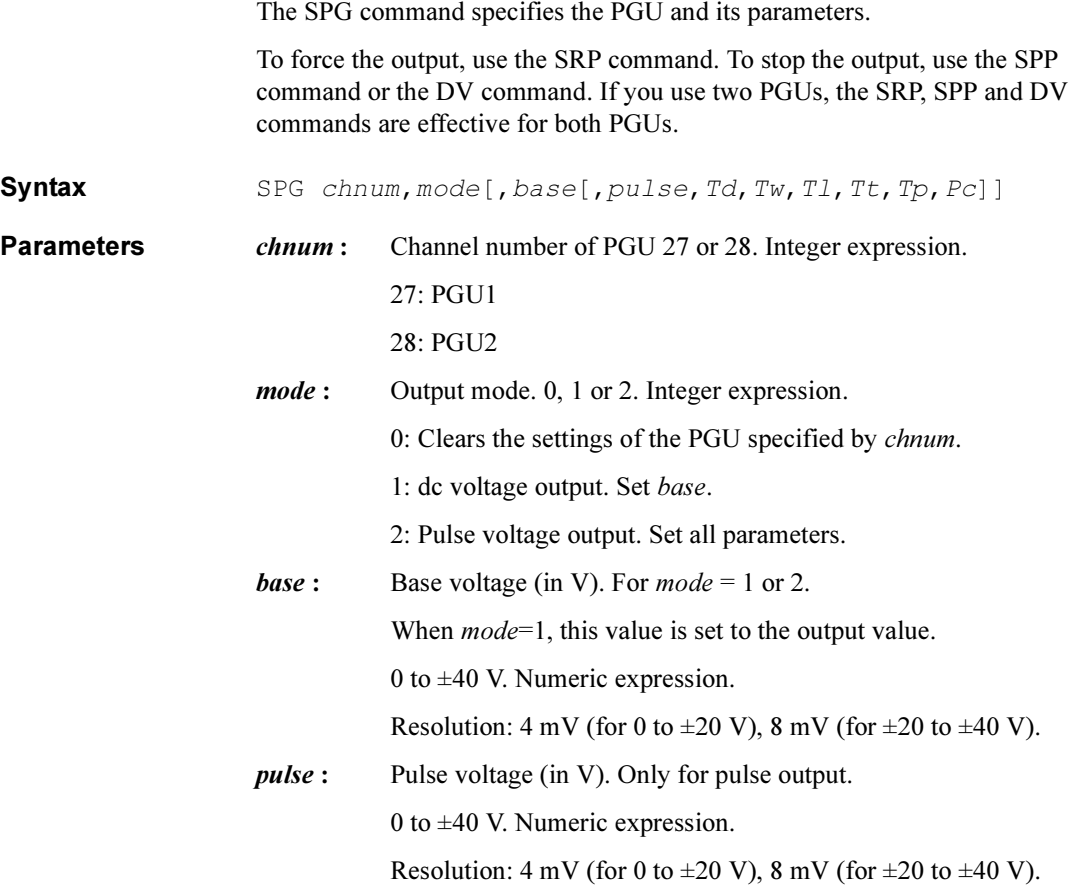

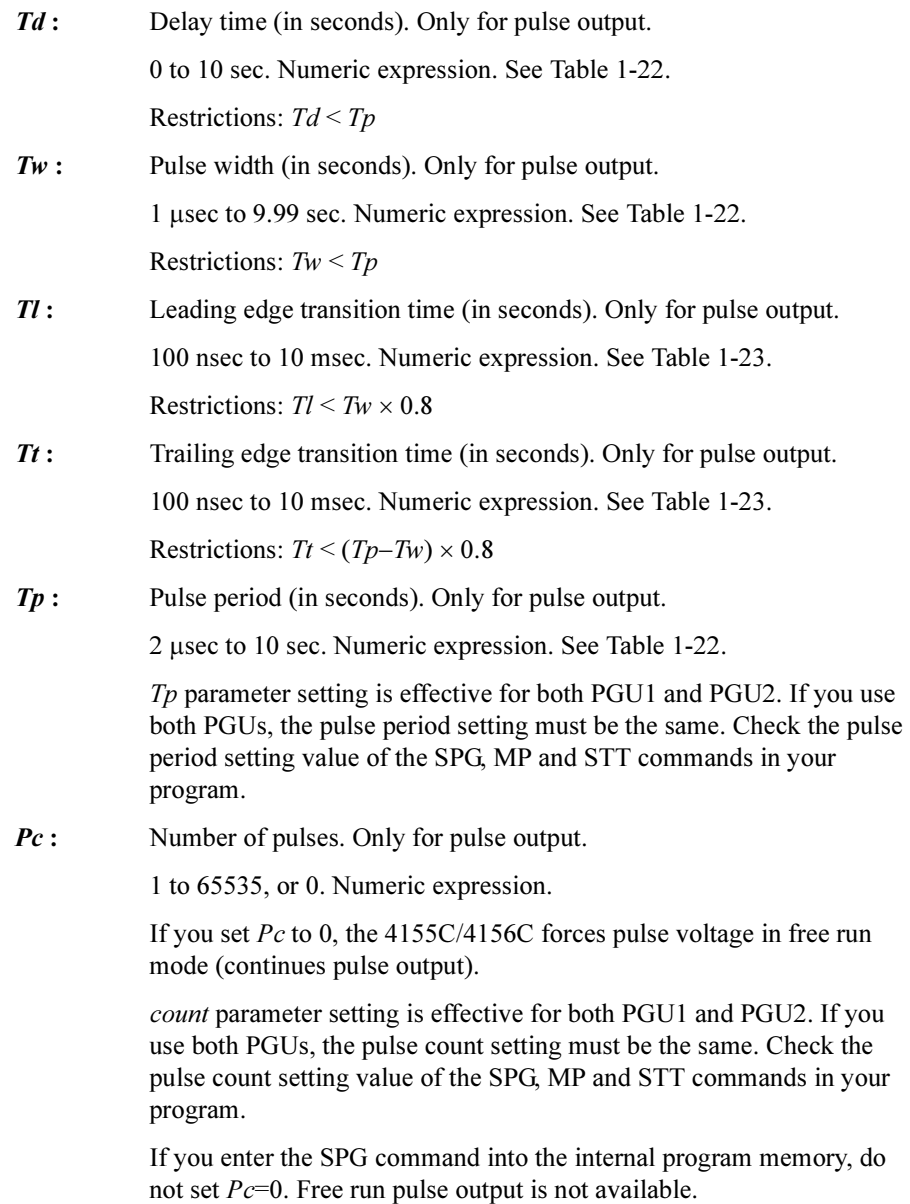

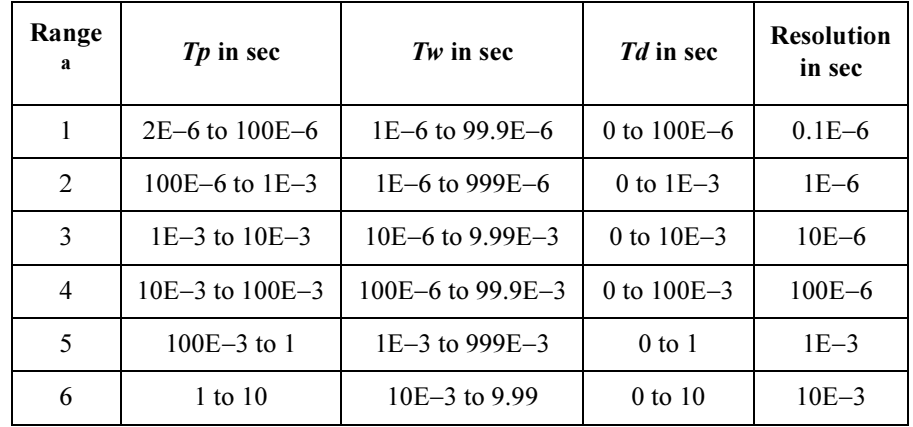

#### <span id="page-230-0"></span>Table 1-22 Ranges of Pulse Period, Pulse Width and Delay Time for SPG Command

a. Settings of  $Tp$ , Tw and  $Td$  for a PGU must be in the same range. If you use two PGUs, these three parameters must be set in the same range for both PGUs.

### Table 1-23 Leading and Trailing Edge Transition Time for SPG Command

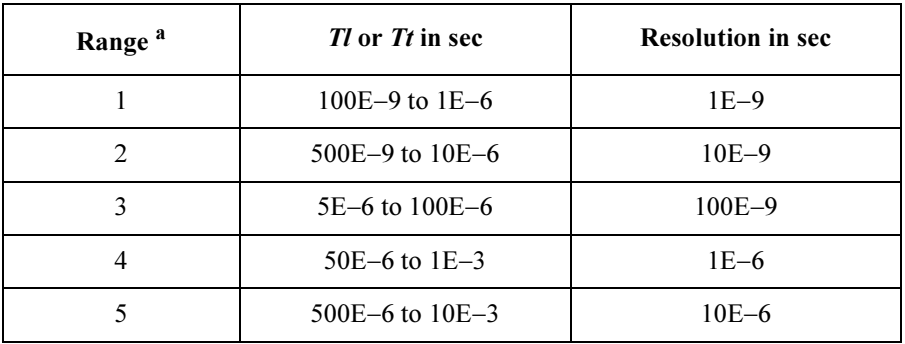

a. Leading time and trailing time for a PGU must be in the same range.

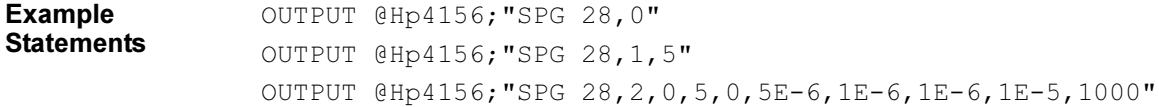

4155C/4156C FLEX Commands SPL

## SPL

The SPL command specifies the data to print, and spools the data.

This command requires a temporary file on the network file system specified by the SDSK command to spool the data. If a temporary file is not opened, this command creates a temporary file and names it with the IP address of the 4155C/4156C. The temporary file is deleted by the PRN command which executes print-out.

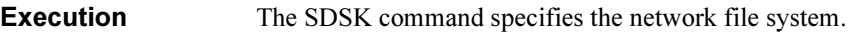

**Conditions** The SPR command specifies the remote printer.

Syntax SPL data

Parameters data: Data to print. Characters or numeric data (ASCII).

Example **Statements** OUTPUT @Hp4156;"SPL 'TestResults'" OUTPUT @Hp4156;"SPL";A\$

## SPP

The SPP command stops the PGU pulse output started by the SRP command. The PGU output goes to the *base* value set by the SPG command. If you use two PGUs, this command stops both PGU outputs.

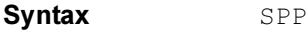

Example **Statements**  OUTPUT @Hp4156;"SPP"

4155C/4156C FLEX Commands SPR

## SPR

The SPR command selects the remote printer used to print the data.

**Execution Conditions** Remote printer is registered on the NETWORK PRINTER SETUP table of the SYSTEM: MISCELLANEOUS screen.

Syntax SPR printer

**Parameters** *printer*: Identification for the printer. 1, 2, 3 or 4. Integer expression.

printer value is relative to the position of softkeys available for the DESTINATION field of the SYSTEM: PRINT/PLOT SETUP screen.

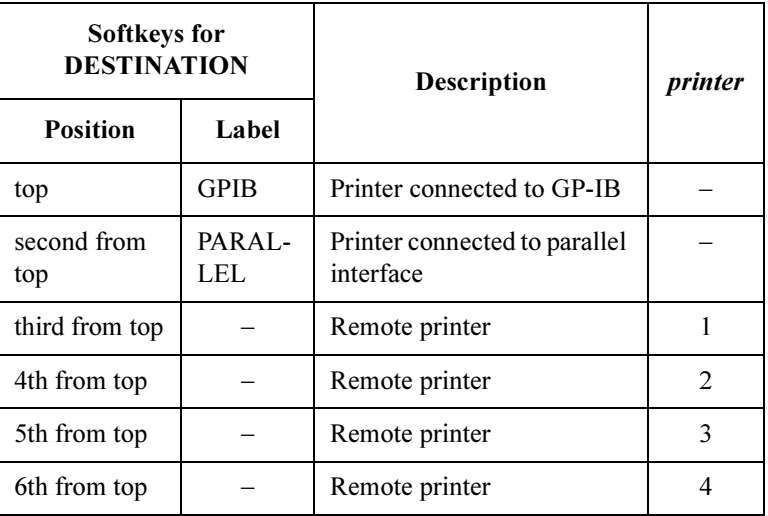

Softkey label of the remote printer can be defined by using the NETWORK PRINTER SETUP table of the SYSTEM: MISCELLANEOUS screen.

Example **Statements**  OUTPUT @Hp4156;"SPR 1"

### \*SRE

The \*SRE command enables the specified bits of the Status Byte Register for SRQ (service requests), and masks (disables) the bits that are not specified.

Syntax \*SRE bit

**Parameters bit:** 0 to 255 are available. Integer expression. To specify bit, use the decimal value of the bits as shown in the following tables.

> For example, to enable Bit 0, 4, and 7 for the SRQ, the bit value must be 145 (1 + 16 + 128). If  $bit=0$ , or if you do not specify a *bit* value, all bits, except for Bit 6, will be masked (disabled for the SRQ).

In US command mode: You cannot mask bit 6.

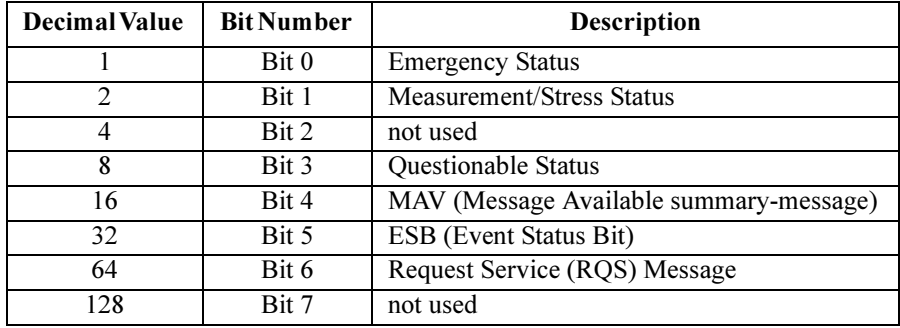

In US42 command mode: You cannot mask bit 6.

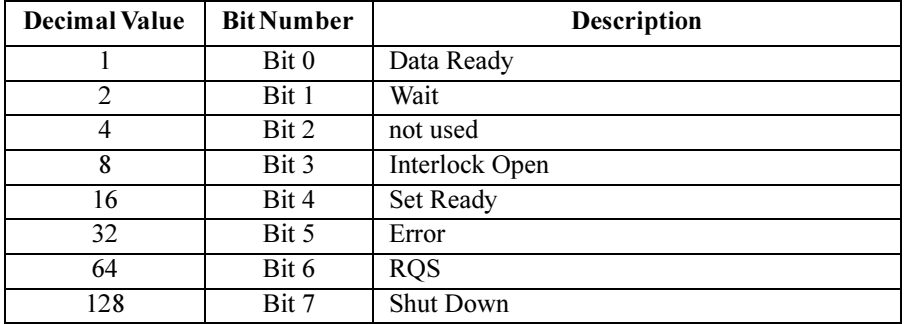

Example **Statements**  OUTPUT @Hp4156;"\*SRE 6"

OUTPUT @Hp4156;"\*SRE 128"

4155C/4156C FLEX Commands \*SRE?

## \*SRE?

The \*SRE? query command requests information about which bits of the Status Byte Register are enabled for the SRQ (service requests), and stores the results in the output data buffer (query buffer).

The output data is always stored in the query buffer in ASCII format, regardless of the FMT command.

#### Syntax \*SRE?

Query Response In US command mode: enabled bits<LF^EOI>

enabled bits are represented by the corresponding decimal values shown below.

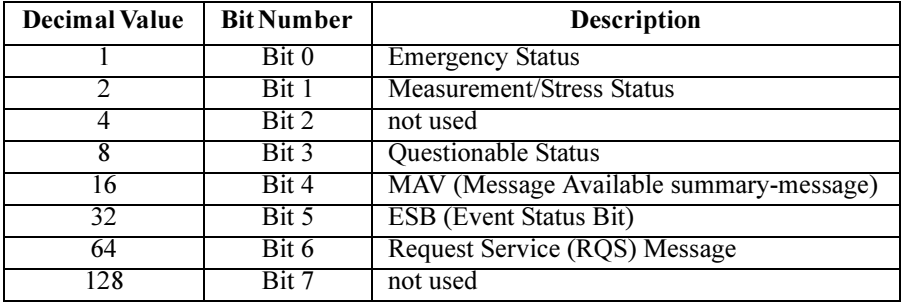

In US42 command mode: enabled bits<CR/LF^EOI>

enabled bits are represented by the corresponding decimal values shown below.

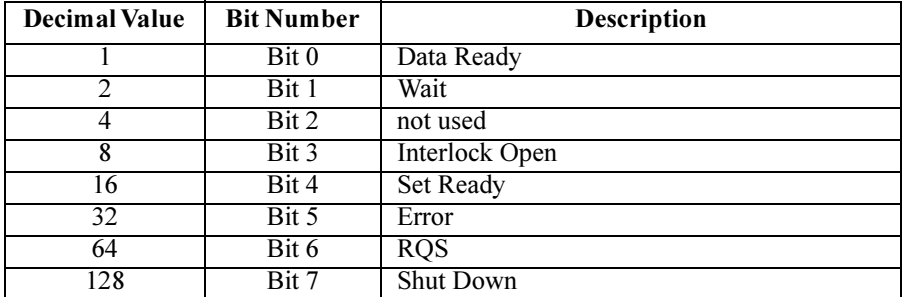

For example, if Bit 0, 3, and 4 are enabled for the SRQ, 25  $(1 + 8 + 16)$  will be returned. If all bits, except for Bit 6, are masked, *enabled bits* will be 0.

Example **Statements**  OUTPUT @Hp4156;"\*SRE?" ENTER @Hp4156;A

# **SRP**

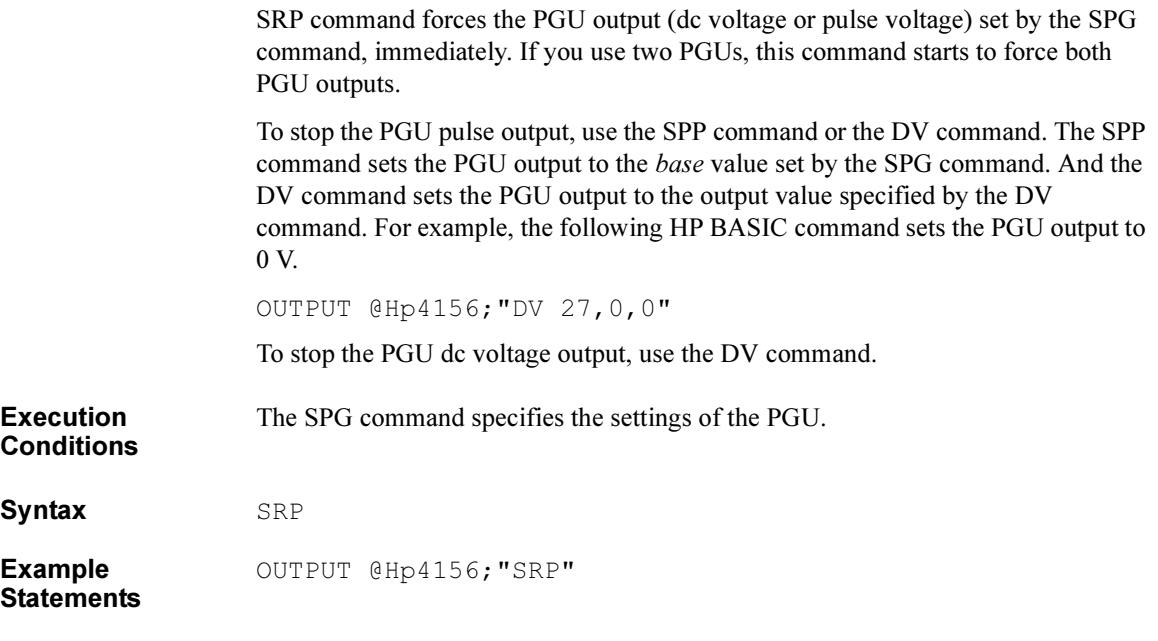

4155C/4156C FLEX Commands **SSP** 

## **SSP**

The SSP command controls the 16440A SMU/Pulse Generator Selector.

Syntax SSP port, status

**Parameters** *port*: Output port number. 0, 1, 2 or 3. Integer expression.

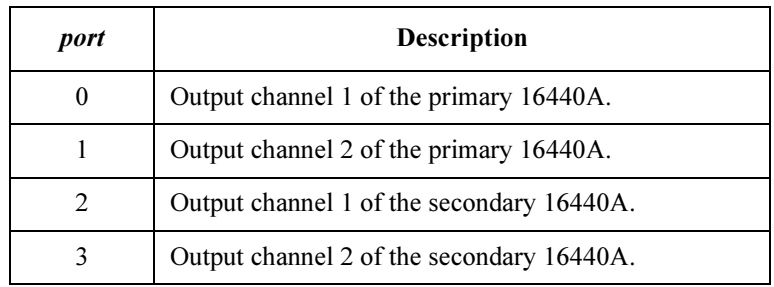

status : Connection status of the specified port. 0, 1, 2 or 3. Integer expression.

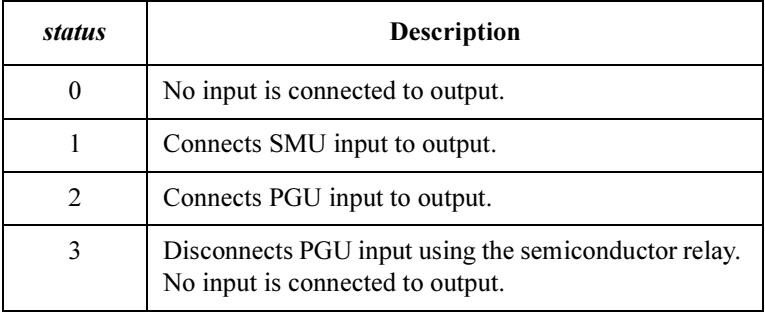

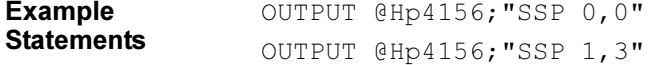

## **ST**

The ST command is used with the END command to store a program in the internal program memory of the 4155C/4156C. Maximum 255 programs can be stored (total 100 KB). The ST command indicates the start of the program, and assigns the program number. If the assigned program number already exists, the 4155C/4156C deletes the old program, and stores the new one.

The END command indicates the end of the program. If the END command is not included, the 4155C/4156C stores the commands until the program memory is full.

Use the DO or RU command to execute stored programs. Before executing the internal memory program, close the Interlock circuit. If you do not close the interlock circuit, an error occurred and the measurement is aborted.

Internal program memory is available when the 4155C/4156C is in the FLEX command control mode. The internal memory programs are deleted by the US or US42 command execution.

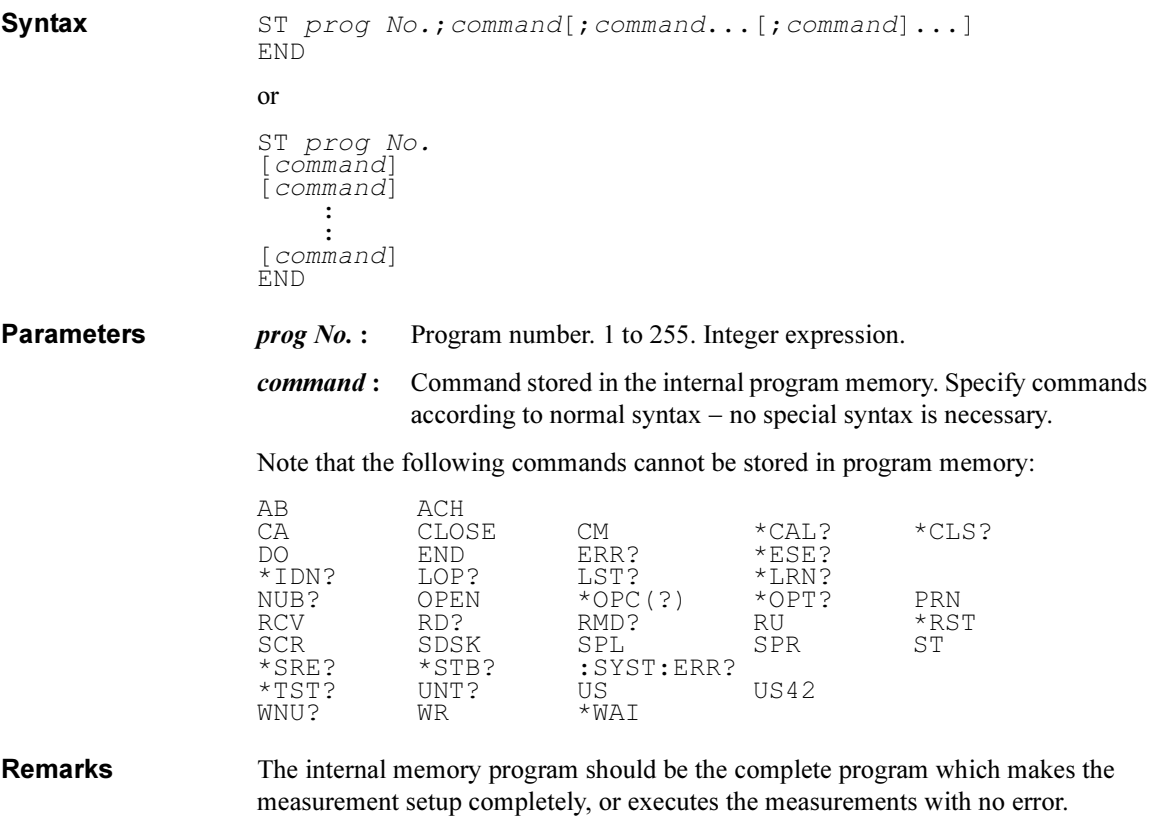

If you use the internal program memory to make a few changes in the present measurement setup, grasp the present setup, decide the next setup carefully, and enter the FLEX commands into the program memory. If there is mismatch in the changes with the present setup, you cannot execute the measurement in the desirable setup because of no error check for the commands in the program memory.

Create a complete program at first. And confirm that the program does not cause any error during the program execution. Then enter the FLEX commands into the program memory. The commands must make the complete measurement setup, or execute the measurements with no error, or make changes consistently with the present setup.

### Example **Statements**

Example 1:

OUTPUT @Hp4156;"ST 1;CN 1;DV 1,0,5,1E-4;TI? 1,0;CL 1" OUTPUT @Hp4156;"END"

Example 2:

OUTPUT @Hp4156;"ST 1" OUTPUT @Hp4156;"CN 1" OUTPUT @Hp4156;"DV 1,0,5,1E-4" OUTPUT  $@Hp@156$ ;"TI?  $1,0"$ OUTPUT @Hp4156;"CL 1" OUTPUT @Hp4156;"END"

## \*STB?

The \*STB? query command stores the decimal representation of the status byte in the output data buffer (query buffer).

The output data is always stored in the query buffer in ASCII format, regardless of the FMT command.

The \*STB? command is functionally identical to the SPOLL command of BASIC, however this command does not clear the status byte (the SPOLL command clears the status byte).

#### Syntax \*STB?

Query Response In US command mode: status byte<LF^EOI>

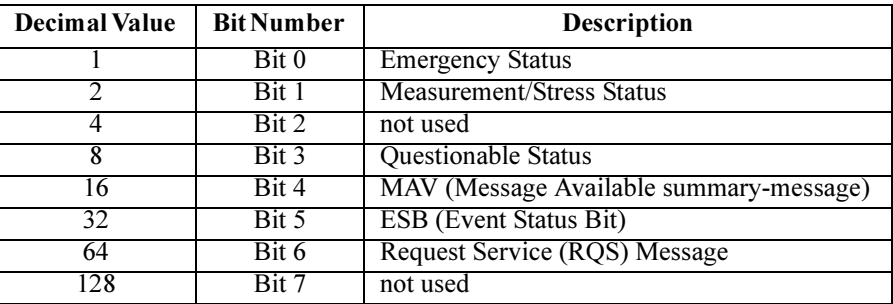

In US42 command mode: status byte<CR/LF^EOI>

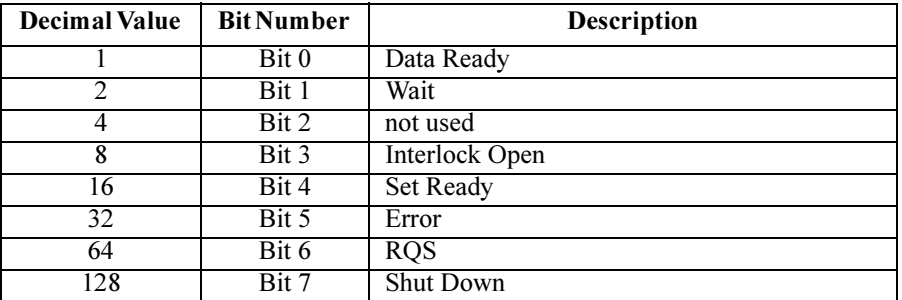

where, the *status byte* value is a decimal number that indicates which bits of the status byte are ON ("1"). Bits of the status byte indicate conditions that may require attention. For example, if *status byte* is 40  $(8 + 32)$ , then Bit 3 and 5 are set to 1.

Example **Statements**  OUTPUT @Hp4156;"\*STB?" ENTER @Hp4156;A

4155C/4156C FLEX Commands STC

# **STC**

The STC command clears the settings of the specified stress source.

Syntax STC [source[, source[, source[, source]]]]

**Parameters** *source*: Reference number of the stress source. 0 to 3 are available. Integer expression. source value is the value  $(0, 1, 2 \text{ or } 3)$  you assigned for the stress source using the STI, STV or STP command. Enter the source value for the stress source you want to clear the settings. If you do not specify source parameter, STC command clears the settings for the all stress sources (4 sources). Example **Statements** OUTPUT @Hp4156;"STC" OUTPUT @Hp4156;"STC 0"

# **STG**

The STG command sets the trigger function using the Ext Trig In/Out terminals on the rear panel of the 4155C/4156C.

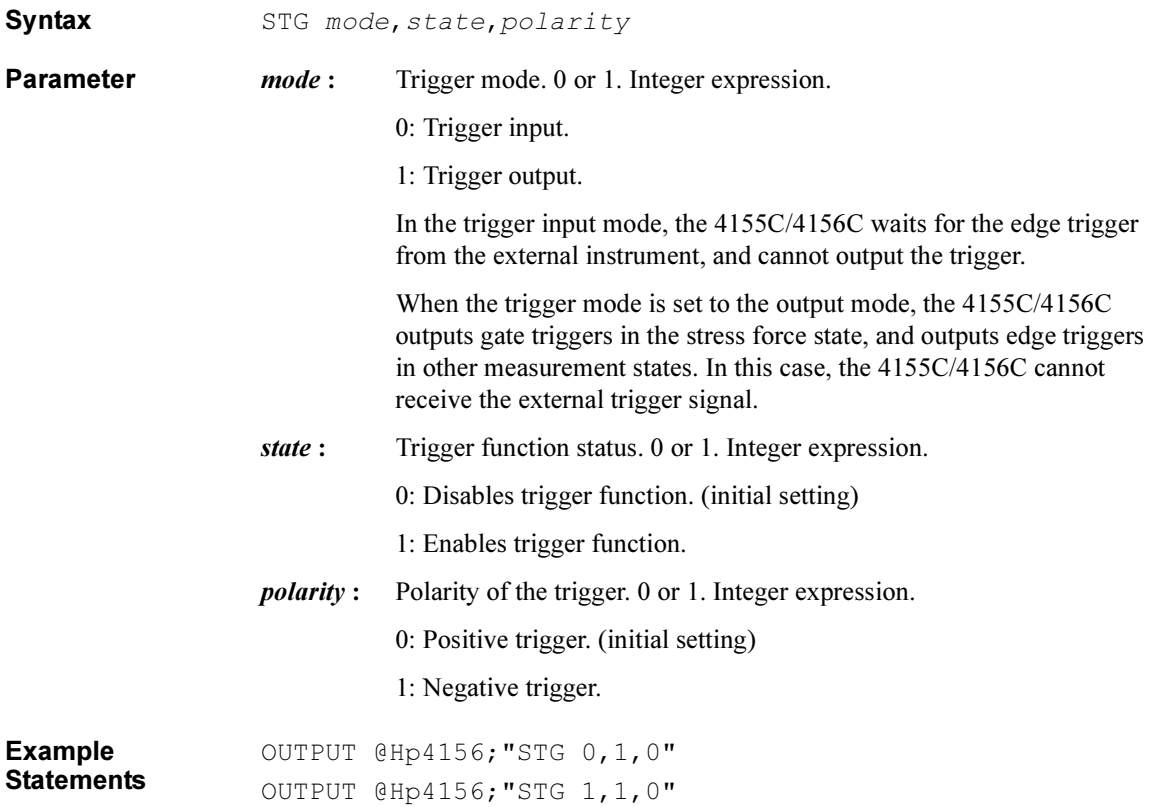

# **STI**

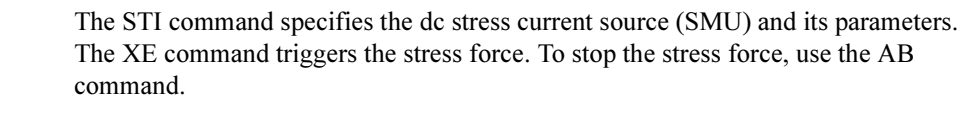

The 4155C/4156C allows to use maximum four stress sources (specified by the STI, STV and/or STP command) for a measurement.

Syntax STI source, chnum, range, base, stress[, Vcomp]

If you enter the STI command into the program memory (see the ST command), do not omit the *Vcomp* parameter. *Vcomp* is necessary when using the internal program memory.

**Parameters** *source*: Reference number for the stress source. 0 to 3 are available. Integer expression.

Enter 0, 1, 2, or 3 to assign the reference number to the stress source.

If you specify multiple stress sources for a measurement, independent source value should be defined for the stress setup command (STI, STV) or STP). If a source value is defined for multiple stress setup commands, the last command is effective when executing the measurement.

| chnum          | Unit             |
|----------------|------------------|
|                | SMU1             |
| 2              | SMU <sub>2</sub> |
| 3              | SMU3             |
| 4              | SMU4             |
| 5 <sup>a</sup> | SMU <sub>5</sub> |
| 6 <sup>a</sup> | SMU <sub>6</sub> |

chnum: Channel number of the unit that will force the stress current. Integer expression.

a. For MPSMUs in the 41501A/B Expander. For HPSMU, channel number is 6, not 5.

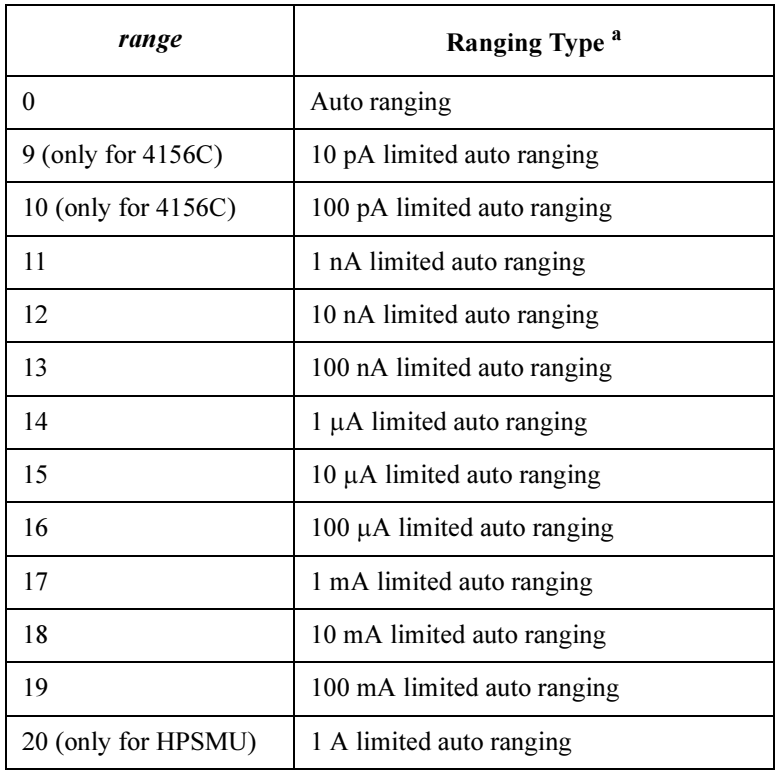

#### range : Stress output range. Integer expression.

a. Auto ranging uses the lowest output range (available for the unit) that covers both base and stress value. Limited auto ranging uses the specified range or above. For example, 10 -A limited auto ranging uses the 100 mA range to force stress=50 mA with base=1 mA.

#### base : Base current (in A). Numeric expression. See [Table 1-24](#page-245-0).

0 to  $\pm 100E - 3$  (for 4155C/4156C and MPSMU in 41501A/B)

0 to  $\pm 1$  (for HPSMU in 41501A/B)

Set the source unit output values which has been forced before the XE command. This minimizes the spike.

<span id="page-245-0"></span>4155C/4156C FLEX Commands **STI** 

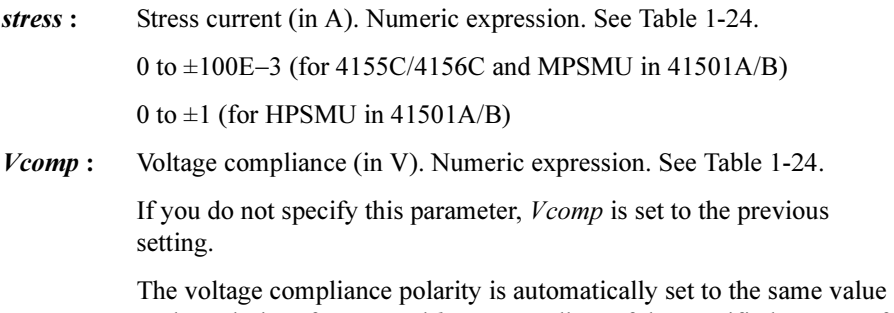

as the polarity of stress and base, regardless of the specified Vcomp. If stress=0 and  $base=0$ , the polarity of the voltage compliance is positive.

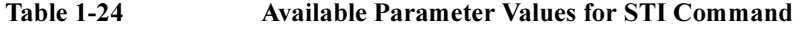

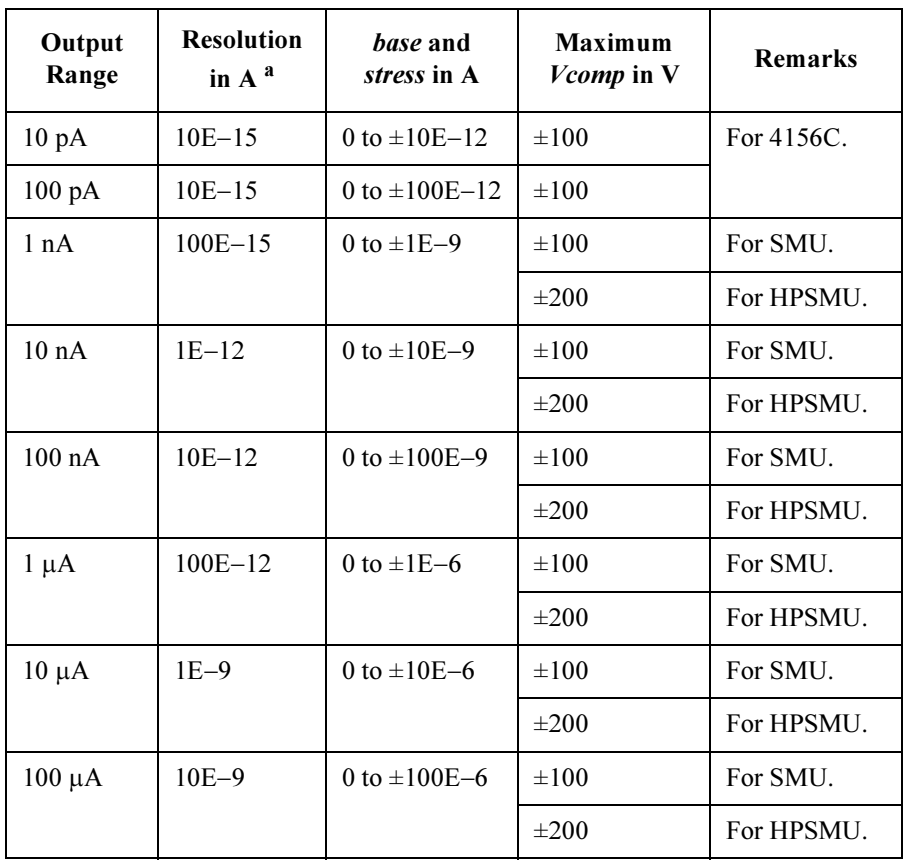

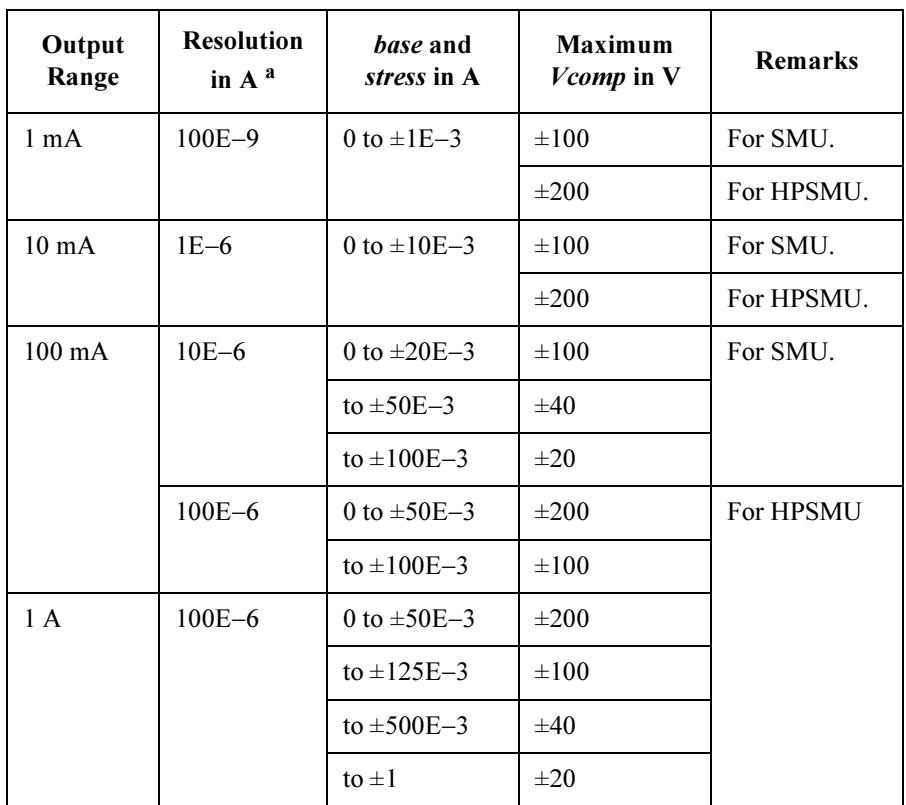

a. Minimum resolution is  $Range \times 5E-5$ . However the setting accuracy is not guaranteed for the resolution less than the value shown in the table.

OUTPUT @Hp4156;"STI 0,1,14,0,5E-7,10"

Example **Statements**  4155C/4156C FLEX Commands **STM** 

## **STM**

The STM command sets the automatic abort condition (stop condition) for the stress force.

The automatic abort function of the stress force is available for the free run stress mode and for the pulse count stress mode (more than 10 sec). Refer to the STT command.

Syntax STM abort

Parameters abort : Automatic abort condition (stop condition). Integer expression. The following values are available:

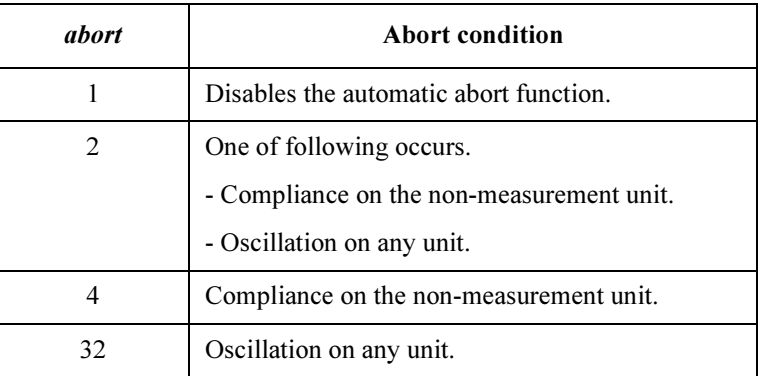

Example **Statements**  OUTPUT @Hp4156;"STM 32"

# **STP**

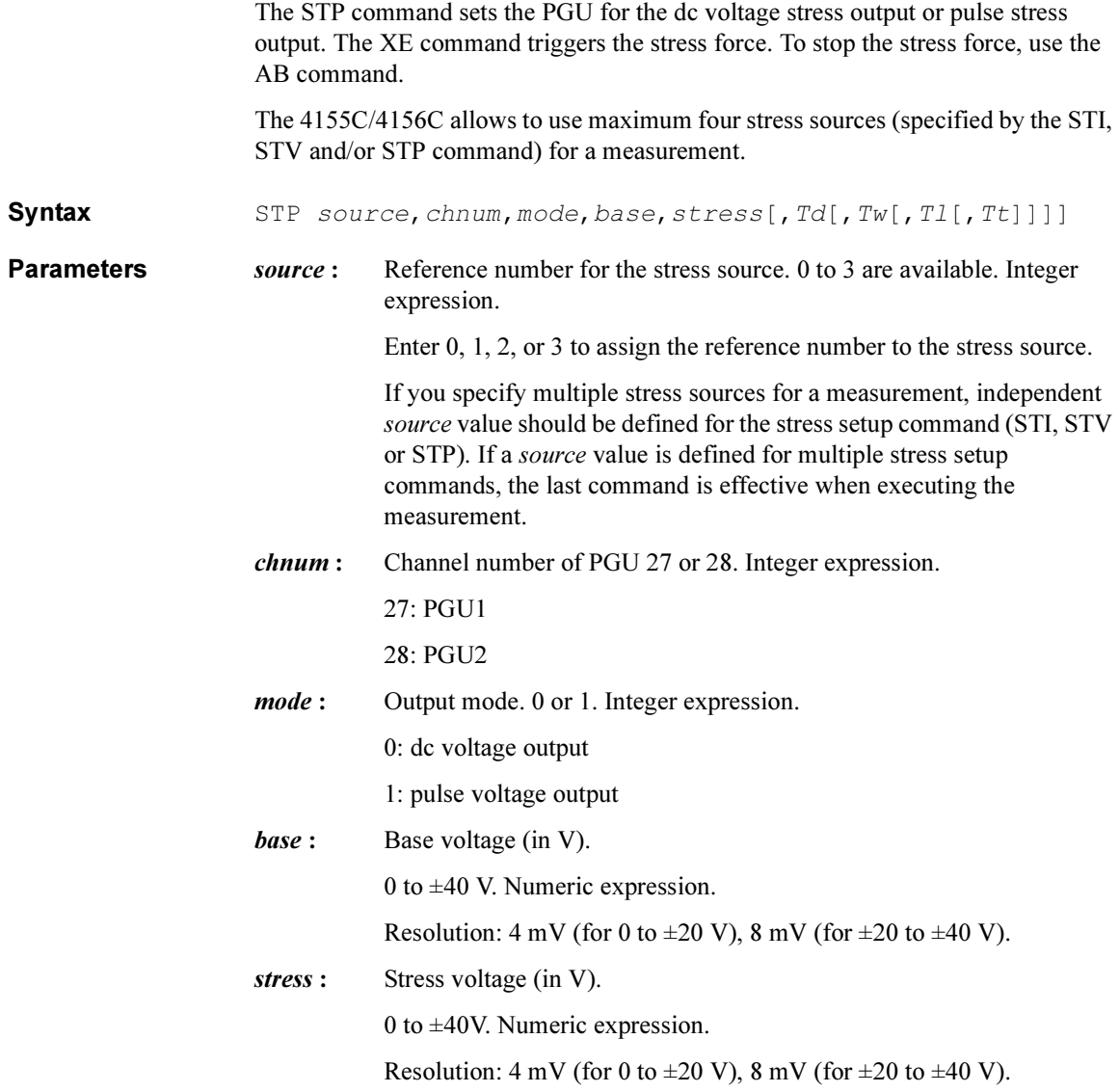

<span id="page-249-0"></span>4155C/4156C FLEX Commands **STP** 

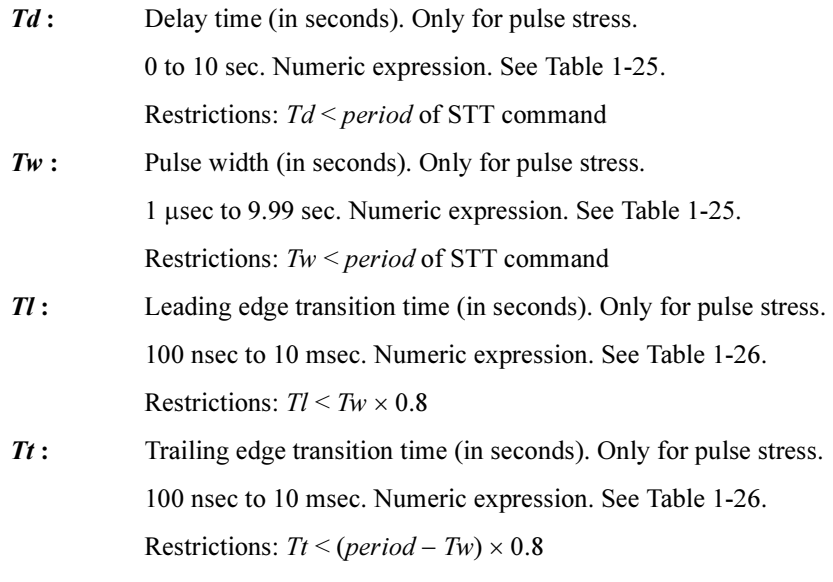

where *period* is a parameter of STT command.

Table 1-25 Ranges of Delay Time and Pulse Width

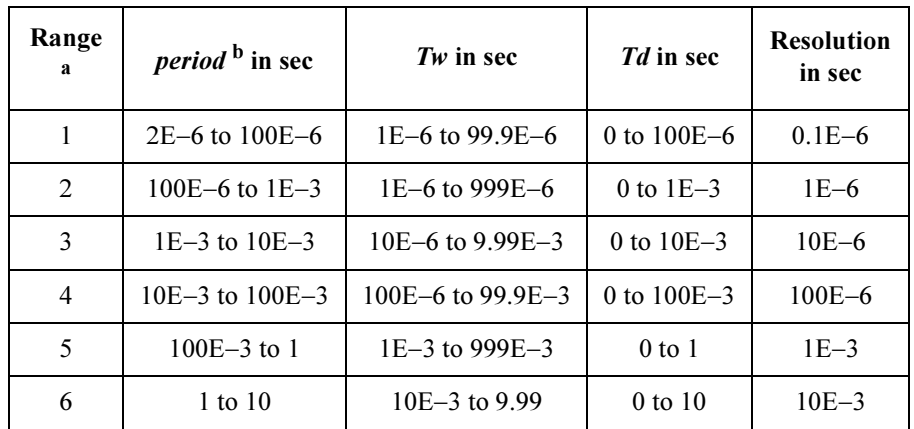

a. Settings of  $period$ , Tw and Td for a PGU must be in the same range. If you use two PGUs, these three parameters must be set in the same range for both PGUs.

b. This parameter is a STT command parameter.

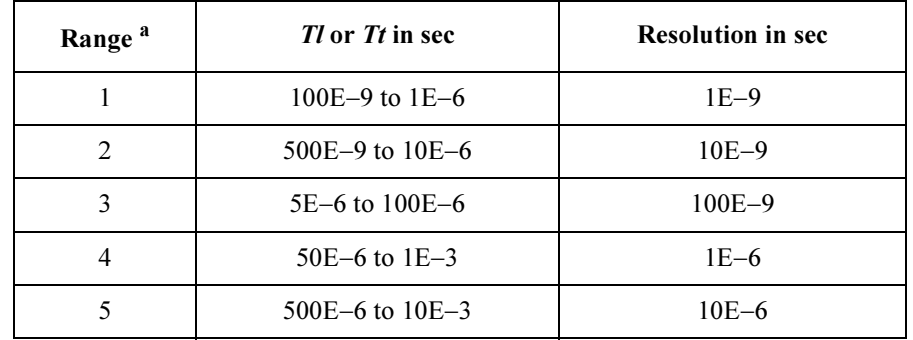

### <span id="page-250-0"></span>Table 1-26 Leading and Trailing Edge Transition Time

a. Leading time and trailing time for a PGU must be in the same range.

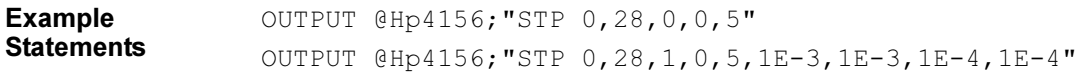

4155C/4156C FLEX Commands **STT** 

# **STT**

The STT command sets the stress time and stress mode.

Syntax STT hold, mode[, count[, period]]

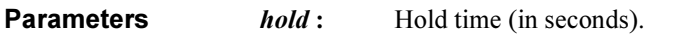

0 to 655.35 sec. Numeric expression.

mode: Stress mode.

0, 1 or 2. Integer expression. See [Table 1-27.](#page-252-0)

If you use *only* the dc stress source, set *mode* to 0 or 2. *mode*=1 is not available for the dc stress. Do not set count and period.

If you enter the STT command into the internal program memory, do not set *mode*=0. Free run pulse output is not available.

- count : Stress time or pulse count. Numeric expression. See [Table 1-27](#page-252-0).
- *period*: Pulse period (in seconds). Only for pulse stress.

2E-6 to 10 sec. Numeric expression.

This value must match the STP command Td and Tw parameters. See [Table 1-25](#page-249-0) of the STP command. Initial setting: 10 msec

If this parameter is not specified, period is set to the previous value or the initial setting value.

If you use the automatic abort function in the pulse count mode, pulse output must be more than 10 seconds. (*count*  $\times$  *period*  $>$  10 sec)
#### Table 1-27 Available *mode* and *count* value

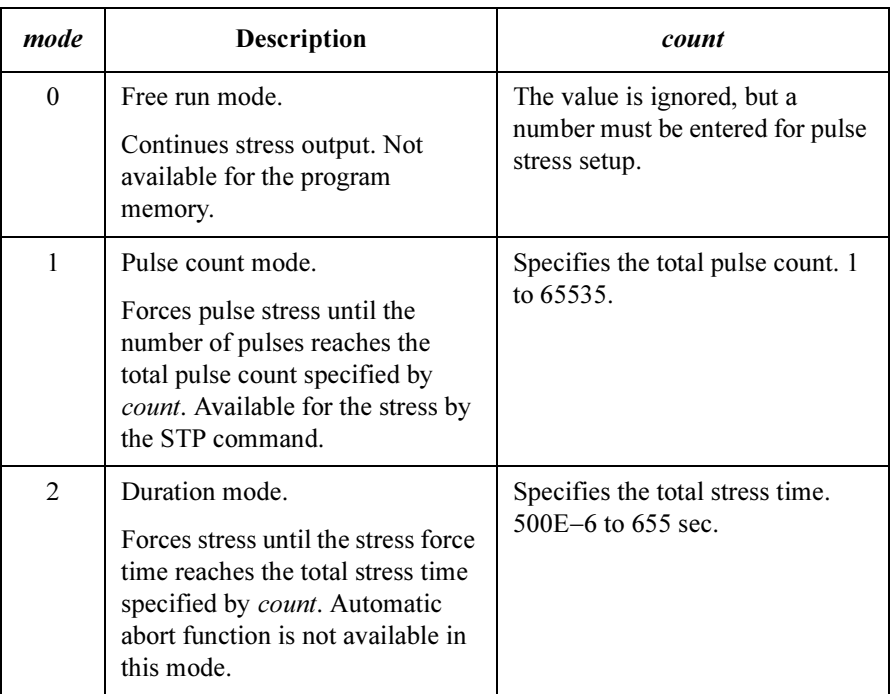

#### NOTE Pulse Count and Pulse Period

Pulse count and pulse period settings are effective for both PGU1 and PGU2. If you use a PGU as a stress source, and another PGU as a pulse source (controlled by the SPG/SRP/SPP commands), check the settings of the SPG command in your program. The settings of each commands must be the same value.

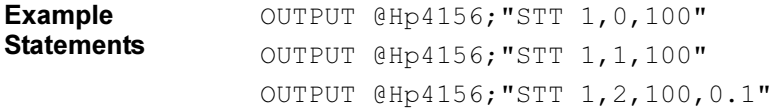

# **STV**

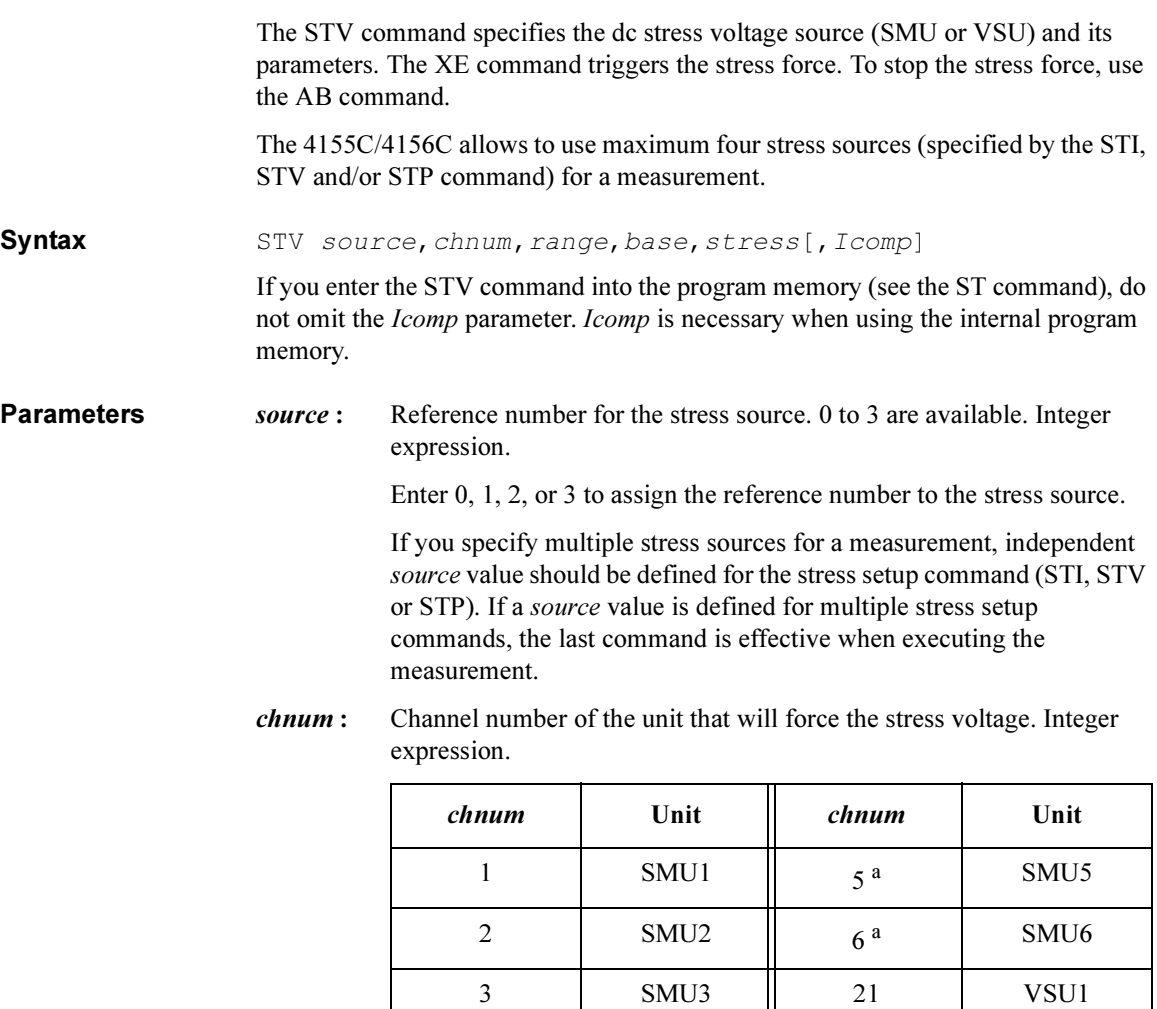

a. For MPSMUs in the 41501A/B Expander. For HPSMU, channel number is 6, not 5.

4 SMU4 22 VSU2

|               | range                                                                                                    | Ranging Type <sup>a</sup>  |  |  |  |
|---------------|----------------------------------------------------------------------------------------------------|----------------------------|--|--|--|
|               | $\theta$                                                                                                    | Auto ranging               |  |  |  |
|               | 11 (for SMU)                                                                                                    | 2 V limited auto ranging   |  |  |  |
|               | 12                                                                                                    | 20 V limited auto ranging  |  |  |  |
|               | 13 (for SMU)                                                                                                    | 40 V limited auto ranging  |  |  |  |
|               | 14 (for SMU)                                                                                                    | 100 V limited auto ranging |  |  |  |
|               | 15 (only for HPSMU)                                                                                                    | 200 V limited auto ranging |  |  |  |
|               | a. Auto ranging uses the lowest output range (available for<br>the unit) that covers both base and stress value. Limited<br>auto ranging uses the specified range or above. For exam-<br>ple, 20 V limited auto ranging uses the 100 V range to<br>force stress=50 V with base=0 V. |                            |  |  |  |
| base:         | Base voltage (in V). Numeric expression. See Table 1-28.                                                                                                    |                            |  |  |  |
|               | 0 to $\pm 100$ (for 4155C/4156C and MPSMU in 41501A/B)                                                                                                    |                            |  |  |  |
|               | 0 to $\pm 200$ (for HPSMU in 41501A/B)                                                                                                    |                            |  |  |  |
|               | 0 to $\pm 20$ (for VSU)                                                                                                    |                            |  |  |  |
| stress :      | Stress current (in V). Numeric expression. See Table 1-28.                                                                                                    |                            |  |  |  |
|               | 0 to $\pm 100$ (for 4155C/4156C and MPSMU in 41501A/B)                                                                                                    |                            |  |  |  |
|               | 0 to $\pm 200$ (for HPSMU in 41501A/B)                                                                                                    |                            |  |  |  |
|               | 0 to $\pm 20$ (for VSU)                                                                                                    |                            |  |  |  |
| <b>Icomp:</b> | Current compliance (in A). Numeric expression. See Table 1-28.                                                                                                    |                            |  |  |  |
|               | If this parameter is not specified, <i>Icomp</i> is set to the previous setting.<br>0 A is not allowed for <i>Icomp</i> .                                                                                                    |                            |  |  |  |
|               | The current compliance polarity is automatically set to the same<br>polarity as the <i>stress</i> and <i>base</i> values, regardless of the specified <i>Icomp</i> .<br>If stress=0 and $base=0$ , the polarity of the current compliance is<br>positive.                           |                            |  |  |  |

range : Stress output range. Integer expression.

| Output<br>Range | <b>Resolution</b><br>in V | <i>hase</i> and<br><i>stress</i> in V | Maximum<br><i>Icomp</i> in A | <b>Remarks</b> |
|-----------------|---------------------------|---------------------------------------|------------------------------|----------------|
| 2V              | $100E - 6$                | 0 to $\pm 2$                          | $\pm 100E - 3$               | For SMU.       |
|                 |                           |                                       | $\pm 1$                      | For HPSMU.     |
| 20 V            | $1E-3$                    | 0 to $\pm 20$                         | $\pm 100E - 3$               | For SMU.       |
|                 |                           |                                       | $\pm 1$                      | For HPSMU.     |
|                 |                           |                                       |                              | For VSU.       |
| 40 V            | $2E-3$                    | 0 to $\pm 40$                         | $\pm 50E - 3$                | For SMU.       |
|                 |                           |                                       | $\pm 500E - 3$               | For HPSMU.     |
| 100V            | $5E-3$                    | 0 to $\pm 100$                        | $\pm 20E - 3$                | For SMU.       |
|                 |                           |                                       | $±125E-3$                    | For HPSMU.     |
| 200 V           | $10E-3$                   | 0 to $\pm 200$                        | $\pm 50E - 3$                |                |

<span id="page-255-0"></span>Table 1-28 Available Parameter Values for STV Command

Example **Statements**  OUTPUT @Hp4156;"STV 0,1,12,0,5,1E-2"

## :SYST:ERR?

This query command returns an error code from the 4155C/4156C error register, and the error message. An error code and error message pair is returned, and the error code is deleted from the error register.

The output data is always stored in the query buffer in ASCII format, regardless of the FMT command.

Syntax : SYST: ERR?

Query Response In US command mode: error\_code,message<LF^EOI> In US42 command mode: error\_code,message<CR/LF^EOI> Example **Statements** OUTPUT @Hp4156;":SYST:ERR?" ENTER @Hp4156;A,A\$

4155C/4156C FLEX Commands TDI

# TDI

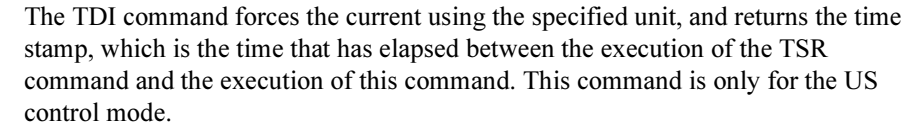

**Execution Conditions** The CN command has been executed for the specified unit. If the voltage compliance is greater than  $\pm 40$  V, the interlock circuit must be shorted.

Syntax TDI chnum, range, current[, Vcomp[, comp polarity]]

If you send the TDI command to the program memory (see the ST command), do not omit the *Vcomp* parameter. *Vcomp* is necessary when using the internal program memory.

### **Parameters** *chnum*: Channel number of the unit used to force the current. Integer expression.

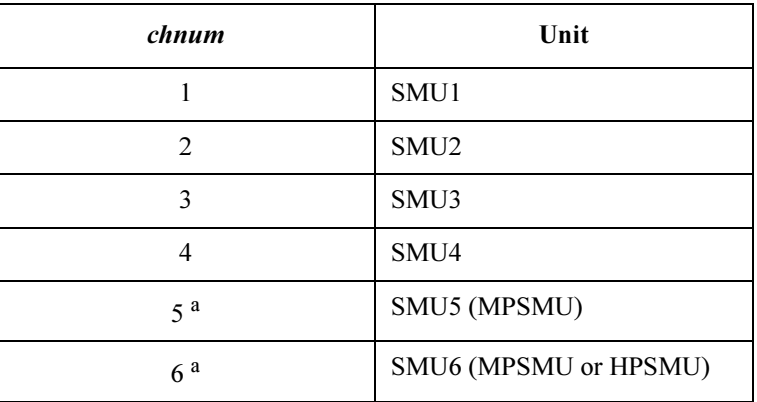

a. For SMUs in the 41501A/B Expander.

range: Ranging type for the current output. Integer expression.

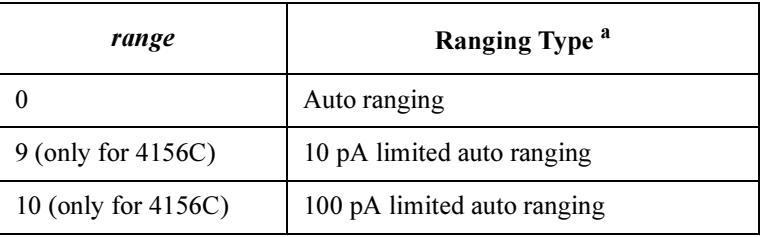

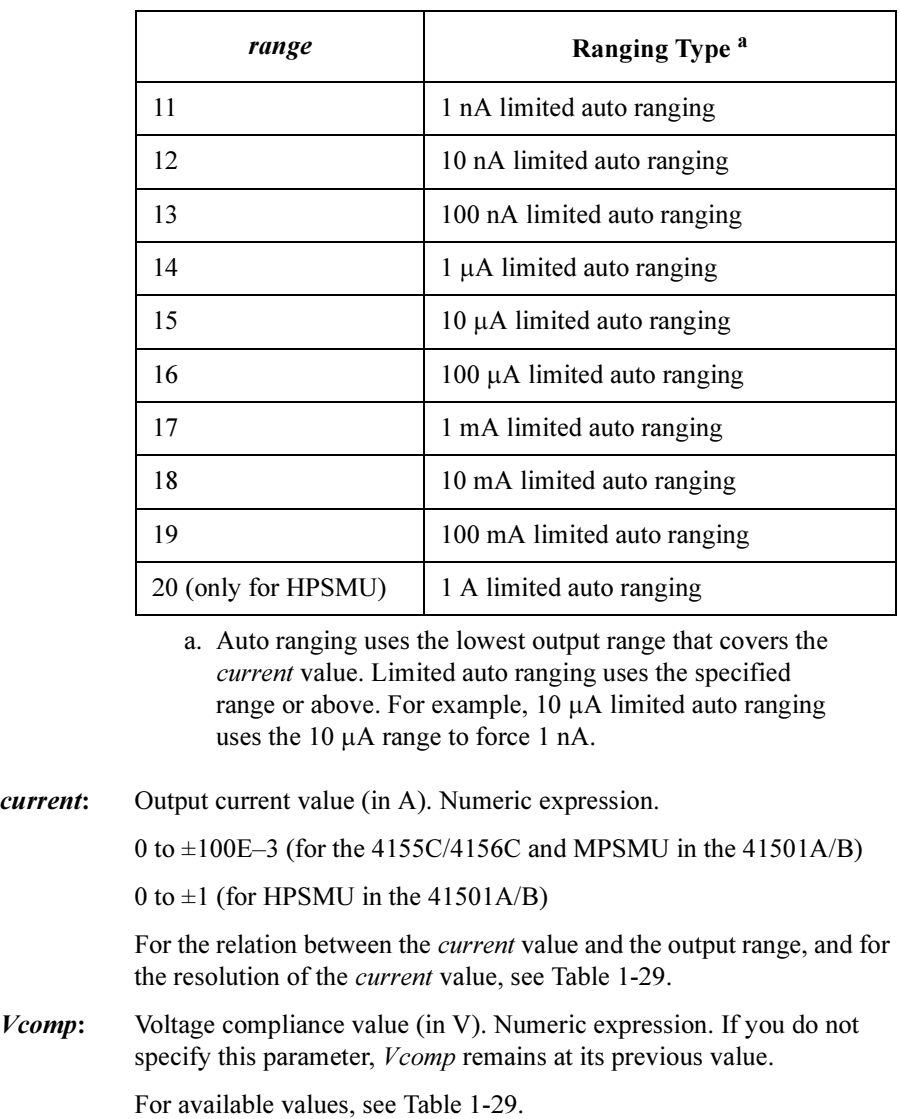

4155C/4156C FLEX Commands TDI comp polarity: Polarity of voltage compliance. Numeric expression. 0: Auto mode. Default. The polarity of the voltage compliance is automatically set to the same value as the polarity of the output current (current), regardless of the polarity of the *Vcomp* value. If the output current is 0 A, the polarity is positive. 1: Manual mode. This parameter must be specified if you want the polarity of the voltage compliance to be set the same as the specified polarity of Vcomp. Response  $time \leq term inator$ Where *time* is the time that has elapsed between the execution of the TSR command and the execution of this command. <terminator> depends on the FMT command setting. Example **Statements** OUTPUT @Hp4156;"TDI 1,0,1E-6,100,1" ENTER @Hp4156;Time

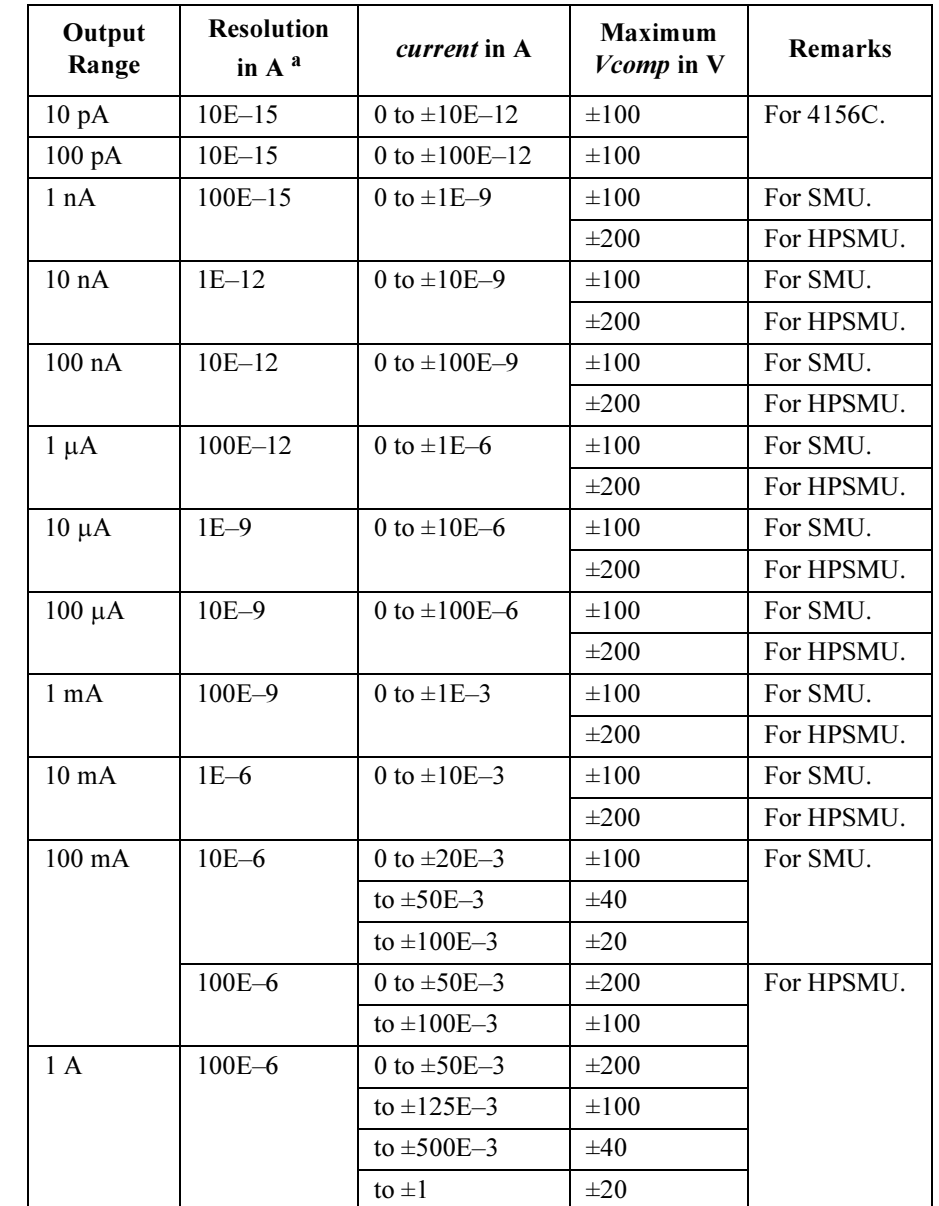

#### <span id="page-260-0"></span>Table 1-29 Available Parameter Values for TDI Command

a. Minimum resolution is Range×5E-5. However the setting accuracy is not guaranteed for the resolution less than the value shown in the table. 4155C/4156C FLEX Commands **TDV** 

## **TDV**

The TDV command forces the output voltage using the specified unit, and returns the time stamp, which is the time that has elapsed between the execution of the TSR command and the execution of this command. This command is only for the US control mode.

Execution **Conditions** The CN command has been executed for the specified unit. If the output voltage is greater than  $\pm 40$  V, the interlock circuit must be shorted.

Syntax TDV chnum, range, voltage[, Icomp[, comp polarity]]

If you send the TDV command to the program memory (see the ST command), do not omit the *Icomp* parameter. *Icomp* is necessary when using the internal program memory.

**Parameters** *chnum*: Channel number of the unit used to force voltage. Integer expression.

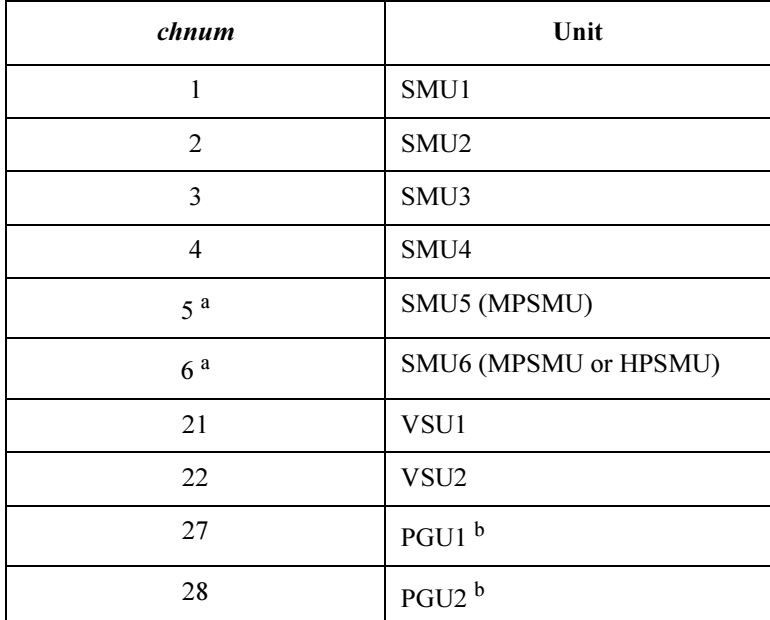

a. For SMUs in the 41501A/B Expander.

b. If you use the PGU, execute the SPG command before the TDV command.

|                          | range                                                                                                    | Ranging Type <sup>a</sup>  |  |  |  |
|--------------------------|----------------------------------------------------------------------------------------------------|----------------------------|--|--|--|
|                          | $\theta$                                                                                                    | Auto ranging               |  |  |  |
|                          | 11 (for SMU)                                                                                                    | 2 V limited auto ranging   |  |  |  |
|                          | 12                                                                                                    | 20 V limited auto ranging  |  |  |  |
|                          | 13 (for SMU and PGU)                                                                                                    | 40 V limited auto ranging  |  |  |  |
|                          | 14 (for SMU)                                                                                                    | 100 V limited auto ranging |  |  |  |
|                          | 15 (only for HPSMU)                                                                                                    | 200 V limited auto ranging |  |  |  |
|                          | a. Auto ranging uses the lowest output range that covers the<br>voltage value. Limited auto ranging uses the specified<br>range or above. For example, 20 V limited auto ranging<br>uses the 20 V range to force 1 V.                                    |                            |  |  |  |
| voltage:                 | Output voltage value (in V). Numeric expression.<br>0 to $\pm 100$ (for 4155C/4156C and MPSMU in 41501A/B)<br>0 to $\pm 200$ (for HPSMU in 41501A/B)                                                                                                    |                            |  |  |  |
|                          |                                                                                                    |                            |  |  |  |
|                          |                                                                                                    |                            |  |  |  |
|                          | 0 to $\pm 20$ (for VSU)                                                                                                    |                            |  |  |  |
|                          | 0 to $\pm 40$ (for PGU)                                                                                                    |                            |  |  |  |
|                          | For the relation between the <i>voltage</i> and the output range and for the<br>resolution of the <i>voltage</i> value, see Table 1-30.                                                                                                    |                            |  |  |  |
| Icomp:                   | Current compliance value (in A). Numeric expression. If you do not<br>specify this parameter, <i>Icomp</i> remains at its previous value. Zero amps<br>$(0 A)$ is not allowed for <i>Icomp</i> . This parameter is not available for the<br>VSU and PGU. |                            |  |  |  |
|                          | For available values, see Table 1-30.                                                                                                    |                            |  |  |  |
| comp<br><i>polarity:</i> | Polarity of the current compliance. Integer expression. This parameter<br>is not available for the VSU and PGU.                                                                                                    |                            |  |  |  |
|                          | 0 (auto mode) or 1 (manual mode).                                                                                                    |                            |  |  |  |

range: Ranging type for voltage output. Integer expression.

<span id="page-263-0"></span>0: Auto mode. Default.

The polarity of the current compliance is automatically set to the same value as the polarity of the output voltage (voltage), regardless of the polarity of the *Icomp* value. If the output voltage is 0 V, the polarity is positive.

1: Manual mode.

This parameter must be specified if you want the polarity of the current compliance to be set to the same value as the polarity of the specified *Icomp*.

#### Table 1-30 Available Parameter Values for TDV Command

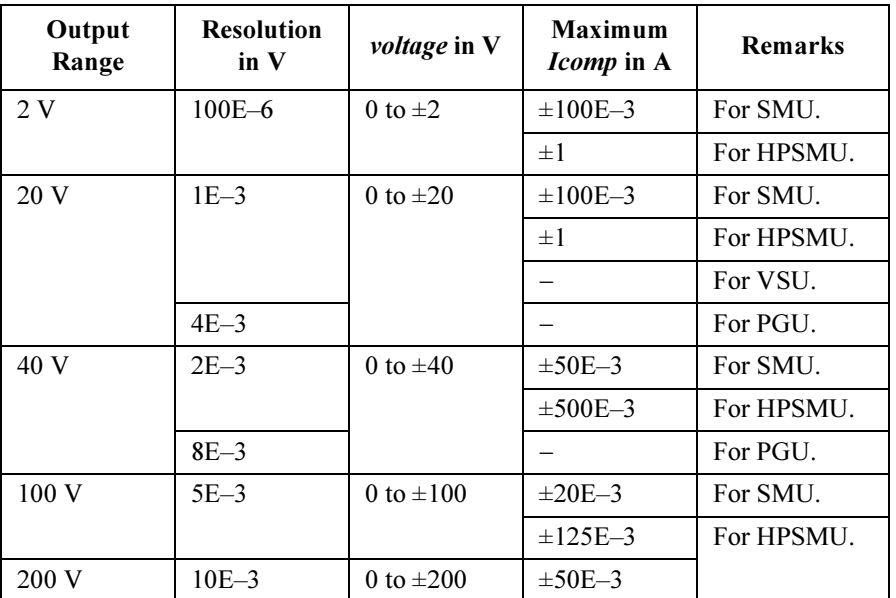

#### Response  $time \leq term inator$

Where *time* is the time that has elapsed between the execution of the TSR command and the execution of this command.

<terminator> depends on the FMT command setting.

Example **Statements** OUTPUT @Hp4156;"TDV 1,0,20,1E-6,0" ENTER @Hp4156;Time

# TI/TI?

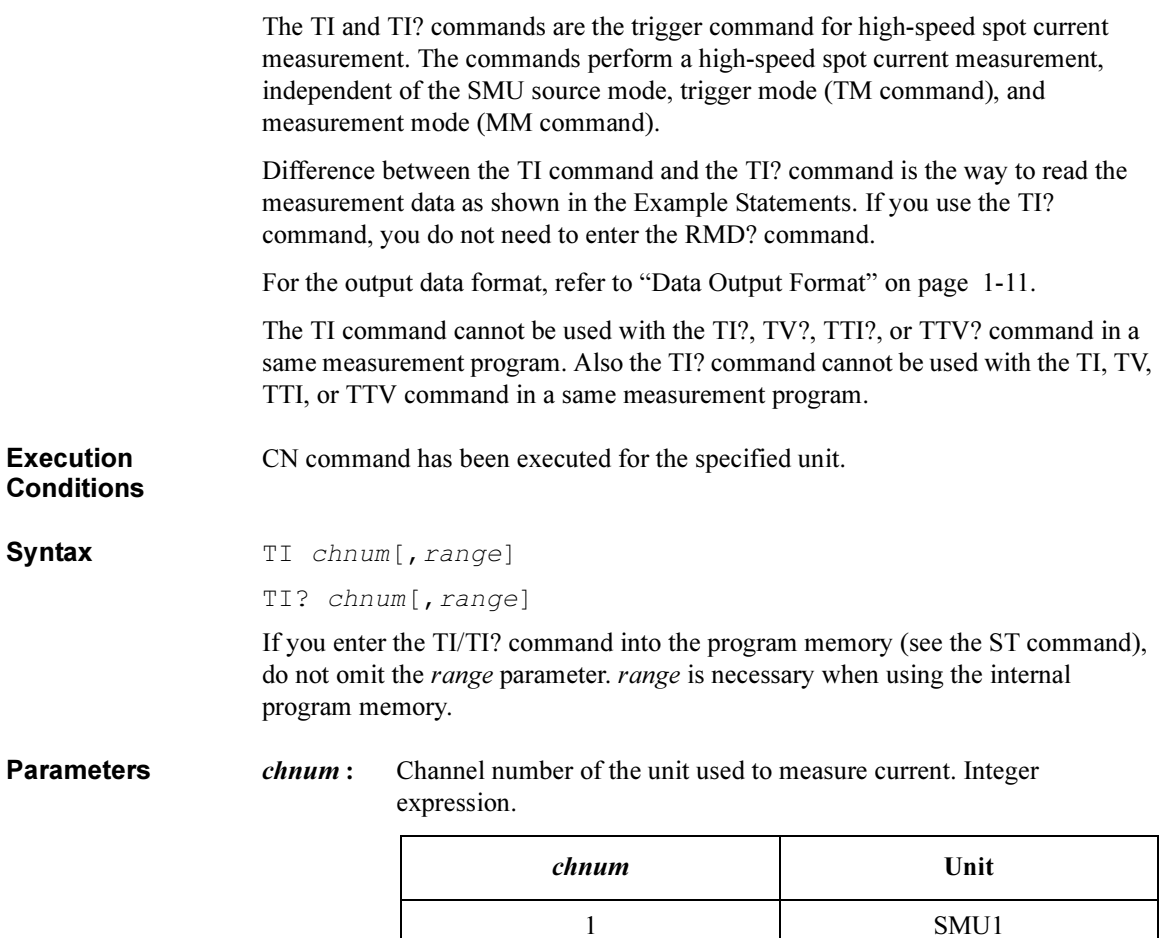

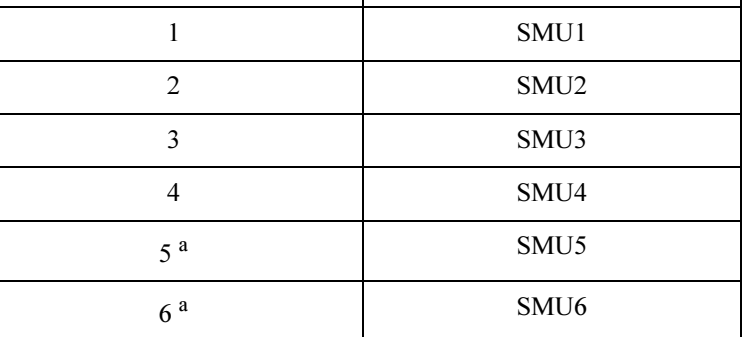

a. For MPSMUs in the 41501A/B Expander. For HPSMU, channel number is 6, not 5.

range : Ranging type for current measurement. 0, 9 to 20, and  $-9$  to  $-20$  are available. Integer expression. See table below.

> For SMU set to the current source, the input range value is ignored, and the SMU measures the current using the current output range.

> If you do not specify range, measurement range is automatically set to the compliance range for voltage force SMU, and set to the current output range for current force SMU.

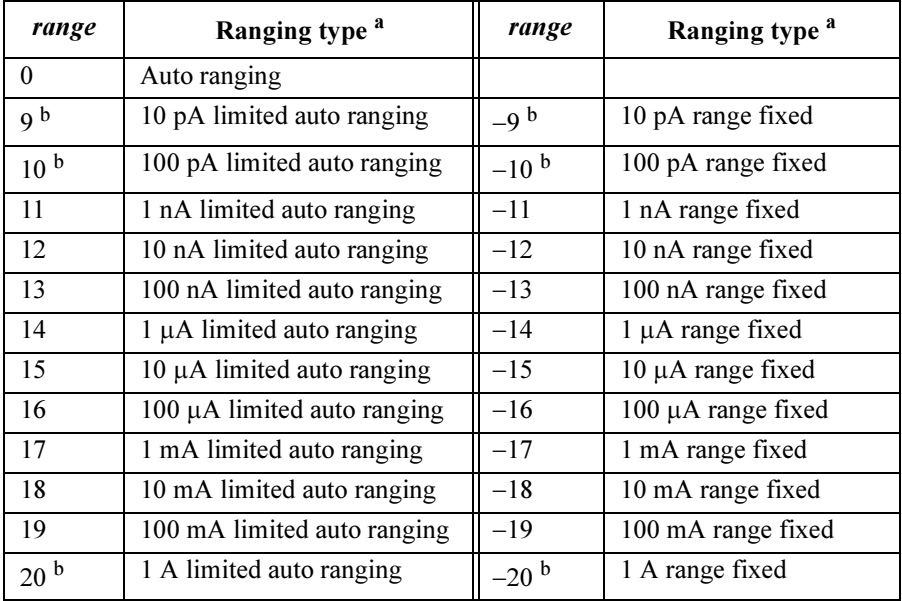

a. Auto ranging uses the lowest measurement range (available for the unit) that covers the measurement value. Limited auto ranging uses the specified range or above. For example,  $10 \mu A$  limited auto ranging uses the 10 μA range to measure 1 nA, and uses the 100 mA range to measure 50 mA.

b. 9, 10,  $-9$ , and  $-10$  are only for 4156C. 20 and  $-20$  are only for HPSMU.

#### For TI command:

**Statements** 

Example

OUTPUT @Hp4156;"TI 1,0" OUTPUT @Hp4156;"RMD?" ENTER @Hp4156;A

For TI? command:

OUTPUT @Hp4156;"TI? 1,0" ENTER @Hp4156;A

# TM

The TM command specifies the trigger mode which defines how events are effected for the measurement trigger, and releases the wait status set by the PA command. The TM command is effective for all types of measurements, except for high-speed spot measurements.

Syntax TM mode

**Parameters** mode: Trigger mode. 1 to 4 are available. Integer expression. See below. The mode value is initially set to 1.

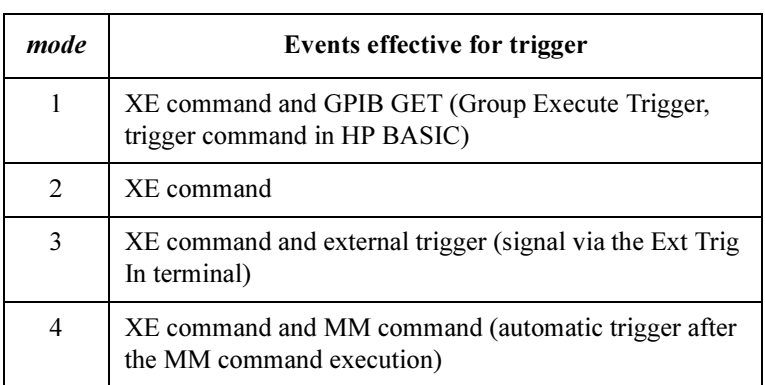

If the *mode* value is set to 3, and the measurement is performed by an external trigger signal via the Ext Trig In terminal, the 4155C/4156C outputs a pulse signal via the Ext Trig Out terminal on the rear panel.

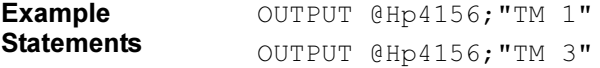

4155C/4156C FLEX Commands TSC

## **TSC**

The TSC command enables or disables the time stamp function. This command is only for the US control mode.

**Execution Conditions**  The TSC command is effective in the following measurement modes:

- Spot measurement (MM 1)
- Staircase sweep measurement (MM 2)
- 1-channel pulsed spot measurement (MM 3)
- Pulsed sweep measurement (MM 4)
- Staircase sweep with pulsed bias measurement (MM 5)
- Sampling measurement (MM 10)

The initial interval must be 2 msec or more.

Syntax TSC mode

**Parameters** *mode*: Time stamp function mode. Integer expression.

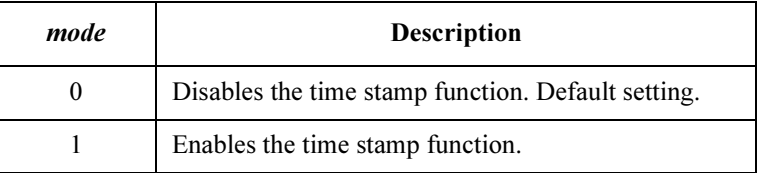

When the function is enabled, the 4155C/4156C returns the time stamp with the measurement data. The time stamp is the time that has elapsed between the execution of the TSR command and the start of the measurement. Refer to ["Data Output Format" on page 1-11](#page-24-0).

Example **Statements** OUTPUT @Hp4156;"TSC 1"

# TSQ?

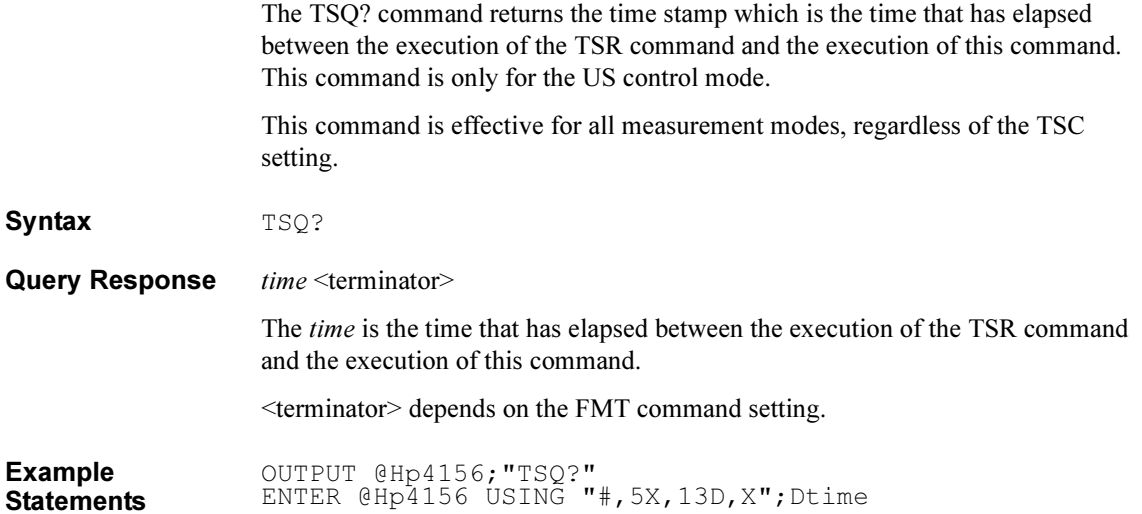

4155C/4156C FLEX Commands **TSR** 

# **TSR**

The TSR command resets the time stamp to zero. This command is only for the US control mode.

This command is effective for all measurement modes, regardless of the TSC setting.

Syntax TSR

Example **Statements** OUTPUT @Hp4156;"TSR"

## \*TST?

The \*TST? query command starts the 4155C/4156C self-test, and stores the results in the output data buffer (query buffer).

The output data is always stored in the query buffer in ASCII format, regardless of the FMT command.

When you execute the TST? command, the output switches of the specified units are set to OFF (the same conditions as after the CL command execution). The \*TST? command also performs self-calibration.

If the 4155C/4156C fails self-test, contact the nearest Agilent Technologies Sales and Service Office. Units that fail self-test are disabled, except for the \*TST? command, and can only be enabled by the RCV command.

Syntax \*TST? [test slot]

**Parameters** test slot : Slot number. 0 to 9 are available. Integer expression. If you do not specify this parameter, the *test slot* value is set to 0.

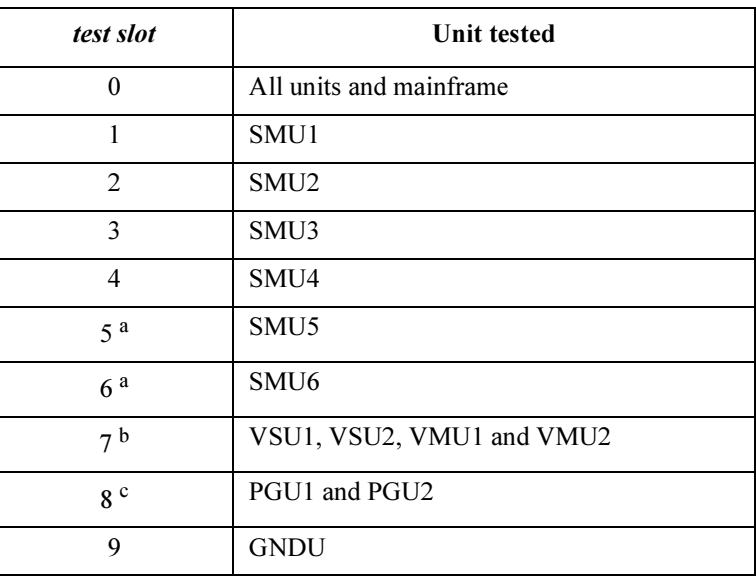

a. For SMUs in the 41501A/B Expander. If HPSMU is installed in the 41501A/B, set test slot of HPSMU to 6, do not set to 5.

- b. All VSU1, VSU2, VMU1, and VMU2 are tested.
- c. Both PGU1 and PGU2 are tested.

4155C/4156C FLEX Commands \*TST?

Query Response In US command mode:

results<LF^EOI>

In US42 command mode:

results<CR/LF^EOI>

results results has the meanings shown in the table below. If multiple failures are detected, the returned results value is equal to the sum of the results values corresponding to the failures.

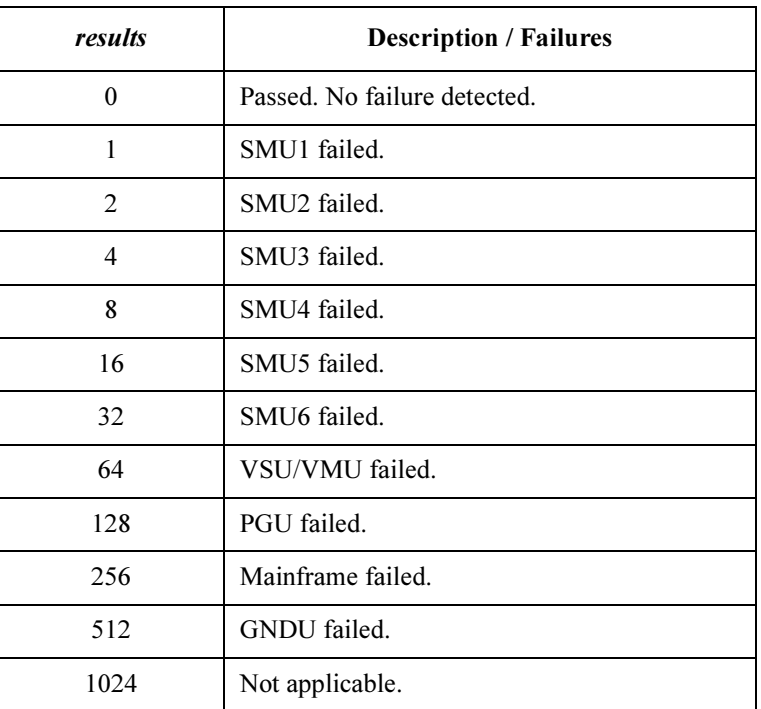

### Remarks If the self-test execution is aborted, fatal error occurred, or 41501A/B expander is not turned on, the \*TST? command returns 256 (Mainframe failed).

If test slot specifies the slot number that does not have a measurement unit, the \*TST? command returns 0 (Passed. No error.).

Example **Statements**  OUTPUT @Hp4156;"\*TST?" ENTER @Hp4156;A

# TTI/TTI?

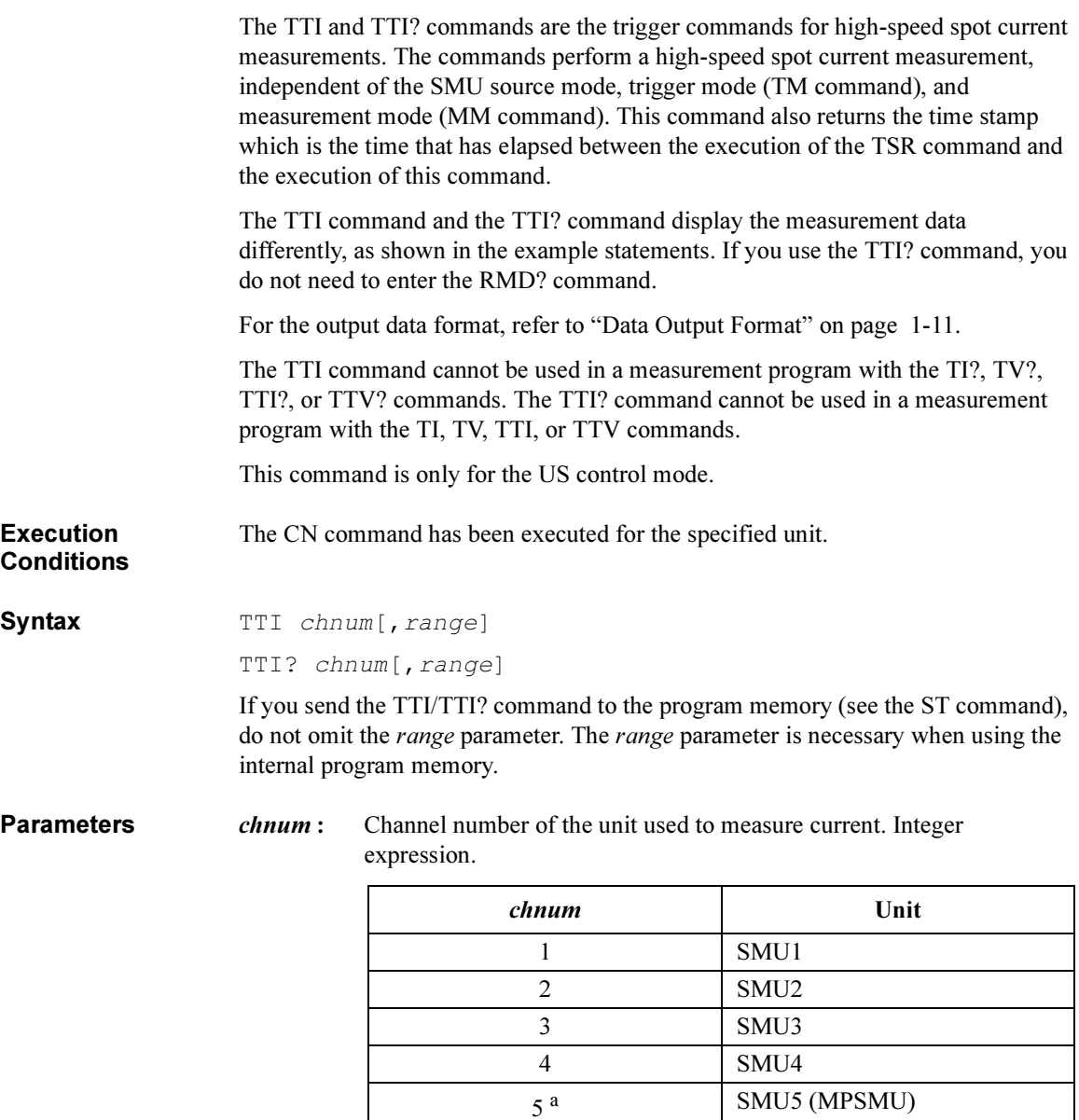

a. For SMUs in the 41501A/B Expander.

6<sup>a</sup> SMU6 (MPSMU or HPSMU)

## 4155C/4156C FLEX Commands TTI/TTI?

range : Ranging type for the current measurement. Ranges from 0, 9 to 20, and  $-9$  to  $-20$  are available. Integer expression. See the table below.

> If the unit specified by the chnum parameter is set to the current source, this parameter value is ignored, and the unit uses the current output range to measure current.

> If you do not specify a range, it is automatically set to the compliance range for the voltage force SMU, and set to the current output range for current force SMU.

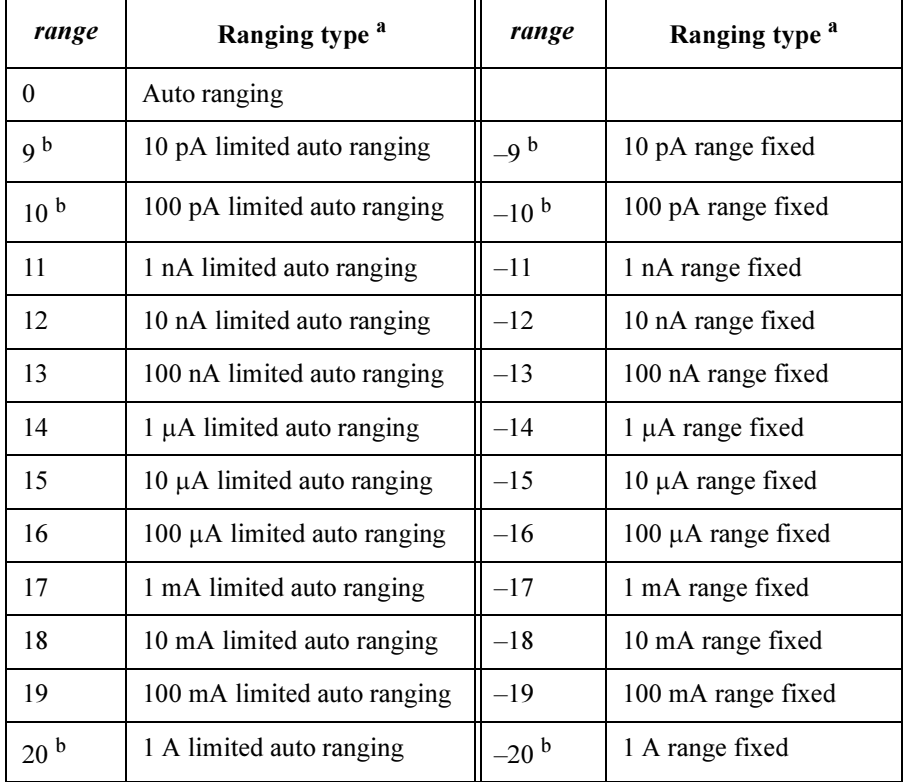

a. Auto ranging uses the lowest available measurement range that covers the measurement value. Limited auto ranging uses the specified range or above. For example, 10  $\mu$ A limited auto ranging uses the 10  $\mu$ A range to measure 1 nA, and uses the 100 mA range to measure 50 mA.

b. 9, 10,  $-9$ , and  $-10$  are only for 4156C. 20 and  $-20$  are only for HPSMU.

Response  $time, data \leq term inator$ 

time: the time that has elapsed between the execution of the TSR command and the start of the measurement.

data: current measurement data

<terminator> depends on the FMT command setting.

Example **Statements** For TTI command: OUTPUT @Hp4156;"TTI 1,0" OUTPUT @Hp4156;"RMD? 2" ENTER @Hp4156;Time,A

For TTI? command:

OUTPUT @Hp4156;"TTI? 1,0" ENTER @Hp4156;Time,A

4155C/4156C FLEX Commands TTV/TTV?

# TTV/TTV?

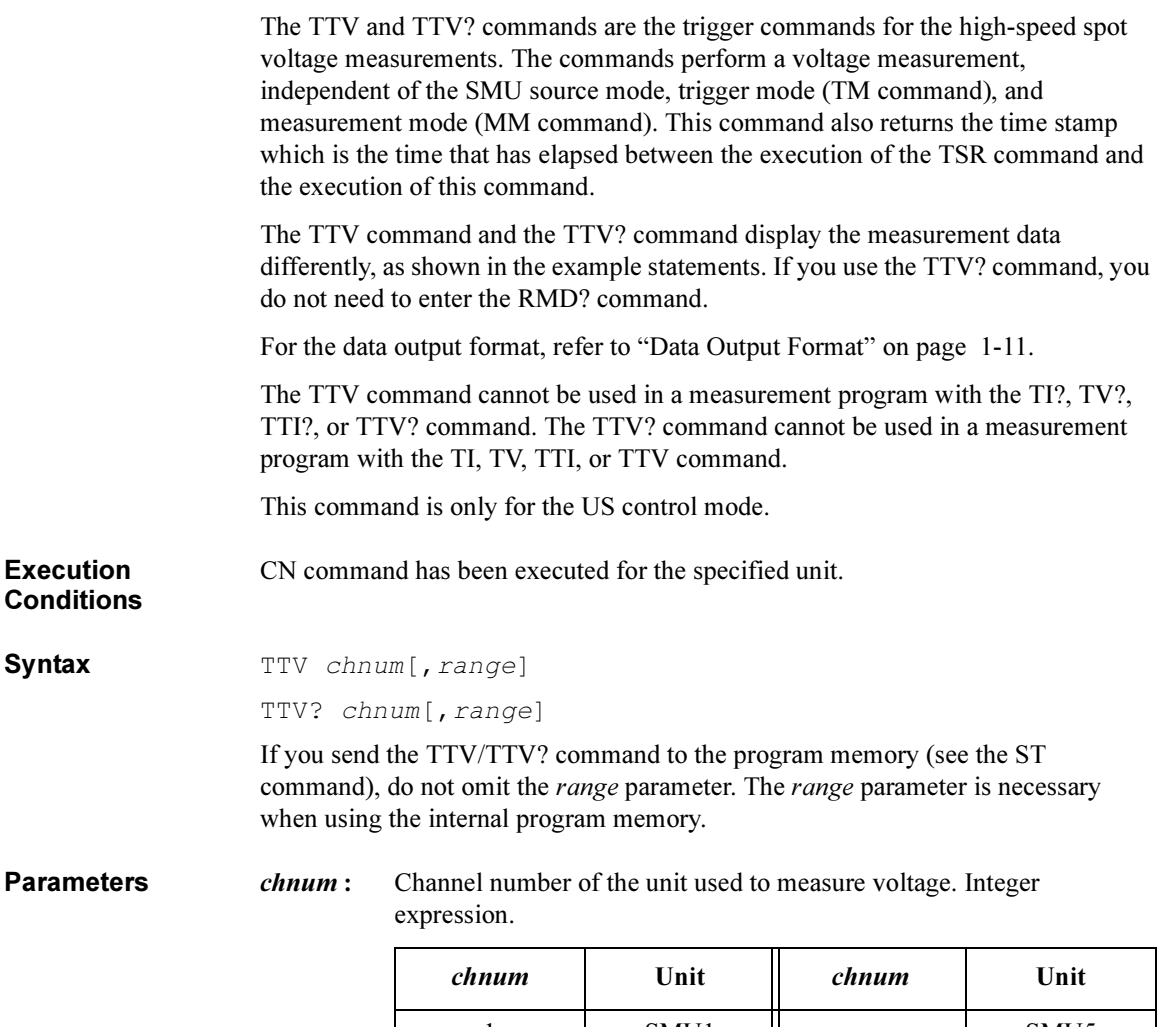

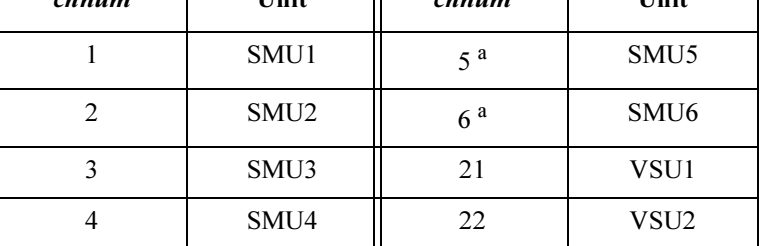

a. For MPSMUs in the 41501A/B Expander. For HPSMU, channel number is 6, not 5.

range: Ranging type for voltage measurement. The ranges  $0, 10$  to 15, and  $-10$ to  $-15$  are available. Integer expression.

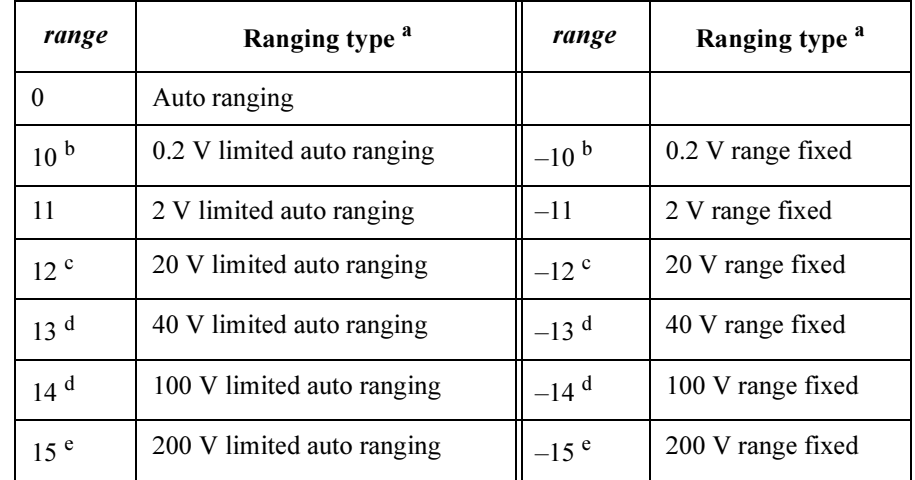

If you do not specify this parameter, the *range* is set to 0.

a. Auto ranging uses the lowest available measurement range that covers the measurement value. Limited auto ranging uses the specified range or above. For example, 2 V limited auto ranging uses the 2 V range to measure 0.1 V, and uses the 20 V range to measure 10 V.

- b. 10 and -10 are available only for VMU in the differential mode.
- c. 12 and  $-12$  are available for VMU in the grounded mode, and SMU
- d. 13, 14,  $-13$ , and  $-14$  are available for SMU.
- e. 15 and  $-15$  are available only for HPSMU.

4155C/4156C FLEX Commands TTV/TTV? Response  $time, data \leq term inator$ time: the time that has elapsed between the execution of the TSR command and the start of the measurement. data: voltage measurement data <terminator> depends on the FMT command setting. Example **Statements** For TTV command: OUTPUT @Hp4156;"TTV 1,0" OUTPUT @Hp4156;"RMD? 2" ENTER @Hp4156;Time,A For TTV? command: OUTPUT @Hp4156;"TTV? 1,0"

ENTER @Hp4156;Time,A

1-264 Agilent 4155C/4156C GPIB Command Reference, Edition 1

# TV/TV?

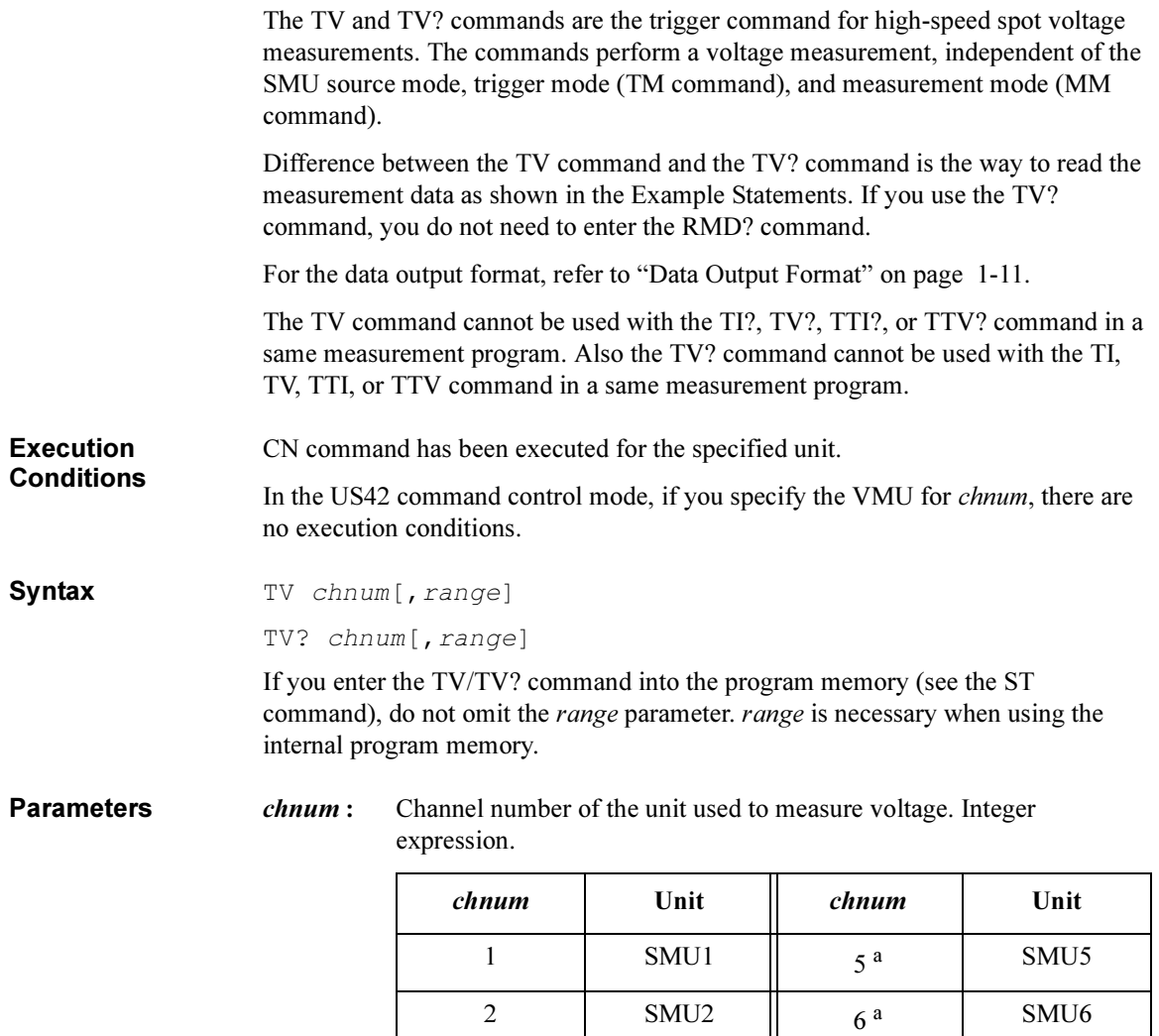

a. For MPSMUs in the 41501A/B Expander. For HPSMU, channel number is 6, not 5.

3 | SMU3 | 21 | VSU1 4 SMU4 22 VSU2

## 4155C/4156C FLEX Commands TV/TV?

range : Ranging type for voltage measurement. 0, 10 to 15, and  $-10$  to  $-15$  are available. Integer expression.

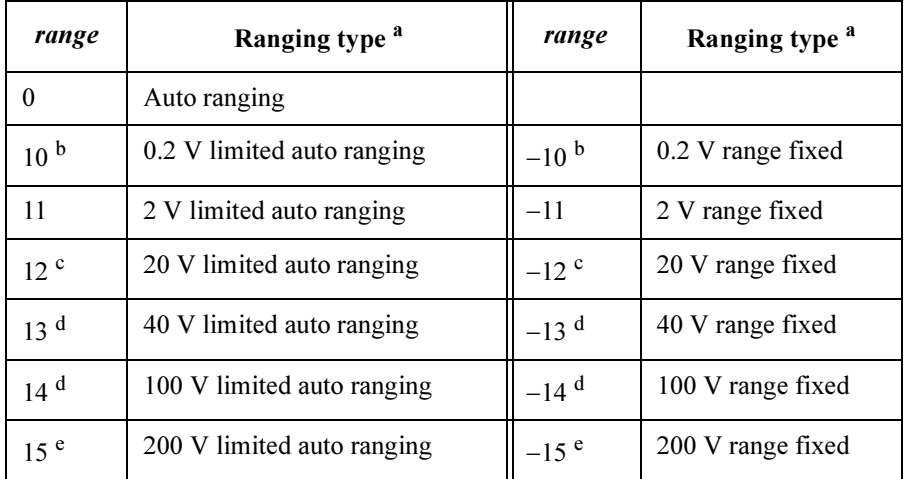

If you do not specify this parameter, range is set to 0.

- a. Auto ranging uses the lowest measurement range (available for the unit) that covers the measurement value. Limited auto ranging uses the specified range or above. For example, 2 V limited auto ranging uses the 2 V range to measure 0.1 V, and uses the 20 V range to measure 10 V.
- b. 10 and -10 are available only for VMU in the differential mode.
- c. 12 and  $-12$  are available for VMU in the grounded mode, and SMU
- d. 13, 14,  $-13$ , and  $-14$  are available for SMU.
- e. 15 and  $-15$  are available only for HPSMU.

Example **Statements** 

#### For TV command:

OUTPUT @Hp4156;"TV 1,0" OUTPUT @Hp4156;"RMD? 1" ENTER @Hp4156;A

#### For TV? command:

OUTPUT @Hp4156;"TV? 1,0" ENTER @Hp4156;A

## UNT?

ENTER @Hp4156;A\$

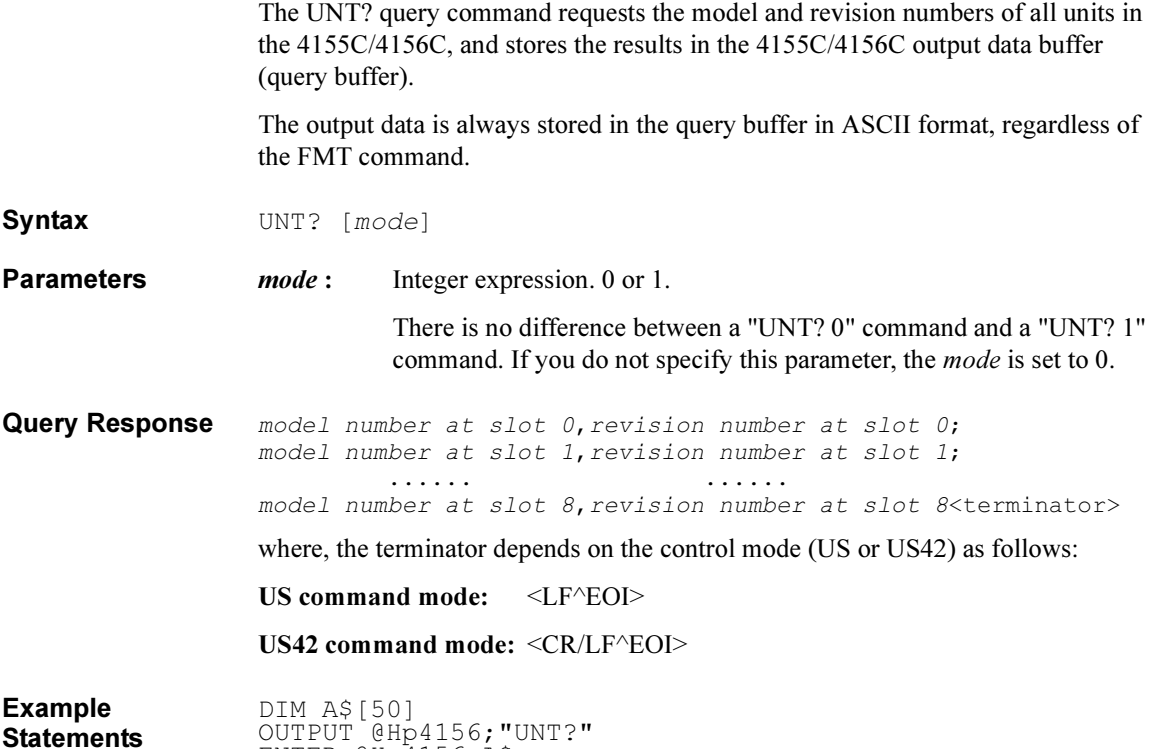

4155C/4156C FLEX Commands VM

## VM

The VM command sets the operation mode of the VMU.

Syntax VM chnum, mode **Parameters** *chnum* : Channel number of VMU 23 or 24. Integer expression. 23: VMU1 24: VMU2 *mode*: Operation mode. 1 or 2. Integer expression. 1: Grounded measurement mode 2: Differential measurement mode **Remarks** To use the grounded measurement mode, enter the VM 23,1 and/or VM 24,1 commands. And you should define the measurement units in the MM command. You can set the measurement range of VMU1 and VMU2 independently by the RV commands. To use the differential measurement mode, enter the VM 23,2 or VM 24,2 command. And you should define either VMU1 or VMU2 in the MM command. The 4155C/4156C uses the unit defined in the MM command for a measurement, and uses the measurement range specified for the unit by using the RV command. Example **Statements** OUTPUT @Hp4156;"VM 23,1"

## VMD

The VMD command controls the connection of the VMU input discharge resistor which prevents the VMU inputs from building up a charge when the inputs are opened. This command is only for the US control mode.

Syntax VMD discharge

**Parameters** discharge Connection of the VMU discharge resistor. 0, 1, or 2. Integer expression. If you do not enter this command, 1 is set.

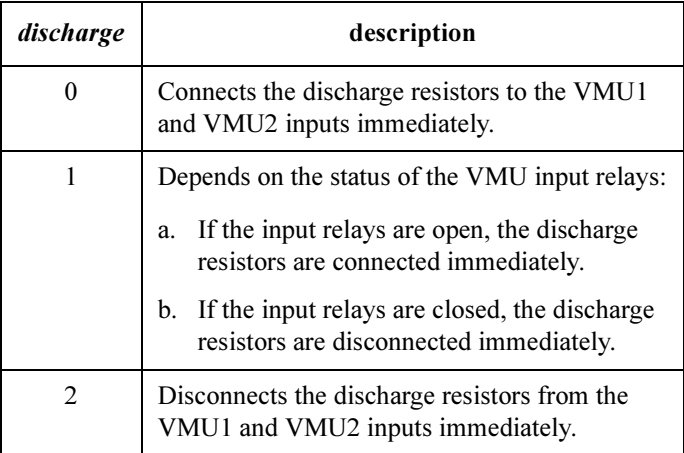

When the auto-calibration is executed, this setting is not changed.

**Remarks** The discharge resistors must be disconnected before starting the measurement.

To synchronize with the status of the VMU input relays, use  $VMD$  1. The discharge resistors are disconnected from the inputs only when the input relays are closed. The connection of the input relays is controlled by the CN and CL commands.

```
Example 
Statements
                                     OUTPUT @Hp4155;"VMD 1"<br>
OUTPUT @Hp4155;"CN"<br>
OUTPUT @Hp4155;"CL"
```
In the above example, the CN command closes the VMU input relays and disconnects the discharge resistors. And the CL command opens the VMU input relays and connects the discharge resistors.

4155C/4156C FLEX Commands \*WAI

## \*WAI

The \*WAI command stops execution of all commands until the Operation Complete (OPC) bit is set to 1, which means there are no pending operations. See the \*OPC command.

Syntax \*WAI

OUTPUT @Hp4156;"\*WAI"

Example **Statements** 

## WI

The WI command specifies the current source for the staircase sweep and its parameters. This command also clears the WV, WSV, and WSI command settings.

This command setting is cleared by the WV command.

**Remarks** If you do not specify the *Rmode* value, the 4155C/4156C uses the lowest output range that covers both *start* and *stop* values. Then the setting resolution must be the same for the *start* and *stop* values. See *Rmode* on [page 1-273](#page-286-0).

**Syntax** For Staircase Sweep Measurement:

WI ch, mode, range, start, stop, step[, Vcomp[, Pcomp[, Rmode]]]

For Staircase Sweep with Pulsed Bias Measurement:

WI ch, mode, range, start, stop, step[, Vcomp]

If you enter the WI command into the program memory (see the ST command), do not omit the *Vcomp* parameter. *Vcomp* is necessary when using the internal program memory.

**Parameters** ch : Channel number of the unit for the staircase sweep current source. 1 to 6 are available. Integer expression.

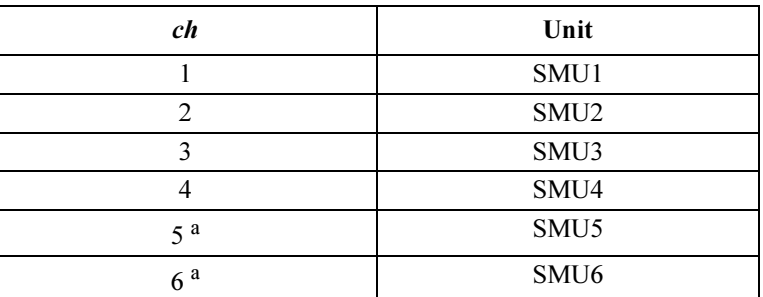

a. For MPSMUs in the 41501A/B Expander. For HPSMU, channel number is 6, not 5.

*mode*: Sweep mode. 1 to 4 are available. Integer expression.

1: Linear sweep (single stair)

2: Log sweep (single stair)

- 3: Linear sweep (double stair)
- 4: Log sweep (double stair)

| range               | <b>Ranging Type</b>              |  |
|---------------------|----------------------------------|--|
| $\theta$            | Auto ranging                     |  |
| 9 (only for 4156C)  | 10 pA limited auto ranging       |  |
| 10 (only for 4156C) | 100 pA limited auto ranging      |  |
| 11                  | 1 nA limited auto ranging        |  |
| 12                  | 10 nA limited auto ranging       |  |
| 13                  | 100 nA limited auto ranging      |  |
| 14                  | 1 μA limited auto ranging        |  |
| 15                  | $10 \mu A$ limited auto ranging  |  |
| 16                  | 100 $\mu$ A limited auto ranging |  |
| 17                  | 1 mA limited auto ranging        |  |
| 18                  | 10 mA limited auto ranging       |  |
| 19                  | 100 mA limited auto ranging      |  |
| 20 (only for HPSMU) | 1 A limited auto ranging         |  |

range : Ranging type for staircase sweep current output. Integer expression.

where, auto ranging uses the optimum range available for the SMU, and limited auto ranging uses the specified range or above. Actual ranging operation depends on the ranging mode setting. See *Rmode* on [page 1-273.](#page-286-0)

start : Start current (in A). Numeric expression. See [Table 1-31.](#page-287-0)

0 to  $\pm 100E-3$  (for 4155C/4156C and MPSMU in 41501A/B)

0 to  $\pm 1$  (for HPSMU in 41501A/B)

start and stop must have the same polarity for  $log$  sweep.

stop : Stop current (in A). Numeric expression. See [Table 1-31](#page-287-0).

0 to  $\pm 100E - 3$  (for 4155C/4156C and MPSMU in 41501A/B)

0 to  $\pm 1$  (for HPSMU in 41501A/B)

start and stop must have the same polarity for  $log$  sweep.

- <span id="page-286-0"></span>step : Number of steps for staircase sweep. Numeric expression. 1 to 1001 are available.
- *Vcomp* : Voltage compliance (in V). Numeric expression. See [Table 1-31](#page-287-0).

If this parameter is not specified, *Vcomp* is set to the previous setting.

The voltage compliance polarity is automatically set to the same value as the polarity of *start* and *stop*, regardless of the specified *Vcomp*.

*Pcomp*: Power compliance (in W). Numeric expression.

1E-3 to 2 (for 4155C/4156C and MPSMU in 41501A/B)

 $1E-3$  to 14 (for HPSMU in 41501A/B)

Setting resolution: 1E-3 W.

If you do not specify the *Pcomp* value, the power compliance is not set.

**Rmode:** Ranging mode.

Used to specify the operation of range change during the current sweep.

0 or 1. Integer expression.

If you do not specify the Rmode value, ranging mode is set to 0 (fixed mode).

### 0: Fixed

Uses the output range, which covers both *start* and *stop* values, during the current sweep.

For example, if you enter the following command, the 4155C/4156C uses 100 mA range to force both  $100 \mu A$  and  $100 \text{ mA}$ .

WI 1, 1, 17, 1E-4, 100E-3, 2, 10, 5E-2, 0

### 1: Auto

Uses the optimum output range for the output current.

For example, if you enter the following command, the 4155C/4156C uses 1 mA range to force  $100 \mu A$ , and uses  $100 \mu A$  range to force  $100 \mu A$ mA.

WI 1,1,17,1E-4,100E-3,2,10,5E-2,1

Range changing may cause 0 A output in a moment.

<span id="page-287-0"></span>Table 1-31 Available Parameter Values for WI Command

| Output<br>Range   | <b>Resolution</b><br>in $A^a$ | start or stop in<br>$\blacktriangle$ | <b>Maximum</b><br>Vcomp in V | <b>Remarks</b> |
|-------------------|-------------------------------|--------------------------------------|------------------------------|----------------|
| 10pA              | $10E-15$                      | 0 to $\pm 10E - 12$                  | $\pm 100$                    | For 4156C.     |
| 100 pA            | $10E - 15$                    | 0 to $\pm 100E - 12$                 | $\pm 100$                    |                |
| 1 nA              | $100E - 15$                   | 0 to $\pm$ 1E-9                      | $\pm 100$                    | For SMU.       |
|                   |                               |                                      | $\pm 200$                    | For HPSMU.     |
| 10 nA             | $1E-12$                       | 0 to $\pm 10E - 9$                   | $\pm 100$                    | For SMU.       |
|                   |                               |                                      | $\pm 200$                    | For HPSMU.     |
| 100 nA            | $10E-12$                      | 0 to $\pm 100E - 9$                  | $\pm 100$                    | For SMU.       |
|                   |                               |                                      | $\pm 200$                    | For HPSMU.     |
| $1 \mu A$         | $100E - 12$                   | 0 to $\pm$ 1E-6                      | $\pm 100$                    | For SMU.       |
|                   |                               |                                      | $\pm 200$                    | For HPSMU      |
| $10 \mu A$        | $1E-9$                        | 0 to $\pm 10E - 6$                   | $\pm 100$                    | For SMU.       |
|                   |                               |                                      | $\pm 200$                    | For HPSMU.     |
| $100 \mu A$       | $10E-9$                       | 0 to $\pm 100E - 6$                  | $\pm 100$                    | For SMU.       |
|                   |                               |                                      | $\pm 200$                    | For HPSMU.     |
| 1 <sub>m</sub> A  | $100E - 9$                    | 0 to $\pm$ 1E-3                      | $\pm 100$                    | For SMU.       |
|                   |                               |                                      | $\pm 200$                    | For HPSMU.     |
| $10 \text{ mA}$   | $1E-6$                        | 0 to $\pm 10E - 3$                   | $\pm 100$                    | For SMU.       |
|                   |                               |                                      | $\pm 200$                    | For HPSMU      |
| $100 \text{ mA}$  | $10E-6$                       | 0 to $\pm 20E - 3$                   | $\pm 100$                    | For SMU.       |
|                   |                               | to $\pm 50E - 3$                     | $\pm 40$                     |                |
|                   |                               | to $\pm 100E - 3$                    | $\pm 20$                     |                |
|                   | $100E-6$                      | 0 to $\pm 50E - 3$                   | $\pm 200$                    | For HPSMU.     |
|                   |                               | to $\pm 100E - 3$                    | $\pm 100$                    |                |
| $\overline{1\,A}$ | $100E - 6$                    | 0 to $\pm 50E - 3$                   | $\pm 200$                    |                |
|                   |                               | to $\pm 125E - 3$                    | $\pm 100$                    |                |
|                   |                               | to $\pm 500E - 3$                    | ±40                          |                |
|                   |                               | to $\pm 1$                           | $\pm 20$                     |                |

a. Minimum resolution is Range×5E-5. However the setting accuracy is not guaranteed for the resolution less than the value shown in the table.

Example **Statements**  OUTPUT @Hp4156;"WI 1,1,11,0,0.1,100,10,1,1" OUTPUT @Hp4156; "WI 1, 2, 15, 1E-6, 0.1, 100"
#### WM

The WM command sets the automatic sweep abort function for the staircase sweep sources, the pulsed sweep source, and the linear search source. It also sets the post sweep condition of the sweep sources.

Syntax WM abort[, post]

The automatic sweep abort function stops the source output when the abort condition specified by the *abort* parameter is detected. The source output is set to the condition specified by the *post* parameter. For the linear search measurement, ignore the post parameter.

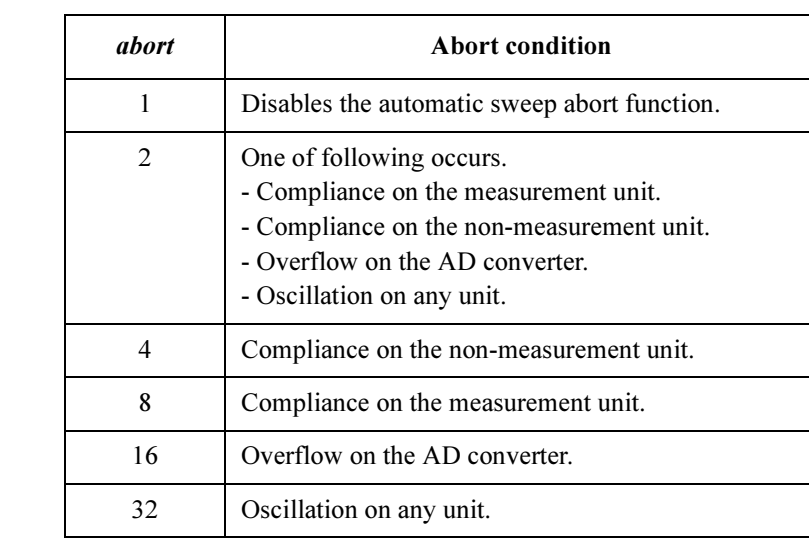

Parameters abort: Abort condition. Integer expression.

To set multiple abort conditions, specify the sum of the abort values for the abort conditions shown above. This is allowed for *abort*=4 to 32. For example, if you want to enable the abort function when compliance on the measurement unit (*abort*=8) or oscillation (*abort*=32) is detected, set the *abort* parameter to 40  $(8 + 32)$ .

*post*: Post sweep condition of the sources. 1 or 2. Integer expression.

1: Sets the source output to the start value.

2: Sets the source output to the stop value.

If this parameter is not specified, post is set to 1.

4155C/4156C FLEX Commands WM

**Output Data** The 4155C/4156C returns the all measurement data until when any abort condition is detected. The output format of the last data will be as shown below:

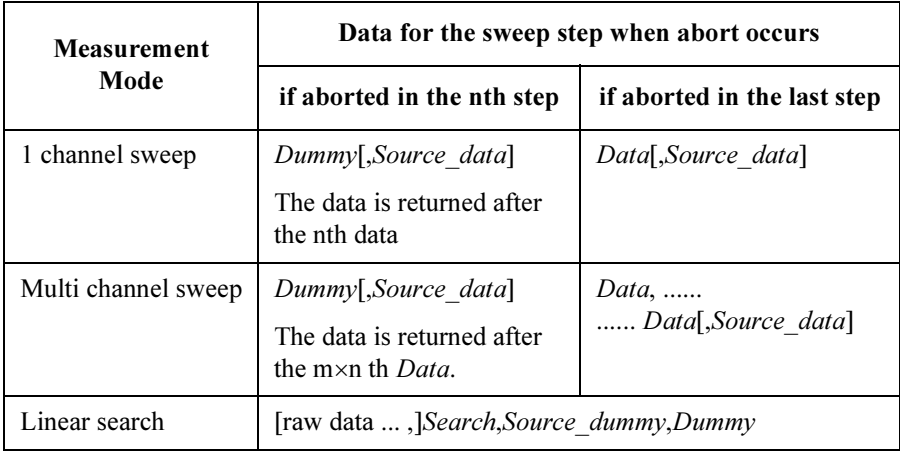

The status of the last data will be greater than 128 (EOD).

where,

Data: Measurement data.

Source data: Source output data. Selected by the FMT command.

Dummy: Dummy of the measurement data.

m: Number of the measurement channels.

Search: Status data in the linear search measurement.

Source dummy: Dummy of the source output data.

raw data: Measurement data in the linear search. Selected by the LSVM command.

Example **Statements** OUTPUT @Hp4156;"WM 1" OUTPUT @Hp4156;"WM 2,2"

#### WNU?

Syntax

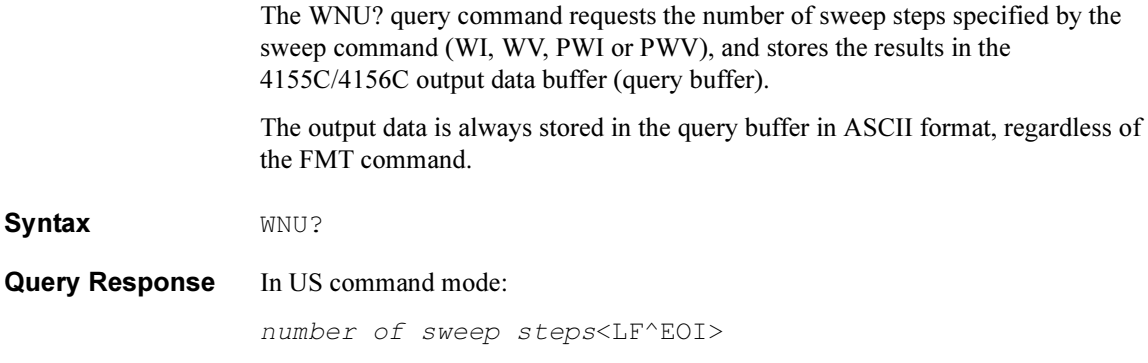

In US42 command mode:

number of sweep steps<CR/LF^EOI>

After executing this command, the 4155C/4156C reports the number of steps specified by the sweep command (PWI, PWV, WI, or WV).

If you want to know the number of steps for a pulsed sweep, you must execute an "MM 4" command before using this command, otherwise the number of steps for the staircase sweep is reported.

Example **Statement** OUTPUT @Hp4156;"WNU?" ENTER @Hp4156;A

4155C/4156C FLEX Commands WR

#### WR

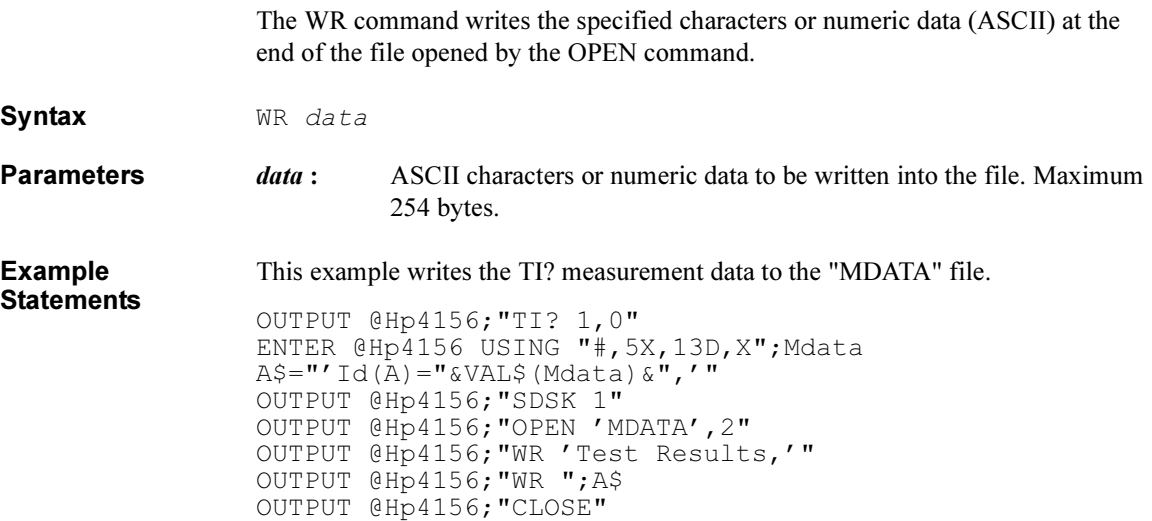

### **WS**

The WS command causes the 4155C/4156C to go into a wait state until the 4155C/4156C receives an external trigger signal via the Ext Trig In terminal on the rear panel.

Syntax WS [mode]

Parameters mode: Waiting mode. 1 or 2. Integer expression.

If this parameter is not specified, *mode* is set to 1.

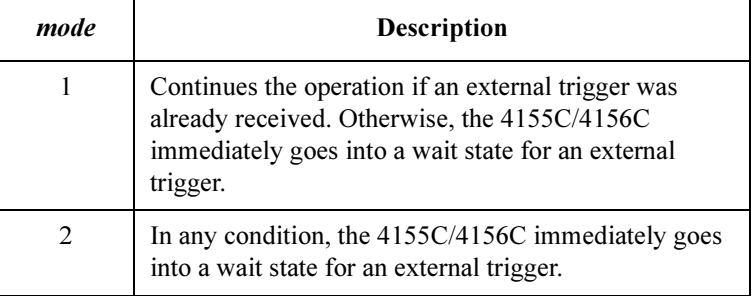

Remarks To end a wait state, execute the AB or \*RST command.

Example **Statements** OUTPUT @Hp4156;"STG 0,1,0" OUTPUT @Hp4156;"WS 2"

4155C/4156C FLEX Commands **WSI** 

### **WSI**

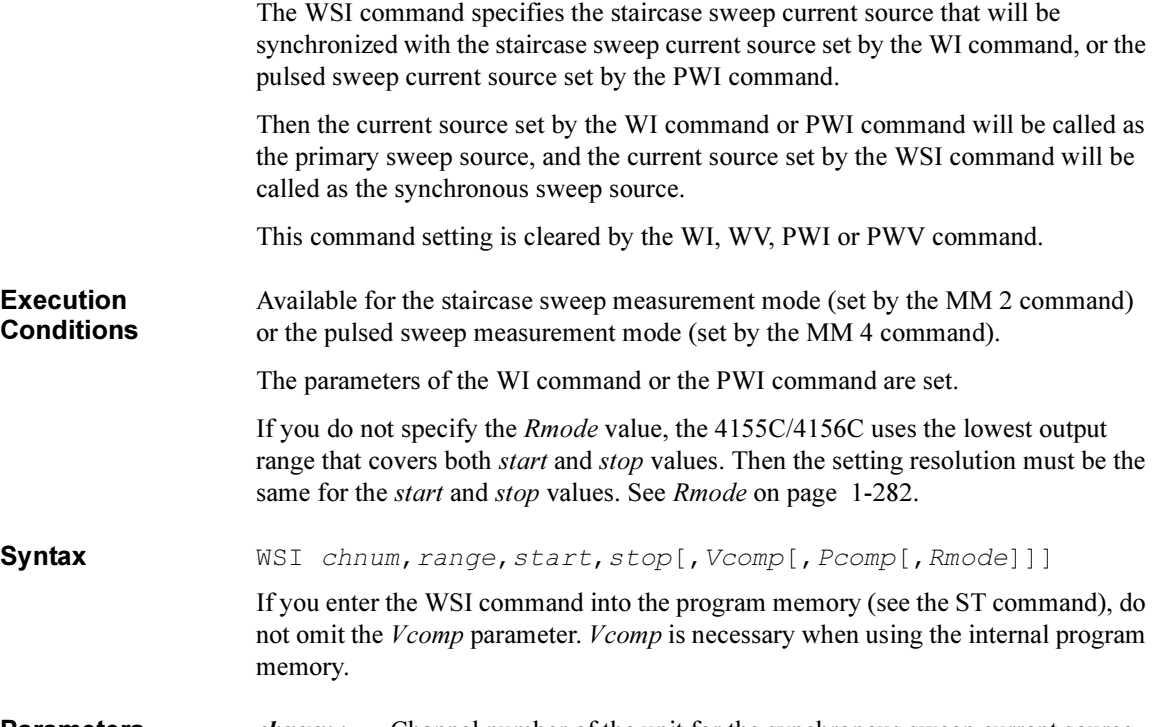

#### **Parameters** *chnum* : Channel number of the unit for the synchronous sweep current source. 1 to 6 are available. Integer expression.

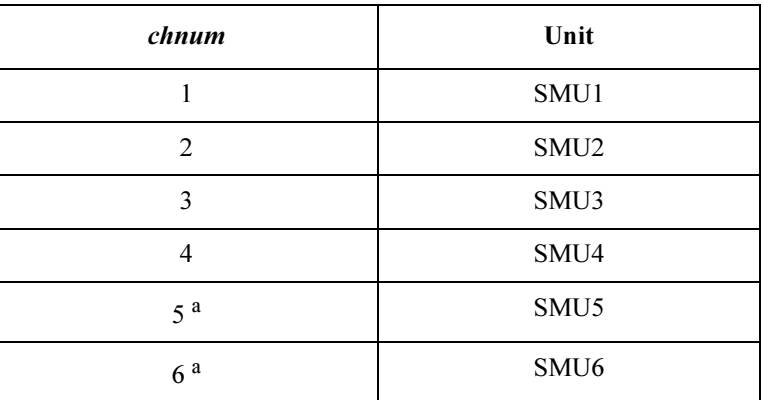

a. For MPSMUs in the 41501A/B Expander. For HPSMU, channel number is 6, not 5.

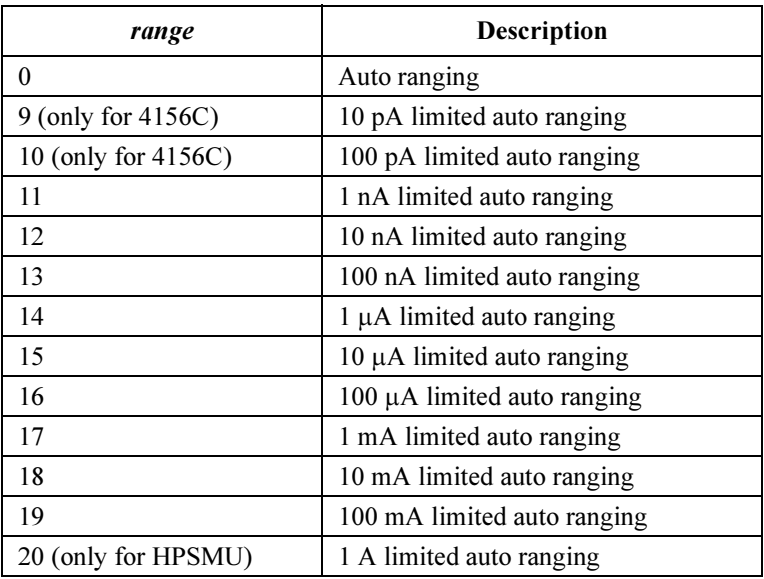

**range :** Ranging type for synchronous sweep current output. Integer expression.

> where, auto ranging uses one of the ranges available for the SMU, and the limited auto ranging uses the specified range or above. Actual ranging operation depends on the ranging mode setting. See Rmode on [page 1-282.](#page-295-0)

- start : Start current (in A). Numeric expression. See Table 1-31 on page [1-274.](#page-287-0) 0 to  $\pm 100E - 3$  (for 4155C/4156C and MPSMU in 41501A/B) 0 to  $\pm 1$  (for HPSMU in 41501A/B) start and stop must have the same polarity for log sweep.
- stop : Stop current (in A). Numeric expression. See Table 1-31 on page [1-274.](#page-287-0)

0 to  $\pm 100E - 3$  (for 4155C/4156C and MPSMU in 41501A/B)

0 to  $\pm 1$  (for HPSMU in 41501A/B)

start and stop must have the same polarity for log sweep.

The number of sweep steps is the same as the setting for the WI command.

Example Statements

<span id="page-295-0"></span>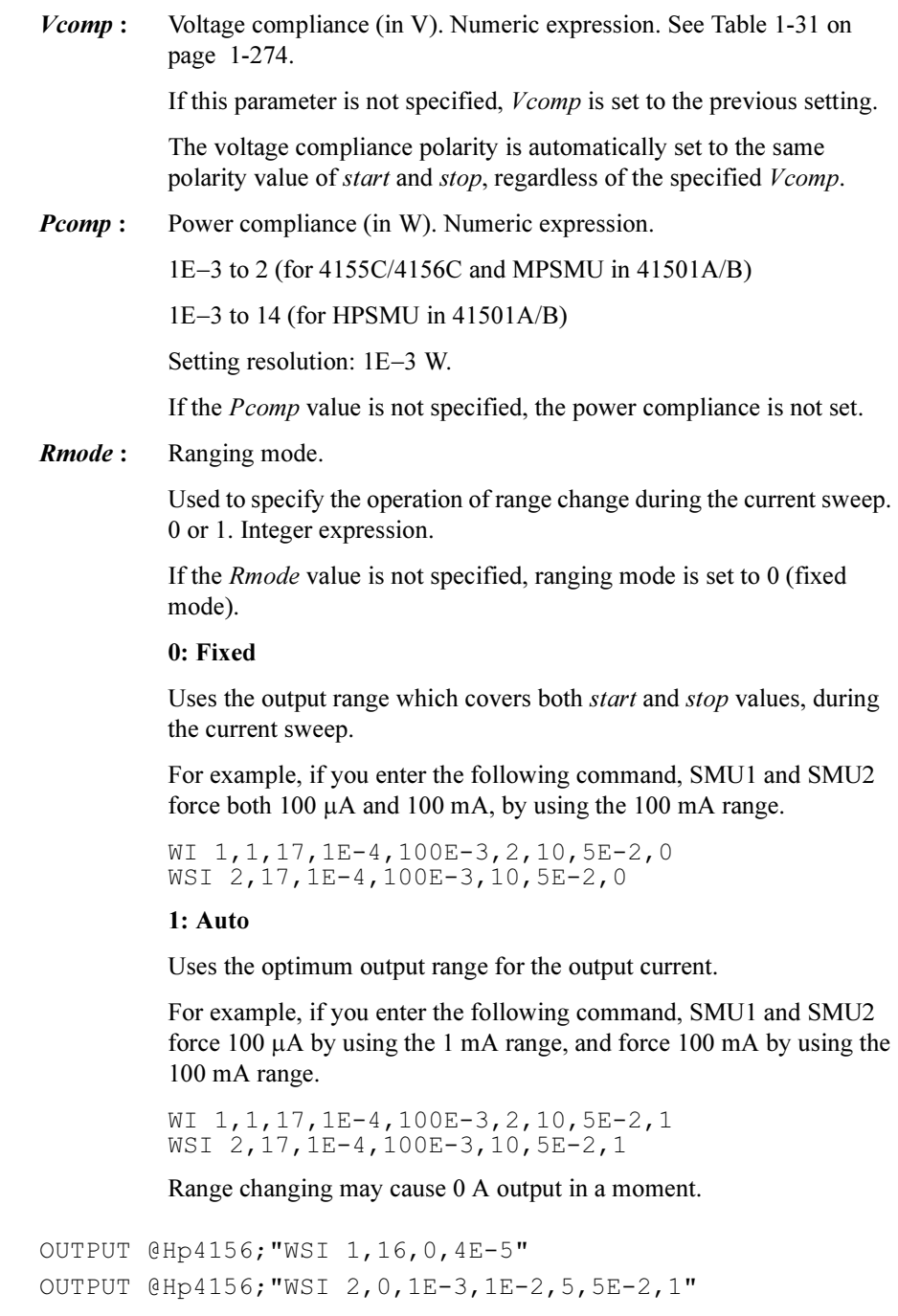

### **WSV**

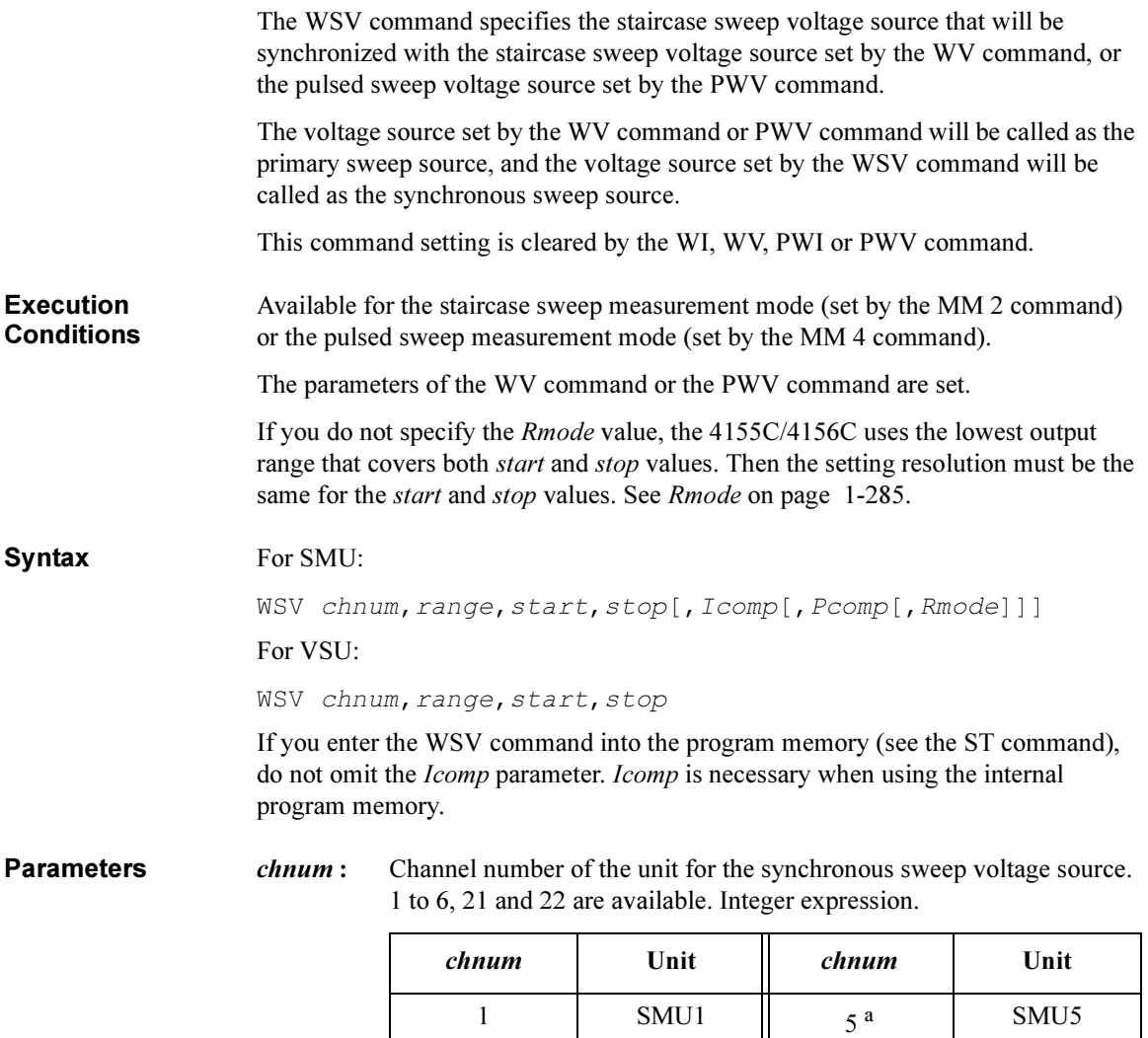

a. For MPSMUs in the 41501A/B Expander. For HPSMU, channel number is 6, not 5.

2 SMU2  $\begin{array}{|c|c|c|c|c|} \hline \end{array}$  SMU6 3 | SMU3 | 21 | VSU1 4 SMU4 22 VSU2 **range :** Ranging type for synchronous sweep voltage output. Integer expression.

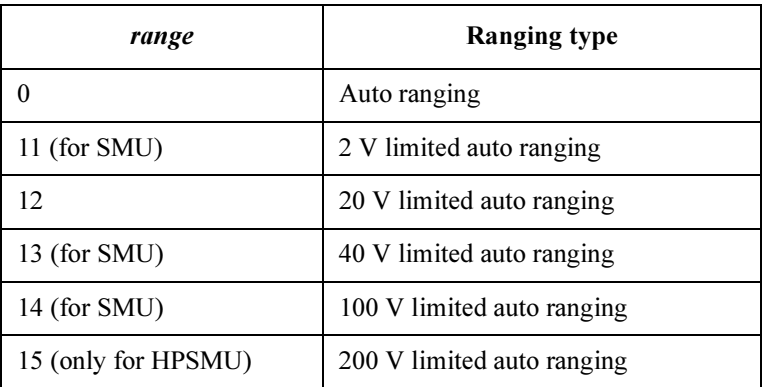

where, auto ranging uses one of the ranges available for the unit used, and limited auto ranging uses the specified range or above. Actual ranging operation depends on the ranging mode setting. See Rmode on [page 1-285.](#page-298-0)

start : Start voltage (in V). Numeric expression. See Table 1-32 on page [1-290.](#page-303-0)

0 to  $\pm 100$  (for 4155C/4156C and MPSMU in 41501A/B)

0 to  $\pm 200$  (for HPSMU in 41501A/B)

0 to  $\pm 20$  (for VSU)

start and stop must have the same polarity for  $log$  sweep.

stop : Stop voltage (in V). Numeric expression. See [Table 1-32 on page](#page-303-0)  [1-290.](#page-303-0)

0 to  $\pm 100$  (for 4155C/4156C and MPSMU in 41501A/B)

0 to  $\pm 200$  (for HPSMU in 41501A/B)

0 to  $\pm 20$  (for VSU)

start and stop must have the same polarity for  $log$  sweep.

The number of sweep steps is the same as the setting for the WV command.

<span id="page-298-0"></span>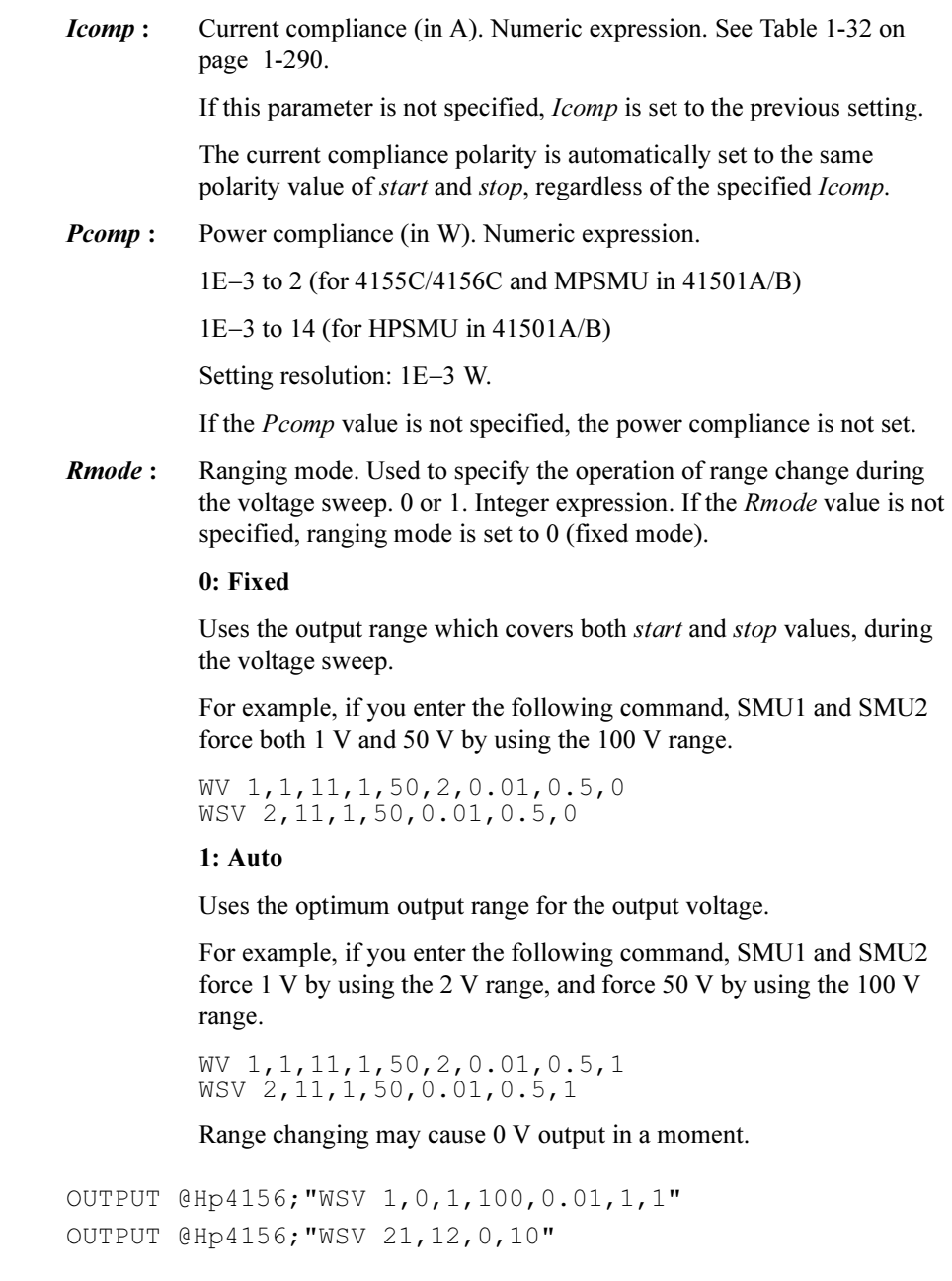

Example Statements

#### WT

The WT command sets the hold time and delay time for staircase sweep measurements.

This command setting is ignored by the following measurement mode.

- 1ch pulsed spot measurements
- Pulsed sweep measurements
- Staircase sweep with pulsed bias measurements

Syntax WT hold, delay[, step delay]

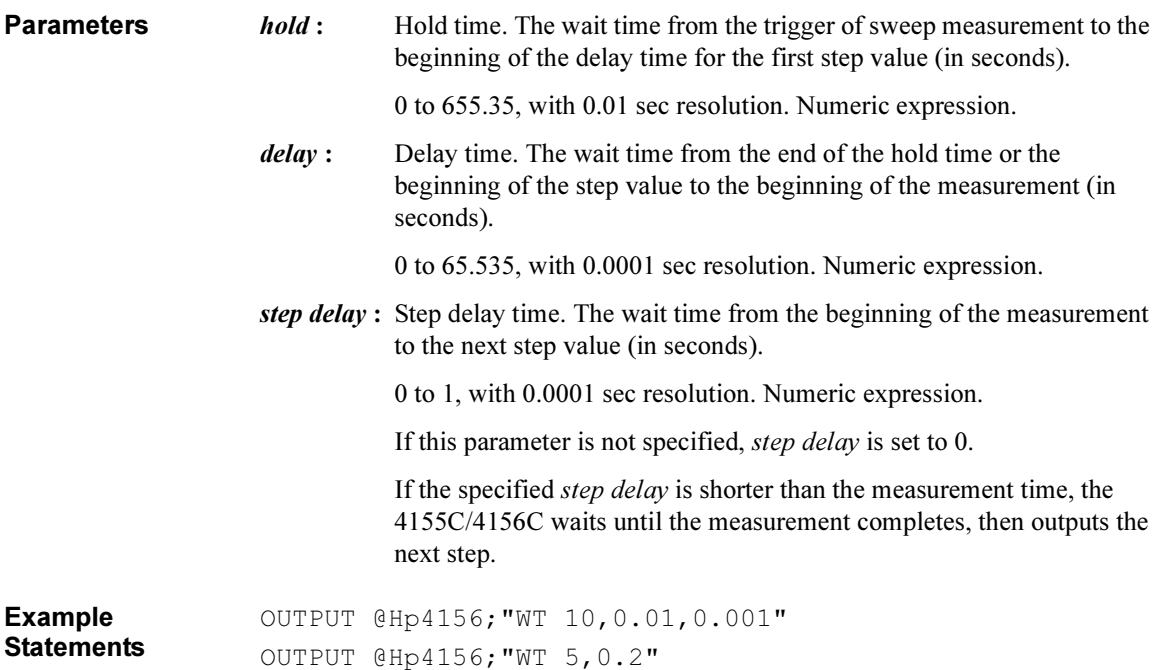

#### WV

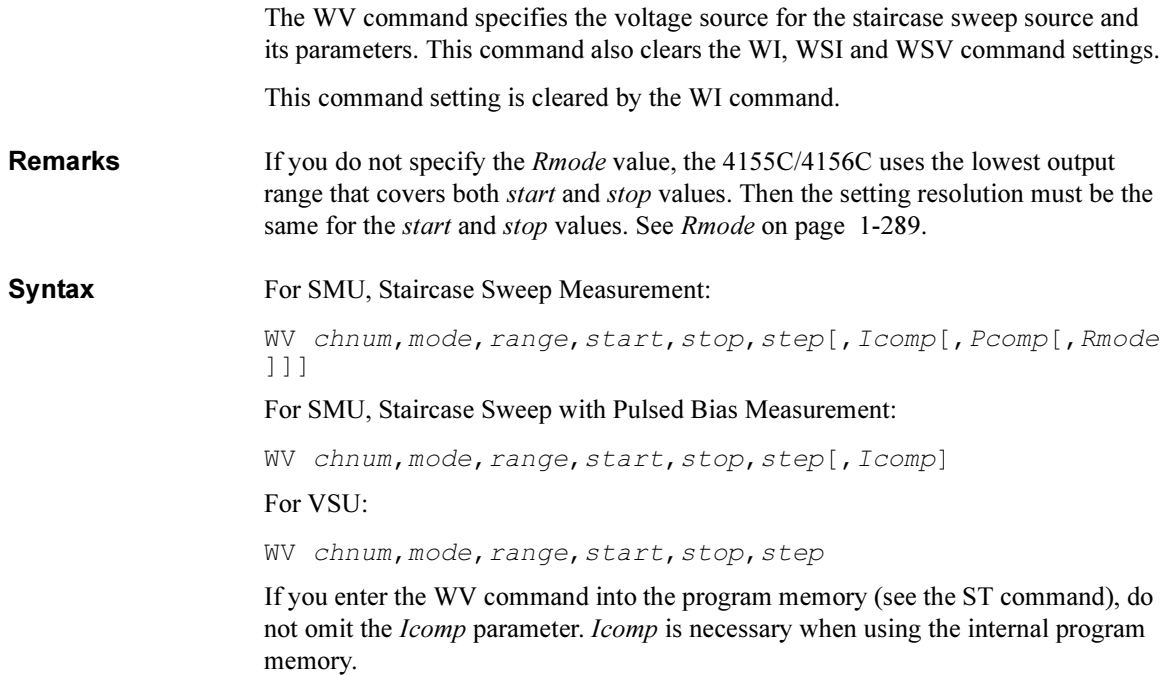

**Parameters** *chnum*: Channel number of the unit for the staircase sweep voltage source. 1 to 6, 21 and 22 are available. Integer expression.

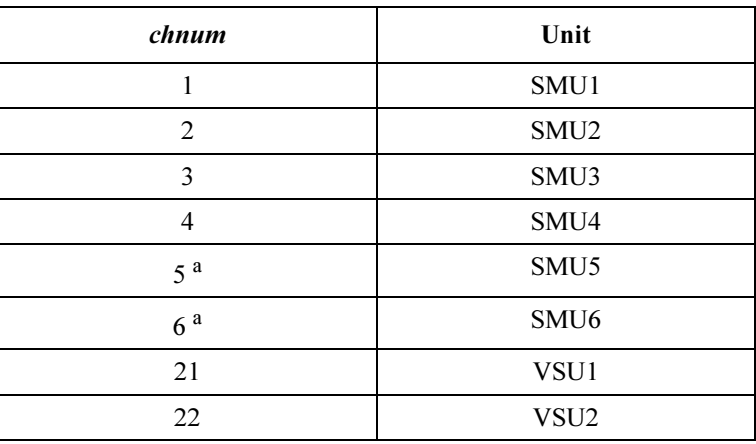

a. For MPSMUs in the 41501A/B Expander. For HPSMU, channel number is 6, not 5.

- mode : Sweep mode. 1 to 4 are available. Integer expression.
	- 1: Linear sweep (single stair)
	- 2: Log sweep (single stair)
	- 3: Linear sweep (double stair)
	- 4: Log sweep (double stair)

range : Ranging type for staircase sweep voltage output. Integer expression.

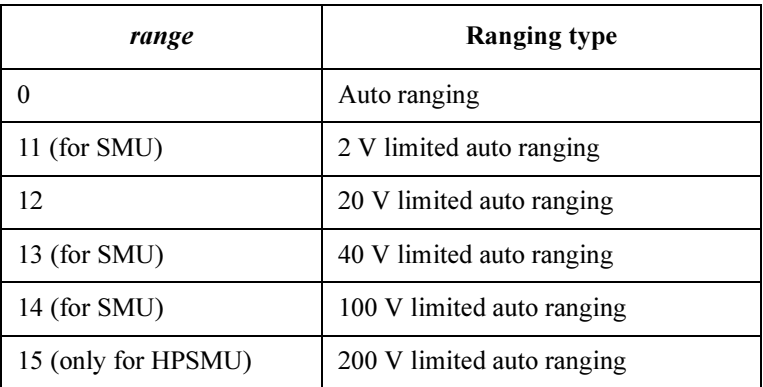

where, auto ranging uses one of the ranges available for the unit used, and limited auto ranging uses the specified range or above. Actual ranging operation depends on the ranging mode setting. See *Rmode* on [page 1-289.](#page-302-0)

start : Start voltage (in V). Numeric expression. See [Table 1-32.](#page-303-0)

0 to  $\pm 100$  (for 4155C/4156C and MPSMU in 41501A/B)

0 to  $\pm 200$  (for HPSMU in 41501A/B)

0 to  $\pm 20$  (for VSU)

start and stop must have the same polarity for log sweep.

stop : Stop voltage (in V). Numeric expression. See [Table 1-32](#page-303-0).

0 to  $\pm 100$  (for 4155C/4156C and MPSMU in 41501A/B)

0 to  $\pm 200$  (for HPSMU in 41501A/B)

0 to  $\pm 20$  (for VSU)

start and stop must have the same polarity for log sweep.

- <span id="page-302-0"></span>step : Number of steps for staircase sweep. 1 to 1001 are available. Numeric expression.
- **Icomp**: Current compliance (in A). Numeric expression. See [Table 1-32](#page-303-0).

If this parameter is not specified, *Icomp* is set to the previous setting.

The current compliance polarity is automatically set to the same polarity value of *start* and *stop*, regardless of the specified *Icomp*.

*Pcomp*: Power compliance (in W). Numeric expression.

1E-3 to 2 (for 4155C/4156C and MPSMU in 41501A/B)

 $1E-3$  to 14 (for HPSMU in 41501A/B)

Setting resolution: 1E-3 W.

If the Pcomp value is not specified, the power compliance is not set.

**Rmode :** Ranging mode. Used to specify the operation of range change during the voltage sweep. 0 or 1. Integer expression.

> If the Rmode value is not specified, ranging mode is set to 0 (fixed mode).

#### 0: Fixed

Uses the output range which covers both *start* and *stop* values, during the voltage sweep.

For example, if you enter the following command, the 4155C/4156C uses 100 V range to force both 1 V and 50 V.

WV 1,1,11,1,50,2,0.01,0.5,0

#### 1: Auto

Uses the optimum output range for the output voltage.

For example, if you enter the following command, the 4155C/4156C uses 2 V range to force 1 V, and uses 100 V range to force 50 V.

WV 1,1,11,1,50,2,0.01,0.5,1

Range changing may cause 0 V output in a moment.

| Output<br>Range | <b>Resolution</b><br>$\mathbf{in} \mathbf{V}$ | <i>start</i> or <i>stop</i> in<br>v | Maximum<br><i>Icomp</i> in A | <b>Remarks</b> |
|-----------------|-----------------------------------------------|-------------------------------------|------------------------------|----------------|
| 2V              | $100E - 6$                                    | 0 to $\pm 2$                        | $\pm 100E - 3$               | For SMU.       |
|                 |                                               |                                     | $\pm 1$                      | For HPSMU.     |
| 20 V            | $1E-3$                                        | 0 to $\pm 20$                       | $\pm 100E - 3$               | For SMU.       |
|                 |                                               |                                     | $\pm 1$                      | For HPSMU.     |
|                 |                                               |                                     |                              | For VSU.       |
| 40 V            | $2E-3$                                        | 0 to $\pm 40$                       | $\pm 50E - 3$                | For SMU.       |
|                 |                                               |                                     | $\pm 500E - 3$               | For HPSMU.     |
| 100V            | $5E-3$                                        | 0 to $\pm 100$                      | $\pm 20E - 3$                | For SMU.       |
|                 |                                               |                                     | $±125E-3$                    | For HPSMU.     |
| 200 V           | $10E-3$                                       | 0 to $\pm 200$                      | $\pm 50E - 3$                |                |

<span id="page-303-0"></span>Table 1-32 Available Parameter Values for WV Command

Example **Statements**  OUTPUT @Hp4156;"WV 1,2,12,1E-6,10,100,0.1,1,1" OUTPUT @Hp4156;"WV 21,1,0,0,20,101"

## XE

XE command triggers the 4155C/4156C to perform measurements. To put the measurement data into the 4155C/4156C output data buffer, enter the RMD? command.

The XE command cannot be used to trigger the high-speed spot measurement which is triggered by the TI/TI? or TV/TV? command.

For the data output format, refer to ["Data Output Format" on page 1-11](#page-24-0).

In the US42 command mode with *level*=16, the XE command triggers the measurement and puts the data into the output buffer without using the RMD? command. Read the measurement data before the 4155C/4156C output buffer becomes full up. The output buffer can store approximately 1500 measurement data.

#### **Execution Conditions**

If any unit is set to the HIGH VOLTAGE state (forcing more than  $\pm 40$  V, or voltage compliance set to more than  $\pm 40$  V) after the trigger (XE), the interlock terminal must be shorted.

The following commands must be executed before executing the XE command. The necessary commands depend on the measurement mode.

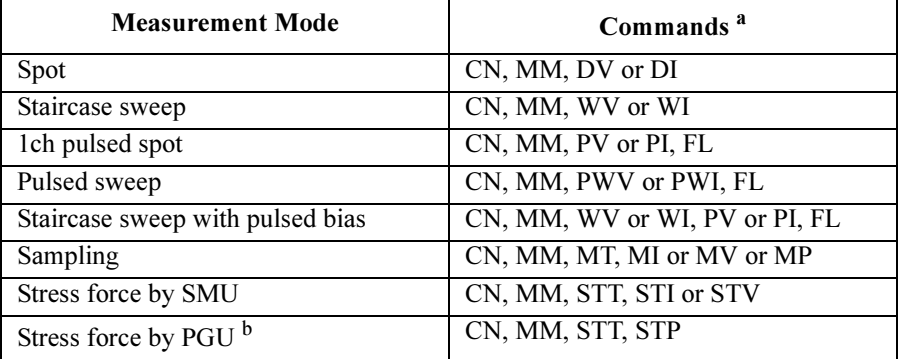

a. FL command is required only when the SMU output is a pulse voltage or current.

b. PGU outputs can be controlled by the SPG, SRP and SPP commands. Then MM and XE commands are not required.

Syntax XE

Example **Statement** 

OUTPUT @Hp4156;"XE" OUTPUT @Hp4156;"RMD? 1" ENTER @Hp4156;A\$

# Error Messages

This section lists the error codes and the messages that can occur when you operate the 4155C/4156C using the 4155C/4156C FLEX commands.

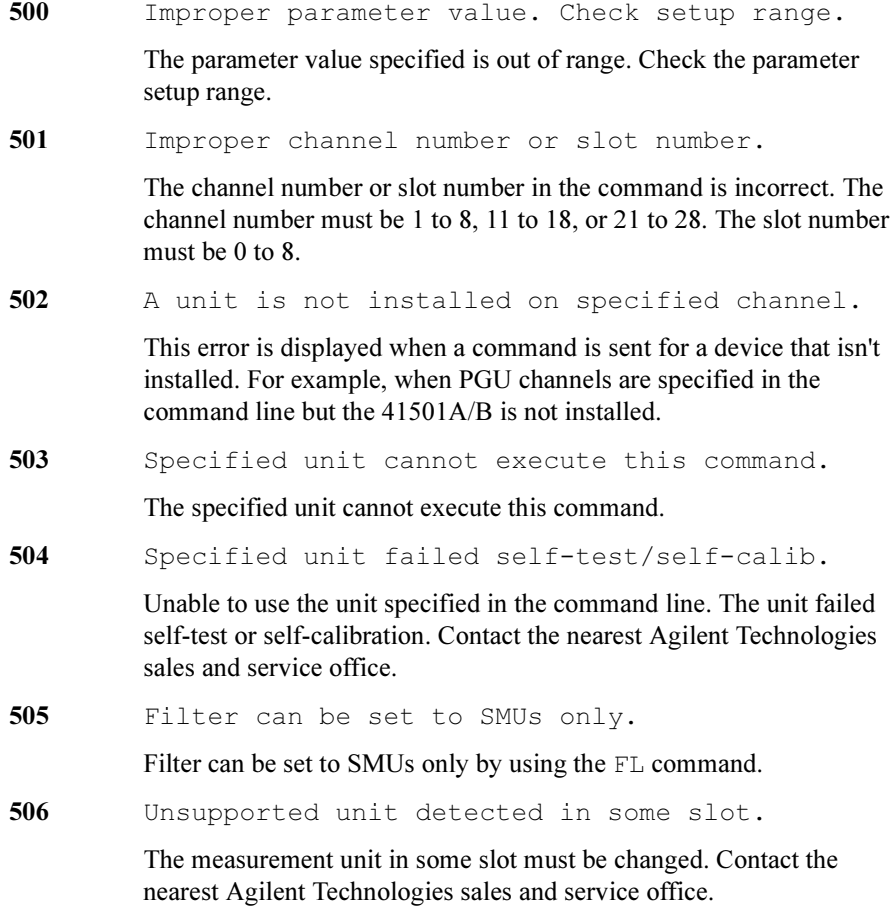

507xxxyyyy Program memory is full. Reduce commands.

Program memory is full. When using the ST command, too many program commands were sent to the program memory. Reduce the number of program commands being sent. xxx is for the program number. *yyyy* is for where the overflow occurred from the first command execution.

508 Program creation aborted.

While making a program, an abort occurred.

509 ST must be executed before END command.

The END command cannot be executed prior to the execution of the ST command.

510 Unable to use this command between ST and END.

This command cannot be executed between the execution of the ST and END commands.

511 Comp/range cannot be omit to use prog memory.

Compliance and range parameters' setups cannot be omit when using the internal program memory. Range setup cannot be omit in the TV and TI command.

512 Output data buffer full. Too many points.

The output data buffer overflowed because too many data points were received.

513 Improper output range or output value.

The output range or output value in the command line is incorrect for the specified measurement unit. Check the setup range for the measurement unit.

514 Improper measurement range setup.

Measurement range setup is wrong in RI,RV,TI, or TV command. For example, the specified range is out of range for the measurement unit. Or, another example is that in the RI or RV command, the measurement range is set to fixed or limited auto range, though the range mode is set to 0 (auto range).

515 Specified output values are out of range.

The specified output values are out of range. Check the correct output range for the unit.

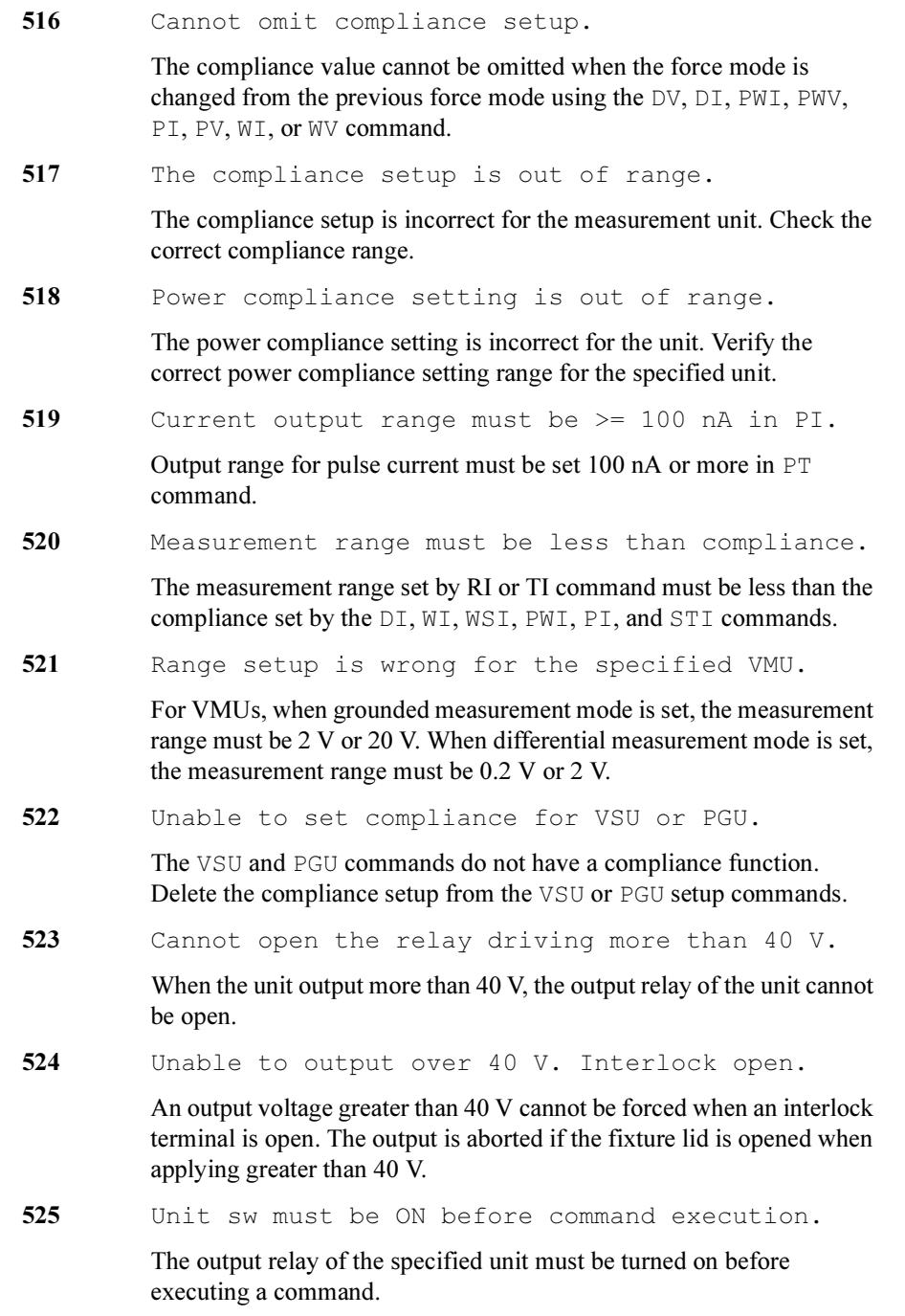

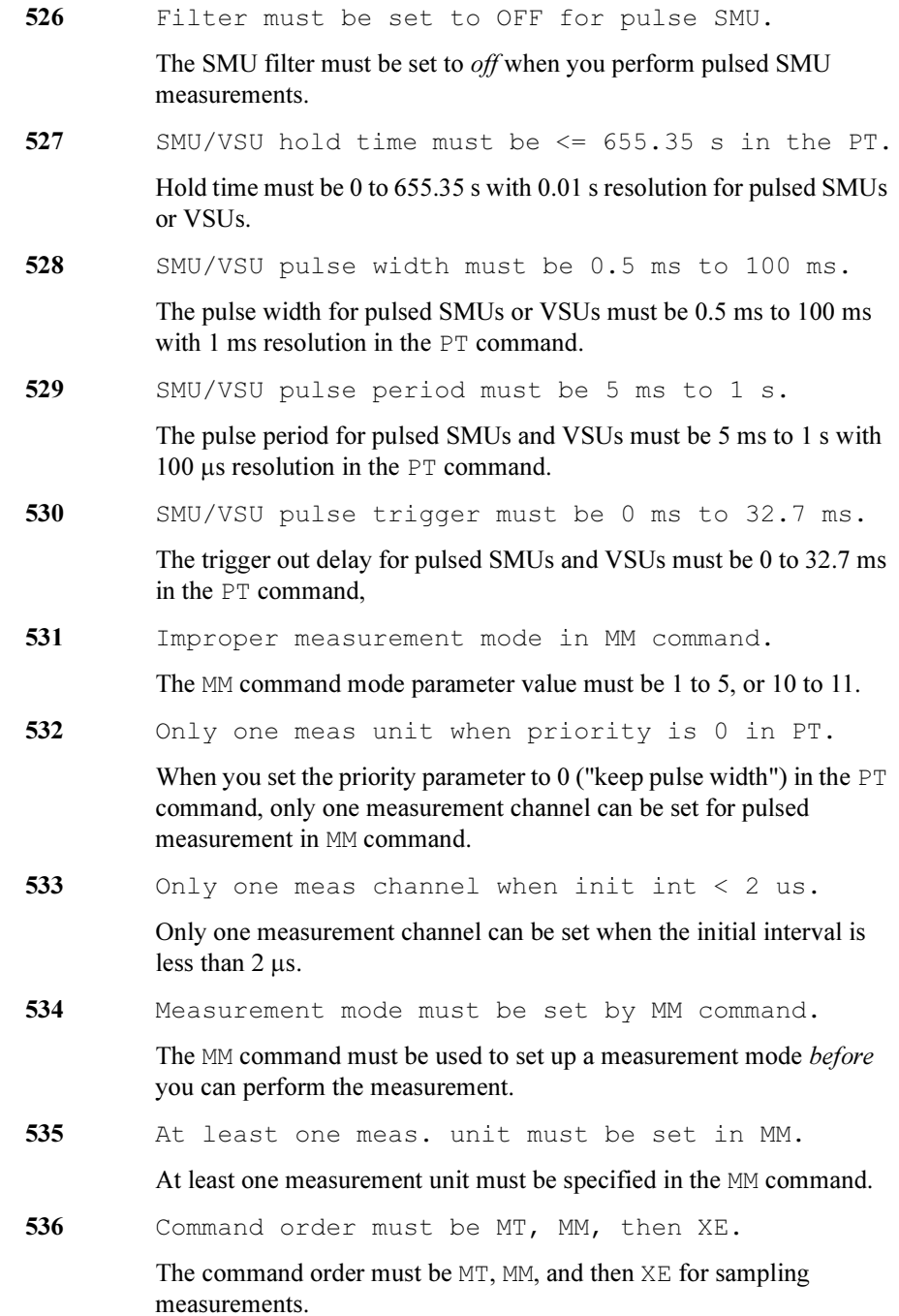

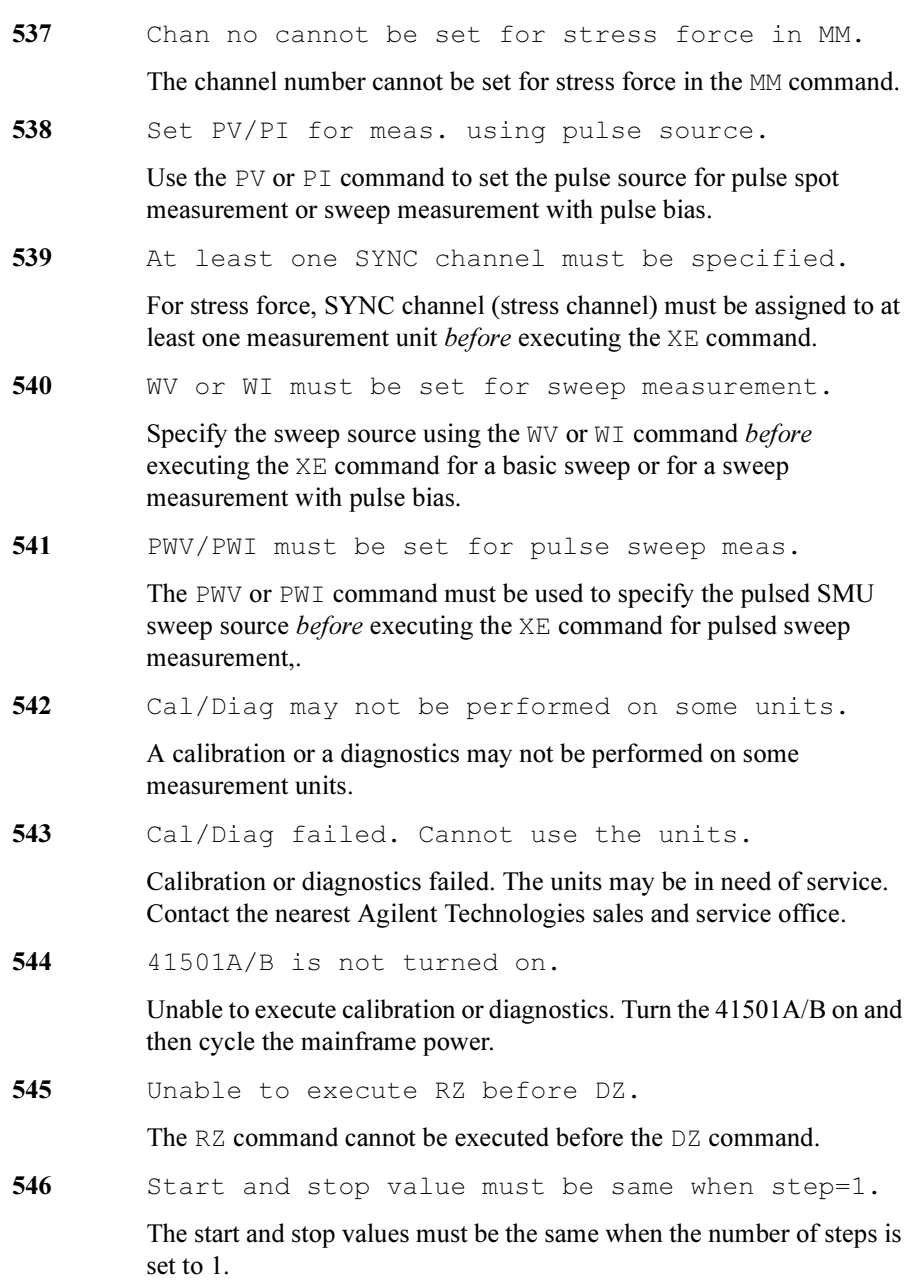

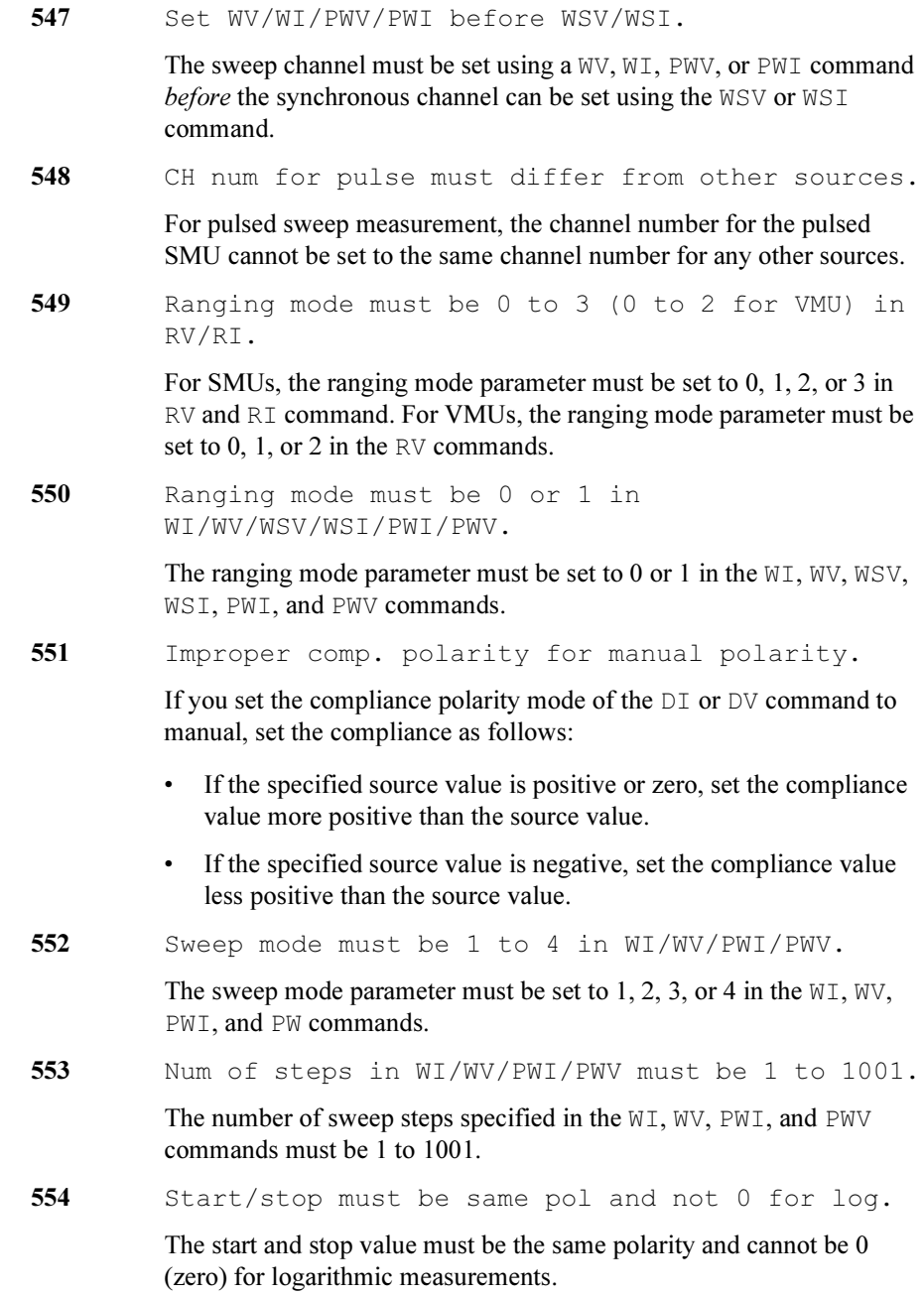

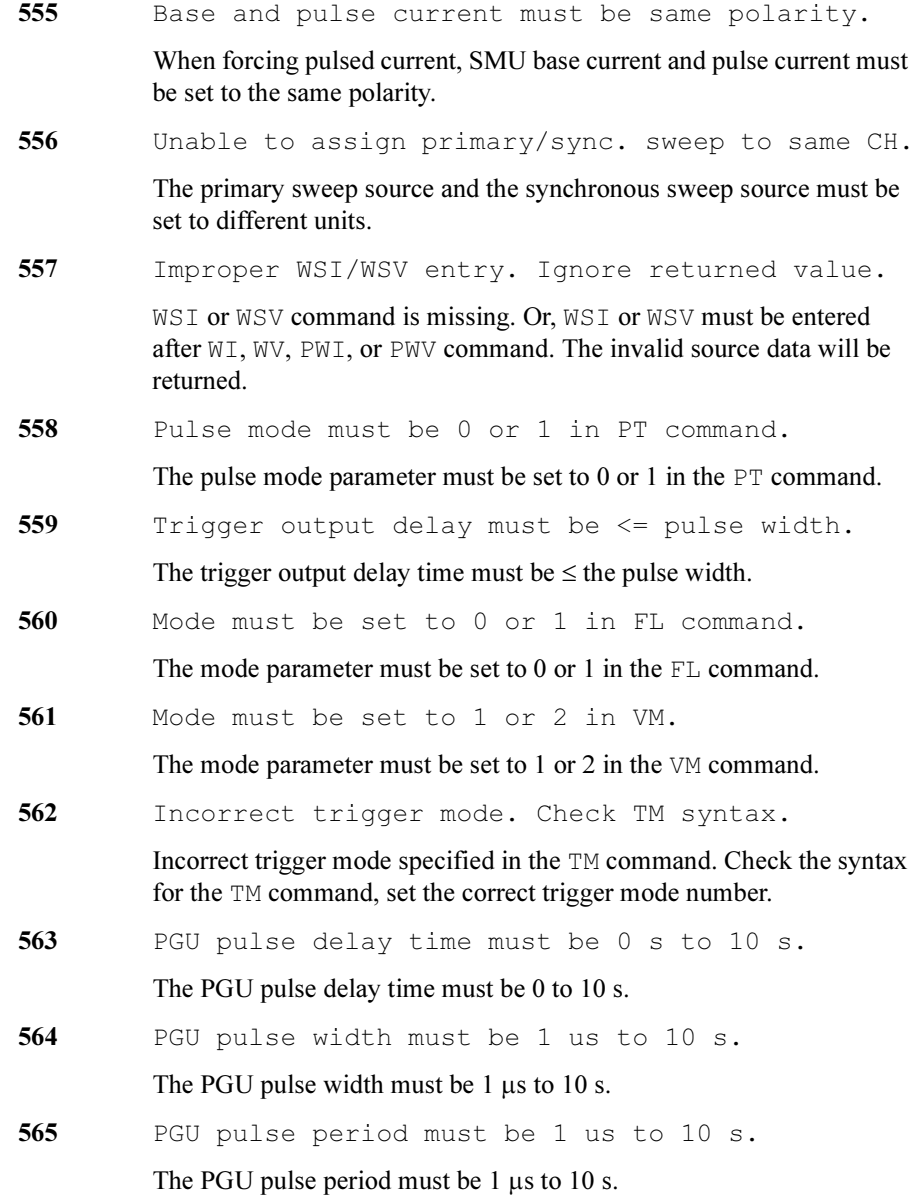

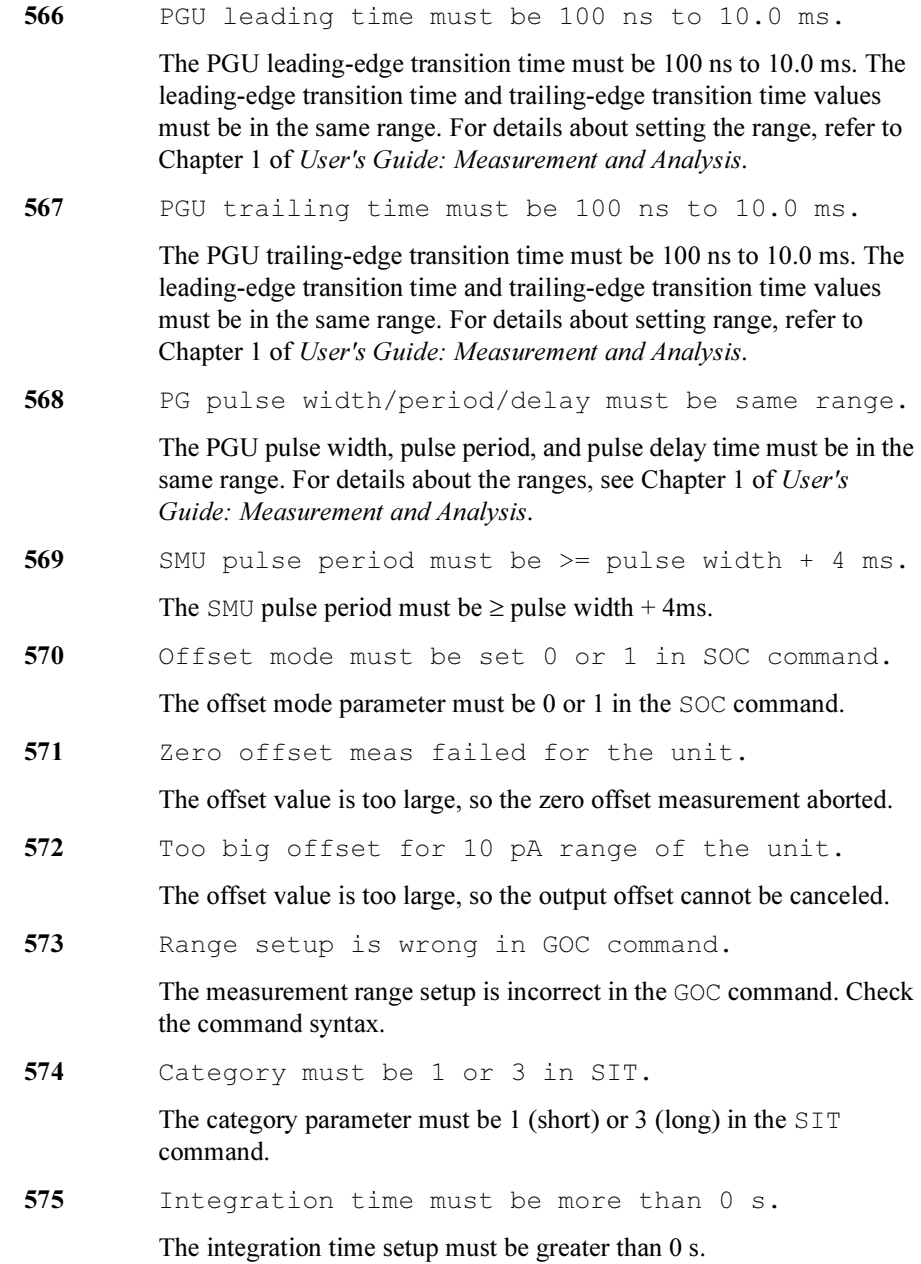

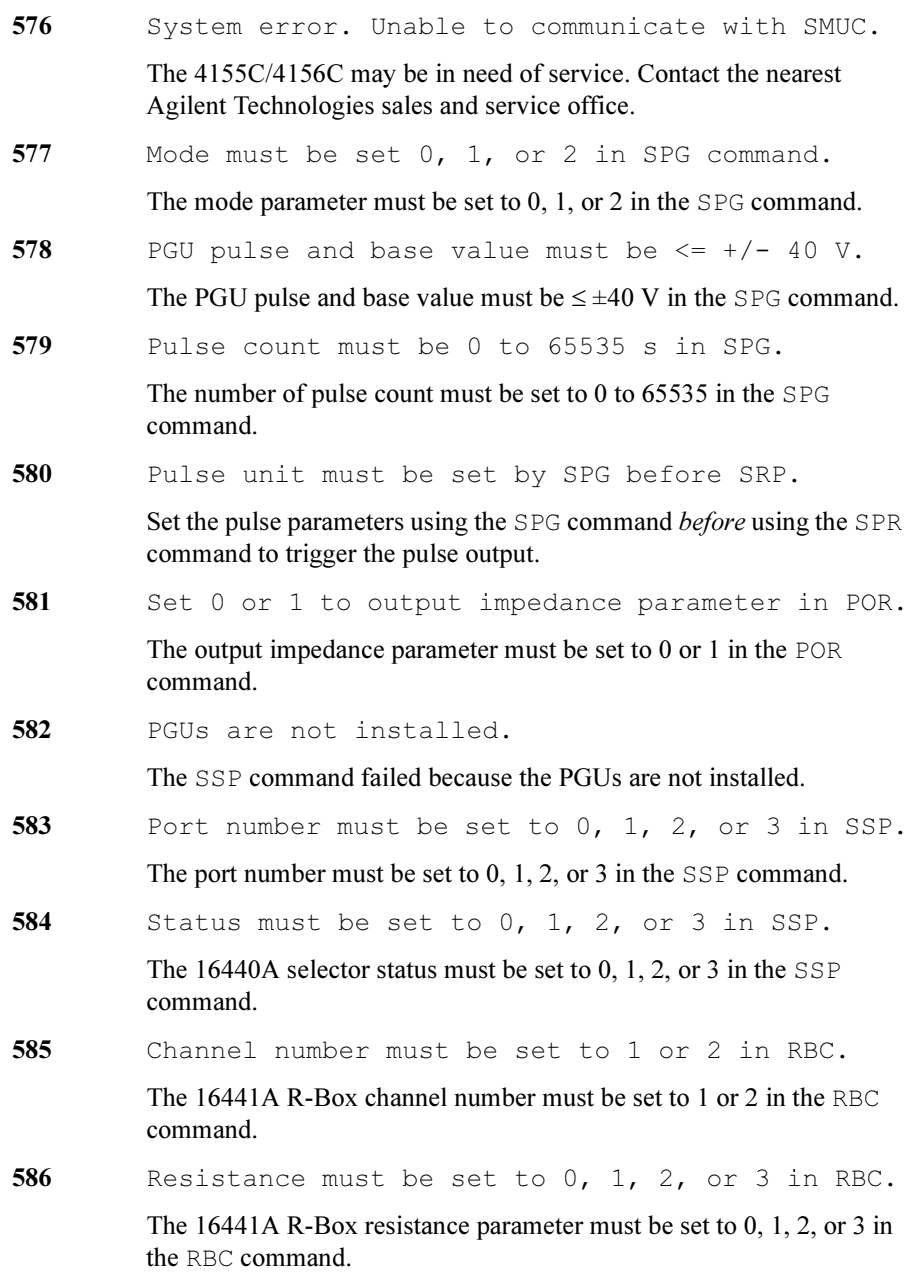

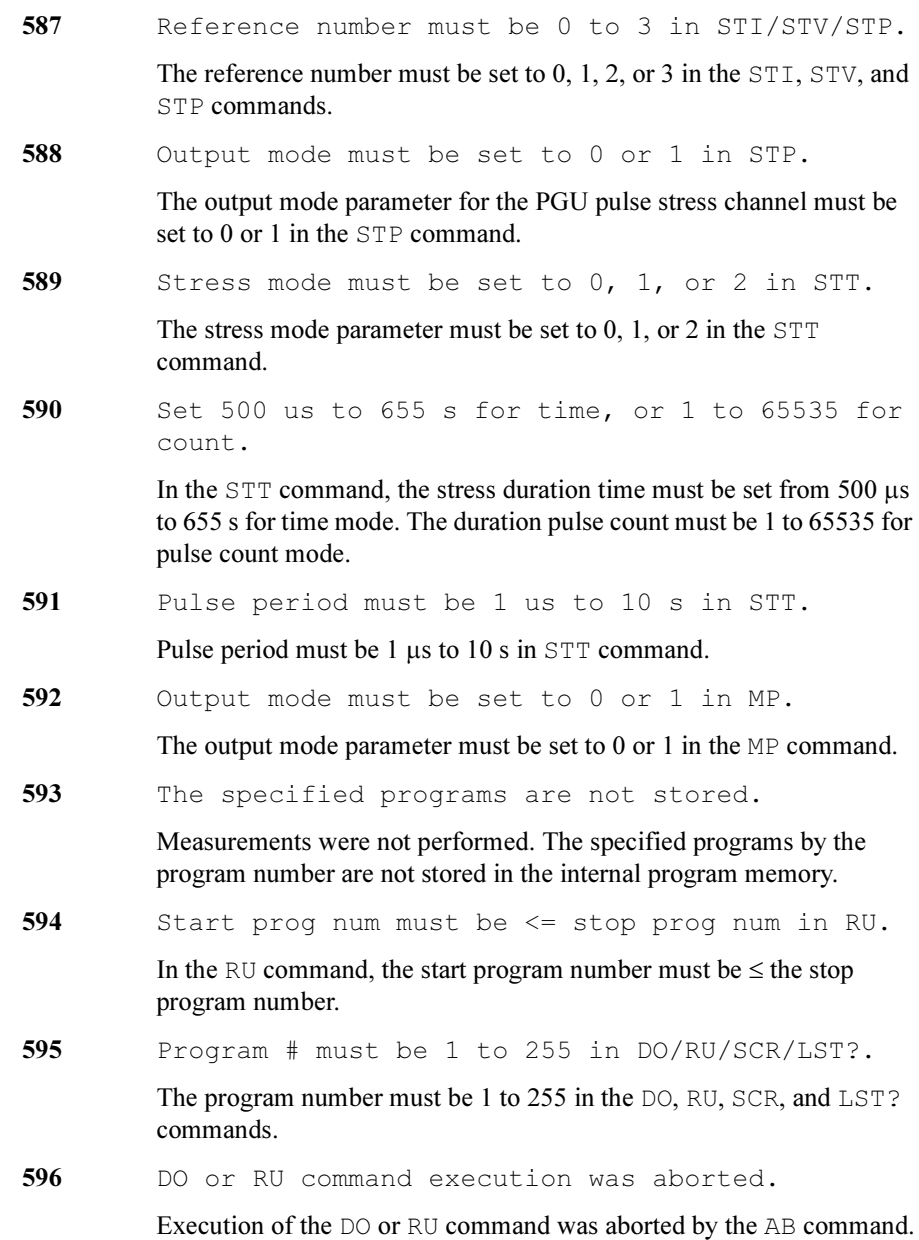

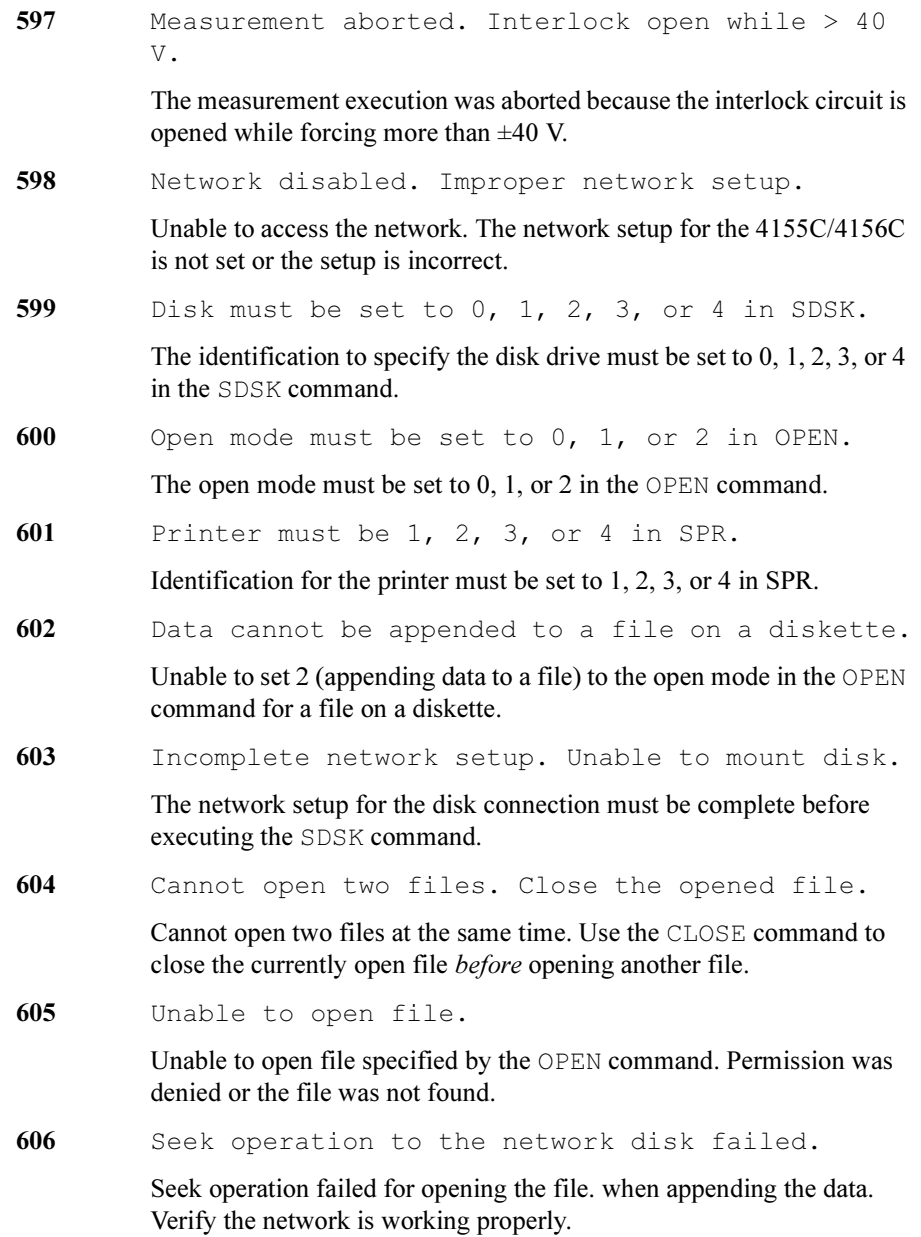

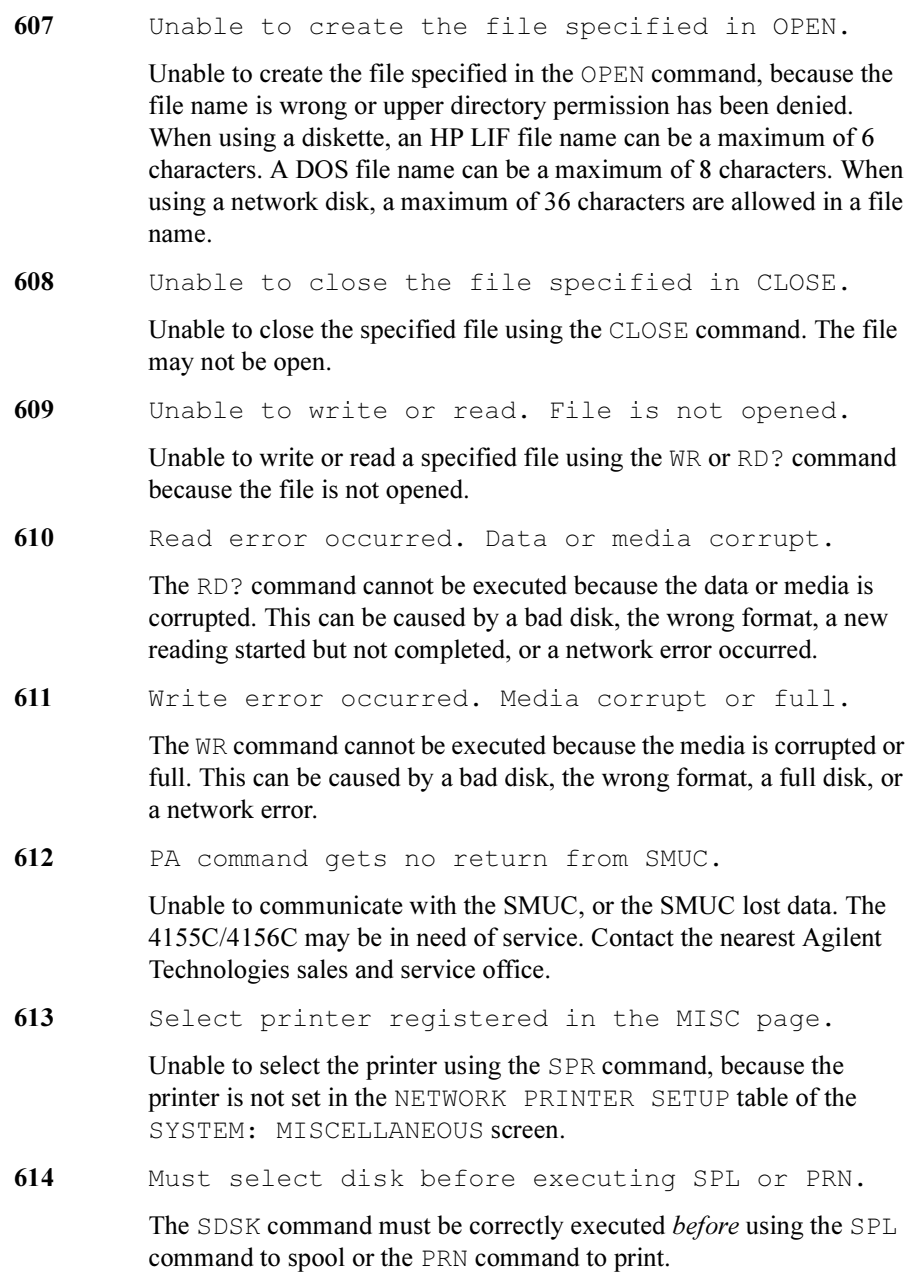

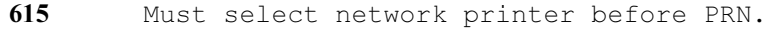

Select a network printer using the SPR command before sending a PRN command to print.

616 Unable to connect server. Network problem.

Unable to connect to the print server. A cable may be disconnected, the network printer setup in the 4155C/4156C may be incorrect, or the network may not be functioning properly.

617 Unable to print out. LPD went down.

Unable to print out because no response was received when executing the PRN command. The LPD print server did not respond.

618 Unable to print out. Data transfer failed.

Data transfer failed while printing. A cable may be disconnected or the network may not be functioning properly. Abort the printing job, and try again.

619 Unable to delete spool file.

After printing the temporary spool file cannot be deleted. The network is not functioning properly.

620 Measurement aborted by AB command.

The measurement was aborted by the AB command.

621 Measurement aborted. Timeout occurred.

The measurement was aborted because a timeout occurred.

622 Meas./stress completed. Stop condition satisfied.

> The measurement or forcing stress has been completed because measurement or stress completion condition was satisfied.

623 Measurement aborted. Data buffer full.

The measurement was aborted because the SMUC data buffer overflowed. Too many data points.

624 Measurement aborted. Reason unknown.

The measurement was aborted but the reason is unknown.

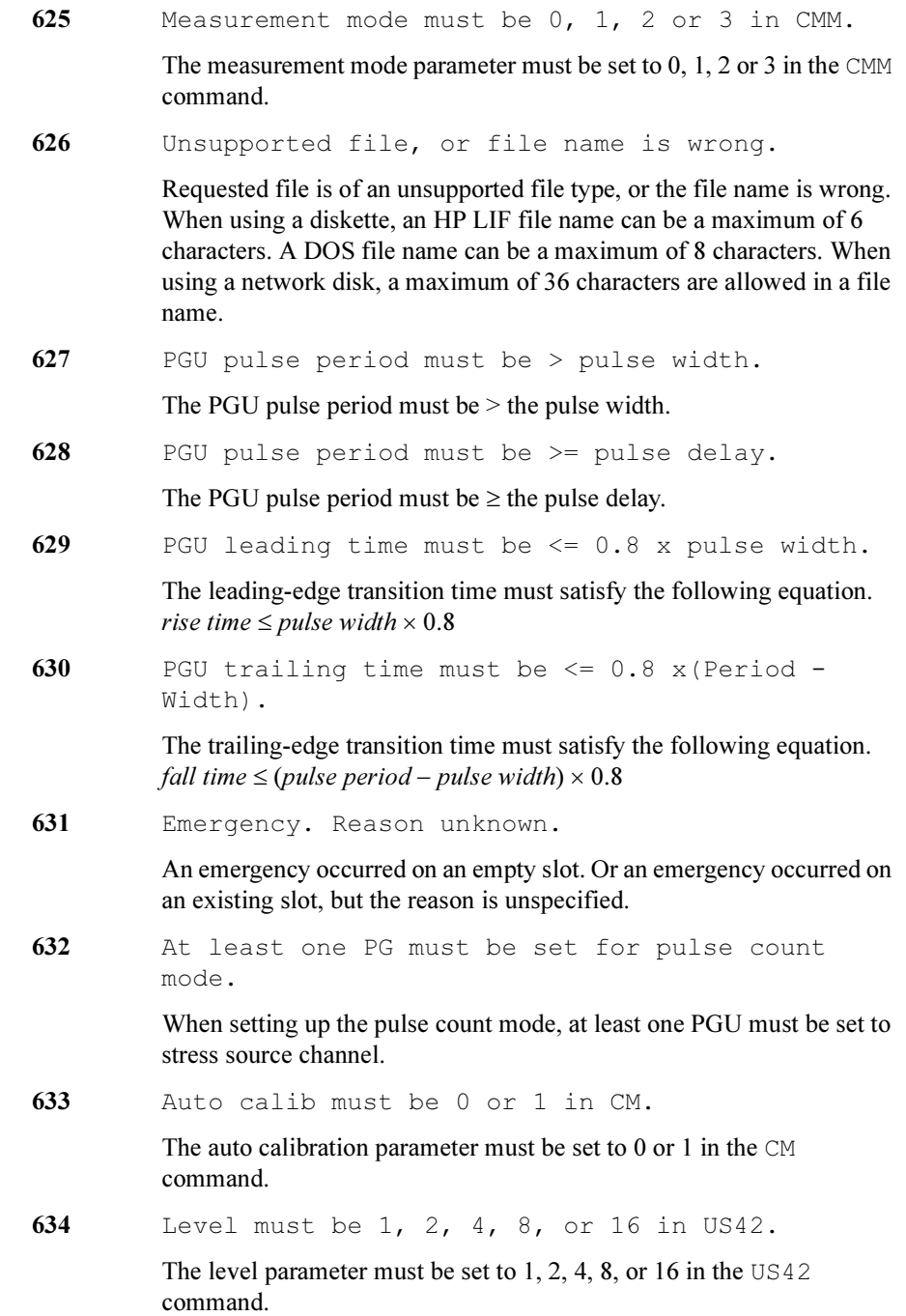

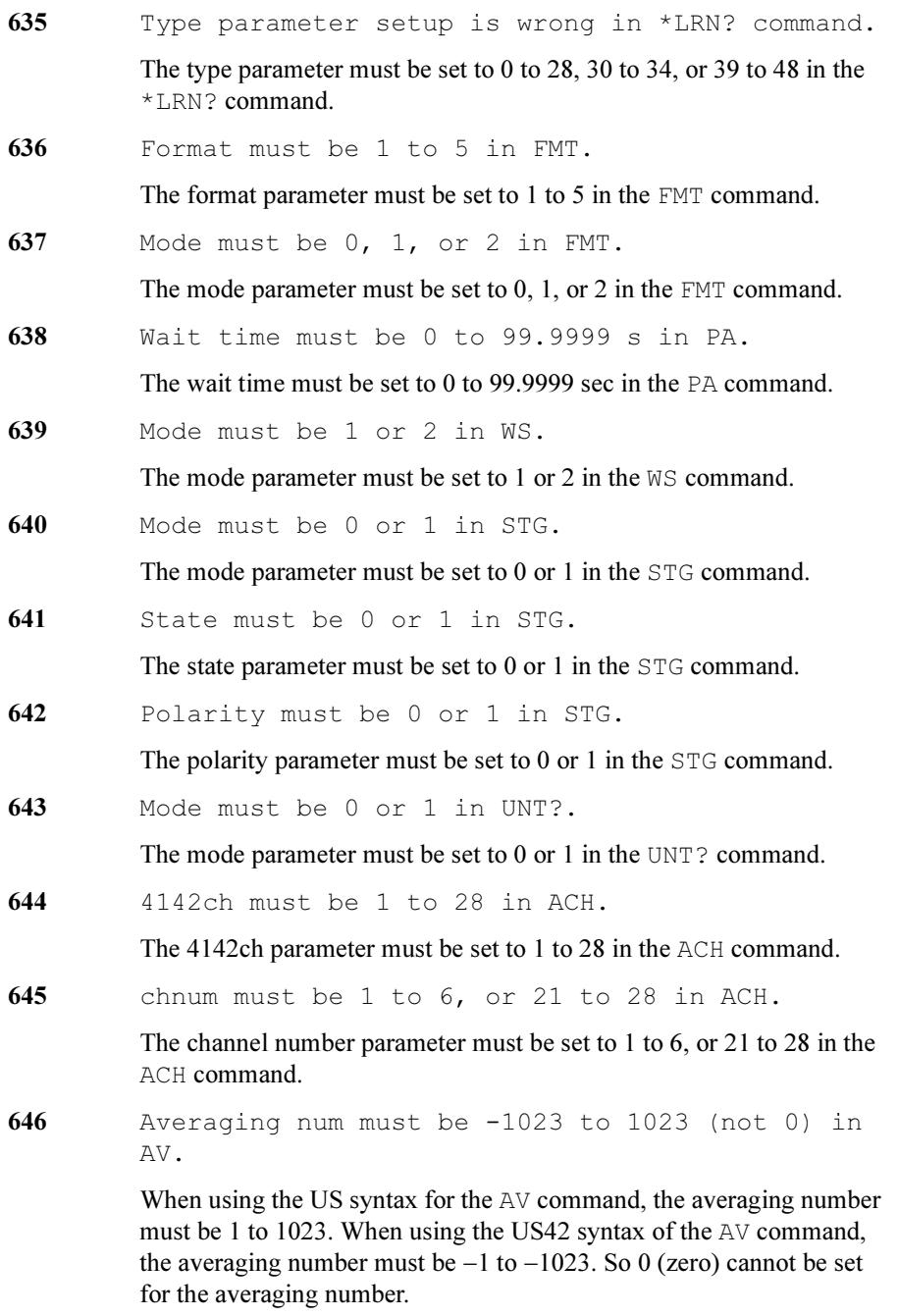

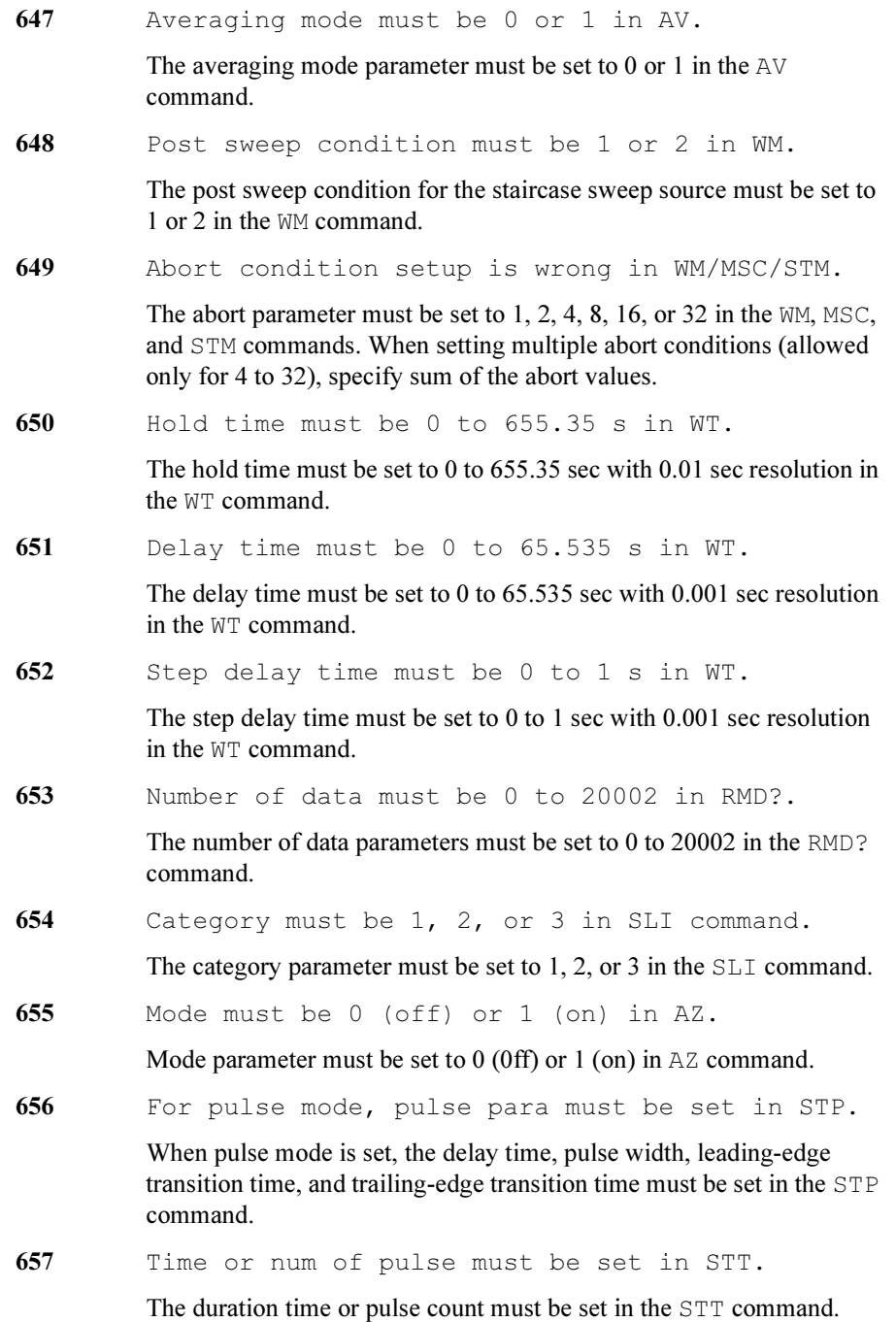

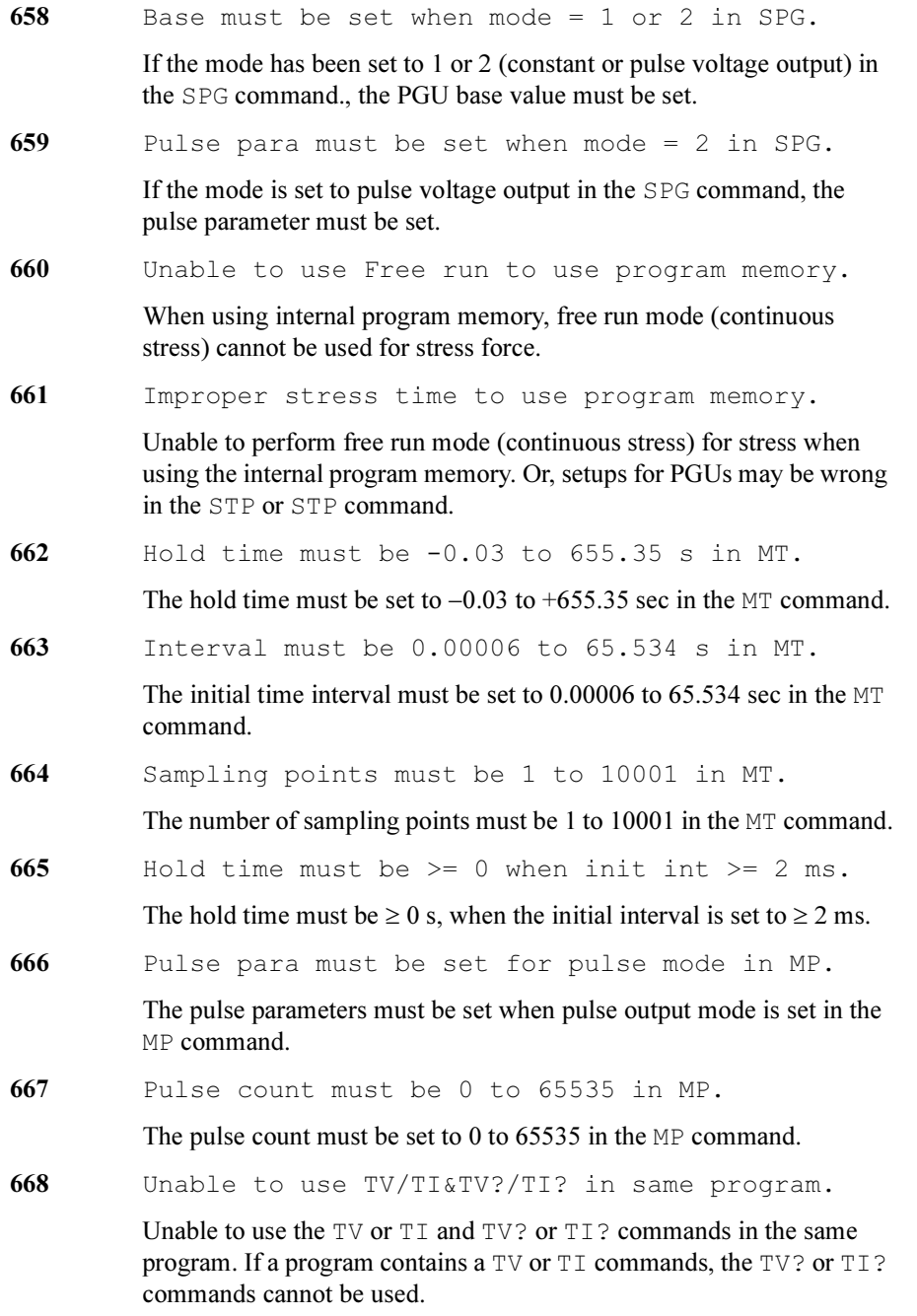

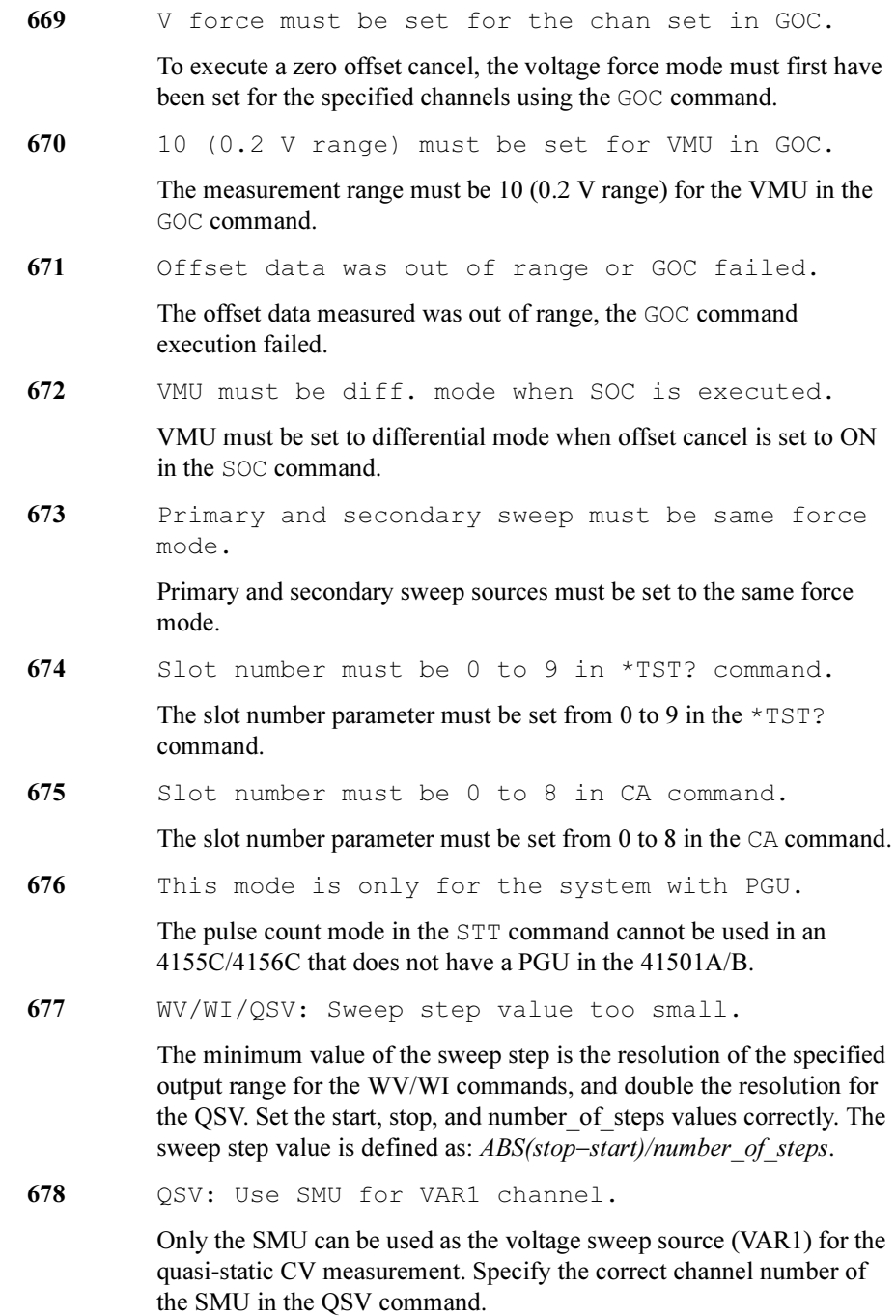

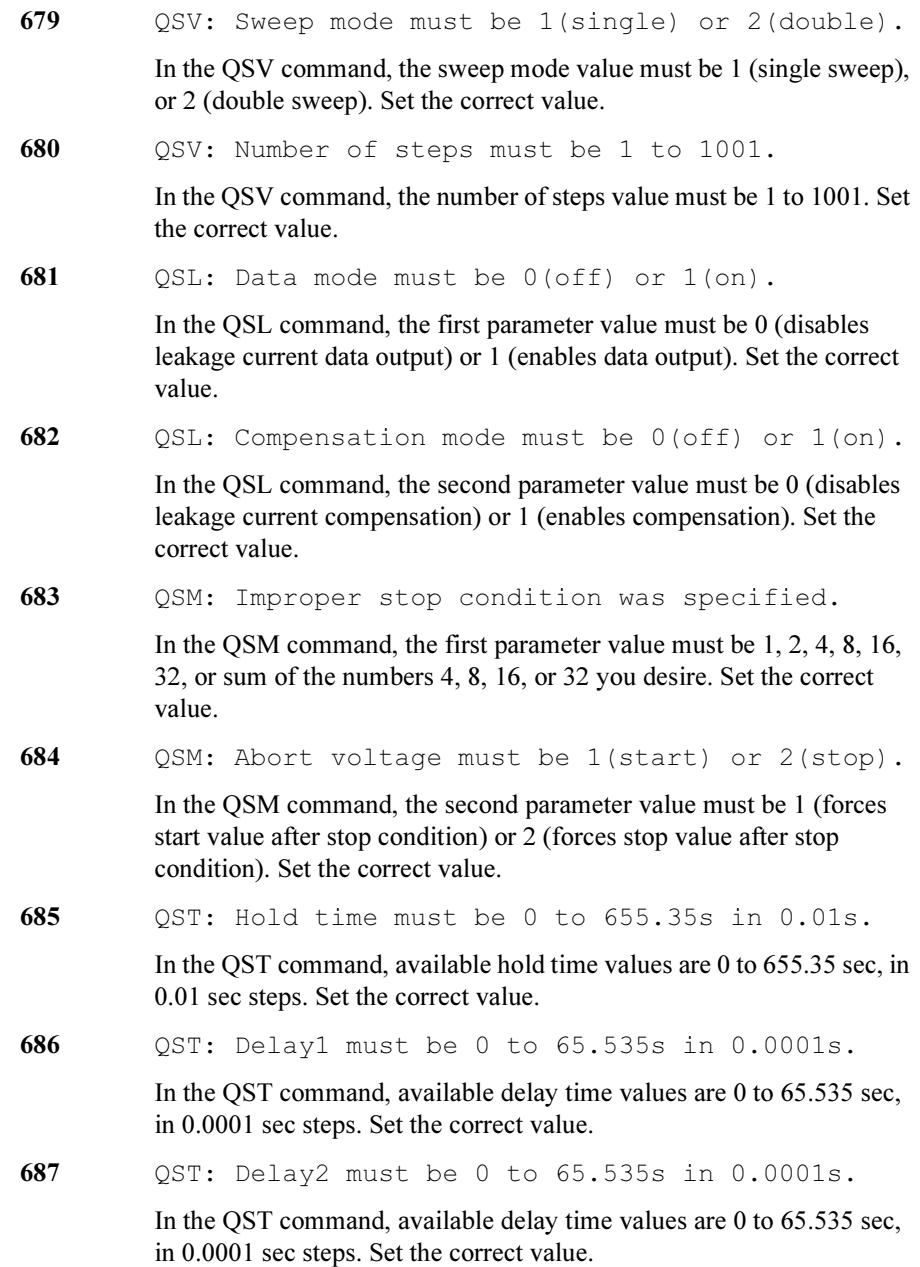
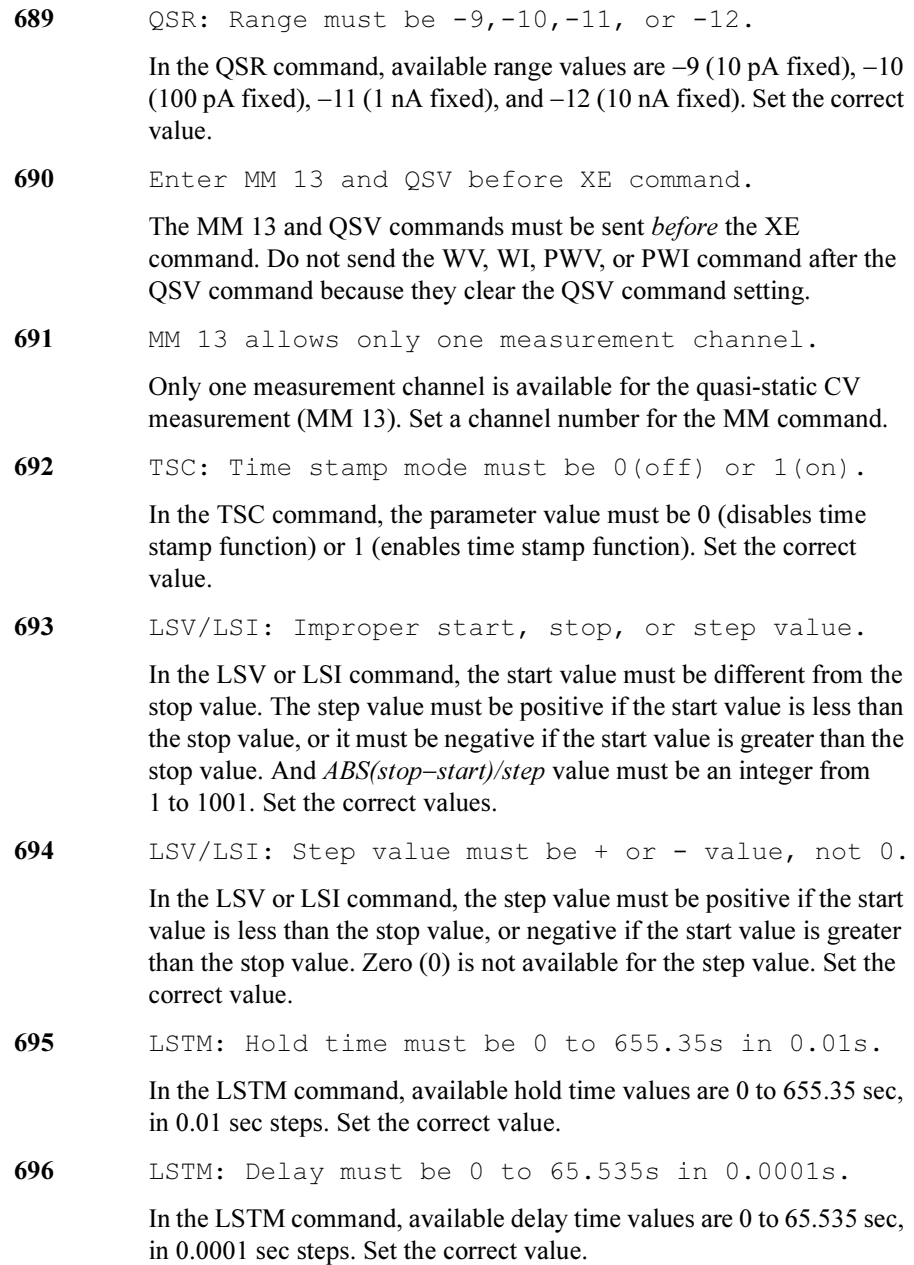

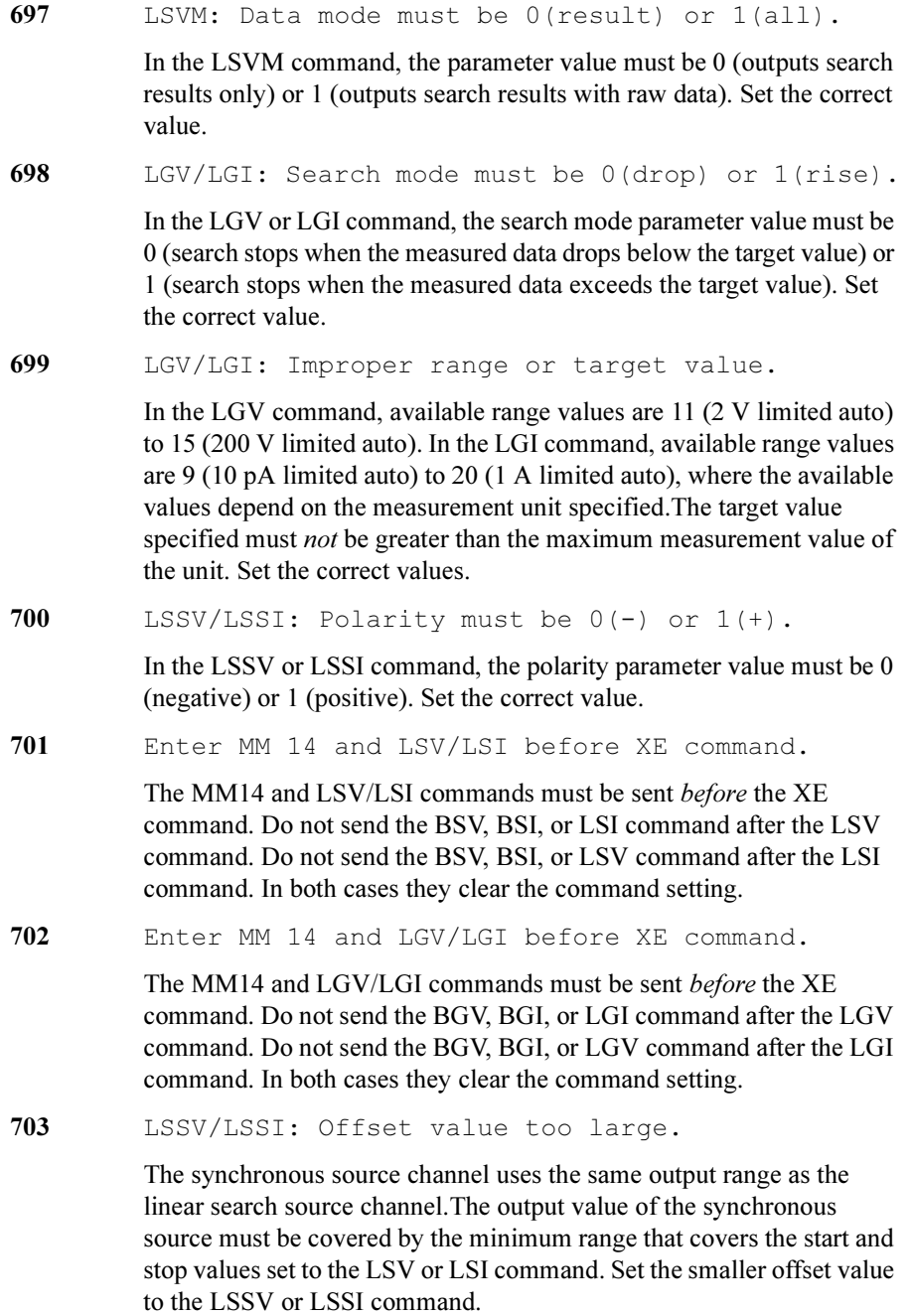

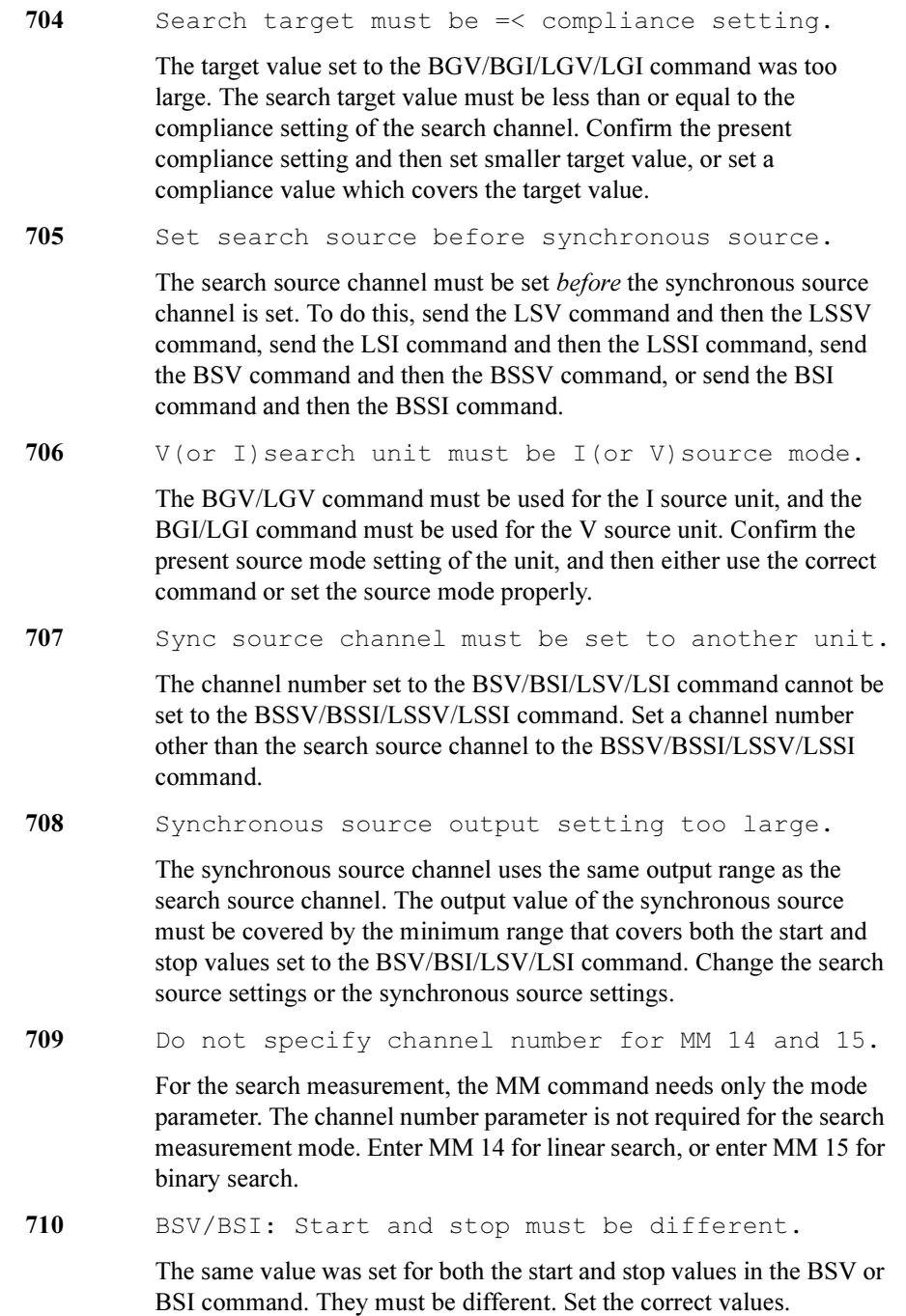

711 BST: Hold time must be 0 to 655.35s in 0.01s.

In the BST command, available hold time values are 0 to 655.35 sec, in 0.01 sec steps. Set the correct value.

712 BST: Delay must be 0 to 65.535s in 0.0001s.

In the BST command, available delay time values are 0 to 65.535 sec, in 0.0001 sec steps. Set the correct value.

713 BGV/BGI: Mode must be 0(limit) or 1(repeat).

In the BGV or BGI command, the search mode parameter value must be 0 (search stops when data is within the limit specified) or 1 (repeats search the times specified). Set the correct value.

714 BGV/BGI: Improper search stop condition.

In the BGV/BGI command, the condition parameter value must be a positive numeric value for the limit mode (mode=0), or 1 to 16 for the repeat mode (mode=1). Set the correct value.

715 BGV/BGI: Improper range, target, or limit value.

In the BGV command, available range values are 11 (2 V limited auto) to 15 (200 V limited auto). In the BGI command, available range values are 9 (10 pA limited auto) to 20 (1 A limited auto). where the available values depend on the measurement unit specified. The target value must *not* be greater than the maximum measurement value for the repeat mode (mode=1), and the target value  $+/-$  limit values must *not* be greater than the maximum measurement value for the limit mode (mode=0). Set the correct values.

716 BSSV/BSSI: Polarity must be  $0(-)$  or  $1(+)$ .

The polarity parameter value set to the BSSV or BSSI command, must be 0 (negative) or 1 (positive). Set the correct value.

717 BSSV/BSSI: Offset value too large.

The synchronous source channel uses the same output range as the binary search source channel, so the output value of the synchronous source must be covered by the minimum range that covers the start and stop values set to the BSV or BSI command. Set a smaller offset value to the BSSV or BSSI command.

718 BSM: Mode must be 0(normal) or 1(cautious).

In the BSM command, the mode parameter value must be 0 (normal) or 1 (cautious). Set the correct value.

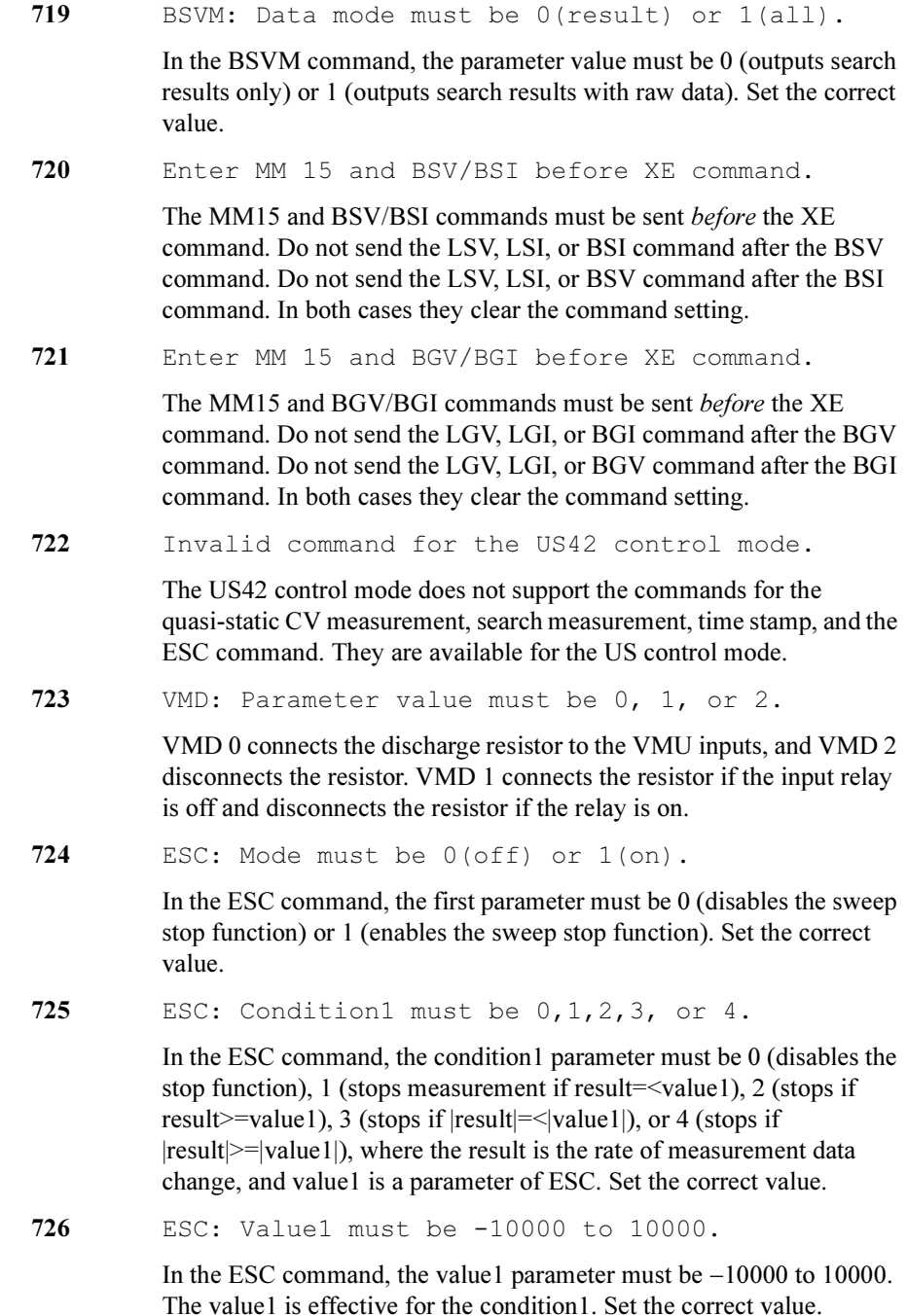

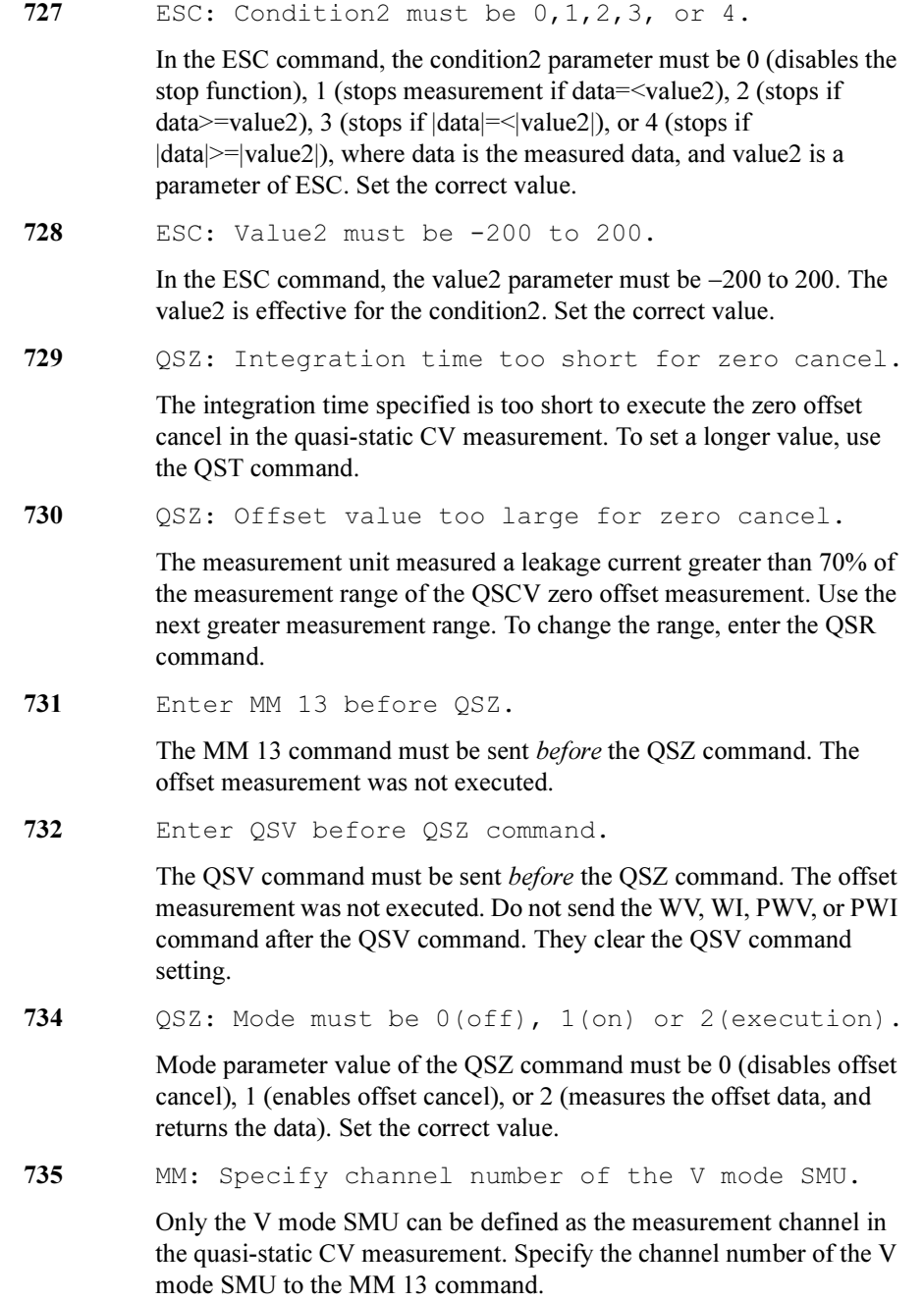

# 2 4145B Syntax Command Set

The 4145B Syntax command set has same syntax as the 4145A/B Semiconductor Parameter Analyzer command set.

So, you can execute the 4145A/B programs on the 4155C/4156C with minimum modification.

The differences between the 4145B Syntax commands and the 4145A/B commands are summarized in ["Differences from 4145A/B Commands"](#page-335-0).

This chapter describes the following:

- General Conventions
- Differences from the 4145A/B Commands
- Running the 4145A/B Program directly on the 4155C/4156C
- Reference: System Mode Commands
- Reference: User Mode Commands
- Reference: Common Mode Commands

#### To Enter into 4145B Syntax Commands Mode

When the 4155C/4156C is turned on, the 4155C/4156C is always in the 4155C/4156C commands mode.

To enter into the 4145B syntax commands mode:

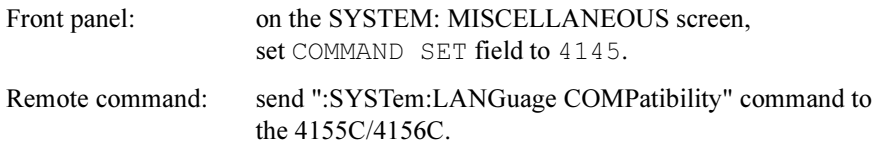

#### To Exit from 4145B Syntax Commands Mode

The command \*RST exits the 4145B Syntax Commands Mode and returns to the 4155C/4156C command set.

### General Conventions

### Command Modes

There are three types of the 4145B Syntax commands:

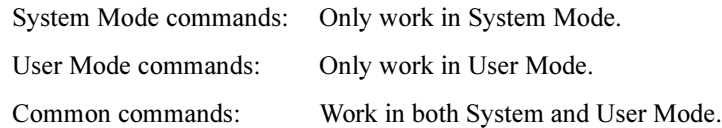

The default setting is System Mode. Therefore, the first command of a program must be a System or Common Mode command. A command issued in the wrong mode generates an error.

### Changing the Command Mode

To change the command mode, use the appropriate command shown below:

• To change to User Mode, use the US command. Example:

OUTPUT @Hp415x;"US"

• To change to System Mode, use DE, SS, SM, or MD command. Example: OUTPUT @Hp415x;"DE"

### Command and Screens for System Mode

System Mode commands are related to a certain screen(s). A System Mode command must be executed on its related screen.

To change to the related screen, use a display changing command:

- DE Channel Definition screen
- SS Sweep Setup screen or Sampling Setup screen
- SM Display Setup screen. This corresponds to Display Setup, Measurement Setup, or Sampling Setup screen of the 4155C/4156C.
- MD Graph or List Display screen (depends on DM command)

4145B Syntax Command Set Parameter Separator

### Parameter Separator

Parameters must be separated by single commas ( , ).

### String Parameter

All string parameters, for example, channel names and file names, must be enclosed in single quotes ('NAME').

The first character of a string parameter must be an uppercase alphabetical character or <whitespace>. The remaining characters must be uppercase alphabetical, numeric, or <whitespace>.

### Real Parameter

Real numeric values can be entered in fixed or floating point format.

Example:

Fixed:  $12.34$  or  $-12.34$ 

Floating: 1.23E+4 or 1.23E-4 or  $-1.23E+4$  or  $-1.23E-4$ 

Voltage (V), current (A), or time (S) units are not required after numeric values.

### Semicolons and <whitespace>

A command can begin and end with multiple semicolons (;).

For example,  $\gamma$ ;;; CH1;;;;CH2 is a legal command.

<whitespace> is allowed at the beginning or end of commands, and before and after parameters.

For example, CH1, 'VNAME', 'INAME', 1, 1 is allowed.

<whitespace> is allowed between the command and the first parameter. For example, CH1 above can be CH 1.

## Invalid Input

When invalid input generates a parsing error, the rest of the command is discarded until the next terminator (; or  $\langle CR \rangle$  or  $\langle LF \rangle$ ). Then, the commands following this terminator are processed.

### 4145B Syntax Mode Status Byte

In general, the bit assignment of the status byte in the 4145B syntax command mode is identical to the 4145 definition.

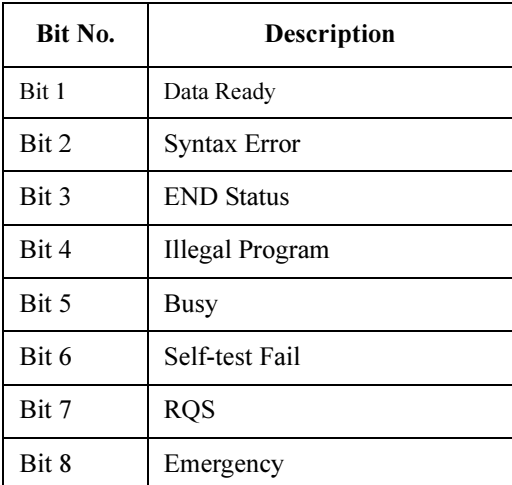

## <span id="page-335-0"></span>Differences from 4145A/B Commands

This section summarizes the differences between the 4145B syntax commands and the 4145A/B commands:

### Non-supported Commands

The following 4145A/B commands are not supported in the 4145B syntax command mode:

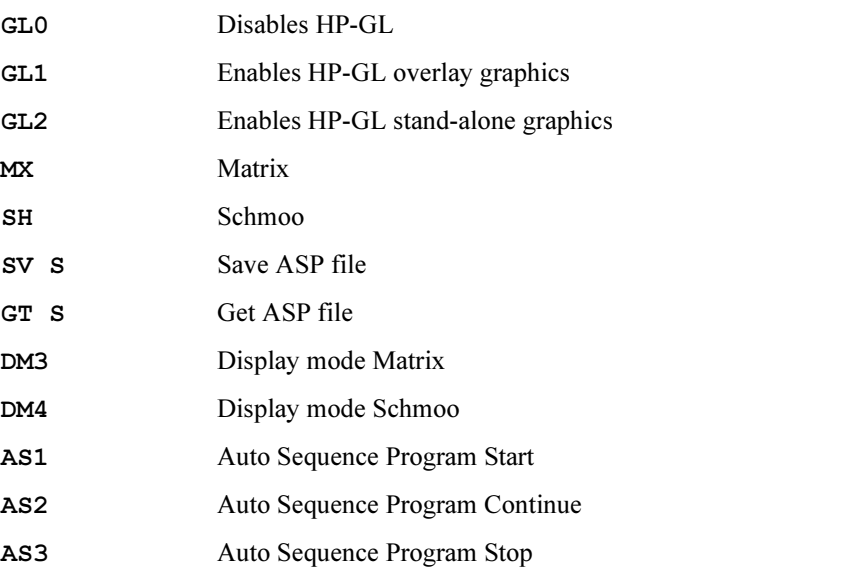

If you have the 4145A/B programs that include any of the above commands, they will not work with the 4155C/4156C.

### Differences on Commands

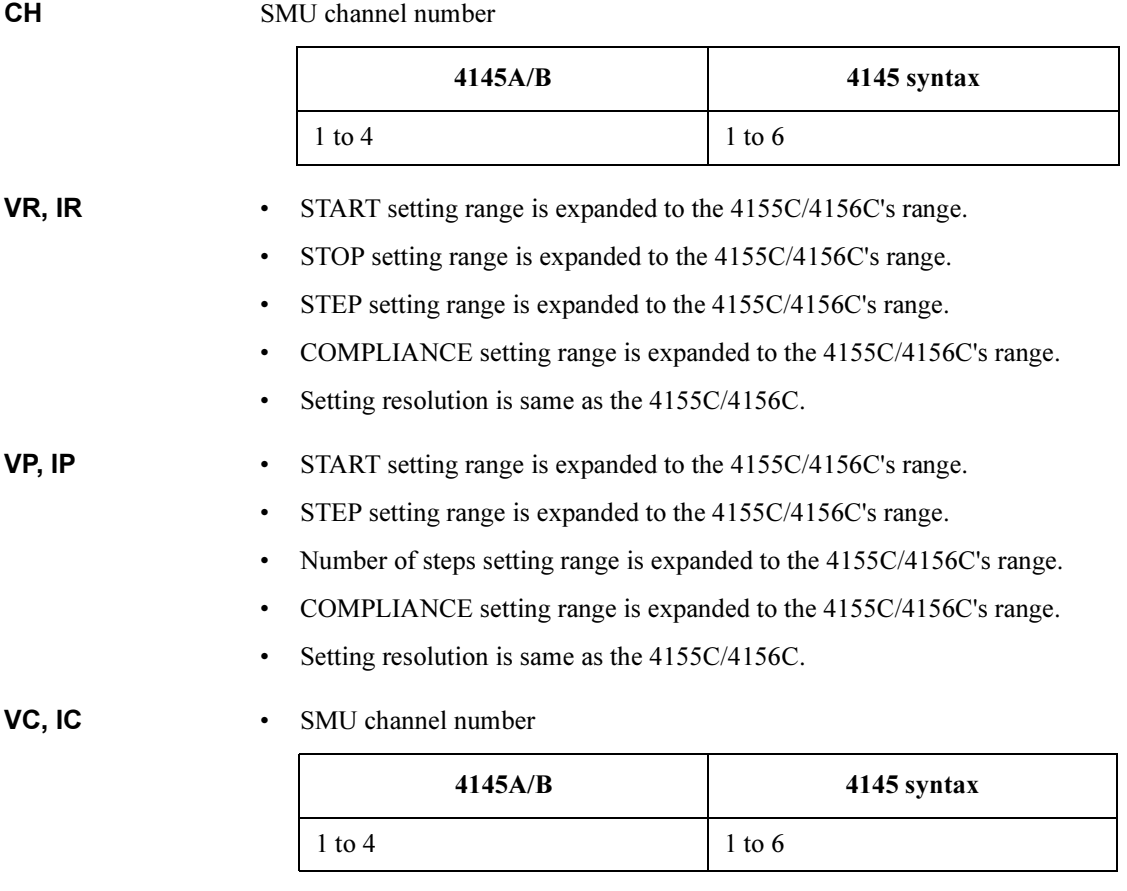

- Output setting range is expanded to the 4155C/4156C's range
- Setting resolution is same as the 4155C/4156C

4145B Syntax Command Set Differences on Commands

### RT, FS • VAR1' value

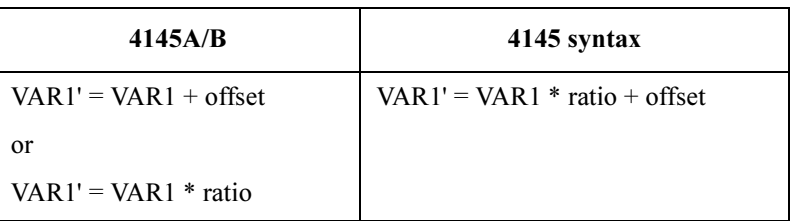

#### • VAR1' ratio specification

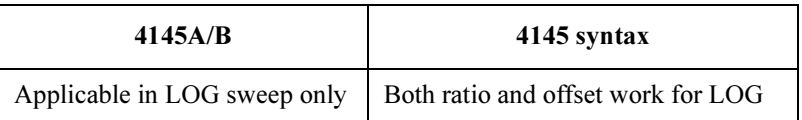

- WT, IN Wait/Interval time setting range is expanded to the 4155C/4156C's range.
	- Availability

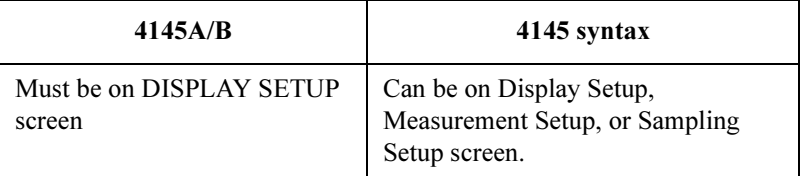

• Setting resolution is same as the 4155C/4156C.

NR • No. of Readings (that is, number of samples) setting range is expanded to the 4155C/4156C's range

• Availability

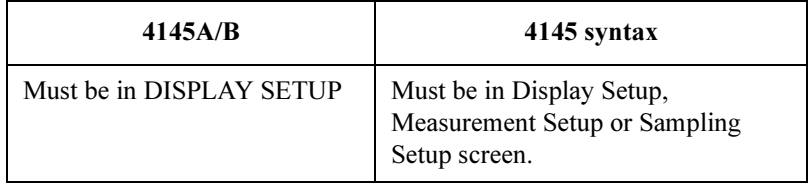

• Setting resolution is same as the 4155C/4156C.

#### **DM3, DM4** • Equivalent to DM1.

• Availability

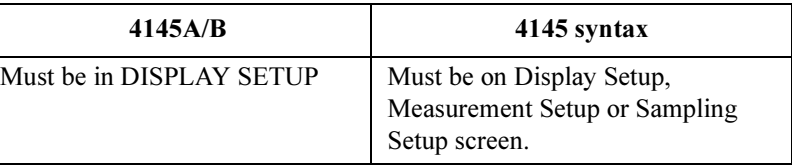

LI Num. of Monitor Channels

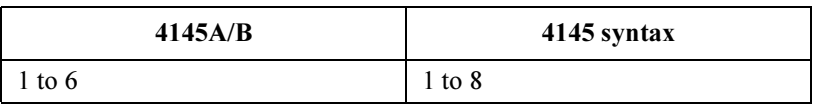

#### AS1,AS2,AS3 Controls IBASIC program instead of ASP.

- SV File type S (ASP file) is *not* supported; generates an error.
	- File name follows the 4155C/4156C file naming convention, but without the file extension.
	- Comment is ignored.
	- Supports both LIF and DOS media format.
	- Creates the 4155C/4156C compatible file. Not 4145 compatible.

#### GT • File type S (ASP file) is *not* supported; generates an error.

- File name follows the 4155C/4156C file naming convention, but without the file extension.
- Supports both LIF and DOS media format.
- Recognizes the 4155C/4156C and the 4145 compatible files.

#### DO Channel name

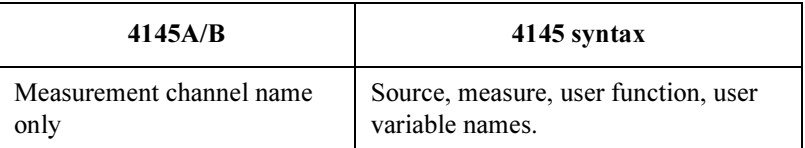

#### **PR** • Changes screen to LIST Display prior to start printing.

• Printing format is the 4155C/4156C's data list format.

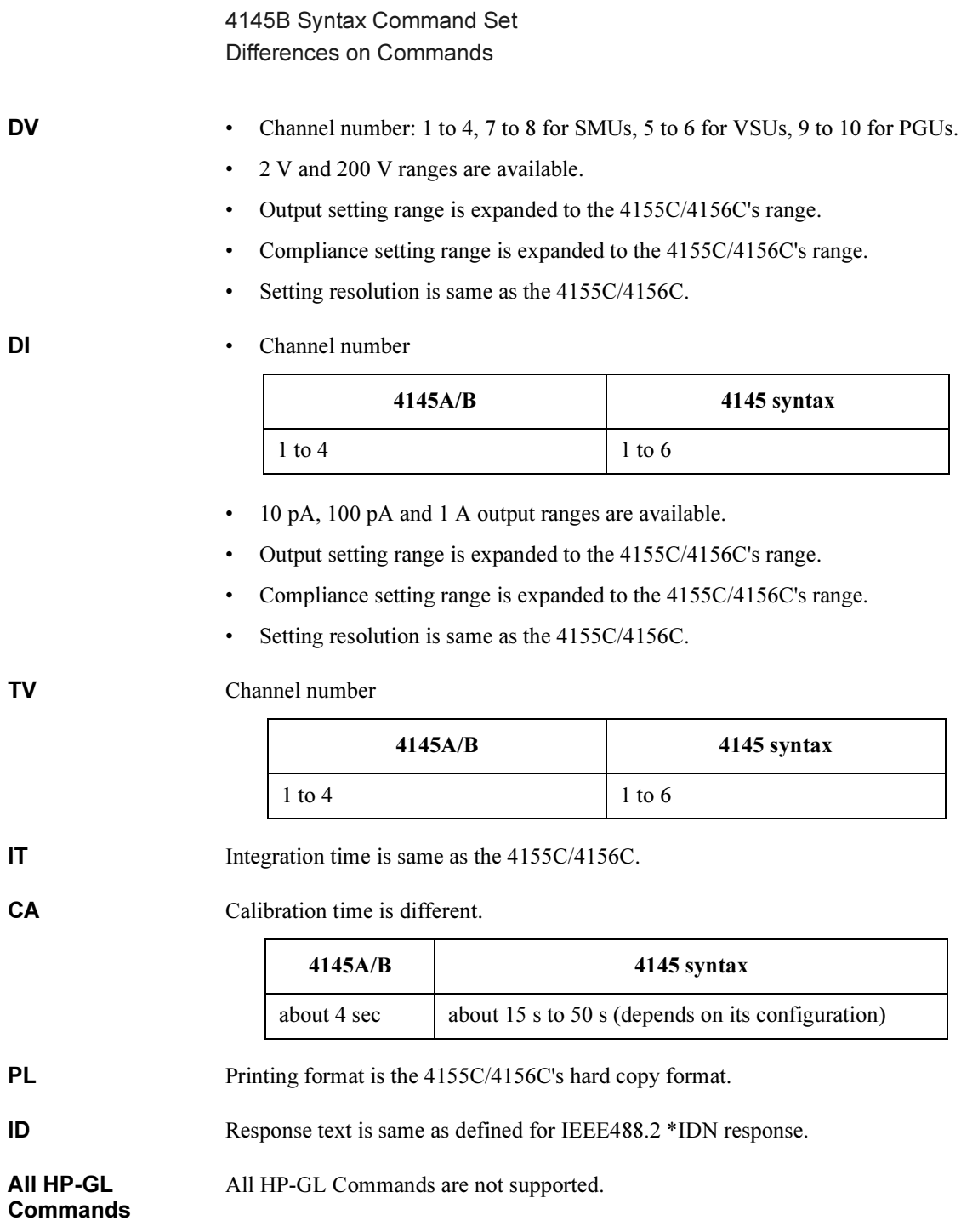

## Running 4145A/B Program Directly on 4155C/4156C

This section describes how to directly run an 4145A/B control program (non-ASP program) on the 4155C/4156C with little or no modification. To run these programs directly, you need to use the 4145 syntax command mode of the 4155C/4156C.

Usually, you can run these programs with no modification. But sometimes small modifications are required due to the differences from the 4145A/B on the following points:

- Spot Measurement
- Sweep Steps in Logarithmic Step Mode
- **Terminator**

For differences on commands, see ["Differences from 4145A/B Commands" on page](#page-335-0)  [2-6](#page-335-0).

### Spot Measurement

The 4145A/B can execute a spot measurement by setting both start and stop of the sweep to the same value, but the 4155C/4156C executes the measurement twice even if you set both start and stop of the sweep to the same value.

### Sweep Steps in Logarithmic Step Mode

Calculation algorithm for primary sweep steps in logarithmic step mode is slightly different between the 4155C/4156C and the 4145A/B, so step values and number of steps may be different between the 4155C/4156C and the 4145A/B.

4145B Syntax Command Set **Terminator** 

### Terminator

If you run your program on an external controller, use  $\langle CR \rangle + \langle LF \rangle$  as the command terminator if you execute serial polling to read a status of the 4155C/4156C in your program.

If you use only <CR> or <LF> as command terminator, the 4155C/4156C may respond with incorrect status.

This is due to the differences of reading and parsing commands between the 4145A/B and the 4155C/4156C.

The following example and explanation gives a better understanding of this.

```
10 OUTPUT @Hp415x;"ME1" 
20 REPEAT 
30 Status=SPOLL(@Hp415x) 
40 UNTIL BIT(Status,0)
```
10 triggers measurement and clears the data ready bit (bit1) of status register.

20 to 40 waits until the data ready bit of status register is set to 1.

• When the Terminator is only <CR>

If the program controls the 4145A/B, at line 10:

1. The 4145A/B starts reading data with RFD line set to false (data bus is halted) after each byte.

In this example:

 $M \rightarrow$  bus halted  $\rightarrow$  E  $\rightarrow$  bus halted  $\rightarrow$  1  $\rightarrow$  bus halted

2. After receiving 1, the 4145A/B recognizes valid command  $ME1$ , then executes ME1.

At this time, the program is paused because the controller is trying to send  $\langle CR \rangle$ , which is a terminator, but the 4145A/B has halted data bus and does not receive <CR>.

3. After the 4145A/B triggers measurement and clears status bit1, the 4145A/B reads <CR>, then the program proceeds to next step (line 20).

The program reads the correct status at line 30.

If the program controls the 4155C/4156C, at line 10:

1. The 4155C/4156C starts and continues reading data until reading a terminator.

In this example, the 4155C/4156C reads ME1<CR>, then halts data bus.

2. The 4155C/4156C starts executing "ME1". At the same time, the external controller can proceed to the next line, because all data of this line has transferred, then program continues.

At line 30, controller can read status of the 4155C/4156C even if RFD line is false. RFD holdoff is not effective for serial polling.

However, the clearing of the status register bit by line 10 may not have been completed yet, so line 30 may get the incorrect status.

When the Terminator is  $\langle CR \rangle + \langle LF \rangle$ 

The example program for the 4155C/4156C performs as follows:

1. The 4155C/4156C starts and continues reading data until reading a terminator.

In this example, the 4155C/4156C reads ME1<CR>, then halts data bus.

2. The 4155C/4156C executes "ME1".

At this time, the program is paused because the controller is trying to send  $\langle$ LF $>$ , which is part of the terminator, but the 4155C/4156C has halted data bus and does not receive <LF>.

3. After the 4155C/4156C triggers measurement and clears the status bit1, the 4155C/4156C reads <LF>, then the program proceeds to next step (line 20).

The program reads the correct status at line 30.

## System Mode Commands

### Table 2-1 System Mode Commands (1 of 2)

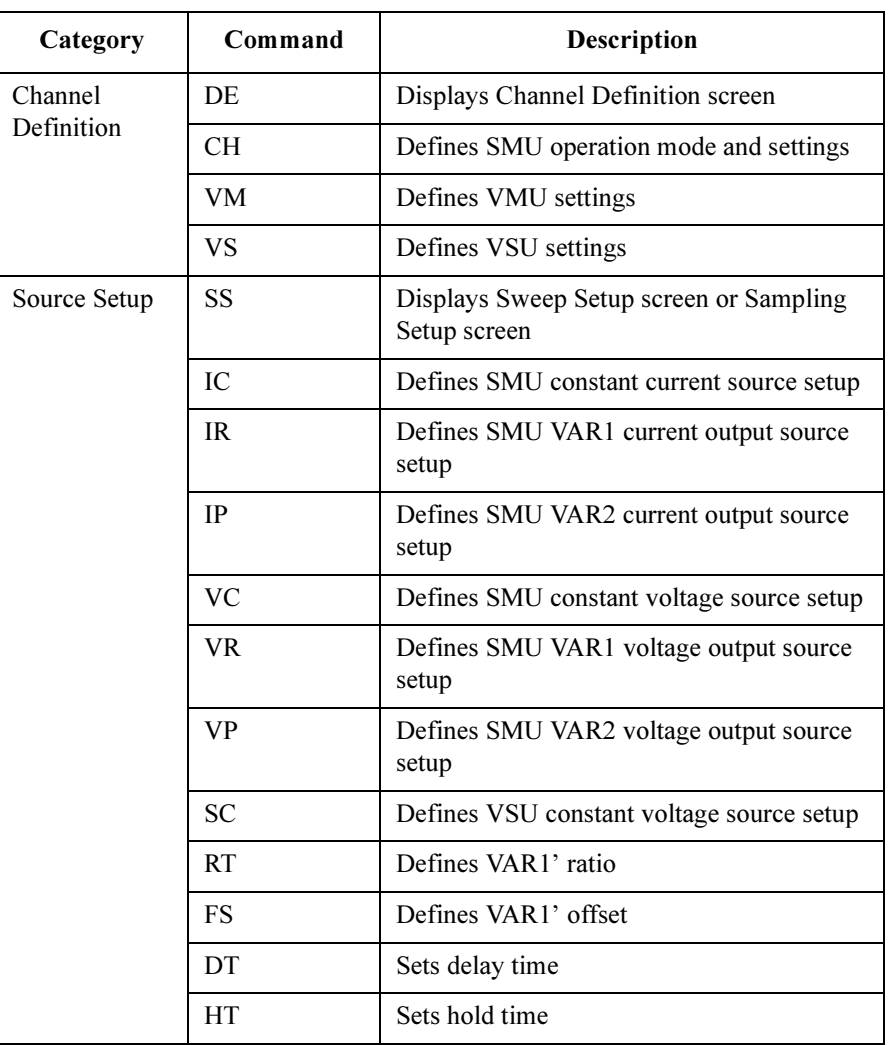

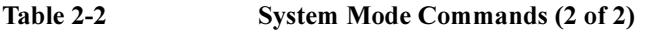

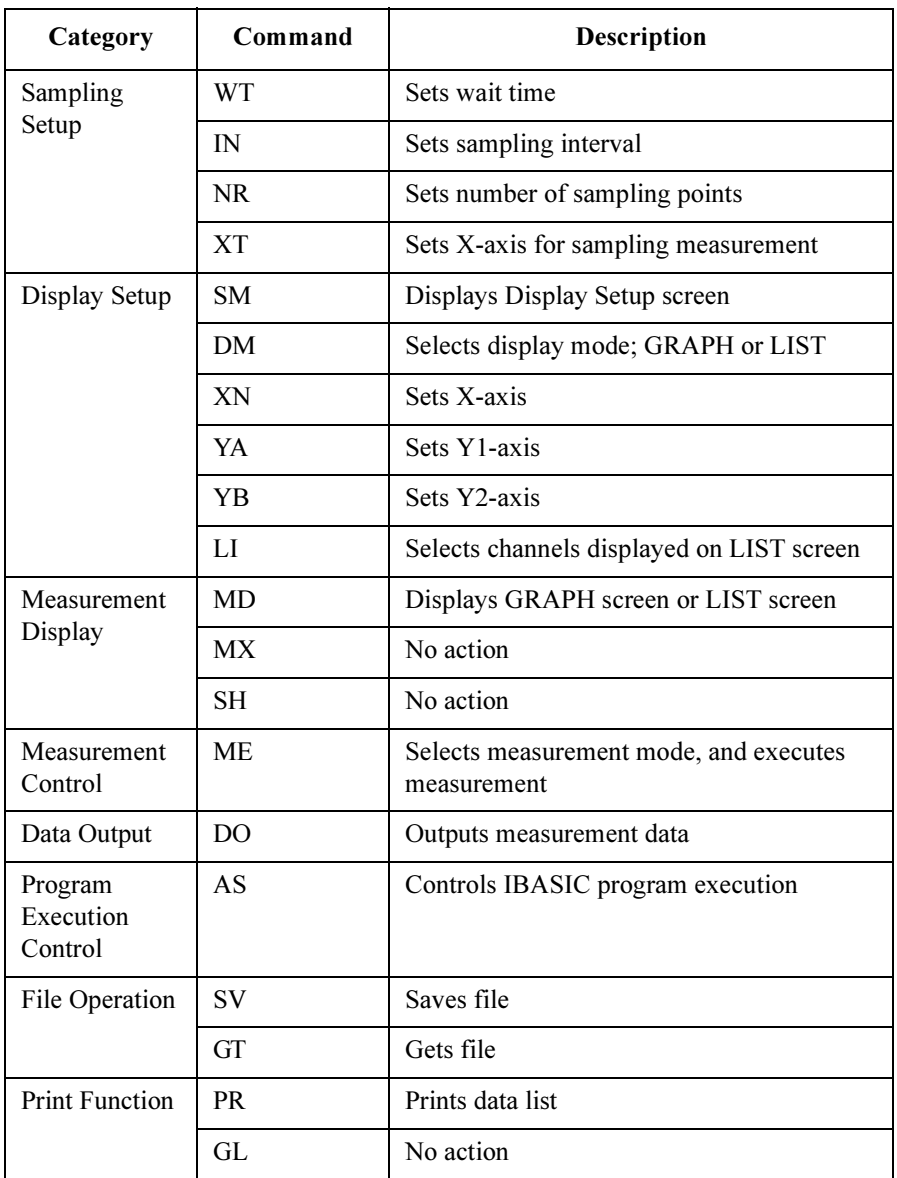

4145B Syntax Command Set AS

### AS

The command controls the IBASIC program execution, instead of ASP execution.

Syntax AS auto seq code

#### Parameter

**Description** 

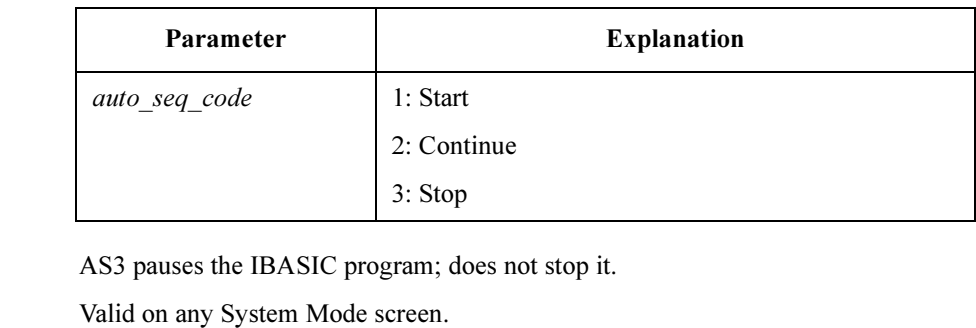

Example OUTPUT @Hp4155; "AS1"

Corresponding :PROG:STAT RUN | CONT | PAUS Command

### CH

Defines the SMU name, mode, and function.

Syntax CH SMU\_number,'VNAME','INAME',mode,function

#### Parameters

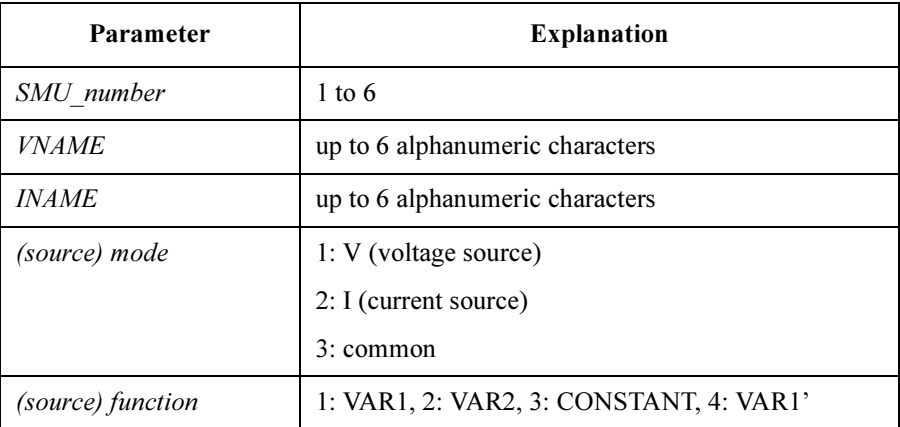

**Description** Most recently executed display changing command must have been DE. The 4155C/4156C has up to 6 SMUs (depending on the configuration). If no parameters are specified after SMU\_number, the channel is disabled. If mode is set to 3 (common), function must be set to 3 (CONSTANT).

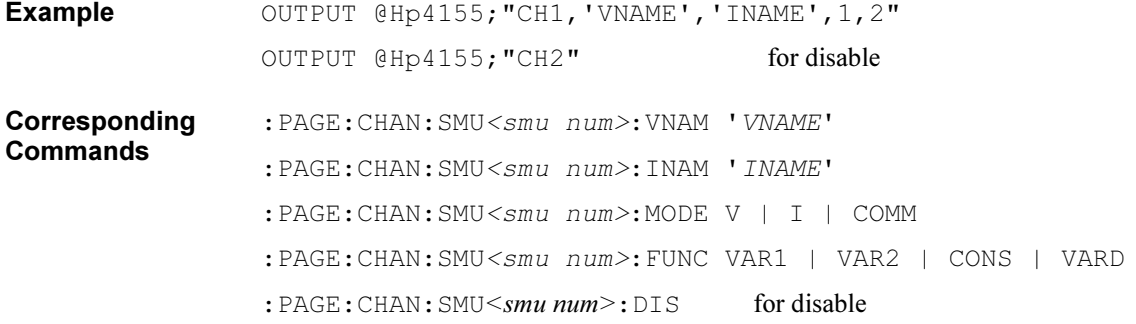

4145B Syntax Command Set DE

### DE

Changes mode to System Mode, then changes display to Channel Definition screen.

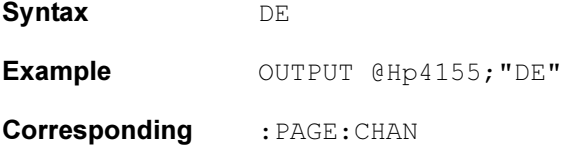

Command

2-18 Agilent 4155C/4156C GPIB Command Reference, Edition 1

### DM

Selects the display mode.

Syntax DM display mode

### Parameter

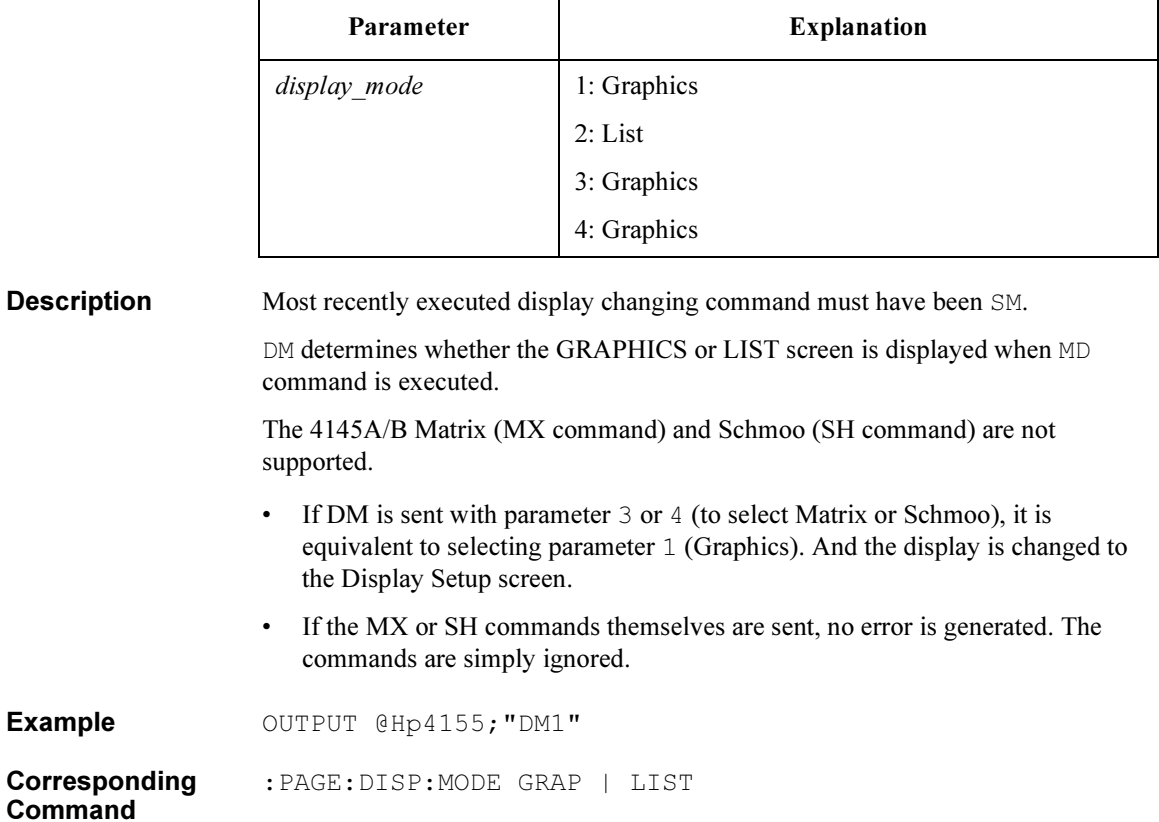

4145B Syntax Command Set DO

### DO

Outputs measurement data of the specified channel (name) to the controller.

Syntax DO 'name'

### Parameter

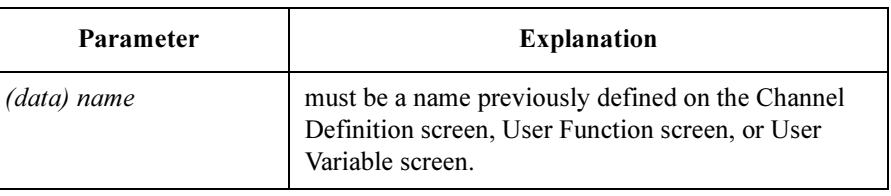

Response status value <delimiter> [ status value <delimiter> ] <terminator>

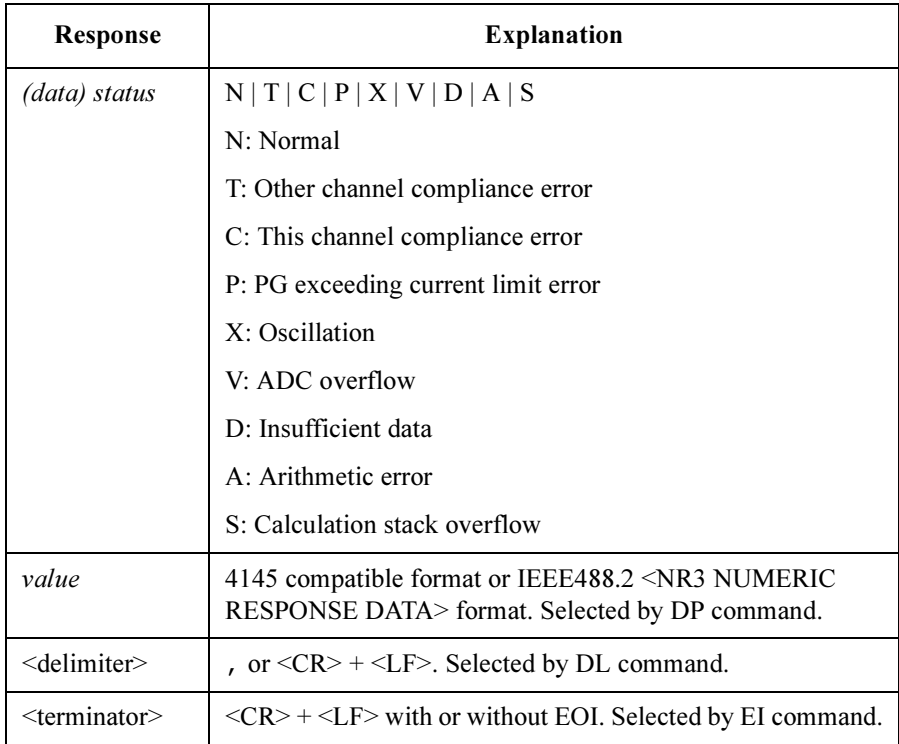

**Description** Measurement value name, source value name, user function name, or user variable name can be specified.

Valid on any System Mode screen.

Status D, A, and S reported only for user function value.

**Example** Example 1: Response data is the 4145 compatible format

 $DIM A(1:3)$ OUTPUT @Hp4155;"DO 'NAME'" ENTER  $@Hp4155;A(*)$ 

Response is in the 4145 compatible format:

N 0.0000E+00,N 100.00E-03,N 200.00E-03<CR><LF>^<END>

Example 2: Response data is NR3 format

DIM A(1:3) OUTPUT @Hp4155;"DP1" OUTPUT @Hp4155;"DO 'NAME'" ENTER  $@Hp4155;A(*)$ 

Response is in NR3 format:

N+0.000000E+000,N+1.000000E-001,N+2.000000E-001<CR><LF>^<END>

Corresponding Command : TRAC? 'channel name' for query 4145B Syntax Command Set DT

### DT

Sets the delay time for sweep.

Syntax DT delay time

#### Parameter

**Description** 

Command

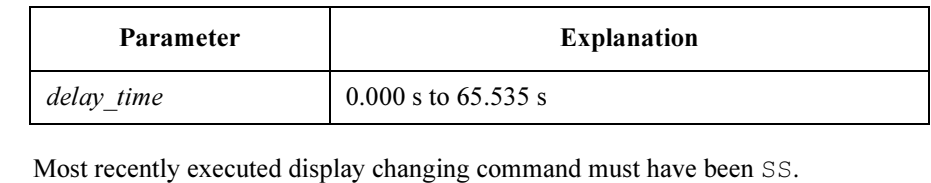

Example OUTPUT @Hp4155; "DT 1.5"

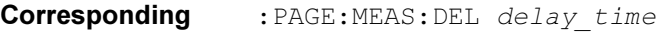

### **FS**

Sets the offset value of VAR1'.

Syntax FS offset

### Parameter

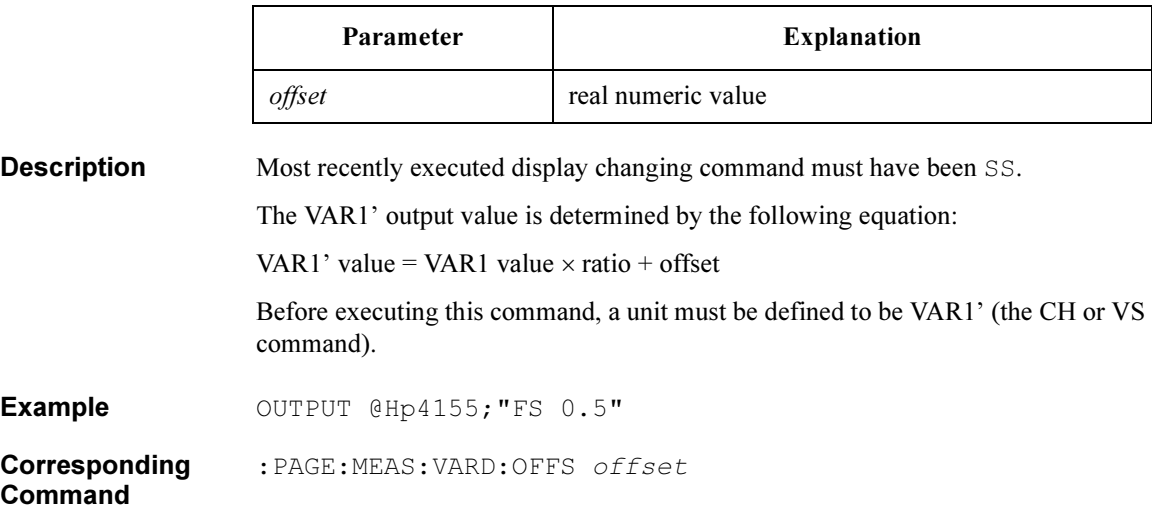

4145B Syntax Command Set GL

### GL

This command is ignored on the 4155C/4156C.

#### Syntax GL

**Description** The Graphics Language Mode (GL1) is not supported. If the GL command is sent, no error is generated; the next command is parsed.

### **GT**

Gets measurement setup and/or measurement results from file.

Syntax GT 'filetype<space>filename'

#### **Parameters**

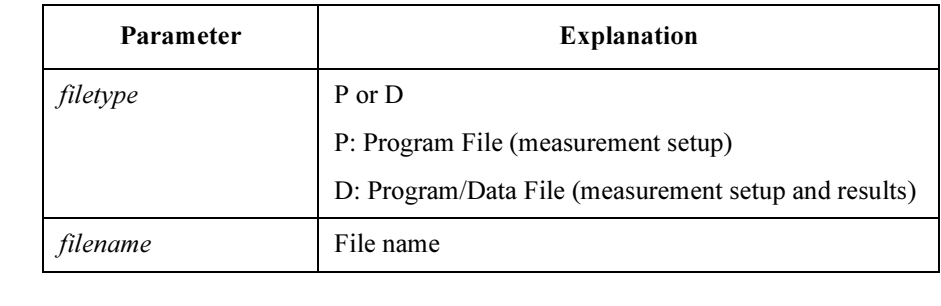

The string parameter of GT must be enclosed in single quotes: Example: GT 'P MYFILE'

**Description** The 4145A/B *filetype* S (ASP File) is not supported and generates an error.

The file name should comply with the 4155C/4156C file naming conventions. Do not specify an extension (suffix) in the filename.

Handles both LIF and DOS format disk. Recognizes the 4155C/4156C and the 4145B compatible files.

Valid on any System Mode screen.

Example OUTPUT @Hp4155; "GT 'P MYFILE'"

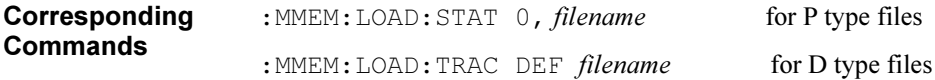

4145B Syntax Command Set HT

### **HT**

Sets the hold time for sweep.

Syntax HT hold time

#### Parameter

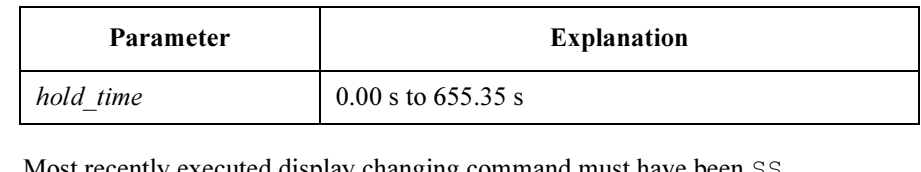

**Description** Most recently executed display changing command must have been SS.

Example OUTPUT @Hp4155; "HT 1.5"

Corresponding : PAGE:MEAS:HTIM hold time Command

### IC

Sets the source parameters for an SMU that was defined to be a constant current source.

Syntax IC SMU number, output value, compliance

#### **Parameters**

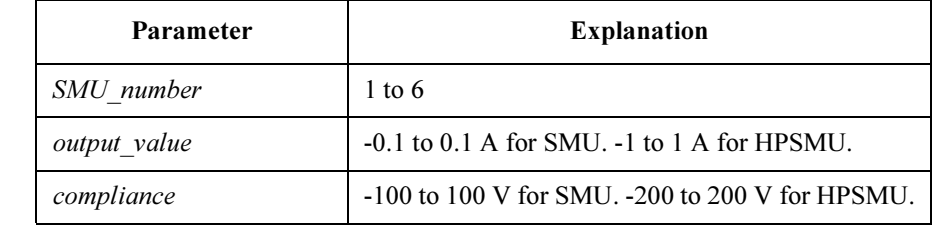

**Description** Most recently executed display changing command must have been SS.

The specified SMU must be in the current ( I ) source mode.

The 4155C/4156C has up to 6 SMUs (depending on the configuration).

The source function of the specified SMU channel must be CONSTANT.

The *output* value and *compliance* parameters must comply with the maximum voltage/current limitation of the corresponding module. And the range and resolution for these parameters is same as for the 4155C/4156C.

**Example** OUTPUT @Hp4155; "IC1, 1, 200"

Corresponding : PAGE: MEAS: CONS: SMU<smu num> output value

**Commands** :PAGE:MEAS:CONS:SMU<smu num>:COMP compliance

### IN

Sets the initial sampling interval (Interval time of time domain measurement).

Syntax IN interval\_time

#### Parameter

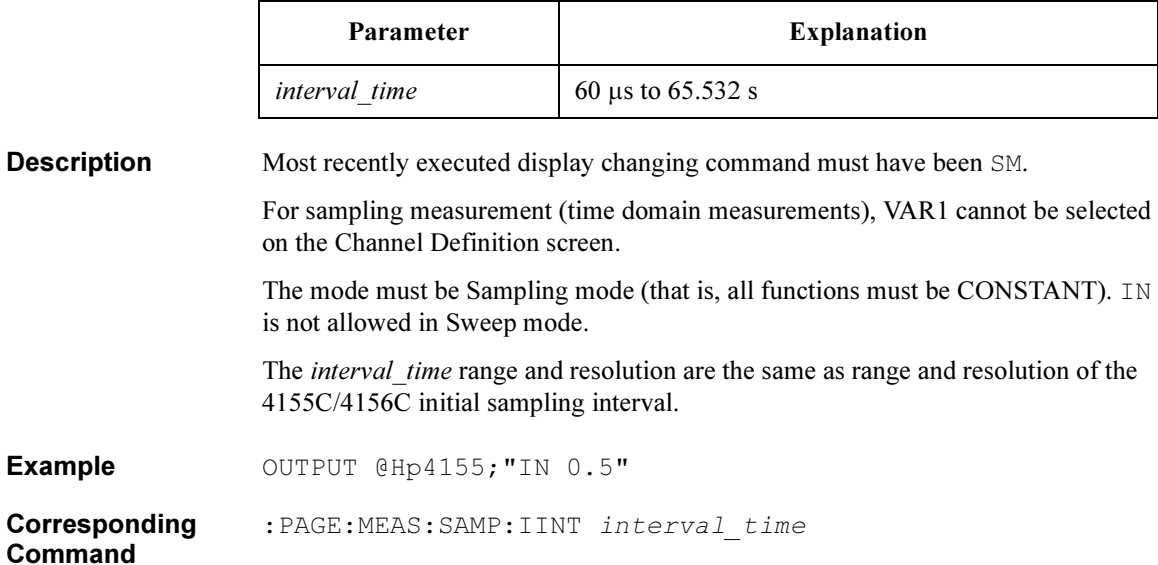

### IP

Sets the sweep parameters for unit that was defined to be the VAR2 current sweep source.

Syntax IP start, step, num of steps, compliance

#### **Parameters**

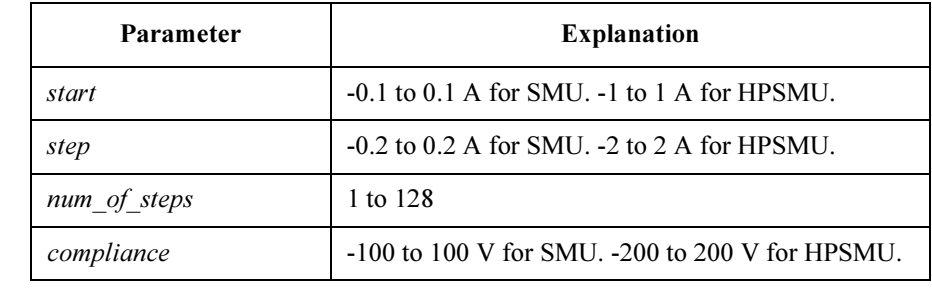

**Description** Most recently executed display changing command must have been SS.

Before executing this command, a unit must be defined to be VAR2 (the CH command).

The VAR2 unit must be in the current ( I ) source mode. (So, VAR2 unit cannot be VSU).

The *start, step* and *compliance* parameters must comply with the maximum voltage/current limitation of the corresponding module. And the range and resolution for these parameters is same as for the 4155C/4156C.

**Example** OUTPUT @Hp4155; "IP0, 0.2, 5, 200"

**Corresponding Commands** :PAGE:MEAS:VAR2:STAR start

- :PAGE:MEAS:VAR2:STEP step
	- :PAGE:MEAS:VAR2:POIN num of steps
		- :PAGE:MEAS:VAR2:COMP compliance

### IR

Sets the sweep parameters for unit that was defined to be the VAR1 current sweep source.

Syntax IR sweep mode, start, stop, step, compliance

#### **Parameters**

**Description** 

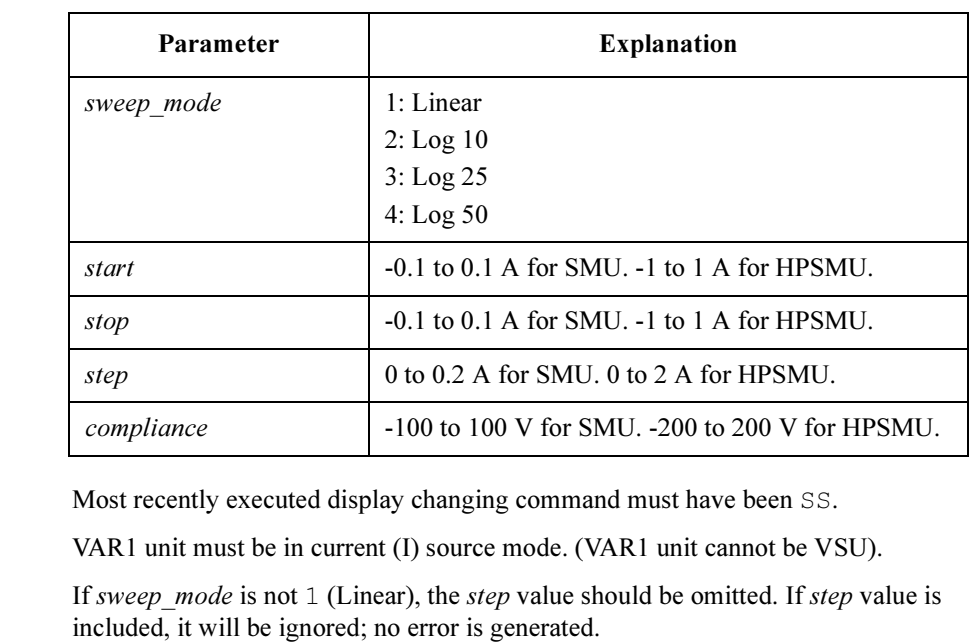

The start, stop, step and compliance parameters must comply with the maximum voltage/current limitation of the corresponding module. And the range and resolution for these parameters is same as for the 4155C/4156C.

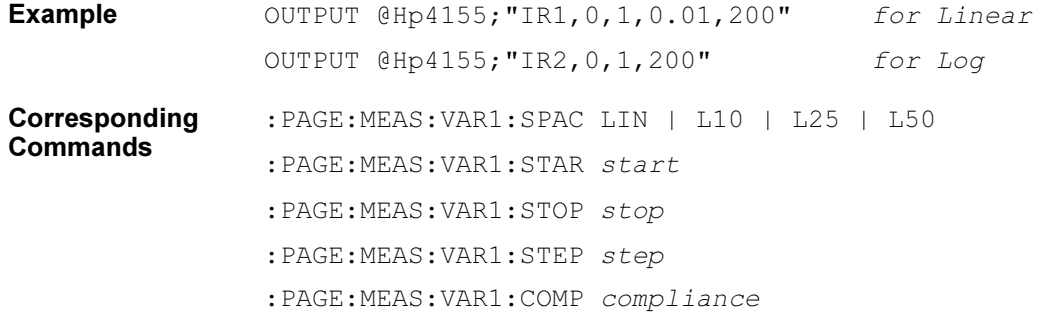
# LI

Assigns channel names for List display.

Syntax LI 'name'{, 'name'}

## **Parameters**

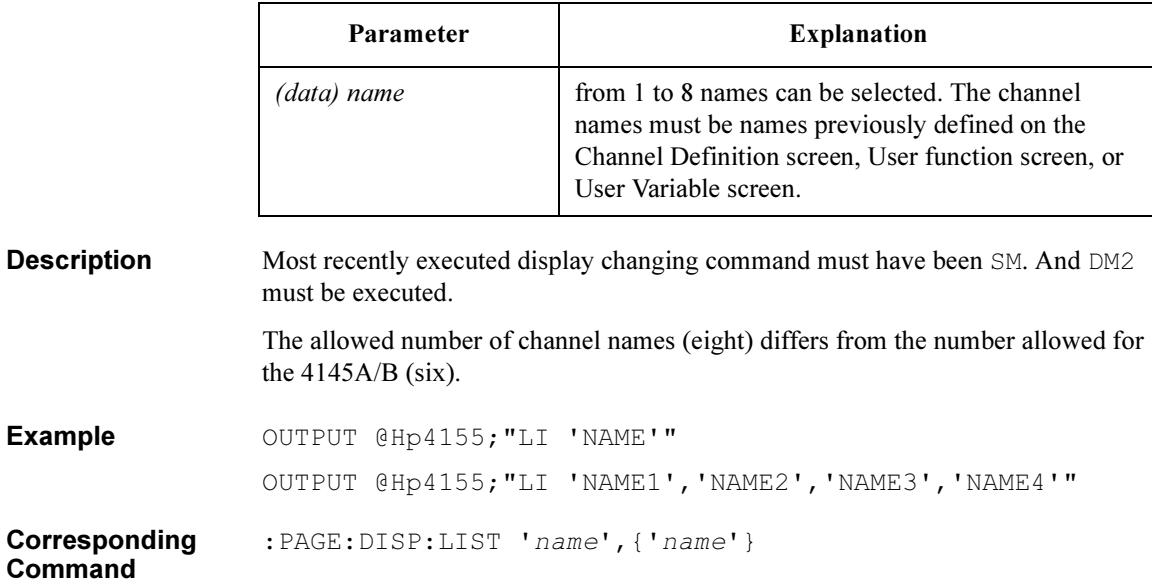

4145B Syntax Command Set MD

# MD

Changes mode to System Mode, then changes screen to the LIST or GRAPH screen, depending on DM command.

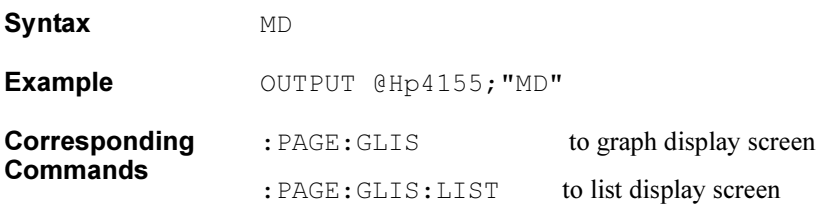

# **ME**

Triggers measurement with the specified measurement execution mode.

Syntax ME meas code

## Parameter

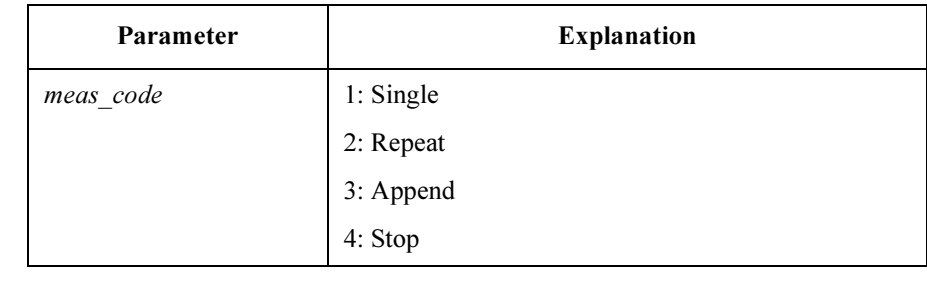

**Description** Valid on any System Mode screen.

- Example OUTPUT @Hp4155; "ME1"
- Corresponding Command :PAGE:SCON:SING | REP | APP | STOP

4145B Syntax Command Set MX

# **MX**

This command is ignored on the 4155C/4156C.

Syntax MX **Description** The Matrix Display Mode is not supported. If the MX command is sent, it is ignored; no error is generated. Sending DM3 (set Display Mode to Matrix), however, changes the screen to the Display Setup screen, and uses the default values there.

# NR

Sets number of readings (that is, number of samples) for sampling measurement (time domain measurement).

Syntax NR num readings

## Parameter

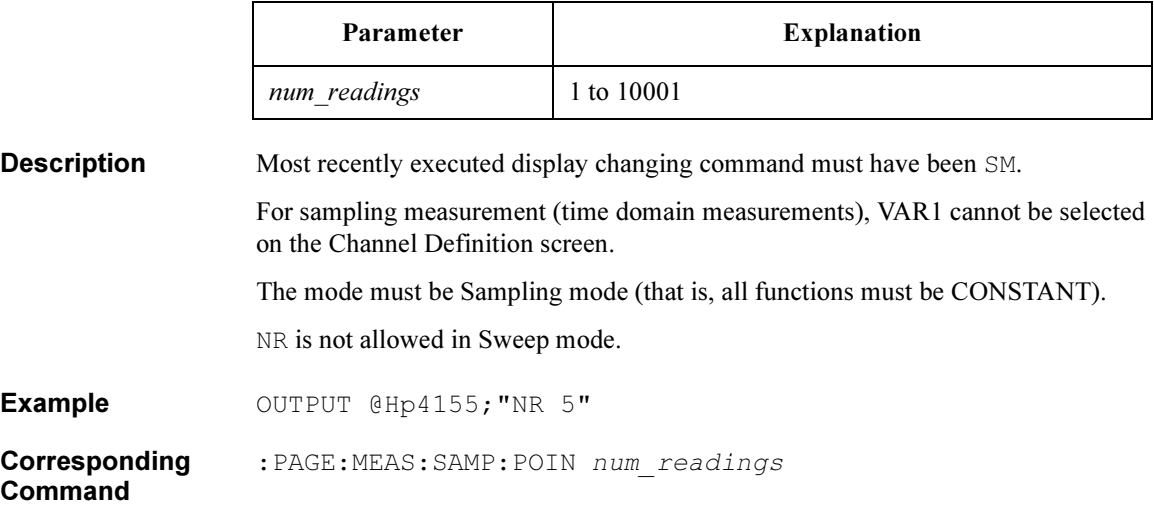

4145B Syntax Command Set PR

# PR

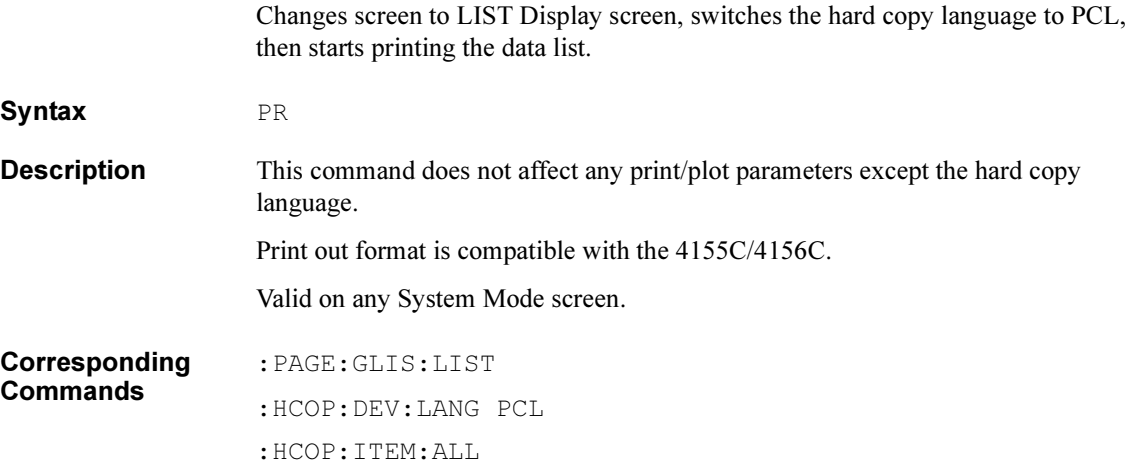

# RT

Sets the ratio value for the unit that was defined to be VAR1'.

Syntax RT ratio

## Parameter

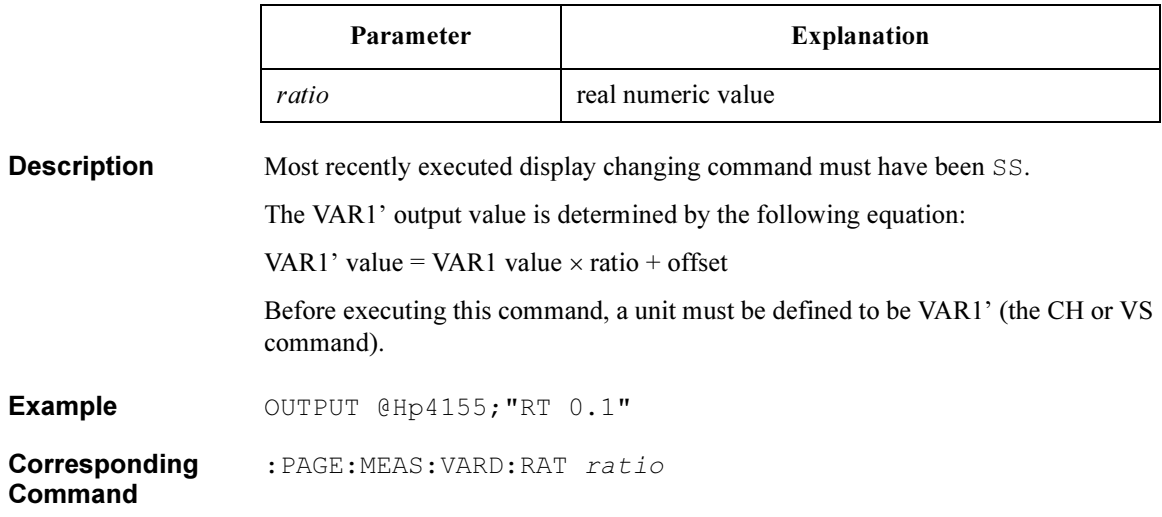

4145B Syntax Command Set **SC** 

# SC

Sets the source parameters for a VSU that was defined to be a constant source.

Syntax SC Vsu\_number, output\_value

## **Parameters**

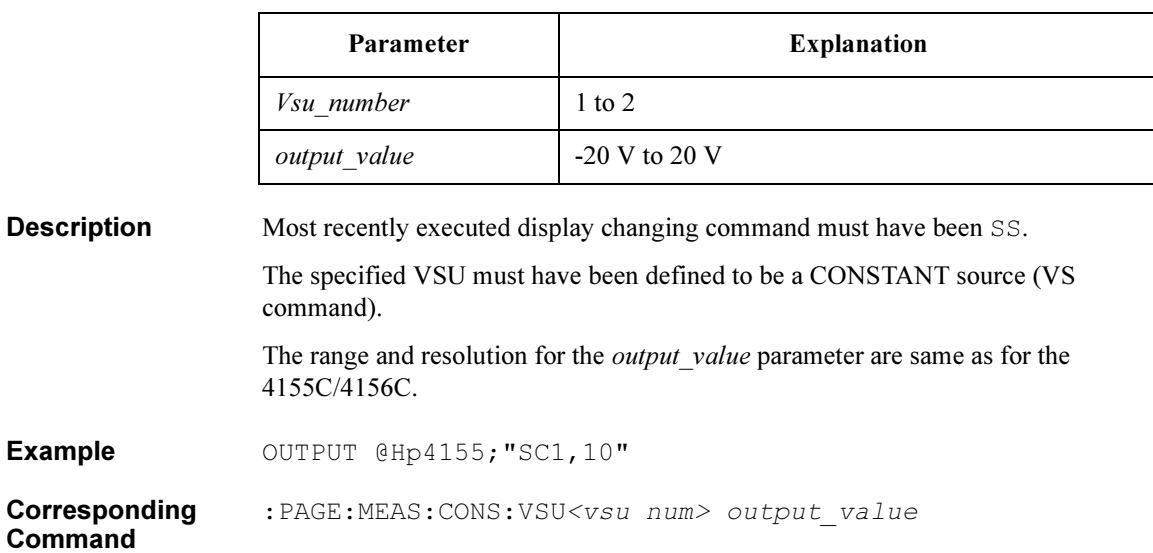

# **SH**

This command is ignored on the 4155C/4156C.

## Syntax SH

**Description** The Schmoo Display Mode is not supported. If the SH command is sent, it is ignored; no error is generated.

> Sending DM4 (set Display Mode to Schmoo), however, changes the screen to the Display Setup screen, and uses the default values there.

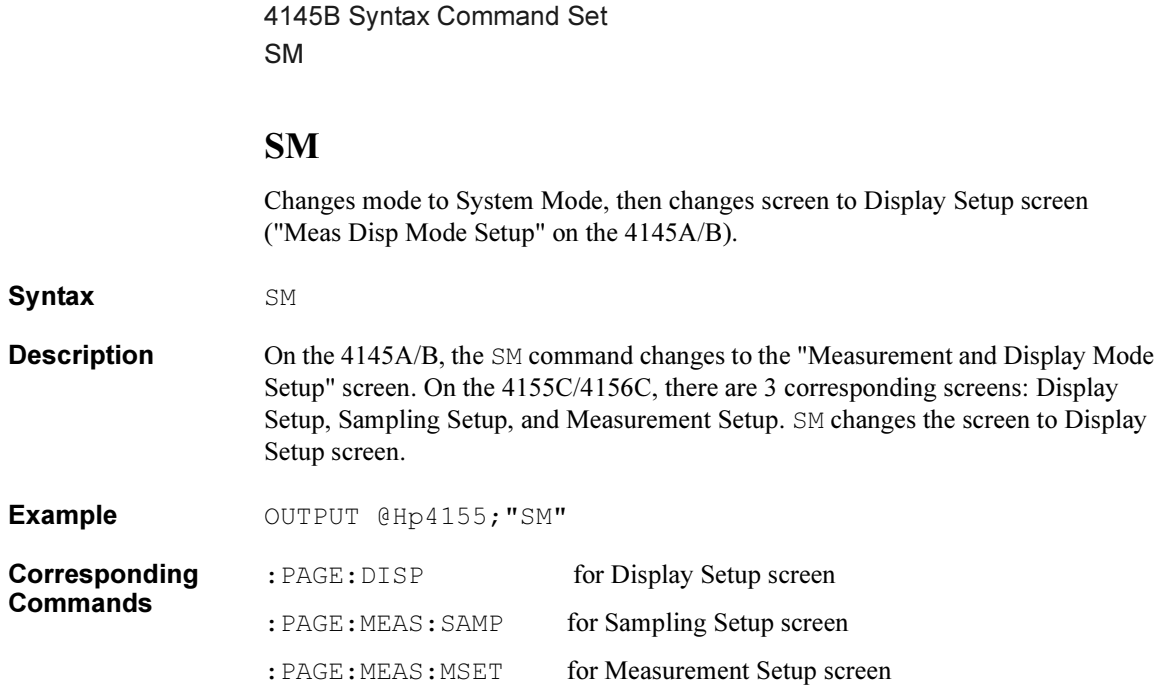

# SS

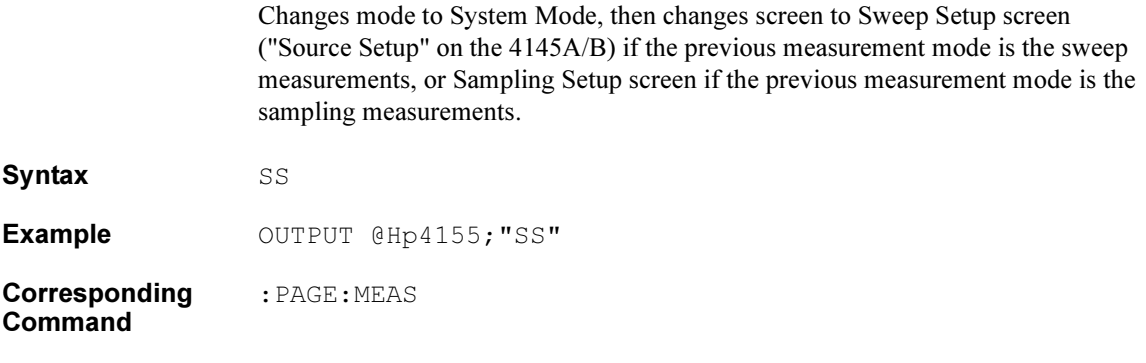

# SV

Saves measurement setup and/or measurement results into file.

Syntax SV 'filetype<spage>filname<space>comment'

## **Parameters**

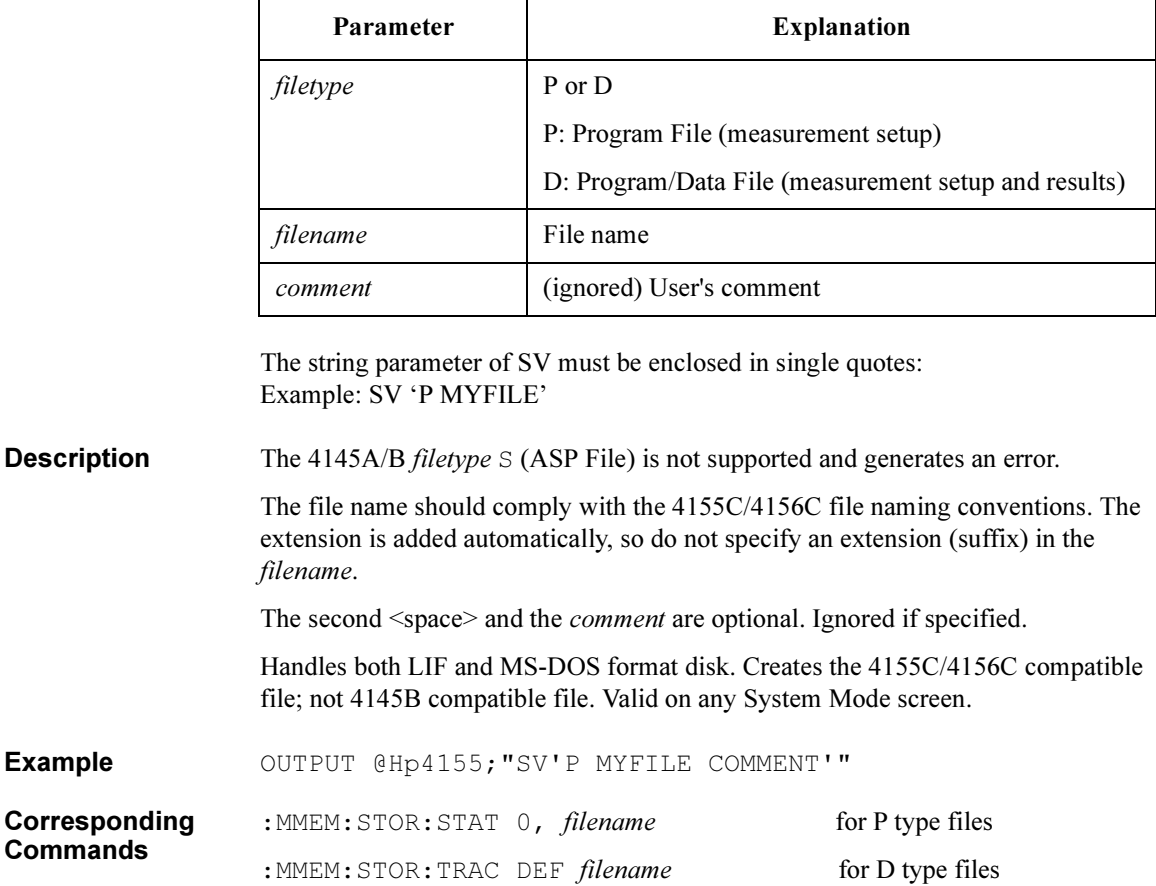

# VC

Sets the source parameters for an SMU that was defined to be a constant voltage source.

Syntax **VC** SMU number, output value, compliance

## **Parameters**

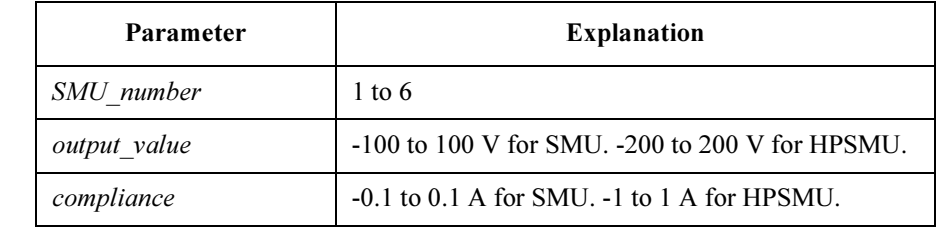

**Description** Most recently executed display changing command must have been SS.

The 4155C/4156C has up to 6 SMUs (depending on the configuration).

The CONSTANT SMU must be in the voltage (V) source mode.

The source function of the specified SMU channel must be CONSTANT.

The *output* value and *compliance* parameters must comply with the maximum voltage/current limitation of the corresponding module. And the range and resolution for these parameters is same as for the 4155C/4156C.

**Example** OUTPUT @Hp4155; "VC1, 10, 0.1"

Corresponding : PAGE: MEAS: CONS: SMU<smu\_num> output\_value

**Commands** :PAGE:MEAS:CONS:SMU<smu\_num>:COMP compliance 4145B Syntax Command Set VM

# VM

Defines the VM name.

Syntax VM Vm number, 'VNAME'

## **Parameters**

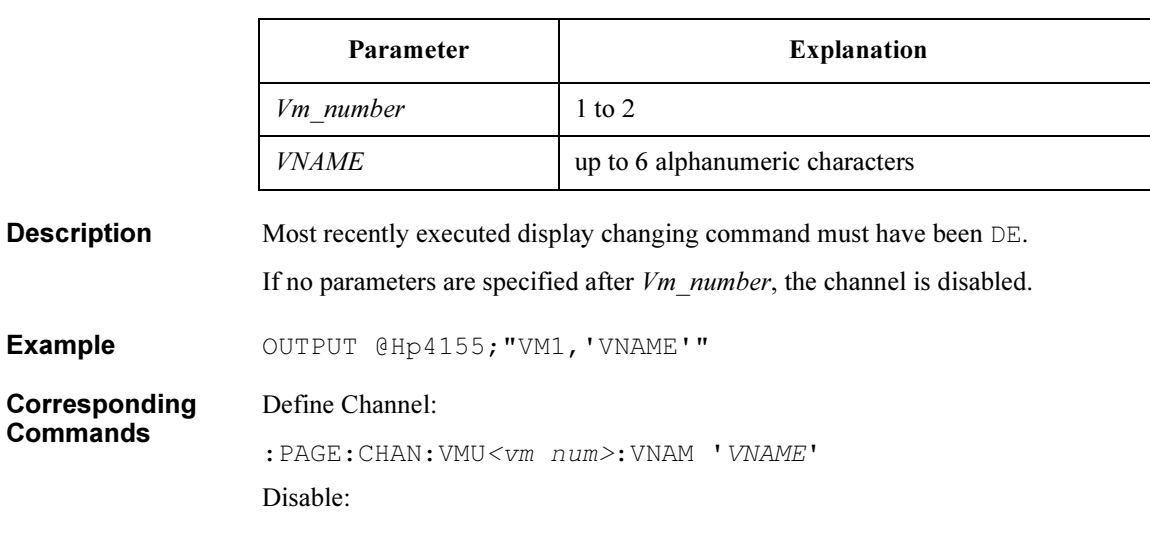

:PAGE:CHAN:VMU<vm num>:DIS

## VP

Sets the sweep parameters for the unit that was defined to be the VAR2 voltage sweep source.

**Syntax** VP start, step, num of steps, compliance

## **Parameters**

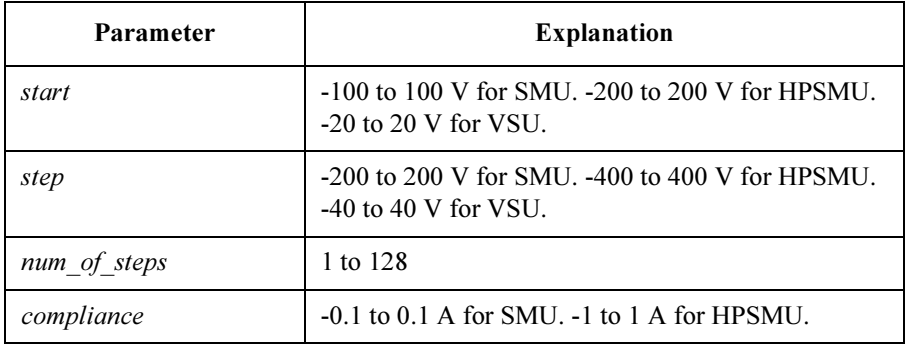

## **Description** Most recently executed display changing command must have been SS.

Before executing this command, a unit must be defined to be VAR2 (the CH or VS command).

The VAR2 unit must be in the voltage (V) source mode.

If the VAR2 unit is a VSU, the *compliance* parameter is ignored.

The *start*, *step* and *compliance* parameters must comply with the maximum voltage/current limitation of the corresponding module. And the range and resolution for these parameters is same as for the 4155C/4156C.

**Example** OUTPUT @Hp4155; "VP0, 20E-6, 5, 1"

Corresponding :PAGE:MEAS:VAR2:STAR start

**Commands** :PAGE:MEAS:VAR2:STEP step

- : PAGE:MEAS: VAR2: POIN num\_of\_steps
- :PAGE:MEAS:VAR2:COMP compliance

# VR

Sets the sweep parameters for unit that was defined to be the VAR1 voltage sweep source.

Syntax **VR** sweep mode, start, stop, step, compliance

## **Parameters**

Example

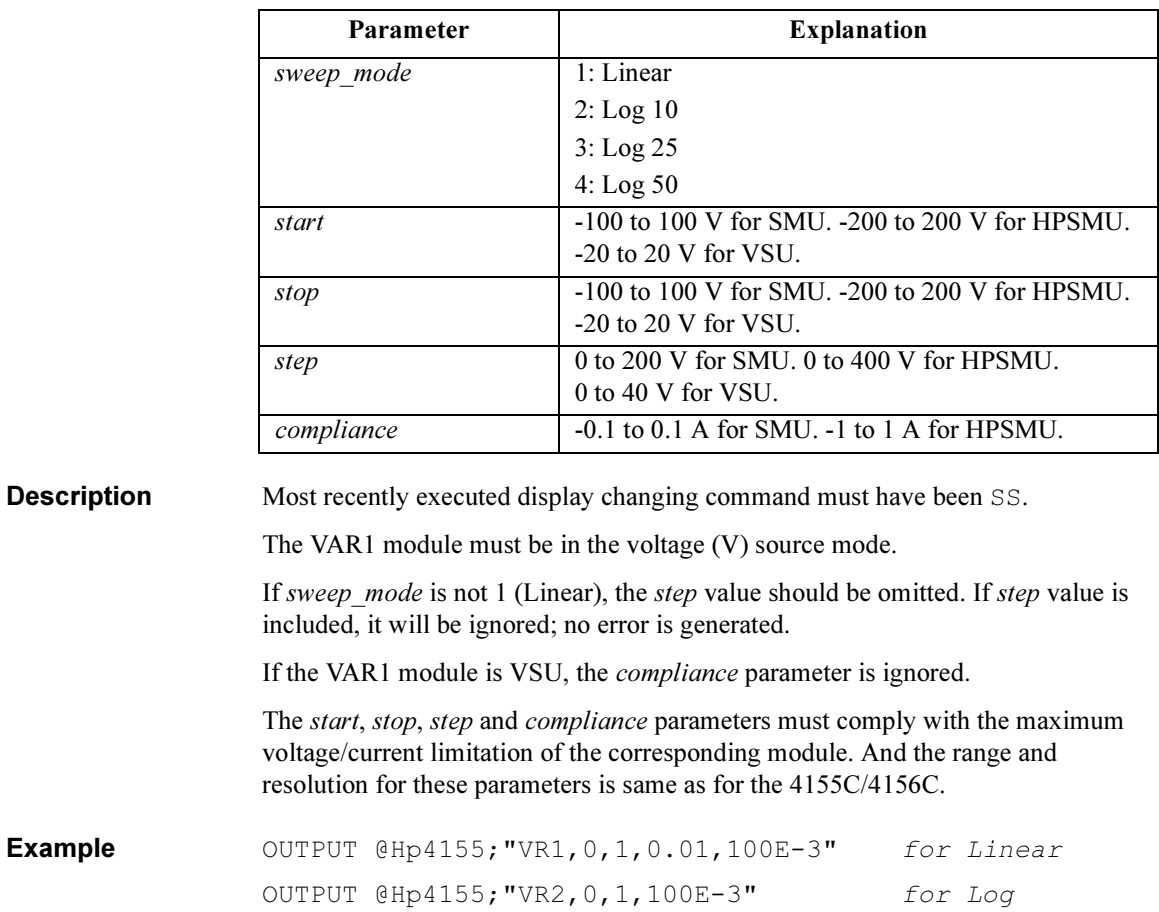

Corresponding Commands :PAGE:MEAS:VAR1:SPAC LIN | L10 | L25 | L50 :PAGE:MEAS:VAR1:STAR start

:PAGE:MEAS:VAR1:STOP stop

:PAGE:MEAS:VAR1:STEP step

# VS

Defines the VSU name and function.

Syntax **VS** Vsu number, 'VNAME', function

## **Parameters**

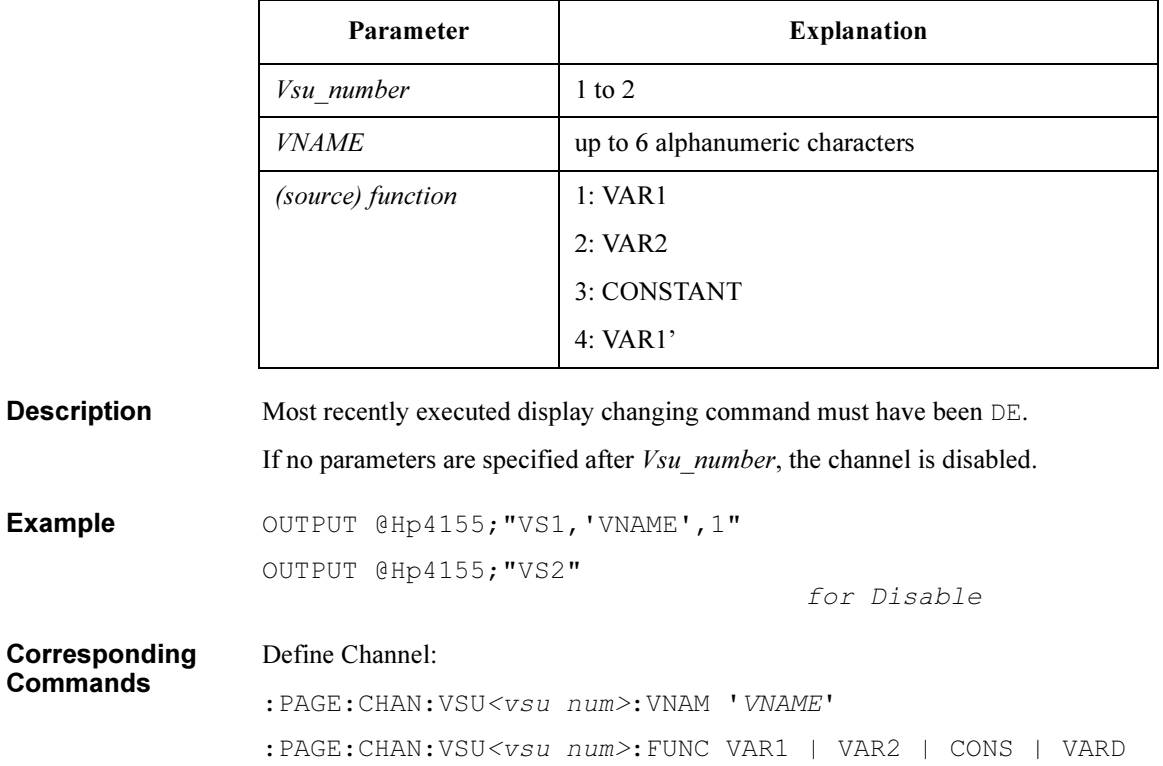

Disable:

:PAGE:CHAN:VSU<vsu num>:DIS

4145B Syntax Command Set WT

# WT

Sets the hold time for sampling.

Syntax WT wait time

## Parameter

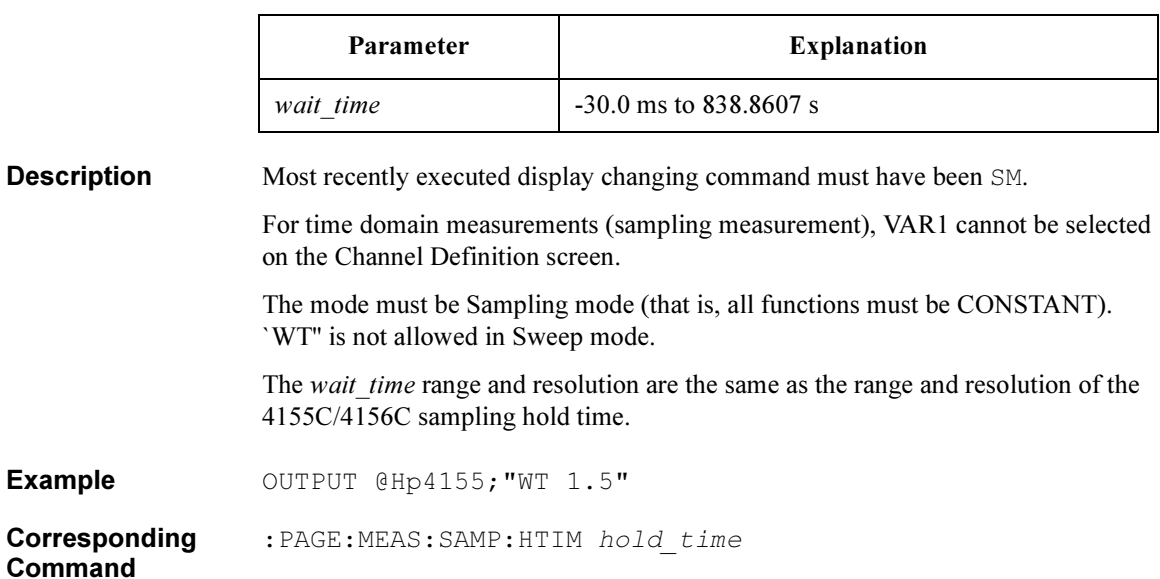

# XN, YA, YB

These commands set the graphics axis parameters.

Syntax XN | YA | YB 'data name', scale, min, max

- $XN = X$  axis (for sweep only; for sampling, use  $XT$ )
- $YA = Y1$  axis
- $YB = Y2$  axis

## **Parameters**

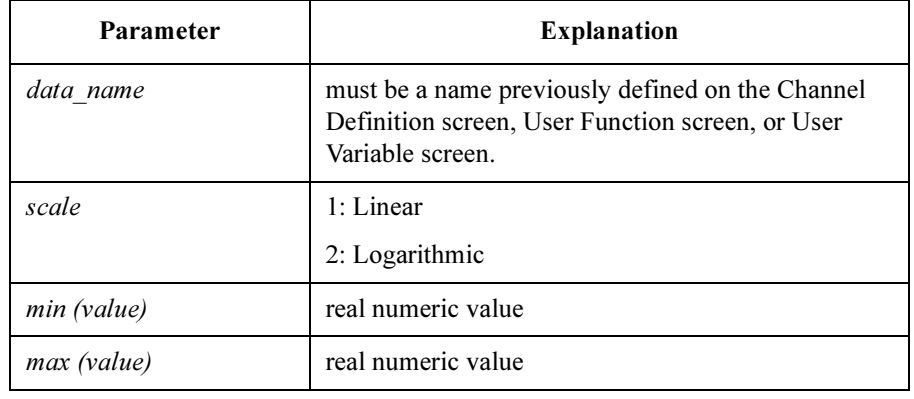

**Description** Most recently executed display changing command must have been SM. And DM1 must be executed. For Sweep, VAR1 must be set up. And you can use XN, YA, and YB. For Sampling, do not use VAR1 (that is, all functions must be CONSTANT). And you can use YA and YB. For X axis, do not use XN. Use XT. The Y2 axis (YB) is optional; the YB command can be omitted. Example OUTPUT @Hp4155; "XN 'NAME', 1, 0, 10" Corresponding **Commands** :PAGE:DISP:GRAP:X|Y1|Y2:NAME var\_name :PAGE:DISP:GRAP:X|Y1|Y2:SCAL LIN|LOG :PAGE:DISP:GRAP:X|Y1|Y2:MIN min\_value :PAGE:DISP:GRAP:X|Y1|Y2:MAX max value

# XT

Sets the graphics parameters (X axis only) for sampling measurement (time domain measurement).

Syntax XT min, max

## **Parameters**

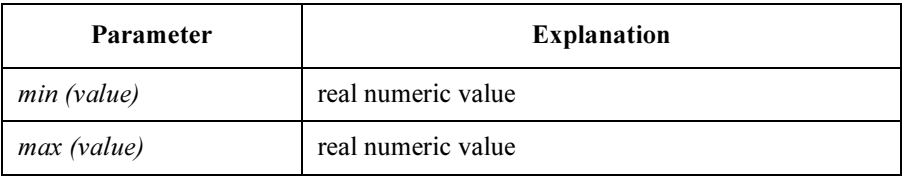

**Description** Most recently executed display changing command must have been SM. And DM1 must be executed.

> For sampling measurement (time domain measurements), VAR1 cannot be selected. Mode must be Sampling (that is, all functions must be CONSTANT). XT is not allowed in Sweep mode.

Scale is Linear for sampling measurement (time domain measurement.)

For setting Y1 and Y2 axis, use the YA and YB commands.

Example OUTPUT @Hp4155; "XT 0,10"

Corresponding :PAGE:DISP:GRAP:X:MIN min\_value

Commands :PAGE:DISP:GRAP:X:MAX max\_value

# User Mode Commands

## Table 2-3 User Mode Commands

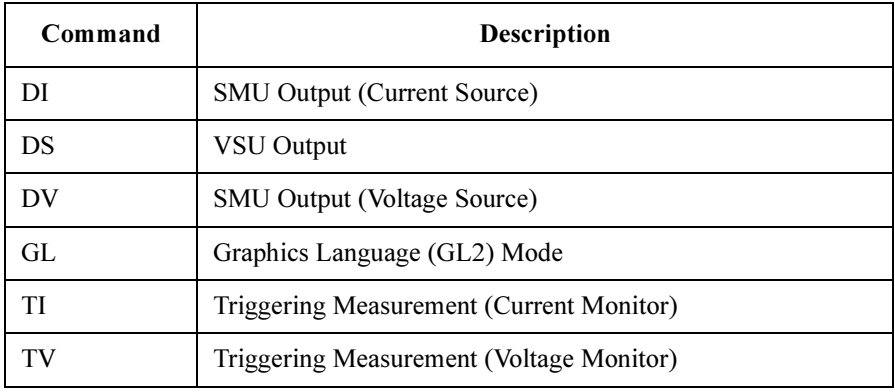

HP-GL commands are not supported. For details, refer to ["HP-GL Commands" on](#page-389-0)  [page 2-60](#page-389-0).

# DI

Triggers current output from specified SMU.

Syntax DI SMU number, output range, output value, compliance

## **Parameters**

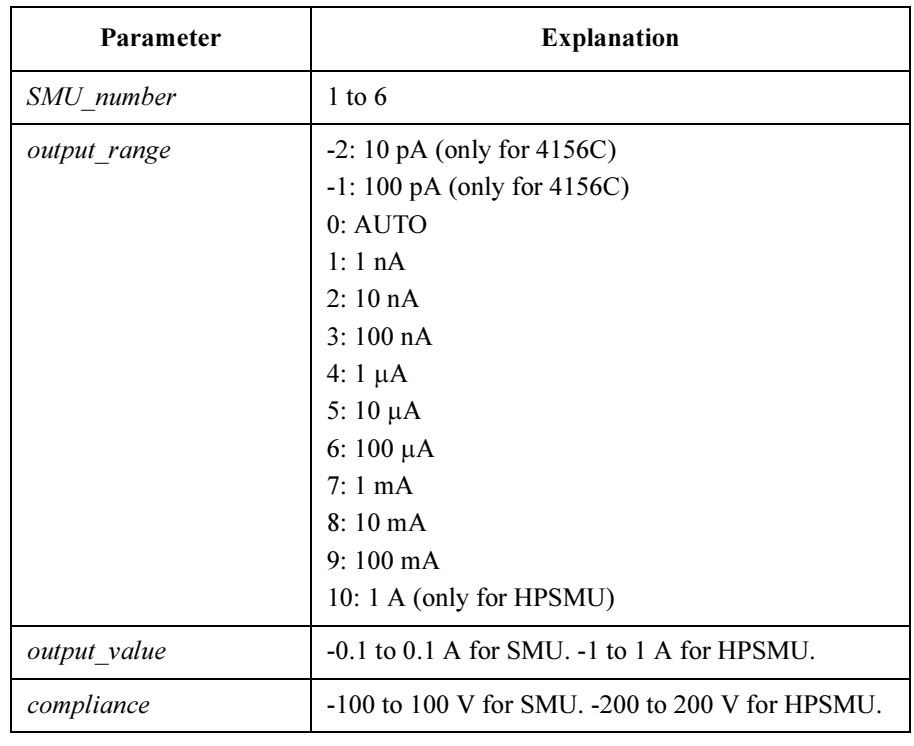

**Description** The 4155/4156C can have up to 6 SMUs. *output range*, *output value*, and compliance must comply with maximum voltage/current of corresponding module. If not, error is generated same as for the 4155C/4156C. Range and resolution for these parameters is same as for the 4155C/4156C. If no parameters after SMU number, SMU is disabled.

**Example** OUTPUT @Hp4155; "DI1, 0, 9.876E-3, 10"

OUTPUT @Hp4155; "DI4" for disable

# DS

Triggers voltage output from specified VSU.

Syntax DS Vsu\_number, output\_value

## **Parameters**

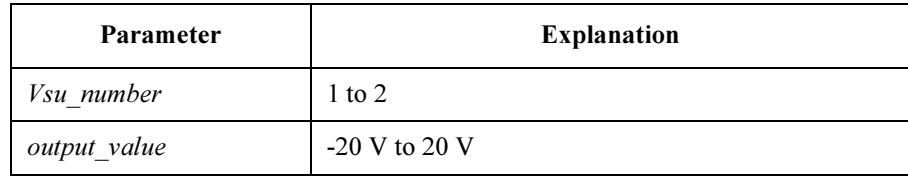

**Description** If no parameters are specified after  $Vsu\_number$ , the channel is disabled.

Example OUTPUT @Hp4155; "DS2, 10.0" OUTPUT @Hp4155; "DS1" for disable

# **DV**

Triggers voltage output from specified SMU, VSU, or PGU.

Syntax DV channel number, output range, output value, compliance

## **Parameters**

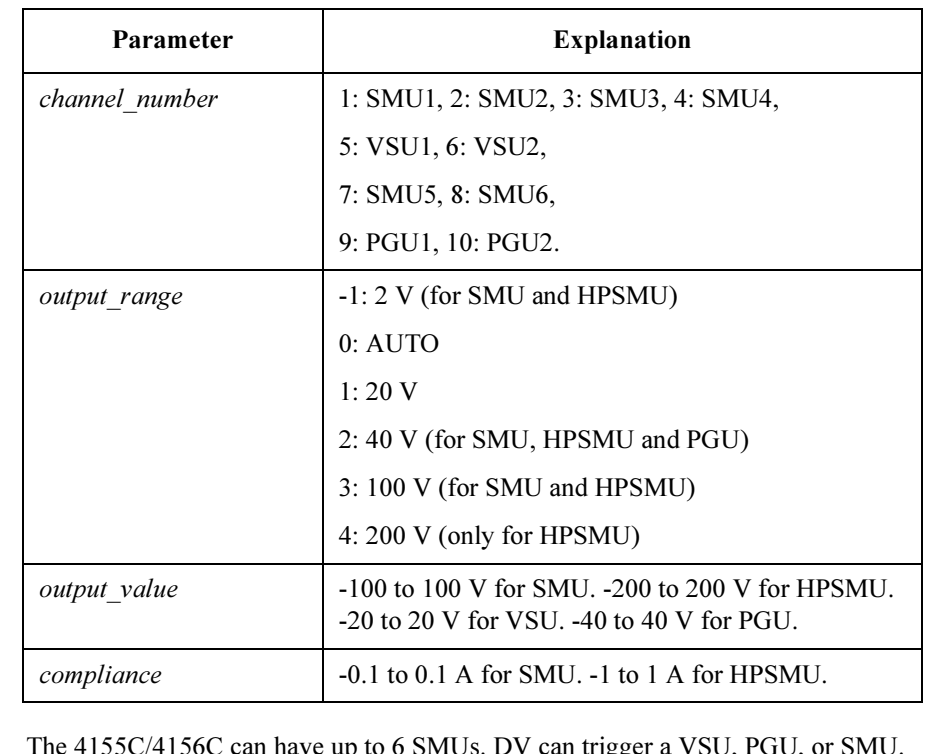

Description For non-SMUs, compliance is ignored.

> If no parameters are specified after *channel number*, channel is disabled. The output range, output value and compliance parameters must comply with the maximum voltage/current limitation of the corresponding module. Otherwise, an error is generated the same as for the 4155C/4156C. And the range and resolution for these parameters is same as for the 4155C/4156C.

**Example** OUTPUT @Hp4155; "DV1, 0, 12.34, 0.001"

OUTPUT @Hp4155; "DV2" for disable

# GL

This command is ignored on the 4155C/4156C.

Syntax GL

**Description** The Graphics Language Mode (GL2) is not supported. If the GL command is sent, no error is generated; the next command is parsed.

# TI

Triggers current measurement by specified unit, then outputs measurement result data to controller.

Syntax TI channel number

## Parameter

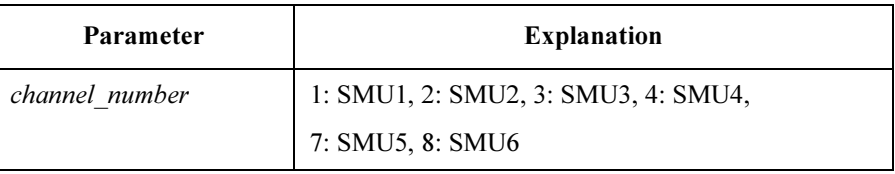

Response status channel I value <terminator>

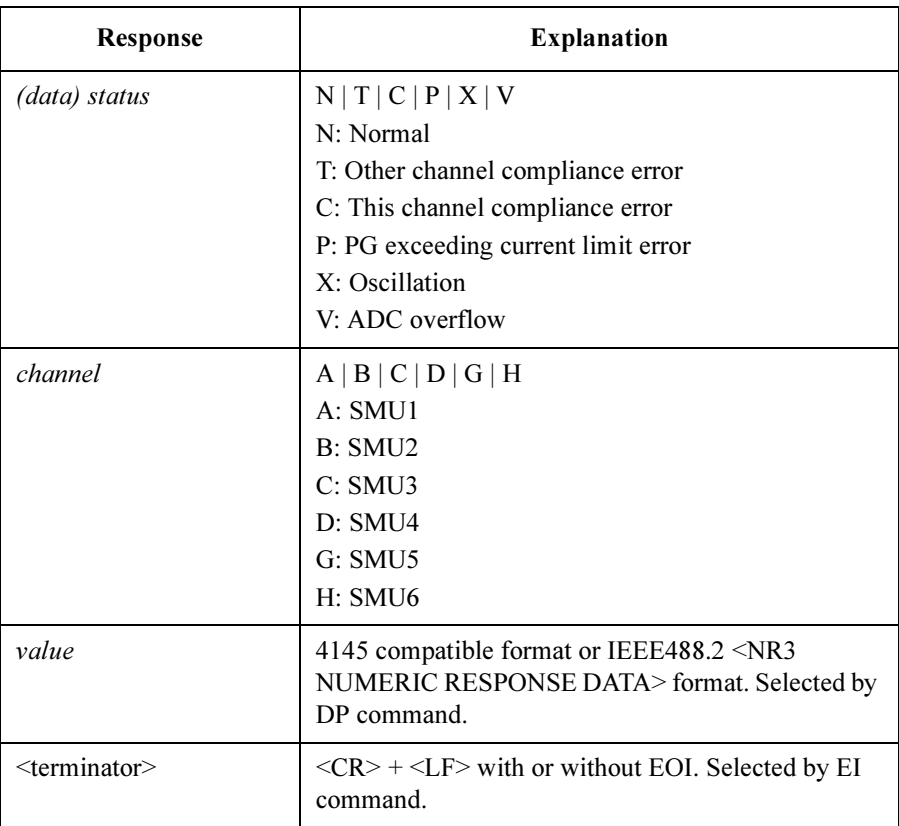

**Description** The 4155C/4156C has up to 6 SMUs (depending on the configuration).

The command applies the range and resolution specifications of the 4155C/4156C for the measurement.

Example OUTPUT @Hp4155; "TI7" ENTER @Hp4155 USING "A,A,A,K";S\$,C\$,M\$,V

Response in the 4145 compatible format:

NGI 7.6543E-03<CR><LF>^<END>

Response in NR3 format:

NGI+7.654321E-003<CR><LF>^<END>

# TV

Triggers voltage measurement by specified unit, then outputs measurement result data to controller.

Syntax TV channel number

## Parameter

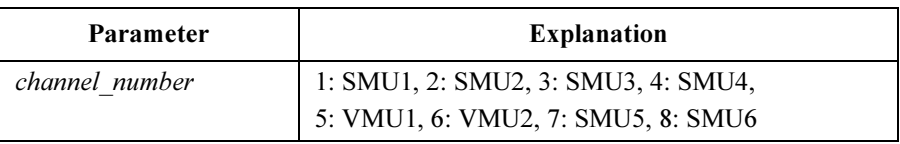

Response status channel V value <terminator>

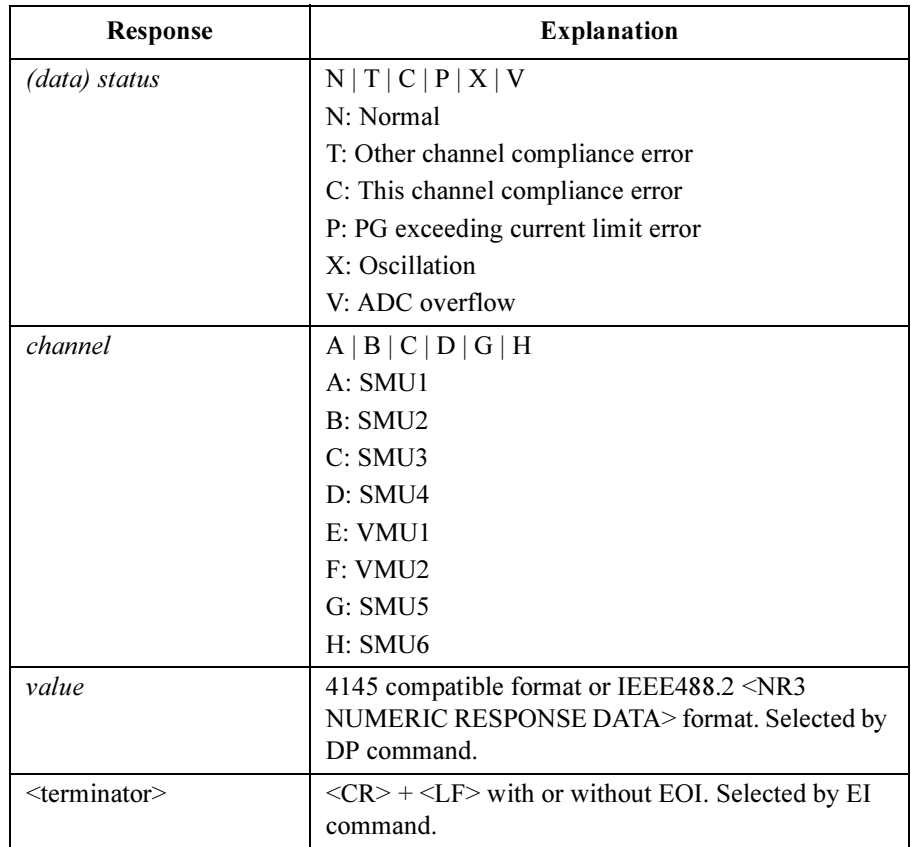

**Description** The 4155C/4156C has up to 6 SMUs (depending on the configuration).

The command applies the range and resolution specifications of the 4155C/4156C for the measurement.

Example OUTPUT @Hp4155;"TV2" ENTER @Hp4155 USING "A,A,A,K";S\$,C\$,M\$,V

Response in the 4145 compatible format:

NBV1.2345E+00<CR><LF>^<END>

Response in NR3 format:

NBV+1.234567E+000<CR><LF>^<END>

<span id="page-389-0"></span>4145B Syntax Command Set HP-GL Commands

# HP-GL Commands

The following User Mode HP-GL Commands (VECTOR, CHARACTER, LINE TYPE, AXES, SETUP, and CONFIGURATION & STATUS Groups) are not supported. However, inputting these commands does not generate an error. Input until the next terminator (';' or CR or LF) is ignored. For example, if the line "PU;DE" were sent, only DE would be executed.

## VECTOR Group

- PU (Pen Up)
- PD (Pen Down)
- PA (Plot Absolute)
- PR (Plot Relative)

## CHARACTER Group

- CS (Designates Standard Character Set)
- LB (Label)
- DR (Relative Direction)
- SR (Relative Character Size)
- CP (Character Plot)

LINE TYPE Group

- LT (Line Type)
- SP (Pen Select)
- VS (Velocity Select)

AXES Group

- XT (X Tick)
- YT (Y Tick)

SETUP Group

- IP (Input P1 and P2)
- OP (Output P1 and P2)
- IW (Input Window)

## CONFIGURATION and STATUS Group

- DF (Default)
- IN (Initialize)
- IM (Input Mask)
- OE (Output Error)
- OS (Output Status)

# Common Mode Commands

## Table 2-4 Common Mode Commands

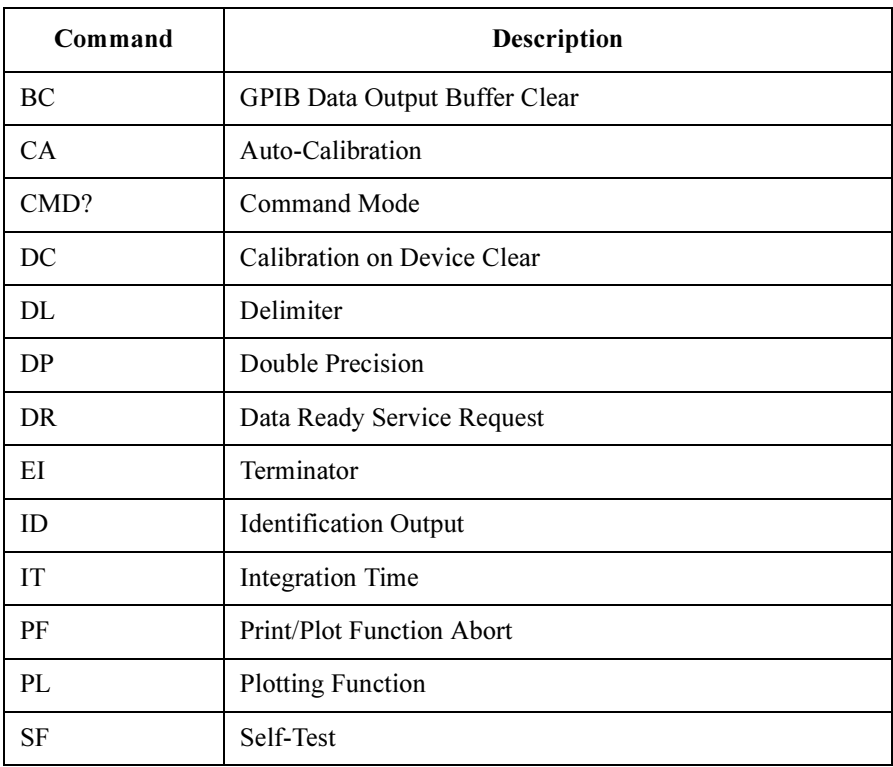

4145B Syntax Command Set BC

# BC

This command clears the GPIB data output buffer and bit 1 (Data Ready) of the 4145B syntax mode status byte.

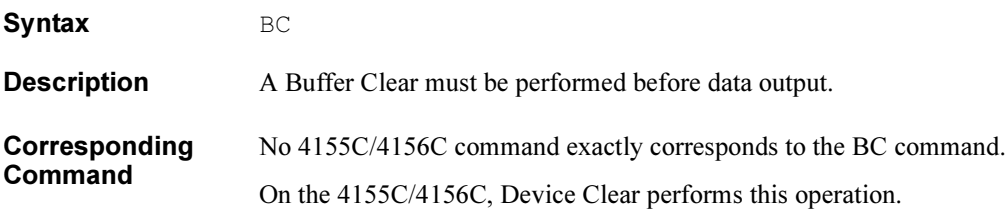

# CA

Auto-Calibration

Syntax CA auto-calibration

## **Parameters**

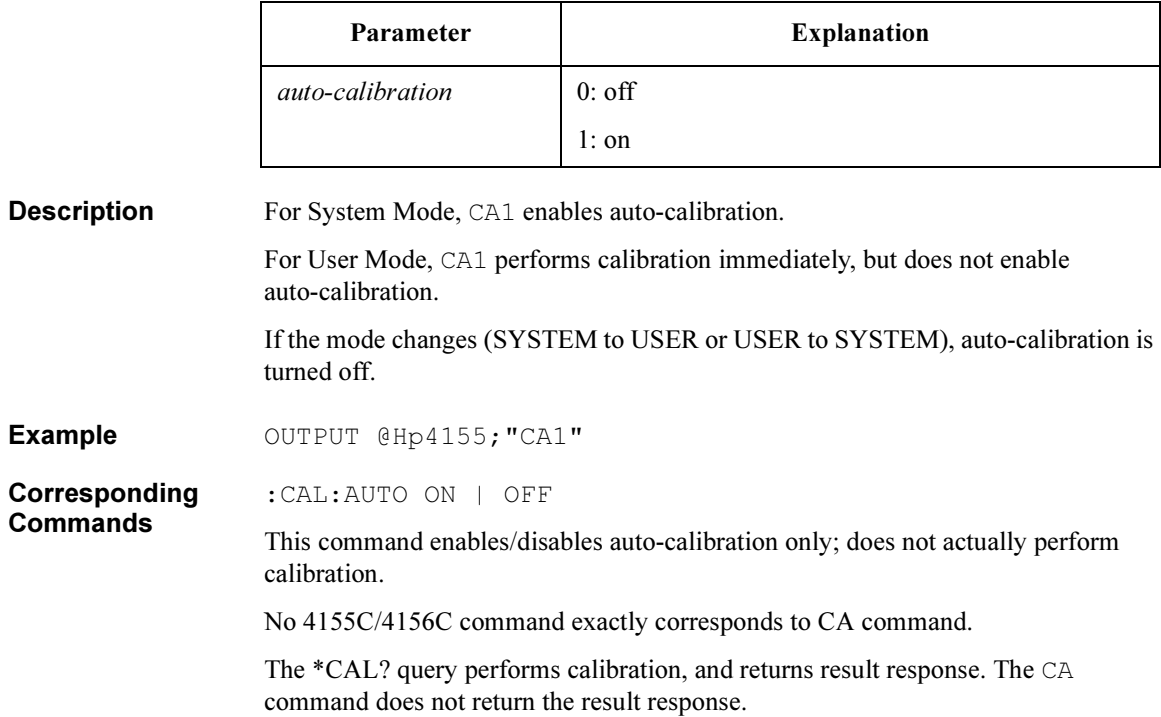

4145B Syntax Command Set CMD?

# CMD?

This command returns the 4155C/4156C's control language mode set now. This command has query form only.

Syntax CMD?

Response language mode <terminator>

language\_mode is NR1 response data type.

<terminator> depends on the language mode.

The values of *language mode* and <terminator> are as follows:

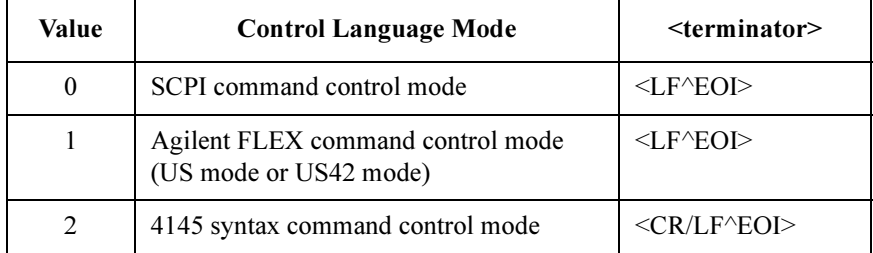

Example OUTPUT @Hp4155; "CMD?"<br>ENTER @Hp4155; A

# DC

This command selects whether the calibration is performed or not on sending Device Clear.

Syntax DC calibration

## **Parameters**

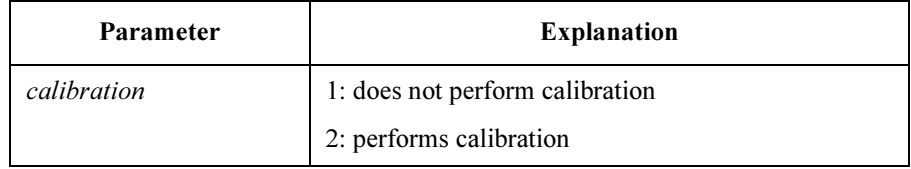

Description Default setting is 1.

Example OUTPUT @Hp4155; "DC2"

4145B Syntax Command Set DL

# DL

This command selects delimiter of output data.

Syntax DL delimiter

## Parameter

Description

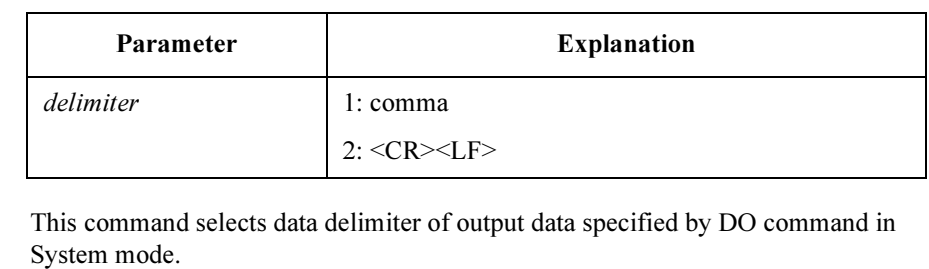

Default setting is comma (DL1).

Example OUTPUT @Hp4155; "DL2" OUTPUT @Hp4155;"DO 'NAME'" ENTER  $@Hp4155;A(*)$ 

### Response:

N 0.0000E+00<CR><LF>N 100.00E-03<CR><LF>N 200.00E-03<CR> <LF>^<END>
## DP

This command selects precision of output data.

Device Clear does not affect the setting of this command.

Syntax DP double precision

### Parameter

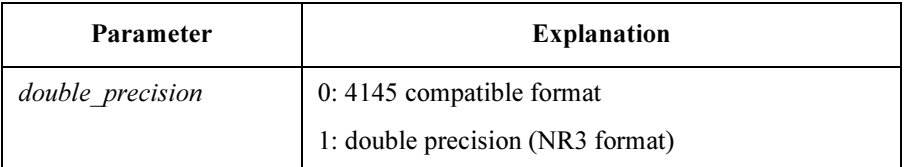

**Description** In the 4145 syntax command mode, default data length of response data corresponding to DO, TI, and TV commands is same as the 4145. DP command can change the data length of response data to double precision, which is standard data precision of the 4155C/4156C.

Double precision format of response data for each command is as follows:

• DO (System mode)

X±N.NNNNNNE±NNN<delimiter> ... X±N.NNNNNNE±NNN<CR><LF>^< END>

where,

X: Data Status

N: Measurement Data

• TV or TI (User mode)

XXX±N.NNNNNNE±NNN<CR><LF>^<END>

where,

X: Data Status

N: Measurement Data

4145B Syntax Command Set DR

# DR

Enables the Data Ready Service Request.

Syntax DR service request

### **Parameters**

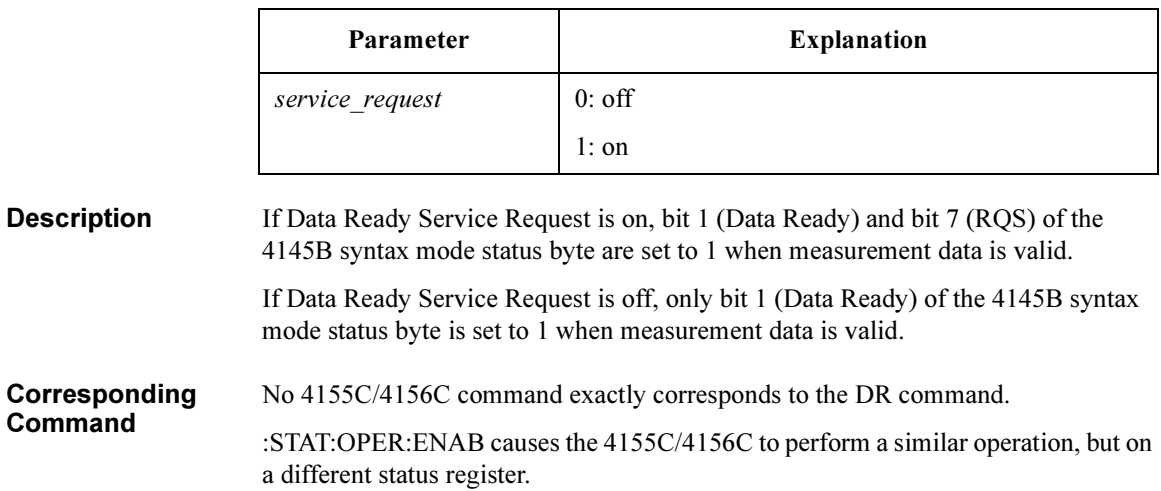

# EI

This command selects data terminator of output data.

Syntax EI terminator

## **Parameters**

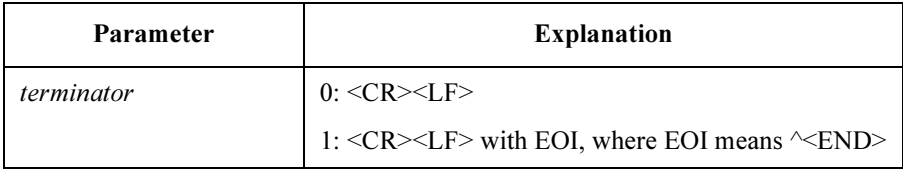

**Description** Default setting is 1.

Example OUTPUT @Hp4155; "EI0"

## ID

Returns the identification string, which contains the 4155C/4156C model and revision numbers.

### Syntax ID

Example

Response HEWLETT-PACKARD, model#, 0, HOSTC\_rev: SMUC\_rev: ADC\_rev<term>

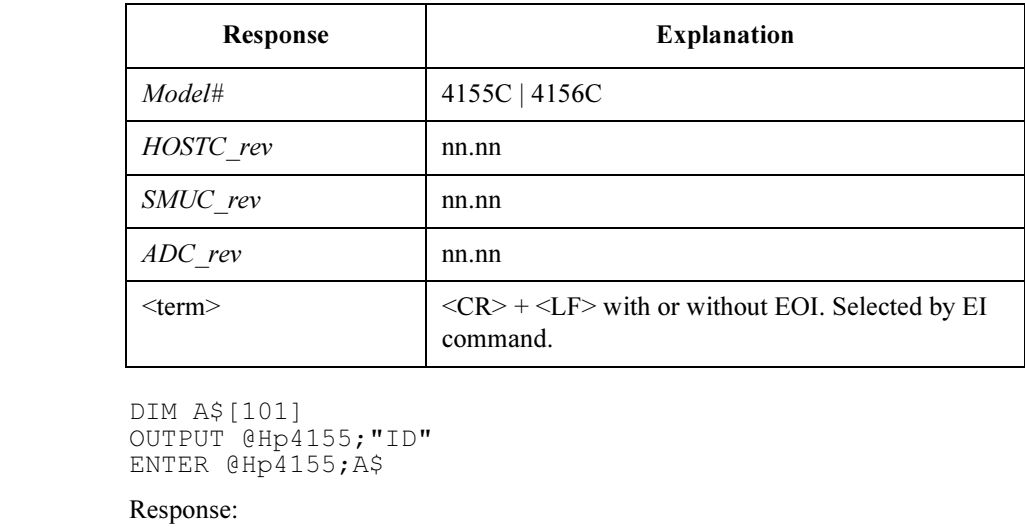

HEWLETT-PACKARD,4155C,0,01.00:01.00:01.00<CR><LF>^<END>

NOTE For the 4145A/B, ID returns 16 characters. For the 4155C/4156C, ID returns 41 characters. So, you need to make sure the data string variable is large enough to contain the returned characters.

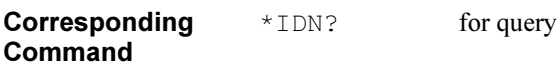

# IT

This command sets the integration time to SHORT, MEDIUM or LONG, according to the 4155C/4156C integration time definition; does not comply with the 4145A/B integration time definition.

Syntax IT integ time

### Parameter

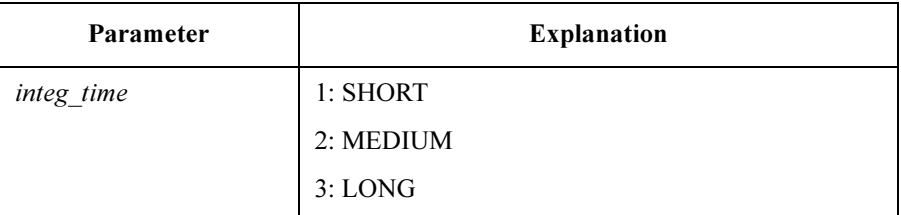

**Description** The 4155C/4156C setting for SHORT and LONG integration time is effective for the 4145B syntax mode. There is no way to change these values from the 4145B syntax command set. However, these values are reset to default when the 4155C/4156C switches to the 4145B syntax mode. So, these values are default values until operator changes the values at front panel after 4155C/4156C has switched into the 4145B syntax mode.

Example OUTPUT @Hp4155; "IT1"

Corresponding Command :PAGE:MEAS:MSET:ITIM SHOR | MED | LONG 4145B Syntax Command Set PF

## PF

This command aborts the printing or plotting that is currently being performed.

Syntax PF

Corresponding Command :HCOP:ABOR

## PL

This command calculates and sets up the 4155C/4156C Output Region according to the specified parameters and the paper size.

Syntax PL x min, y min, x max, y max

## **Parameters**

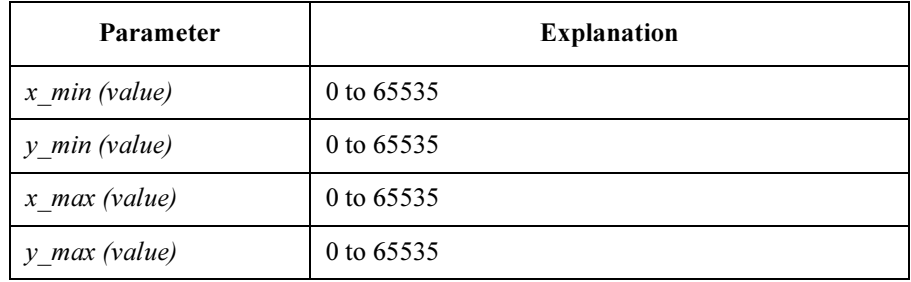

### **Description** If the calculation result exceeds 100%, it will be rounded down to 100%.

After setting the Output Region, the command switches the hard copy language to HP-GL, then starts plotting the present screen.

This command does not affect any print/plot parameters except the hard copy language.

Plot format is compatible with the 4155C/4156C.

- Corresponding **Commands** :HCOP:PAGE:DIM:LLEF x,y :HCOP:PAGE:DIM:URIG x,y :HCOP:DEV:LANG HPGL
	- :HCOP:ITEM:ALL

4145B Syntax Command Set SF

## **SF**

Executes the built-in self-test of the 4155C/4156C.

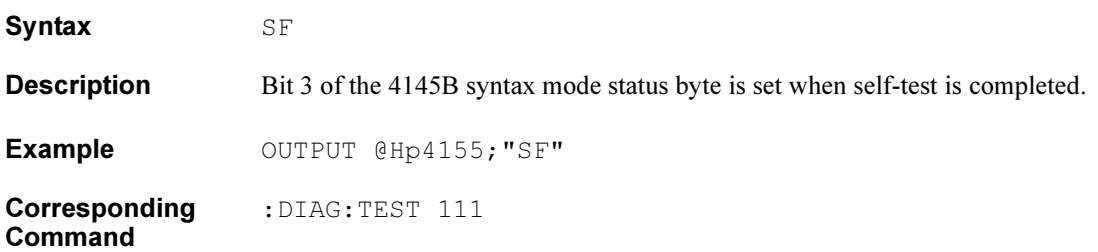